# SCons

# API Documentation

# December 20, 2008

# <span id="page-0-0"></span>Contents

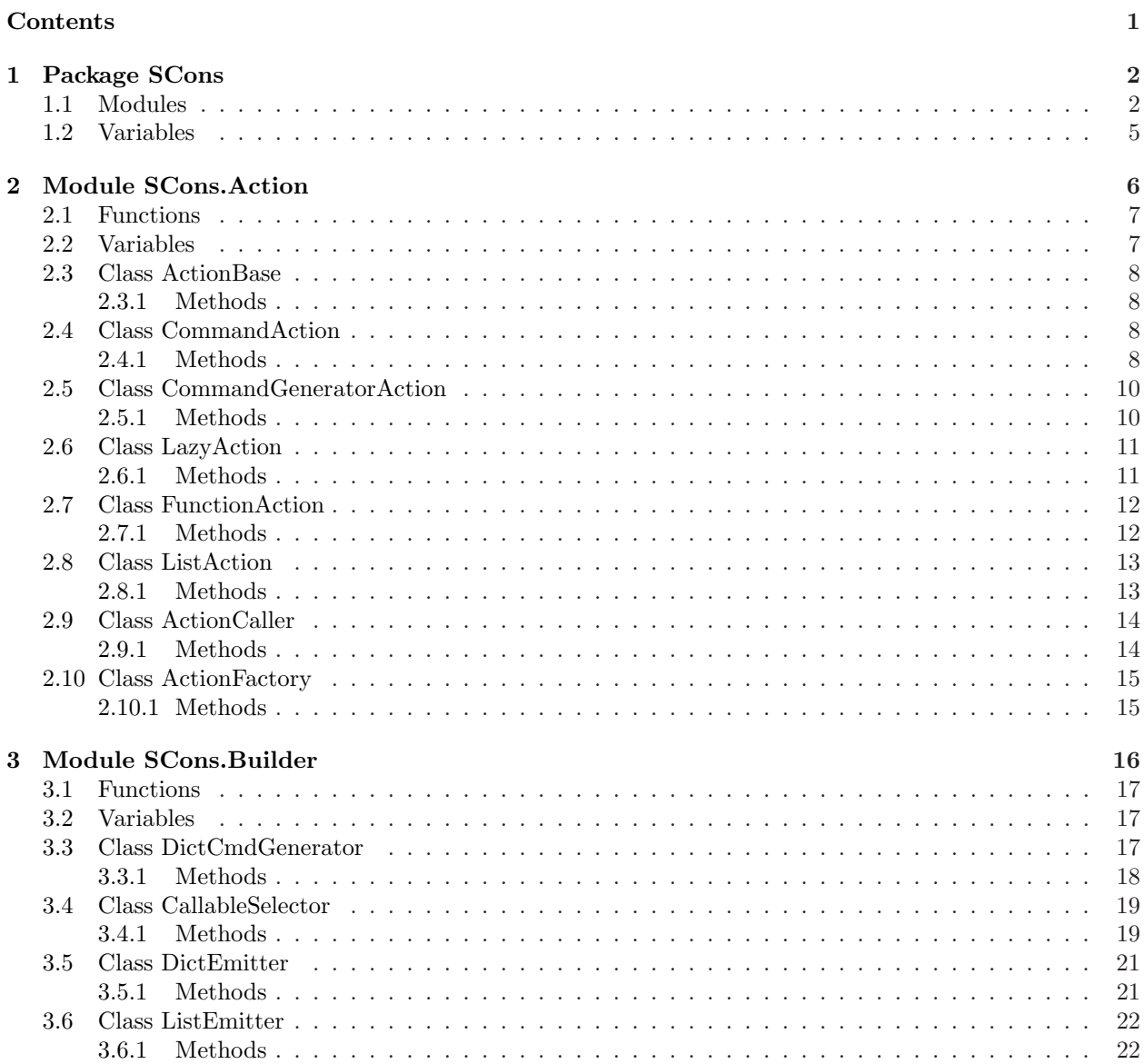

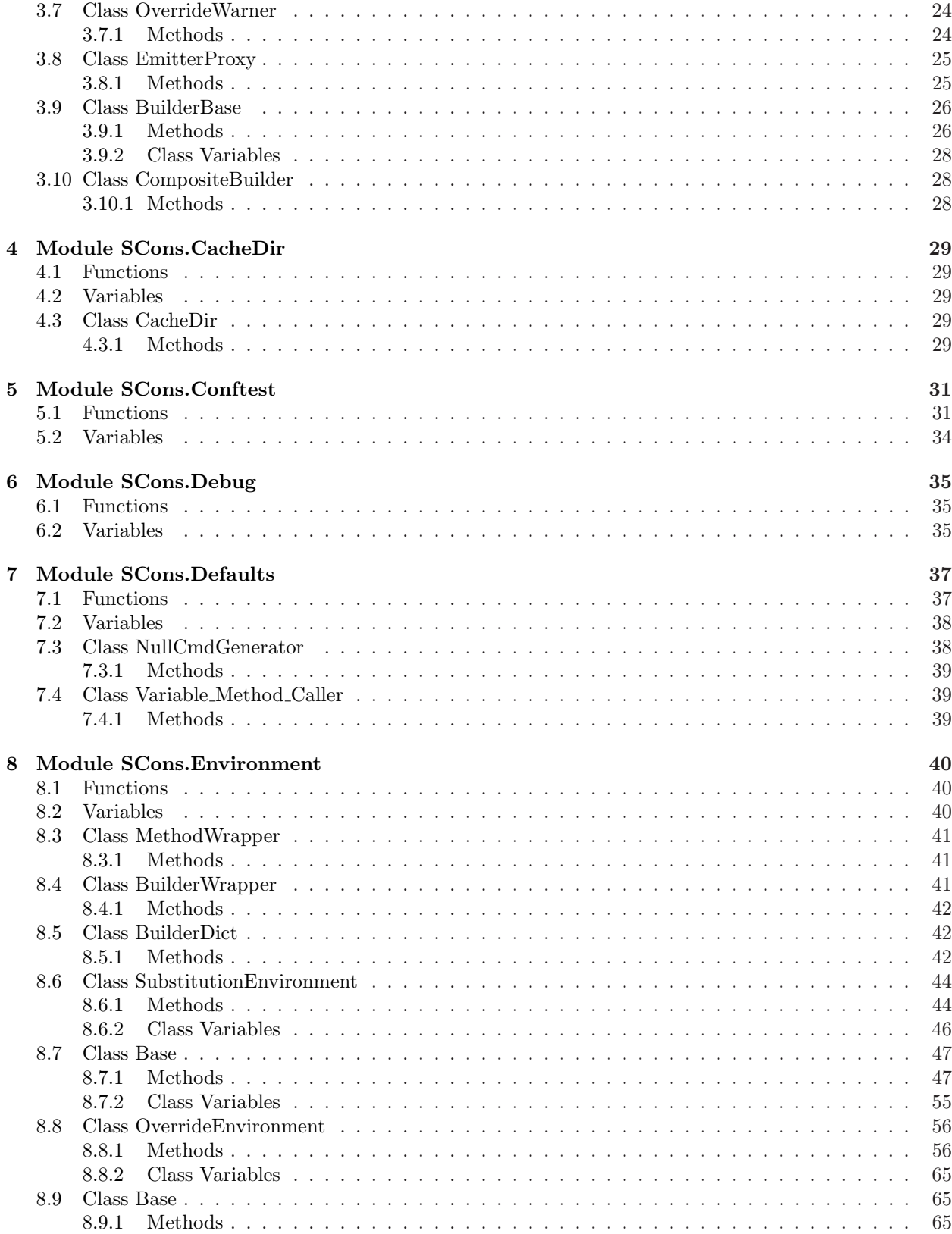

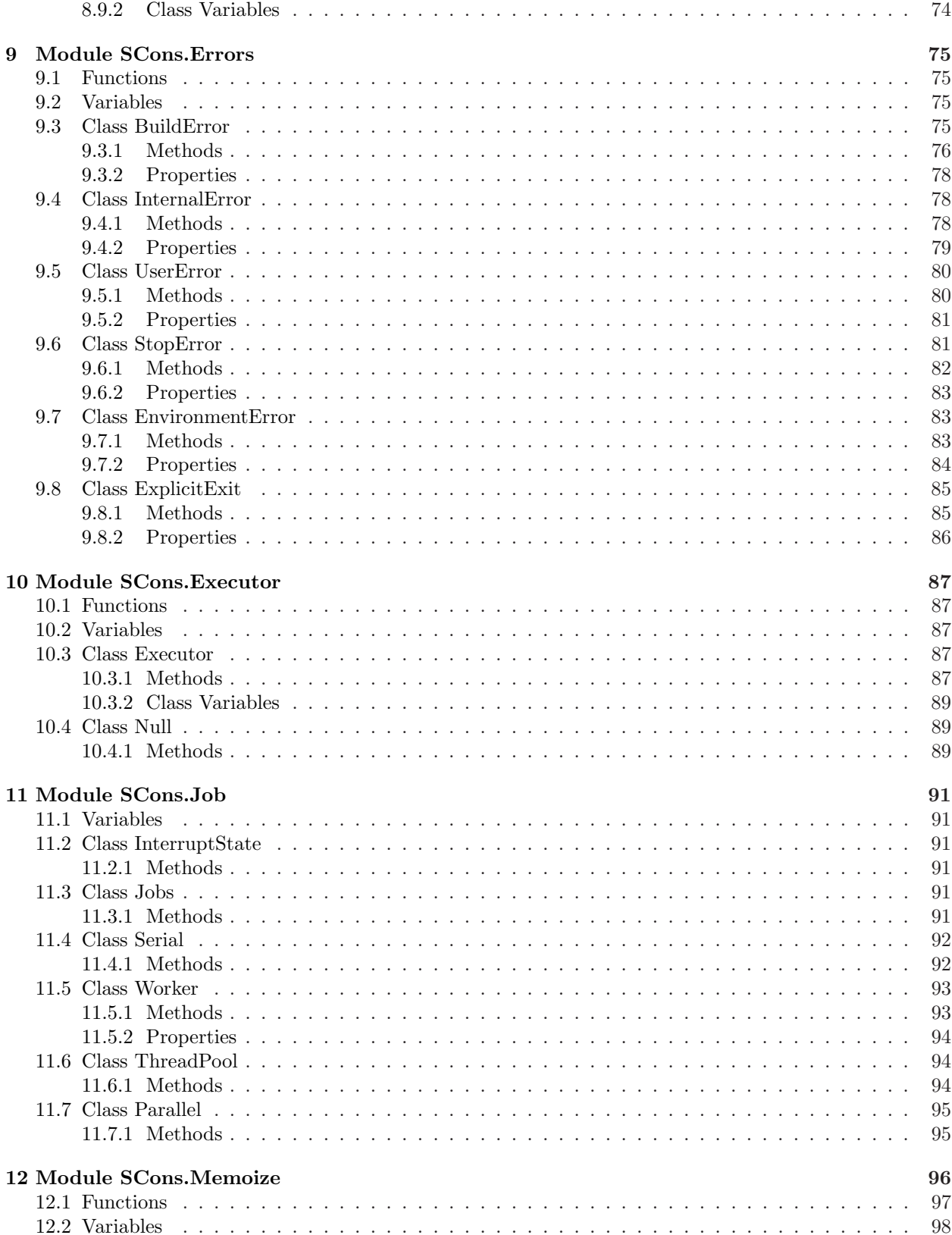

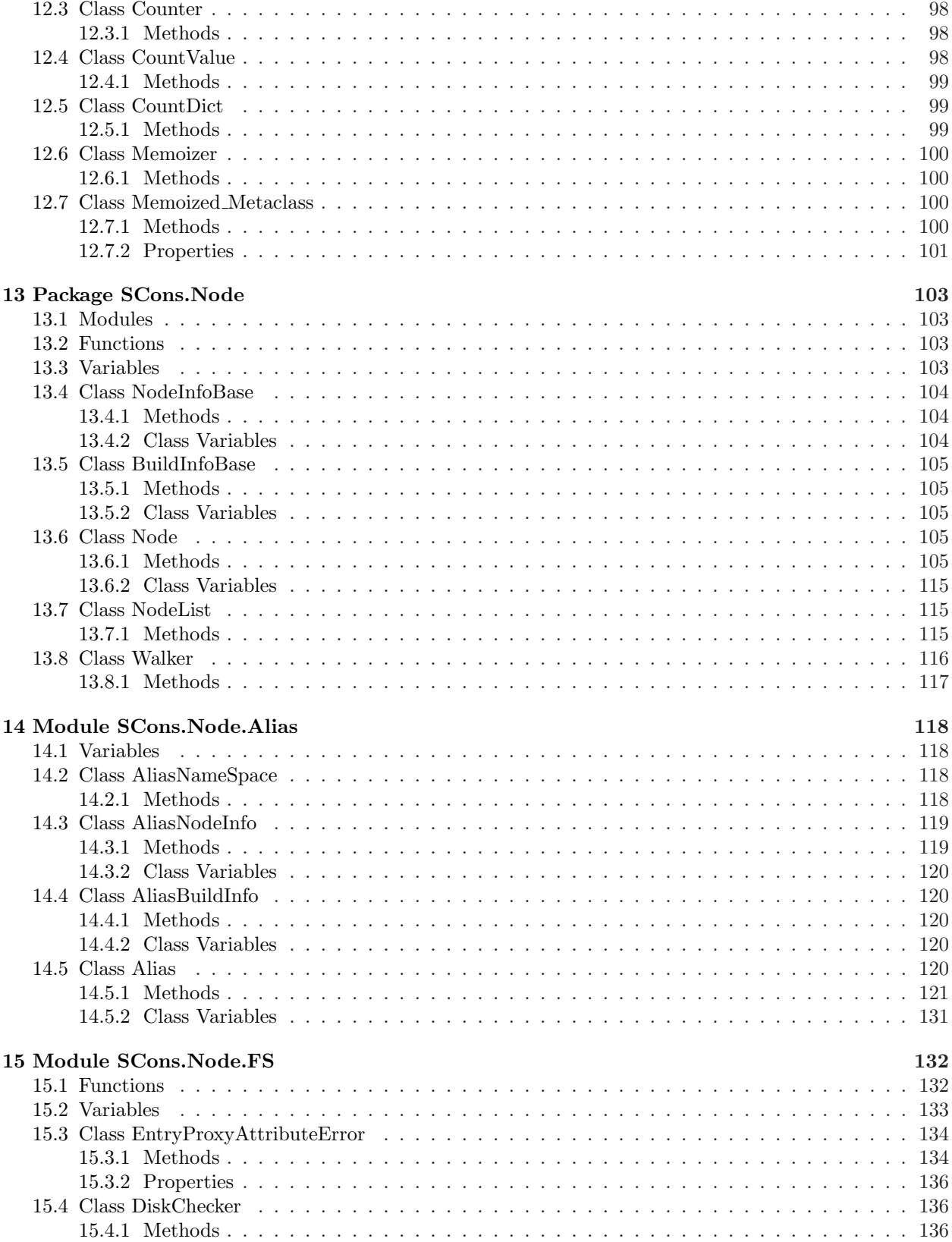

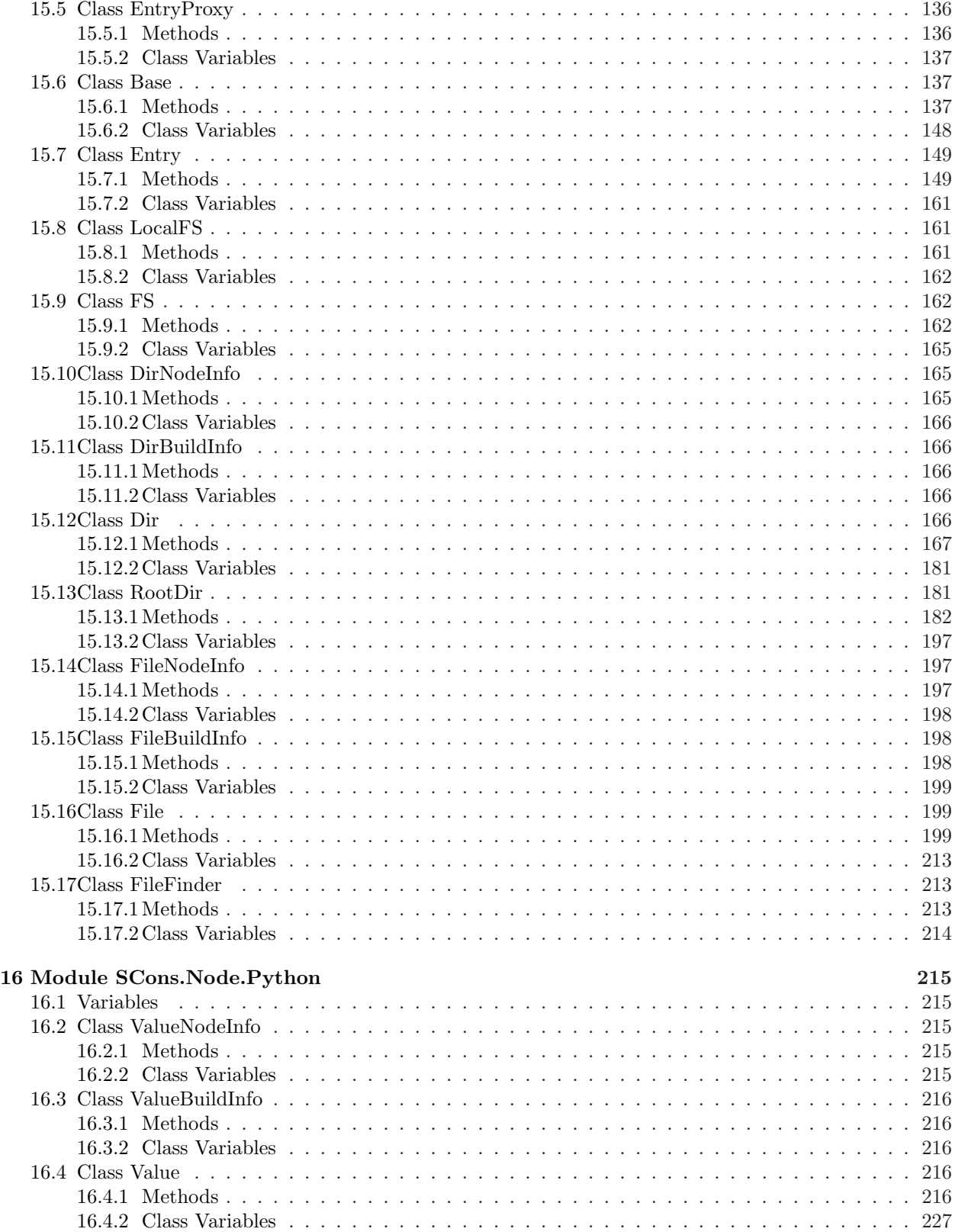

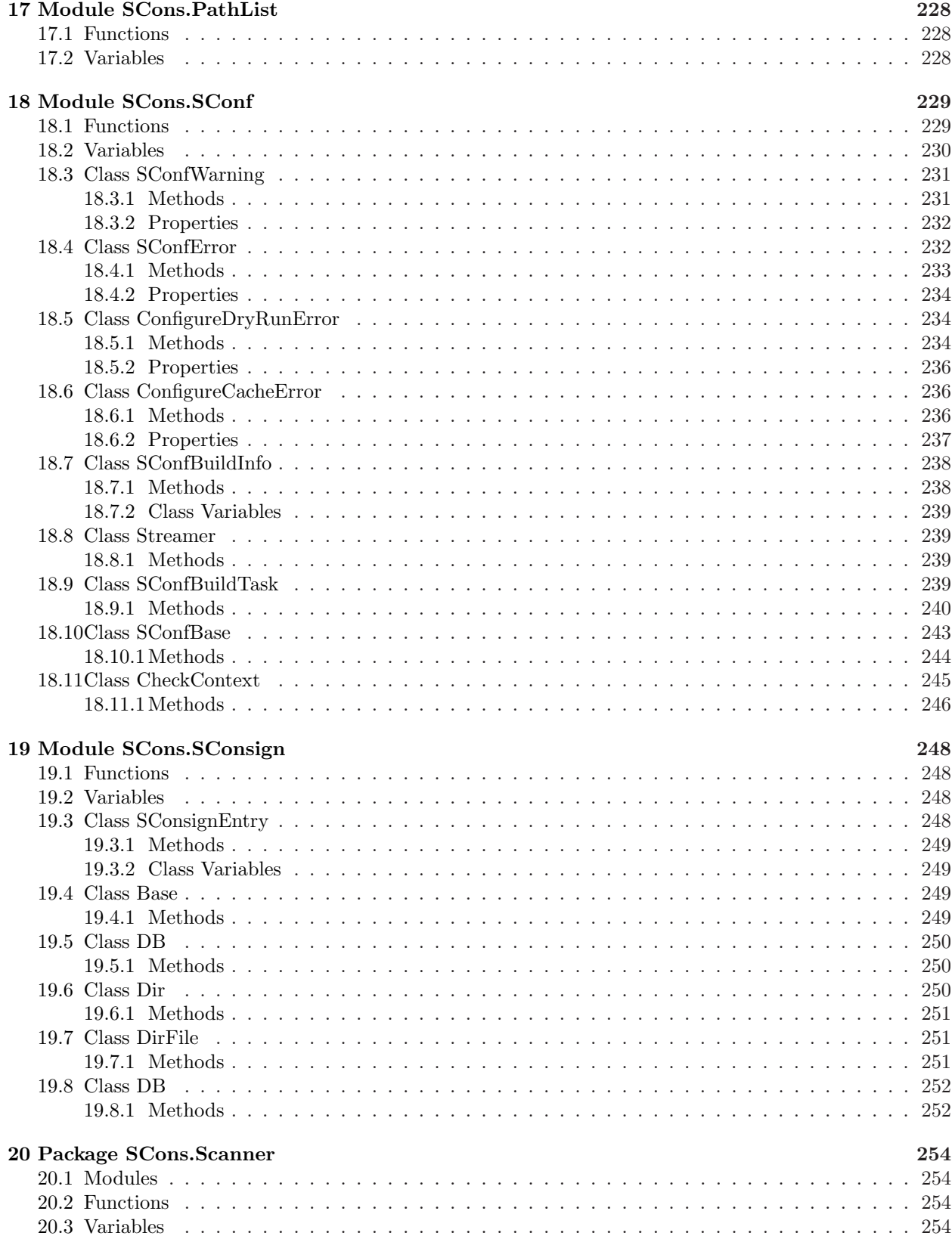

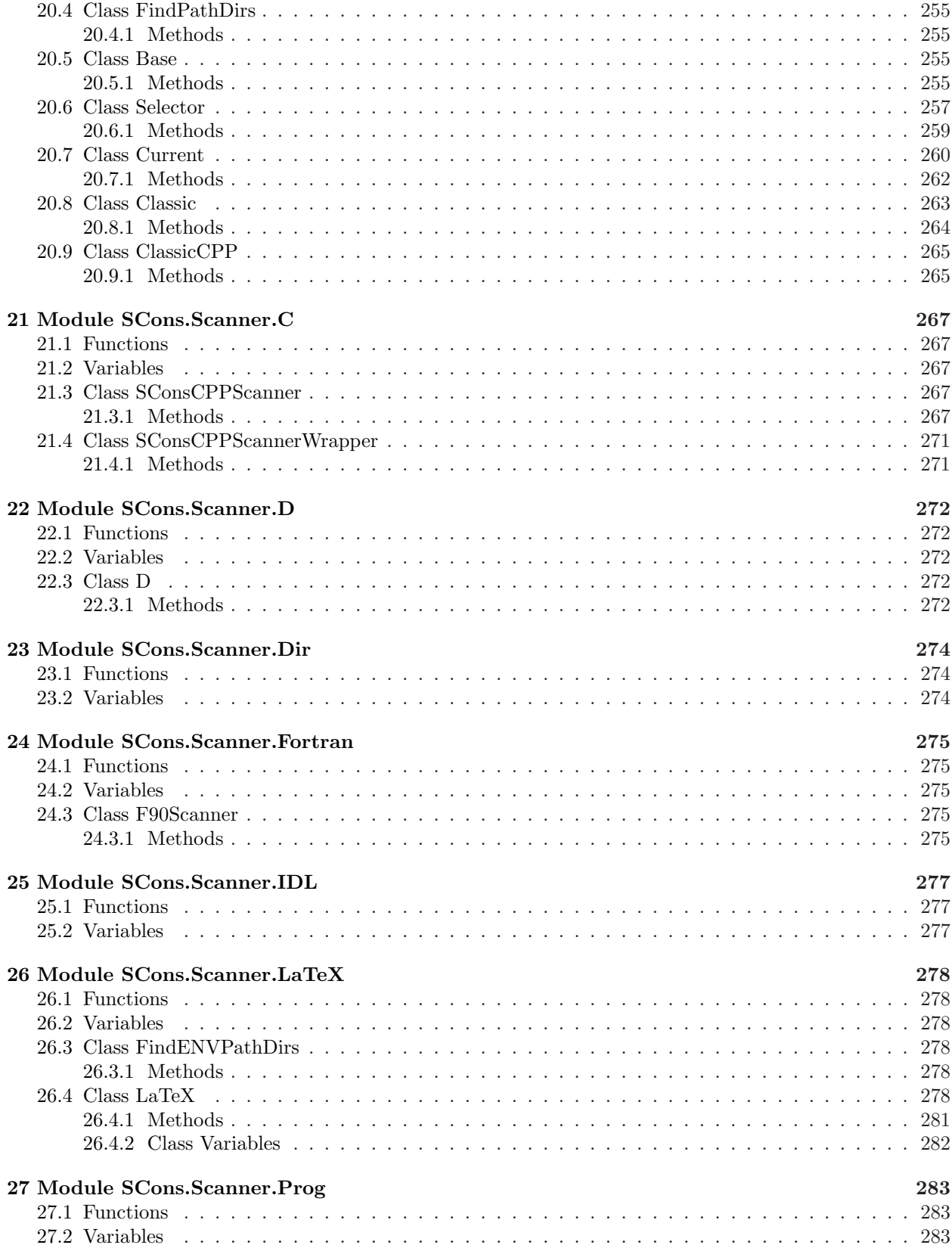

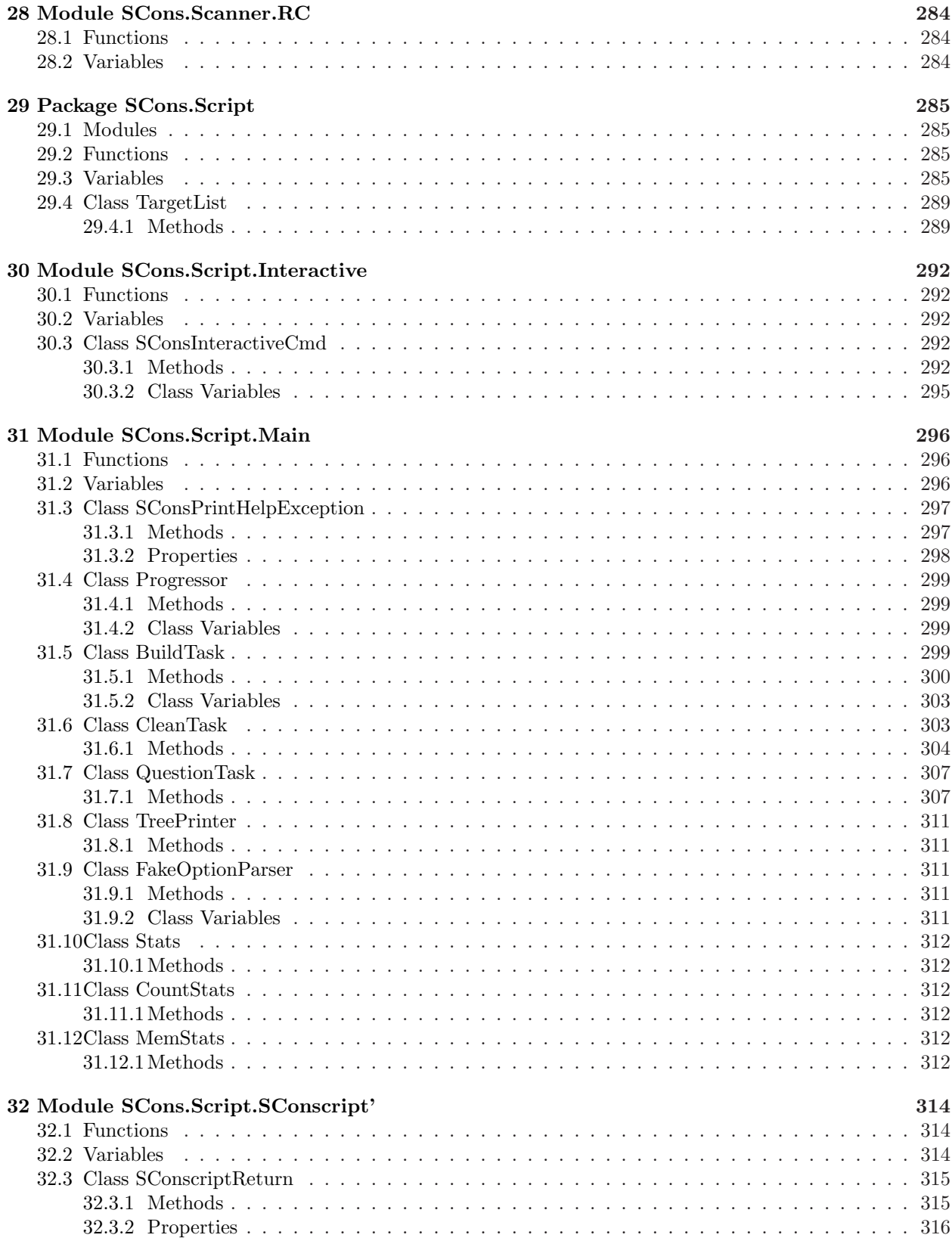

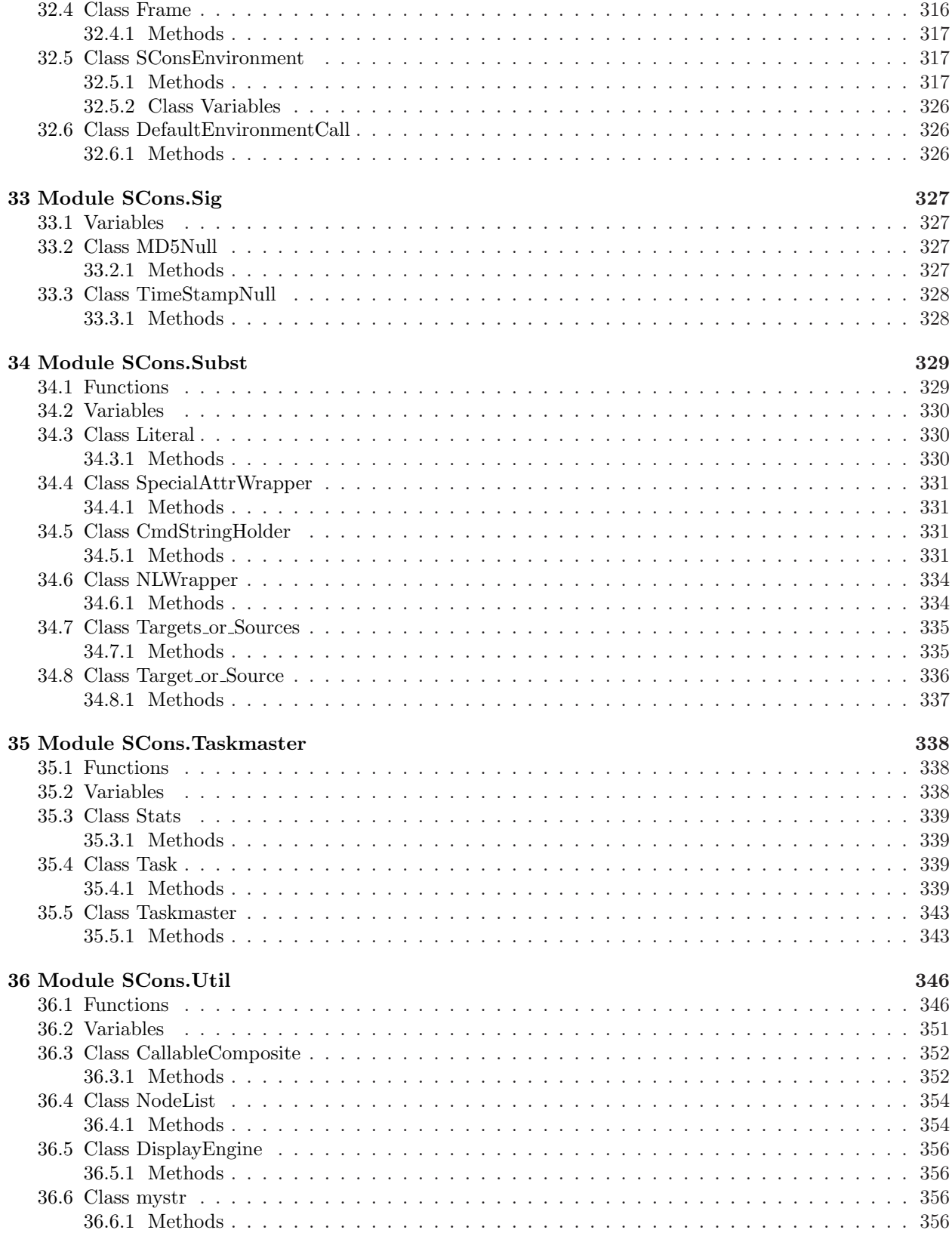

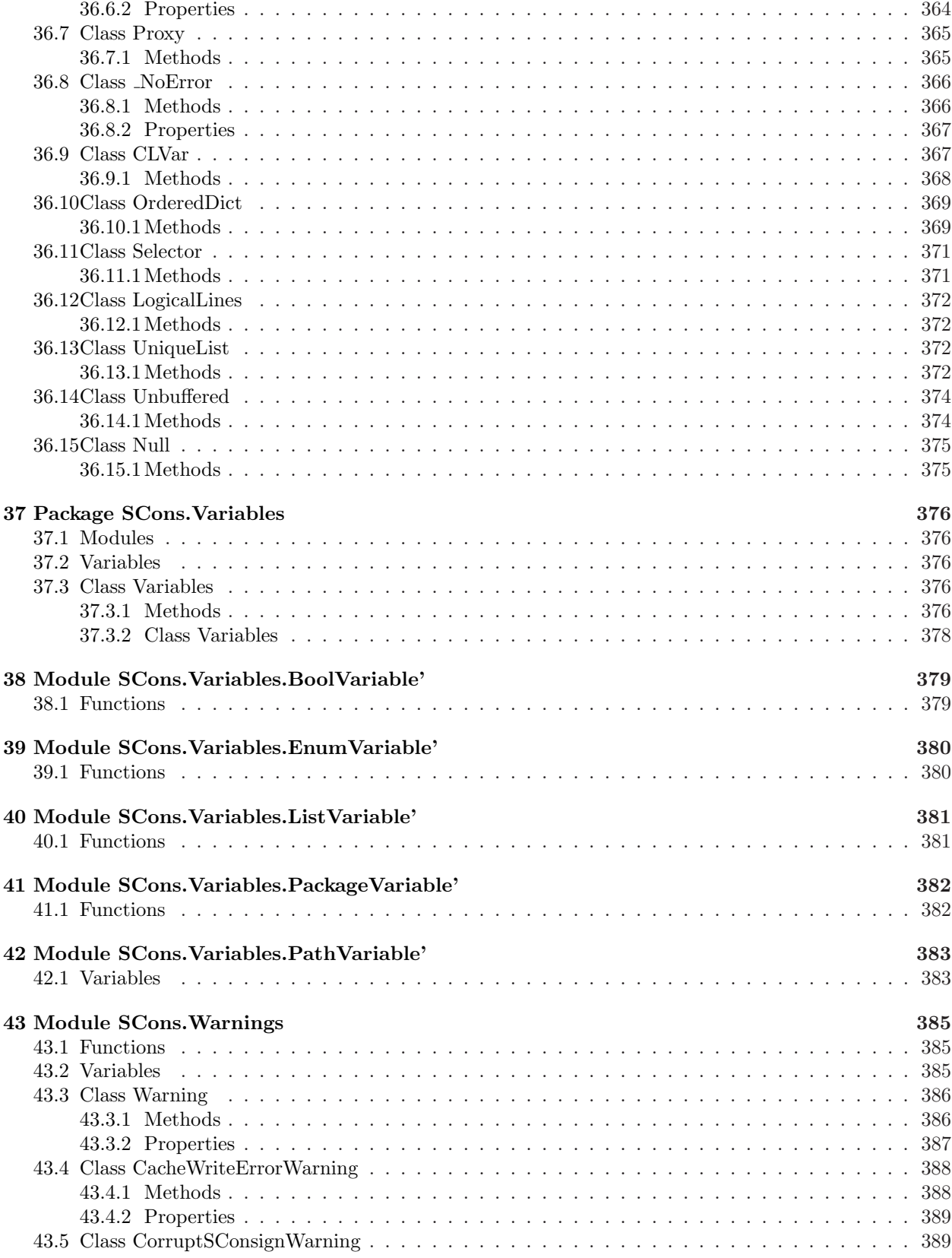

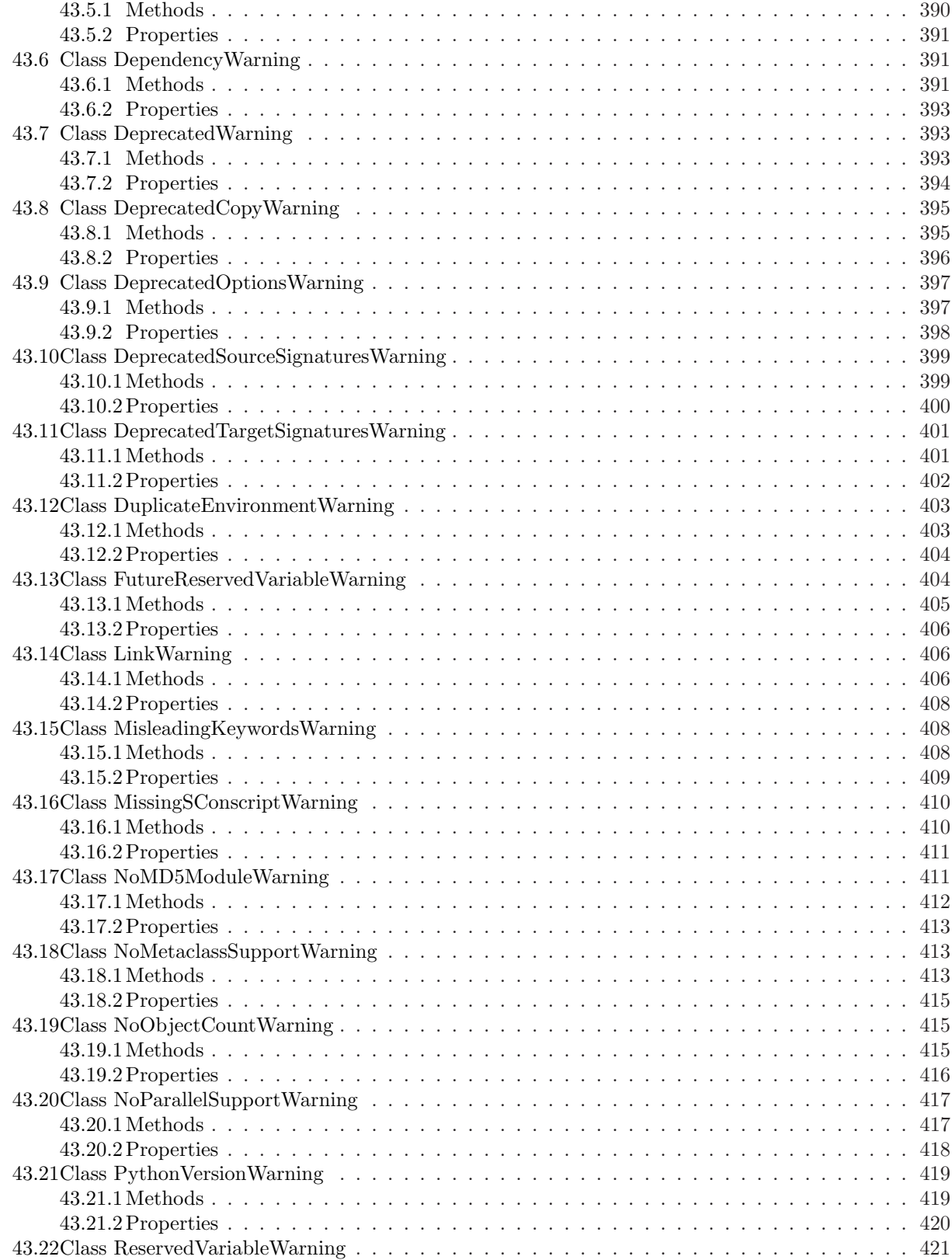

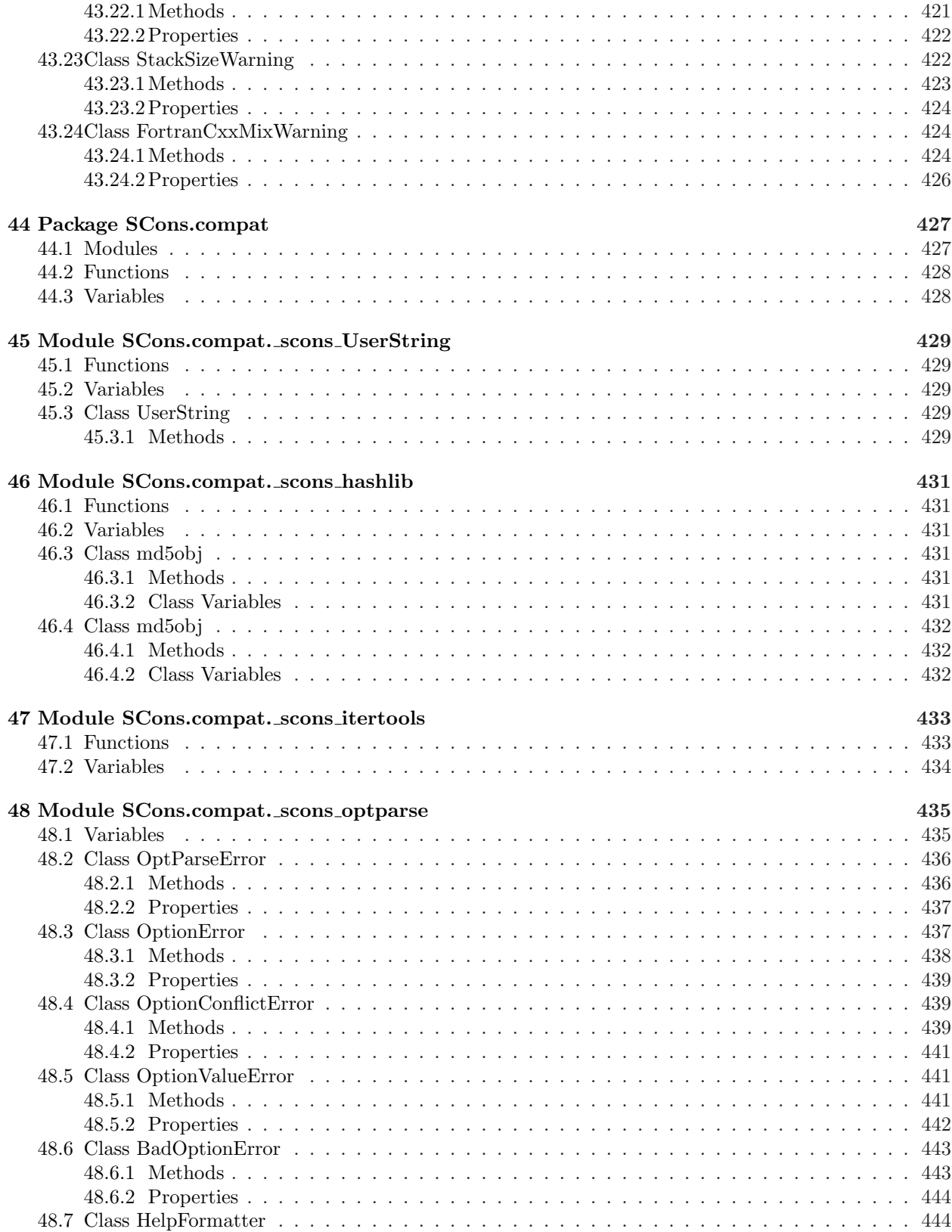

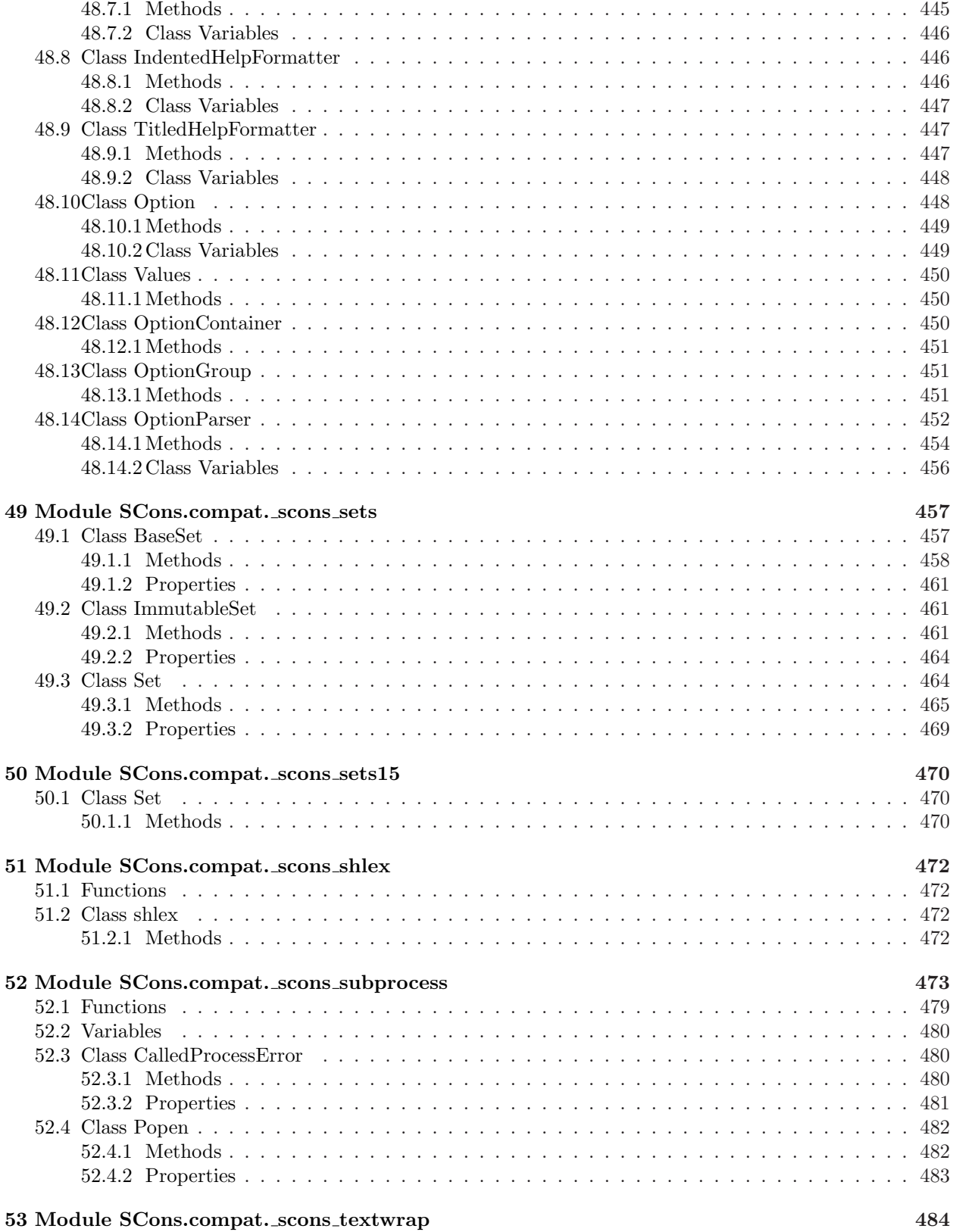

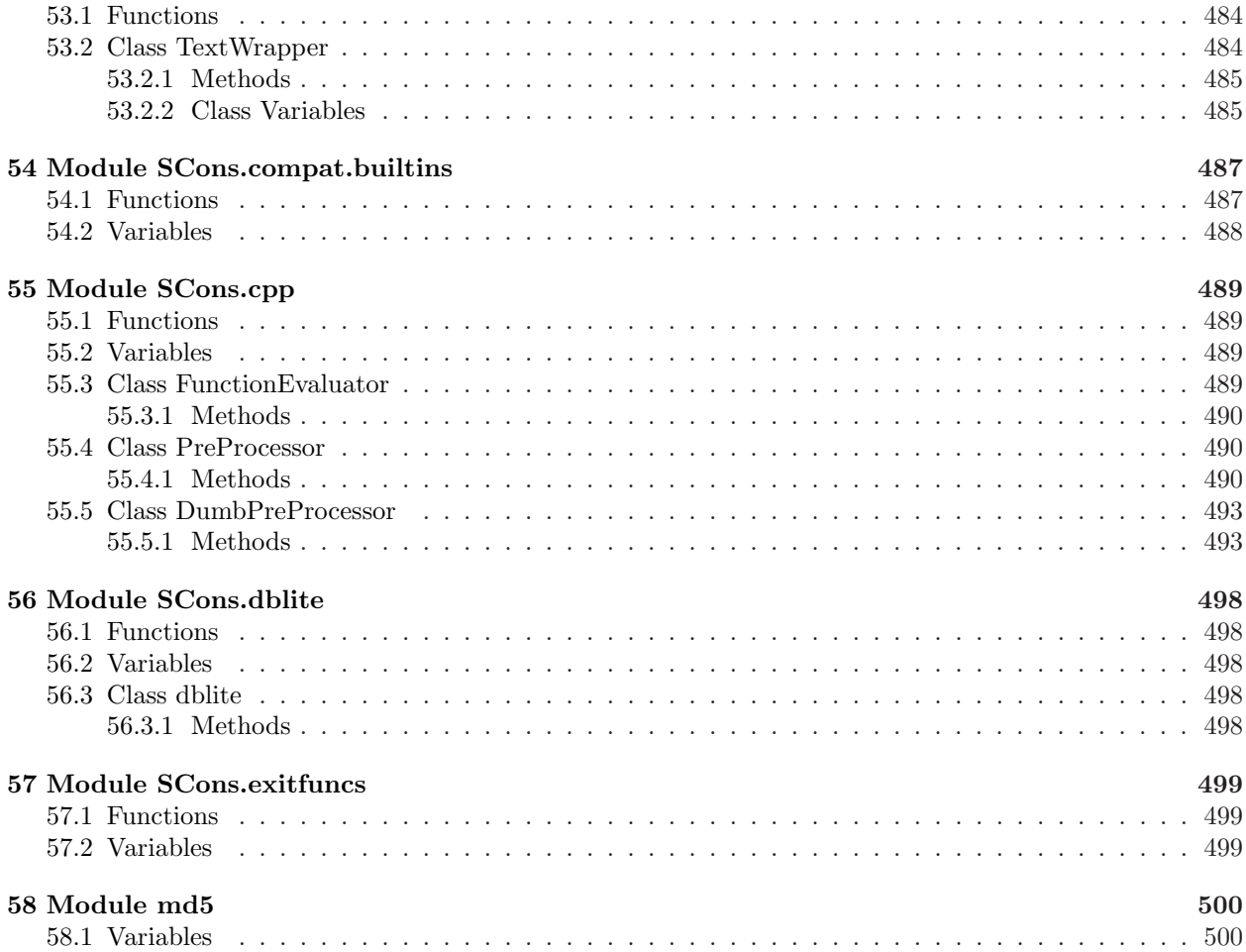

# <span id="page-14-0"></span>1 Package SCons

SCons

The main package for the SCons software construction utility.

Version: 1.2.0

<span id="page-14-1"></span>Date: 2008/12/20 22:59:52

# 1.1 Modules

• Action: SCons.Action

This encapsulates information about executing any sort of action that can build one or more target Nodes (typically files) from one or more source Nodes (also typically files) given a specific Environment.  $(Section 2, p. 6)$  $(Section 2, p. 6)$  $(Section 2, p. 6)$  $(Section 2, p. 6)$ 

- Builder: SCons.Builder Builder object subsystem. (Section [3,](#page-28-0) p. [16\)](#page-28-0)
- CacheDir: CacheDir support (Section [4,](#page-41-0) p. [29\)](#page-41-0)
- Conftest: SCons.Conftest Autoconf-like configuration support; low level implementation of tests. (Section [5,](#page-43-0) p. [31\)](#page-43-0)
- Debug: SCons.Debug Code for debugging SCons internal things. (Section [6,](#page-47-0) p. [35\)](#page-47-0)
- Defaults: SCons.Defaults Builders and other things for the local site. (Section [7,](#page-49-0) p. [37\)](#page-49-0)
- Environment: SCons.Environment Base class for construction Environments. (Section [8,](#page-52-0) p. [40\)](#page-52-0)
- Errors: SCons.Errors
	- This file contains the exception classes used to handle internal and user errors in SCons. (Section [9,](#page-87-0) p. [75\)](#page-87-0)
- Executor: SCons.Executor A module for executing actions with specific lists of target and source Nodes. (Section [10,](#page-99-0) p. [87\)](#page-99-0)
- Job: SCons.Job This module defines the Serial and Parallel classes that execute tasks to complete a build. (Section [11,](#page-103-0) p. [91\)](#page-103-0)
- Memoize: Memoizer

A metaclass implementation to count hits and misses of the computed values that various methods cache in memory.

(Section [12,](#page-108-0) p. [96\)](#page-108-0)

• Node: SCons.Node The Node package for the SCons software construction utility. (Section [13,](#page-115-0) p. [103\)](#page-115-0)

– Alias: scons.Node.Alias Alias nodes. (Section [14,](#page-130-0) p. [118\)](#page-130-0)

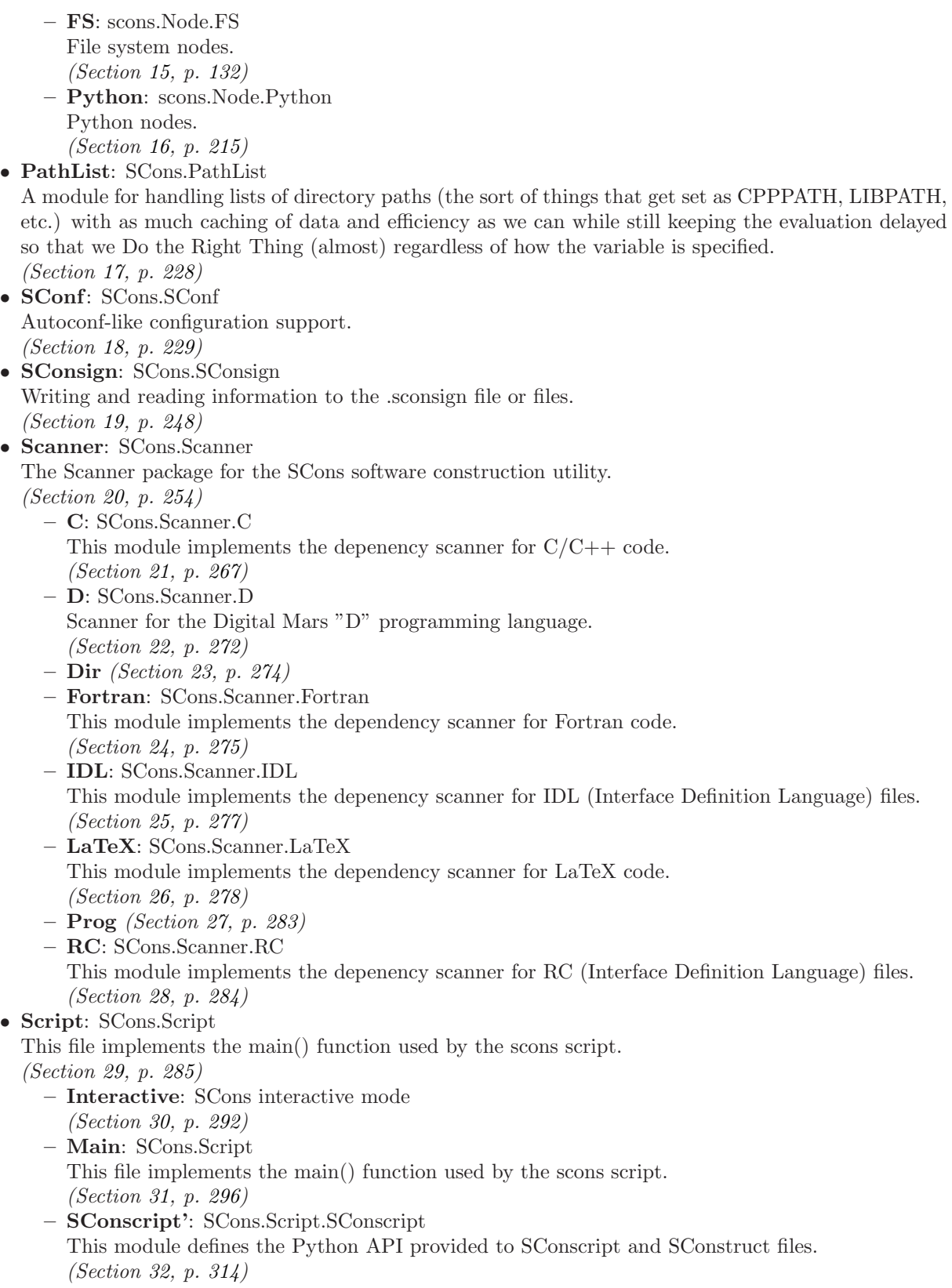

- Sig: Place-holder for the old SCons. Sig module hierarchy This is no longer used, but code out there (such as the NSIS module on the SCons wiki) may try to import SCons.Sig. (Section [33,](#page-339-0) p. [327\)](#page-339-0)
- Subst: SCons.Subst SCons string substitution. (Section [34,](#page-341-0) p. [329\)](#page-341-0)
- Taskmaster: Generic Taskmaster module for the SCons build engine. (Section [35,](#page-350-0) p. [338\)](#page-350-0)
- Util: SCons.Util Various utility functions go here. (Section [36,](#page-358-0) p. [346\)](#page-358-0)
- Variables: engine.SCons.Variables This file defines the Variables class that is used to add user-friendly customizable variables to an SCons build.

(Section [37,](#page-388-0) p. [376\)](#page-388-0)

- BoolVariable': engine.SCons.Variables.BoolVariable This file defines the option type for SCons implementing true/false values. (Section [38,](#page-391-0) p. [379\)](#page-391-0)
- EnumVariable': engine.SCons.Variables.EnumVariable This file defines the option type for SCons allowing only specified input-values. (Section [39,](#page-392-0) p. [380\)](#page-392-0)
- ListVariable': engine.SCons.Variables.ListVariable This file defines the option type for SCons implementing 'lists'. (Section [40,](#page-393-0) p. [381\)](#page-393-0)
- PackageVariable': engine.SCons.Variables.PackageVariable This file defines the option type for SCons implementing 'package activation'. (Section [41,](#page-394-0) p. [382\)](#page-394-0)
- PathVariable': SCons.Variables.PathVariable This file defines an option type for SCons implementing path settings. (Section [42,](#page-395-0) p. [383\)](#page-395-0)
- Warnings: SCons.Warnings This file implements the warnings framework for SCons. (Section [43,](#page-397-0) p. [385\)](#page-397-0)
- **compat:** SCons compatibility package for old Python versions

This subpackage holds modules that provide backwards-compatible implementations of various things that we'd like to use in SCons but which only show up in later versions of Python than the early, old version(s) we still support.

(Section [44,](#page-439-0) p. [427\)](#page-439-0)

- scons UserString: A user-defined wrapper around string objects
- This class is "borrowed" from the Python 2.2 UserString and modified slightly for use with SCons. (Section [45,](#page-441-0) p. [429\)](#page-441-0)
- scons hashlib: hashlib backwards-compatibility module for older (pre-2.5) Python versions This does not not NOT (repeat, \*NOT\*) provide complete hashlib functionality. (Section [46,](#page-443-0) p. [431\)](#page-443-0)
- scons itertools: Implementations of itertools functions for Python versions that don't have iterators.

(Section [47,](#page-445-0) p. [433\)](#page-445-0)

- scons optparse: optparse a powerful, extensible, and easy-to-use option parser. (Section [48,](#page-447-0) p. [435\)](#page-447-0)
- scons sets: Classes to represent arbitrary sets (including sets of sets).

(Section [49,](#page-469-0) p. [457\)](#page-469-0)

- $-$  scons sets15 (Section [50,](#page-482-0) p. [470\)](#page-482-0)
- scons shlex: A lexical analyzer class for simple shell-like syntaxes.

(Section [51,](#page-484-0) p. [472\)](#page-484-0)

– scons subprocess: subprocess - Subprocesses with accessible I/O streams

This module allows you to spawn processes, connect to their input/output/error pipes, and obtain their return codes.

(Section [52,](#page-485-0) p. [473\)](#page-485-0)

- scons textwrap: Text wrapping and filling. (Section [53,](#page-496-0) p. [484\)](#page-496-0)
- $-$  builtins: Compatibility idioms for  $L$ builtin  $L$  names This module adds names to the  $\bot$ builtin  $\bot$  module for things that we want to use in SCons but which don't show up until later Python versions than the earliest ones we support. (Section [54,](#page-499-0) p. [487\)](#page-499-0)
- cpp: SCons C Pre-Processor module (Section [55,](#page-501-0) p. [489\)](#page-501-0)
- dblite (Section [56,](#page-510-0) p. [498\)](#page-510-0)
- exitfuncs: SCons.exitfuncs Register functions which are executed when SCons exits for any reason. (Section [57,](#page-511-0) p. [499\)](#page-511-0)

# <span id="page-17-0"></span>1.2 Variables

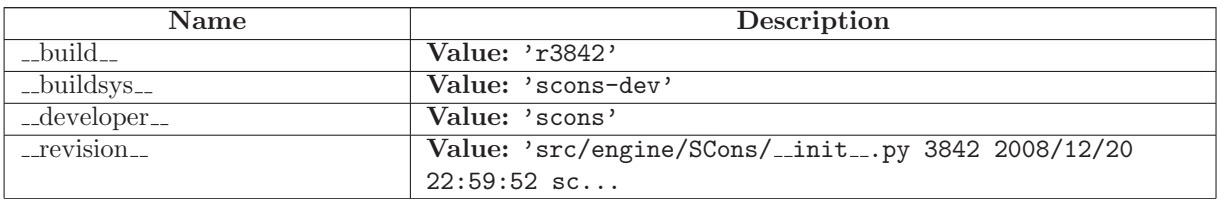

# <span id="page-18-0"></span>2 Module SCons.Action

SCons.Action

This encapsulates information about executing any sort of action that can build one or more target Nodes (typically files) from one or more source Nodes (also typically files) given a specific Environment.

The base class here is ActionBase. The base class supplies just a few OO utility methods and some generic methods for displaying information about an Action in response to the various commands that control printing.

A second-level base class is ActionAction. This extends ActionBase by providing the methods that can be used to show and perform an action. True Action objects will subclass *ActionAction*; Action factory class objects will subclass ActionBase.

The heavy lifting is handled by subclasses for the different types of actions we might execute:

CommandAction CommandGeneratorAction FunctionAction ListAction

The subclasses supply the following public interface methods used by other modules:

 $\_call$   $()$ 

THE public interface, "calling" an Action object executes the command or Python function. This also takes care of printing a pre-substitution command for debugging purposes.

get contents()

Fetches the "contents" of an Action for signature calculation plus the varlist. This is what gets MD5 checksummed to decide if a target needs to be rebuilt because its action changed.

genstring()

Returns a string representation of the Action \*without\* command substitution, but allows a CommandGeneratorAction to generate the right action based on the specified target, source and env. This is used by the Signature subsystem (through the Executor) to obtain an (imprecise) representation of the Action operation for informative purposes.

Subclasses also supply the following methods for internal use within this module:

 $_{-}str_{-}()$ 

```
Returns a string approximation of the Action; no variable
    substitution is performed.
execute()
    The internal method that really, truly, actually handles the
    execution of a command or Python function. This is used so
    that the _{-}call_{-}() methods can take care of displaying any
    pre-substitution representations, and *then* execute an action
    without worrying about the specific Actions involved.
get presig()
   Fetches the "contents" of a subclass for signature calculation.
    The varlist is added to this to produce the Action's contents.
strfunction()
    Returns a substituted string representation of the Action.
    This is used by the ActionAction.show() command to display the
    command/function that will be executed to generate the target(s).
```
There is a related independent ActionCaller class that looks like a regular Action, and which serves as a wrapper for arbitrary functions that we want to let the user specify the arguments to now, but actually execute later (when an out-of-date check determines that it's needed to be executed, for example). Objects of this class are returned by an ActionFactory class that provides a  $_{-}$ call $_{-}$ () method as a convenient way for wrapping up the functions.

## <span id="page-19-0"></span>2.1 Functions

```
\mathbf{rfile}(n)
```
 $default\_existsatfunc(s)$ 

remove\_set\_lineno\_codes $(x)$ 

 $Action(act, *args, **kw)$ 

A factory for action objects.

get\_default\_ $\text{ENV}(env)$ 

## <span id="page-19-1"></span>2.2 Variables

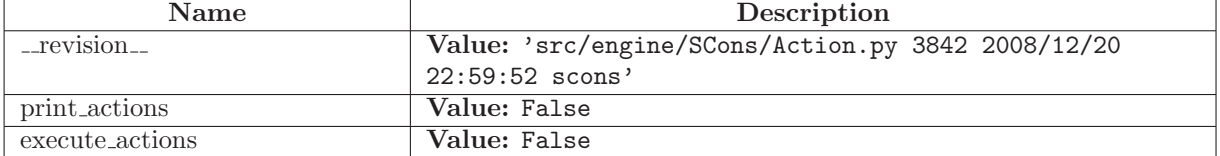

continued on next page

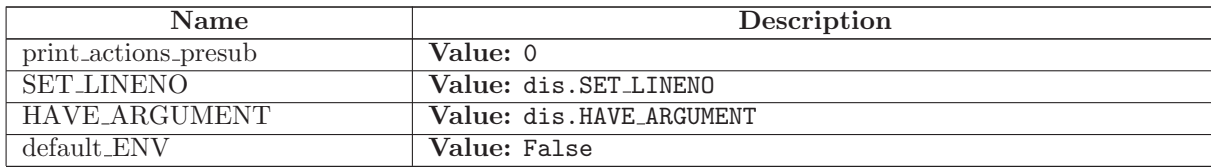

## <span id="page-20-0"></span>2.3 Class ActionBase

Known Subclasses: SCons.Action. ActionAction, SCons.Action.CommandGeneratorAction, SCons.Action.ListAction

Base class for all types of action objects that can be held by other objects (Builders, Executors, etc.) This provides the common methods for manipulating and combining those actions.

#### <span id="page-20-1"></span>2.3.1 Methods

 $\text{comp}$ <sub>-</sub> $(self, other)$ 

genstring(self, target, source, env)

get contents(self, target, source, env)

 $\text{-} \text{add} \text{-} (self, other)$ 

 $\lnot \text{radd}$  =  $(self, other)$ 

presub lines(self, env)

 $get\_execution(self, env, over rides, \,thist, \,slist, \,execution\_kw)$ 

Return the Executor for this Action.

## <span id="page-20-2"></span>2.4 Class CommandAction

SCons.Action.ActionBase

SCons.Action.\_ActionAction -

SCons.Action.CommandAction

Known Subclasses: SCons.Action.LazyAction

<span id="page-20-3"></span>Class for command-execution actions.

#### 2.4.1 Methods

 $\text{unit} \_\text{self}, \text{cmd}, **kw)$ Overrides: SCons.Action. ActionAction. init  $-str_{-}(self)$ 

process(self, target, source, env)

strfunction(self, target, source, env)

execute(self, target, source, env)

Execute a command action.

This will handle lists of commands as well as individual commands, because construction variable substitution may turn a single "command" into a list. This means that this class can actually handle lists of commands, even though that's not how we use it externally.

get presig(self, target, source, env)

Return the signature contents of this action's command line.

This strips  $(-*)$  and everything in between the string, since those parts don't affect signatures.

get implicit deps(self, target, source, env)

 $_{-}$ add $_{-}$ (self, other)

 $\text{-call}(\text{self}, \text{target}, \text{source}, \text{env}, \text{exist} \text{affunc} < \text{class} \text{SCons}. \text{Action}.\text{null} \text{at } 0 \text{x} 83 \text{f} 144 \text{c}$ presub=<class SCons.Action. null at 0x83f144c>, show=<class SCons.Action. null at 0x83f144c>, execute=<class SCons.Action. null at 0x83f144c>, chdir=<class SCons.Action. null at 0x83f144c>)

 $\text{comp}(\text{self}, \text{other})$ 

 $\lnot$  radd  $\lnot$  (self, other)

genstring(self, target, source, env)

get contents(self, target, source, env)

 $get\_execution(self, env, over rides, \,thist, \,slist, \,execution\_kw)$ 

Return the Executor for this Action.

presub lines(self, env)

print cmd line(self, s, target, source, env)

# <span id="page-22-0"></span>2.5 Class CommandGeneratorAction

SCons.Action.ActionBase

#### SCons.Action.CommandGeneratorAction

Known Subclasses: SCons.Action.LazyAction

<span id="page-22-1"></span>Class for command-generator actions.

#### 2.5.1 Methods

 $\text{unit} \_\text{self}$ , generator, kw)

 ${\_} {\_} {\_} {\_} {\_} (self)$ 

genstring(self, target, source, env) Overrides: SCons.Action.ActionBase.genstring

 $\text{-call}(\text{self}, \text{target}, \text{source}, \text{env}, \text{exist} \text{affunc} < \text{class} \text{SCons}. \text{Action}.\text{null} \text{at } 0x83f144c$ presub=<class SCons.Action. null at 0x83f144c>, show=<class SCons.Action. null at 0x83f144c>, execute=<class SCons.Action. null at 0x83f144c>, chdir=<class SCons.Action. null at 0x83f144c>)

get presig(self, target, source, env)

Return the signature contents of this action's command line.

This strips \$(-\$) and everything in between the string, since those parts don't affect signatures.

get implicit deps(self, target, source, env)

 $\_add\_(self, other)$ 

 $\text{Lcmp}_{-}(self, other)$ 

 $\lnot \text{radd}$  = (self, other)

get contents(self, target, source, env)

get executor(self, env, overrides, tlist, slist, executor kw)

Return the Executor for this Action.

presub lines(self, env)

# <span id="page-23-0"></span>2.6 Class LazyAction

SCons.Action.ActionBase SCons.Action.CommandGeneratorAction SCons.Action.ActionBase SCons.Action.\_ActionAction -SCons.Action.CommandAction SCons.Action.LazyAction

## <span id="page-23-1"></span>2.6.1 Methods

 $\text{unit}$ <sub>-</sub> $(self, var, kw)$ Overrides: SCons.Action.CommandGeneratorAction. init

 $get$ -parent\_class(self, env)

 $\text{-call}(\text{self}, \text{target}, \text{source}, \text{env}, \text{*args}, \text{**kw})$ Overrides: SCons.Action.CommandGeneratorAction.\_call\_

get presig(self, target, source, env) Return the signature contents of this action's command line.

This strips \$(-\$) and everything in between the string, since those parts don't affect signatures.

Overrides: SCons.Action.CommandGeneratorAction.get presig extit(inherited documentation)

 $\text{--}$ add $\text{--}$ (self, other)

 $\text{comp}(\text{self}, \text{other})$ 

 $\lnot \text{radd}$   $\lnot$  (self, other)

 ${\tt _{\_}str\_}(self)$ 

execute(self, target, source, env)

Execute a command action.

This will handle lists of commands as well as individual commands, because construction variable substitution may turn a single "command" into a list. This means that this class can actually handle lists of commands, even though that's not how we use it externally.

genstring(self, target, source, env) Overrides: SCons.Action.ActionBase.genstring

get contents(self, target, source, env)

 $get\_execution(self, env, over rides, \,thist, \,slist, \,execution\_kw)$ 

Return the Executor for this Action.

get implicit deps(self, target, source, env)

presub lines(self, env)

print cmd line(self, s, target, source, env)

process(self, target, source, env)

strfunction(self, target, source, env)

# <span id="page-24-0"></span>2.7 Class FunctionAction

SCons.Action.ActionBase

SCons.Action.\_ActionAction -

SCons.Action.FunctionAction

<span id="page-24-1"></span>Class for Python function actions.

### 2.7.1 Methods

 $\text{unit} \_\text{self}, \text{exception} \times \text{two}$ Overrides: SCons.Action. ActionAction. init

function\_name(self)

strfunction(self, target, source, env)

 $_{-\mathbf{sstr}_{-\text{}}(self)}$ 

execute(self, target, source, env)

get presig(self, target, source, env)

Return the signature contents of this callable action.

get implicit deps(self, target, source, env)

 $\text{-} \text{add} \text{-} (self, other)$ 

 $\text{-call}(\text{self}, \text{target}, \text{source}, \text{env}, \text{exist} \text{affunc} < \text{class} \text{SCons}. \text{Action}.\text{null} \text{at } 0 \text{x} 83 \text{f} 144 \text{c}$ presub=<class SCons.Action. null at 0x83f144c>, show=<class SCons.Action. null at 0x83f144c>, execute=<class SCons.Action. null at 0x83f144c>, chdir=<class SCons.Action. null at 0x83f144c>)

 $\text{comp}$ <sub>-</sub> $(self, other)$ 

 $\lnot \text{radd}$  =  $(self, other)$ 

genstring(self, target, source, env)

get contents(self, target, source, env)

get executor(self, env, overrides, tlist, slist, executor kw)

Return the Executor for this Action.

presub lines(self, env)

print cmd line(self, s, target, source, env)

# <span id="page-25-0"></span>2.8 Class ListAction

SCons.Action.ActionBase

SCons.Action.ListAction

<span id="page-25-1"></span>Class for lists of other actions.

### 2.8.1 Methods

 $\text{unit} \text{...} (self, list)$ 

genstring(self, target, source, env) Overrides: SCons.Action.ActionBase.genstring

 $_{-\mathbf{sstr}_{-\textit{(self)}}}$ 

presub lines(self, env) Overrides: SCons.Action.ActionBase.presub lines

get presig(self, target, source, env)

Return the signature contents of this action list.

Simple concatenation of the signatures of the elements.

```
\text{-call}(\text{self}, \text{target}, \text{source}, \text{env}, \text{exist} \text{affunc} < \text{class} \text{SCons}. \text{Action}.\text{null} \text{at } 0x83f144cpresub=<class SCons.Action. null at 0x83f144c>, show=<class SCons.Action. null at
0x83f144c>, execute=<class SCons.Action. null at 0x83f144c>, chdir=<class
SCons.Action. null at 0x83f144c>)
```
get implicit deps(self, target, source, env)

 $\text{-} \text{add} \text{-} (self, other)$ 

 $\text{cmp}_{-}(self, other)$ 

 $\lnot \text{radd}$   $\lnot$  (self, other)

get contents(self, target, source, env)

 $get\_execution(self, env, over rides, \, \textit{list}, \, \textit{slist}, \, \textit{executexw})$ 

Return the Executor for this Action.

# <span id="page-26-0"></span>2.9 Class ActionCaller

A class for delaying calling an Action function with specific (positional and keyword) arguments until the Action is actually executed.

This class looks to the rest of the world like a normal Action object, but what it's really doing is hanging on to the arguments until we have a target, source and env to use for the expansion.

#### <span id="page-26-1"></span>2.9.1 Methods

 $\text{unit}$ <sub>-</sub> $(self, parent, args, kw)$ 

get contents(self, target, source, env)

subst(self, s, target, source, env)

subst\_args(self, target, source, env)

 $\textbf{subst}\text{-}\textbf{kw}(\text{self}, \text{target}, \text{source}, \text{env})$ 

 $\text{-call}(\text{self}, \text{target}, \text{source}, \text{env})$ 

strfunction(self, target, source, env)

 $\mathbf{-str\_}(\textit{self})$ 

# <span id="page-27-0"></span>2.10 Class ActionFactory

A factory class that will wrap up an arbitrary function as an SCons-executable Action object.

The real heavy lifting here is done by the ActionCaller class. We just collect the (positional and keyword) arguments that we're called with and give them to the ActionCaller object we create, so it can hang onto them until it needs them.

### <span id="page-27-1"></span>2.10.1 Methods

 $\text{unit}$ <sub>-</sub>(self, actfunc, strfunc, convert=<function <lambda> at 0x83ff3e4>)

 $\text{call}(\text{self}, *args, **kw)$ 

# <span id="page-28-0"></span>3 Module SCons.Builder

SCons.Builder

Builder object subsystem.

A Builder object is a callable that encapsulates information about how to execute actions to create a target Node (file) from source Nodes (files), and how to create those dependencies for tracking.

The main entry point here is the Builder() factory method. This provides a procedural interface that creates the right underlying Builder object based on the keyword arguments supplied and the types of the arguments.

The goal is for this external interface to be simple enough that the vast majority of users can create new Builders as necessary to support building new types of files in their configurations, without having to dive any deeper into this subsystem.

The base class here is BuilderBase. This is a concrete base class which does, in fact, represent the Builder objects that we (or users) create.

There is also a proxy that looks like a Builder:

CompositeBuilder

This proxies for a Builder with an action that is actually a dictionary that knows how to map file suffixes to a specific action. This is so that we can invoke different actions (compilers, compile options) for different flavors of source files.

Builders and their proxies have the following public interface methods used by other modules:

 $_{-}$ call $_{-}$ ()

THE public interface. Calling a Builder object (with the use of internal helper methods) sets up the target and source dependencies, appropriate mapping to a specific action, and the environment manipulation necessary for overridden construction variable. This also takes care of warning about possible mistakes in keyword arguments.

add emitter()

Adds an emitter for a specific file suffix, used by some Tool modules to specify that (for example) a yacc invocation on a .y can create a .h \*and\* a .c file.

#### add action()

Adds an action for a specific file suffix, heavily used by Tool modules to add their specific action(s) for turning

```
a source file into an object file to the global static
        and shared object file Builders.
There are the following methods for internal use within this module:
    execute()
       The internal method that handles the heavily lifting when a
       Builder is called. This is used so that the \_call_ () methods
        can set up warning about possible mistakes in keyword-argument
        overrides, and *then* execute all of the steps necessary so that
        the warnings only occur once.
   get name()
       Returns the Builder's name within a specific Environment,
       primarily used to try to return helpful information in error
       messages.
   adjust_suffix()
   get prefix()
   get\_suffix()get_src_suffix()
   set_src_suffix()
       Miscellaneous stuff for handling the prefix and suffix
       manipulation we use in turning source file names into target
        file names.
```
# <span id="page-29-0"></span>3.1 Functions

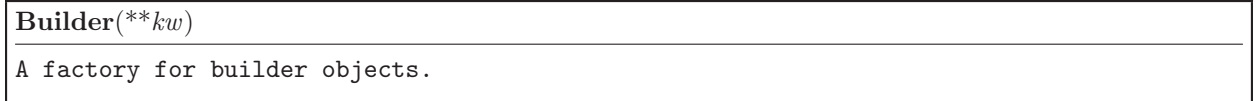

## <span id="page-29-1"></span>3.2 Variables

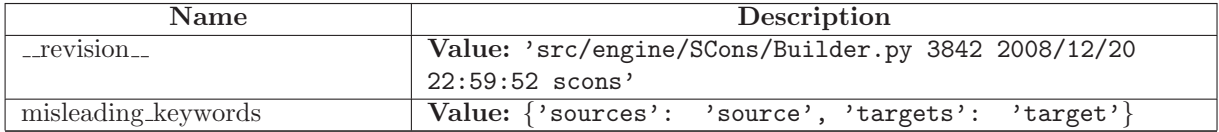

# <span id="page-29-2"></span>3.3 Class DictCmdGenerator

```
UserDict.UserDict
SCons.Util.OrderedDict
        SCons.Util.Selector
```
SCons.Builder.DictCmdGenerator

This is a callable class that can be used as a command generator function. It holds on to a dictionary mapping file suffixes to Actions. It uses that dictionary to return the proper action based on the file suffix of the source file.

#### <span id="page-30-0"></span>3.3.1 Methods

 $\text{unit}$ <sub>-</sub> $(self, dict = \text{False}, source\_ext\_match = \text{False})$ Overrides: SCons.Util.OrderedDict. init

 $src\_suffixes(self)$ 

add action(self, suffix, action)

Add a suffix-action pair to the mapping.

 $\text{-call}(\text{self}, \text{target}, \text{source}, \text{env}, \text{for\_signature})$ Overrides: SCons.Util.Selector.\_call\_

 $\text{comp}$ <sub>-</sub> $(self, dict)$ 

 $_$ contains\_ (self, key)

 $\text{\_}delitem \_ (self, key)$ Overrides: UserDict.UserDict. delitem

 $\text{I\_getitem\_}(self, key)$ 

 $len_{-}(self)$ 

 $\text{...repr}$   $\text{...}(self)$ 

 ${\bf .setitem\_} (self, key, item)$ Overrides: UserDict.UserDict.\_setitem\_

 $clear(self)$ Overrides: UserDict.UserDict.clear

 $copy(self)$ Overrides: UserDict.UserDict.copy

fromkeys(cls, iterable, value=False)

 $get(self, key, failobj=False)$ 

has  $key(self, key)$ 

## $items(self)$ Overrides: UserDict.UserDict.items

 $iteritems(self)$ 

 $iterkeys(self)$ 

 $itervalues(self)$ 

 $keys(self)$ Overrides: UserDict.UserDict.keys

 $\mathbf{pop}(\text{self}, \text{key}, \text{*args})$ 

 $\text{popitem}(self)$ Overrides: UserDict.UserDict.popitem

 $setdefault(self, key, failobj=False)$ Overrides: UserDict.UserDict.setdefault

 $update(self, dict)$ Overrides: UserDict.UserDict.update

values(self) Overrides: UserDict.UserDict.values

# <span id="page-31-0"></span>3.4 Class CallableSelector

UserDict.UserDict

 $SCons. Util. OrderedDict \nightharpoonup$ 

SCons.Util.Selector

SCons.Builder.CallableSelector

A callable dictionary that will, in turn, call the value it finds if it can.

## <span id="page-31-1"></span>3.4.1 Methods

 $\text{-call}(\text{self}, \text{env}, \text{source})$  ${\rm Overrides:~SCons. Util. Selector. \_call\_}$ 

 $\text{comp}$ <sub>-</sub> $(self, dict)$ 

 $\text{\_}contains \_ (self, \ key)$ 

 $\text{\_}delitem = (self, key)$ Overrides: UserDict.UserDict.\_delitem\_

 $-$ getitem $-(self, key)$ 

 $\text{unit}$ <sub>-</sub> $(self, dict = \text{False})$ Overrides: UserDict.UserDict.\_init\_

 $len_{-}(self)$ 

 $\mathbf{r}$ epr $\mathbf{r}$  (self)

 ${\bf .setitem\_} (self, key, item)$ Overrides: UserDict.UserDict.\_setitem\_

 $clear(self)$ Overrides: UserDict.UserDict.clear

 $copy(self)$ Overrides: UserDict.UserDict.copy

fromkeys(cls, iterable, value=False)

 $get(self, key, failobj=False)$ 

has\_key(self, key)

 $items(self)$ Overrides: UserDict.UserDict.items

 $iteritems(self)$ 

 $iterkeys(self)$ 

 $itervalues(self)$ 

 $keys(self)$ Overrides: UserDict.UserDict.keys

 $pop(self, key, *args)$ 

 $\text{popitem}(self)$ Overrides: UserDict.UserDict.popitem

 ${\bf set default}({\it self},\,{\it key},\,{\it failobj}={\tt False})$ Overrides: UserDict.UserDict.setdefault  $update(self, dict)$ Overrides: UserDict.UserDict.update

 $values(self)$ Overrides: UserDict.UserDict.values

# <span id="page-33-0"></span>3.5 Class DictEmitter

UserDict.UserDict

 $SCons. Util. OrderedDict \nightharpoonup$ 

SCons.Util.Selector

#### SCons.Builder.DictEmitter

A callable dictionary that maps file suffixes to emitters. When called, it finds the right emitter in its dictionary for the suffix of the first source file, and calls that emitter to get the right lists of targets and sources to return. If there's no emitter for the suffix in its dictionary, the original target and source are returned.

## <span id="page-33-1"></span>3.5.1 Methods

 $\text{-call}(\text{self}, \text{target}, \text{source}, \text{env})$ Overrides: SCons.Util.Selector.\_call\_

 $\text{comp}$ <sub>-</sub> $(self, dict)$ 

 $\text{\_}contains \_ (self, \ key)$ 

 $\text{\_}delitem \_ (self, key)$ Overrides: UserDict.UserDict.\_delitem\_

 $g$ etitem  $(gelf, key)$ 

 $\text{unit}$ <sub>--</sub> $(self, dict = \text{False})$ Overrides: UserDict.UserDict.\_init\_

 $len_{-}(self)$ 

 $\lrcorner$  repr $\lrcorner$  (self)

 ${\bf .set item\_} (self, key, item)$ Overrides: UserDict.UserDict.\_setitem\_

 $clear(self)$ Overrides: UserDict.UserDict.clear  $copy(self)$ Overrides: UserDict.UserDict.copy

fromkeys(cls, iterable, value=False)

 $get(self, key, failobj=False)$ 

has\_key(self, key)

 $items(self)$ Overrides: UserDict.UserDict.items

 $iteritems(self)$ 

 $iterkeys(self)$ 

itervalues(self)

 $keys(self)$ Overrides: UserDict.UserDict.keys

pop(self, key, \*args)

 $\textbf{popitem}(\textit{self})$ Overrides: UserDict.UserDict.popitem

 $setdefault(self, key, failobj=False)$ Overrides: UserDict.UserDict.setdefault

update(self, dict) Overrides: UserDict.UserDict.update

 $values(self)$ 

Overrides: UserDict.UserDict.values

# <span id="page-34-0"></span>3.6 Class ListEmitter

UserList.UserList

#### SCons.Builder.ListEmitter

A callable list of emitters that calls each in sequence, returning the result.

# <span id="page-34-1"></span>3.6.1 Methods

 $\text{\_call}\_\text{s}(\text{self}, \text{target}, \text{source}, \text{env})$ 

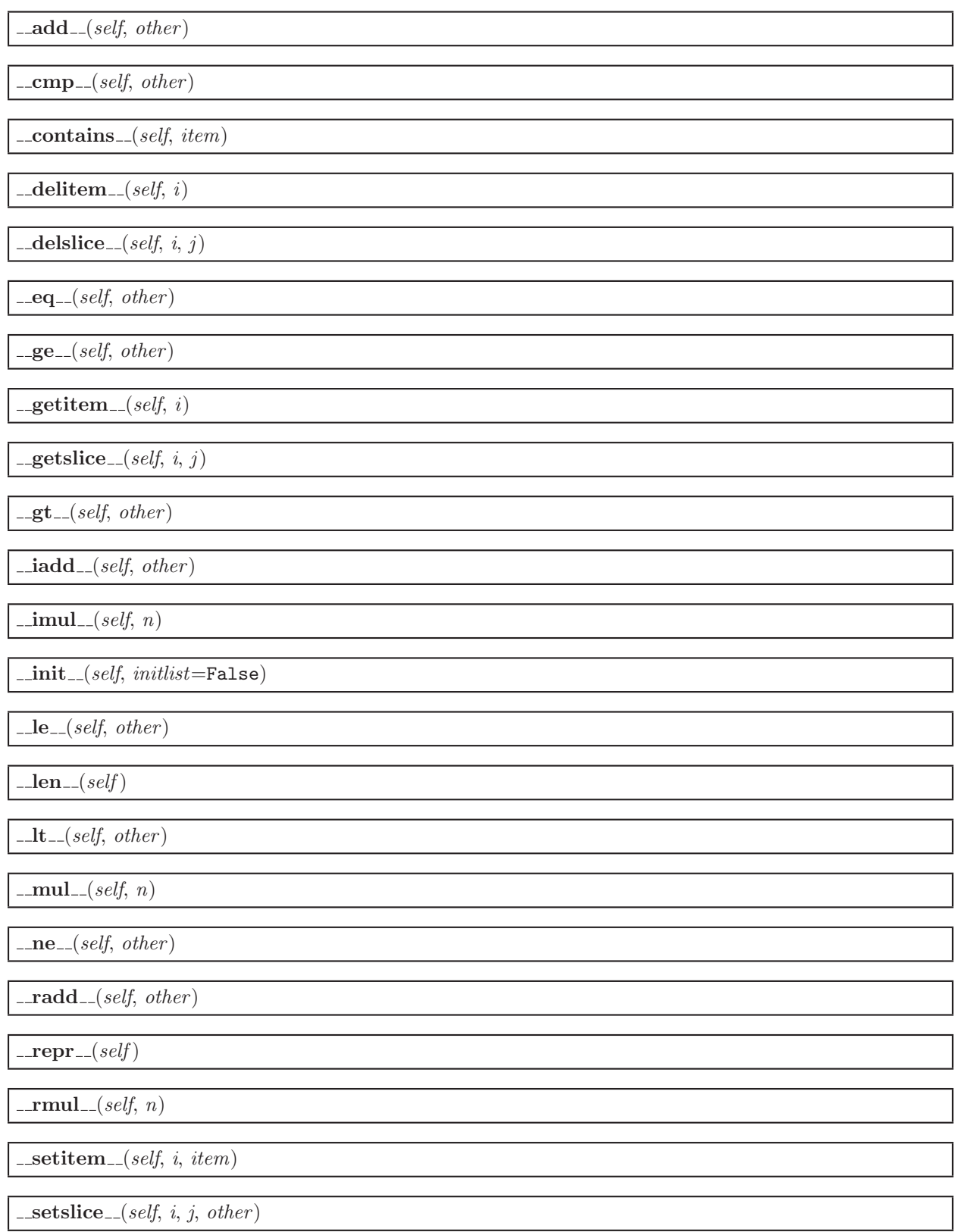
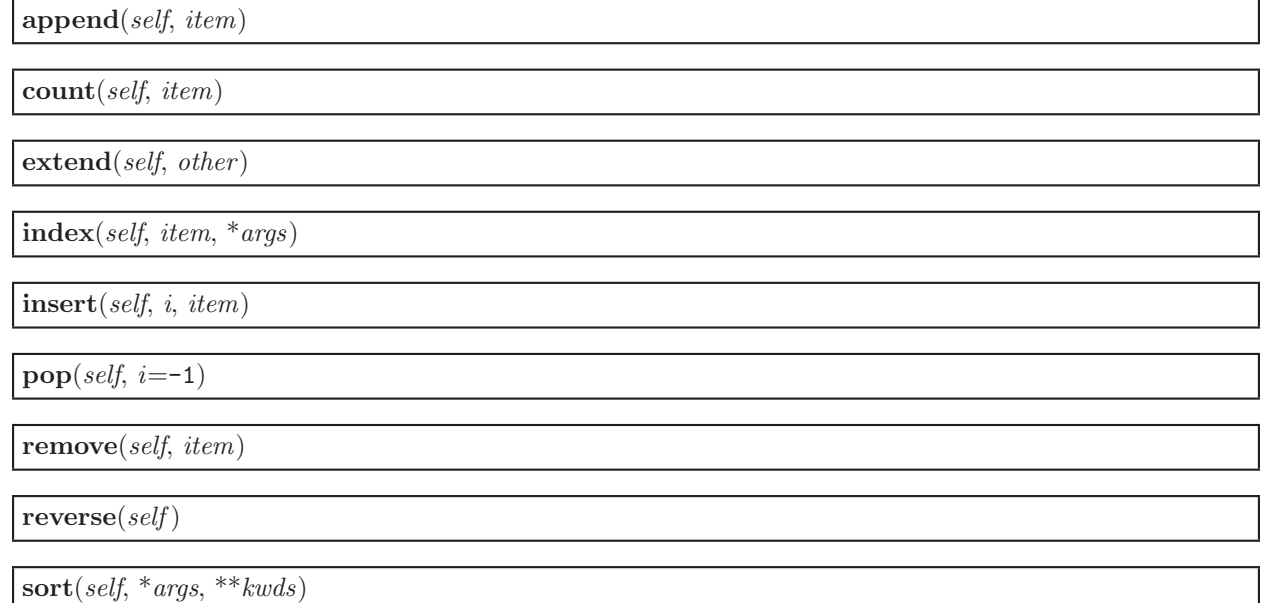

## 3.7 Class OverrideWarner

UserDict.UserDict

### SCons.Builder.OverrideWarner

A class for warning about keyword arguments that we use as overrides in a Builder call.

This class exists to handle the fact that a single Builder call can actually invoke multiple builders. This class only emits the warnings once, no matter how many Builders are invoked.

### 3.7.1 Methods

 $\text{unit} \_\text{self}, \text{dict}$ Overrides: UserDict.UserDict.\_init\_

 $\textbf{warn}(self)$ 

 $\text{comp}$ <sub>-</sub> $(self, dict)$ 

 $\text{\_}contains \_ (self, \ key)$ 

 $\_\_delitem\_\_ (self, \, key)$ 

 ${\bf \_getitem\_}(\textit{self}, \textit{key})$ 

 $\mathsf{...len}\text{...}(self)$ 

 $\mathbf{r}$ -repr $\mathbf{r}$ - $(self)$ 

 $s$ -setitem  $_{-(self, key, item)}$ 

 $clear(self)$ 

 $copy(self)$ 

fromkeys(cls, iterable, value=False)

 $get(self, key, failobj=False)$ 

has  $key(self, key)$ 

 $items(self)$ 

 $iteritems(self)$ 

iterkeys(self)

 $itervalues(self)$ 

 $keys(self)$ 

 $\mathbf{pop}(\text{self}, \text{key}, \text{*args})$ 

 $\text{popitem}(self)$ 

 $setdefault(self, key, failobj=False)$ 

update(self,  $dict = False$ , \*\* $kwargs$ )

 $values(self)$ 

## 3.8 Class EmitterProxy

This is a callable class that can act as a Builder emitter. It holds on to a string that is a key into an Environment dictionary, and will look there at actual build time to see if it holds a callable. If so, we will call that as the actual emitter.

### 3.8.1 Methods

 $\text{unit}$ <sub>-</sub> $(self, var)$ 

 $\text{-call}(\text{self}, \text{target}, \text{source}, \text{env})$ 

 $\text{comp}(\text{self}, \text{other})$ 

### 3.9 Class BuilderBase

Base class for Builders, objects that create output nodes (files) from input nodes (files).

### 3.9.1 Methods

 $\text{unit}$ <sub>-</sub>(self, action=False, prefix='', suffix='', src\_suffix='', target\_factory=False, source factory=False, target scanner=False, source scanner=False, emitter=False, multi=0, env=False, single\_source=0, name=False, chdir=<class SCons.Builder. Null at 0x845a1dc>,  $is\_explicit = False$ ,  $src\_bullet = False$ ,  $ensure\_suffix = False$ ,  $**overides)$ 

 $\text{nonzero}\_\text{self}$ 

get name(self, env)

Attempts to get the name of the Builder.

```
Look at the BUILDERS variable of env, expecting it to be a
dictionary containing this Builder, and return the key of the
dictionary. If there's no key, then return a directly-configured
name (if there is one) or the name of the class (by default).
```
 $\text{comp}$ <sub>--</sub>(self, other)

 $splitsxt(self, path, env=False)$ 

 $get\_single\_execution(self, env, \, \textit{list}, \, \textit{slist}, \, \textit{execute\_kw})$ 

 $get\_multi\_execution(self, env, \text{thist}, \text{slist}, \text{Executor}.kw)$ 

 $\text{1-call}$  (self, env, target=False, source=False, chdir=<class SCons.Builder. Null at 0x845a1dc>,  $**kw)$ 

adjust\_suffix(self, suff)

 $get\_prefix(self, env, sources=[])$ 

 $set\_suffix(self, \textit{suffix})$ 

 $get\_suffix(self, env, sources=[])$ 

 $set\_src\_suffix(self, src\_suffix)$ 

 $get\_src\_suffix(self, env)$ 

Get the first src\_suffix in the list of src\_suffixes.

 $add$ -emitter(self, suffix, emitter)

Add a suffix-emitter mapping to this Builder.

This assumes that emitter has been initialized with an appropriate dictionary type, and will throw a TypeError if not, so the caller is responsible for knowing that this is an appropriate method to call for the Builder in question.

 $add\_src\_builder(self, builder)$ 

Add a new Builder to the list of src\_builders.

This requires wiping out cached values so that the computed lists of source suffixes get re-calculated.

 $src\_builder\_sources(self, env, source, overwarn={})$ 

 $get\_src\_builders(self, env)$ 

Returns the list of source Builders for this Builder.

This exists mainly to look up Builders referenced as strings in the 'BUILDER' variable of the construction environment and cache the result.

 $subst\_src\_suffixes(self, env)$ 

The suffix list may contain construction variable expansions, so we have to evaluate the individual strings. To avoid doing this over and over, we memoize the results for each construction environment.

 $src\_suffixes(self, env)$ 

Returns the list of source suffixes for all src builders of this Builder.

This is essentially a recursive descent of the src builder "tree." (This value isn't cached because there may be changes in a src builder many levels deep that we can't see.)

### 3.9.2 Class Variables

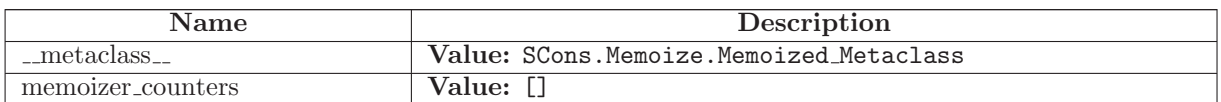

## 3.10 Class CompositeBuilder

SCons.Util.Proxy

SCons.Builder.CompositeBuilder

A Builder Proxy whose main purpose is to always have a DictCmdGenerator as its action, and to provide access

to the DictCmdGenerator's add action() method.

#### 3.10.1 Methods

 $\text{unit} \_\text{self}, \text{builder}, \text{cm} \text{d}gen)$ Wrap an object as a Proxy object Overrides: SCons.Util.Proxy.\_init\_ extit(inherited documentation)

add action(self, suffix, action)

 $\text{comp}$ <sub>--</sub>(self, other)

 $=$ getattr $= (self, name)$ 

Retrieve an attribute from the wrapped object. If the named attribute doesn't exist, AttributeError is raised

 $get(self)$ 

Retrieve the entire wrapped object

# 4 Module SCons.CacheDir

CacheDir support

## 4.1 Functions

CacheRetrieveFunc(target, source, env)

CacheRetrieveString(target, source, env)

CachePushFunc(target, source, env)

## 4.2 Variables

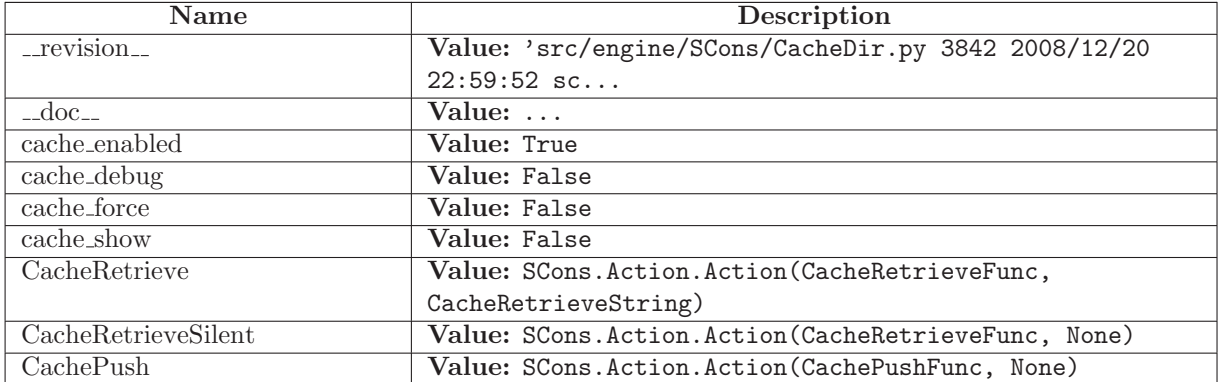

## 4.3 Class CacheDir

## 4.3.1 Methods

 $\text{unit} \text{---}(self, path)$ 

CacheDebug(self, fmt, target, cachefile)

 $is\_enabeled(self)$ 

cachepath(self, node)

retrieve(self, node)

This method is called from multiple threads in a parallel build, so only do thread safe stuff here. Do thread unsafe stuff in built().

Note that there's a special trick here with the execute flag (one that's not normally done for other actions). Basically if the user requested a no exec (-n) build, then SCons.Action.execute actions is set to 0 and when any action is called, it does its showing but then just returns zero instead of actually calling the action execution operation. The problem for caching is that if the file does NOT exist in cache then the CacheRetrieveString won't return anything to show for the task, but the Action. ... call ... won't call CacheRetrieveFunc; instead it just returns zero, which makes the code below think that the file \*was\* successfully retrieved from the cache, therefore it doesn't do any subsequent building. However, the CacheRetrieveString didn't print anything because it didn't actually exist in the cache, and no more build actions will be performed, so the user just sees nothing. The fix is to tell Action. \_\_ call\_ to always execute the CacheRetrieveFunc and then have the latter explicitly check SCons.Action.execute actions itself.

push(self, node)

push if forced(self, node)

# 5 Module SCons.Conftest

SCons.Conftest

Autoconf-like configuration support; low level implementation of tests.

## 5.1 Functions

CheckBuilder(context, text=False, language=False)

Configure check to see if the compiler works. Note that this uses the current value of compiler and linker flags, make sure \$CFLAGS, \$CPPFLAGS and \$LIBS are set correctly. "language" should be "C" or "C++" and is used to select the compiler. Default is "C". "text" may be used to specify the code to be build. Returns an empty string for success, an error message for failure.

CheckCC(context)

Configure check for a working C compiler.

This checks whether the C compiler, as defined in the \$CC construction variable, can compile a C source file. It uses the current \$CCCOM value too, so that it can test against non working flags.

CheckSHCC(context)

Configure check for a working shared C compiler.

This checks whether the C compiler, as defined in the \$SHCC construction variable, can compile a C source file. It uses the current \$SHCCCOM value too, so that it can test against non working flags.

CheckCXX(context)

Configure check for a working CXX compiler.

This checks whether the CXX compiler, as defined in the \$CXX construction variable, can compile a CXX source file. It uses the current \$CXXCOM value too, so that it can test against non working flags.

CheckSHCXX(context)

Configure check for a working shared CXX compiler.

This checks whether the CXX compiler, as defined in the \$SHCXX construction variable, can compile a CXX source file. It uses the current \$SHCXXCOM value too, so that it can test against non working flags.

CheckFunc(context, function name, header=False, language=False)

Configure check for a function "function name". "language" should be "C" or "C++" and is used to select the compiler. Default is "C". Optional "header" can be defined to define a function prototype, include a header file or anything else that comes before main(). Sets HAVE function name in context.havedict according to the result. Note that this uses the current value of compiler and linker flags, make sure \$CFLAGS, \$CPPFLAGS and \$LIBS are set correctly. Returns an empty string for success, an error message for failure.

CheckHeader(context, header\_name, header=False, language=False, include\_quotes=False)

Configure check for a C or C++ header file "header name". Optional "header" can be defined to do something before including the header file (unusual, supported for consistency). "language" should be "C" or "C++" and is used to select the compiler. Default is "C". Sets HAVE header name in context.havedict according to the result. Note that this uses the current value of compiler and linker flags, make sure \$CFLAGS and \$CPPFLAGS are set correctly. Returns an empty string for success, an error message for failure.

CheckType(context, type name, fallback=False, header=False, language=False)

Configure check for a C or C++ type "type name". Optional "header" can be defined to include a header file. "language" should be "C" or "C++" and is used to select the compiler. Default is "C". Sets HAVE\_type\_name in context.havedict according to the result. Note that this uses the current value of compiler and linker flags, make sure \$CFLAGS, \$CPPFLAGS and \$LIBS are set correctly. Returns an empty string for success, an error message for failure.

```
CheckTypeSize(context, type name, header=False, language=False, expect=False)
This check can be used to get the size of a given type, or to check whether
the type is of expected size.
Arguments:
   - type : str
       the type to check
    - includes : sequence
       list of headers to include in the test code before testing the type
   - language : str
        'C' or 'C++'
   - expect : int
        if given, will test wether the type has the given number of bytes.
        If not given, will automatically find the size.
   Returns:
        status : int
            0 if the check failed, or the found size of the type if the check succeeded.
```
CheckDeclaration(context, symbol, includes=False, language=False)

Checks whether symbol is declared. Use the same test as autoconf, that is test whether the symbol is defined as a macro or can be used as an r-value. Arguments: symbol : str the symbol to check includes : str Optional "header" can be defined to include a header file. language : str only C and C++ supported. Returns: status : bool True if the check failed, False if succeeded.

CheckLib(context, libs, func name=False, header=False, extra libs=False, call=False,  $language=False, autoadd=False)$ 

Configure check for a C or C++ libraries "libs". Searches through the list of libraries, until one is found where the test succeeds. Tests if "func name" or "call" exists in the library. Note: if it exists in another library the test succeeds anyway! Optional "header" can be defined to include a header file. If not given a default prototype for "func\_name" is added. Optional "extra libs" is a list of library names to be added after "lib\_name" in the build command. To be used for libraries that "lib\_name" depends on. Optional "call" replaces the call to "func name" in the test code. It must consist of complete C statements, including a trailing ";". Both "func name" and "call" arguments are optional, and in that case, just linking against the libs is tested. "language" should be "C" or "C++" and is used to select the compiler. Default is "C". Note that this uses the current value of compiler and linker flags, make sure \$CFLAGS, \$CPPFLAGS and \$LIBS are set correctly. Returns an empty string for success, an error message for failure.

## 5.2 Variables

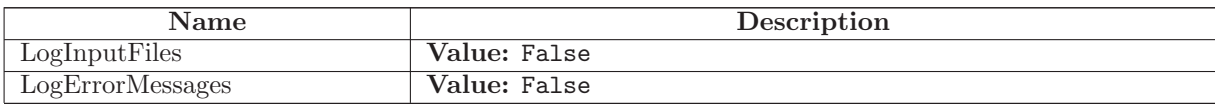

# 6 Module SCons.Debug

SCons.Debug

Code for debugging SCons internal things. Not everything here is guaranteed to work all the way back to Python 1.5.2, and shouldn't be needed by most users.

## 6.1 Functions

logInstanceCreation(instance, name=False)

string\_to\_classes $(s)$ 

 $fetchLoggedInstances(classes='*)$ 

countLoggedInstances(classes, file=sys.stdout)

listLoggedInstances(classes, file=sys.stdout)

dumpLoggedInstances(classes, file=sys.stdout)

memory()

 $\text{caller\_stack}(*\textit{backlist})$ 

caller\_trace( $back=0$ )

dump caller counts(file=sys.stdout)

 $func\_shorten(func\_tuple)$ 

 $Trace(msg, file=False, mode='w')$ 

```
Write a trace message to a file. Whenever a file is specified,
it becomes the default for the next call to Trace().
```
## 6.2 Variables

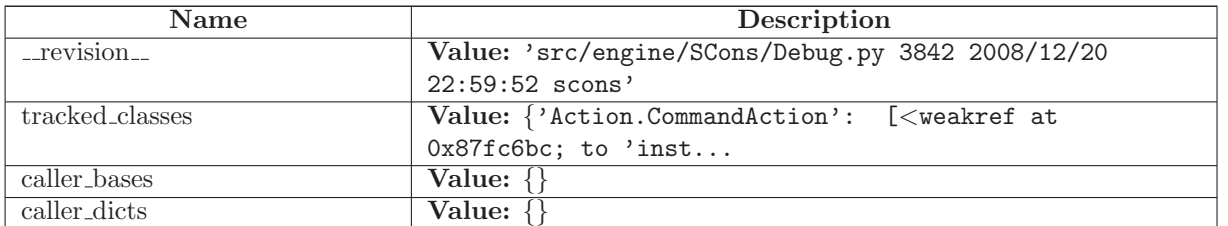

continued on next page

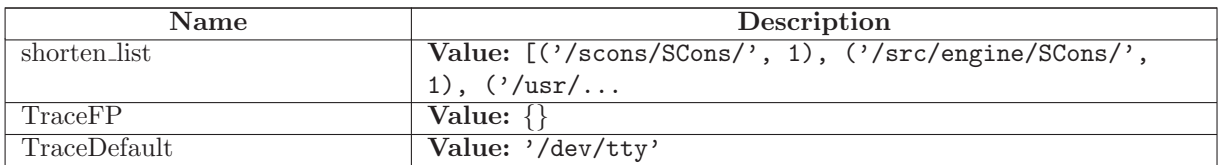

# 7 Module SCons.Defaults

SCons.Defaults

Builders and other things for the local site. Here's where we'll duplicate the functionality of autoconf until we move it into the installation procedure or use something like qmconf.

The code that reads the registry to find MSVC components was borrowed from distutils.msvccompiler.

## 7.1 Functions

DefaultEnvironment $(*\text{ args}, **kw)$ 

Initial public entry point for creating the default construction Environment.

After creating the environment, we overwrite our name (DefaultEnvironment) with the fetch DefaultEnvironment() function, which more efficiently returns the initialized default construction environment without checking for its existence.

(This function still exists with its default check because someone else (\*cough\* Script/\_init\_..py \*cough\*) may keep a reference to this function. So we can't use the fully functional idiom of having the name originally be a something that \*only\* creates the construction environment and then overwrites the name.)

StaticObjectEmitter(target, source, env)

SharedObjectEmitter(target, source, env)

SharedFlagChecker(source, target, env)

get\_paths\_str( $dest$ )

chmod func(dest, mode)

chmod strfunc(dest, mode)

copy func(dest, src)

 $delete\_func(*dest*, *must* = *exist*=0)$ 

 $delete\_strfunc(*dest*, *must\_exist=0*)$ 

 $m$ kdir\_func $(dest)$ 

 $\mathbf{move\_func}(\mathit{dest}, \mathit{src})$ 

touch func(dest)

## 7.2 Variables

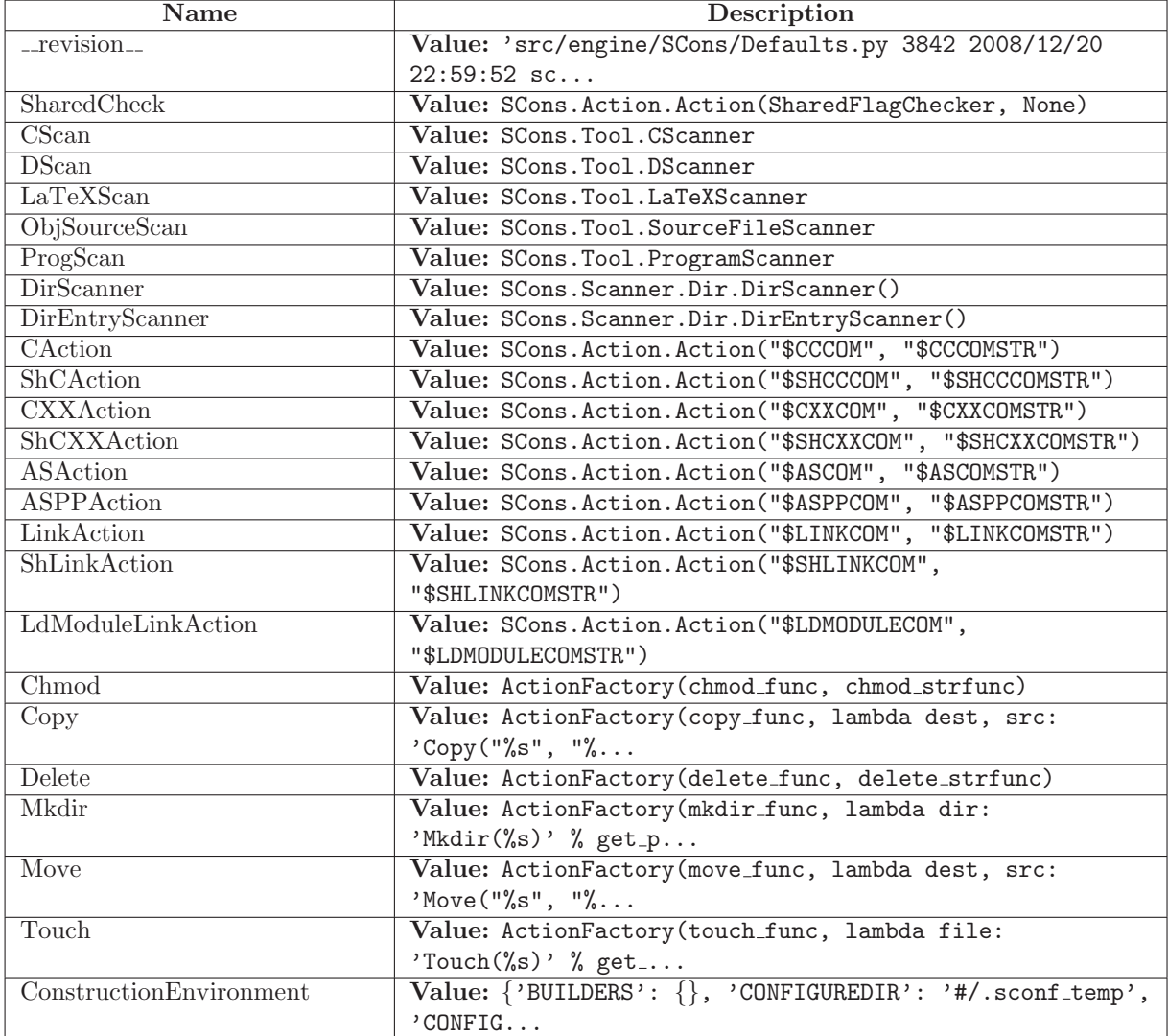

## 7.3 Class NullCmdGenerator

This is a callable class that can be used in place of other command generators if you don't want them to do anything.

The \_\_call\_\_ method for this class simply returns the thing

you instantiated it with.

Example usage: env["DO\_NOTHING"] = NullCmdGenerator  $env['LINKCOM'] = "\${DO_NOTHING('$LINK $SOURCES $TARGE?)}"$ 

#### 7.3.1 Methods

 $\text{unit} \_ (self, \, cmd)$ 

 $\text{\_call}\_\text{(self, target, source, env, for\_signature = False)}$ 

### 7.4 Class Variable Method Caller

A class for finding a construction variable on the stack and calling one of its methods.

We use this to support "construction variables" in our string eval()s that actually stand in for methods--specifically, use of "RDirs" in call to \_concat that should actually execute the "TARGET.RDirs" method. (We used to support this by creating a little "build dictionary" that mapped RDirs to the method, but this got in the way of Memoizing construction environments, because we had to create new environment objects to hold the variables.)

### 7.4.1 Methods

 $\text{unit} \_\text{self}, \text{variable}, \text{method}$ 

 $\text{-call}(\text{self}, \text{*args}, \text{**kw})$ 

# 8 Module SCons.Environment

SCons.Environment

Base class for construction Environments. These are the primary objects used to communicate dependency and construction information to the build engine.

Keyword arguments supplied when the construction Environment is created are construction variables used to initialize the Environment

## 8.1 Functions

alias builder(env, target, source)

 $apply\_tools(\textit{env}, \textit{tools}, \textit{toolpath})$ 

 $copy\_non\_reserved\_keywords(dict)$ 

is\_valid\_construction\_var(varstr)

Return if the specified string is a legitimate construction variable.

build source(ss, result)

 $default\_decide\_source(dependency, target, prev\_ni)$ 

 $default\_decide\_target(dependency, target, prev\_ni)$ 

 $default\_copy\_from\_cache(src, \,dst)$ 

NoSubstitutionProxy(subject)

### 8.2 Variables

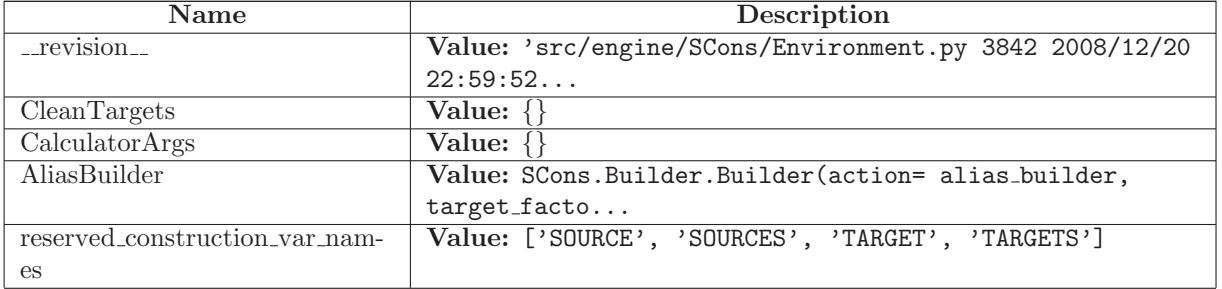

continued on next page

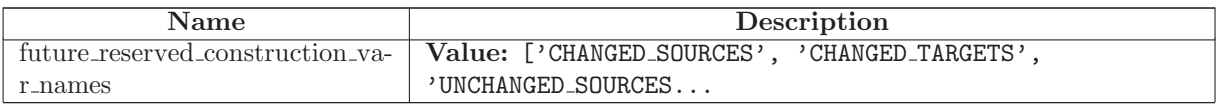

### 8.3 Class MethodWrapper

Known Subclasses: SCons.Environment.BuilderWrapper

A generic Wrapper class that associates a method (which can actually be any callable) with an object. As part of creating this MethodWrapper object an attribute with the specified (by default, the name of the supplied method) is added to the underlying object. When that new "method" is called, our  $\_call_-()$  method adds the object as the first argument, simulating the Python behavior of supplying "self" on method calls.

We hang on to the name by which the method was added to the underlying base class so that we can provide a method to "clone" ourselves onto a new underlying object being copied (without which we wouldn't need to save that info).

#### 8.3.1 Methods

 $\text{unit}$ <sub>-</sub> $(self, object, method, name = False)$ 

 $\text{\textendash}_{-(self, *args, **kways)}$ 

 $clone(self, new\_object)$ 

Returns an object that re-binds the underlying "method" to the specified new object.

### 8.4 Class BuilderWrapper

SCons.Environment.MethodWrapper

SCons.Environment.BuilderWrapper

A MethodWrapper subclass that that associates an environment with a Builder.

This mainly exists to wrap the \_call\_() function so that all calls to Builders can have their argument lists massaged in the same way (treat a lone argument as the source, treat two arguments as target then source, make sure both target and source are lists) without having to have cut-and-paste code to do it.

As a bit of obsessive backwards compatibility, we also intercept attempts to get or set the "env" or "builder" attributes, which were the names we used before we put the common functionality into the MethodWrapper base class. We'll keep this around for a while in case people shipped Tool modules that reached into the wrapper (like the Tool/qt.py module does, or did). There shouldn't be a lot attribute fetching or setting on these, so a little extra work shouldn't hurt.

8.4.1 Methods

 $\text{1-call}$  (self, target=False, source=<class SCons.Environment. Null at 0x87eaf8c>, \*args, \*\*kw) Overrides: SCons.Environment.MethodWrapper.\_call\_

 $\mathbf{r}$  repr  $\mathbf{r}$  (self)

 ${\tt _{\_}str\_}(self)$ 

 ${\bf \_getattr\_} (self, name)$ 

 $-$ setattr $-$ (self, name, value)

 $\text{unit}$ <sub>-</sub>(self, object, method, name=False)

 $clone(self, new_o object)$ 

Returns an object that re-binds the underlying "method" to the specified new object.

### 8.5 Class BuilderDict

UserDict.UserDict

SCons.Environment.BuilderDict

This is a dictionary-like class used by an Environment to hold the Builders. We need to do this because every time someone changes the Builders in the Environment's BUILDERS dictionary, we must update the Environment's attributes.

#### 8.5.1 Methods

 $\text{unit}$ <sub>--</sub>(self, dict, env) Overrides: UserDict.UserDict.\_init\_

 $\ldots$ semi $\ldots$ deepcopy $\ldots$ (self)

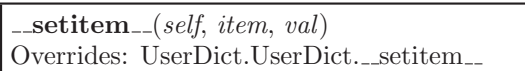

 $\text{\_}delitem \_ (self, item)$ Overrides: UserDict.UserDict.\_delitem\_

 $update(self, dict)$ Overrides: UserDict.UserDict.update

 $\text{comp}$ <sub>--</sub>(self, dict)

 $_{\rm -contains_{\rm -}}(self, \, key)$ 

 $g$ etitem $_{-}(self, key)$ 

 $len_{-(self)}$ 

 $\mathbf{r}$ epr $\mathbf{r}$ <sub>-(self)</sub>

 $clear(self)$ 

 $copy(self)$ 

fromkeys(cls, iterable, value=False)

 $get(self, key, failobj=False)$ 

has\_key(self, key)

 $items(self)$ 

 $iteritems(self)$ 

 $iterkeys(self)$ 

 $itervalues(self)$ 

 $keys(self)$ 

 $pop(self, key, *args)$ 

 $\text{popitem}(self)$ 

 $setdefault(self, key, failobj=False)$ 

 $values(self)$ 

### 8.6 Class SubstitutionEnvironment

Known Subclasses: SCons.Environment.Base

Base class for different flavors of construction environments.

This class contains a minimal set of methods that handle contruction variable expansion and conversion of strings to Nodes, which may or may not be actually useful as a stand-alone class. Which methods ended up in this class is pretty arbitrary right now. They're basically the ones which we've empirically determined are common to the different construction environment subclasses, and most of the others that use or touch the underlying dictionary of construction variables.

Eventually, this class should contain all the methods that we determine are necessary for a "minimal" interface to the build engine. A full "native Python" SCons environment has gotten pretty heavyweight with all of the methods and Tools and construction variables we've jammed in there, so it would be nice to have a lighter weight alternative for interfaces that don't need all of the bells and whistles. (At some point, we'll also probably rename this class "Base," since that more reflects what we want this class to become, but because we've released comments that tell people to subclass Environment.Base to create their own flavors of construction environment, we'll save that for a future refactoring when this class actually becomes useful.)

## 8.6.1 Methods

 $\text{1}$ init  $\text{1}$ (self, \*\*kw)

Initialization of an underlying SubstitutionEnvironment class.

 $\text{comp}(\text{self}, \text{other})$ 

 $\text{\_}$ delitem  $\text{\_}$  $(self, \, key)$ 

 ${\bf \_getitem\_}(self, \, key)$ 

 ${\bf .setitem\_} (self, \ key, \ value)$ 

 $get(self, key, default=False)$ 

Emulates the get() method of dictionaries.

has  $key(self, key)$ 

 $_{\rm -contains_{\rm -}}(self, \, key)$ 

 $items(self)$ 

arg2nodes(self, args, node factory=<class SCons.Environment. Null at 0x87eaf8c>,  $lookup\_list = <$ class SCons. Environment. Null at 0x87eaf8c>, \*\* $kw$ )

 $gvars(self)$ 

 $lvars(self)$ 

 $\textbf{subst}(\text{self}, \text{string}, \text{raw}=0, \text{target}=\text{False}, \text{source}=\text{False}, \text{conv}=\text{False})$ 

Recursively interpolates construction variables from the Environment into the specified string, returning the expanded result. Construction variables are specified by a \$ prefix in the string and begin with an initial underscore or alphabetic character followed by any number of underscores or alphanumeric characters. The construction variable names may be surrounded by curly braces to separate the name from trailing characters.

 $\textbf{subst}\text{-}\textbf{kw}(\text{self}, \text{kw}, \text{raw}=0, \text{target}=\texttt{False}, \text{source}=\texttt{False})$ 

subst\_list(self, string, raw=0, target=False, source=False, conv=False)

Calls through to SCons.Subst.scons subst list(). See the documentation for that function.

 $\textbf{subst}\text{-}\textbf{path}(\text{self}, \text{path}, \text{target}=\text{False}, \text{source}=\text{False})$ 

Substitute a path list, turning EntryProxies into Nodes and leaving Nodes (and other objects) as-is.

subst\_target\_source(self, string, raw=0, target=False, source=False, conv=False)

Recursively interpolates construction variables from the Environment into the specified string, returning the expanded result. Construction variables are specified by a \$ prefix in the string and begin with an initial underscore or alphabetic character followed by any number of underscores or alphanumeric characters. The construction variable names may be surrounded by curly braces to separate the name from trailing characters.

backtick(self, command)

AddMethod(self, function, name=False)

Adds the specified function as a method of this construction environment with the specified name. If the name is omitted, the default name is the name of the function itself.

RemoveMethod(self, function)

Removes the specified function's MethodWrapper from the added methods list, so we don't re-bind it when making a clone.

Override(self, overrides)

Produce a modified environment whose variables are overriden by the overrides dictionaries. "overrides" is a dictionary that will override the variables of this environment.

This function is much more efficient than Clone() or creating a new Environment because it doesn't copy the construction environment dictionary, it just wraps the underlying construction environment, and doesn't even create a wrapper object if there are no overrides.

 $ParseFlags(self, *flags)$ 

Parse the set of flags and return a dict with the flags placed in the appropriate entry. The flags are treated as a typical set of command-line flags for a GNU-like toolchain and used to populate the entries in the dict immediately below. If one of the flag strings begins with a bang (exclamation mark), it is assumed to be a command and the rest of the string is executed; the result of that evaluation is then added to the dict.

 $MergeFalse(self, args, unique=False, dict=False)$ 

Merge the dict in args into the construction variables of this env, or the passed-in dict. If args is not a dict, it is converted into a dict using ParseFlags. If unique is not set, the flags are appended rather than merged.

#### 8.6.2 Class Variables

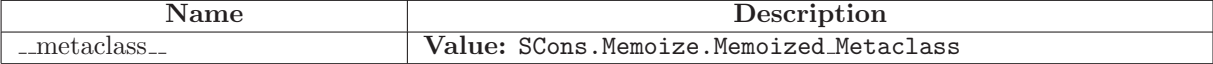

## 8.7 Class Base

SCons.Environment.SubstitutionEnvironment

SCons.Environment.Base

Known Subclasses: SCons.Environment.OverrideEnvironment, SCons.Script.SConscript'.SConsEnvironment

Base class for "real" construction Environments. These are the primary objects used to communicate dependency and construction information to the build engine.

Keyword arguments supplied when the construction Environment is created are construction variables used to initialize the Environment.

### 8.7.1 Methods

 $Action(self, *args, **kw)$ 

AddMethod(self, function, name=False)

Adds the specified function as a method of this construction environment with the specified name. If the name is omitted, the default name is the name of the function itself.

AddPostAction(self, files, action)

AddPreAction(self, files, action)

Alias(self, target, source= $[]$ , action=False, \*\*kw)

AlwaysBuild(self, \*targets)

Append(self, \*\*kw)

Append values to existing construction variables in an Environment.

 $AppendENVPath(self, name, new path, enum are='ENN', sep='::', delete-existing=False)$ 

Append path elements to the path 'name' in the 'ENV' dictionary for this environment. Will only add any particular path once, and will normpath and normcase all paths to help assure this. This can also handle the case where the env variable is a list instead of a string.

If delete existing is 0, a newpath which is already in the path will not be moved to the end (it will be left where it is).

AppendUnique(self, delete\_existing=0, \*\* $kw$ )

Append values to existing construction variables in an Environment, if they're not already there. If delete existing is 1, removes existing values first, so values move to end.

BuildDir(self,  $*args, **kw)$ 

Builder(self, \*\*kw)

CacheDir(self, path)

Clean(self, targets, files)

Clone(self, tools=[], toolpath=False, parse\_flags=False, \*\*kw)

Return a copy of a construction Environment. The copy is like a Python "deep copy"--that is, independent copies are made recursively of each objects--except that a reference is copied when an object is not deep-copyable (like a function). There are no references to any mutable objects in the original Environment.

Command(self, target, source, action,  $**kw$ )

Builds the supplied target files from the supplied source files using the supplied action. Action may be any type that the Builder constructor will accept for an action.

Configure(self,  $*args, **kw)$ 

 $Copy(self, *args, **kw)$ 

Decider(self, function)

Depends(self, target, dependency)

Explicity specify that 'target's depend on 'dependency'.

Detect(self, progs)

Return the first available program in progs.

Dictionary(self,  $*args)$ 

 $\text{Dir}(self, name, *args, **kw)$ 

Dump(self, key=False)

Using the standard Python pretty printer, dump the contents of the scons build environment to stdout.

If the key passed in is anything other than None, then that will be used as an index into the build environment dictionary and whatever is found there will be fed into the pretty printer. Note that this key is case sensitive.

Entry(self, name,  $*args, **kw)$ 

Environment(self, \*\*kw)

Execute(self, action,  $*args, **kw)$ 

Directly execute an action through an Environment

File(self, name,  $*args, **kw)$ 

FindFile(self, file, dirs)

 $FindInstead in the *self*)$ 

returns the list of all targets of the Install and InstallAs Builder.

FindIxes(self, paths, prefix, suffix)

Search a list of paths for something that matches the prefix and suffix.

paths - the list of paths or nodes. prefix - construction variable for the prefix. suffix - construction variable for the suffix.

FindSourceFiles(self,  $node='.'$ )

returns a list of all source files.

Flatten(self, sequence)

GetBuildPath(self, files)

Glob(self, pattern, ondisk=True, source=False, strings=False)

Ignore(self, target, dependency)

Ignore a dependency.

Literal(self, string)

 $Local(self, *targets)$ 

 $MergeFalse(self, args, unique=False, dict=False)$ 

Merge the dict in args into the construction variables of this env, or the passed-in dict. If args is not a dict, it is converted into a dict using ParseFlags. If unique is not set, the flags are appended rather than merged.

NoCache(self, \*targets)

Tags a target so that it will not be cached

NoClean(self, \*targets)

Tags a target so that it will not be cleaned by -c

Override(self, overrides)

Produce a modified environment whose variables are overriden by the overrides dictionaries. "overrides" is a dictionary that will override the variables of this environment.

This function is much more efficient than Clone() or creating a new Environment because it doesn't copy the construction environment dictionary, it just wraps the underlying construction environment, and doesn't even create a wrapper object if there are no overrides.

ParseConfig(self, command, function=False, unique=False)

Use the specified function to parse the output of the command in order to modify the current environment. The 'command' can be a string or a list of strings representing a command and its arguments. 'Function' is an optional argument that takes the environment, the output of the command, and the unique flag. If no function is specified, MergeFlags, which treats the output as the result of a typical 'X-config' command (i.e. gtk-config), will merge the output into the appropriate variables.

 $ParseDepends(self, filename, must–exist=False, only-one=0)$ 

Parse a mkdep-style file for explicit dependencies. This is completely abusable, and should be unnecessary in the "normal" case of proper SCons configuration, but it may help make the transition from a Make hierarchy easier for some people to swallow. It can also be genuinely useful when using a tool that can write a .d file, but for which writing a scanner would be too complicated.

ParseFlags(self, \*flags)

Parse the set of flags and return a dict with the flags placed in the appropriate entry. The flags are treated as a typical set of command-line flags for a GNU-like toolchain and used to populate the entries in the dict immediately below. If one of the flag strings begins with a bang (exclamation mark), it is assumed to be a command and the rest of the string is executed; the result of that evaluation is then added to the dict.

Platform(self, platform)

Precious(self, \*targets)

 $Prepend(self, **kw)$ 

Prepend values to existing construction variables in an Environment.

 $PrependENVPath(self, name, new path, en vname='EW', sep=':', delete-existing=False)$ 

Prepend path elements to the path 'name' in the 'ENV' dictionary for this environment. Will only add any particular path once, and will normpath and normcase all paths to help assure this. This can also handle the case where the env variable is a list instead of a string.

If delete\_existing is 0, a newpath which is already in the path will not be moved to the front (it will be left where it is).

PrependUnique(self, delete\_existing=0, \*\*kw)

Prepend values to existing construction variables in an Environment, if they're not already there. If delete existing is 1, removes existing values first, so values move to front.

RemoveMethod(self, function)

Removes the specified function's MethodWrapper from the added methods list, so we don't re-bind it when making a clone.

 $Replace(self, **kw)$ 

Replace existing construction variables in an Environment with new construction variables and/or values.

 $\textbf{ReplaceI} \textbf{xes}(\textit{self}, \textit{path}, \textit{old\_prefix}, \textit{old\_suffix}, \textit{new\_prefix}, \textit{new\_suffix})$ 

Replace old prefix with new prefix and old suffix with new suffix.

env - Environment used to interpolate variables. path - the path that will be modified. old prefix - construction variable for the old prefix. old suffix - construction variable for the old suffix. new prefix - construction variable for the new prefix. new\_suffix - construction variable for the new suffix.

 $\text{Repository}(self, *dirs, **kw)$ 

Requires(self, target, prerequisite)

```
Specify that 'prerequisite' must be built before 'target',
(but 'target' does not actually depend on 'prerequisite'
and need not be rebuilt if it changes).
```
 $SConsignFile(self, name='.\,sconsign',\,dbm_model=False)$ 

Scanner(self,  $*args, **kw)$ 

SetDefault $(self, **kw)$ 

SideEffect(self, side\_effect, target)

Tell scons that side effects are built as side effects of building targets.

SourceCode(self, entry, builder)

Arrange for a source code builder for (part of) a tree.

SourceSignatures(self, type)

 $Split(self, arg)$ 

This function converts a string or list into a list of strings or Nodes. This makes things easier for users by allowing files to be specified as a white-space separated list to be split. The input rules are: - A single string containing names separated by spaces. These will be split apart at the spaces. - A single Node instance - A list containing either strings or Node instances. Any strings in the list are not split at spaces.

In all cases, the function returns a list of Nodes and strings.

TargetSignatures(self, type)

Tool(self, tool, toolpath=False, \*\* $kw$ )

 $Value(self, value, built_value = False)$ 

 $\textbf{VariantDir}(self, variant\_dir, src\_dir, duplicate=False)$ 

WhereIs(self, prog, path=False, pathext=False, reject=[])

Find prog in the path.

 $\text{comp}(\text{self}, \text{other})$ 

 ${\rm \ldots}$ contains  ${\rm \ldots}$  $(self, \ key)$ 

 $\text{\_}$ delitem $\text{\_}$  $(self, \, key)$ 

 ${\bf \_getitem\_} (self, key)$ 

 $i = 1$ init  $(self, platform=False, tools=False, toolpath=False, variables=False, parseflags=False, **kw)$ 

Initialization of a basic SCons construction environment, including setting up special construction variables like BUILDER, PLATFORM, etc., and searching for and applying available Tools.

Note that we do \*not\* call the underlying base class (SubsitutionEnvironment) initialization, because we need to initialize things in a very specific order that doesn't work with the much simpler base class initialization.

Overrides: SCons.Environment.SubstitutionEnvironment.\_init\_

 ${\bf .setitem\_} (self, key, value)$ 

arg2nodes(self, args, node factory=<class SCons.Environment. Null at 0x87eaf8c>,  $lookup\_list = <$ class SCons. Environment. Null at 0x87eaf8c>, \*\* $kw$ )

backtick(self, command)

 $get(self, key, default=False)$ 

Emulates the get() method of dictionaries.

 $get\_CacheDir(self)$ 

 $get\_builder(self, name)$ 

Fetch the builder with the specified name from the environment.

 $get\_factory(self, factory, default='File')$ 

Return a factory function for creating Nodes for this construction environment.

 $get\_scanner(self, \textit{skey})$ 

Find the appropriate scanner given a key (usually a file suffix).

 $get\_src\_sig\_type(self)$ 

 $get\_tgt\_sig\_type(self)$ 

 $gvars(self)$ 

has  $key(self, key)$ 

 $items(self)$ 

 $lvars(self)$ 

scanner map delete(self, kw=False)

Delete the cached scanner map (if we need to).

 $\textbf{subst}(\textit{self}, \textit{string}, \textit{raw}=0, \textit{target}=\texttt{False}, \textit{source}=\texttt{False}, \textit{conv}=\texttt{False})$ 

Recursively interpolates construction variables from the Environment into the specified string, returning the expanded result. Construction variables are specified by a \$ prefix in the string and begin with an initial underscore or alphabetic character followed by any number of underscores or alphanumeric characters. The construction variable names may be surrounded by curly braces to separate the name from trailing characters.

 $\textbf{subst}\text{-}\textbf{kw}(\text{self}, \text{kw}, \text{raw}=0, \text{target}=\texttt{False}, \text{source}=\texttt{False})$ 

 $\textbf{subst\_list}(\textit{self}, \textit{string}, \textit{raw}=0, \textit{target}=\texttt{False}, \textit{source}=\texttt{False}, \textit{conv}=\texttt{False})$ 

Calls through to SCons. Subst.scons\_subst\_list(). See the documentation for that function.

 $\textbf{subst}\_ \textbf{path}(\textit{self}, \textit{path}, \textit{target} = \texttt{False}, \textit{source} = \texttt{False})$ 

Substitute a path list, turning EntryProxies into Nodes and leaving Nodes (and other objects) as-is.

subst target source(self, string, raw=0, target=False, source=False, conv=False)

Recursively interpolates construction variables from the Environment into the specified string, returning the expanded result. Construction variables are specified by a \$ prefix in the string and begin with an initial underscore or alphabetic character followed by any number of underscores or alphanumeric characters. The construction variable names may be surrounded by curly braces to separate the name from trailing characters.

#### 8.7.2 Class Variables

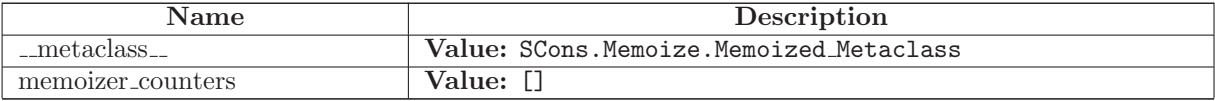

## 8.8 Class OverrideEnvironment

SCons.Environment.SubstitutionEnvironment

SCons.Environment.Base

SCons.Environment.OverrideEnvironment

A proxy that overrides variables in a wrapped construction environment by returning values from an overrides dictionary in preference to values from the underlying subject environment.

This is a lightweight (I hope) proxy that passes through most use of attributes to the underlying Environment.Base class, but has just enough additional methods defined to act like a real construction environment with overridden values. It can wrap either a Base construction environment, or another OverrideEnvironment, which can in turn nest arbitrary OverrideEnvironments...

Note that we do \*not\* call the underlying base class (SubsitutionEnvironment) initialization, because we get most of those from proxying the attributes of the subject construction environment. But because we subclass SubstitutionEnvironment, this class also has inherited arg2nodes() and subst\*() methods; those methods can't be proxied because they need \*this\* object's methods to fetch the values from the overrides dictionary.

#### 8.8.1 Methods

 $\text{unit} \text{1}(self, subject, overrides = \{\})$ 

Initialization of a basic SCons construction environment, including setting up special construction variables like BUILDER, PLATFORM, etc., and searching for and applying available Tools.

Note that we do \*not\* call the underlying base class (SubsitutionEnvironment) initialization, because we need to initialize things in a very specific order that doesn't work with the much simpler base class initialization.

Overrides: SCons.Environment.Base.\_init\_extit(inherited documentation)

 ${\sf \_getattr\_}(self, \ name)$ 

 $s$ =setattr $_-(self, name, value)$ 

 ${\bf g}$ getitem  $(self, key)$ Overrides: SCons.Environment.SubstitutionEnvironment. getitem

 ${\bf .set item\_} (self, key, value)$ Overrides: SCons.Environment.SubstitutionEnvironment.\_setitem\_  $\text{\_}delitem \_ (self, key)$ 

Overrides: SCons.Environment.SubstitutionEnvironment.\_delitem\_

 $get(self, key, default=False)$ 

Emulates the get() method of dictionaries.

Overrides: SCons.Environment.SubstitutionEnvironment.get

has\_key(self, key)

Overrides: SCons.Environment.SubstitutionEnvironment.has key

 $\text{\_}contains \_ (self, \ key)$ 

Overrides: SCons.Environment.SubstitutionEnvironment.\_contains\_

 $Dictionary(self)$ 

Emulates the items() method of dictionaries.

Overrides: SCons.Environment.Base.Dictionary

 $items(self)$ 

Emulates the items() method of dictionaries.

Overrides: SCons.Environment.SubstitutionEnvironment.items

 $gvars(self)$ 

Overrides: SCons.Environment.SubstitutionEnvironment.gvars

 $lvars(self)$ 

Overrides: SCons.Environment.SubstitutionEnvironment.lvars

 $Replace(self, **kw)$ 

Replace existing construction variables in an Environment with new construction variables and/or values.

Overrides: SCons.Environment.Base.Replace extit(inherited documentation)

Action(self,  $*args, **kw)$ 

AddMethod(self, function, name=False)

Adds the specified function as a method of this construction environment with the specified name. If the name is omitted, the default name is the name of the function itself.

AddPostAction(self, files, action)

AddPreAction(self, files, action)

Alias(self, target, source= $[]$ , action=False, \*\* $kw$ )

AlwaysBuild(self, \*targets)

Append(self, \*\*kw)

Append values to existing construction variables in an Environment.

 $AppendENVPath(self, name, newpath, enumane='ENV', sep=':', delete-existing=False)$ 

Append path elements to the path 'name' in the 'ENV' dictionary for this environment. Will only add any particular path once, and will normpath and normcase all paths to help assure this. This can also handle the case where the env variable is a list instead of a string.

If delete\_existing is 0, a newpath which is already in the path will not be moved to the end (it will be left where it is).

AppendUnique(self, delete\_existing=0, \*\*kw)

Append values to existing construction variables in an Environment, if they're not already there. If delete existing is 1, removes existing values first, so values move to end.

BuildDir(self,  $*args, **kw)$ 

Builder(self, \*\*kw)

CacheDir(self, path)

Clean(self, targets, files)

Clone(self, tools=[], toolpath=False, parse\_flags=False, \*\*kw)

Return a copy of a construction Environment. The copy is like a Python "deep copy"--that is, independent copies are made recursively of each objects--except that a reference is copied when an object is not deep-copyable (like a function). There are no references to any mutable objects in the original Environment.

Command(self, target, source, action, \*\*kw)

Builds the supplied target files from the supplied source files using the supplied action. Action may be any type that the Builder constructor will accept for an action.

Configure(self,  $*args, **kw$ )

 $Copy(self, *args, **kw)$ 

Decider(self, function)

Depends(self, target, dependency)

Explicity specify that 'target's depend on 'dependency'.

Detect(self, progs)

Return the first available program in progs.

 $\text{Dir}(self, name, *args, **kw)$ 

Dump(self, key=False)

Using the standard Python pretty printer, dump the contents of the scons build environment to stdout.

If the key passed in is anything other than None, then that will be used as an index into the build environment dictionary and whatever is found there will be fed into the pretty printer. Note that this key is case sensitive.

Entry(self, name,  $*args, **kw)$ 

Environment(self, \*\*kw)

Execute(self, action,  $*args, **kw)$ 

Directly execute an action through an Environment

 $\textbf{File}(self, name, *args, **kw)$ 

FindFile(self, file, dirs)

 $FindInsteadledFiles(self)$ 

returns the list of all targets of the Install and InstallAs Builder.
FindIxes(self, paths, prefix, suffix)

Search a list of paths for something that matches the prefix and suffix.

paths - the list of paths or nodes. prefix - construction variable for the prefix. suffix - construction variable for the suffix.

FindSourceFiles(self,  $node='.'$ )

returns a list of all source files.

Flatten(self, sequence)

GetBuildPath(self, files)

Glob(self, pattern, ondisk=True, source=False, strings=False)

Ignore(self, target, dependency)

Ignore a dependency.

Literal(self, string)

 $Local(self, *targets)$ 

 $MergeFalse(self, args, unique=False, dict=False)$ 

Merge the dict in args into the construction variables of this env, or the passed-in dict. If args is not a dict, it is converted into a dict using ParseFlags. If unique is not set, the flags are appended rather than merged.

NoCache(self, \*targets)

Tags a target so that it will not be cached

NoClean(self, \*targets)

Tags a target so that it will not be cleaned by -c

Override(self, overrides)

Produce a modified environment whose variables are overriden by the overrides dictionaries. "overrides" is a dictionary that will override the variables of this environment.

This function is much more efficient than Clone() or creating a new Environment because it doesn't copy the construction environment dictionary, it just wraps the underlying construction environment, and doesn't even create a wrapper object if there are no overrides.

ParseConfig(self, command, function=False, unique=False)

Use the specified function to parse the output of the command in order to modify the current environment. The 'command' can be a string or a list of strings representing a command and its arguments. 'Function' is an optional argument that takes the environment, the output of the command, and the unique flag. If no function is specified, MergeFlags, which treats the output as the result of a typical 'X-config' command (i.e. gtk-config), will merge the output into the appropriate variables.

ParseDepends(self, filename, must\_exist=False, only\_one=0)

Parse a mkdep-style file for explicit dependencies. This is completely abusable, and should be unnecessary in the "normal" case of proper SCons configuration, but it may help make the transition from a Make hierarchy easier for some people to swallow. It can also be genuinely useful when using a tool that can write a .d file, but for which writing a scanner would be too complicated.

 $ParseFlags(self, *flags)$ 

Parse the set of flags and return a dict with the flags placed in the appropriate entry. The flags are treated as a typical set of command-line flags for a GNU-like toolchain and used to populate the entries in the dict immediately below. If one of the flag strings begins with a bang (exclamation mark), it is assumed to be a command and the rest of the string is executed; the result of that evaluation is then added to the dict.

Platform(self, platform)

Precious(self, \*targets)

Prepend(self, \*\*kw)

Prepend values to existing construction variables in an Environment.

PrependENVPath(self, name, newpath, envname='ENV', sep=':', delete\_existing=False)

Prepend path elements to the path 'name' in the 'ENV' dictionary for this environment. Will only add any particular path once, and will normpath and normcase all paths to help assure this. This can also handle the case where the env variable is a list instead of a string.

If delete\_existing is 0, a newpath which is already in the path will not be moved to the front (it will be left where it is).

PrependUnique(self, delete\_existing=0, \*\*kw)

Prepend values to existing construction variables in an Environment, if they're not already there. If delete existing is 1, removes existing values first, so values move to front.

RemoveMethod(self, function)

Removes the specified function's MethodWrapper from the added methods list, so we don't re-bind it when making a clone.

ReplaceIxes(self, path, old\_prefix, old\_suffix, new\_prefix, new\_suffix)

Replace old\_prefix with new\_prefix and old\_suffix with new\_suffix.

env - Environment used to interpolate variables. path - the path that will be modified. old prefix - construction variable for the old prefix. old suffix - construction variable for the old suffix. new prefix - construction variable for the new prefix. new suffix - construction variable for the new suffix.

Repository(self,  $*dirs, **kw$ )

Requires(self, target, prerequisite)

```
Specify that 'prerequisite' must be built before 'target',
(but 'target' does not actually depend on 'prerequisite'
and need not be rebuilt if it changes).
```
 $SConsignFile(self, name='.\,sconsign',\,dbm_model=False)$ 

Scanner(self,  $*args, **kw)$ 

 $SetDefault(self, **kw)$ 

SideEffect(self, side\_effect, target)

Tell scons that side effects are built as side effects of building targets.

SourceCode(self, entry, builder)

Arrange for a source code builder for (part of) a tree.

SourceSignatures(self, type)

 $Split(self, arg)$ 

This function converts a string or list into a list of strings or Nodes. This makes things easier for users by allowing files to be specified as a white-space separated list to be split. The input rules are: - A single string containing names separated by spaces. These will be split apart at the spaces. - A single Node instance - A list containing either strings or Node instances. Any strings

in the list are not split at spaces.

In all cases, the function returns a list of Nodes and strings.

TargetSignatures(self, type)

Tool(self, tool, toolpath=False,  $**kw$ )

 $Value(self, value, built_value = False)$ 

 $\textbf{VariantDir}(self, variant\_dir, src\_dir, duplicate=False)$ 

WhereIs(self, prog, path=False, pathext=False, reject=[])

Find prog in the path.

 $\text{comp}(\text{self}, \text{other})$ 

arg2nodes(self, args, node factory=<class SCons.Environment. Null at 0x87eaf8c>,  $lookup\_list = <$ class SCons. Environment. Null at 0x87eaf8c>, \*\* $kw$ )

backtick(self, command)

get\_CacheDir(self)

 $get\_builder(self, name)$ 

Fetch the builder with the specified name from the environment.

 $get\_factory(self, factory, default='File')$ 

Return a factory function for creating Nodes for this construction environment.

 $get\_scanner(self, \, \textit{skey})$ 

Find the appropriate scanner given a key (usually a file suffix).

 $get\_src\_sig\_type(self)$ 

 $get\_tgt\_sig\_type(self)$ 

scanner map delete(self, kw=False)

Delete the cached scanner map (if we need to).

 $\textbf{subst}(\textit{self}, \textit{string}, \textit{raw}=0, \textit{target}=\texttt{False}, \textit{source}=\texttt{False}, \textit{conv}=\texttt{False})$ 

Recursively interpolates construction variables from the Environment into the specified string, returning the expanded result. Construction variables are specified by a \$ prefix in the string and begin with an initial underscore or alphabetic character followed by any number of underscores or alphanumeric characters. The construction variable names may be surrounded by curly braces to separate the name from trailing characters.

 $\textbf{subst}\text{-}\textbf{kw}(\textit{self},\textit{kw},\textit{raw}=0,\textit{target}=\texttt{False},\textit{source}=\texttt{False})$ 

subst\_list(self, string, raw=0, target=False, source=False, conv=False)

Calls through to SCons. Subst.scons\_subst\_list(). See the documentation for that function.

 $\textbf{subst}\_ \textbf{path}(\textit{self}, \textit{path}, \textit{target} = \texttt{False}, \textit{source} = \texttt{False})$ 

Substitute a path list, turning EntryProxies into Nodes and leaving Nodes (and other objects) as-is.

```
subst target source(self, string, raw=0, target=False, source=False, conv=False)
```
Recursively interpolates construction variables from the Environment into the specified string, returning the expanded result. Construction variables are specified by a \$ prefix in the string and begin with an initial underscore or alphabetic character followed by any number of underscores or alphanumeric characters. The construction variable names may be surrounded by curly braces to separate the name from trailing characters.

#### 8.8.2 Class Variables

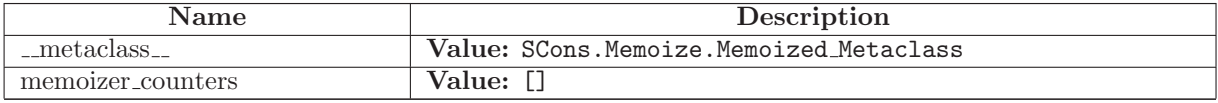

## 8.9 Class Base

SCons.Environment.SubstitutionEnvironment

SCons.Environment.Base

Known Subclasses: SCons.Environment.OverrideEnvironment, SCons.Script.SConscript'.SConsEnvironment

Base class for "real" construction Environments. These are the primary objects used to communicate dependency and construction information to the build engine.

Keyword arguments supplied when the construction Environment is created are construction variables used to initialize the Environment.

### 8.9.1 Methods

Action(self,  $*args, **kw)$ 

AddMethod(self, function, name=False)

Adds the specified function as a method of this construction environment with the specified name. If the name is omitted, the default name is the name of the function itself.

AddPostAction(self, files, action)

AddPreAction(self, files, action)

Alias(self, target, source=[],  $action=False, **kw)$ 

AlwaysBuild(self, \*targets)

 $Append(self, **kw)$ 

Append values to existing construction variables in an Environment.

 $AppendENVPath(self, name, newpath, enumane='ENV', sep=':', delete-existing=False)$ 

Append path elements to the path 'name' in the 'ENV' dictionary for this environment. Will only add any particular path once, and will normpath and normcase all paths to help assure this. This can also handle the case where the env variable is a list instead of a string.

If delete\_existing is 0, a newpath which is already in the path will not be moved to the end (it will be left where it is).

AppendUnique(self, delete\_existing=0, \*\*kw)

Append values to existing construction variables in an Environment, if they're not already there. If delete existing is 1, removes existing values first, so values move to end.

BuildDir(self,  $*args, **kw)$ 

Builder(self, \*\*kw)

CacheDir(self, path)

Clean(self, targets, files)

Clone(self, tools=[], toolpath=False, parse\_flags=False, \*\*kw)

Return a copy of a construction Environment. The copy is like a Python "deep copy"--that is, independent copies are made recursively of each objects--except that a reference is copied when an object is not deep-copyable (like a function). There are no references to any mutable objects in the original Environment.

Command(self, target, source, action, \*\*kw)

Builds the supplied target files from the supplied source files using the supplied action. Action may be any type that the Builder constructor will accept for an action.

Configure(self,  $*args, **kw$ )

 $Copy(self, *args, **kw)$ 

Decider(self, function)

Depends(self, target, dependency)

Explicity specify that 'target's depend on 'dependency'.

Detect(self, progs)

Return the first available program in progs.

Dictionary(self,  $*args)$ 

 $\text{Dir}(self, name, *args, **kw)$ 

 $Dump(self, key=False)$ 

Using the standard Python pretty printer, dump the contents of the scons build environment to stdout.

If the key passed in is anything other than None, then that will be used as an index into the build environment dictionary and whatever is found there will be fed into the pretty printer. Note that this key is case sensitive.

Entry(self, name,  $*args, **kw)$ 

Environment(self, \*\*kw)

Execute(self, action,  $*args, **kw)$ 

Directly execute an action through an Environment

File(self, name,  $*args, **kw)$ 

FindFile(self, file, dirs)

FindInstalledFiles(self )

returns the list of all targets of the Install and InstallAs Builder.

 $FindIxes(self, paths, prefix, suffix)$ 

Search a list of paths for something that matches the prefix and suffix.

```
paths - the list of paths or nodes.
prefix - construction variable for the prefix.
suffix - construction variable for the suffix.
```
FindSourceFiles(self,  $node='.'$ )

returns a list of all source files.

Flatten(self, sequence)

GetBuildPath(self, files)

Glob(self, pattern, ondisk=True, source=False, strings=False)

Ignore(self, target, dependency)

Ignore a dependency.

Literal(self, string)

 $Local(self, *targets)$ 

 $MergeFlags(self, args, unique=False, dict=False)$ 

Merge the dict in args into the construction variables of this env, or the passed-in dict. If args is not a dict, it is converted into a dict using ParseFlags. If unique is not set, the flags are appended rather than merged.

NoCache(self, \*targets)

Tags a target so that it will not be cached

NoClean(self, \*targets)

Tags a target so that it will not be cleaned by -c

Override(self, overrides)

Produce a modified environment whose variables are overriden by the overrides dictionaries. "overrides" is a dictionary that will override the variables of this environment.

This function is much more efficient than Clone() or creating a new Environment because it doesn't copy the construction environment dictionary, it just wraps the underlying construction environment, and doesn't even create a wrapper object if there are no overrides.

ParseConfig(self, command, function=False, unique=False)

Use the specified function to parse the output of the command in order to modify the current environment. The 'command' can be a string or a list of strings representing a command and its arguments. 'Function' is an optional argument that takes the environment, the output of the command, and the unique flag. If no function is specified, MergeFlags, which treats the output as the result of a typical 'X-config' command (i.e. gtk-config), will merge the output into the appropriate variables.

ParseDepends(self, filename, must\_exist=False, only\_one=0)

Parse a mkdep-style file for explicit dependencies. This is completely abusable, and should be unnecessary in the "normal" case of proper SCons configuration, but it may help make the transition from a Make hierarchy easier for some people to swallow. It can also be genuinely useful when using a tool that can write a .d file, but for which writing a scanner would be too complicated.

 $ParseFlags(self, *flags)$ 

Parse the set of flags and return a dict with the flags placed in the appropriate entry. The flags are treated as a typical set of command-line flags for a GNU-like toolchain and used to populate the entries in the dict immediately below. If one of the flag strings begins with a bang (exclamation mark), it is assumed to be a command and the rest of the string is executed; the result of that evaluation is then added to the dict.

Platform(self, platform)

Precious(self, \*targets)

Prepend(self, \*\*kw)

Prepend values to existing construction variables in an Environment.

PrependENVPath(self, name, newpath, envname='ENV', sep=':', delete\_existing=False)

Prepend path elements to the path 'name' in the 'ENV' dictionary for this environment. Will only add any particular path once, and will normpath and normcase all paths to help assure this. This can also handle the case where the env variable is a list instead of a string.

If delete\_existing is 0, a newpath which is already in the path will not be moved to the front (it will be left where it is).

PrependUnique(self, delete\_existing=0, \*\*kw)

Prepend values to existing construction variables in an Environment, if they're not already there. If delete existing is 1, removes existing values first, so values move to front.

RemoveMethod(self, function)

Removes the specified function's MethodWrapper from the added methods list, so we don't re-bind it when making a clone.

 $Replace(self, **kw)$ 

Replace existing construction variables in an Environment with new construction variables and/or values.

 $\textbf{ReplaceI} \textbf{xes} (self, path, old\_prefix, old\_suffix, new\_prefix, new\_suffix)$ 

Replace old prefix with new prefix and old suffix with new suffix.

```
env - Environment used to interpolate variables.
path - the path that will be modified.
old prefix - construction variable for the old prefix.
old_suffix - construction variable for the old suffix.
new prefix - construction variable for the new prefix.
new_suffix - construction variable for the new suffix.
```
 $\text{Repository}(self, *dirs, **kw)$ 

Requires(self, target, prerequisite)

Specify that 'prerequisite' must be built before 'target', (but 'target' does not actually depend on 'prerequisite' and need not be rebuilt if it changes).

 $SConsignFile(self, name='.\,sconsign', \,dbm_model = False)$ 

Scanner(self,  $*args, **kw)$ 

 $SetDefault(self, **kw)$ 

SideEffect(self, side\_effect, target)

Tell scons that side effects are built as side effects of building targets.

SourceCode(self, entry, builder)

Arrange for a source code builder for (part of) a tree.

SourceSignatures(self, type)

```
Split(self, arg)
```

```
This function converts a string or list into a list of strings
or Nodes. This makes things easier for users by allowing files to
be specified as a white-space separated list to be split.
The input rules are:
   - A single string containing names separated by spaces. These will be
     split apart at the spaces.
   - A single Node instance
    - A list containing either strings or Node instances. Any strings
     in the list are not split at spaces.
```
In all cases, the function returns a list of Nodes and strings.

TargetSignatures(self, type)

Tool(self, tool, toolpath=False,  $**kw$ )

 $Value(self, value, built\_value = False)$ 

 $\textbf{VariantDir}(self, variant\_dir, src\_dir, duplicate=False)$ 

WhereIs(self, prog, path=False, pathext=False, reject=[])

Find prog in the path.

 $\text{comp}$ <sub>-</sub> $(self, other)$ 

 $_{\rm -contains_{\rm -}}(self, \, key)$ 

 $\text{\_}$ delitem $\text{\_}$ (self, key)

 ${\bf \_getitem\_}(\textit{self}, \textit{key})$ 

 $\text{unit} \text{(self, platform=False, tools=False, toolpath=False, variables=False, parseflags=False, **kw)}$ 

Initialization of a basic SCons construction environment, including setting up special construction variables like BUILDER, PLATFORM, etc., and searching for and applying available Tools.

Note that we do \*not\* call the underlying base class (SubsitutionEnvironment) initialization, because we need to initialize things in a very specific order that doesn't work with the much simpler base class initialization.

Overrides: SCons.Environment.SubstitutionEnvironment. init

 ${\bf .set item\_} (self, \, key, \, value)$ 

arg2nodes(self, args, node factory=<class SCons.Environment. Null at 0x87eaf8c>,  $lookup\_list = <$ class SCons. Environment. Null at 0x87eaf8c>, \*\* $kw$ )

backtick(self, command)

 $get(self, key, default=False)$ 

Emulates the get() method of dictionaries.

 $get\_CacheDir(self)$ 

get builder(self, name)

Fetch the builder with the specified name from the environment.

 $get\_factory(self, factory, default='File')$ 

Return a factory function for creating Nodes for this construction environment.

 $get\_scanner(self, \, \textit{skey})$ 

Find the appropriate scanner given a key (usually a file suffix).

 $get\_src\_sig\_type(self)$ 

 $get\_tgt\_sig\_type(self)$ 

 $\mathbf{gvars}(\text{self})$ 

has\_key(self, key)

 $items(self)$ 

 $lvars(self)$ 

scanner\_map\_delete(self,  $kw = False$ )

Delete the cached scanner map (if we need to).

 $\textbf{subst}(\text{self}, \text{string}, \text{raw}=0, \text{target}=\text{False}, \text{source}=\text{False}, \text{conv}=\text{False})$ 

Recursively interpolates construction variables from the Environment into the specified string, returning the expanded result. Construction variables are specified by a \$ prefix in the string and begin with an initial underscore or alphabetic character followed by any number of underscores or alphanumeric characters. The construction variable names may be surrounded by curly braces to separate the name from trailing characters.

 $\textbf{subst}\text{-}\textbf{kw}(\textit{self},\textit{kw},\textit{raw}=0,\textit{target}=\texttt{False},\textit{source}=\texttt{False})$ 

subst list(self, string, raw=0, target=False, source=False, conv=False)

Calls through to SCons.Subst.scons subst list(). See the documentation for that function.

 $\textbf{subst}\text{-}\textbf{path}(\text{self}, \text{path}, \text{target}=\text{False}, \text{source}=\text{False})$ 

Substitute a path list, turning EntryProxies into Nodes and leaving Nodes (and other objects) as-is.

```
subst_target_source(self, string, raw=0, target=False, source=False, conv=False)
```
Recursively interpolates construction variables from the Environment into the specified string, returning the expanded result. Construction variables are specified by a \$ prefix in the string and begin with an initial underscore or alphabetic character followed by any number of underscores or alphanumeric characters. The construction variable names may be surrounded by curly braces to separate the name from trailing characters.

#### 8.9.2 Class Variables

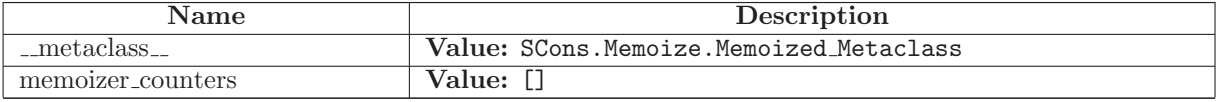

# 9 Module SCons.Errors

SCons.Errors

This file contains the exception classes used to handle internal and user errors in SCons.

## 9.1 Functions

convert to BuildError(status, exc info=False)

Convert any return code a BuildError Exception.

'status' can either be a return code or an Exception. The buildError.status we set here will normally be used as the exit status of the "scons" process.

## 9.2 Variables

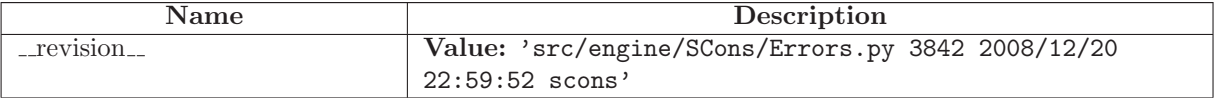

# 9.3 Class BuildError

object exceptions.BaseException $\rightharpoonup$ exceptions.Exception SCons.Errors.BuildError Errors occuring while building. BuildError have the following attributes: Information about the cause of the build error: ---------------------------------------------- errstr : a description of the error message status : the return code of the action that caused the build error. Must be set to a non-zero value even if the build error is not due to an action returning a non-zero returned code. exitstatus : SCons exit status due to this build error.

Must be nonzero unless due to an explicit Exit() call. Not always the same as status, since actions return a status code that should be respected, but SCons typically exits with 2 irrespective of the return value of the failed action.

- filename : The name of the file or directory that caused the build error. Set to None if no files are associated with this error. This might be different from the target being built. For example, failure to create the directory in which the target file will appear. It can be None if the error is not due to a particular filename.
- exc info : Info about exception that caused the build error. Set to (None, None, None) if this build error is not due to an exception.

Information about the cause of the location of the error: ---------------------------------------------------------

node : the error occured while building this target node(s)

- executor : the executor that caused the build to fail (might be None if the build failures is not due to the executor failing)
- action : the action that caused the build to fail (might be None if the build failures is not due to the an action failure)
- command : the command line for the action that caused the build to fail (might be None if the build failures is not due to the an action failure)

#### 9.3.1 Methods

 $i$ init  $_{-}$ (self, node=False, errstr='Unknown error', status=2, exitstatus=2, filename=False,  $executor = False, action = False, command = False, exc_info = (None, None, None)$  $x \dots$ init $( \dots )$  initializes x; see  $x \dots$ class $\dots$  doc for signature Overrides: exceptions.Exception.\_init\_extit(inherited documentation)

 ${\tt _{\_}str{\_}}(self)$ str(x) Overrides: exceptions.BaseException.\_\_str\_extit(inherited documentation)

# $-delattr$ <sub>--</sub> $(\ldots)$

 $x.__defaultr__('name') \leq =&>} del x.name$ 

Overrides: object.\_delattr\_

 $g$ etattribute $((...))$ 

 $x \nvert z = x$ . getattribute ('name')  $\langle z == y \rangle$  x. name

Overrides: object.\_getattribute\_

 $-$ getitem $-(x, y)$ 

x[y]

 $-{\tt getslice}_-(x, i, j)$ 

x[i:j]

Use of negative indices is not supported.

 $_{\text{hash}(\textit{x})}$ 

 $hash(x)$ 

 $\mathbf{new}_{-1}(T, S, ...)$ 

Return Value a new object with type S, a subtype of T Overrides: exceptions.BaseException.\_new\_\_

 $_{\text{-reduce}_{\text{-}}}(\ldots)$ helper for pickle

Overrides: object.\_reduce\_ extit(inherited documentation)

 $\lnot$  reduce  $ex$   $\lnot$   $\ldots$   $\lnot$ 

helper for pickle

 $\mathop{\perp_{\text{-}}\text{-} \mathbf{repr}_{\text{--}}}(x)$ 

repr(x)

Overrides: object.\_repr\_

 $-$ setattr $...(...)$ 

 $x.__setattr__( 'name', value) \leq => x.name = value$ 

Overrides: object.\_setattr\_

 $s$ etstate $_{-}(\ldots)$ 

## 9.3.2 Properties

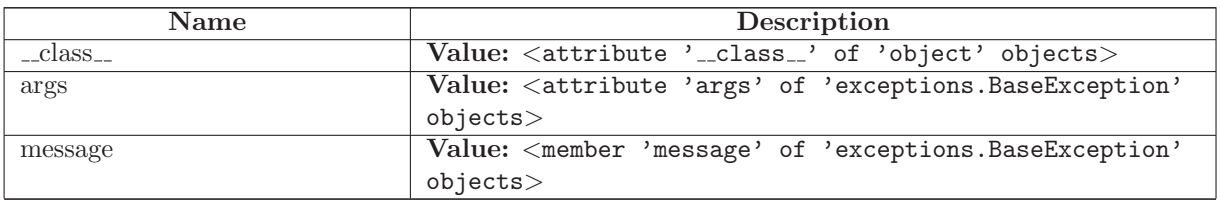

# 9.4 Class InternalError

object exceptions.BaseException exceptions.Exception SCons.Errors.InternalError

### 9.4.1 Methods

 $\text{Ldelattr}_{-}(\ldots)$  $x.__delattr__('name') \leq =>} del x.name$  $\mbox{Overrides: object} \label{eq:over-1}$ 

 $-$ getattribute $( ...)$ 

 $x._{-}$ getattribute $_{-}$ ('name')  $\langle == \rangle$  x.name

Overrides: object.\_getattribute\_

 ${\tt \_getitem\_}(x, y)$ x[y]

 $-$ getslice $-(x, i, j)$ 

x[i:j]

Use of negative indices is not supported.

 $_{\text{ }-\text{hash}=(x)}$ 

hash(x)

 $\text{unit}$ <sup> $\text{...}$ </sup>

 $x.__init__(...')$  initializes  $x;$  see  $x.__class.__doc__$  for signature

Overrides: exceptions.BaseException.\_init\_

 $-\text{new}$  (T, S, ...)

Return Value

a new object with type S, a subtype of T

Overrides: exceptions.BaseException.\_new\_

 $_{\text{-reduce}\dots}$ 

helper for pickle

Overrides: object.\_reduce\_ extit(inherited documentation)

 $_{r}$ reduce $_{ex}$  $_{r}$  $\ldots$ 

helper for pickle

 $\mathbf{r} = \mathbf{r}$ 

repr(x)

Overrides: object.\_repr\_

 $-setattr$ <sub>--</sub> $(...)$ 

x.\_setattr\_\_('name', value) <==> x.name = value

Overrides: object.\_setattr\_

 $-set state$ <sub>--</sub> $(...)$ 

 ${\_} {\_} {\_} {\bf str} {}_{--}(x)$ 

str(x)

Overrides: object.\_str\_

# 9.4.2 Properties

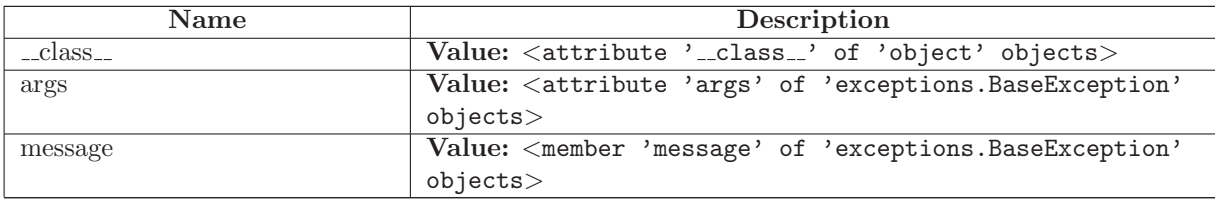

# 9.5 Class UserError

object exceptions.BaseException exceptions.Exception

SCons.Errors.UserError

Known Subclasses: SCons.SConf.SConfError, SCons.Warnings.Warning

### 9.5.1 Methods

 $-\text{delattr}$  $\ldots$ )

 $x.__defaultr__('name') \leq =&>} del x.name$ 

Overrides: object.\_delattr\_

 $\label{eq:2} \begin{array}{ll} \textbf{\_}=\textbf{\_}(\dots) \end{array}$ 

 $x \nvert z = x \nvert x$  and  $x \nvert z = (x^2 - x^2)$  and  $z = -x \nvert z = x \nvert x$ 

Overrides: object.\_getattribute\_

 $-$ getitem $-(x, y)$ 

x[y]

 $-{\texttt{getslice}}(x, i, j)$ 

x[i:j]

Use of negative indices is not supported.

 $_{\text{ }-\text{hash}=(x)}$ 

 $hash(x)$ 

 $\text{unit}$ <sub>-(...</sub>)

 $x.__init__(... )$  initializes  $x;$  see  $x.__class__...doc__$  for signature

Overrides: exceptions.BaseException.\_init\_

 $\mathbf{new}_{-1}(T, S, ...)$ 

Return Value

a new object with type S, a subtype of T

Overrides: exceptions.BaseException.\_new\_

# $\textcolor{red}{\textbf{--reduce}_{--}(\ldots)}$

helper for pickle

Overrides: object.\_reduce\_ extit(inherited documentation)

 $_{r}$ reduce $_{ex}$  $_{r}$  $\ldots$ 

helper for pickle

 $\mathbf{r} = \mathbf{r} \cdot \mathbf{r}$ 

repr(x)

Overrides: object.\_repr\_

 $-$ setattr $_{-}(\ldots)$ 

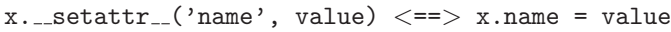

Overrides: object.\_setattr\_

 $-set state$ <sub>--</sub> $(...)$ 

 ${\mathbf -} {\mathbf{str}}_+(x)$ str(x) Overrides: object.\_str\_

# 9.5.2 Properties

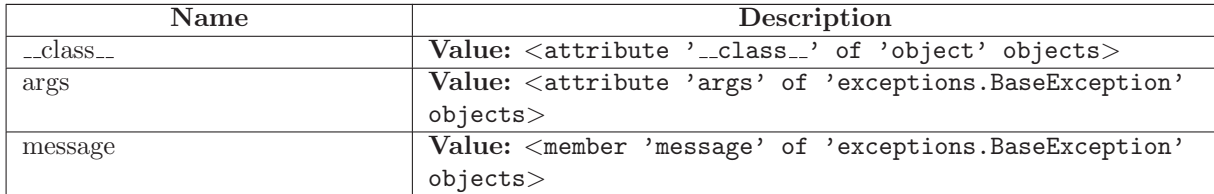

# 9.6 Class StopError

object exceptions.BaseException exceptions.Exception

SCons.Errors.StopError

## 9.6.1 Methods

 $-delattr$ <sub>--</sub> $(\ldots)$ 

 $x.__delattr__('name') \leq => del x.name$ 

Overrides: object.\_delattr\_

 $g$ etattribute $((...))$ 

 $x \nvert z = x \nvert x$  and  $x \nvert z = x \nvert y \nvert z$ 

Overrides: object.\_getattribute\_

 ${\tt \_getitem\_}(x, y)$ 

x[y]

 ${\tt \_getslice\_}(x, i, j)$ 

 $x[i:j]$ 

Use of negative indices is not supported.

 $_{\text{ }-\text{hash}=(x)}$ 

 $hash(x)$ 

 $\text{unit}$ <sub>--</sub> $(\dots)$ 

 $x.__init__(... )$  initializes  $x;$  see  $x.__class__...doc__$  for signature

Overrides: exceptions.BaseException.\_init\_

 $\mathbf{new}_{-1}(T, S, ...)$ 

Return Value a new object with type S, a subtype of T Overrides: exceptions.BaseException.\_new\_

 $_{\textcolor{red}{\textbf{.reduce}_{\textcolor{blue}{\textbf{-}}}}}(\ldots)$ helper for pickle

Overrides: object.\_reduce\_ extit(inherited documentation)

 $_{r}$ reduce $_{ex}$  $_{r}$  $\ldots$ 

helper for pickle

 $\mathbf{r} = \mathbf{r} \cdot \mathbf{r}$ 

repr(x)

Overrides: object.\_repr\_

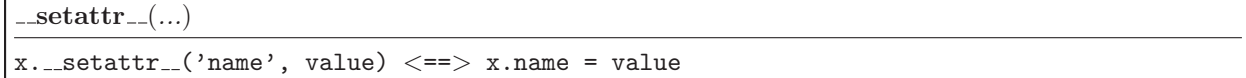

Overrides: object.<br>\_\_setattr\_\_

 ${\bf \_ set state}\color{red}_{\bf -(}....)$ 

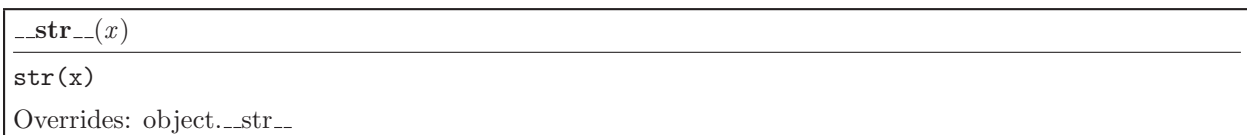

### 9.6.2 Properties

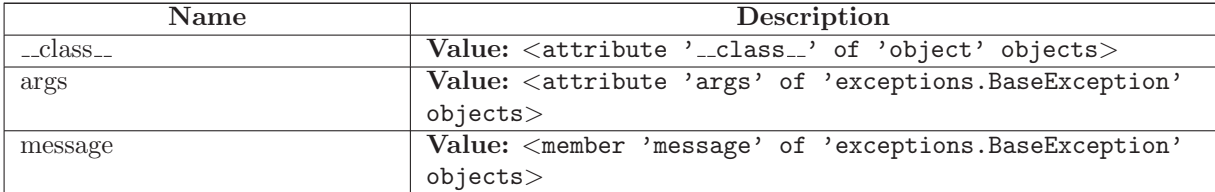

# 9.7 Class EnvironmentError

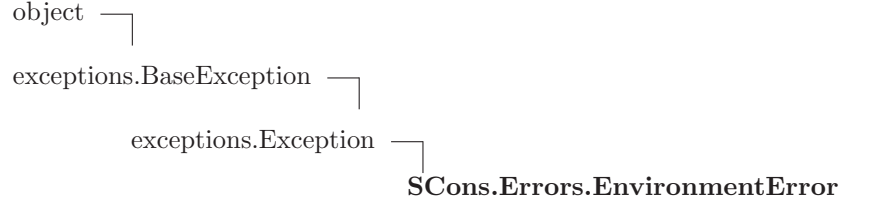

### 9.7.1 Methods

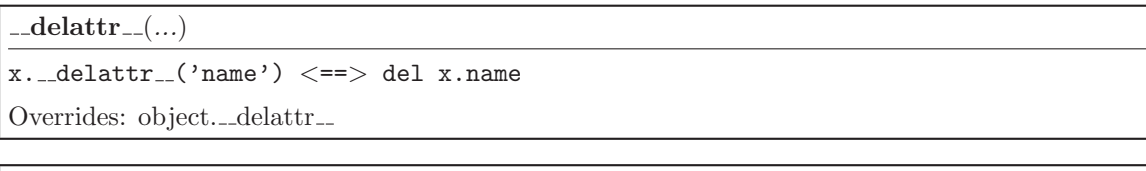

 $x._{-}$ getattribute $_{-}$ ('name')  $\langle == \rangle$  x.name

Overrides: object.\_getattribute\_

 $-$ getitem $-(x, y)$ 

 $\textcolor{red}{\mathbf{g}}$  =<br>getattribute  $\textcolor{red}{\mathbf{g}}$  (...)

x[y]

 $-{\texttt{getslice}}(x, i, j)$ 

x[i:j]

Use of negative indices is not supported.

 $_{-}$ hash $_{-}(x)$ 

hash(x)

 $\text{unit}$ <sub>--</sub> $(\dots)$ 

 $x.__init__(...')$  initializes  $x;$  see  $x.__class.__doc__$  for signature

Overrides: exceptions.BaseException.\_init\_

 $\mathbf{new}_{-1}(T, S, ...)$ 

Return Value

a new object with type S, a subtype of T

Overrides: exceptions.BaseException.\_new\_

 $\textcolor{red}{\textbf{__reduce\_}}(\dots)$ 

helper for pickle

Overrides: object.\_reduce\_ extit(inherited documentation)

reduce ex (...)

helper for pickle

 $\mathbf{\_repr}\left( x\right)$ 

repr(x)

Overrides: object.\_repr\_

 $\label{eq:1} \text{\_} \text{setattr}\text{\_}(\ldots)$ 

```
x.__setattr__( 'name', value) \leq => x.name = value
```
Overrides: object.\_setattr\_

 $-set state$  $($ ...)

 $-str_{-}(x)$ 

str(x)

Overrides: object...str...

## 9.7.2 Properties

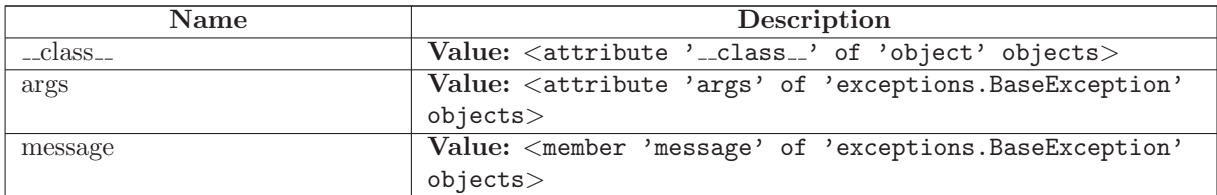

# 9.8 Class ExplicitExit

object exceptions.BaseException exceptions.Exception SCons.Errors.ExplicitExit

# 9.8.1 Methods

 $\text{unit} \_\textit{self}, \textit{node} \text{ = False}, \textit{status} \text{ = False}, \textit{*args})$ x.\_init\_(...) initializes x; see x.\_class\_..\_doc\_ for signature Overrides: exceptions.Exception.\_init\_ extit(inherited documentation)

 $\text{Ldelattr}_{-}(\ldots)$ 

```
x.__delattr__('name') \leq =>} del x.name
```
Overrides: object.\_delattr\_

 $\verb|__getattribute_{-}(\ldots)$ 

 $x \nvert z = z$  and  $x \nvert z = z$  are  $z = z$  and  $z = z$  are  $z = z$ 

Overrides: object.\_getattribute\_

 $-$ getitem $-(x, y)$ x[y]

```
{\tt \_gets} = {\tt \_gets} = (x, i, j)
```
x[i:j]

Use of negative indices is not supported.

 $_{\_}$ hash $_{-}(x)$ 

hash(x)

 $-\text{new}$  (T, S, ...)

Return Value

a new object with type S, a subtype of T

Overrides: exceptions.BaseException.\_new\_

 $_{\text{-reduce}\dots}$ 

helper for pickle

Overrides: object.\_reduce\_ extit(inherited documentation)

 $_{r}$ reduce $_{ex}$  $_{r}$  $\ldots$ 

helper for pickle

 $\mathbf{r} = \mathbf{r} \cdot \mathbf{r}$ 

repr(x)

Overrides: object.\_repr\_

 $-setattr$ <sub>--</sub> $(...)$ 

x.\_setattr\_\_('name', value) <==> x.name = value

Overrides: object.\_setattr\_

 $-set state$ <sub>--</sub> $(...)$ 

 ${\_} {\_} {\_} {\bf str} {}_{--}(x)$ 

str(x)

Overrides: object.\_str\_

# 9.8.2 Properties

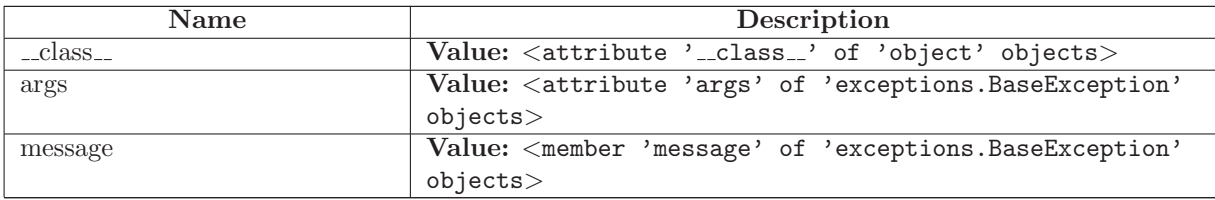

# 10 Module SCons.Executor

SCons.Executor

A module for executing actions with specific lists of target and source Nodes.

# 10.1 Functions

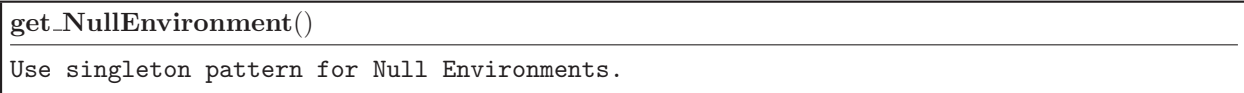

# 10.2 Variables

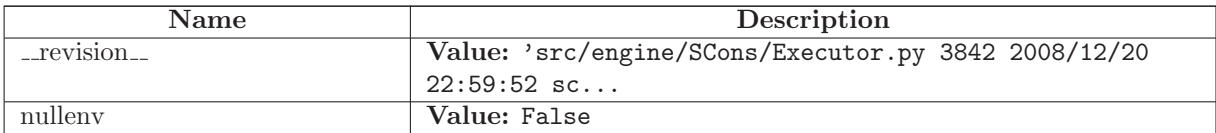

# 10.3 Class Executor

A class for controlling instances of executing an action.

This largely exists to hold a single association of an action, environment, list of environment override dictionaries, targets and sources for later processing as needed.

### 10.3.1 Methods

 $\text{unit}(\text{self}, \text{action}, \text{env} = \text{False}, \text{overridelist} = [\{\}, \text{targets} = [], \text{sources} = [\}, \text{builder} \text{.kw} = \{\})$ 

set action list(self, action)

 $get\_action\_list(self)$ 

 $get\_build\_env(self)$ 

Fetch or create the appropriate build Environment for this Executor.

 $get\_build\_scanner\_path(self, scanner)$ 

Fetch the scanner path for this executor's targets and sources.

 $get\_kw(self, kw={})$ 

 $do\_nothing(self, target, kw)$ 

 $do$  execute(self, target, kw)

Actually execute the action list.

 $\text{-call}(\text{self}, \text{target}, **kw)$ 

 $cleanup(self)$ 

add sources(self, sources)

Add source files to this Executor's list. This is necessary for "multi" Builders that can be called repeatedly to build up a source file list for a given target.

 $get\_sources(self)$ 

 $prepare(self)$ 

Preparatory checks for whether this Executor can go ahead and (try to) build its targets.

add pre action(self, action)

add post action(self, action)

 $my\_str(self)$ 

 $-str_{-}(self)$ 

nullify $(self)$ 

 $get\_contents(self)$ 

Fetch the signature contents. This is the main reason this class exists, so we can compute this once and cache it regardless of how many target or source Nodes there are.

get\_timestamp(self)

Fetch a time stamp for this Executor. We don't have one, of course (only files do), but this is the interface used by the timestamp module.

scan targets(self, scanner)

scan\_sources(self, scanner)

 $scan(self, scanner, node_list)$ 

Scan a list of this Executor's files (targets or sources) for implicit dependencies and update all of the targets with them. This essentially short-circuits an N\*M scan of the sources for each individual target, which is a hell of a lot more efficient.

 $get\_un ignored\_sources(self, ignore=())$ 

 $process\_sources(self, func, ignore=())$ 

get\_implicit\_deps $(self)$ 

Return the executor's implicit dependencies, i.e. the nodes of the commands to be executed.

#### 10.3.2 Class Variables

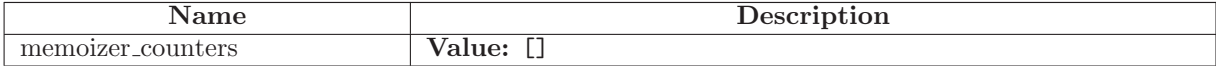

# 10.4 Class Null

A null Executor, with a null build Environment, that does nothing when the rest of the methods call it.

This might be able to disapper when we refactor things to disassociate Builders from Nodes entirely, so we're not going to worry about unit tests for this--at least for now.

### 10.4.1 Methods

 $\text{unit}$ <sub>--</sub> $(self, *args, **kw)$ 

 $get\_build\_env(self)$ 

get\_build\_scanner\_path $(self)$ 

 $cleanup(self)$ 

 $prepare(self)$ 

get\_unignored\_sources(self,  $*args, **kw)$ 

 $get\_action\_list(self)$ 

 $\text{-call}(\text{self}, \text{*args}, \text{**}kw)$ 

 $\mathtt{get\_contents}(\mathit{self})$ 

add pre action(self, action)

add post action(self, action)

set\_action\_list(self, action)

# 11 Module SCons.Job

SCons.Job

This module defines the Serial and Parallel classes that execute tasks to complete a build. The Jobs class provides a higher level interface to start, stop, and wait on jobs.

# 11.1 Variables

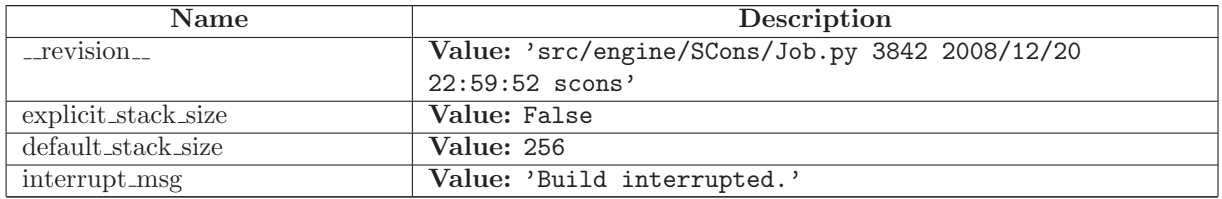

# 11.2 Class InterruptState

### 11.2.1 Methods

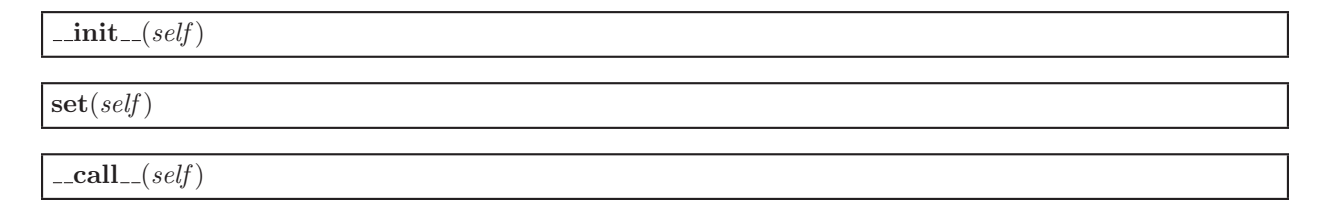

# 11.3 Class Jobs

An instance of this class initializes N jobs, and provides methods for starting, stopping, and waiting on all N jobs.

## 11.3.1 Methods

 $\text{unit} \_\textit{self}, \textit{num}, \textit{taskmaster}$ 

create 'num' jobs using the given taskmaster.

If 'num' is 1 or less, then a serial job will be used, otherwise a parallel job with 'num' worker threads will be used.

The 'num jobs' attribute will be set to the actual number of jobs allocated. If more than one job is requested but the Parallel class can't do it, it gets reset to 1. Wrapping interfaces that care should check the value of 'num jobs' after initialization.

run(self, postfunc=<function <lambda> at 0x88de764>)

Run the jobs.

postfunc() will be invoked after the jobs has run. It will be invoked even if the jobs are interrupted by a keyboard interrupt (well, in fact by a signal such as either SIGINT, SIGTERM or SIGHUP). The execution of postfunc() is protected against keyboard interrupts and is guaranteed to run to completion.

were\_interrupted( $self$ )

Returns whether the jobs were interrupted by a signal.

## 11.4 Class Serial

This class is used to execute tasks in series, and is more efficient than Parallel, but is only appropriate for non-parallel builds. Only one instance of this class should be in existence at a time.

This class is not thread safe.

#### 11.4.1 Methods

 $\text{unit} \_\text{self},$  taskmaster) Create a new serial job given a taskmaster.

The taskmaster's next task() method should return the next task that needs to be executed, or None if there are no more tasks. The taskmaster's executed() method will be called for each task when it is successfully executed or failed() will be called if it failed to execute (e.g. execute() raised an exception).

 $start(self)$ 

Start the job. This will begin pulling tasks from the taskmaster and executing them, and return when there are no more tasks. If a task fails to execute (i.e. execute() raises an exception), then the job will stop.

# 11.5 Class Worker

object threading. Verbose threading.Thread SCons.Job.Worker

A worker thread waits on a task to be posted to its request queue, dequeues the task, executes it, and posts a tuple including the task and a boolean indicating whether the task executed successfully.

### 11.5.1 Methods

 $\text{unit} \_\text{self}, \text{requestQueue}, \text{resultsQueue}, \text{interrupted})$ Overrides: threading.Thread.\_init\_

 $\mathbf{run}(\text{self})$ Overrides: threading.Thread.run

 $ledattr (...)$ 

```
x.__defaultr__('name') \leq =&>} del x.name
```
 $=$ getattribute $=$  $($ ...)

x.\_getattribute\_('name') <==> x.name

 $_{\text{ }-\text{hash}=(x)}$ 

 $hash(x)$ 

 $\mathbf{new}_{-1}(T, S, ...)$ 

Return Value a new object with type S, a subtype of T

 $\lrcorner$ reduce $\lrcorner$  $(\ldots)$ 

helper for pickle

 $\lnot$ reduce  $ex_{--}(\ldots)$ 

helper for pickle

 $\mathbf{r}$  repr  $\mathbf{r}$  (self)

repr(x)

Overrides: object.\_repr\_ extit(inherited documentation)

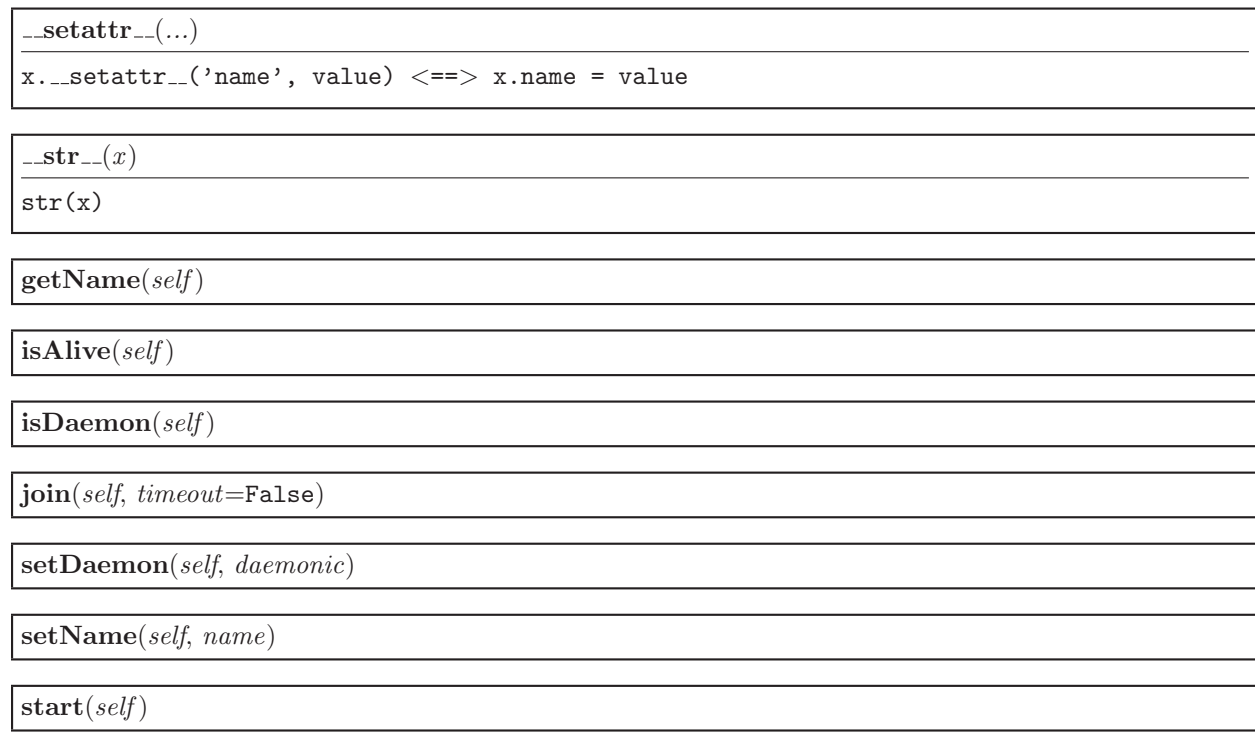

### 11.5.2 Properties

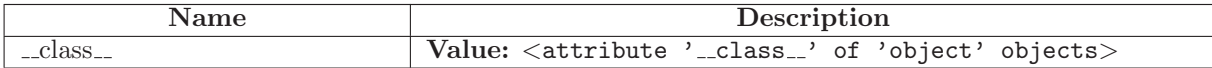

# 11.6 Class ThreadPool

This class is responsible for spawning and managing worker threads.

### 11.6.1 Methods

 $\text{unit} \_\text{self}, \text{num}, \text{stack\_size}, \text{ interrupted}$ Create the request and reply queues, and 'num' worker threads. One must specify the stack size of the worker threads. The stack size is specified in kilobytes.

put(self, task)

Put task into request queue.

 $get(self)$ 

Remove and return a result tuple from the results queue.

preparation failed(self, task)

 $cleanup(self)$ 

Shuts down the thread pool, giving each worker thread a chance to shut down gracefully.

# 11.7 Class Parallel

This class is used to execute tasks in parallel, and is somewhat less efficient than Serial, but is appropriate for parallel builds.

This class is thread safe.

### 11.7.1 Methods

 $\text{unit} \_\text{self},$  taskmaster, num, stack\_size)

Create a new parallel job given a taskmaster.

The taskmaster's next\_task() method should return the next task that needs to be executed, or None if there are no more tasks. The taskmaster's executed() method will be called for each task when it is successfully executed or failed() will be called if the task failed to execute (i.e. execute() raised an exception).

Note: calls to taskmaster are serialized, but calls to execute() on distinct tasks are not serialized, because that is the whole point of parallel jobs: they can execute multiple tasks simultaneously.

 $start(self)$ 

Start the job. This will begin pulling tasks from the taskmaster and executing them, and return when there are no more tasks. If a task fails to execute (i.e. execute() raises an exception), then the job will stop.
# 12 Module SCons.Memoize

Memoizer

```
A metaclass implementation to count hits and misses of the computed
values that various methods cache in memory.
Use of this modules assumes that wrapped methods be coded to cache their
values in a consistent way. Here is an example of wrapping a method
that returns a computed value, with no input parameters:
   memoizer_counters = [] \qquad # Memoization
   memoizer counters.append(SCons.Memoize.CountValue('foo')) # Memoization
   def foo(self):
      try: \qquad # Memoization
         return self. memo['foo'] # Memoization
      except KeyError: \qquad # Memoization
         pass \qquad # Memoization
      result = self.compute foo value()
      self. memo['foo'] = result # Memoization
      return result
Here is an example of wrapping a method that will return different values
based on one or more input arguments:
   def _bar_key(self, argument): \qquad # Memoization
      return argument \qquad \qquad \qquad \qquad \qquad \qquad \qquad \qquad \qquad \qquad \qquad \qquad \qquad \qquad \qquad \qquad \qquad \qquad \qquad \qquad \qquad \qquad \qquad \qquad \qquad \qquad \qquad \qquad \qquad \qquad \qquad \qquad \qquad \qquad \memoizer counters.append(SCons.Memoize.CountDict('bar', bar key)) # Memoization
   def bar(self, argument):
      memo_key = argument \qquad # Memoization
      try: # Memoization
         memo_dict = self._memo['bar'] # Memoization
      except KeyError: \qquad # Memoization
         memo_dict = \{\}self. memo['dict'] = memo_dict \qquad # Memoization
      else: \qquad # Memoization
         try: \qquad # Memoization
            return memo_dict[memo_key] # Memoization
         except KeyError: \qquad # Memoization
            pass # Memoization
```
result = self.compute bar value(argument)

memo\_dict[memo\_key] = result # Memoization

return result

At one point we avoided replicating this sort of logic in all the methods by putting it right into this module, but we've moved away from that at present (see the "Historical Note," below.).

Deciding what to cache is tricky, because different configurations can have radically different performance tradeoffs, and because the tradeoffs involved are often so non-obvious. Consequently, deciding whether or not to cache a given method will likely be more of an art than a science, but should still be based on available data from this module. Here are some VERY GENERAL guidelines about deciding whether or not to cache return values from a method that's being called a lot:

- -- The first question to ask is, "Can we change the calling code so this method isn't called so often?" Sometimes this can be done by changing the algorithm. Sometimes the \*caller\* should be memoized, not the method you're looking at.
- -- The memoized function should be timed with multiple configurations to make sure it doesn't inadvertently slow down some other configuration.
- -- When memoizing values based on a dictionary key composed of input arguments, you don't need to use all of the arguments if some of them don't affect the return values.

Historical Note: The initial Memoizer implementation actually handled the caching of values for the wrapped methods, based on a set of generic algorithms for computing hashable values based on the method's arguments. This collected caching logic nicely, but had two drawbacks:

Running arguments through a generic key-conversion mechanism is slower (and less flexible) than just coding these things directly. Since the methods that need memoized values are generally performance-critical, slowing them down in order to collect the logic isn't the right tradeoff.

Use of the memoizer really obscured what was being called, because all the memoized methods were wrapped with re-used generic methods. This made it more difficult, for example, to use the Python profiler to figure out how to optimize the underlying methods.

### 12.1 Functions

 $Dump(*title*=False)$ 

EnableMemoization()

### 12.2 Variables

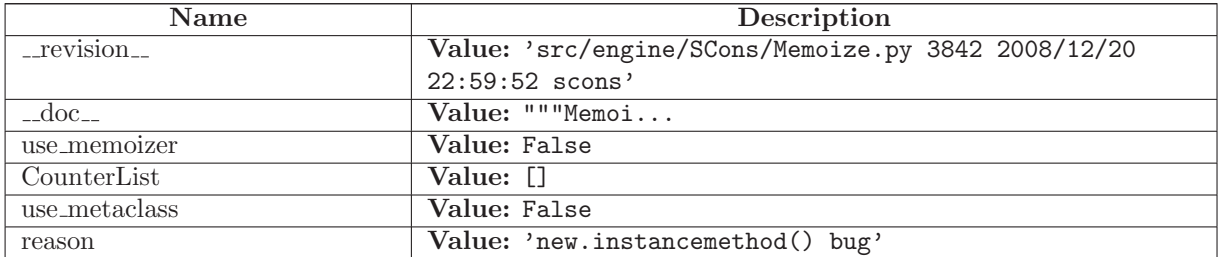

#### 12.3 Class Counter

Known Subclasses: SCons.Memoize.CountDict, SCons.Memoize.CountValue

Base class for counting memoization hits and misses.

We expect that the metaclass initialization will have filled in the .name attribute that represents the name of the function being counted.

#### 12.3.1 Methods

 $\text{unit} \_\text{self}, \text{method} \_\text{name})$ 

 $display(self)$ 

 $\text{comp}$ <sub>--</sub>(self, other)

#### 12.4 Class CountValue

SCons.Memoize.Counter

SCons.Memoize.CountValue

A counter class for simple, atomic memoized values.

A CountValue object should be instantiated in a class for each of the class's methods that memoizes its return value by simply storing the return value in its memo dictionary.

We expect that the metaclass initialization will fill in the

.underlying method attribute with the method that we're wrapping. We then call the underlying method method after counting whether its memoized value has already been set (a hit) or not (a miss).

#### 12.4.1 Methods

 $\text{-call}(\text{self}, *args, **kw)$ 

 $\textsf{...cmp}_{\textsf{-}}(self, other)$ 

 $\text{unit} \_\text{self}, \text{method} \_\text{name})$ 

 $display(self)$ 

#### 12.5 Class CountDict

SCons.Memoize.Counter

SCons.Memoize.CountDict

A counter class for memoized values stored in a dictionary, with keys based on the method's input arguments.

A CountDict object is instantiated in a class for each of the class's methods that memoizes its return value in a dictionary, indexed by some key that can be computed from one or more of its input arguments.

We expect that the metaclass initialization will fill in the .underlying method attribute with the method that we're wrapping. We then call the underlying method method after counting whether the computed key value is already present in the memoization dictionary (a hit) or not (a miss).

#### 12.5.1 Methods

 $\text{unit} \_\text{self}, \text{method} \_\text{name}, \text{key} \$ 

Overrides: SCons.Memoize.Counter. init

 $\text{-call}(\text{self}, \text{*args}, \text{**}kw)$ 

 $\text{comp}(\text{self}, \text{other})$ 

 $display(self)$ 

### 12.6 Class Memoizer

Object which performs caching of method calls for its 'primary' instance.

#### 12.6.1 Methods

```
\text{unit}<sub>-(self)</sub>
```
## 12.7 Class Memoized Metaclass

$$
\begin{array}{c}\n\text{object} \\
\hline\n\text{type} \\
\hline\n\text{Sf}\n\end{array}
$$

SCons.Memoize.Memoized Metaclass

### 12.7.1 Methods

```
\text{unit} \_\text{c} (cls, name, bases, cls\text{dict})
x.__init__(... ) initializes x; see x.__class.__doc__ for signature
Overrides: object._init_ extit(inherited documentation)
```
 $-call_{-}(x, \ldots)$ x(...)

 $\mathsf{...cmp}_{\mathsf{...}}(x, y)$  $cmp(x,y)$ 

 $-delattr$ <sub>--</sub> $(...)$ 

```
x.__defaultr__('name') \leq =&>} del x.name
```
Overrides: object....delattr...

 $=$ getattribute $=$  $(\ldots)$ 

 $x \nvert z = x \nvert x$  and  $x \nvert z = x \nvert y \nvert z$ 

Overrides: object.\_getattribute\_

 $-\mathbf{hash}(\mathbf{x})$ 

 $hash(x)$ 

Overrides: object.\_hash\_

 $-\text{new}$  (T, S, ...)

#### Return Value

a new object with type S, a subtype of T

Overrides: object.\_new\_\_

 $\lnot$  reduce  $\lnot$   $(\ldots)$ 

helper for pickle

 $_{\textcolor{red}{\textbf{.reduce\_ex}}_{\textcolor{blue}{\textbf{.}}}}(\ldots)$ 

helper for pickle

 $\mathbf{r} = \mathbf{r} \cdot \mathbf{r}$ 

repr(x)

Overrides: object.\_repr\_

 $-$ setattr $_{-}(\ldots)$ 

 $x._{--}$ setattr $_(')$ name', value)  $\langle == \rangle$  x.name = value

Overrides: object.\_setattr\_

 $\mathbf{-str}(\mathbf{x})$ 

str(x)

 $\_substack{\text{subclasses}\_=()}$ 

Return Value list of immediate subclasses

mro() return a type's method resolution order Return Value list

#### 12.7.2 Properties

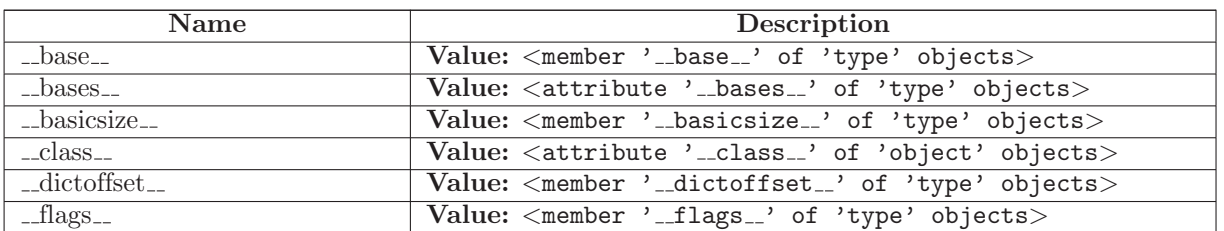

continued on next page

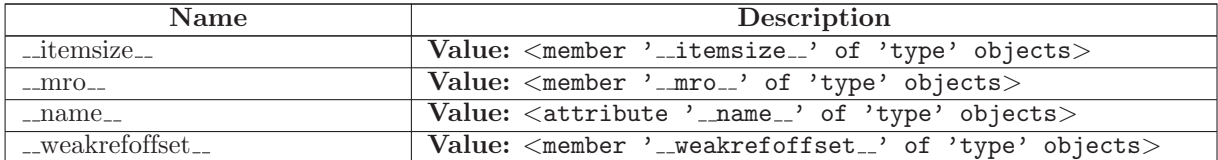

# 13 Package SCons.Node

SCons.Node

The Node package for the SCons software construction utility.

This is, in many ways, the heart of SCons.

A Node is where we encapsulate all of the dependency information about any thing that SCons can build, or about any thing which SCons can use to build some other thing. The canonical "thing," of course, is a file, but a Node can also represent something remote (like a web page) or something completely abstract (like an Alias).

Each specific type of "thing" is specifically represented by a subclass of the Node base class: Node.FS.File for files, Node.Alias for aliases, etc. Dependency information is kept here in the base class, and information specific to files/aliases/etc. is in the subclass. The goal, if we've done this correctly, is that any type of "thing" should be able to depend on any other type of "thing."

#### 13.1 Modules

- Alias: scons.Node.Alias Alias nodes. (Section [14,](#page-130-0) p. [118\)](#page-130-0)
- FS: scons.Node.FS File system nodes. (Section [15,](#page-144-0) p. [132\)](#page-144-0)
- Python: scons.Node.Python Python nodes. (Section [16,](#page-227-0) p. [215\)](#page-227-0)

### 13.2 Functions

 $classname(obj)$ 

Annotate(node)

get children(node, parent)

ignore cycle(node, stack)

 $do\_nothing(node, parent)$ 

### 13.3 Variables

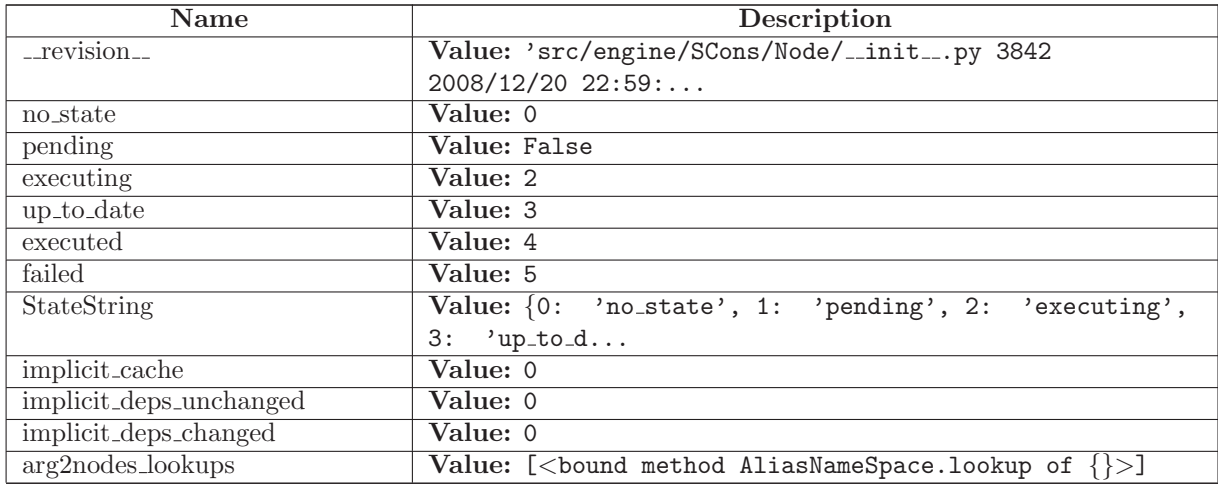

### 13.4 Class NodeInfoBase

Known Subclasses: SCons.Node.Alias.AliasNodeInfo, SCons.Node.FS.DirNodeInfo, SCons.Node.FS.FileNodeInfo, SCons.Node.Python.ValueNodeInfo

The generic base class for signature information for a Node.

Node subclasses should subclass NodeInfoBase to provide their own logic for dealing with their own Node-specific signature information.

### 13.4.1 Methods

 $\text{unit} \text{---}(self, node)$ 

convert(self, node, val)

 $format(self, field_list = False, names = 0)$ 

 $merge(self, other)$ 

update(self, node)

#### 13.4.2 Class Variables

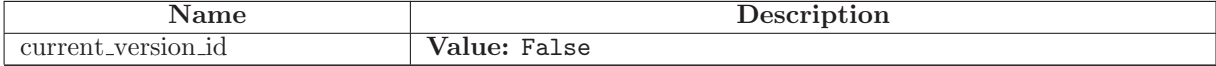

### 13.5 Class BuildInfoBase

Known Subclasses: SCons.Node.Alias.AliasBuildInfo, SCons.Node.FS.DirBuildInfo, SCons.Node.FS.FileBuildInfo, SCons.Node.Python.ValueBuildInfo

The generic base class for build information for a Node.

This is what gets stored in a .sconsign file for each target file. It contains a NodeInfo instance for this node (signature information that's specific to the type of Node) and direct attributes for the generic build stuff we have to track: sources, explicit dependencies, implicit dependencies, and action information.

#### 13.5.1 Methods

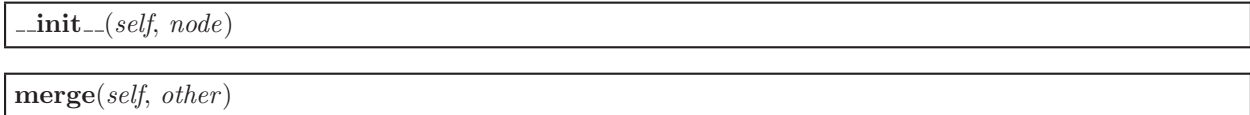

#### 13.5.2 Class Variables

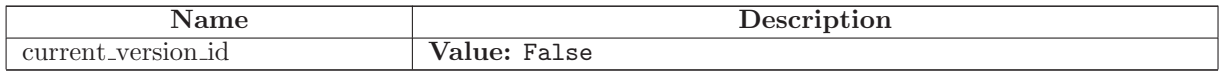

#### 13.6 Class Node

Known Subclasses: SCons.Node.Alias.Alias, SCons.Node.FS.Base, SCons.Node.Python.Value

The base Node class, for entities that we know how to build, or use to build other Nodes.

#### 13.6.1 Methods

Decider(self, function)

 $\_{\rm init}$  (self)

add dependency(self, depend)

Adds dependencies.

add ignore(self, depend)

Adds dependencies to ignore.

add prerequisite(self, prerequisite)

Adds prerequisites

add source(self, source)

Adds sources.

add to implicit(self, deps)

add to waiting parents(self, node)

Returns the number of nodes added to our waiting parents list: 1 if we add a unique waiting parent, 0 if not. (Note that the returned values are intended to be used to increment a reference count, so don't think you can "clean up" this function by using True and False instead...)

 $add\_to\_waiting\_s\_e(self, node)$ 

 $add_wkid(self, wkid)$ 

Add a node to the list of kids waiting to be evaluated

all children(self, scan=False)

Return a list of all the node's direct children.

 $alter\_targets(self)$ 

Return a list of alternate targets for this Node.

build $(self, **kw)$ 

Actually build the node.

This is called by the Taskmaster after it's decided that the Node is out-of-date and must be rebuilt, and after the prepare() method has gotten everything, uh, prepared.

This method is called from multiple threads in a parallel build, so only do thread safe stuff here. Do thread unsafe stuff in built().

builder set(self, builder )

 $build(self)$ 

Called just after this node is successfully built.

changed(self, node=False)

Returns if the node is up-to-date with respect to the BuildInfo stored last time it was built. The default behavior is to compare it against our own previously stored BuildInfo, but the stored BuildInfo from another Node (typically one in a Repository) can be used instead.

Note that we now \*always\* check every dependency. We used to short-circuit the check by returning as soon as we detected any difference, but we now rely on checking every dependency to make sure that any necessary Node information (for example, the content signature of an #included .h file) is updated.

changed\_since\_last\_build(self, target,  $prev\_ni$ )

Must be overridden in a specific subclass to return True if this Node (a dependency) has changed since the last time it was used to build the specified target. prev ni is this Node's state (for example, its file timestamp, length, maybe content signature) as of the last time the target was built.

Note that this method is called through the dependency, not the target, because a dependency Node must be able to use its own logic to decide if it changed. For example, File Nodes need to obey if we're configured to use timestamps, but Python Value Nodes never use timestamps and always use the content. If this method were called through the target, then each Node's implementation of this method would have to have more complicated logic to handle all the different Node types on which it might depend.

children(self, scan=False)

Return a list of the node's direct children, minus those that are ignored by this node.

 $children_ are_ up_to_ date(self)$ 

Alternate check for whether the Node is current: If all of our children were up-to-date, then this Node was up-to-date, too.

The SCons.Node.Alias and SCons.Node.Python.Value subclasses rebind their current() method to this method.

 $clear(self)$ 

Completely clear a Node of all its cached state (so that it can be re-evaluated by interfaces that do continuous integration builds).

 $clear$  memoized values(self)

 $del\_binfo(self)$ 

Delete the build info from this node.

 $disambiguate(self, must\_exist=False)$ 

 $do$  not store info(self)

 $env\_set(self, env, safe=0)$ 

 $\textbf{executor\_cleanup}(self)$ 

Let the executor clean up any cached information.

 $exists(self)$ 

Does this node exists?

 $\exp$ lain $(self)$ 

for signature(self)

Return a string representation of the Node that will always be the same for this particular Node, no matter what. This is by contrast to the  $\_str_{-}()$  method, which might, for instance, return a relative path for a file Node. The purpose of this method is to generate a value to be used in signature calculation for the command line used to build a target, and we use this method instead of str() to avoid unnecessary rebuilds. This method does not need to return something that would actually work in a command line; it can return any kind of nonsense, so long as it does not change.

 $get_ab$ spath(self)

Return an absolute path to the Node. This will return simply str(Node) by default, but for Node types that have a concept of relative path, this might return something different.

 $get\_binfo(self)$ 

```
Fetch a node's build information.
node - the node whose sources will be collected
cache - alternate node to use for the signature cache
returns - the build signature
```

```
This no longer handles the recursive descent of the
node's children's signatures. We expect that they're
already built and updated by someone else, if that's
what's wanted.
```
get build env(self )

```
Fetch the appropriate Environment to build this node.
```
 $get\_build\_scanner\_path(self, scanner)$ 

Fetch the appropriate scanner path for this node.

 $get\_builder(self, default\_builder = False)$ 

Return the set builder, or a specified default value

get\_cachedir\_csig(self)

 $get\_csig(self)$ 

 $get\_env(self)$ 

 $get\_env\_ scanner(self, env, kw={})$ 

get executor(self, create=False)

```
Fetch the action executor for this node. Create one if
there isn't already one, and requested to do so.
```
get found includes(self, env, scanner, path)

Return the scanned include lines (implicit dependencies) found in this node.

The default is no implicit dependencies. We expect this method to be overridden by any subclass that can be scanned for implicit dependencies.

get implicit deps(self, env, scanner, path)

Return a list of implicit dependencies for this node.

This method exists to handle recursive invocation of the scanner on the implicit dependencies returned by the scanner, if the scanner's recursive flag says that we should.

 $get\_ninfo(self)$ 

get source scanner(self, node)

Fetch the source scanner for the specified node

NOTE: "self" is the target being built, "node" is the source file for which we want to fetch the scanner.

Implies self.has builder() is true; again, expect to only be called from locations where this is already verified.

This function may be called very often; it attempts to cache the scanner found to improve performance.

 $get\_state(self)$ 

get stored implicit(self )

Fetch the stored implicit dependencies

 $get\_stored\_info(self)$ 

 $get\_string(self, for\_signature)$ 

This is a convenience function designed primarily to be used in command generators (i.e., CommandGeneratorActions or Environment variables that are callable), which are called with a for signature argument that is nonzero if the command generator is being called to generate a signature for the command line, which determines if we should rebuild or not.

Such command generators should use this method in preference to str(Node) when converting a Node to a string, passing in the for signature parameter, such that we will call Node.for signature() or str(Node) properly, depending on whether we are calculating a signature or actually constructing a command line.

 $get\_subst\_proxy(self)$ 

This method is expected to return an object that will function exactly like this Node, except that it implements any additional special features that we would like to be in effect for Environment variable substitution. The principle use is that some Nodes would like to implement a  $-getattr$  $($ ) method, but putting that in the Node type itself has a tendency to kill performance. We instead put it in a proxy and return it from this method. It is legal for this method to return self if no new functionality is needed for Environment substitution.

 $get\_suffix(self)$ 

 $get\_target\_scanner(self)$ 

has\_builder(self)

Return whether this Node has a builder or not.

In Boolean tests, this turns out to be a \*lot\* more efficient than simply examining the builder attribute directly ("if node.builder: ..."). When the builder attribute is examined directly, it ends up calling  $-g$ etattr<sub>--</sub> for both the  $\Pi$ -and \_nonzero\_ attributes on instances of our Builder Proxy class(es), generating a bazillion extra calls and slowing things down immensely.

 $has\_explicit\_builder(self)$ 

Return whether this Node has an explicit builder

This allows an internal Builder created by SCons to be marked non-explicit, so that it can be overridden by an explicit builder that the user supplies (the canonical example being directories).

is\_derived $(self)$ 

Returns true iff this node is derived (i.e. built).

This should return true only for nodes whose path should be in the variant directory when duplicate=0 and should contribute their build signatures when they are used as source files to other derived files. For example: source with source builders are not derived in this sense, and hence should not return true.

is\_literal( $self$ )

Always pass the string representation of a Node to the command interpreter literally.

 $is\_up\_to\_date(self)$ 

Default check for whether the Node is current: unknown Node subtypes are always out of date, so they will always get built.

 $make\_ready(self)$ 

Get a Node ready for evaluation.

This is called before the Taskmaster decides if the Node is up-to-date or not. Overriding this method allows for a Node subclass to be disambiguated if necessary, or for an implicit source builder to be attached.

 $missing(self)$ 

multiple\_side\_effect\_has\_builder(self)

Return whether this Node has a builder or not.

In Boolean tests, this turns out to be a \*lot\* more efficient than simply examining the builder attribute directly ("if node.builder: ..."). When the builder attribute is examined directly, it ends up calling \_\_getattr\_\_ for both the \_\_len\_\_ and \_nonzero\_ attributes on instances of our Builder Proxy class(es), generating a bazillion extra calls and slowing things down immensely.

 $new\_binfo(self)$ 

 $new\_ninfo(self)$ 

postprocess(self )

Clean up anything we don't need to hang onto after we've been built.

 $prepare(self)$ 

Prepare for this Node to be built.

This is called after the Taskmaster has decided that the Node is out-of-date and must be rebuilt, but before actually calling the method to build the Node.

This default implementation checks that explicit or implicit dependencies either exist or are derived, and initializes the BuildInfo structure that will hold the information about how this node is, uh, built.

(The existence of source files is checked separately by the Executor, which aggregates checks for all of the targets built by a specific action.)

Overriding this method allows for for a Node subclass to remove the underlying file from the file system. Note that subclass methods should call this base class method to get the child check and the BuildInfo structure.

 $remove(self)$ 

Remove this Node: no-op by default.

 $\mathbf{render\_include\_tree}(\mathit{self})$ 

Return a text representation, suitable for displaying to the user, of the include tree for the sources of this node.

 $reset\_execution(self)$ 

Remove cached executor; forces recompute when needed.

retrieve from cache $(self)$ 

Try to retrieve the node's content from a cache

This method is called from multiple threads in a parallel build, so only do thread safe stuff here. Do thread unsafe stuff in built().

Returns true iff the node was successfully retrieved.

 $re xists(self)$ 

Does this node exist locally or in a repositiory?

 $scan(self)$ 

Scan this node's dependents for implicit dependencies.

scanner\_key(self)

select\_scanner(self, scanner)

Selects a scanner for this Node.

```
This is a separate method so it can be overridden by Node
subclasses (specifically, Node.FS.Dir) that *must* use their
own Scanner and don't select one the Scanner.Selector that's
configured for the target.
```
 $set_always_build(self, always_buid=False)$ 

Set the Node's always build value.

set\_executor(self, executor)

Set the action executor for this node.

set\_explicit(self, is\_explicit)

set\_nocache(self, nocache=False)

Set the Node's nocache value.

set\_noclean(self, noclean=False)

Set the Node's noclean value.

set\_precious(self, precious=False)

Set the Node's precious value.

set\_specific\_source(self, source)

set\_state(self, state)

state\_has\_changed(self, target,  $prev\_ni$ )

store\_info(self)

Make the build signature permanent (that is, store it in the .sconsign file or equivalent).

### $visted(self)$

Called just after this node has been visited (with or without a build).

#### 13.6.2 Class Variables

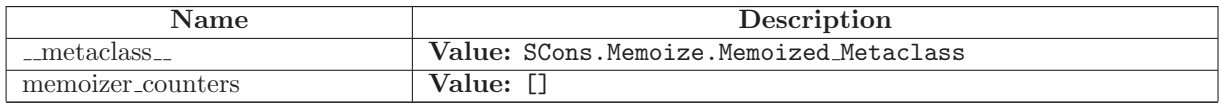

### 13.7 Class NodeList

UserList.UserList SCons.Node.NodeList

#### 13.7.1 Methods

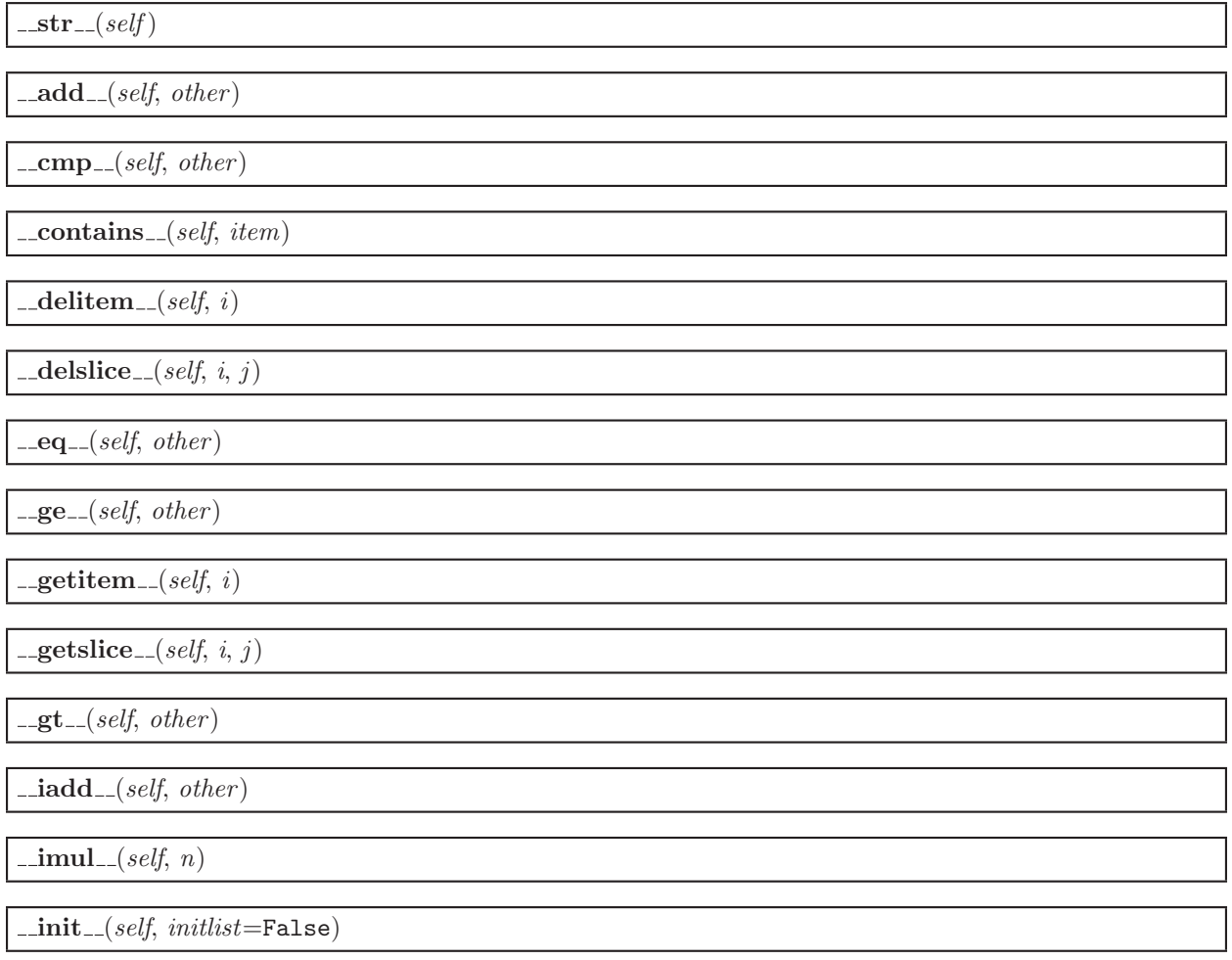

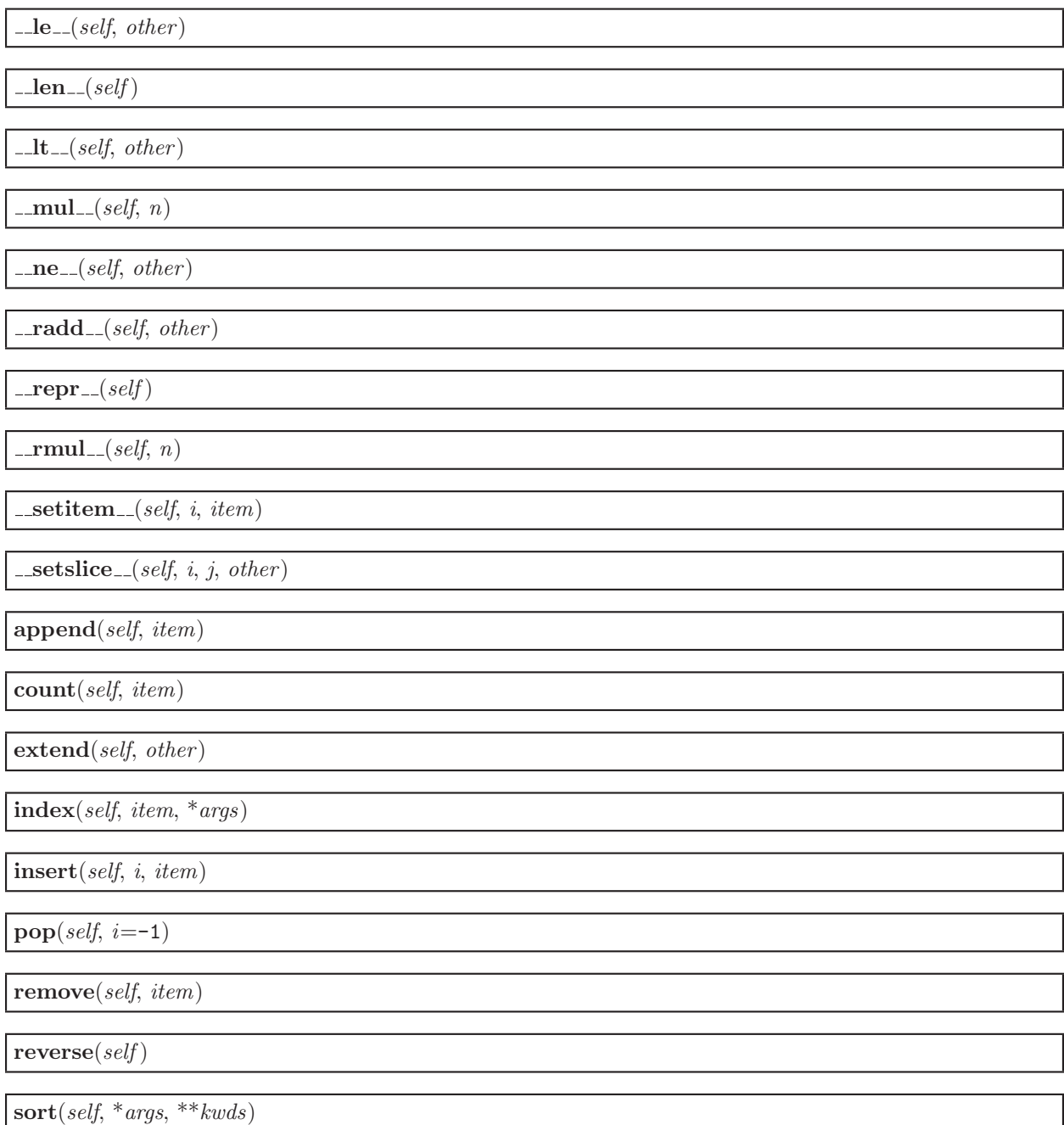

### 13.8 Class Walker

An iterator for walking a Node tree.

This is depth-first, children are visited before the parent. The Walker object can be initialized with any node, and returns the next node on the descent with each next() call. 'kids func' is an optional function that will be called to

get the children of a node instead of calling 'children'. 'cycle func' is an optional function that will be called when a cycle is detected.

This class does not get caught in node cycles caused, for example, by C header file include loops.

#### 13.8.1 Methods

 $\text{unit}$  (self, node, kids func=<function get children at 0x844748c>, cycle func=<function ignore\_cycle at 0x844f8ec>, eval\_func=<function do\_nothing at 0x844f924>)

 $next(self)$ 

Return the next node for this walk of the tree.

This function is intentionally iterative, not recursive, to sidestep any issues of stack size limitations.

is\_done( $self$ )

# <span id="page-130-0"></span>14 Module SCons.Node.Alias

scons.Node.Alias

Alias nodes.

This creates a hash of global Aliases (dummy targets).

### 14.1 Variables

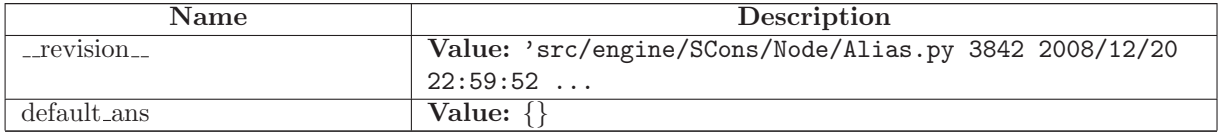

### 14.2 Class AliasNameSpace

UserDict.UserDict

SCons.Node.Alias.AliasNameSpace

#### 14.2.1 Methods

Alias(self, name, \*\*kw)

lookup(self, name, \*\*kw)

 $\text{comp}$ <sub>-</sub> $(self, dict)$ 

 ${\tt \_contains\_} (self, \ key)$ 

 $\text{\_}$ -delitem $\text{\_}\text{\_}$ (self, key)

 $\text{gettem}$  (self, key)

 $\text{unit} \_\text{self}, \text{dict} \text{ = False}, \text{**} \text{kways}$ 

 $\mathsf{len}\,(self)$ 

 $\mathbf{r}$  repr $\mathbf{r}$   $\mathbf{r}$   $\mathbf{s}$   $\mathbf{e}$   $\mathbf{f}$   $\mathbf{f}$ 

 ${\bf .setitem\_} (self, key, item)$ 

 $clear(self)$ 

### $copy(self)$

fromkeys(cls, iterable, value=False)

 $get(self, key, failobj=False)$ 

has\_key(self, key)

 $items(self)$ 

 $iteritems(self)$ 

 $iterkeys(self)$ 

 $itervalues(self)$ 

 $keys(self)$ 

pop(self, key, \*args)

 $\textbf{popitem}(\textit{self})$ 

 $setdefault(self, key, failobj=False)$ 

update(self,  $dict = False, **kways)$ )

values( $self$ )

### 14.3 Class AliasNodeInfo

SCons.Node.NodeInfoBase SCons.Node.Alias.AliasNodeInfo

The generic base class for signature information for a Node.

Node subclasses should subclass NodeInfoBase to provide their own logic for dealing with their own Node-specific signature information.

#### 14.3.1 Methods

 $str\_to\_node(self, s)$ 

 $\text{unit} \_\textit{self}, \textit{node}$ 

convert(self, node, val)

format(self, field\_list=False,  $names=0)$ 

 $merge(self, other)$ 

update(self, node)

#### 14.3.2 Class Variables

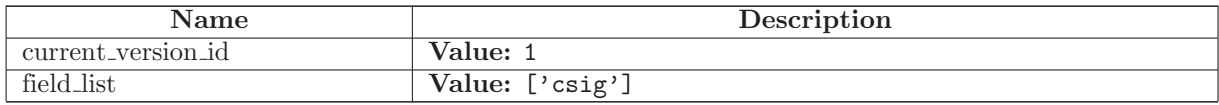

### 14.4 Class AliasBuildInfo

SCons.Node.BuildInfoBase

#### SCons.Node.Alias.AliasBuildInfo

The generic base class for build information for a Node.

This is what gets stored in a .sconsign file for each target file. It contains a NodeInfo instance for this node (signature information that's specific to the type of Node) and direct attributes for the generic build stuff we have to track: sources, explicit dependencies, implicit dependencies, and action information.

#### 14.4.1 Methods

 $\text{unit} \_ (self, node)$ 

merge(self, other )

#### 14.4.2 Class Variables

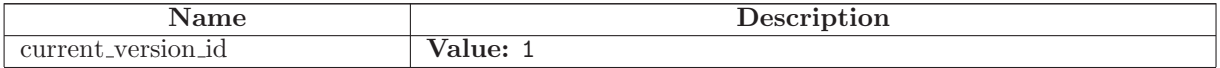

#### 14.5 Class Alias

SCons.Node.Node

SCons.Node.Alias.Alias

#### 14.5.1 Methods

 $\text{unit}$ <sub>--</sub>(self, name) Overrides: SCons.Node.Node.\_init\_

 $str_f$ for\_display(self)

 ${\tt _{\_}str{\_}}(self)$ 

make\_ready(self) Get a Node ready for evaluation.

This is called before the Taskmaster decides if the Node is up-to-date or not. Overriding this method allows for a Node subclass to be disambiguated if necessary, or for an implicit source builder to be attached.

Overrides: SCons.Node.Node.make ready extit(inherited documentation)

really\_build(self, \*\*kw)

Actually build the node.

This is called by the Taskmaster after it's decided that the Node is out-of-date and must be rebuilt, and after the prepare() method has gotten everything, uh, prepared.

This method is called from multiple threads in a parallel build, so only do thread safe stuff here. Do thread unsafe stuff in built().

 $is\_up\_to\_date(self)$ 

Alternate check for whether the Node is current: If all of our children were up-to-date, then this Node was up-to-date, too.

The SCons.Node.Alias and SCons.Node.Python.Value subclasses rebind their current() method to this method.

Overrides: SCons.Node.Node.is up to date

is\_under(self,  $dir$ )

 $get\_contents(self)$ 

```
The contents of an alias is the concatenation
of the content signatures of all its sources.
```
 $s$ consign(self)

An Alias is not recorded in .sconsign files

changed since last build $(self, target, prev\_ni)$ 

Must be overridden in a specific subclass to return True if this Node (a dependency) has changed since the last time it was used to build the specified target. prev ni is this Node's state (for example, its file timestamp, length, maybe content signature) as of the last time the target was built.

Note that this method is called through the dependency, not the target, because a dependency Node must be able to use its own logic to decide if it changed. For example, File Nodes need to obey if we're configured to use timestamps, but Python Value Nodes never use timestamps and always use the content. If this method were called through the target, then each Node's implementation of this method would have to have more complicated logic to handle all the different Node types on which it might depend.

Overrides: SCons.Node.Node.changed since last build extit(inherited documentation)

 $build(self)$ 

A "builder" for aliases.

Overrides: SCons.Node.Node.build

 $\text{convert}(self)$ 

 $get\_csig(self)$ 

```
Generate a node's content signature, the digested signature
of its content.
```

```
node - the node
cache - alternate node to use for the signature cache
returns - the content signature
```
Overrides: SCons.Node.Node.get\_csig

Decider(self, function)

add dependency(self, depend)

Adds dependencies.

add ignore(self, depend)

Adds dependencies to ignore.

#### add prerequisite(self, prerequisite)

Adds prerequisites

add source(self, source)

Adds sources.

add to implicit(self, deps)

 $add\_to\_waiting\_parents(self, node)$ 

Returns the number of nodes added to our waiting parents list: 1 if we add a unique waiting parent, 0 if not. (Note that the returned values are intended to be used to increment a reference count, so don't think you can "clean up" this function by using True and False instead...)

 $add\_to\_waiting\_s\_e(self, \;node)$ 

 $add_wkid(self, wkid)$ 

Add a node to the list of kids waiting to be evaluated

all children(self, scan=False)

Return a list of all the node's direct children.

alter\_targets(self)

Return a list of alternate targets for this Node.

 $builder_set(self, builder)$ 

 $build(self)$ 

Called just after this node is successfully built.

changed(self, node=False)

Returns if the node is up-to-date with respect to the BuildInfo stored last time it was built. The default behavior is to compare it against our own previously stored BuildInfo, but the stored BuildInfo from another Node (typically one in a Repository) can be used instead.

Note that we now \*always\* check every dependency. We used to short-circuit the check by returning as soon as we detected any difference, but we now rely on checking every dependency to make sure that any necessary Node information (for example, the content signature of an #included .h file) is updated.

children(self, scan=False)

Return a list of the node's direct children, minus those that are ignored by this node.

 $children_ are_ up_to_ date(self)$ 

Alternate check for whether the Node is current: If all of our children were up-to-date, then this Node was up-to-date, too.

The SCons.Node.Alias and SCons.Node.Python.Value subclasses rebind their current() method to this method.

 $clear(self)$ 

Completely clear a Node of all its cached state (so that it can be re-evaluated by interfaces that do continuous integration builds).

 $clear$ \_memoized\_values(self)

 $del\_binfo(self)$ 

Delete the build info from this node.

 $disambiguate(self, must\_exist=False)$ 

 $do\_not\_store\_info(self)$ 

 $env\_set(self, env, safe=0)$ 

 $executor_cleanup(self)$ 

Let the executor clean up any cached information.

 $exists(self)$ 

Does this node exists?

 $explain(self)$ 

for signature(self)

Return a string representation of the Node that will always be the same for this particular Node, no matter what. This is by contrast to the  $\_str_{-}()$  method, which might, for instance, return a relative path for a file Node. The purpose of this method is to generate a value to be used in signature calculation for the command line used to build a target, and we use this method instead of str() to avoid unnecessary rebuilds. This method does not need to return something that would actually work in a command line; it can return any kind of nonsense, so long as it does not change.

 $get\_abspath(self)$ 

Return an absolute path to the Node. This will return simply str(Node) by default, but for Node types that have a concept of relative path, this might return something different.

 $get\_binfo(self)$ 

Fetch a node's build information.

node - the node whose sources will be collected cache - alternate node to use for the signature cache returns - the build signature

This no longer handles the recursive descent of the node's children's signatures. We expect that they're already built and updated by someone else, if that's what's wanted.

 $get\_build\_env(self)$ 

Fetch the appropriate Environment to build this node.

 $get\_build\_scanner\_path(self, \, scanner)$ 

Fetch the appropriate scanner path for this node.

 $get\_builder(self, default\_builder = False)$ 

Return the set builder, or a specified default value

 $get\_cachedir\_csig(self)$ 

 $get\_env(self)$ 

 $get$ \_env\_scanner(self, env, kw={})

 $get\_execution(self, create=False)$ 

Fetch the action executor for this node. Create one if there isn't already one, and requested to do so.

get found includes(self, env, scanner, path)

Return the scanned include lines (implicit dependencies) found in this node.

The default is no implicit dependencies. We expect this method to be overridden by any subclass that can be scanned for implicit dependencies.

get implicit deps(self, env, scanner, path)

Return a list of implicit dependencies for this node.

This method exists to handle recursive invocation of the scanner on the implicit dependencies returned by the scanner, if the scanner's recursive flag says that we should.

 $get\_ninfo(self)$ 

get source scanner(self, node)

Fetch the source scanner for the specified node

NOTE: "self" is the target being built, "node" is the source file for which we want to fetch the scanner.

Implies self.has builder() is true; again, expect to only be called from locations where this is already verified.

This function may be called very often; it attempts to cache the scanner found to improve performance.

 $get\_state(self)$ 

 $get\_stored\_implicit(self)$ 

Fetch the stored implicit dependencies

 $get\_stored\_info(self)$ 

 $get\_string(self, for\_signature)$ 

This is a convenience function designed primarily to be used in command generators (i.e., CommandGeneratorActions or Environment variables that are callable), which are called with a for\_signature argument that is nonzero if the command generator is being called to generate a signature for the command line, which determines if we should rebuild or not.

Such command generators should use this method in preference to str(Node) when converting a Node to a string, passing in the for signature parameter, such that we will call Node.for signature() or str(Node) properly, depending on whether we are calculating a signature or actually constructing a command line.

 $get\_subst\_proxy(self)$ 

This method is expected to return an object that will function exactly like this Node, except that it implements any additional special features that we would like to be in effect for Environment variable substitution. The principle use is that some Nodes would like to implement a \_\_getattr \_\_ () method, but putting that in the Node type itself has a tendency to kill performance. We instead put it in a proxy and return it from this method. It is legal for this method to return self if no new functionality is needed for Environment substitution.

 $get\_suffix(self)$ 

 $get\_target\_scanner(self)$ 

has\_builder(self)

Return whether this Node has a builder or not.

In Boolean tests, this turns out to be a \*lot\* more efficient than simply examining the builder attribute directly ("if node.builder: ..."). When the builder attribute is examined directly, it ends up calling \_getattr\_\_ for both the \_len\_ and \_nonzero\_ attributes on instances of our Builder Proxy class(es), generating a bazillion extra calls and slowing things down immensely.

has\_explicit\_builder( $self$ )

Return whether this Node has an explicit builder

This allows an internal Builder created by SCons to be marked non-explicit, so that it can be overridden by an explicit builder that the user supplies (the canonical example being directories).

is\_derived $(self)$ 

Returns true iff this node is derived (i.e. built).

This should return true only for nodes whose path should be in the variant directory when duplicate=0 and should contribute their build signatures when they are used as source files to other derived files. For example: source with source builders are not derived in this sense, and hence should not return true.

is  $\text{literal}(self)$ 

```
Always pass the string representation of a Node to
the command interpreter literally.
```
 $missing(self)$ 

multiple\_side\_effect\_has\_builder( $self$ )

Return whether this Node has a builder or not.

In Boolean tests, this turns out to be a \*lot\* more efficient than simply examining the builder attribute directly ("if node.builder: ..."). When the builder attribute is examined directly, it ends up calling \_\_getattr\_\_ for both the \_\_len\_\_ and \_nonzero\_ attributes on instances of our Builder Proxy class(es), generating a bazillion extra calls and slowing things down immensely.

 $new\_binfo(self)$ 

 $new\_ninfo(self)$ 

 $postprocess(self)$ 

Clean up anything we don't need to hang onto after we've been built.

 $prepare(self)$ 

Prepare for this Node to be built.

This is called after the Taskmaster has decided that the Node is out-of-date and must be rebuilt, but before actually calling the method to build the Node.

This default implementation checks that explicit or implicit dependencies either exist or are derived, and initializes the BuildInfo structure that will hold the information about how this node is, uh, built.

(The existence of source files is checked separately by the Executor, which aggregates checks for all of the targets built by a specific action.)

Overriding this method allows for for a Node subclass to remove the underlying file from the file system. Note that subclass methods should call this base class method to get the child check and the BuildInfo structure.

 $remove(self)$ 

Remove this Node: no-op by default.

 $\mathbf{render\_include\_tree}(\mathit{self})$ 

Return a text representation, suitable for displaying to the user, of the include tree for the sources of this node.

 $reset\_execution(self)$ 

Remove cached executor; forces recompute when needed.

retrieve from cache $(self)$ 

Try to retrieve the node's content from a cache

This method is called from multiple threads in a parallel build, so only do thread safe stuff here. Do thread unsafe stuff in built().

Returns true iff the node was successfully retrieved.

 $re xists(self)$ 

Does this node exist locally or in a repositiory?

 $scan(self)$ 

Scan this node's dependents for implicit dependencies.

scanner\_key(self)

select\_scanner(self, scanner)

Selects a scanner for this Node.

```
This is a separate method so it can be overridden by Node
subclasses (specifically, Node.FS.Dir) that *must* use their
own Scanner and don't select one the Scanner.Selector that's
configured for the target.
```
 $set_always_build(self, always_buid=False)$ 

Set the Node's always build value.

set\_executor(self, executor)

Set the action executor for this node.

set\_explicit(self, is\_explicit)

set\_nocache(self, nocache=False)

Set the Node's nocache value.

set\_noclean(self, noclean=False)

Set the Node's noclean value.

set\_precious(self, precious=False)

Set the Node's precious value.

set\_specific\_source(self, source)

set\_state(self, state)

state\_has\_changed(self, target,  $prev\_ni$ )

store\_info(self)

Make the build signature permanent (that is, store it in the .sconsign file or equivalent).

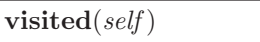

Called just after this node has been visited (with or without a build).

### 14.5.2 Class Variables

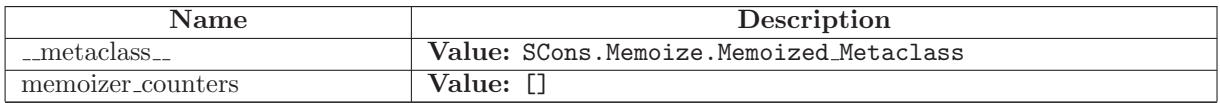
# 15 Module SCons.Node.FS

scons.Node.FS

File system nodes.

These Nodes represent the canonical external objects that people think of when they think of building software: files and directories.

This holds a "default fs" variable that should be initialized with an FS that can be used by scripts or modules looking for the canonical default.

# 15.1 Functions

 $save\_strings(val)$ 

initialize do splitdrive()

initialize normpath check()

Initialize the normpath check regular expression.

This function is used by the unit tests to re-initialize the pattern when testing for behavior with different values of os.sep.

set\_duplicate(duplicate)

LinkFunc(target, source, env)

LocalString(target, source, env)

UnlinkFunc(target, source, env)

MkdirFunc(target, source, env)

get MkdirBuilder()

get DefaultSCCSBuilder()

get DefaultRCSBuilder()

do diskcheck match(node, predicate, errorfmt)

ignore diskcheck match(node, predicate, errorfmt)

do diskcheck rcs(node, name)

ignore diskcheck rcs(node, name)

do diskcheck sccs(node, name)

ignore diskcheck sccs(node, name)

set\_diskcheck(list)

diskcheck types()

has  $glob_magic(s)$ 

 $get$ -default  $fs()$ 

find file(filename, paths, verbose=False)

find file(str,  $[Dir()]$ ) ->  $[nodes]$ 

filename - a filename to find paths - a list of directory path \*nodes\* to search in. Can be represented as a list, a tuple, or a callable that is called with no arguments and returns the list or tuple. returns - the node created from the found file. Find a node corresponding to either a derived file or a file that exists already. Only the first file found is returned, and none is returned if no file is found.

invalidate node memos(targets)

Invalidate the memoized values of all Nodes (files or directories) that are associated with the given entries. Has been added to clear the cache of nodes affected by a direct execution of an action (e.g. Delete/Copy/Chmod). Existing Node caches become inconsistent if the action is run through Execute(). The argument 'targets' can be a single Node object or filename, or a sequence of Nodes/filenames.

### 15.2 Variables

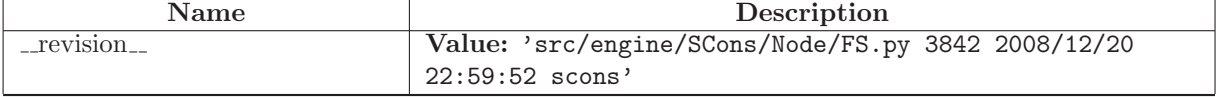

continued on next page

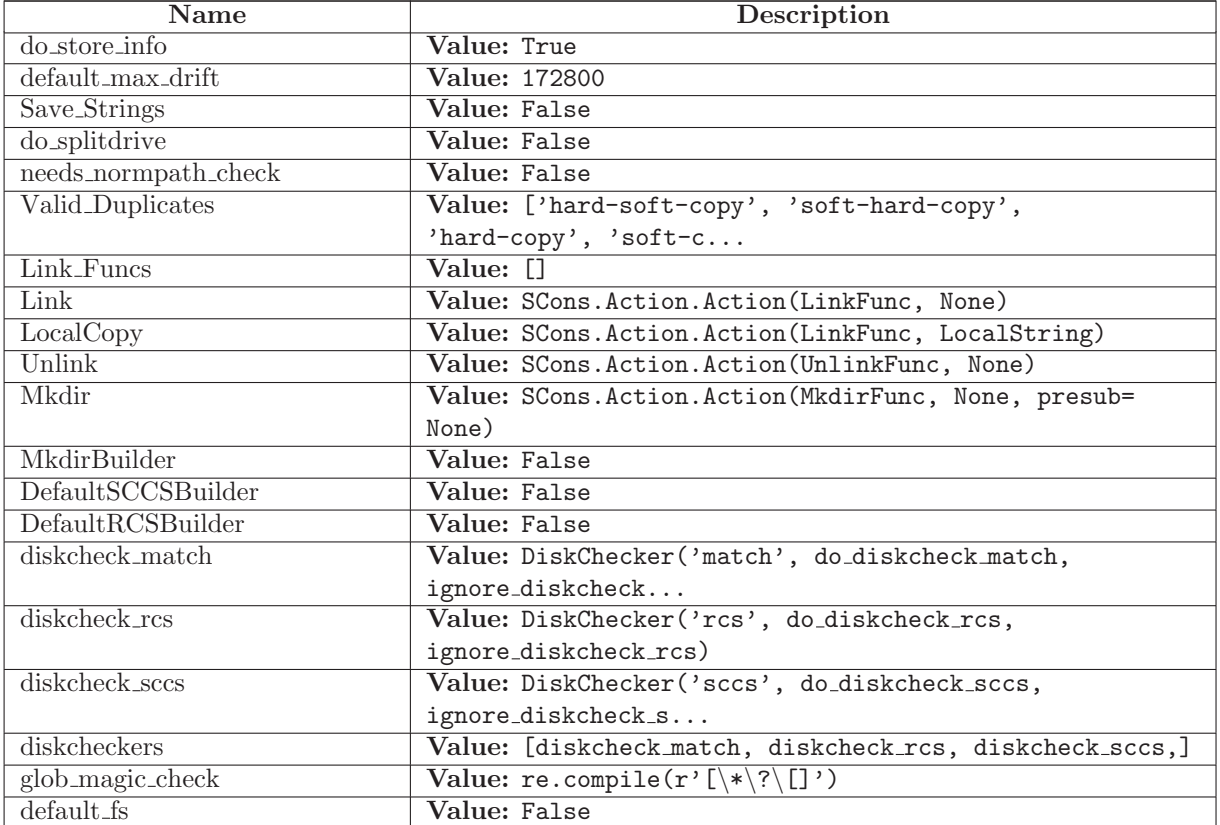

### 15.3 Class EntryProxyAttributeError

object exceptions.BaseException exceptions.Exception exceptions.StandardError

exceptions.AttributeError

SCons.Node.FS.EntryProxyAttributeError

An AttributeError subclass for recording and displaying the name of the underlying Entry involved in an AttributeError exception.

### 15.3.1 Methods

 $\text{unit} \_\text{self}, \text{entry} \text{array}, \text{attribute}$  $x.__init__(... )$  initializes  $x;$  see  $x.__class.__doc__$  for signature Overrides: exceptions.AttributeError.\_init\_ extit(inherited documentation)

#### $-str_{-}(self)$ str(x)

Overrides: exceptions.BaseException.\_str\_ extit(inherited documentation)

### $\text{Ldelattr}_{-}(\ldots)$

 $x.__defaultr__('name') \leq =&>} del x.name$ 

Overrides: object.\_delattr\_

### $g$ etattribute $(g...)$

 $x \nvert z = x$ . getattribute ('name')  $\langle z == y \rangle$  x. name

Overrides: object.\_getattribute\_

 ${\bf \_getitem\_}(x, y)$ 

x[y]

 $-$ getslice $-(x, i, j)$ 

x[i:j]

Use of negative indices is not supported.

 $_{\_}$ hash $_{-}(x)$ 

 $hash(x)$ 

 $n = \mathbf{new}_{-1}(T, S, ...)$ 

Return Value

a new object with type S, a subtype of T

Overrides: exceptions.StandardError.\_new\_

 $\lnot$ reduce  $\lnot$   $\ldots$ helper for pickle

Overrides: object.\_reduce\_ extit(inherited documentation)

 $_{r}$ reduce  $_{ex}$  $_{r}$  $\ldots$ 

helper for pickle

 $\mathbf{...} \mathbf{repr}$   $\mathbf{...}(x)$ 

repr(x)

Overrides: object.\_repr\_

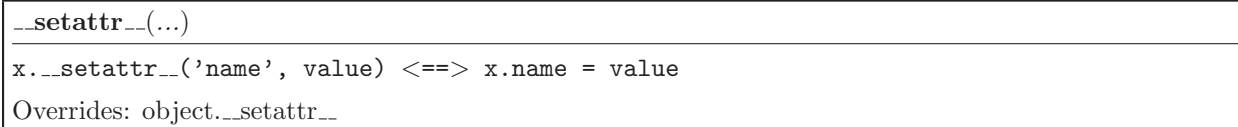

 ${\bf \_sets} \textbf{tate} \textcolor{red}{\boldsymbol{\_}}(\ldots)$ 

#### 15.3.2 Properties

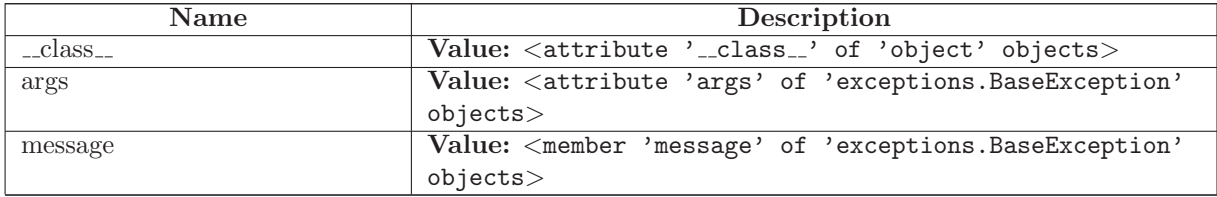

# 15.4 Class DiskChecker

### 15.4.1 Methods

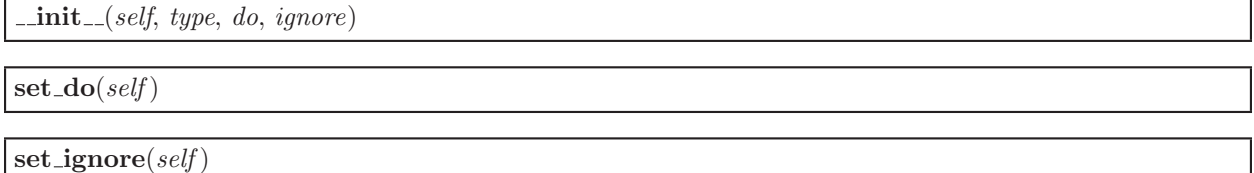

set(self, list)

# 15.5 Class EntryProxy

SCons.Util.Proxy

SCons.Node.FS.EntryProxy

### 15.5.1 Methods

```
=getattr= (self, name)Retrieve an attribute from the wrapped object. If the named
attribute doesn't exist, AttributeError is raised
Overrides: SCons.Util.Proxy._getattr_ extit(inherited documentation)
```
 $\text{comp}$ <sub>--</sub>(self, other)

 $\text{unit} \_\text{self}, \text{subject}$ 

Wrap an object as a Proxy object

### $get(self)$

Retrieve the entire wrapped object

#### 15.5.2 Class Variables

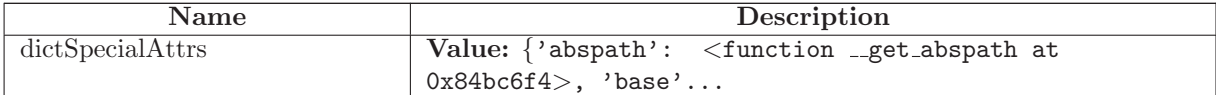

### 15.6 Class Base

SCons.Node.Node

SCons.Node.FS.Base

Known Subclasses: SCons.Node.FS.Dir, SCons.Node.FS.Entry, SCons.Node.FS.File

A generic class for file system entries. This class is for when we don't know yet whether the entry being looked up is a file or a directory. Instances of this class can morph into either Dir or File objects by a later, more precise lookup.

Note: this class does not define \_\_cmp\_\_ and \_\_hash\_\_ for efficiency reasons. SCons does a lot of comparing of Node.FS.{Base,Entry,File,Dir} objects, so those operations must be as fast as possible, which means we want to use Python's built-in object identity comparisons.

### 15.6.1 Methods

 $\text{unit}$ <sub>-</sub> $(self, name, directory, fs)$ 

Initialize a generic Node.FS.Base object.

Call the superclass initialization, take care of setting up our relative and absolute paths, identify our parent directory, and indicate that this node should use signatures.

Overrides: SCons.Node.Node.\_init\_

 $str_f$ for\_display(self)

must be same(self, klass)

This node, which already existed, is being looked up as the specified klass. Raise an exception if it isn't.

 $get\_dir(self)$ 

#### $get\_suffix(self)$

Overrides: SCons.Node.Node.get suffix

 $rfile(self)$ 

 $-str_{-}(self)$ 

A Node.FS.Base object's string representation is its path name.

 $\textbf{rstr}(\text{self})$ 

A Node.FS.Base object's string representation is its path name.

 $stat(self)$ 

 $exists(self)$ 

Does this node exists?

Overrides: SCons.Node.Node.exists extit(inherited documentation)

 $re xists(self)$ 

Does this node exist locally or in a repositiory?

Overrides: SCons.Node.Node.rexists extit(inherited documentation)

 $getmtime(self)$ 

 $getssize(self)$ 

 $isdir(self)$ 

 $isfile(self)$ 

 $islink(self)$ 

is\_under(self,  $dir$ )

 $set\_local(self)$ 

 $\textbf{srcnode}(\textit{self})$ 

```
If this node is in a build path, return the node
corresponding to its source file. Otherwise, return
ourself.
```
 $get$ -path(self, dir=False)

Return path relative to the current working directory of the Node.FS.Base object that owns us.

 $set\_src\_builder(self, builder)$ 

Set the source code builder for this node.

 $src\_builder(self)$ 

Fetch the source code builder for this node.

If there isn't one, we cache the source code builder specified for the directory (which in turn will cache the value from its parent directory, and so on up to the file system root).

 $get\_abspath(self)$ 

Get the absolute path of the file.

Overrides: SCons.Node.Node.get abspath

for signature(self)

Return a string representation of the Node that will always be the same for this particular Node, no matter what. This is by contrast to the  $\_str_{-}()$  method, which might, for instance, return a relative path for a file Node. The purpose of this method is to generate a value to be used in signature calculation for the command line used to build a target, and we use this method instead of str() to avoid unnecessary rebuilds. This method does not need to return something that would actually work in a command line; it can return any kind of nonsense, so long as it does not change.

Overrides: SCons.Node.Node.for signature extit(inherited documentation)

 $get\_subst\_proxy(self)$ 

This method is expected to return an object that will function exactly like this Node, except that it implements any additional special features that we would like to be in effect for Environment variable substitution. The principle use is that some Nodes would like to implement a  $-getattr$  $($ ) method, but putting that in the Node type itself has a tendency to kill performance. We instead put it in a proxy and return it from this method. It is legal for this method to return self if no new functionality is needed for Environment substitution. Overrides: SCons.Node.Node.get subst proxy extit(inherited documentation) target from source(self, prefix, suffix, splitext=<function splitext at  $0x83e6e2c$ )

Generates a target entry that corresponds to this entry (usually a source file) with the specified prefix and suffix.

Note that this method can be overridden dynamically for generated files that need different behavior. See Tool/swig.py for an example.

Rfindalldirs(self, pathlist)

Return all of the directories for a given path list, including corresponding "backing" directories in any repositories.

The Node lookups are relative to this Node (typically a directory), so memoizing result saves cycles from looking up the same path for each target in a given directory.

RDirs(self, pathlist)

Search for a list of directories in the Repository list.

rentry(self)

Decider(self, function)

add dependency(self, depend)

Adds dependencies.

add ignore(self, depend)

Adds dependencies to ignore.

add prerequisite(self, prerequisite)

Adds prerequisites

add source(self, source)

Adds sources.

add to implicit(self, deps)

add to waiting parents(self, node)

Returns the number of nodes added to our waiting parents list: 1 if we add a unique waiting parent, 0 if not. (Note that the returned values are intended to be used to increment a reference count, so don't think you can "clean up" this function by using True and False instead...)

add\_to\_waiting\_s\_e(self,  $node$ )

 $add_wkid(self, wkid)$ 

Add a node to the list of kids waiting to be evaluated

all children(self, scan=False)

Return a list of all the node's direct children.

 $alter\_targets(self)$ 

Return a list of alternate targets for this Node.

build $(self, **kw)$ 

Actually build the node.

This is called by the Taskmaster after it's decided that the Node is out-of-date and must be rebuilt, and after the prepare() method has gotten everything, uh, prepared.

This method is called from multiple threads in a parallel build, so only do thread safe stuff here. Do thread unsafe stuff in built().

builder set(self, builder )

### $build(self)$

Called just after this node is successfully built.

changed(self, node=False)

Returns if the node is up-to-date with respect to the BuildInfo stored last time it was built. The default behavior is to compare it against our own previously stored BuildInfo, but the stored BuildInfo from another Node (typically one in a Repository) can be used instead.

Note that we now \*always\* check every dependency. We used to short-circuit the check by returning as soon as we detected any difference, but we now rely on checking every dependency to make sure that any necessary Node information (for example, the content signature of an #included .h file) is updated.

changed\_since\_last\_build(self, target,  $prev\_ni$ )

Must be overridden in a specific subclass to return True if this Node (a dependency) has changed since the last time it was used to build the specified target. prev ni is this Node's state (for example, its file timestamp, length, maybe content signature) as of the last time the target was built.

Note that this method is called through the dependency, not the target, because a dependency Node must be able to use its own logic to decide if it changed. For example, File Nodes need to obey if we're configured to use timestamps, but Python Value Nodes never use timestamps and always use the content. If this method were called through the target, then each Node's implementation of this method would have to have more complicated logic to handle all the different Node types on which it might depend.

children(self, scan=False)

Return a list of the node's direct children, minus those that are ignored by this node.

 $children_ are_ up_to_ date(self)$ 

Alternate check for whether the Node is current: If all of our children were up-to-date, then this Node was up-to-date, too.

The SCons.Node.Alias and SCons.Node.Python.Value subclasses rebind their current() method to this method.

 $clear(self)$ 

Completely clear a Node of all its cached state (so that it can be re-evaluated by interfaces that do continuous integration builds).

 $clear$ \_memoized\_values(self)

 $del\_binfo(self)$ 

Delete the build info from this node.

 $disambiguate(self, must\_exist=False)$ 

 $do$  not store info(self)

 $env\_set(self, env, safe=0)$ 

 $\alpha$ executor\_cleanup(self)

Let the executor clean up any cached information.

 $explain(self)$ 

 $get\_binfo(self)$ 

Fetch a node's build information.

node - the node whose sources will be collected cache - alternate node to use for the signature cache returns - the build signature

This no longer handles the recursive descent of the node's children's signatures. We expect that they're already built and updated by someone else, if that's what's wanted.

get build env(self )

Fetch the appropriate Environment to build this node.

 $get\_build\_scanner\_path(self, scanner)$ 

Fetch the appropriate scanner path for this node.

 $get\_builder(self, default\_builder = False)$ 

Return the set builder, or a specified default value

get\_cachedir\_csig(self)

 $get\_csig(self)$ 

 $get$ <sub>-env</sub> $(self)$ 

 $get_{env\_scanner}(self, env, kw = \{\})$ 

 $get\_execution(self, create=False)$ 

Fetch the action executor for this node. Create one if there isn't already one, and requested to do so.

get found includes(self, env, scanner, path)

Return the scanned include lines (implicit dependencies) found in this node.

The default is no implicit dependencies. We expect this method to be overridden by any subclass that can be scanned for implicit dependencies.

get implicit deps(self, env, scanner, path)

Return a list of implicit dependencies for this node.

This method exists to handle recursive invocation of the scanner on the implicit dependencies returned by the scanner, if the scanner's recursive flag says that we should.

 $get\_ninfo(self)$ 

get source scanner(self, node)

Fetch the source scanner for the specified node NOTE: "self" is the target being built, "node" is the source file for which we want to fetch the scanner.

Implies self.has builder() is true; again, expect to only be called from locations where this is already verified.

This function may be called very often; it attempts to cache the scanner found to improve performance.

 $get\_state(self)$ 

get stored implicit(self )

Fetch the stored implicit dependencies

 $get\_stored\_info(self)$ 

 $get\_string(self, for\_signature)$ 

This is a convenience function designed primarily to be used in command generators (i.e., CommandGeneratorActions or Environment variables that are callable), which are called with a for\_signature argument that is nonzero if the command generator is being called to generate a signature for the command line, which determines if we should rebuild or not.

Such command generators should use this method in preference to str(Node) when converting a Node to a string, passing in the for signature parameter, such that we will call Node.for signature() or str(Node) properly, depending on whether we are calculating a signature or actually constructing a command line.

 $get\_target\_scanner(self)$ 

has\_builder(self)

Return whether this Node has a builder or not.

In Boolean tests, this turns out to be a \*lot\* more efficient than simply examining the builder attribute directly ("if node.builder: ..."). When the builder attribute is examined directly, it ends up calling \_\_getattr\_\_ for both the \_\_len\_\_ and \_nonzero\_ attributes on instances of our Builder Proxy class(es), generating a bazillion extra calls and slowing things down immensely.

has explicit builder(self)

Return whether this Node has an explicit builder

This allows an internal Builder created by SCons to be marked non-explicit, so that it can be overridden by an explicit builder that the user supplies (the canonical example being directories).

is\_derived $(self)$ 

Returns true iff this node is derived (i.e. built).

This should return true only for nodes whose path should be in the variant directory when duplicate=0 and should contribute their build signatures when they are used as source files to other derived files. For example: source with source builders are not derived in this sense, and hence should not return true.

is\_literal( $self$ )

Always pass the string representation of a Node to the command interpreter literally.

 $is\_up\_to\_date(self)$ 

Default check for whether the Node is current: unknown Node subtypes are always out of date, so they will always get built.

 $make\_ready(self)$ 

Get a Node ready for evaluation.

This is called before the Taskmaster decides if the Node is up-to-date or not. Overriding this method allows for a Node subclass to be disambiguated if necessary, or for an implicit source builder to be attached.

 $missing(self)$ 

multiple\_side\_effect\_has\_builder(self)

Return whether this Node has a builder or not.

In Boolean tests, this turns out to be a \*lot\* more efficient than simply examining the builder attribute directly ("if node.builder: ..."). When the builder attribute is examined directly, it ends up calling \_\_getattr\_\_ for both the \_\_len\_\_ and \_nonzero\_ attributes on instances of our Builder Proxy class(es), generating a bazillion extra calls and slowing things down immensely.

 $new\_binfo(self)$ 

 $new\_ninfo(self)$ 

postprocess(self )

Clean up anything we don't need to hang onto after we've been built.

 $prepare(self)$ 

Prepare for this Node to be built.

This is called after the Taskmaster has decided that the Node is out-of-date and must be rebuilt, but before actually calling the method to build the Node.

This default implementation checks that explicit or implicit dependencies either exist or are derived, and initializes the BuildInfo structure that will hold the information about how this node is, uh, built.

(The existence of source files is checked separately by the Executor, which aggregates checks for all of the targets built by a specific action.)

Overriding this method allows for for a Node subclass to remove the underlying file from the file system. Note that subclass methods should call this base class method to get the child check and the BuildInfo structure.

 $remove(self)$ 

Remove this Node: no-op by default.

 $\mathbf{render\_include\_tree}(\mathit{self})$ 

Return a text representation, suitable for displaying to the user, of the include tree for the sources of this node.

 $reset\_execution(self)$ 

Remove cached executor; forces recompute when needed.

retrieve from cache $(self)$ 

Try to retrieve the node's content from a cache

This method is called from multiple threads in a parallel build, so only do thread safe stuff here. Do thread unsafe stuff in built().

Returns true iff the node was successfully retrieved.

 $\operatorname{scan}(self)$ 

Scan this node's dependents for implicit dependencies.

 $\textbf{scanner\_key}(\textit{self})$ 

 $select\_ scanner(self, scanner)$ 

Selects a scanner for this Node.

This is a separate method so it can be overridden by Node subclasses (specifically, Node.FS.Dir) that \*must\* use their own Scanner and don't select one the Scanner.Selector that's configured for the target.

 $set_always_build(self, always_buid=False)$ 

Set the Node's always\_build value.

 $set\_execution(self, \: executor)$ 

Set the action executor for this node.

 $set$ \_explicit(self, is\_explicit)

set\_nocache(self, nocache=False)

Set the Node's nocache value.

set\_noclean(self, noclean=False)

Set the Node's noclean value.

set\_precious(self, precious=False)

Set the Node's precious value.

set\_specific\_source(self, source)

 $set\_state(self, state)$ 

state\_has\_changed(self, target,  $prev\_ni$ )

 $store_info(self)$ 

Make the build signature permanent (that is, store it in the .sconsign file or equivalent).

 $$ 

```
Called just after this node has been visited (with or
without a build).
```
15.6.2 Class Variables

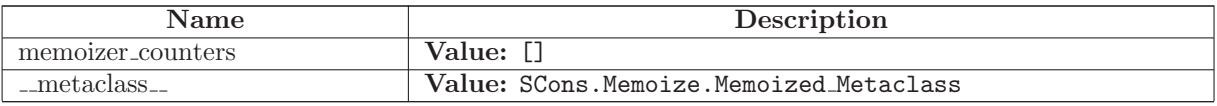

### 15.7 Class Entry

SCons.Node.Node

SCons.Node.FS.Base

SCons.Node.FS.Entry

This is the class for generic Node.FS entries--that is, things that could be a File or a Dir, but we're just not sure yet. Consequently, the methods in this class really exist just to transform their associated object into the right class when the time comes, and then call the same-named method in the transformed class.

#### 15.7.1 Methods

diskcheck match(self )

 $disambiguate(self, must\_exist=False)$ 

Overrides: SCons.Node.Node.disambiguate

 $\mathbf{rfile}(\textit{self})$ 

We're a generic Entry, but the caller is actually looking for a File at this point, so morph into one.

Overrides: SCons.Node.FS.Base.rfile

scanner\_key(self) Overrides: SCons.Node.Node.scanner key

 $get\_contents(self)$ 

Fetch the contents of the entry.

Since this should return the real contents from the file system, we check to see into what sort of subclass we should morph this Entry.

must be same(self, klass)

Called to make sure a Node is a Dir. Since we're an Entry, we can morph into one.

Overrides: SCons.Node.FS.Base.must be same

 $exists(self)$ 

Return if the Entry exists. Check the file system to see what we should turn into first. Assume a file if there's no directory.

Overrides: SCons.Node.FS.Base.exists

rel\_path(self, other)

 $new\_ninfo(self)$ Overrides: SCons.Node.Node.new\_ninfo

changed since last build $(self, target, prev\_ni)$ 

Must be overridden in a specific subclass to return True if this Node (a dependency) has changed since the last time it was used to build the specified target. prev\_ni is this Node's state (for example, its file timestamp, length, maybe content signature) as of the last time the target was built.

Note that this method is called through the dependency, not the target, because a dependency Node must be able to use its own logic to decide if it changed. For example, File Nodes need to obey if we're configured to use timestamps, but Python Value Nodes never use timestamps and always use the content. If this method were called through the target, then each Node's implementation of this method would have to have more complicated logic to handle all the different Node types on which it might depend.

Overrides: SCons.Node.Node.changed since last build extit(inherited documentation)

Decider(self, function)

```
RDirs(self, pathlist)
```
Search for a list of directories in the Repository list.

Rfindalldirs(self, pathlist)

Return all of the directories for a given path list, including corresponding "backing" directories in any repositories.

The Node lookups are relative to this Node (typically a directory), so memoizing result saves cycles from looking up the same path for each target in a given directory.

 $\text{unit} \_\text{self}, \text{ name}, \text{ directory}, \text{fs}$ 

Initialize a generic Node.FS.Base object.

Call the superclass initialization, take care of setting up our relative and absolute paths, identify our parent directory, and indicate that this node should use signatures.

Overrides: SCons.Node.Node.\_init\_

 $-str_{-}(self)$ 

A Node.FS.Base object's string representation is its path name.

add dependency(self, depend)

Adds dependencies.

add ignore(self, depend)

Adds dependencies to ignore.

add prerequisite(self, prerequisite)

Adds prerequisites

add source(self, source)

Adds sources.

add to implicit(self, deps)

 $add\_to\_waiting\_parents(self, \,node)$ 

Returns the number of nodes added to our waiting parents list: 1 if we add a unique waiting parent, 0 if not. (Note that the returned values are intended to be used to increment a reference count, so don't think you can "clean up" this function by using True and False instead...)

 $add\_to\_waiting\_s\_e(self, node)$ 

 $add_wkid(self, wkid)$ 

Add a node to the list of kids waiting to be evaluated

all children(self, scan=False)

Return a list of all the node's direct children.

alter\_targets(self)

Return a list of alternate targets for this Node.

build $(self, **kw)$ 

Actually build the node.

This is called by the Taskmaster after it's decided that the Node is out-of-date and must be rebuilt, and after the prepare() method has gotten everything, uh, prepared.

This method is called from multiple threads in a parallel build, so only do thread safe stuff here. Do thread unsafe stuff in built().

builder set(self, builder )

 $build(self)$ 

Called just after this node is successfully built.

 $changed(self, node=False)$ 

Returns if the node is up-to-date with respect to the BuildInfo stored last time it was built. The default behavior is to compare it against our own previously stored BuildInfo, but the stored BuildInfo from another Node (typically one in a Repository) can be used instead.

Note that we now \*always\* check every dependency. We used to short-circuit the check by returning as soon as we detected any difference, but we now rely on checking every dependency to make sure that any necessary Node information (for example, the content signature of an #included .h file) is updated.

children(self, scan=False)

Return a list of the node's direct children, minus those that are ignored by this node.

 $children_ are_ up_to_ date(self)$ 

Alternate check for whether the Node is current: If all of our children were up-to-date, then this Node was up-to-date, too.

The SCons.Node.Alias and SCons.Node.Python.Value subclasses rebind their current() method to this method.

 $clear(self)$ 

Completely clear a Node of all its cached state (so that it can be re-evaluated by interfaces that do continuous integration builds).

clear memoized values(self )

 $del\_binfo(self)$ 

Delete the build info from this node.

 $do$  not store info(self)

 $env\_set(self, env, safe=0)$ 

 $e$ xecutor\_cleanup(self)

Let the executor clean up any cached information.

 $explain(self)$ 

for\_signature(self)

Return a string representation of the Node that will always be the same for this particular Node, no matter what. This is by contrast to the  $\_str_{-}()$  method, which might, for instance, return a relative path for a file Node. The purpose of this method is to generate a value to be used in signature calculation for the command line used to build a target, and we use this method instead of str() to avoid unnecessary rebuilds. This method does not need to return something that would actually work in a command line; it can return any kind of nonsense, so long as it does not change.

Overrides: SCons.Node.Node.for signature extit(inherited documentation)

 $get\_abspath(self)$ 

Get the absolute path of the file.

Overrides: SCons.Node.Node.get abspath

 $get\_binfo(self)$ 

```
Fetch a node's build information.
node - the node whose sources will be collected
cache - alternate node to use for the signature cache
returns - the build signature
```

```
This no longer handles the recursive descent of the
node's children's signatures. We expect that they're
already built and updated by someone else, if that's
what's wanted.
```
get build env(self )

```
Fetch the appropriate Environment to build this node.
```
 $get\_build\_scanner\_path(self, scanner)$ 

Fetch the appropriate scanner path for this node.

 $get\_builder(self, default\_builder = False)$ 

Return the set builder, or a specified default value

get\_cachedir\_csig(self)

 $get\_csig(self)$ 

 $get\_dir(self)$ 

 $get\_env(self)$ 

 $get\_env\_scanner(self, env, kw={})$ 

 $get\_execution(self, create=False)$ 

Fetch the action executor for this node. Create one if there isn't already one, and requested to do so.

get found includes(self, env, scanner, path)

Return the scanned include lines (implicit dependencies) found in this node.

The default is no implicit dependencies. We expect this method to be overridden by any subclass that can be scanned for implicit dependencies.

get implicit deps(self, env, scanner, path)

Return a list of implicit dependencies for this node.

This method exists to handle recursive invocation of the scanner on the implicit dependencies returned by the scanner, if the scanner's recursive flag says that we should.

 $get\_ninfo(self)$ 

 $get-path(self, dir=False)$ 

Return path relative to the current working directory of the Node.FS.Base object that owns us.

 $get\_source\_ scanner(self, node)$ 

Fetch the source scanner for the specified node

NOTE: "self" is the target being built, "node" is the source file for which we want to fetch the scanner.

Implies self.has builder() is true; again, expect to only be called from locations where this is already verified.

This function may be called very often; it attempts to cache the scanner found to improve performance.

 $get\_state(self)$ 

 $get\_stored\_implicit(self)$ 

Fetch the stored implicit dependencies

 $get\_stored\_info(self)$ 

 $get\_string(self, for\_signature)$ 

This is a convenience function designed primarily to be used in command generators (i.e., CommandGeneratorActions or Environment variables that are callable), which are called with a for signature argument that is nonzero if the command generator is being called to generate a signature for the command line, which determines if we should rebuild or not.

Such command generators should use this method in preference to str(Node) when converting a Node to a string, passing in the for signature parameter, such that we will call Node.for signature() or str(Node) properly, depending on whether we are calculating a signature or actually constructing a command line.

 $get\_subst\_proxy(self)$ 

This method is expected to return an object that will function exactly like this Node, except that it implements any additional special features that we would like to be in effect for Environment variable substitution. The principle use is that some Nodes would like to implement a  $-getattr$  $($ ) method, but putting that in the Node type itself has a tendency to kill performance. We instead put it in a proxy and return it from this method. It is legal for this method to return self if no new functionality is needed for Environment substitution. Overrides: SCons.Node.Node.get subst proxy extit(inherited documentation)

 $get\_suffix(self)$ Overrides: SCons.Node.Node.get suffix

 $get\_target\_scanner(self)$ 

 $getmtime(self)$ 

 $getssize(self)$ 

has\_builder(self)

Return whether this Node has a builder or not.

In Boolean tests, this turns out to be a \*lot\* more efficient than simply examining the builder attribute directly ("if node.builder: ..."). When the builder attribute is examined directly, it ends up calling \_getattr\_ for both the \_len\_ and \_nonzero\_ attributes on instances of our Builder Proxy class(es), generating a bazillion extra calls and slowing things down immensely.

has explicit builder(self)

Return whether this Node has an explicit builder

This allows an internal Builder created by SCons to be marked non-explicit, so that it can be overridden by an explicit builder that the user supplies (the canonical example being directories).

is\_derived $(self)$ 

Returns true iff this node is derived (i.e. built).

This should return true only for nodes whose path should be in the variant directory when duplicate=0 and should contribute their build signatures when they are used as source files to other derived files. For example: source with source builders are not derived in this sense, and hence should not return true.

is  $\text{literal}(self)$ 

Always pass the string representation of a Node to the command interpreter literally.

is\_under(self,  $dir$ )

 $is\_up\_to\_date(self)$ 

Default check for whether the Node is current: unknown Node subtypes are always out of date, so they will always get built.

 $isdir(self)$ 

 $isfile(self)$ 

 $islink(self)$ 

make\_ready( $self$ )

Get a Node ready for evaluation.

This is called before the Taskmaster decides if the Node is up-to-date or not. Overriding this method allows for a Node subclass to be disambiguated if necessary, or for an implicit source builder to be attached.

 $missing(self)$ 

multiple\_side\_effect\_has\_builder( $self$ )

Return whether this Node has a builder or not.

In Boolean tests, this turns out to be a \*lot\* more efficient than simply examining the builder attribute directly ("if node.builder: ..."). When the builder attribute is examined directly, it ends up calling \_\_getattr\_\_ for both the \_\_len\_\_ and \_nonzero\_ attributes on instances of our Builder Proxy class(es), generating a bazillion extra calls and slowing things down immensely.

 $new\_binfo(self)$ 

 $postprocess(self)$ 

Clean up anything we don't need to hang onto after we've been built.

 $prepare(self)$ 

Prepare for this Node to be built.

This is called after the Taskmaster has decided that the Node is out-of-date and must be rebuilt, but before actually calling the method to build the Node.

This default implementation checks that explicit or implicit dependencies either exist or are derived, and initializes the BuildInfo structure that will hold the information about how this node is, uh, built.

(The existence of source files is checked separately by the Executor, which aggregates checks for all of the targets built by a specific action.)

Overriding this method allows for for a Node subclass to remove the underlying file from the file system. Note that subclass methods should call this base class method to get the child check and the BuildInfo structure.

 $remove(self)$ 

Remove this Node: no-op by default.

render\_include\_tree(self)

Return a text representation, suitable for displaying to the user, of the include tree for the sources of this node.

rentry(self)

 $reset\_execution(self)$ 

Remove cached executor; forces recompute when needed.

retrieve from cache $(self)$ 

Try to retrieve the node's content from a cache

This method is called from multiple threads in a parallel build, so only do thread safe stuff here. Do thread unsafe stuff in built().

Returns true iff the node was successfully retrieved.

 $re xists(self)$ 

Does this node exist locally or in a repositiory? Overrides: SCons.Node.Node.rexists extit(inherited documentation)

 $\textbf{rstr}(\textit{self})$ 

A Node.FS.Base object's string representation is its path name.

 $scan(self)$ 

Scan this node's dependents for implicit dependencies.

 $select\_ scanner(self, scanner)$ 

Selects a scanner for this Node.

This is a separate method so it can be overridden by Node subclasses (specifically, Node.FS.Dir) that \*must\* use their own Scanner and don't select one the Scanner.Selector that's configured for the target.

 $set_always_build(self, always_buid=False)$ 

Set the Node's always build value.

set\_executor(self, executor)

Set the action executor for this node.

 $set$ \_explicit(self, is\_explicit)

 $set\_local(self)$ 

 $set\_nocache(self, nocache=False)$ 

Set the Node's nocache value.

set\_noclean(self, noclean=False)

Set the Node's noclean value.

set precious(self, precious=False)

Set the Node's precious value.

set\_specific\_source(self, source)

 $set\_src\_builder(self, builder)$ 

Set the source code builder for this node.

 $set\_state(self, state)$ 

 $src\_builder(self)$ 

Fetch the source code builder for this node.

If there isn't one, we cache the source code builder specified for the directory (which in turn will cache the value from its parent directory, and so on up to the file system root).

 $\mathbf{srcnode}(\textit{self})$ 

If this node is in a build path, return the node corresponding to its source file. Otherwise, return ourself.

 $stat(self)$ 

 $state\_has\_changed(self, target, prev\_ni)$ 

store\_info(self)

Make the build signature permanent (that is, store it in the .sconsign file or equivalent).

 $str_f$ for\_display(self)

target from source(self, prefix, suffix, splitext=<function splitext at 0x83e6e2c>)

Generates a target entry that corresponds to this entry (usually a source file) with the specified prefix and suffix.

Note that this method can be overridden dynamically for generated files that need different behavior. See Tool/swig.py for an example.

visited $(self)$ 

Called just after this node has been visited (with or without a build).

### 15.7.2 Class Variables

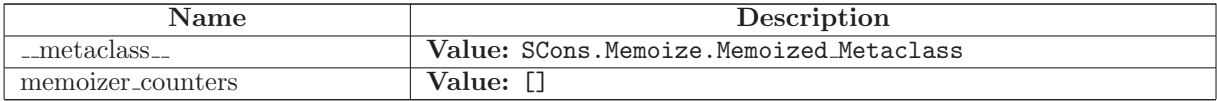

# 15.8 Class LocalFS

Known Subclasses: SCons.Node.FS.FS

#### 15.8.1 Methods

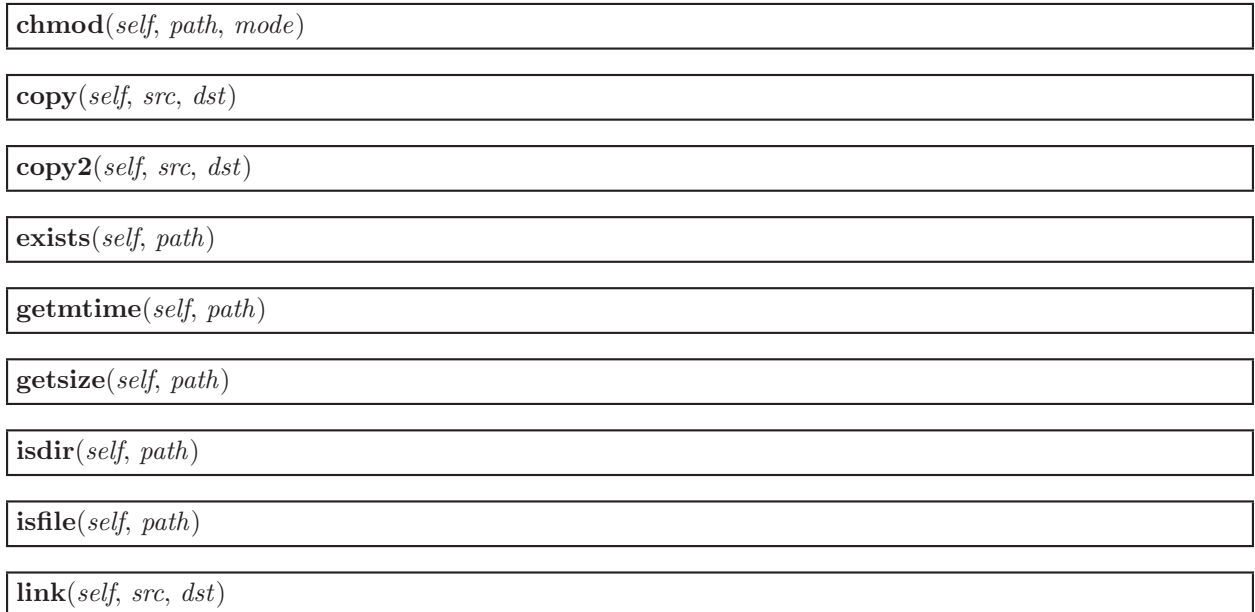

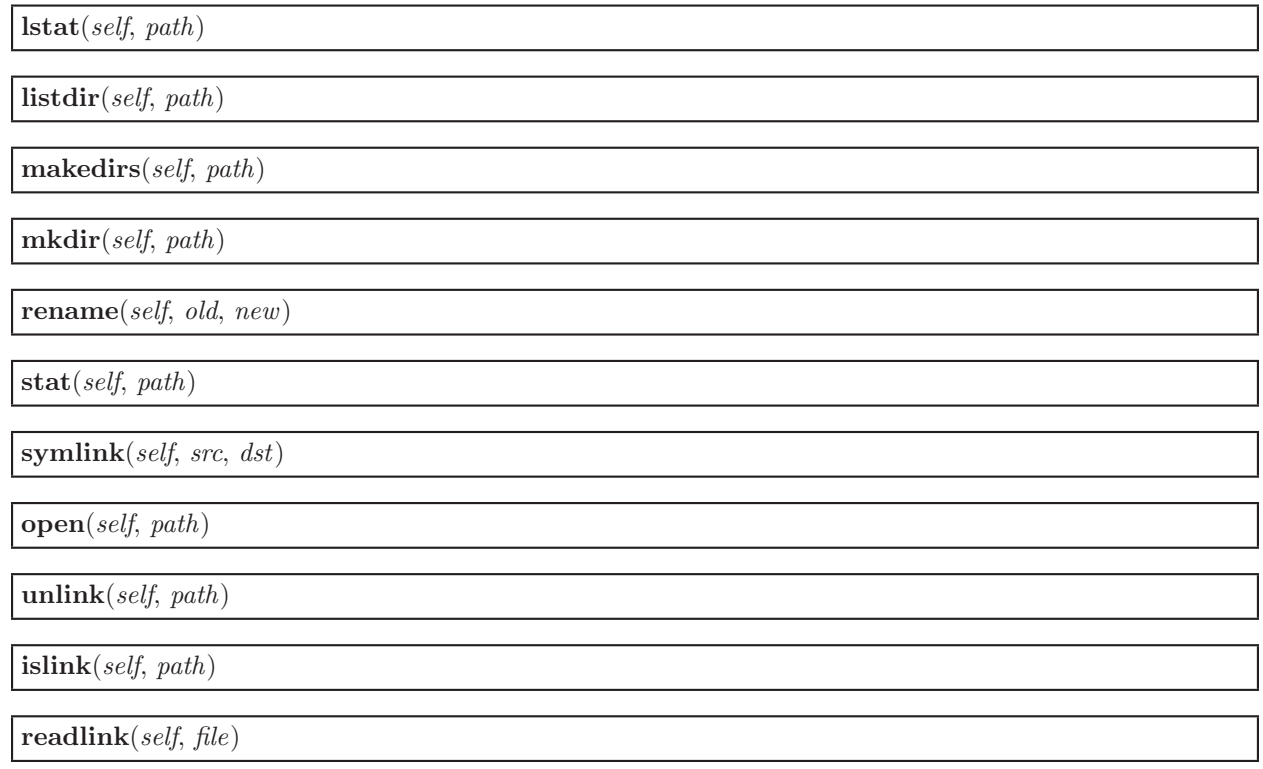

### 15.8.2 Class Variables

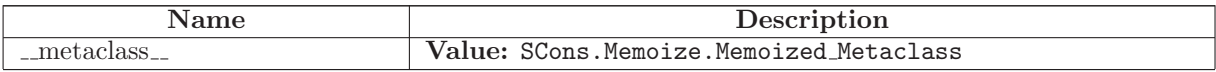

# 15.9 Class FS

SCons.Node.FS.LocalFS SCons.Node.FS.FS

# 15.9.1 Methods

 $\text{unit} \text{...}(self, path = False)$ Initialize the Node.FS subsystem. The supplied path is the top of the source tree, where we expect to find the top-level build file. If no path is supplied, the current directory is the default. The path argument must be a valid absolute path.

set\_SConstruct\_dir(self, dir)

get\_max\_drift $(self)$ 

 $set_max\_drift(self, max\_drift)$ 

 $getcwd(self)$ 

chdir(self, dir, change\_os\_dir=0)

Change the current working directory for lookups. If change os dir is true, we will also change the "real" cwd to match.

 $get\_root(self, drive)$ 

Returns the root directory for the specified drive, creating it if necessary.

Entry(self, name, directory=False, create=False)

Look up or create a generic Entry node with the specified name. If the name is a relative path (begins with  $./,$   $../$ , or a file name), then it is looked up relative to the supplied directory node, or to the top level directory of the FS (supplied at construction time) if no directory is supplied.

File(self, name, directory=False, create=False)

Look up or create a File node with the specified name. If the name is a relative path (begins with  $./,$   $../$ , or a file name), then it is looked up relative to the supplied directory node, or to the top level directory of the FS (supplied at construction time) if no directory is supplied.

This method will raise TypeError if a directory is found at the specified path.

Dir(self, name, directory=False, create=True)

Look up or create a Dir node with the specified name. If the name is a relative path (begins with  $./,$   $../$ , or a file name), then it is looked up relative to the supplied directory node, or to the top level directory of the FS (supplied at construction time) if no directory is supplied.

This method will raise TypeError if a normal file is found at the specified path.

 $\textbf{VariantDir}(self, variant\_dir, src\_dir, duplicate=False)$ 

Link the supplied variant directory to the source directory for purposes of building files.

 $\textbf{Repository}(self, *dirs)$ 

Specify Repository directories to search.

variant dir target climb(self, orig, dir, tail)

Create targets in corresponding variant directories

Climb the directory tree, and look up path names relative to any linked variant directories we find.

Even though this loops and walks up the tree, we don't memoize the return value because this is really only used to process the command-line targets.

Glob(self, pathname, ondisk=True, source=True, strings=False, cwd=False)

Globs

This is mainly a shim layer

chmod(self, path, mode)

copy(self, src, dst)

 $copy2(self, src, dst)$ 

exists(self, path)

getmtime(self, path)

 $getssize(self, path)$ 

 $isdir(self, path)$ 

 $isfile(self, path)$ 

 $islink(self, path)$ 

link(self, src, dst)

listdir(self, path)

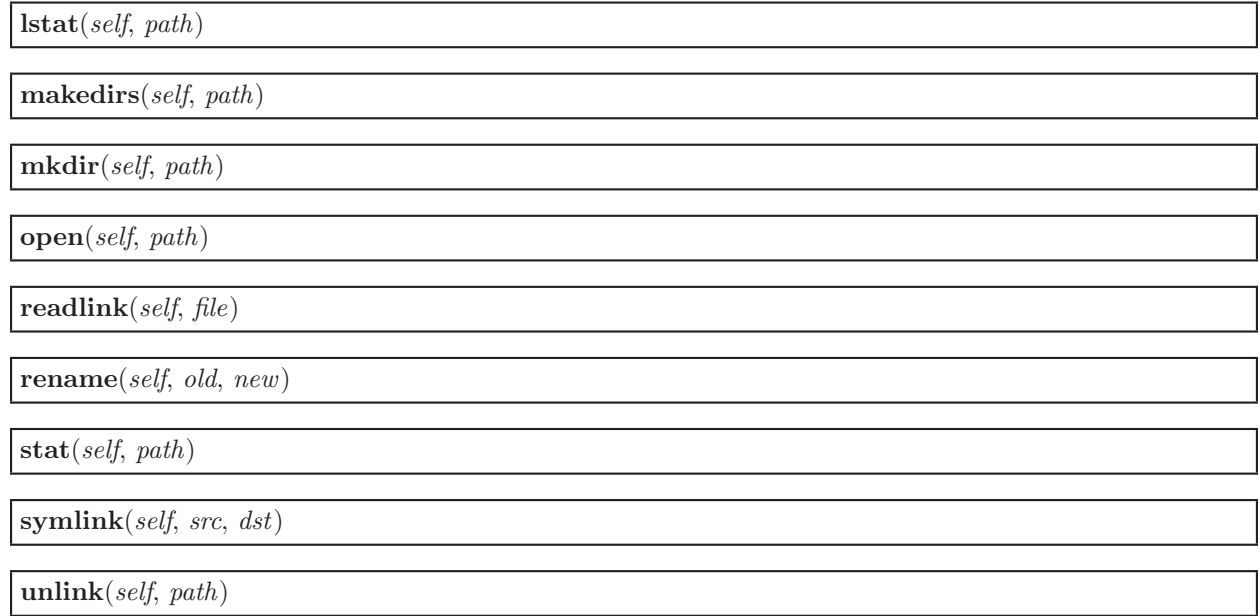

### 15.9.2 Class Variables

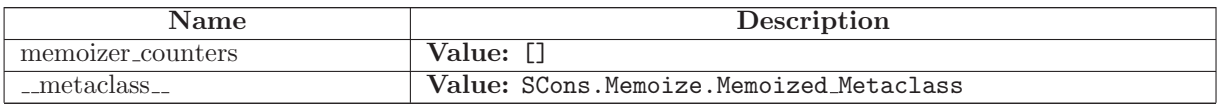

# 15.10 Class DirNodeInfo

SCons.Node.NodeInfoBase

SCons.Node.FS.DirNodeInfo

The generic base class for signature information for a Node.

Node subclasses should subclass NodeInfoBase to provide their own logic for dealing with their own Node-specific signature information.

# 15.10.1 Methods

 $str\_to\_node(self, s)$ 

 $\text{unit} \_\textit{self}, \textit{node}$ 

convert(self, node, val)

format(self, field\_list=False,  $names=0)$ 

merge(self, other )

update(self, node)

#### 15.10.2 Class Variables

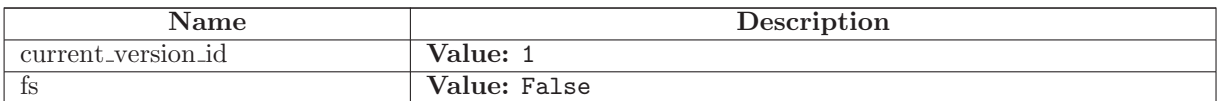

# 15.11 Class DirBuildInfo

SCons.Node.BuildInfoBase

SCons.Node.FS.DirBuildInfo

The generic base class for build information for a Node.

This is what gets stored in a .sconsign file for each target file. It contains a NodeInfo instance for this node (signature information that's specific to the type of Node) and direct attributes for the generic build stuff we have to track: sources, explicit dependencies, implicit dependencies, and action information.

### 15.11.1 Methods

$$
\begin{array}{l} \textbf{1} & \textbf{1} \\ \textbf{1} & \textbf{1} \\ \textbf{1} & \textbf{
$$

#### 15.11.2 Class Variables

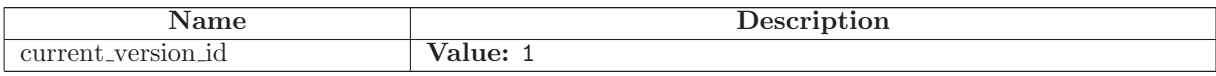

### 15.12 Class Dir

SCons.Node.Node SCons.Node.FS.Base SCons.Node.FS.Dir Known Subclasses: SCons.Node.FS.RootDir

A class for directories in a file system.

### 15.12.1 Methods

 $\text{unit} \_\text{self}, \text{ name}, \text{ directory}, \text{fs}$ Initialize a generic Node.FS.Base object.

```
Call the superclass initialization, take care of setting up
our relative and absolute paths, identify our parent
directory, and indicate that this node should use
signatures.
```
Overrides: SCons.Node.FS.Base.\_init\_ extit(inherited documentation)

 $diskcheck\_match(self)$ 

Entry(self, name)

Looks up or creates an entry node named 'name' relative to this directory.

Dir(self, name, create=True)

```
Looks up or creates a directory node named 'name' relative to
this directory.
```
File(self, name)

```
Looks up or creates a file node named 'name' relative to
this directory.
```
link(self, srcdir, duplicate)

Set this directory as the variant directory for the supplied source directory.

getRepositories(self )

Returns a list of repositories for this directory.

 $get\_all\_rdirs(self)$ 

 $addRepository(self, dir)$ 

 $\mathbf{u} \mathbf{p}(\text{self})$
rel\_path(self, other)

Return a path to "other" relative to this directory.

get\_env\_scanner(self, env,  $kw = \{\}\)$ Overrides: SCons.Node.Node.get env scanner

 $get\_target\_scanner(self)$ Overrides: SCons.Node.Node.get\_target\_scanner

get found includes(self, env, scanner, path)

Return this directory's implicit dependencies.

We don't bother caching the results because the scan typically shouldn't be requested more than once (as opposed to scanning .h file contents, which can be requested as many times as the files is #included by other files).

Overrides: SCons.Node.Node.get found includes

 $prepare(self)$ Prepare for this Node to be built.

This is called after the Taskmaster has decided that the Node is out-of-date and must be rebuilt, but before actually calling the method to build the Node.

This default implementation checks that explicit or implicit dependencies either exist or are derived, and initializes the BuildInfo structure that will hold the information about how this node is, uh, built.

(The existence of source files is checked separately by the Executor, which aggregates checks for all of the targets built by a specific action.)

Overriding this method allows for for a Node subclass to remove the underlying file from the file system. Note that subclass methods should call this base class method to get the child check and the BuildInfo structure.

Overrides: SCons.Node.Node.prepare extit(inherited documentation)

build $(self, **kw)$ 

A null "builder" for directories.

Overrides: SCons.Node.Node.build

multiple\_side\_effect\_has\_builder( $self$ ) Return whether this Node has a builder or not.

In Boolean tests, this turns out to be a \*lot\* more efficient than simply examining the builder attribute directly ("if node.builder: ..."). When the builder attribute is examined directly, it ends up calling \_getattr\_ for both the \_len\_ and \_nonzero\_ attributes on instances of our Builder Proxy class(es), generating a bazillion extra calls and slowing things down immensely.

Overrides: SCons.Node.Node.multiple side effect has builder extit(inherited documentation)

alter\_targets(self)

Return any corresponding targets in a variant directory.

Overrides: SCons.Node.Node.alter targets

scanner\_key(self)

A directory does not get scanned.

Overrides: SCons.Node.Node.scanner key

get contents(self )

Return content signatures and names of all our children separated by new-lines. Ensure that the nodes are sorted.

 $get\_csig(self)$ 

Compute the content signature for Directory nodes. In general, this is not needed and the content signature is not stored in the DirNodeInfo. However, if get\_contents on a Dir node is called which has a child directory, the child directory should return the hash of its contents.

Overrides: SCons.Node.Node.get\_csig

do duplicate(self, src)

changed since last build $(self, target, prev\_ni)$ Must be overridden in a specific subclass to return True if this Node (a dependency) has changed since the last time it was used to build the specified target. prev ni is this Node's state (for example, its file timestamp, length, maybe content signature) as of the last time the target was built. Note that this method is called through the dependency, not the target, because a dependency Node must be able to use its own logic to decide if it changed. For example, File Nodes need to obey if we're configured to use timestamps, but Python Value Nodes never use timestamps and always use the content. If this method were called through the target, then each Node's implementation

handle all the different Node types on which it might depend.

Overrides: SCons.Node.Node.changed since last build extit(inherited documentation)

 $is\_up\_to\_date(self)$ 

If any child is not up-to-date, then this directory isn't, either.

of this method would have to have more complicated logic to

Overrides: SCons.Node.Node.is up to date

 $\textbf{rdir}(self)$ 

 $\mathbf{s} \mathbf{consign}(\text{self})$ 

Return the .sconsign file info for this directory, creating it first if necessary.

 $s$ rcnode $(self)$ 

Dir has a special need for srcnode()...if we have a srcdir attribute set, then that \*is\* our srcnode.

Overrides: SCons.Node.FS.Base.srcnode

 $get\_timestamp(self)$ 

Return the latest timestamp from among our children

entry\_abspath(self, name)

entry labspath(self, name)

entry\_path(self, name)

entry\_tpath(self, name)

entry exists on disk(self, name)

 $srcdir\_list(self)$ 

srcdir duplicate(self, name)

srcdir find file(self, filename)

 $dir\_on\_disk(self, name)$ 

file\_on\_disk(self,  $name$ )

walk(self, func,  $arg$ )

Walk this directory tree by calling the specified function for each directory in the tree.

This behaves like the os.path.walk() function, but for in-memory Node.FS.Dir objects. The function takes the same arguments as the functions passed to os.path.walk():

func(arg, dirname, fnames)

Except that "dirname" will actually be the directory \*Node\*, not the string. The '.' and '..' entries are excluded from fnames. The fnames list may be modified in-place to filter the subdirectories visited or otherwise impose a specific order. The "arg" argument is always passed to func() and may be used in any way (or ignored, passing None is common).

glob(self, pathname, ondisk=True, source=False, strings=False)

Returns a list of Nodes (or strings) matching a specified pathname pattern.

Pathname patterns follow UNIX shell semantics: \* matches any-length strings of any characters, ? matches any character, and [] can enclose lists or ranges of characters. Matches do not span directory separators.

The matches take into account Repositories, returning local Nodes if a corresponding entry exists in a Repository (either an in-memory Node or something on disk).

By defafult, the glob() function matches entries that exist on-disk, in addition to in-memory Nodes. Setting the "ondisk" argument to False (or some other non-true value) causes the glob() function to only match in-memory Nodes. The default behavior is to return both the on-disk and in-memory Nodes.

The "source" argument, when true, specifies that corresponding source Nodes must be returned if you're globbing in a build directory (initialized with VariantDir()). The default behavior is to return Nodes local to the VariantDir().

The "strings" argument, when true, returns the matches as strings, not Nodes. The strings are path names relative to this directory.

The underlying algorithm is adapted from the glob.glob() function in the Python library (but heavily modified), and uses fnmatch() under the covers.

### Decider(self, function)

Search for a list of directories in the Repository list.

Rfindalldirs(self, pathlist)

Return all of the directories for a given path list, including corresponding "backing" directories in any repositories.

The Node lookups are relative to this Node (typically a directory), so memoizing result saves cycles from looking up the same path for each target in a given directory.

RDirs(self, pathlist)

 $-str_{-}(self)$ 

A Node.FS.Base object's string representation is its path name.

add dependency(self, depend)

Adds dependencies.

add ignore(self, depend)

Adds dependencies to ignore.

add prerequisite(self, prerequisite)

Adds prerequisites

add source(self, source)

Adds sources.

add to implicit(self, deps)

add to waiting parents(self, node)

Returns the number of nodes added to our waiting parents list: 1 if we add a unique waiting parent, 0 if not. (Note that the returned values are intended to be used to increment a reference count, so don't think you can "clean up" this function by using True and False instead...)

 $add\_to\_waiting\_s\_e(self, \;node)$ 

 $add_wkid(self, wkid)$ 

Add a node to the list of kids waiting to be evaluated

all children(self, scan=False)

Return a list of all the node's direct children.

 $builder_set(self, builder)$ 

 $build(self)$ 

Called just after this node is successfully built.

changed(self, node=False)

Returns if the node is up-to-date with respect to the BuildInfo stored last time it was built. The default behavior is to compare it against our own previously stored BuildInfo, but the stored BuildInfo from another Node (typically one in a Repository) can be used instead.

Note that we now \*always\* check every dependency. We used to short-circuit the check by returning as soon as we detected any difference, but we now rely on checking every dependency to make sure that any necessary Node information (for example, the content signature of an #included .h file) is updated.

children(self, scan=False)

Return a list of the node's direct children, minus those that are ignored by this node.

 $children_ are_ up_to_ date(self)$ 

Alternate check for whether the Node is current: If all of our children were up-to-date, then this Node was up-to-date, too.

The SCons.Node.Alias and SCons.Node.Python.Value subclasses rebind their current() method to this method.

 $clear(self)$ 

Completely clear a Node of all its cached state (so that it can be re-evaluated by interfaces that do continuous integration builds).

 $clear$ -memoized-values(self)

Delete the build info from this node.

 $disambiguate(self, must\_exist=False)$ 

 $do$  not store info(self)

 $env\_set(self, env, safe=0)$ 

 $\textbf{executor\_cleanup}(\textit{self})$ 

Let the executor clean up any cached information.

 $del\_binfo(self)$ 

### $exists(self)$ Does this node exists?

Overrides: SCons.Node.Node.exists extit(inherited documentation)

 $\exp$ lain(self)</sub>

for signature(self)

Return a string representation of the Node that will always be the same for this particular Node, no matter what. This is by contrast to the  $\_str_{-}()$  method, which might, for instance, return a relative path for a file Node. The purpose of this method is to generate a value to be used in signature calculation for the command line used to build a target, and we use this method instead of str() to avoid unnecessary rebuilds. This method does not need to return something that would actually work in a command line; it can return any kind of nonsense, so long as it does not change.

Overrides: SCons.Node.Node.for signature extit(inherited documentation)

 $get\_abspath(self)$ 

Get the absolute path of the file.

Overrides: SCons.Node.Node.get abspath

 $get\_binfo(self)$ 

Fetch a node's build information.

node - the node whose sources will be collected cache - alternate node to use for the signature cache returns - the build signature

```
This no longer handles the recursive descent of the
node's children's signatures. We expect that they're
already built and updated by someone else, if that's
what's wanted.
```
 $get\_build\_env(self)$ 

Fetch the appropriate Environment to build this node.

 $get\_build\_scanner\_path(self, scanner)$ 

Fetch the appropriate scanner path for this node.

 $get\_builder(self, default\_builder=False)$ 

Return the set builder, or a specified default value

get\_cachedir\_csig $(self)$ 

 $get\_dir(self)$ 

 $get\_env(self)$ 

 $get\_execution(self, create=False)$ 

Fetch the action executor for this node. Create one if there isn't already one, and requested to do so.

get implicit deps(self, env, scanner, path)

Return a list of implicit dependencies for this node.

This method exists to handle recursive invocation of the scanner on the implicit dependencies returned by the scanner, if the scanner's recursive flag says that we should.

 $get\_ninfo(self)$ 

 $get\_path(self, dir = False)$ 

Return path relative to the current working directory of the Node.FS.Base object that owns us.

get source scanner(self, node)

Fetch the source scanner for the specified node

NOTE: "self" is the target being built, "node" is the source file for which we want to fetch the scanner.

Implies self.has builder() is true; again, expect to only be called from locations where this is already verified.

This function may be called very often; it attempts to cache the scanner found to improve performance.

 $get\_state(self)$ 

 $get\_stored\_implicit(self)$ 

Fetch the stored implicit dependencies

 $get\_stored\_info(self)$ 

 $get\_string(self, for\_signature)$ 

This is a convenience function designed primarily to be used in command generators (i.e., CommandGeneratorActions or Environment variables that are callable), which are called with a for\_signature argument that is nonzero if the command generator is being called to generate a signature for the command line, which determines if we should rebuild or not.

Such command generators should use this method in preference to str(Node) when converting a Node to a string, passing in the for signature parameter, such that we will call Node.for signature() or str(Node) properly, depending on whether we are calculating a signature or actually constructing a command line.

 $get\_subst\_proxy(self)$ 

This method is expected to return an object that will function exactly like this Node, except that it implements any additional special features that we would like to be in effect for Environment variable substitution. The principle use is that some Nodes would like to implement a \_\_getattr\_\_() method, but putting that in the Node type itself has a tendency to kill performance. We instead put it in a proxy and return it from this method. It is legal for this method to return self if no new functionality is needed for Environment substitution.

Overrides: SCons.Node.Node.get subst proxy extit(inherited documentation)

 $get\_suffix(self)$ Overrides: SCons.Node.Node.get suffix

 $getmtime(self)$ 

 $getssize(self)$ 

```
has_builder(self)
```
Return whether this Node has a builder or not.

In Boolean tests, this turns out to be a \*lot\* more efficient than simply examining the builder attribute directly ("if node.builder: ..."). When the builder attribute is examined directly, it ends up calling \_\_getattr\_\_ for both the \_\_len\_\_ and \_nonzero\_ attributes on instances of our Builder Proxy class(es), generating a bazillion extra calls and slowing things down immensely.

has\_explicit\_builder( $self$ )

Return whether this Node has an explicit builder

This allows an internal Builder created by SCons to be marked non-explicit, so that it can be overridden by an explicit builder that the user supplies (the canonical example being directories).

is\_derived $(self)$ 

Returns true iff this node is derived (i.e. built).

This should return true only for nodes whose path should be in the variant directory when duplicate=0 and should contribute their build signatures when they are used as source files to other derived files. For example: source with source builders are not derived in this sense, and hence should not return true.

is  $\text{literal}(self)$ 

Always pass the string representation of a Node to the command interpreter literally.

is\_under(self,  $dir$ )

 $isdir(self)$ 

 $isfile(self)$ 

 $islink(self)$ 

make\_ready( $self$ )

Get a Node ready for evaluation.

This is called before the Taskmaster decides if the Node is up-to-date or not. Overriding this method allows for a Node subclass to be disambiguated if necessary, or for an implicit source builder to be attached.

 $missing(self)$ 

must be same(self, klass)

This node, which already existed, is being looked up as the specified klass. Raise an exception if it isn't.

 $new\_{binf{6}}(self)$ 

 $new\_ninfo(self)$ 

 $postprocess(self)$ 

Clean up anything we don't need to hang onto after we've been built.

 $remove(self)$ 

Remove this Node: no-op by default.

 $\mathbf{render\_include\_tree}(\mathit{self})$ 

Return a text representation, suitable for displaying to the user, of the include tree for the sources of this node.

rentry $(self)$ 

 $reset\_execution(self)$ 

Remove cached executor; forces recompute when needed.

retrieve from cache(self )

Try to retrieve the node's content from a cache

This method is called from multiple threads in a parallel build, so only do thread safe stuff here. Do thread unsafe stuff in built().

Returns true iff the node was successfully retrieved.

 $re xists(self)$ 

Does this node exist locally or in a repositiory?

Overrides: SCons.Node.Node.rexists extit(inherited documentation)

 $\mathbf{rfile}(\textit{self})$ 

 $\textbf{rstr}(self)$ 

A Node.FS.Base object's string representation is its path name.

 $scan(self)$ 

Scan this node's dependents for implicit dependencies.

 $select\_ scanner(self, scanner)$ 

Selects a scanner for this Node.

This is a separate method so it can be overridden by Node subclasses (specifically, Node.FS.Dir) that \*must\* use their own Scanner and don't select one the Scanner.Selector that's configured for the target.

 $set_always_build(self, always_buid=False)$ 

Set the Node's always build value.

 $set\_execution(self, \: executor)$ 

Set the action executor for this node.

 $set$ \_explicit(self, is\_explicit)

 $set\_local(self)$ 

 $set\_nocache(self, nocache=False)$ 

Set the Node's nocache value.

set\_noclean(self, noclean=False)

Set the Node's noclean value.

set\_precious(self, precious=False) Set the Node's precious value.

set\_specific\_source(self, source)

 $set\_src\_builder(self, builder)$ 

Set the source code builder for this node.

set\_state(self, state)

 $src\_builder(self)$ 

Fetch the source code builder for this node.

If there isn't one, we cache the source code builder specified for the directory (which in turn will cache the value from its parent directory, and so on up to the file system root).

 $stat(self)$ 

state\_has\_changed(self, target,  $prev\_ni$ )

store\_info(self)

```
Make the build signature permanent (that is, store it in the
.sconsign file or equivalent).
```
 $str_f$ for\_display(self)

target from source(self, prefix, suffix, splitext=<function splitext at 0x83e6e2c>)

```
Generates a target entry that corresponds to this entry (usually
a source file) with the specified prefix and suffix.
```
Note that this method can be overridden dynamically for generated files that need different behavior. See Tool/swig.py for an example.

 $$ 

```
Called just after this node has been visited (with or
without a build).
```
# 15.12.2 Class Variables

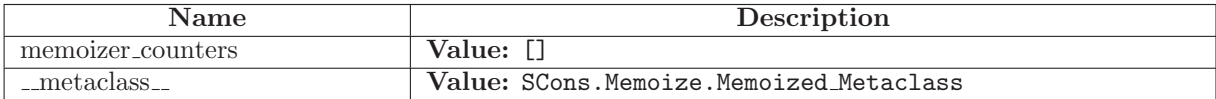

# 15.13 Class RootDir

SCons.Node.Node SCons.Node.FS.Base SCons.Node.FS.Dir

SCons.Node.FS.RootDir

A class for the root directory of a file system.

This is the same as a Dir class, except that the path separator ('/' or '\') is actually part of the name, so we don't need to add a separator when creating the path names of entries within this directory.

### 15.13.1 Methods

 $\text{unit} \text{--} (self, name, fs)$ Initialize a generic Node.FS.Base object.

Call the superclass initialization, take care of setting up our relative and absolute paths, identify our parent directory, and indicate that this node should use signatures.

Overrides: SCons.Node.FS.Dir.\_init\_

must be same(self, klass)

This node, which already existed, is being looked up as the specified klass. Raise an exception if it isn't.

Overrides: SCons.Node.FS.Base.must be same extit(inherited documentation)

 $-str_{-}(self)$ A Node.FS.Base object's string representation is its path name.

Overrides: SCons.Node.FS.Base.\_str\_ extit(inherited documentation)

entry abspath(self, name) Overrides: SCons.Node.FS.Dir.entry abspath

entry labspath(self, name) Overrides: SCons.Node.FS.Dir.entry labspath

entry\_path(self, name) Overrides: SCons.Node.FS.Dir.entry path

entry\_tpath(self, name) Overrides: SCons.Node.FS.Dir.entry tpath

is\_under(self,  $dir$ ) Overrides: SCons.Node.FS.Base.is under

 $\mathbf{u} \mathbf{p}(\text{self})$ Overrides: SCons.Node.FS.Dir.up

 $get\_dir(self)$ Overrides: SCons.Node.FS.Base.get dir  $src\_builder(self)$ Fetch the source code builder for this node.

If there isn't one, we cache the source code builder specified for the directory (which in turn will cache the value from its parent directory, and so on up to the file system root).

Overrides: SCons.Node.FS.Base.src builder extit(inherited documentation)

Decider(self, function)

Dir(self, name, create=True)

Looks up or creates a directory node named 'name' relative to this directory.

Entry(self, name)

Looks up or creates an entry node named 'name' relative to this directory.

File(self, name)

Looks up or creates a file node named 'name' relative to this directory.

RDirs(self, pathlist)

Search for a list of directories in the Repository list.

Rfindalldirs(self, pathlist)

Return all of the directories for a given path list, including corresponding "backing" directories in any repositories.

The Node lookups are relative to this Node (typically a directory), so memoizing result saves cycles from looking up the same path for each target in a given directory.

 $addRepository(self, dir)$ 

add dependency(self, depend)

Adds dependencies.

add ignore(self, depend)

Adds dependencies to ignore.

add prerequisite(self, prerequisite)

Adds prerequisites

add source(self, source)

Adds sources.

add to implicit(self, deps)

 $add\_to\_waiting\_parents(self, node)$ 

Returns the number of nodes added to our waiting parents list: 1 if we add a unique waiting parent, 0 if not. (Note that the returned values are intended to be used to increment a reference count, so don't think you can "clean up" this function by using True and False instead...)

add to waiting  $s_e(self, node)$ 

 $add_wkid(self, wkid)$ 

Add a node to the list of kids waiting to be evaluated

all children(self, scan=False)

Return a list of all the node's direct children.

alter\_targets(self)

Return any corresponding targets in a variant directory.

Overrides: SCons.Node.Node.alter targets

build $(self, **kw)$ 

A null "builder" for directories.

Overrides: SCons.Node.Node.build

builder set(self, builder )

 $build(self)$ 

Called just after this node is successfully built.

changed(self, node=False)

Returns if the node is up-to-date with respect to the BuildInfo stored last time it was built. The default behavior is to compare it against our own previously stored BuildInfo, but the stored BuildInfo from another Node (typically one in a Repository) can be used instead.

Note that we now \*always\* check every dependency. We used to short-circuit the check by returning as soon as we detected any difference, but we now rely on checking every dependency to make sure that any necessary Node information (for example, the content signature of an #included .h file) is updated.

changed since last build $(self, target, prev\_ni)$ 

Must be overridden in a specific subclass to return True if this Node (a dependency) has changed since the last time it was used to build the specified target. prev ni is this Node's state (for example, its file timestamp, length, maybe content signature) as of the last time the target was built.

Note that this method is called through the dependency, not the target, because a dependency Node must be able to use its own logic to decide if it changed. For example, File Nodes need to obey if we're configured to use timestamps, but Python Value Nodes never use timestamps and always use the content. If this method were called through the target, then each Node's implementation of this method would have to have more complicated logic to handle all the different Node types on which it might depend.

Overrides: SCons.Node.Node.changed since last build extit(inherited documentation)

children(self, scan=False)

Return a list of the node's direct children, minus those that are ignored by this node.

children are up to  $\text{date}(self)$ 

Alternate check for whether the Node is current: If all of our children were up-to-date, then this Node was up-to-date, too.

The SCons.Node.Alias and SCons.Node.Python.Value subclasses rebind their current() method to this method.

 $clear(self)$ 

Completely clear a Node of all its cached state (so that it can be re-evaluated by interfaces that do continuous integration builds).

 $clear$ \_memoized\_values(self)

 $del\_binfo(self)$ 

Delete the build info from this node.

 $dir\_on\_disk(self, name)$ 

 $disambiguate(self, must\_exist=False)$ 

diskcheck match(self )

 $do\_dupiter(self, src)$ 

 $do\_not\_store\_info(self)$ 

entry exists on disk(self, name)

 $env\_set(self, env, safe=0)$ 

 ${\bf e}$ x ${\bf e}$ cutor\_cleanup $(self)$ 

Let the executor clean up any cached information.

 $exists(self)$ 

Does this node exists?

Overrides: SCons.Node.Node.exists extit(inherited documentation)

 $explain(self)$ 

file on disk(self, name)

for\_signature(self)

Return a string representation of the Node that will always be the same for this particular Node, no matter what. This is by contrast to the  $\_str_{-}()$  method, which might, for instance, return a relative path for a file Node. The purpose of this method is to generate a value to be used in signature calculation for the command line used to build a target, and we use this method instead of str() to avoid unnecessary rebuilds. This method does not need to return something that would actually work in a command line; it can return any kind of nonsense, so long as it does not change.

Overrides: SCons.Node.Node.for signature extit(inherited documentation)

 $getRepositoryies(self)$ 

Returns a list of repositories for this directory.

 $get\_abspath(self)$ 

Get the absolute path of the file.

Overrides: SCons.Node.Node.get abspath

 $get\_all\_rdirs(self)$ 

 $get\_binfo(self)$ 

Fetch a node's build information.

node - the node whose sources will be collected cache - alternate node to use for the signature cache returns - the build signature

This no longer handles the recursive descent of the node's children's signatures. We expect that they're already built and updated by someone else, if that's what's wanted.

 $get\_build\_env(self)$ 

Fetch the appropriate Environment to build this node.

 $get\_build\_scanner\_path(self, scanner)$ 

Fetch the appropriate scanner path for this node.

 $get\_builder(self, default\_builder=False)$ 

Return the set builder, or a specified default value

get\_cachedir\_csig $(self)$ 

 $get\_contents(self)$ 

Return content signatures and names of all our children separated by new-lines. Ensure that the nodes are sorted.

 $get\_csig(self)$ 

Compute the content signature for Directory nodes. In general, this is not needed and the content signature is not stored in the DirNodeInfo. However, if get contents on a Dir node is called which has a child directory, the child directory should return the hash of its contents.

Overrides: SCons.Node.Node.get\_csig

 $get\_env(self)$ 

 $get\_env\_ scanner(self, env, kw={})$ Overrides: SCons.Node.Node.get env scanner

 $get\_execution(self, create=False)$ 

Fetch the action executor for this node. Create one if there isn't already one, and requested to do so.

get found includes(self, env, scanner, path)

Return this directory's implicit dependencies.

We don't bother caching the results because the scan typically shouldn't be requested more than once (as opposed to scanning .h file contents, which can be requested as many times as the files is #included by other files).

Overrides: SCons.Node.Node.get found includes

get implicit deps(self, env, scanner, path)

Return a list of implicit dependencies for this node.

This method exists to handle recursive invocation of the scanner on the implicit dependencies returned by the scanner, if the scanner's recursive flag says that we should.

 $get\_ninfo(self)$ 

 $get$ -path(self, dir=False)

Return path relative to the current working directory of the Node.FS.Base object that owns us.

 $get\_source\_ scanner(self, node)$ 

Fetch the source scanner for the specified node

NOTE: "self" is the target being built, "node" is the source file for which we want to fetch the scanner.

Implies self.has builder() is true; again, expect to only be called from locations where this is already verified.

This function may be called very often; it attempts to cache the scanner found to improve performance.

 $get\_state(self)$ 

 $get\_stored\_implicit(self)$ 

Fetch the stored implicit dependencies

 $get\_stored\_info(self)$ 

 $get\_string(self, for\_signature)$ 

This is a convenience function designed primarily to be used in command generators (i.e., CommandGeneratorActions or Environment variables that are callable), which are called with a for signature argument that is nonzero if the command generator is being called to generate a signature for the command line, which determines if we should rebuild or not.

Such command generators should use this method in preference to str(Node) when converting a Node to a string, passing in the for signature parameter, such that we will call Node.for signature() or str(Node) properly, depending on whether we are calculating a signature or actually constructing a command line.

 $get\_subst\_proxy(self)$ 

This method is expected to return an object that will function exactly like this Node, except that it implements any additional special features that we would like to be in effect for Environment variable substitution. The principle use is that some Nodes would like to implement a \_\_getattr\_() method, but putting that in the Node type itself has a tendency to kill performance. We instead put it in a proxy and return it from this method. It is legal for this method to return self if no new functionality is needed for Environment substitution. Overrides: SCons.Node.Node.get subst proxy extit(inherited documentation)

 $get\_suffix(self)$ Overrides: SCons.Node.Node.get suffix

 $get\_target\_scanner(self)$ Overrides: SCons.Node.Node.get\_target\_scanner

get\_timestamp(self)

Return the latest timestamp from among our children

 $getmtime(self)$ 

 $getssize(self)$ 

glob(self, pathname, ondisk=True, source=False, strings=False)

Returns a list of Nodes (or strings) matching a specified pathname pattern.

Pathname patterns follow UNIX shell semantics: \* matches any-length strings of any characters, ? matches any character, and [] can enclose lists or ranges of characters. Matches do not span directory separators.

The matches take into account Repositories, returning local Nodes if a corresponding entry exists in a Repository (either an in-memory Node or something on disk).

By defafult, the glob() function matches entries that exist on-disk, in addition to in-memory Nodes. Setting the "ondisk" argument to False (or some other non-true value) causes the glob() function to only match in-memory Nodes. The default behavior is to return both the on-disk and in-memory Nodes.

The "source" argument, when true, specifies that corresponding source Nodes must be returned if you're globbing in a build directory (initialized with VariantDir()). The default behavior is to return Nodes local to the VariantDir().

The "strings" argument, when true, returns the matches as strings, not Nodes. The strings are path names relative to this directory.

The underlying algorithm is adapted from the glob.glob() function in the Python library (but heavily modified), and uses fnmatch() under the covers.

### has\_builder(self)

Return whether this Node has a builder or not.

In Boolean tests, this turns out to be a \*lot\* more efficient than simply examining the builder attribute directly ("if node.builder: ..."). When the builder attribute is examined directly, it ends up calling \_\_getattr\_\_ for both the \_\_len\_\_ and \_nonzero\_ attributes on instances of our Builder Proxy class(es), generating a bazillion extra calls and slowing things down immensely.

has\_explicit\_builder( $self$ )

Return whether this Node has an explicit builder

This allows an internal Builder created by SCons to be marked non-explicit, so that it can be overridden by an explicit builder that the user supplies (the canonical example being directories).

is\_derived $(self)$ 

Returns true iff this node is derived (i.e. built).

This should return true only for nodes whose path should be in the variant directory when duplicate=0 and should contribute their build signatures when they are used as source files to other derived files. For example: source with source builders are not derived in this sense, and hence should not return true.

is  $\text{literal}(self)$ 

Always pass the string representation of a Node to the command interpreter literally.

 $is$ -up-to-date(self)

If any child is not up-to-date, then this directory isn't, either.

Overrides: SCons.Node.Node.is up to date

 $isdir(self)$ 

 $isfile(self)$ 

 $islink(self)$ 

link(self, srcdir, duplicate)

Set this directory as the variant directory for the supplied source directory.

 $make\_ready(self)$ 

Get a Node ready for evaluation.

This is called before the Taskmaster decides if the Node is up-to-date or not. Overriding this method allows for a Node subclass to be disambiguated if necessary, or for an implicit source builder to be attached.

# $missing(self)$

multiple\_side\_effect\_has\_builder( $self$ ) Return whether this Node has a builder or not.

In Boolean tests, this turns out to be a \*lot\* more efficient than simply examining the builder attribute directly ("if node.builder: ..."). When the builder attribute is examined directly, it ends up calling \_getattr\_ for both the \_len\_ and \_nonzero\_ attributes on instances of our Builder Proxy class(es), generating a bazillion extra calls and slowing things down immensely.

Overrides: SCons.Node.Node.multiple side effect has builder extit(inherited documentation)

 $new\_binfo(self)$ 

 $new\_ninfo(self)$ 

postprocess(self )

Clean up anything we don't need to hang onto after we've been built.

 $prepare(self)$ Prepare for this Node to be built.

This is called after the Taskmaster has decided that the Node is out-of-date and must be rebuilt, but before actually calling the method to build the Node.

This default implementation checks that explicit or implicit dependencies either exist or are derived, and initializes the BuildInfo structure that will hold the information about how this node is, uh, built.

(The existence of source files is checked separately by the Executor, which aggregates checks for all of the targets built by a specific action.)

Overriding this method allows for for a Node subclass to remove the underlying file from the file system. Note that subclass methods should call this base class method to get the child check and the BuildInfo structure.

Overrides: SCons.Node.Node.prepare extit(inherited documentation)

 $rdir(self)$ 

rel\_path(self, other)

Return a path to "other" relative to this directory.

 $remove(self)$ 

Remove this Node: no-op by default.

 $\mathbf{render\_include\_tree}(\mathit{self})$ 

Return a text representation, suitable for displaying to the user, of the include tree for the sources of this node.

rentry $(self)$ 

 $\text{reset\_execution}(self)$ 

Remove cached executor; forces recompute when needed.

retrieve from cache(self )

Try to retrieve the node's content from a cache

This method is called from multiple threads in a parallel build, so only do thread safe stuff here. Do thread unsafe stuff in built().

Returns true iff the node was successfully retrieved.

 $re xists(self)$ Does this node exist locally or in a repositiory? Overrides: SCons.Node.Node.rexists extit(inherited documentation)

 $\mathbf{rfile}(\textit{self})$ 

 $\textbf{rstr}(\textit{self})$ 

A Node.FS.Base object's string representation is its path name.

 $scan(self)$ 

Scan this node's dependents for implicit dependencies.

scanner\_key(self)

A directory does not get scanned.

Overrides: SCons.Node.Node.scanner key

 $s$ consign(self)

```
Return the .sconsign file info for this directory,
creating it first if necessary.
```
select\_scanner(self, scanner)

Selects a scanner for this Node.

```
This is a separate method so it can be overridden by Node
subclasses (specifically, Node.FS.Dir) that *must* use their
own Scanner and don't select one the Scanner.Selector that's
configured for the target.
```
 $set_always_build(self, always_buid=False)$ 

Set the Node's always build value.

set\_executor(self, executor)

Set the action executor for this node.

 $set$ \_explicit(self, is\_explicit)

 $set\_local(self)$ 

 $set\_nocache(self, nocache=False)$ 

Set the Node's nocache value.

set\_noclean(self, noclean=False)

Set the Node's noclean value.

set precious(self, precious=False)

Set the Node's precious value.

set\_specific\_source(self, source)

 $set\_src\_builder(self, builder)$ 

Set the source code builder for this node.

 $set\_state(self, state)$ 

 $s_{\text{r}}$  srcdir -duplicate(self, name)

srcdir find file(self, filename)

 $sredir\_list(self)$ 

 $s$ rcnode $(self)$ 

Dir has a special need for srcnode()...if we have a srcdir attribute set, then that \*is\* our srcnode.

Overrides: SCons.Node.FS.Base.srcnode

 $stat(self)$ 

state\_has\_changed(self, target,  $prev\_ni$ )

 $store_info(self)$ 

Make the build signature permanent (that is, store it in the .sconsign file or equivalent).

 $str_f$ for\_display(self)

target from source(self, prefix, suffix, splitext=<function splitext at 0x83e6e2c>)

Generates a target entry that corresponds to this entry (usually a source file) with the specified prefix and suffix.

Note that this method can be overridden dynamically for generated files that need different behavior. See Tool/swig.py for an example.

 $$ 

Called just after this node has been visited (with or without a build).

walk(self, func,  $arg$ )

```
Walk this directory tree by calling the specified function
for each directory in the tree.
This behaves like the os.path.walk() function, but for in-memory
Node.FS.Dir objects. The function takes the same arguments as
the functions passed to os.path.walk():
       func(arg, dirname, fnames)
Except that "dirname" will actually be the directory *Node*,
not the string. The '.' and '..' entries are excluded from
fnames. The fnames list may be modified in-place to filter the
subdirectories visited or otherwise impose a specific order.
The "arg" argument is always passed to func() and may be used
in any way (or ignored, passing None is common).
```
# 15.13.2 Class Variables

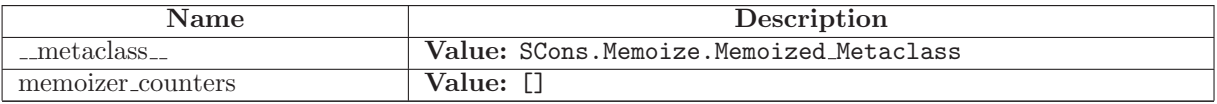

# 15.14 Class FileNodeInfo

SCons.Node.NodeInfoBase

SCons.Node.FS.FileNodeInfo

The generic base class for signature information for a Node.

Node subclasses should subclass NodeInfoBase to provide their own logic for dealing with their own Node-specific signature information.

# 15.14.1 Methods

 $str\_to\_node(self, s)$ 

 $\text{init} \_\textit{self}, \textit{node}$ 

convert(self, node, val)

 $format(self, field\_list = False, names = 0)$ 

 $merge(self, other)$ 

update(self, node)

#### 15.14.2 Class Variables

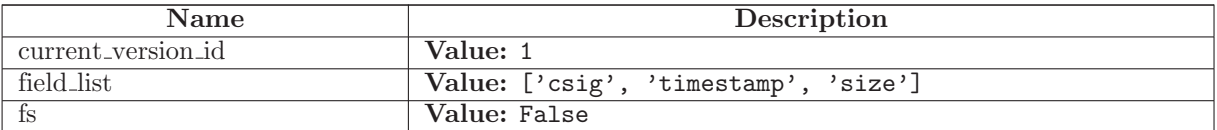

# 15.15 Class FileBuildInfo

SCons.Node.BuildInfoBase

#### SCons.Node.FS.FileBuildInfo

Known Subclasses: SCons.SConf.SConfBuildInfo

The generic base class for build information for a Node.

This is what gets stored in a .sconsign file for each target file. It contains a NodeInfo instance for this node (signature information that's specific to the type of Node) and direct attributes for the generic build stuff we have to track: sources, explicit dependencies, implicit dependencies, and action information.

#### 15.15.1 Methods

 $\text{unit} \_\textit{self}, \textit{node}$ 

convert from sconsign(self, dir, name)

Converts a newly-read FileBuildInfo object for in-SCons use

For normal up-to-date checking, we don't have any conversion to perform--but we're leaving this method here to make that clear.

 $convert\_to\_sconsign(self)$ 

Converts this FileBuildInfo object for writing to a .sconsign file

This replaces each Node in our various dependency lists with its usual string representation: relative to the top-level SConstruct directory, or an absolute path if it's outside.

format(self,  $names=0$ )

 $merge(self, other)$ 

 $prepare.dependencies(self)$ 

Prepares a FileBuildInfo object for explaining what changed

The bsources, bdepends and bimplicit lists have all been stored on disk as paths relative to the top-level SConstruct directory. Convert the strings to actual Nodes (for use by the --debug=explain code and --implicit-cache).

#### 15.15.2 Class Variables

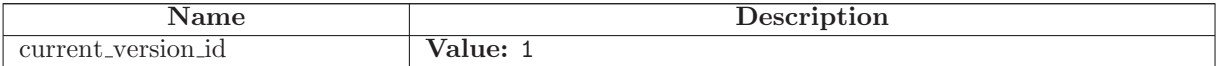

# 15.16 Class File

SCons.Node.Node SCons.Node.FS.Base

SCons.Node.FS.File

A class for files in a file system.

### 15.16.1 Methods

diskcheck match(self )

 $\text{unit} \_\text{self}, \text{ name}, \text{ directory}, \text{fs}$ Initialize a generic Node.FS.Base object.

Call the superclass initialization, take care of setting up our relative and absolute paths, identify our parent directory, and indicate that this node should use signatures.

Overrides: SCons.Node.FS.Base.\_init\_ extit(inherited documentation)

Entry(self, name)

Create an entry node named 'name' relative to the directory of this file.

Dir(self, name, create=True)

Create a directory node named 'name' relative to the directory of this file.

Dirs(self, pathlist)

Create a list of directories relative to the SConscript directory of this file.

File(self, name)

Create a file node named 'name' relative to the directory of this file.

scanner\_key(self) Overrides: SCons.Node.Node.scanner key

 $get\_contents(self)$ 

 $get\_content\_hash(self)$ 

Compute and return the MD5 hash for this file.

 $get\_size(self)$ 

 $get\_timestamp(self)$ 

store\_info(self)

Make the build signature permanent (that is, store it in the .sconsign file or equivalent).

Overrides: SCons.Node.Node.store info extit(inherited documentation)

convert\_old\_entry(self, old\_entry)

 $get\_stored\_info(self)$ Overrides: SCons.Node.Node.get stored info

 $get\_stored\_implicit(self)$ Fetch the stored implicit dependencies Overrides: SCons.Node.Node.get stored implicit extit(inherited documentation)

 $rel\_path(self, other)$ 

 $get\_found\_includes(self, env, scanner, path)$ 

Return the included implicit dependencies in this file. Cache results so we only scan the file once per path regardless of how many times this information is requested.

Overrides: SCons.Node.Node.get found includes

retrieve\_from\_cache(self)

Try to retrieve the node's content from a cache

This method is called from multiple threads in a parallel build, so only do thread safe stuff here. Do thread unsafe stuff in built().

Returns true iff the node was successfully retrieved.

Overrides: SCons.Node.Node.retrieve from cache

 $\text{built}(self)$ 

Called just after this node is successfully built.

Overrides: SCons.Node.Node.built

visited $(self)$ Called just after this node has been visited (with or without a build).

Overrides: SCons.Node.Node.visited extit(inherited documentation)

find\_src\_builder(self)

has  $src\_builder(self)$ 

Return whether this Node has a source builder or not.

If this Node doesn't have an explicit source code builder, this is where we figure out, on the fly, if there's a transparent source code builder for it.

Note that if we found a source builder, we also set the self.builder attribute, so that all of the methods that actually \*build\* this file don't have to do anything different.

alter\_targets(self)

Return any corresponding targets in a variant directory.

Overrides: SCons.Node.Node.alter targets

make\_ready( $self$ ) Get a Node ready for evaluation.

This is called before the Taskmaster decides if the Node is up-to-date or not. Overriding this method allows for a Node subclass to be disambiguated if necessary, or for an implicit source builder to be attached.

Overrides: SCons.Node.Node.make ready extit(inherited documentation)

 $prepare(self)$ 

Prepare for this file to be created.

Overrides: SCons.Node.Node.prepare

 $remove(self)$ 

Remove this file.

Overrides: SCons.Node.Node.remove

 $do\_dupiter(self, src)$ 

 $exists(self)$ Does this node exists? Overrides: SCons.Node.FS.Base.exists

get\_max\_drift\_csig(self)

Returns the content signature currently stored for this node if it's been unmodified longer than the max drift value, or the max drift value is 0. Returns None otherwise.

 $get\_csig(self)$ 

Generate a node's content signature, the digested signature of its content.

node - the node cache - alternate node to use for the signature cache returns - the content signature

Overrides: SCons.Node.Node.get\_csig

builder set(self, builder ) Overrides: SCons.Node.Node.builder set

changed content(self, target, prev\_ni)

changed\_state(self, target,  $prev\_ni$ )

 $$ 

changed timestamp newer(self, target, prev ni)

changed\_timestamp\_match(self, target,  $prev\_ni$ )

 $decide\_source(self, target, prev\_ni)$ 

Must be overridden in a specific subclass to return True if this Node (a dependency) has changed since the last time it was used to build the specified target. prev\_ni is this Node's state (for example, its file timestamp, length, maybe content signature) as of the last time the target was built.

Note that this method is called through the dependency, not the target, because a dependency Node must be able to use its own logic to decide if it changed. For example, File Nodes need to obey if we're configured to use timestamps, but Python Value Nodes never use timestamps and always use the content. If this method were called through the target, then each Node's implementation of this method would have to have more complicated logic to handle all the different Node types on which it might depend.

 $decide\_target(self, target, prev\_ni)$ 

changed since last build $(self, target, prev\_ni)$ 

Must be overridden in a specific subclass to return True if this Node (a dependency) has changed since the last time it was used to build the specified target. prev\_ni is this Node's state (for example, its file timestamp, length, maybe content signature) as of the last time the target was built.

Note that this method is called through the dependency, not the target, because a dependency Node must be able to use its own logic to decide if it changed. For example, File Nodes need to obey if we're configured to use timestamps, but Python Value Nodes never use timestamps and always use the content. If this method were called through the target, then each Node's implementation of this method would have to have more complicated logic to handle all the different Node types on which it might depend.

Overrides: SCons.Node.Node.changed since last build extit(inherited documentation)

 $is\_up\_to\_date(self)$ Default check for whether the Node is current: unknown Node subtypes are always out of date, so they will always get built.

Overrides: SCons.Node.Node.is up to date extit(inherited documentation)
$rfile(self)$ Overrides: SCons.Node.FS.Base.rfile

 $\textbf{rstr}(\textit{self})$ 

A Node.FS.Base object's string representation is its path name.

Overrides: SCons.Node.FS.Base.rstr extit(inherited documentation)

get\_cachedir\_csig(self)

Fetch a Node's content signature for purposes of computing another Node's cachesig.

This is a wrapper around the normal get\_csig() method that handles the somewhat obscure case of using CacheDir with the -n option. Any files that don't exist would normally be "built" by fetching them from the cache, but the normal get\_csig() method will try to open up the local file, which doesn't exist because the -n option meant we didn't actually pull the file from cachedir. But since the file \*does\* actually exist in the cachedir, we can use its contents for the csig.

Overrides: SCons.Node.Node.get\_cachedir\_csig

 $get\_cachedir\_bsig(self)$ 

Decider(self, function)

RDirs(self, pathlist)

Search for a list of directories in the Repository list.

Rfindalldirs(self, pathlist)

Return all of the directories for a given path list, including corresponding "backing" directories in any repositories.

The Node lookups are relative to this Node (typically a directory), so memoizing result saves cycles from looking up the same path for each target in a given directory.

 $\mathsf{\_} \_ \mathsf{str}\_ (self)$ 

A Node.FS.Base object's string representation is its path name.

add dependency(self, depend)

Adds dependencies.

add ignore(self, depend)

Adds dependencies to ignore.

add prerequisite(self, prerequisite)

Adds prerequisites

add source(self, source)

Adds sources.

add to implicit(self, deps)

add to waiting parents(self, node)

Returns the number of nodes added to our waiting parents list: 1 if we add a unique waiting parent, 0 if not. (Note that the returned values are intended to be used to increment a reference count, so don't think you can "clean up" this function by using True and False instead...)

add to waiting  $s_e(self, node)$ 

 $add_wkid(self, wkid)$ 

Add a node to the list of kids waiting to be evaluated

all children(self, scan=False)

Return a list of all the node's direct children.

#### build $(self, **kw)$

Actually build the node.

This is called by the Taskmaster after it's decided that the Node is out-of-date and must be rebuilt, and after the prepare() method has gotten everything, uh, prepared.

This method is called from multiple threads in a parallel build, so only do thread safe stuff here. Do thread unsafe stuff in built().

changed(self, node=False)

Returns if the node is up-to-date with respect to the BuildInfo stored last time it was built. The default behavior is to compare it against our own previously stored BuildInfo, but the stored BuildInfo from another Node (typically one in a Repository) can be used instead.

Note that we now \*always\* check every dependency. We used to short-circuit the check by returning as soon as we detected any difference, but we now rely on checking every dependency to make sure that any necessary Node information (for example, the content signature of an #included .h file) is updated.

children(self, scan=False)

Return a list of the node's direct children, minus those that are ignored by this node.

 $children_ are_ up_to_ date(self)$ 

Alternate check for whether the Node is current: If all of our children were up-to-date, then this Node was up-to-date, too.

The SCons.Node.Alias and SCons.Node.Python.Value subclasses rebind their current() method to this method.

 $clear(self)$ 

Completely clear a Node of all its cached state (so that it can be re-evaluated by interfaces that do continuous integration builds).

 $clear$ -memoized-values(self)

Delete the build info from this node.

 $disambiguate(self, must\_exist=False)$ 

 $do$  not store info(self)

 $env\_set(self, env, safe=0)$ 

 $\textbf{executor\_cleanup}(\textit{self})$ 

Let the executor clean up any cached information.

 $del\_binfo(self)$ 

### $\exp$ lain $(self)$

#### for signature(self)

Return a string representation of the Node that will always be the same for this particular Node, no matter what. This is by contrast to the  $\_str_{-}()$  method, which might, for instance, return a relative path for a file Node. The purpose of this method is to generate a value to be used in signature calculation for the command line used to build a target, and we use this method instead of str() to avoid unnecessary rebuilds. This method does not need to return something that would actually work in a command line; it can return any kind of nonsense, so long as it does not change.

Overrides: SCons.Node.Node.for signature extit(inherited documentation)

get\_abspath(self)

Get the absolute path of the file.

Overrides: SCons.Node.Node.get abspath

 $get\_binfo(self)$ 

Fetch a node's build information.

node - the node whose sources will be collected cache - alternate node to use for the signature cache returns - the build signature

This no longer handles the recursive descent of the node's children's signatures. We expect that they're already built and updated by someone else, if that's what's wanted.

 $get\_build\_env(self)$ 

Fetch the appropriate Environment to build this node.

 $get\_build\_scanner\_path(self, scanner)$ 

Fetch the appropriate scanner path for this node.

 $get\_builder(self, default\_builder = False)$ 

Return the set builder, or a specified default value

 $get\_dir(self)$ 

 $get$ <sub>-env</sub> $(self)$ 

 $get_{env\_scanner(self, env, kw=\{\})$ 

get executor(self, create=False)

Fetch the action executor for this node. Create one if there isn't already one, and requested to do so.

get implicit deps(self, env, scanner, path)

Return a list of implicit dependencies for this node.

This method exists to handle recursive invocation of the scanner on the implicit dependencies returned by the scanner, if the scanner's recursive flag says that we should.

 $get\_ninfo(self)$ 

 $get$ -path(self, dir=False)

Return path relative to the current working directory of the Node.FS.Base object that owns us.

get source scanner(self, node)

Fetch the source scanner for the specified node

NOTE: "self" is the target being built, "node" is the source file for which we want to fetch the scanner.

Implies self.has builder() is true; again, expect to only be called from locations where this is already verified.

This function may be called very often; it attempts to cache the scanner found to improve performance.

 $get\_state(self)$ 

 $get\_string(self, for\_signature)$ 

This is a convenience function designed primarily to be used in command generators (i.e., CommandGeneratorActions or Environment variables that are callable), which are called with a for\_signature argument that is nonzero if the command generator is being called to generate a signature for the command line, which determines if we should rebuild or not.

Such command generators should use this method in preference to str(Node) when converting a Node to a string, passing in the for signature parameter, such that we will call Node.for signature() or str(Node) properly, depending on whether we are calculating a signature or actually constructing a command line.

 $get\_subst\_proxy(self)$ 

This method is expected to return an object that will function exactly like this Node, except that it implements any additional special features that we would like to be in effect for Environment variable substitution. The principle use is that some Nodes would like to implement a \_\_getattr\_\_() method, but putting that in the Node type itself has a tendency to kill performance. We instead put it in a proxy and return it from this method. It is legal for this method to return self if no new functionality is needed for Environment substitution.

Overrides: SCons.Node.Node.get subst proxy extit(inherited documentation)

 $get\_suffix(self)$ Overrides: SCons.Node.Node.get suffix

 $get\_target\_scanner(self)$ 

 $getmtime(self)$ 

 $getssize(self)$ 

```
has_builder(self)
```
Return whether this Node has a builder or not.

In Boolean tests, this turns out to be a \*lot\* more efficient than simply examining the builder attribute directly ("if node.builder: ..."). When the builder attribute is examined directly, it ends up calling \_\_getattr\_\_ for both the \_\_len\_\_ and \_nonzero\_ attributes on instances of our Builder Proxy class(es), generating a bazillion extra calls and slowing things down immensely.

has\_explicit\_builder( $self$ )

Return whether this Node has an explicit builder

This allows an internal Builder created by SCons to be marked non-explicit, so that it can be overridden by an explicit builder that the user supplies (the canonical example being directories).

is\_derived $(self)$ 

Returns true iff this node is derived (i.e. built).

This should return true only for nodes whose path should be in the variant directory when duplicate=0 and should contribute their build signatures when they are used as source files to other derived files. For example: source with source builders are not derived in this sense, and hence should not return true.

is  $\text{literal}(self)$ 

Always pass the string representation of a Node to the command interpreter literally.

is\_under(self,  $dir$ )

 $isdir(self)$ 

 $isfile(self)$ 

 $islink(self)$ 

 $missing(self)$ 

multiple\_side\_effect\_has\_builder(self)

Return whether this Node has a builder or not.

In Boolean tests, this turns out to be a \*lot\* more efficient than simply examining the builder attribute directly ("if node.builder: ..."). When the builder attribute is examined directly, it ends up calling \_\_getattr\_\_ for both the \_\_len\_\_ and \_nonzero\_ attributes on instances of our Builder Proxy class(es), generating a bazillion extra calls and slowing things down immensely.

must be same(self, klass)

This node, which already existed, is being looked up as the specified klass. Raise an exception if it isn't.

 $new\_{binf{6}}(self)$ 

 $new\_ninfo(self)$ 

 $postprocess(self)$ 

Clean up anything we don't need to hang onto after we've been built.

 $\mathbf{render\_include\_tree}(\mathit{self})$ 

Return a text representation, suitable for displaying to the user, of the include tree for the sources of this node.

rentry(self)

 $reset\_execution(self)$ 

Remove cached executor; forces recompute when needed.

 $re xists(self)$ 

Does this node exist locally or in a repositiory?

Overrides: SCons.Node.Node.rexists extit(inherited documentation)

 $scan(self)$ 

Scan this node's dependents for implicit dependencies.

select\_scanner(self, scanner)

Selects a scanner for this Node.

This is a separate method so it can be overridden by Node subclasses (specifically, Node.FS.Dir) that \*must\* use their own Scanner and don't select one the Scanner.Selector that's configured for the target.

 $set_always_build(self, always_buid = False)$ 

Set the Node's always build value.

set\_executor(self, executor)

Set the action executor for this node.

 $set$ \_explicit(self, is\_explicit)

 $set\_local(self)$ 

 $set\_nocache(self, nocache=False)$ 

Set the Node's nocache value.

set\_noclean(self, noclean=False)

Set the Node's noclean value.

set precious(self, precious=False)

Set the Node's precious value.

set specific source(self, source)

set\_src\_builder(self, builder)

Set the source code builder for this node.

 $set\_state(self, state)$ 

 $src\_builder(self)$ 

Fetch the source code builder for this node.

If there isn't one, we cache the source code builder specified for the directory (which in turn will cache the value from its parent directory, and so on up to the file system root).

 $\textbf{srcnode}(\textit{self})$ 

If this node is in a build path, return the node corresponding to its source file. Otherwise, return ourself.

 $stat(self)$ 

 $state\_has\_changed(self, target, \textit{prev\_ni})$ 

 $str_f$ for\_display $(self)$ 

an example.

target from source(self, prefix, suffix, splitext=<function splitext at 0x83e6e2c>)

Generates a target entry that corresponds to this entry (usually a source file) with the specified prefix and suffix. Note that this method can be overridden dynamically for generated files that need different behavior. See Tool/swig.py for

### 15.16.2 Class Variables

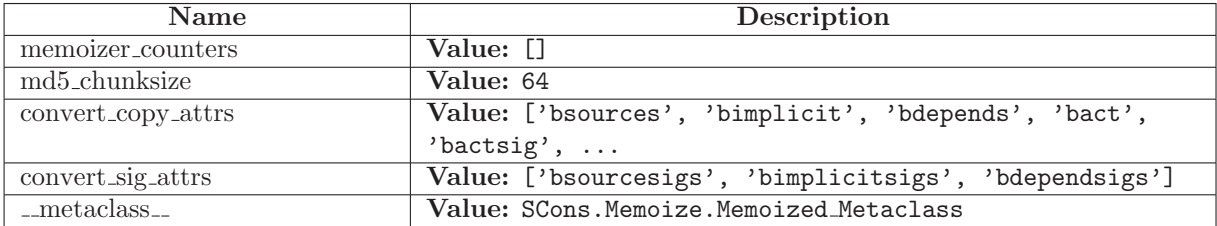

# 15.17 Class FileFinder

### 15.17.1 Methods

 $\text{unit}$ <sub>--</sub> $(self)$ 

filedir lookup(self, p,  $fd = False$ )

A helper method for find file() that looks up a directory for a file we're trying to find. This only creates the Dir Node if it exists on-disk, since if the directory doesn't exist we know we won't find any files in it... :-)

It would be more compact to just use this as a nested function with a default keyword argument (see the commented-out version below), but that doesn't work unless you have nested scopes, so we define it here just so this work under Python 1.5.2.

find file(self, filename, paths, verbose=False)

```
find file(str, [Dir()]) -> [nodes]filename - a filename to find
paths - a list of directory path *nodes* to search in. Can be
        represented as a list, a tuple, or a callable that is
        called with no arguments and returns the list or tuple.
returns - the node created from the found file.
Find a node corresponding to either a derived file or a file
that exists already.
Only the first file found is returned, and none is returned
if no file is found.
```
#### 15.17.2 Class Variables

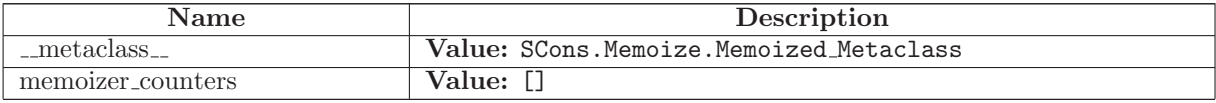

# 16 Module SCons.Node.Python

scons.Node.Python

Python nodes.

### 16.1 Variables

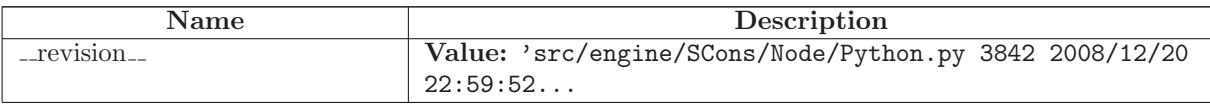

# 16.2 Class ValueNodeInfo

SCons.Node.NodeInfoBase SCons.Node.Python.ValueNodeInfo

The generic base class for signature information for a Node.

Node subclasses should subclass NodeInfoBase to provide their own logic for dealing with their own Node-specific signature information.

### 16.2.1 Methods

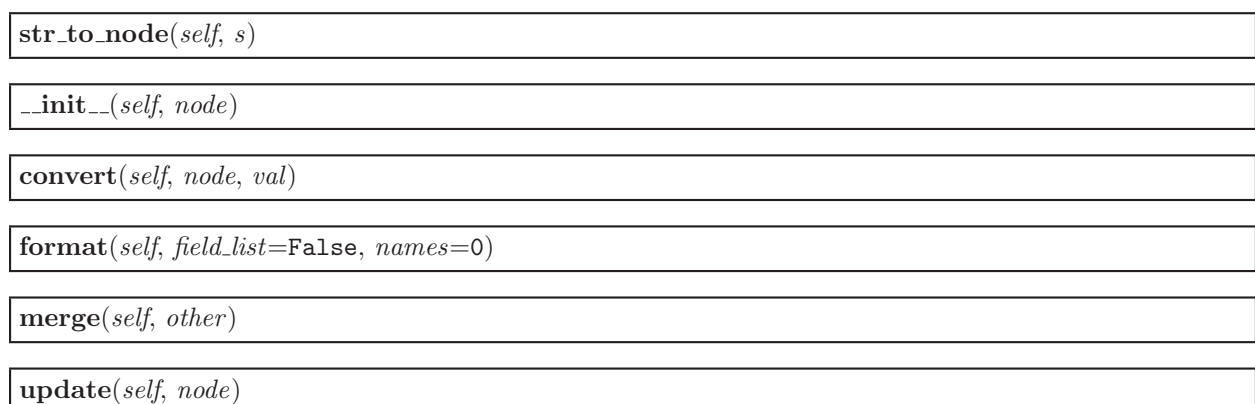

### 16.2.2 Class Variables

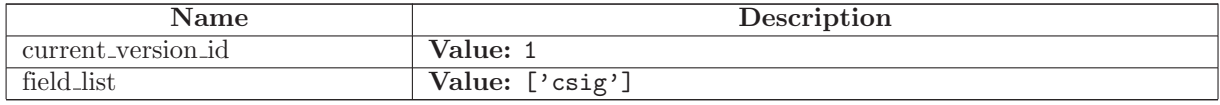

# 16.3 Class ValueBuildInfo

SCons.Node.BuildInfoBase

## SCons.Node.Python.ValueBuildInfo

The generic base class for build information for a Node.

This is what gets stored in a .sconsign file for each target file. It contains a NodeInfo instance for this node (signature information that's specific to the type of Node) and direct attributes for the generic build stuff we have to track: sources, explicit dependencies, implicit dependencies, and action information.

#### 16.3.1 Methods

 $\text{unit} \_ (self, node)$ 

 $merge(self, other)$ 

#### 16.3.2 Class Variables

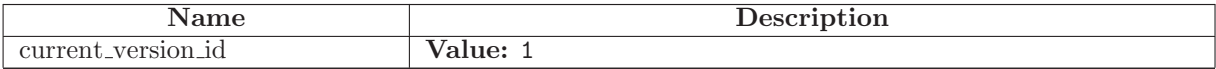

### 16.4 Class Value

SCons.Node.Node

#### SCons.Node.Python.Value

A class for Python variables, typically passed on the command line or generated by a script, but not from a file or some other source.

### 16.4.1 Methods

 $\text{\_init}\_\text{(self, value, built\_value = False)}$ Overrides: SCons.Node.Node.\_init\_

 $str_f$ for\_display(self)

 $str_{-}(self)$ 

 $make\_ready(self)$ Get a Node ready for evaluation.

This is called before the Taskmaster decides if the Node is up-to-date or not. Overriding this method allows for a Node subclass to be disambiguated if necessary, or for an implicit source builder to be attached.

Overrides: SCons.Node.Node.make ready extit(inherited documentation)

build $(self, **kw)$ Actually build the node.

This is called by the Taskmaster after it's decided that the Node is out-of-date and must be rebuilt, and after the prepare() method has gotten everything, uh, prepared.

This method is called from multiple threads in a parallel build, so only do thread safe stuff here. Do thread unsafe stuff in built().

Overrides: SCons.Node.Node.build extit(inherited documentation)

is\_up\_to\_date $(self)$ 

Alternate check for whether the Node is current: If all of our children were up-to-date, then this Node was up-to-date, too.

The SCons.Node.Alias and SCons.Node.Python.Value subclasses rebind their current() method to this method.

Overrides: SCons.Node.Node.is up to date

is\_under(self,  $dir$ )

 $write(self, \, built\_value)$ 

Set the value of the node.

 $read(self)$ 

Return the value. If necessary, the value is built.

 $get\_contents(self)$ 

By the assumption that the node.built\_value is a deterministic product of the sources, the contents of a Value are the concatenation of all the contents of its sources. As the value need not be built when get contents() is called, we cannot use the actual node.built\_value.

changed since last build $(self, target, prev\_ni)$ 

Must be overridden in a specific subclass to return True if this Node (a dependency) has changed since the last time it was used to build the specified target. prev ni is this Node's state (for example, its file timestamp, length, maybe content signature) as of the last time the target was built.

Note that this method is called through the dependency, not the target, because a dependency Node must be able to use its own logic to decide if it changed. For example, File Nodes need to obey if we're configured to use timestamps, but Python Value Nodes never use timestamps and always use the content. If this method were called through the target, then each Node's implementation of this method would have to have more complicated logic to handle all the different Node types on which it might depend.

Overrides: SCons.Node.Node.changed since last build extit(inherited documentation)

 $get\_csig(self, calc=False)$ 

Because we're a Python value node and don't have a real timestamp, we get to ignore the calculator and just use the value contents.

Overrides: SCons.Node.Node.get\_csig

Decider(self, function)

add dependency(self, depend)

Adds dependencies.

add ignore(self, depend)

Adds dependencies to ignore.

add prerequisite(self, prerequisite)

Adds prerequisites

add source(self, source)

Adds sources.

add to implicit(self, deps)

add to waiting parents(self, node)

Returns the number of nodes added to our waiting parents list: 1 if we add a unique waiting parent, 0 if not. (Note that the returned values are intended to be used to increment a reference count, so don't think you can "clean up" this function by using True and False instead...)

 $add_to_waiting_s_e(self, node)$ 

 $add_wkid(self, wkid)$ 

Add a node to the list of kids waiting to be evaluated

all children(self, scan=False)

Return a list of all the node's direct children.

alter\_targets(self)

Return a list of alternate targets for this Node.

builder set(self, builder )

 $\text{built}(self)$ 

Called just after this node is successfully built.

changed(self, node=False)

Returns if the node is up-to-date with respect to the BuildInfo stored last time it was built. The default behavior is to compare it against our own previously stored BuildInfo, but the stored BuildInfo from another Node (typically one in a Repository) can be used instead.

Note that we now \*always\* check every dependency. We used to short-circuit the check by returning as soon as we detected any difference, but we now rely on checking every dependency to make sure that any necessary Node information (for example, the content signature of an #included .h file) is updated.

children(self, scan=False)

Return a list of the node's direct children, minus those that are ignored by this node.

 $children_ are_ up_to_ date(self)$ 

Alternate check for whether the Node is current: If all of our children were up-to-date, then this Node was up-to-date, too.

The SCons.Node.Alias and SCons.Node.Python.Value subclasses rebind their current() method to this method.

 $clear(self)$ 

Completely clear a Node of all its cached state (so that it can be re-evaluated by interfaces that do continuous integration builds).

 $clear$ \_memoized\_values(self)

 $del\_binfo(self)$ 

Delete the build info from this node.

 $disambiguate(self, must\_exist=False)$ 

 $do$  not store info(self)

 $env\_set(self, env, safe=0)$ 

 $\textbf{executor\_cleanup}(self)$ 

Let the executor clean up any cached information.

 $exists(self)$ 

Does this node exists?

 $\exp$ lain $(self)$ 

for signature(self)

Return a string representation of the Node that will always be the same for this particular Node, no matter what. This is by contrast to the  $\_str_{-}()$  method, which might, for instance, return a relative path for a file Node. The purpose of this method is to generate a value to be used in signature calculation for the command line used to build a target, and we use this method instead of str() to avoid unnecessary rebuilds. This method does not need to return something that would actually work in a command line; it can return any kind of nonsense, so long as it does not change.

 $get_ab$ spath(self)

Return an absolute path to the Node. This will return simply str(Node) by default, but for Node types that have a concept of relative path, this might return something different.

 $get\_binfo(self)$ 

Fetch a node's build information.

node - the node whose sources will be collected cache - alternate node to use for the signature cache returns - the build signature

This no longer handles the recursive descent of the node's children's signatures. We expect that they're already built and updated by someone else, if that's what's wanted.

get build env(self )

Fetch the appropriate Environment to build this node.

 $get\_build\_scanner\_path(self, scanner)$ 

Fetch the appropriate scanner path for this node.

 $get\_builder(self, default\_builder=False)$ 

Return the set builder, or a specified default value

 $get\_cachedir\_csig(self)$ 

 $get\_env(self)$ 

 $get\_env\_scatter(self, env, kw={})$ 

 $get\_execution(self, create=False)$ 

Fetch the action executor for this node. Create one if there isn't already one, and requested to do so.

get found includes(self, env, scanner, path)

Return the scanned include lines (implicit dependencies) found in this node.

The default is no implicit dependencies. We expect this method to be overridden by any subclass that can be scanned for implicit dependencies.

get implicit deps(self, env, scanner, path)

Return a list of implicit dependencies for this node.

This method exists to handle recursive invocation of the scanner on the implicit dependencies returned by the scanner, if the scanner's recursive flag says that we should.

 $get\_ninfo(self)$ 

 $get\_source\_scanner(self, node)$ 

Fetch the source scanner for the specified node

NOTE: "self" is the target being built, "node" is the source file for which we want to fetch the scanner.

Implies self.has builder() is true; again, expect to only be called from locations where this is already verified.

This function may be called very often; it attempts to cache the scanner found to improve performance.

 $get\_state(self)$ 

```
get\_stored\_implicit(self)
```
Fetch the stored implicit dependencies

 $get\_stored\_info(self)$ 

 $get\_string(self, for\_signature)$ 

This is a convenience function designed primarily to be used in command generators (i.e., CommandGeneratorActions or Environment variables that are callable), which are called with a for\_signature argument that is nonzero if the command generator is being called to generate a signature for the command line, which determines if we should rebuild or not.

Such command generators should use this method in preference to str(Node) when converting a Node to a string, passing in the for signature parameter, such that we will call Node.for signature() or str(Node) properly, depending on whether we are calculating a signature or actually constructing a command line.

 $get\_subst\_proxy(self)$ 

This method is expected to return an object that will function exactly like this Node, except that it implements any additional special features that we would like to be in effect for Environment variable substitution. The principle use is that some Nodes would like to implement a \_\_getattr\_\_() method, but putting that in the Node type itself has a tendency to kill performance. We instead put it in a proxy and return it from this method. It is legal for this method to return self if no new functionality is needed for Environment substitution.

 $get\_suffix(self)$ 

 $get\_target\_scanner(self)$ 

has\_builder(self)

Return whether this Node has a builder or not.

In Boolean tests, this turns out to be a \*lot\* more efficient than simply examining the builder attribute directly ("if node.builder: ..."). When the builder attribute is examined directly, it ends up calling \_\_getattr\_\_ for both the \_\_len\_\_ and \_nonzero\_ attributes on instances of our Builder Proxy class(es), generating a bazillion extra calls and slowing things down immensely.

has\_explicit\_builder( $self$ )

Return whether this Node has an explicit builder

This allows an internal Builder created by SCons to be marked non-explicit, so that it can be overridden by an explicit builder that the user supplies (the canonical example being directories).

is\_derived $(self)$ 

Returns true iff this node is derived (i.e. built).

This should return true only for nodes whose path should be in the variant directory when duplicate=0 and should contribute their build signatures when they are used as source files to other derived files. For example: source with source builders are not derived in this sense, and hence should not return true.

is  $\text{literal}(self)$ 

```
Always pass the string representation of a Node to
the command interpreter literally.
```
 $missing(self)$ 

multiple\_side\_effect\_has\_builder( $self$ )

Return whether this Node has a builder or not.

In Boolean tests, this turns out to be a \*lot\* more efficient than simply examining the builder attribute directly ("if node.builder: ..."). When the builder attribute is examined directly, it ends up calling \_\_getattr\_\_ for both the \_\_len\_\_ and \_nonzero\_ attributes on instances of our Builder Proxy class(es), generating a bazillion extra calls and slowing things down immensely.

 $new\_binfo(self)$ 

 $new\_ninfo(self)$ 

 $postprocess(self)$ 

Clean up anything we don't need to hang onto after we've been built.

 $prepare(self)$ 

Prepare for this Node to be built.

This is called after the Taskmaster has decided that the Node is out-of-date and must be rebuilt, but before actually calling the method to build the Node.

This default implementation checks that explicit or implicit dependencies either exist or are derived, and initializes the BuildInfo structure that will hold the information about how this node is, uh, built.

(The existence of source files is checked separately by the Executor, which aggregates checks for all of the targets built by a specific action.)

Overriding this method allows for for a Node subclass to remove the underlying file from the file system. Note that subclass methods should call this base class method to get the child check and the BuildInfo structure.

 $remove(self)$ 

Remove this Node: no-op by default.

 $\mathbf{render\_include\_tree}(\mathit{self})$ 

Return a text representation, suitable for displaying to the user, of the include tree for the sources of this node.

 $reset\_execution(self)$ 

Remove cached executor; forces recompute when needed.

retrieve from cache $(self)$ 

Try to retrieve the node's content from a cache

This method is called from multiple threads in a parallel build, so only do thread safe stuff here. Do thread unsafe stuff in built().

Returns true iff the node was successfully retrieved.

 $re xists(self)$ 

Does this node exist locally or in a repositiory?

 $scan(self)$ 

Scan this node's dependents for implicit dependencies.

scanner\_key(self)

select\_scanner(self, scanner)

Selects a scanner for this Node.

```
This is a separate method so it can be overridden by Node
subclasses (specifically, Node.FS.Dir) that *must* use their
own Scanner and don't select one the Scanner.Selector that's
configured for the target.
```
set\_always\_build(self, always\_build=False)

Set the Node's always build value.

set\_executor(self, executor)

Set the action executor for this node.

set\_explicit(self, is\_explicit)

 $set\_nocache(self, nocache=False)$ 

Set the Node's nocache value.

set\_noclean(self, noclean=False)

Set the Node's noclean value.

set\_precious(self, precious=False)

Set the Node's precious value.

set\_specific\_source(self, source)

set\_state(self, state)

state\_has\_changed(self, target,  $prev\_ni$ )

store\_info(self)

Make the build signature permanent (that is, store it in the .sconsign file or equivalent).

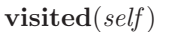

Called just after this node has been visited (with or without a build).

## 16.4.2 Class Variables

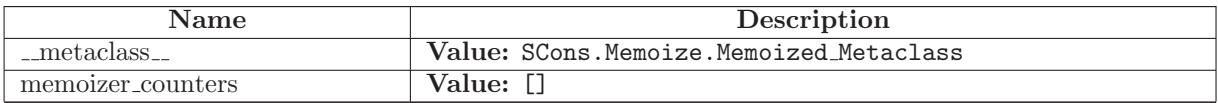

# 17 Module SCons.PathList

SCons.PathList

A module for handling lists of directory paths (the sort of things that get set as CPPPATH, LIBPATH, etc.) with as much caching of data and efficiency as we can while still keeping the evaluation delayed so that we Do the Right Thing (almost) regardless of how the variable is specified.

# 17.1 Functions

 $node\_conv(obj)$ 

This is the "string conversion" routine that we have our substitutions use to return Nodes, not strings. This relies on the fact that an EntryProxy object has a get() method that returns the underlying Node that it wraps, which is a bit of architectural dependence that we might need to break or modify in the future in response to additional requirements.

### PathList(pathlist)

Returns the cached PathList object for the specified pathlist, creating and caching a new object as necessary.

# 17.2 Variables

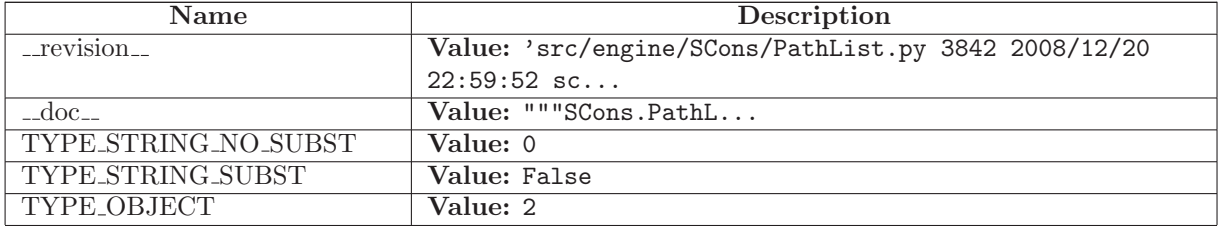

# 18 Module SCons.SConf

SCons.SConf

Autoconf-like configuration support.

# 18.1 Functions

SetBuildType(type)

SetCacheMode(mode)

Set the Configure cache mode. mode must be one of "auto", "force", or "cache".

SetProgressDisplay(display)

Set the progress display to use (called from SCons.Script)

CreateConfigHBuilder(env)

Called just before the building targets phase begins.

 $\mathbf{SConf}$ (\* args, \*\*kw)

CheckFunc(context, function name, header=False, language=False)

 $CheckType(*context*, *type_name*, *includes* = '', *language=False*)$ 

CheckTypeSize(context, type name, includes='', language=False, expect=False)

CheckDeclaration(context, declaration, includes='', language=False)

 $\emph{createIncludesFromHeaders}$ (headers, leaveLast, include\_quotes='""')

 $\text{CheckHeader}(context, header, include\text{-}quotes=\text{'}<>', language=\text{False})$ 

A test for a C or C++ header file.

CheckCC(context)

CheckCXX(context)

CheckSHCC(context)

CheckSHCXX(context)

 $CheckCHeader(*context*, *header*, *include\_\mathit{quotes}=\prime*""")$ 

A test for a C header file.

 $CheckCXXHeader(context, header, include\_ quotes=')$ ""')

A test for a C++ header file.

CheckLib(context, library=False, symbol='main', header=False, language=False, autoadd=False)

A test for a library. See also CheckLibWithHeader. Note that library may also be None to test whether the given symbol compiles without flags.

CheckLibWithHeader(context, libs, header, language, call=False, autoadd=False)

Another (more sophisticated) test for a library. Checks, if library and header is available for language (may be  $'C'$ or 'CXX'). Call maybe be a valid expression \_with\_ a trailing ';'. As in CheckLib, we support library=None, to test if the call compiles without extra link flags.

# 18.2 Variables

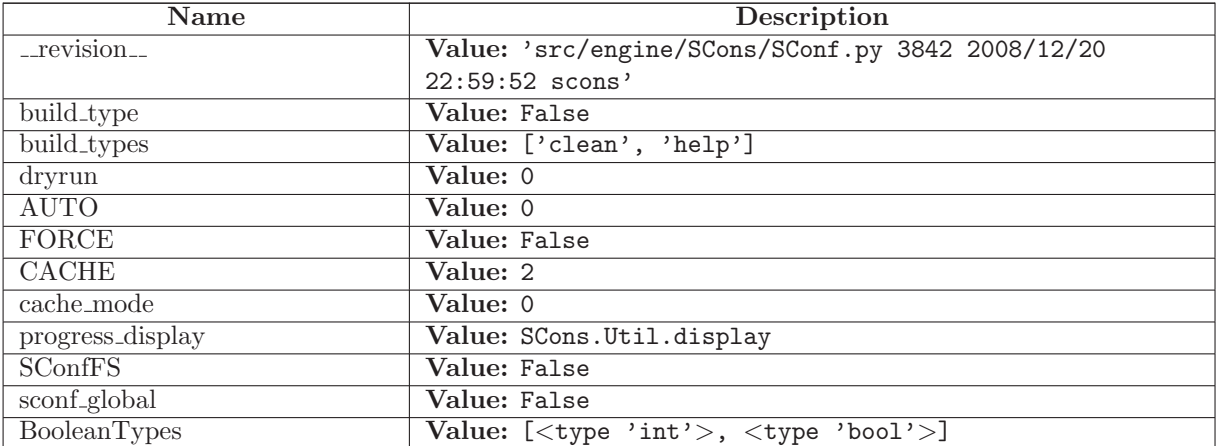

# 18.3 Class SConfWarning

 $object$  –

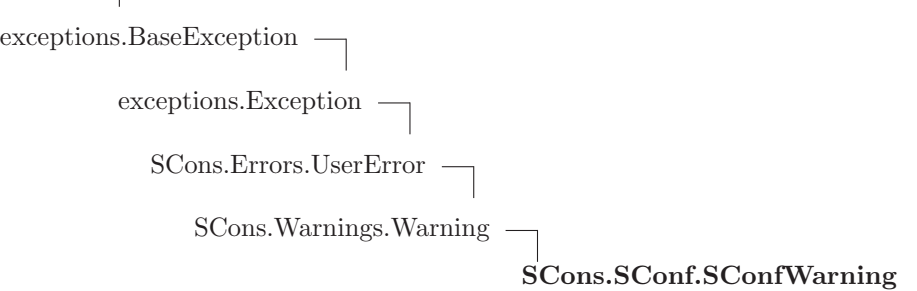

## 18.3.1 Methods

 $\label{eq:rel} \text{\_} \text{delattr}\text{\_}\text{---}(\ldots)$  $x.__delattr__('name') \leq =&>} del x.name$ 

Overrides: object.\_delattr\_

 $\label{eq:2} \begin{array}{ll} \textbf{\_}=\textbf{\_}(\dots) \end{array}$ 

 $x \dots$ getattribute $\ldots$ ('name')  $\langle == \rangle$  x.name

Overrides: object.\_getattribute\_

 $-$ getitem $-(x, y)$ 

x[y]

 $-{\texttt{getslice}}(x, i, j)$ 

x[i:j]

Use of negative indices is not supported.

 $_{\text{hash}(\textit{x})}$ 

hash(x)

 $\text{unit}$ <sub>--</sub> $(\dots)$ 

 $x.__init__(... )$  initializes  $x;$  see  $x.__class__...doc__$  for signature

Overrides: exceptions.BaseException.\_init\_

\_\_new\_\_(  $T, \; S, \; \ldots)$ 

Return Value a new object with type S, a subtype of T Overrides: exceptions.BaseException.\_new\_

 $\textcolor{red}{\textbf{--reduce}_{--}(\ldots)}$ 

helper for pickle

Overrides: object.\_reduce\_ extit(inherited documentation)

 $_{\text{-reduce-ex...}}(...)$ 

helper for pickle

 $\mathbf{\_repr}\mathbf{_{-}}(x)$ 

repr(x)

Overrides: object.\_repr\_

 $-$ setattr $_{--}(\ldots)$ 

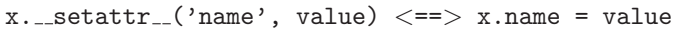

Overrides: object.\_setattr\_

 $-set state$  $( ...)$ 

 ${\_}{\_}{\_}{\bf str}_{\--}(x)$ str(x) Overrides: object.\_str\_

### 18.3.2 Properties

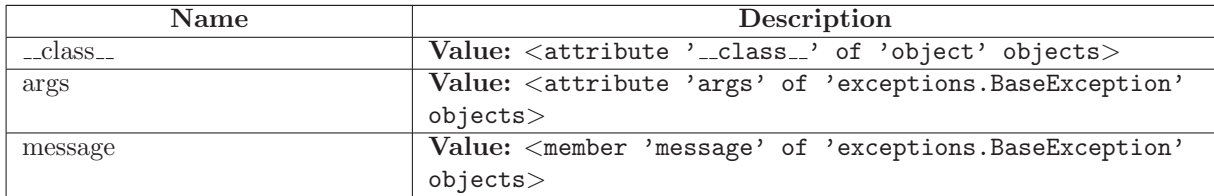

# 18.4 Class SConfError

object exceptions.BaseException exceptions.Exception  $-$ SCons.Errors.UserError SCons.SConf.SConfError

Known Subclasses: SCons.SConf.ConfigureCacheError, SCons.SConf.ConfigureDryRunError

### 18.4.1 Methods

 $\text{unit} \_\textit{self}, \textit{msg}$ 

 $x.__init__(...)$  initializes  $x;$  see  $x.__class__...$ doc $__$  for signature

Overrides: exceptions.Exception...init... extit(inherited documentation)

 $-\text{delattr}$ <sub>--</sub> $(...)$ 

 $x.__defaultr__('name') \leq =&>} del x.name$ 

Overrides: object.\_delattr\_

 ${\bf \_getattribute\_}(\ldots)$ 

 $x \nvert z = x$ . getattribute ('name')  $\langle z == y \rangle$  x. name

Overrides: object.\_getattribute\_

 ${\bf \_getitem\_}(x, y)$ 

x[y]

 $-$ getslice $-(x, i, j)$ 

x[i:j]

Use of negative indices is not supported.

 $_{-}$ hash $_{-}(x)$ 

hash(x)

 $\mathbf{new}_{-1}(T, S, ...)$ 

Return Value

a new object with type S, a subtype of T

Overrides: exceptions.BaseException.\_new\_

 $\lnot$  reduce  $\lnot$   $\ldots$ helper for pickle

Overrides: object.\_reduce\_ extit(inherited documentation)

 $\lrcorner$ reduce  $\lrcorner$ ex $\lrcorner$  $(\ldots)$ 

helper for pickle

 $\mathbf{r} = \mathbf{r} \cdot \mathbf{r}$ 

repr(x)

Overrides: object.\_repr\_

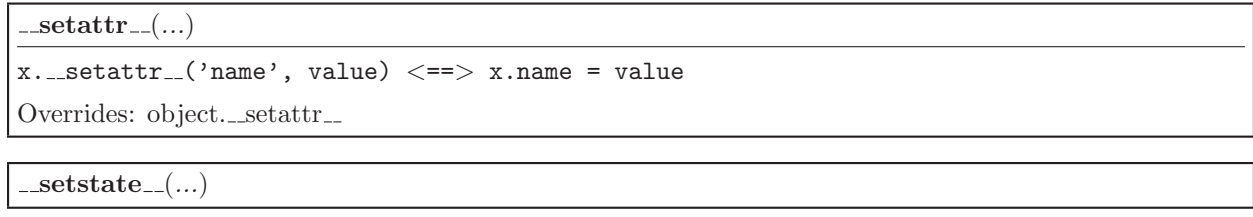

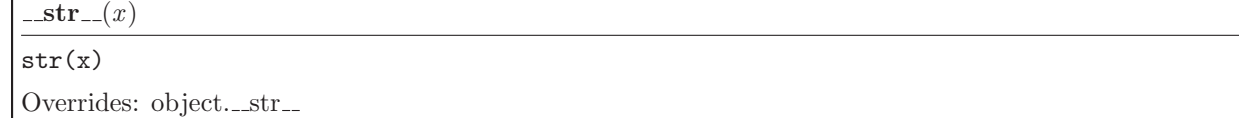

#### 18.4.2 Properties

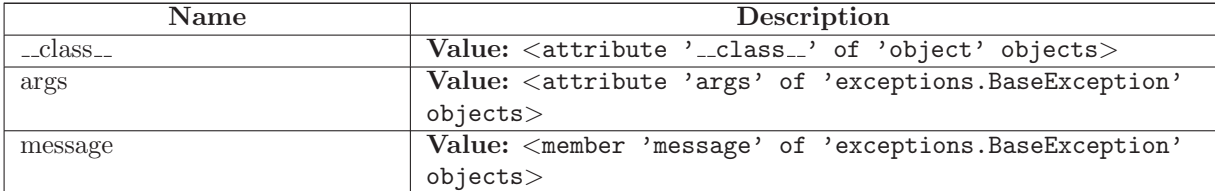

# 18.5 Class ConfigureDryRunError

object

exceptions.BaseException $\rightharpoonup$ 

exceptions.<br>Exception  $\hspace{0.1mm}-\hspace{0.1mm}$ 

 $SCons. Errors. UserError$  —

SCons.SConf.SConfError -

SCons.SConf.ConfigureDryRunError

Raised when a file or directory needs to be updated during a Configure process, but the user requested a dry-run

#### 18.5.1 Methods

 $\text{unit} \_\text{self}, \text{target}$ Overrides: SCons.SConf.SConfError.\_init\_

 $-\text{delattr}$ <sub>--</sub> $(...)$ 

 $x.__delattr__('name') \leq =>} del x.name$ 

```
Overrides: object._delattr_
```
### $=$ getattribute $=$  $($ ...)

x.\_getattribute\_('name') <==> x.name

Overrides: object.\_getattribute\_

 ${\rm \_getitem\_}(x, y)$ 

x[y]

 ${\bf q}$ getslice  $(x, i, j)$ 

x[i:j]

Use of negative indices is not supported.

 $-\mathbf{hash}-(x)$ 

 $hash(x)$ 

 $\mathbf{new}_{-}(T, S, ...)$ 

Return Value

a new object with type S, a subtype of T

Overrides: exceptions.BaseException.\_new\_

 $\lrcorner$  reduce  $\lrcorner$   $(\ldots)$ helper for pickle

Overrides: object.\_reduce\_ extit(inherited documentation)

 $\lrcorner$ reduce  $\lrcorner$ ex $\lrcorner$  $(\ldots)$ 

helper for pickle

 $\mathbf{r} = \mathbf{r} \cdot \mathbf{r}$ 

repr(x)

Overrides: object.\_repr\_

 ${\tt \_set}$ 

 $x.__setattr__('name', value) \leq => x.name = value$ 

Overrides: object.\_setattr\_

 $-set state$  $($ ...)

 $-str_-(x)$ 

str(x)

Overrides: object.\_str\_

### 18.5.2 Properties

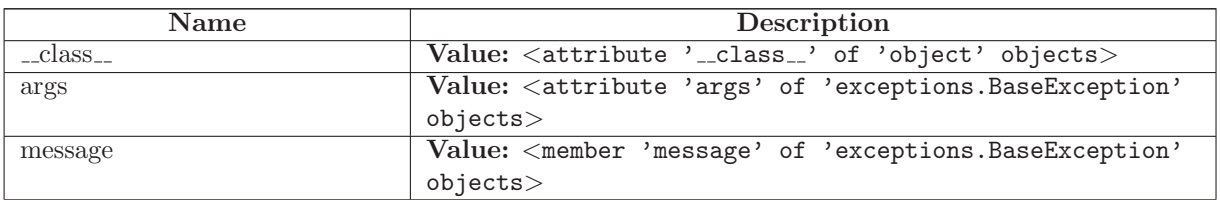

## 18.6 Class ConfigureCacheError

object

exceptions.BaseException

exceptions.Exception

SCons.Errors.UserError

SCons.SConf.SConfError -

SCons.SConf.ConfigureCacheError

Raised when a use explicitely requested the cache feature, but the test is run the first time.

### 18.6.1 Methods

 $\text{unit} \_\text{self}, \text{target}$ Overrides: SCons.SConf.SConfError. init

 $-\text{delattr}$ <sub>--</sub> $(...)$  $x.__delattr__('name') \leq =&>} del x.name$ Overrides: object.\_delattr\_

 $-$ getattribute $(...)$ 

 $x._{-}$ getattribute $_{-}$ ('name')  $\langle == \rangle$  x.name

Overrides: object.\_getattribute\_

 $=\text{getitem} (x, y)$ 

x[y]

 ${\bf \_getslice}_{\text{--}}(x, i, j)$ 

x[i:j]

Use of negative indices is not supported.

 $_{-}$ hash $_{-}(x)$ 

hash(x)

 $n = \mathbf{new}_{-1}(T, S, ...)$ 

#### Return Value

a new object with type S, a subtype of T

Overrides: exceptions.BaseException.\_new\_

 $_{\textcolor{red}{\textbf{.reduce}_{\textcolor{blue}{\textbf{.}\textbf{.}}}}}(\ldots)$ 

helper for pickle

Overrides: object.\_reduce\_ extit(inherited documentation)

 $\label{eq:reduce-ex-} \begin{array}{ll} \textcolor{red}{\mathbf{r}} = \textcolor{red}{\mathbf{r}} = \textcolor{red}{\math$ 

helper for pickle

 $\mathbf{r} = \mathbf{r} \cdot \mathbf{r}$ 

repr(x)

Overrides: object.\_repr\_

 ${\tt \_set}$ 

```
x._{..}setattr_{..}('name', value) \lt^ == > x.name = value
```
Overrides: object.\_\_setattr\_\_

 $-set state$  $($ ...)

 $-$ str $-(x)$ str(x) Overrides: object.\_str\_

## 18.6.2 Properties

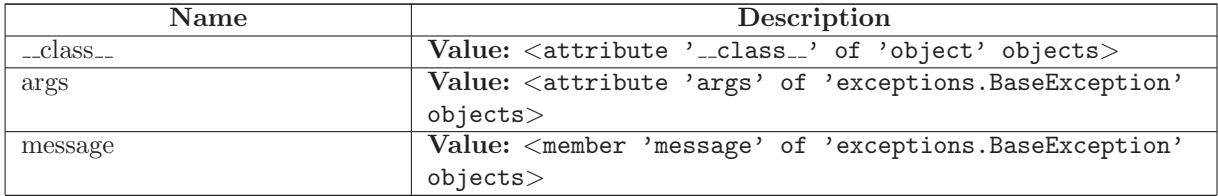

# 18.7 Class SConfBuildInfo

SCons.Node.BuildInfoBase

SCons.Node.FS.FileBuildInfo

SCons.SConf.SConfBuildInfo

Special build info for targets of configure tests. Additional members are result (did the builder succeed last time?) and string, which contains messages of the original build phase.

### 18.7.1 Methods

set\_build\_result(self, result, string)

 $\text{unit} \_\text{self}, \text{node}$ 

convert from sconsign(self, dir, name)

Converts a newly-read FileBuildInfo object for in-SCons use

For normal up-to-date checking, we don't have any conversion to perform--but we're leaving this method here to make that clear.

 $convert\_to\_sconsign(self)$ 

Converts this FileBuildInfo object for writing to a .sconsign file

This replaces each Node in our various dependency lists with its usual string representation: relative to the top-level SConstruct directory, or an absolute path if it's outside.

 $format(self, names=0)$ 

 $merge(self, other)$ 

 $prepare.dependencies(self)$ 

Prepares a FileBuildInfo object for explaining what changed

The bsources, bdepends and bimplicit lists have all been stored on disk as paths relative to the top-level SConstruct directory. Convert the strings to actual Nodes (for use by the --debug=explain code and --implicit-cache).

### 18.7.2 Class Variables

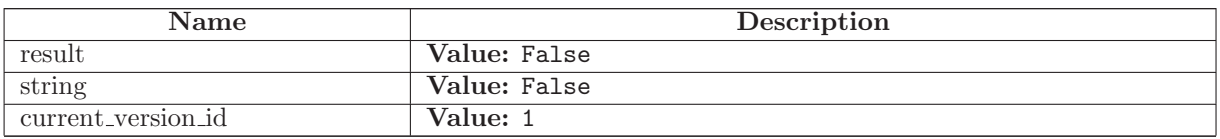

### 18.8 Class Streamer

'Sniffer' for a file-like writable object. Similar to the unix tool tee.

### 18.8.1 Methods

 $\text{unit} \_\text{self}, \text{orig}$ 

write $(self, str)$ 

writelines(self, lines)

 $getvalue(self)$ 

Return everything written to orig since the Streamer was created.

 $\textbf{flush}(\textit{self})$ 

# 18.9 Class SConfBuildTask

SCons.Taskmaster.Task

SCons.SConf.SConfBuildTask

This is almost the same as SCons.Script.BuildTask. Handles SConfErrors correctly and knows about the current cache mode.
#### 18.9.1 Methods

display(self, message)

Hook to allow the calling interface to display a message.

This hook gets called as part of preparing a task for execution (that is, a Node to be built). As part of figuring out what Node should be built next, the actually target list may be altered, along with a message describing the alteration. The calling interface can subclass Task and provide a concrete implementation of this method to see those messages.

Overrides: SCons.Taskmaster.Task.display extit(inherited documentation)

display\_cached\_string(self,  $bi$ )

Logs the original builder messages, given the SConfBuildInfo instance bi.

failed $(self)$ 

Default action when a task fails: stop the build.

Note: Although this function is normally invoked on nodes in the executing state, it might also be invoked on up-to-date nodes when using Configure().

Overrides: SCons.Taskmaster.Task.failed extit(inherited documentation)

 $collect\_node\_states(self)$ 

```
\mathbf{execute}(\text{self})
```
Called to execute the task.

This method is called from multiple threads in a parallel build, so only do thread safe stuff here. Do thread unsafe stuff in prepare(), executed() or failed().

Overrides: SCons.Taskmaster.Task.execute extit(inherited documentation)

 $\text{unit} \_\text{self}, \text{tm}, \text{targets}, \text{top}, \text{node}$ 

 $exc\_clear(self)$ 

Clears any recorded exception.

This also changes the "exception raise" attribute to point to the appropriate do-nothing method.

 $exc_info(self)$ 

Returns info about a recorded exception.

exception set(self, exception=False)

Records an exception to be raised at the appropriate time.

This also changes the "exception raise" attribute to point to the method that will, in fact

 $e$ xecuted(self)

Called when the task has been successfully executed and the Taskmaster instance wants to call the Node's callback methods.

This may have been a do-nothing operation (to preserve build order), so we must check the node's state before deciding whether it was "built", in which case we call the appropriate Node method. In any event, we always call "visited()", which will handle any post-visit actions that must take place regardless of whether or not the target was an actual built target or a source Node.

 $executed_with-callbacks(self)$ 

Called when the task has been successfully executed and the Taskmaster instance wants to call the Node's callback methods.

This may have been a do-nothing operation (to preserve build order), so we must check the node's state before deciding whether it was "built", in which case we call the appropriate Node method. In any event, we always call "visited()", which will handle any post-visit actions that must take place regardless of whether or not the target was an actual built target or a source Node.

 $executed\_without\_callbacks(self)$ 

Called when the task has been successfully executed and the Taskmaster instance doesn't want to call the Node's callback methods.

fail\_continue( $self$ )

Explicit continue-the-build failure.

This sets failure status on the target nodes and all of their dependent parent nodes.

Note: Although this function is normally invoked on nodes in the executing state, it might also be invoked on up-to-date nodes when using Configure().

fail\_stop(self)

Explicit stop-the-build failure.

This sets failure status on the target nodes and all of their dependent parent nodes.

Note: Although this function is normally invoked on nodes in the executing state, it might also be invoked on up-to-date nodes when using Configure().

 $get\_target(self)$ 

Fetch the target being built or updated by this task.

make\_ready( $self$ )

Marks all targets in a task ready for execution if any target is not current.

This is the default behavior for building only what's necessary.

make\_ready\_all( $self$ )

Marks all targets in a task ready for execution.

This is used when the interface needs every target Node to be visited--the canonical example being the "scons -c" option.

make\_ready\_current(self)

Marks all targets in a task ready for execution if any target is not current.

This is the default behavior for building only what's necessary.

 $\mathbf{needs\_execute}(\textit{self})$ 

Called to determine whether the task's execute() method should be run.

This method allows one to skip the somethat costly execution of the execute() method in a seperate thread. For example, that would be unnecessary for up-to-date targets.

 $postprocess(self)$ 

Post-processes a task after it's been executed.

This examines all the targets just built (or not, we don't care if the build was successful, or even if there was no build because everything was up-to-date) to see if they have any waiting parent Nodes, or Nodes waiting on a common side effect, that can be put back on the candidates list.

 $prepare(self)$ 

Called just before the task is executed.

This is mainly intended to give the target Nodes a chance to unlink underlying files and make all necessary directories before the Action is actually called to build the targets.

 $trace\_message(self, method, node, description='node')$ 

#### 18.10 Class SConfBase

This is simply a class to represent a configure context. After creating a SConf object, you can call any tests. After finished with your tests, be sure to call the Finish() method, which returns the modified environment.

Some words about caching: In most cases, it is not necessary to cache Test results explicitely. Instead, we use the scons dependency checking mechanism. For example, if one wants to compile a test program (SConf.TryLink), the compiler is only called, if the program dependencies have changed. However, if the program could not be compiled in a former SConf run, we need to explicitely cache this error.

#### 18.10.1 Methods

 $\text{unit}$ <sub>(self,</sub> env, custom\_tests={}, conf\_dir='\$CONFIGUREDIR', log\_file='\$CONFIGURELOG',  $config_h$ =False,  $\text{depth}=0$ )

Constructor. Pass additional tests in the custom\_tests-dictinary, e.g. custom tests={'CheckPrivate':MyPrivateTest}, where MyPrivateTest defines a custom test. Note also the conf dir and log file arguments (you may want to build tests in the VariantDir, not in the SourceDir)

 $\textbf{Finish}(\text{self})$ 

Call this method after finished with your tests: env = sconf.Finish()

Define(self, name, value=False, comment=False)

Define a pre processor symbol name, with the optional given value in the current config header.

If value is None (default), then #define name is written. If value is not none, then #define name value is written.

comment is a string which will be put as a C comment in the header, to explain the meaning of the value (appropriate C comments /\* and \*/ will be put automatically.

BuildNodes(self, nodes)

Tries to build the given nodes immediately. Returns 1 on success, 0 on error.

 $$ 

Wrapper function for handling piped spawns.

This looks to the calling interface (in Action.py) like a "normal" spawn, but associates the call with the PSPAWN variable from the construction environment and with the streams to which we want the output logged. This gets slid into the construction environment as the SPAWN variable so Action.py doesn't have to know or care whether it's spawning a piped command or not.

 $TryBuild(self, builder, text=False, extension='')$ 

Low level TryBuild implementation. Normally you don't need to call that - you can use TryCompile / TryLink / TryRun instead

 $TryAction(self, action, text=False, extension='')$ 

Tries to execute the given action with optional source file contents <text> and optional source file extension <extension>, Returns the status (0 : failed, 1 : ok) and the contents of the output file.

TryCompile(self, text, extension)

```
Compiles the program given in text to an env.Object, using extension
as file extension (e.g. '.c'). Returns 1, if compilation was
successful, 0 otherwise. The target is saved in self.lastTarget (for
further processing).
```
TryLink(self, text, extension)

```
Compiles the program given in text to an executable env.Program,
using extension as file extension (e.g. '.c'). Returns 1, if
compilation was successful, 0 otherwise. The target is saved in
self.lastTarget (for further processing).
```
TryRun(self, text, extension)

```
Compiles and runs the program given in text, using extension
as file extension (e.g. '.c'). Returns (1, outputStr) on success,
(0, '') otherwise. The target (a file containing the program's stdout)
is saved in self.lastTarget (for further processing).
```
 $AddTest(self, test_name, test_instance)$ 

```
Adds test_class to this SConf instance. It can be called with
self.test name(...)
```
AddTests(self, tests)

Adds all the tests given in the tests dictionary to this SConf instance

# 18.11 Class CheckContext

Provides a context for configure tests. Defines how a test writes to the screen and log file.

A typical test is just a callable with an instance of CheckContext as first argument:

```
def CheckCustom(context, ...)
context.Message('Checking my weird test ... ')
ret = myWeightTestFunction(...)context.Result(ret)
Often, myWeirdTestFunction will be one of
context.TryCompile/context.TryLink/context.TryRun. The results of
those are cached, for they are only rebuild, if the dependencies have
changed.
```
#### 18.11.1 Methods

 $\text{unit} \text{--} (self, \text{sconf})$ 

Constructor. Pass the corresponding SConf instance.

Message(self, text)

Inform about what we are doing right now, e.g. 'Checking for SOMETHING ... '

Result(self, res)

```
Inform about the result of the test. res may be an integer or a
string. In case of an integer, the written text will be 'ok' or
'failed'.
The result is only displayed when self.did_show_result is not set.
```
 $TryBuild(self, *args, **kw)$ 

 $TryAction(self, *args, **kw)$ 

TryCompile(self, \*args, \*\*kw)

 $TryLink(self, *args, **kw)$ 

 $TryRun(self, *args, **kw)$ 

 ${\bf \_getattr\_} (self, \text{attr})$ 

BuildProg(self, text, ext)

CompileProg(self, text, ext)

CompileSharedObject(self, text, ext)

RunProg(self, text, ext)

 $$ 

SetLIBS(self, val)

Display(self, msg)

Log(self, msg)

# 19 Module SCons.SConsign

SCons.SConsign

Writing and reading information to the .sconsign file or files.

#### 19.1 Functions

corrupt dblite warning(filename)

Get\_DataBase $dir)$ 

Reset()

```
Reset global state. Used by unit tests that end up using
SConsign multiple times to get a clean slate for each test.
```
write()

 $File(name, dbm_modele = False)$ 

Arrange for all signatures to be stored in a global .sconsign.db\* file.

#### 19.2 Variables

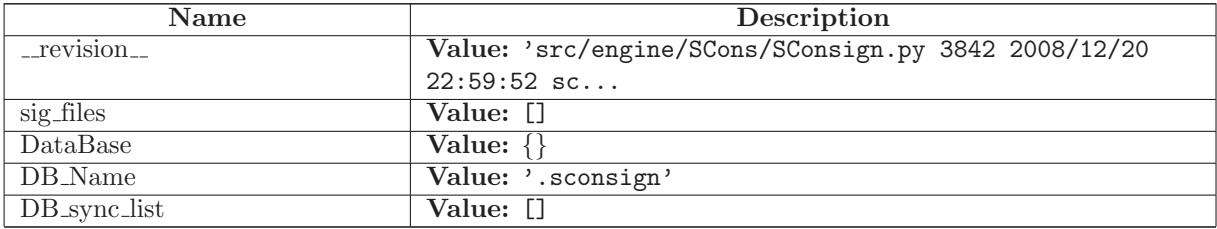

#### 19.3 Class SConsignEntry

Wrapper class for the generic entry in a .sconsign file. The Node subclass populates it with attributes as it pleases.

```
XXX As coded below, we do expect a '.binfo' attribute to be added,
but we'll probably generalize this in the next refactorings.
```
#### 19.3.1 Methods

 $\_{\rm init}$   $\_{\it self})$ 

 $convert\_to\_sconsign(self)$ 

convert from sconsign(self, dir, name)

#### 19.3.2 Class Variables

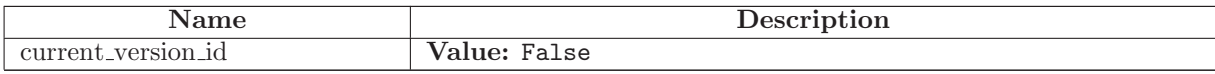

#### 19.4 Class Base

Known Subclasses: SCons.SConsign.DB, SCons.SConsign.Dir

This is the controlling class for the signatures for the collection of entries associated with a specific directory. The actual directory association will be maintained by a subclass that is specific to the underlying storage method. This class provides a common set of methods for fetching and storing the individual bits of information that make up signature entry.

#### 19.4.1 Methods

 $\_{\rm init}$   $\_{\rm (self)}$ 

 $get$ <sub>entry</sub> $(self, filename)$ 

Fetch the specified entry attribute.

 $set{\_}entry(self, filename, obj)$ 

Set the entry.

do not set entry(self, filename, obj)

store info(self, filename, node)

do not store info(self, filename, node)

 $merge(self)$ 

# 19.5 Class DB

SCons.SConsign.Base

SCons.SConsign.DB

A Base subclass that reads and writes signature information from a global .sconsign.db\* file--the actual file suffix is determined by the database module.

#### 19.5.1 Methods

 $\text{unit}$ <sub>--</sub>(self, dir) Overrides: SCons.SConsign.Base. init

write(self, sync=False)

do not set entry(self, filename, obj)

do not store info(self, filename, node)

 $get{\_}entry(self, filename)$ 

Fetch the specified entry attribute.

 $merge(self)$ 

 $set\_entry(self, filename, obj)$ 

Set the entry.

store info(self, filename, node)

# 19.6 Class Dir

SCons.SConsign.Base

SCons.SConsign.Dir

Known Subclasses: SCons.SConsign.DirFile

#### 19.6.1 Methods

 $\text{unit}$ <sub>--</sub> $(self, fp = \text{False}, dir = \text{False})$ 

fp - file pointer to read entries from

Overrides: SCons.SConsign.Base.\_init\_

do not set entry(self, filename, obj)

do not store info(self, filename, node)

get entry(self, filename)

Fetch the specified entry attribute.

 $merge(self)$ 

 $set\_entry(self, filename, obj)$ 

Set the entry.

store info(self, filename, node)

### 19.7 Class DirFile

SCons.SConsign.Base SCons.SConsign.Dir SCons.SConsign.DirFile

Encapsulates reading and writing a per-directory .sconsign file.

### 19.7.1 Methods

# $\text{unit}$ <sub>--</sub>(self, dir) dir - the directory for the file Overrides: SCons.SConsign.Dir.\_init\_

write(self, sync=False)

Write the .sconsign file to disk.

Try to write to a temporary file first, and rename it if we succeed. If we can't write to the temporary file, it's probably because the directory isn't writable (and if so, how did we build anything in this directory, anyway?), so try to write directly to the .sconsign file as a backup. If we can't rename, try to copy the temporary contents back to the .sconsign file. Either way, always try to remove the temporary file at the end.

do not set entry(self, filename, obj)

do not store info(self, filename, node)

get entry(self, filename)

Fetch the specified entry attribute.

 $merge(self)$ 

 $set{\_}entry(self, filename, obj)$ 

Set the entry.

store info(self, filename, node)

#### 19.8 Class DB

SCons.SConsign.Base

SCons.SConsign.DB

A Base subclass that reads and writes signature information from a global .sconsign.db\* file--the actual file suffix is determined by the database module.

#### 19.8.1 Methods

 $\text{unit} \_\text{self}, \text{dir}$ Overrides: SCons.SConsign.Base.\_init\_

write(self, sync=False)

do not set entry(self, filename, obj)

do not store info(self, filename, node)

get entry(self, filename)

Fetch the specified entry attribute.

 $merge(self)$ 

set\_entry(self, filename, obj)

Set the entry.

store info(self, filename, node)

# 20 Package SCons.Scanner

SCons.Scanner

The Scanner package for the SCons software construction utility.

# 20.1 Modules

- C: SCons.Scanner.C This module implements the depenency scanner for  $C/C++$  code. (Section [21,](#page-279-0) p. [267\)](#page-279-0)
- D: SCons.Scanner.D Scanner for the Digital Mars "D" programming language. (Section [22,](#page-284-0) p. [272\)](#page-284-0)
- Dir (Section [23,](#page-286-0) p. [274\)](#page-286-0)
- Fortran: SCons.Scanner.Fortran This module implements the dependency scanner for Fortran code. (Section [24,](#page-287-0) p. [275\)](#page-287-0)
- IDL: SCons.Scanner.IDL This module implements the depenency scanner for IDL (Interface Definition Language) files. (Section [25,](#page-289-0) p. [277\)](#page-289-0)
- LaTeX: SCons.Scanner.LaTeX This module implements the dependency scanner for LaTeX code. (Section [26,](#page-290-0) p. [278\)](#page-290-0)
- Prog *(Section [27,](#page-295-0) p. [283\)](#page-295-0)*
- RC: SCons.Scanner.RC This module implements the depenency scanner for RC (Interface Definition Language) files. (Section [28,](#page-296-0) p. [284\)](#page-296-0)

# 20.2 Functions

Scanner(function,  $*args, **kw)$ 

```
Public interface factory function for creating different types
of Scanners based on the different types of "functions" that may
be supplied.
```
TODO: Deprecate this some day. We've moved the functionality inside the Base class and really don't need this factory function any more. It was, however, used by some of our Tool modules, so the call probably ended up in various people's custom modules patterned on SCons code.

# 20.3 Variables

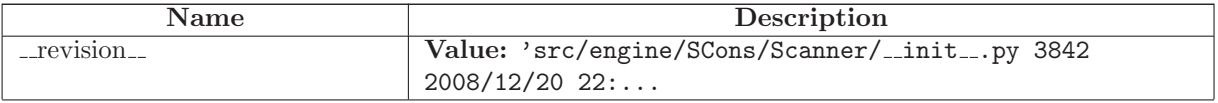

continued on next page

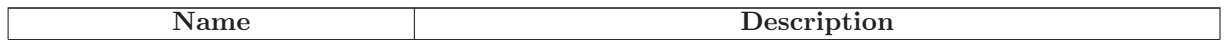

#### 20.4 Class FindPathDirs

A class to bind a specific \*PATH variable name to a function that will return all of the \*path directories.

#### 20.4.1 Methods

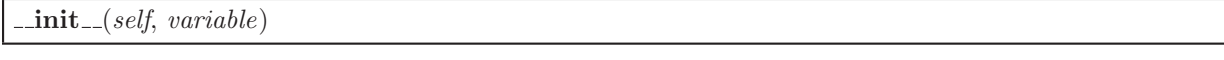

 $\text{\textendash}\text{1}$   $\text{1}$   $\text{1}$ 

#### 20.5 Class Base

Known Subclasses: SCons.Scanner.Current, SCons.Scanner.Selector, SCons.Scanner.LaTeX.LaTeX

The base class for dependency scanners. This implements straightforward, single-pass scanning of a single file.

#### 20.5.1 Methods

 $\text{-call}(\text{self}, \text{node}, \text{env}, \text{path}=\text{())}$ 

This method scans a single object. 'node' is the node that will be passed to the scanner function, and 'env' is the environment that will be passed to the scanner function. A list of direct dependency nodes for the specified node will be returned.

 $\text{comp}$ <sub>--</sub>(self, other)

 $_{-\text{hash}=(self)}$ 

 $\text{unit}$  (self, function, name='NONE', argument=<class SCons.Scanner. Null at 0x87ea44c>,  $skeys = <$ class SCons. Scanner. Null at 0x87ea44c>, path function=False, node\_class= $<$ class SCons.Node.FS.Entry at 0x84bd11c>, node factory=False, scan check=False, recursive=False) Construct a new scanner object given a scanner function. 'function' - a scanner function taking two or three arguments and returning a list of strings. 'name' - a name for identifying this scanner object. 'argument' - an optional argument that, if specified, will be passed to both the scanner function and the path function. 'skeys' - an optional list argument that can be used to determine which scanner should be used for a given Node. In the case of File nodes, for example, the 'skeys' would be file suffixes. 'path\_function' - a function that takes four or five arguments (a construction environment, Node for the directory containing the SConscript file that defined the primary target, list of target nodes, list of source nodes, and optional argument for this instance) and returns a tuple of the directories that can be searched for implicit dependency files. May also return a callable() which is called with no args and returns the tuple (supporting Bindable class). 'node class' - the class of Nodes which this scan will return. If node\_class is None, then this scanner will not enforce any Node conversion and will return the raw results from the underlying scanner function. 'node factory' - the factory function to be called to translate the raw results returned by the scanner function into the expected node class objects. 'scan check' - a function to be called to first check whether this node really needs to be scanned. 'recursive' - specifies that this scanner should be invoked recursively on all of the implicit dependencies it returns (the canonical example being #include lines in C source files). May be a callable, which will be called to filter the list of nodes found to select a subset for recursive scanning (the canonical example being only recursively scanning subdirectories within a directory). The scanner function's first argument will be a Node that should be scanned for dependencies, the second argument will be an Environment object, the third argument will be the tuple of paths returned by the path function, and the fourth argument will be the value passed into 'argument', and the returned list should contain the Nodes for all the direct dependencies of the file. 269

Examples:

 $s = Scanner(my\_scanner_function)$ 

s seems to see Scanner function in the my scanner function of the my scanner function  $\mathbf x$ 

 $-str_{-}(self)$ 

 $add\_scanner(self, \, \textit{skey}, \, \textit{scanner})$ 

add skey(self, skey)

Add a skey to the list of skeys

 $get\_skeys(self, env=False)$ 

path(self, env, dir=False, target=False, source=False)

recurse nodes(self, nodes)

select(self, node)

#### 20.6 Class Selector

SCons.Scanner.Base

SCons.Scanner.Selector

A class for selecting a more specific scanner based on the scanner\_key() (suffix) for a specific Node.

TODO: This functionality has been moved into the inner workings of the Base class, and this class will be deprecated at some point. (It was never exposed directly as part of the public interface, although it is used by the Scanner() factory function that was used by various Tool modules and therefore was likely a template for custom modules that may be out there.)

#### 20.6.1 Methods

 $\text{unit}$ <sub>--</sub>(self, dict, \*args, \*\*kw)

Construct a new scanner object given a scanner function.

'function' - a scanner function taking two or three arguments and returning a list of strings.

'name' - a name for identifying this scanner object.

'argument' - an optional argument that, if specified, will be passed to both the scanner function and the path function.

'skeys' - an optional list argument that can be used to determine which scanner should be used for a given Node. In the case of File nodes, for example, the 'skeys' would be file suffixes.

'path function' - a function that takes four or five arguments (a construction environment, Node for the directory containing the SConscript file that defined the primary target, list of target nodes, list of source nodes, and optional argument for this instance) and returns a tuple of the directories that can be searched for implicit dependency files. May also return a callable() which is called with no args and returns the tuple (supporting Bindable class).

'node class' - the class of Nodes which this scan will return. If node class is None, then this scanner will not enforce any Node conversion and will return the raw results from the underlying scanner function.

'node factory' - the factory function to be called to translate the raw results returned by the scanner function into the expected node\_class objects.

'scan check' - a function to be called to first check whether this node really needs to be scanned.

'recursive' - specifies that this scanner should be invoked recursively on all of the implicit dependencies it returns (the canonical example being #include lines in C source files). May be a callable, which will be called to filter the list of nodes found to select a subset for recursive scanning (the canonical example being only recursively scanning subdirectories within a directory).

The scanner function's first argument will be a Node that should be scanned for dependencies, the second argument will be an Environment object, the third argument will be the tuple of paths returned by the path function, and the fourth argument will be the value passed into 'argument', and the returned list should contain the Nodes for all the direct dependencies of the file.

Examples:

272

s = Scanner(my scanner function)

 $s = 0$ canner (function = my scanner function)

 $\text{-call}(\text{self}, \text{node}, \text{env}, \text{path}=\text{())}$ 

This method scans a single object. 'node' is the node that will be passed to the scanner function, and 'env' is the environment that will be passed to the scanner function. A list of direct dependency nodes for the specified node will be returned.

Overrides: SCons.Scanner.Base.\_call\_ extit(inherited documentation)

select(self, node) Overrides: SCons.Scanner.Base.select

add scanner(self, skey, scanner ) Overrides: SCons.Scanner.Base.add scanner

 $\text{comp}$ <sub>-</sub> $(self, other)$ 

 $_{\text{hash}(\text{self})}$ 

 ${\tt _{\_}str\_}(self)$ 

add skey(self, skey)

Add a skey to the list of skeys

 $get\_skeys(self, env=False)$ 

path(self, env, dir=False, target=False, source=False)

recurse nodes(self, nodes)

#### 20.7 Class Current

SCons.Scanner.Base

#### SCons.Scanner.Current

Known Subclasses: SCons.Scanner.Classic

A class for scanning files that are source files (have no builder) or are derived files and are current (which implies that they exist, either locally or in a repository).

#### 20.7.1 Methods

 $\text{unit}$ <sub>--</sub> $(self, *args, **kw)$ 

Construct a new scanner object given a scanner function.

'function' - a scanner function taking two or three arguments and returning a list of strings.

'name' - a name for identifying this scanner object.

'argument' - an optional argument that, if specified, will be passed to both the scanner function and the path function.

'skeys' - an optional list argument that can be used to determine which scanner should be used for a given Node. In the case of File nodes, for example, the 'skeys' would be file suffixes.

'path function' - a function that takes four or five arguments (a construction environment, Node for the directory containing the SConscript file that defined the primary target, list of target nodes, list of source nodes, and optional argument for this instance) and returns a tuple of the directories that can be searched for implicit dependency files. May also return a callable() which is called with no args and returns the tuple (supporting Bindable class).

'node class' - the class of Nodes which this scan will return. If node\_class is None, then this scanner will not enforce any Node conversion and will return the raw results from the underlying scanner function.

'node factory' - the factory function to be called to translate the raw results returned by the scanner function into the expected node class objects.

'scan check' - a function to be called to first check whether this node really needs to be scanned.

'recursive' - specifies that this scanner should be invoked recursively on all of the implicit dependencies it returns (the canonical example being #include lines in C source files). May be a callable, which will be called to filter the list of nodes found to select a subset for recursive scanning (the canonical example being only recursively scanning subdirectories within a directory).

The scanner function's first argument will be a Node that should be scanned for dependencies, the second argument will be an Environment object, the third argument will be the tuple of paths returned by the path function, and the fourth argument will be the value passed into 'argument', and the returned list should contain the Nodes for all the direct dependencies of the file.

Examples:

275

s = Scanner(my scanner function)

 $s = 0$ canner (function = my scanner function)

 $\text{-call}(\text{self}, \text{node}, \text{env}, \text{path}=\text{())}$ 

This method scans a single object. 'node' is the node that will be passed to the scanner function, and 'env' is the environment that will be passed to the scanner function. A list of direct dependency nodes for the specified node will be returned.

 $\text{comp}(\text{self}, \text{other})$ 

 $-$ hash $(self)$ 

 $_{-} str_{-} (self)$ 

 $add\_scanner(self, \, \textit{skey}, \, \textit{scanner})$ 

add skey(self, skey)

Add a skey to the list of skeys

 $get\_skeys(self, env=False)$ 

path(self, env, dir=False, target=False, source=False)

recurse nodes(self, nodes)

select(self, node)

### 20.8 Class Classic

SCons.Scanner.Base

SCons.Scanner.Current

SCons.Scanner.Classic

Known Subclasses: SCons.Scanner.ClassicCPP, SCons.Scanner.D.D, SCons.Scanner.Fortran.F90Scanner

A Scanner subclass to contain the common logic for classic CPP-style include scanning, but which can be customized to use different regular expressions to find the includes.

Note that in order for this to work "out of the box" (without overriding the find\_include() and sort\_key() methods), the regular expression passed to the constructor must return the name of the include file in group 0.

20.8.1 Methods

 $\text{-call}(\text{self}, \text{node}, \text{env}, \text{path}=\text{())}$ 

```
This method scans a single object. 'node' is the node
that will be passed to the scanner function, and 'env' is the
environment that will be passed to the scanner function. A list of
direct dependency nodes for the specified node will be returned.
```
 $\text{comp}$ <sub>--</sub>(self, other)

 $-\mathbf{hash}(\text{self})$ 

 $\text{unit}$  (self, name, suffixes, path variable, regex,  $*$  args,  $**$ kw) Overrides: SCons.Scanner.Current.\_init\_

 $str_{-}(self)$ 

add scanner(self, skey, scanner )

add skey(self, skey)

Add a skey to the list of skeys

 $find\_include(self, include, source\_dir, path)$ 

find include names(self, node)

 $get\_skeys(self, env=False)$ 

path(self, env, dir=False, target=False, source=False)

recurse nodes(self, nodes)

 $scan(self, node, path=())$ 

select(self, node)

 $sort\_key(self, \, include)$ 

# 20.9 Class ClassicCPP

SCons.Scanner.Base SCons.Scanner.Current SCons.Scanner.Classic SCons.Scanner.ClassicCPP

A Classic Scanner subclass which takes into account the type of bracketing used to include the file, and uses classic CPP rules for searching for the files based on the bracketing.

Note that in order for this to work, the regular expression passed to the constructor must return the leading bracket in group 0, and the contained filename in group 1.

#### 20.9.1 Methods

find include(self, include, source dir, path) Overrides: SCons.Scanner.Classic.find include

 $sort\_key(self, include)$ Overrides: SCons.Scanner.Classic.sort key

 $\text{1\_call}(self, node, env, path=())$ 

```
This method scans a single object. 'node' is the node
that will be passed to the scanner function, and 'env' is the
environment that will be passed to the scanner function. A list of
direct dependency nodes for the specified node will be returned.
```
 $\text{comp}$ <sub>--</sub>(self, other)

 $_{\_}$ hash $_{-}(self)$ 

 $\text{unit}$  (self, name, suffixes, path variable, regex, \*args, \*\*kw) Overrides: SCons.Scanner.Current. init

 $-str_{-}(self)$ 

add scanner(self, skey, scanner )

add skey(self, skey)

Add a skey to the list of skeys

find include names(self, node)

 $get\_skeys(self, env=False)$ 

path(self, env, dir=False, target=False, source=False)

recurse nodes(self, nodes)

scan(self, node, path=())

select(self, node)

# <span id="page-279-0"></span>21 Module SCons.Scanner.C

SCons.Scanner.C

This module implements the depenency scanner for C/C++ code.

#### 21.1 Functions

#### dictify CPPDEFINES(env)

CScanner()

Return a prototype Scanner instance for scanning source files that use the C pre-processor

#### 21.2 Variables

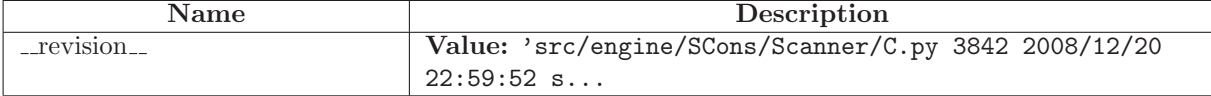

# 21.3 Class SConsCPPScanner

SCons.cpp.PreProcessor SCons.Scanner.C.SConsCPPScanner

SCons-specific subclass of the cpp.py module's processing.

We subclass this so that: 1) we can deal with files represented by Nodes, not strings; 2) we can keep track of the files that are missing.

#### 21.3.1 Methods

 $\text{unit}$ <sub>--</sub> $(self, *args, **kw)$ Overrides: SCons.cpp.PreProcessor.\_init\_

 $initialize\_result(self, \textit{frame})$ Overrides: SCons.cpp.PreProcessor.initialize\_result

 $finalize\_result(self, \textit{frame})$ Overrides: SCons.cpp.PreProcessor.finalize\_result find include file(self, t)

Finds the #include file for a given preprocessor tuple.

Overrides: SCons.cpp.PreProcessor.find include file extit(inherited documentation)

read\_file( $self, file$ ) Overrides: SCons.cpp.PreProcessor.read file

 $\text{-call}(\text{self}, \text{file})$ 

Pre-processes a file.

This is the main public entry point.

all\_include $(self, t)$ 

 $\textbf{do\_define}(\textit{self},\ t)$ 

Default handling of a #define line.

 $\textbf{do\_elif}(\textit{self},\ t)$ 

Default handling of a #elif line.

 $do\_else(self, t)$ 

Default handling of a #else line.

 $do$ -endif $(self, t)$ 

Default handling of a #endif line.

 $do$ \_if(self, t)

Default handling of a #if line.

 $\textbf{do\_ifdef}(self, t)$ 

Default handling of a #ifdef line.

 $do$ -ifndef(self, t)

Default handling of a #ifndef line.

 $do$ \_import(self, t)

Default handling of a #import line.

 $\textbf{do}\_ \textbf{include}(\textit{self},\ t)$ 

Default handling of a #include line.

 $\text{do}_\text{include}$  next(self, t)

Default handling of a #include line.

 $\textbf{do\_nothing}(\textit{self},\ t)$ 

Null method for when we explicitly want the action for a specific preprocessor directive to do nothing.

 $\textbf{do\_undef}(self, t)$ 

Default handling of a #undef line.

eval\_expression(self, t)

Evaluates a C preprocessor expression.

This is done by converting it to a Python equivalent and eval()ing it in the C preprocessor namespace we use to track #define values.

process contents(self, contents, fname=False)

Pre-processes a file contents.

This is the main internal entry point.

resolve\_include(self, t)

Resolve a tuple-ized #include line.

This handles recursive expansion of values without "" or  $\langle \rangle$ surrounding the name until an initial "  $or <$  is found, to handle #include FILE where FILE is a #define somewhere else.

 $\textbf{restore}(self)$ 

Pops the previous dispatch table off the stack and makes it the current one.

 $save(self)$ 

Pushes the current dispatch table on the stack and re-initializes the current dispatch table to the default.

scons\_current\_file(self, t)

start\_handling\_includes(self,  $t = False$ )

Causes the PreProcessor object to start processing #import, #include and #include next lines.

This method will be called when a #if, #ifdef, #ifndef or #elif evaluates True, or when we reach the #else in a #if, #ifdef, #ifndef or #elif block where a condition already evaluated False.

 $stop\_handling\_includes(self, t = False)$ 

Causes the PreProcessor object to stop processing #import, #include and #include next lines.

This method will be called when a #if, #ifdef, #ifndef or #elif evaluates False, or when we reach the #else in a #if, #ifdef, #ifndef or #elif block where a condition already evaluated True. tupleize(self, contents)

Turns the contents of a file into a list of easily-processed tuples describing the CPP lines in the file.

The first element of each tuple is the line's preprocessor directive (#if, #include, #define, etc., minus the initial '#'). The remaining elements are specific to the type of directive, as pulled apart by the regular expression.

### 21.4 Class SConsCPPScannerWrapper

The SCons wrapper around a cpp.py scanner.

This is the actual glue between the calling conventions of generic SCons scanners, and the (subclass of) cpp.py class that knows how to look for #include lines with reasonably real C-preprocessor-like evaluation of #if/#ifdef/#else/#elif lines.

# 21.4.1 Methods

 $\text{unit} \_\text{self}, \textit{name}, \textit{variable})$ 

 $\text{1-call}(\text{self}, \text{node}, \text{env}, \text{path}=\text{0})$ 

 $recurse\_nodes(self, \ nodes)$ 

select(self, node)

# <span id="page-284-0"></span>22 Module SCons.Scanner.D

SCons.Scanner.D

Scanner for the Digital Mars "D" programming language.

Coded by Andy Friesen 17 Nov 2003

# 22.1 Functions

DScanner() Return a prototype Scanner instance for scanning D source files

# 22.2 Variables

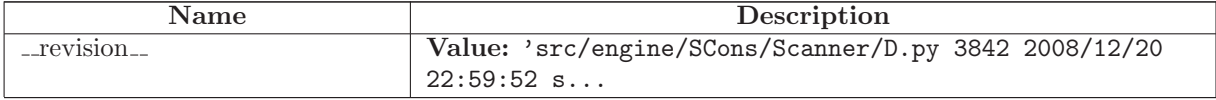

# 22.3 Class D

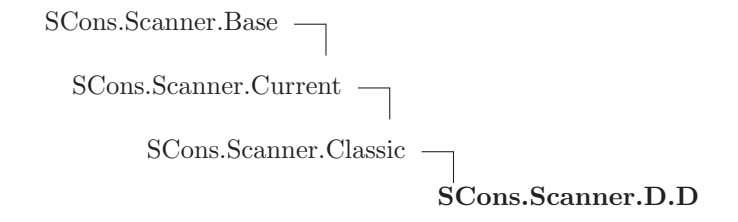

#### 22.3.1 Methods

 $\text{unit} \_\textit{self}$ Overrides: SCons.Scanner.Classic. init

find include(self, include, source dir, path) Overrides: SCons.Scanner.Classic.find include

find include names(self, node) Overrides: SCons.Scanner.Classic.find include names  $\text{-call}(\text{self}, \text{node}, \text{env}, \text{path}=\text{())}$ 

This method scans a single object. 'node' is the node that will be passed to the scanner function, and 'env' is the environment that will be passed to the scanner function. A list of direct dependency nodes for the specified node will be returned.

 $\text{comp}$ <sub>--</sub>(self, other)

 $\mathtt{hash}\_\mathtt{(self)}$ 

 $_{\rm -str\_}(self)$ 

add scanner(self, skey, scanner )

add skey(self, skey)

Add a skey to the list of skeys

get skeys(self, env=False)

path(self, env, dir=False, target=False, source=False)

recurse nodes(self, nodes)

 $scan(self, node, path=())$ 

select(self, node)

 $sort\_key(self, \,include)$ 

# <span id="page-286-0"></span>23 Module SCons.Scanner.Dir

# 23.1 Functions

only dirs(nodes)

 $DirScanner(**kw)$ 

Return a prototype Scanner instance for scanning directories for on-disk files

DirEntryScanner(\*\*kw)

Return a prototype Scanner instance for "scanning" directory Nodes for their in-memory entries

 $\textbf{do\_not\_scan}(k)$ 

scan\_on\_disk( $node$ ,  $env$ ,  $path = ()$ )

Scans a directory for on-disk files and directories therein.

Looking up the entries will add these to the in-memory Node tree representation of the file system, so all we have to do is just that and then call the in-memory scanning function.

scan\_in\_memory( $node$ ,  $env$ ,  $path = ()$ )

"Scans" a Node.FS.Dir for its in-memory entries.

# 23.2 Variables

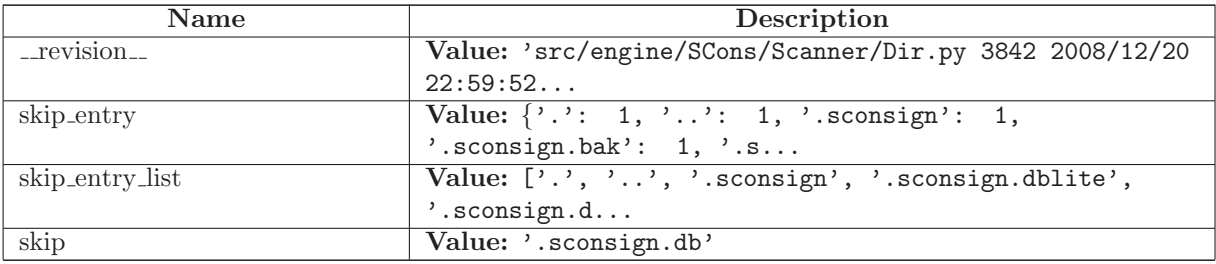

# <span id="page-287-0"></span>24 Module SCons.Scanner.Fortran

SCons.Scanner.Fortran

This module implements the dependency scanner for Fortran code.

### 24.1 Functions

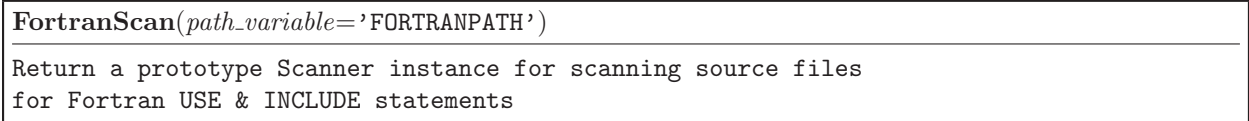

#### 24.2 Variables

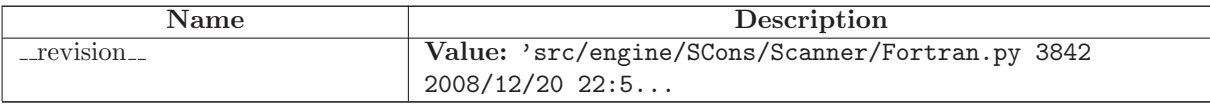

### 24.3 Class F90Scanner

SCons.Scanner.Base SCons.Scanner.Current SCons.Scanner.Classic

SCons.Scanner.Fortran.F90Scanner

A Classic Scanner subclass for Fortran source files which takes into account both USE and INCLUDE statements. This scanner will work for both F77 and F90 (and beyond) compilers.

Currently, this scanner assumes that the include files do not contain USE statements. To enable the ability to deal with USE statements in include files, add logic right after the module names are found to loop over each include file, search for and locate each USE statement, and append each module name to the list of dependencies. Caching the search results in a common dictionary somewhere so that the same include file is not searched multiple times would be a smart thing to do.

#### 24.3.1 Methods

 $\text{unit} \text{1}(self, name, suffixes, path\_variable, use\_regex, incl\_regex, def\_regex, **kw)$ Overrides: SCons.Scanner.Classic. init
$scan(self, node, env, path=())$ Overrides: SCons.Scanner.Classic.scan

 $\text{-call}(\text{self}, \text{node}, \text{env}, \text{path}=\text{())}$ 

```
This method scans a single object. 'node' is the node
that will be passed to the scanner function, and 'env' is the
environment that will be passed to the scanner function. A list of
direct dependency nodes for the specified node will be returned.
```
 $\text{comp}$ <sub>--</sub>(self, other)

 $_{-\mathrm{hash}(\text{self})}$ 

 $str_{-}(self)$ 

add scanner(self, skey, scanner )

 $add\_skey(self, \textit{skey})$ 

Add a skey to the list of skeys

find include(self, include, source dir, path)

find include names(self, node)

get skeys(self, env=False)

path(self, env, dir=False, target=False, source=False)

recurse nodes(self, nodes)

select(self, node)

 $sort\_key(self, \,include)$ 

# 25 Module SCons.Scanner.IDL

SCons.Scanner.IDL

This module implements the depenency scanner for IDL (Interface Definition Language) files.

## 25.1 Functions

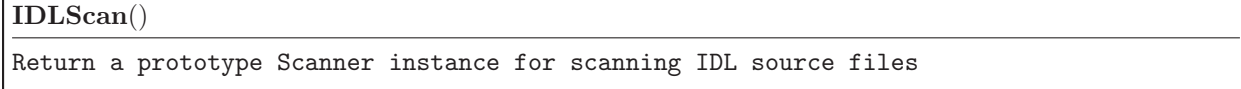

# 25.2 Variables

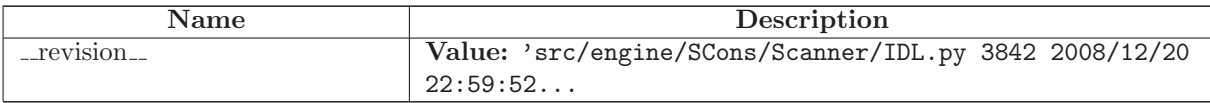

# 26 Module SCons.Scanner.LaTeX

SCons.Scanner.LaTeX

This module implements the dependency scanner for LaTeX code.

### 26.1 Functions

 $\text{modify\_env\_var}(env, var, \text{abspath})$ 

#### LaTeXScanner()

Return a prototype Scanner instance for scanning LaTeX source files when built with latex.

#### PDFLaTeXScanner()

Return a prototype Scanner instance for scanning LaTeX source files when built with pdflatex.

### 26.2 Variables

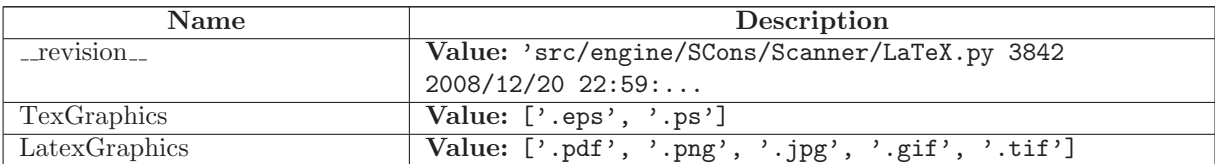

## 26.3 Class FindENVPathDirs

A class to bind a specific \*PATH variable name to a function that will return all of the \*path directories.

#### 26.3.1 Methods

 $\text{unit} \_\text{self}, \text{variable}$ 

 $\text{1-call}\_\text{self},$   $\text{env},$   $\text{dir}=\texttt{False},$   $\text{target}=\texttt{False},$   $\text{source}=\texttt{False},$   $\text{argument}=\texttt{False}$ 

## 26.4 Class LaTeX

SCons.Scanner.Base

SCons.Scanner.LaTeX.LaTeX

Class for scanning LaTeX files for included files.

Unlike most scanners, which use regular expressions that just return the included file name, this returns a tuple consisting of the keyword for the inclusion ("include", "includegraphics", "input", or "bibliography"), and then the file name itself. Based on a quick look at LaTeX documentation, it seems that we should append .tex suffix for the "include" keywords, append .tex if there is no extension for the "input" keyword, and need to add .bib for the "bibliography" keyword that does not accept extensions by itself. Finally, if there is no extension for an "includegraphics" keyword latex will append .ps or .eps to find the file, while pdftex may use .pdf, .jpg, .tif, .mps, or .png. The actual subset and search order may be altered by DeclareGraphicsExtensions command. This complication is ignored. The default order corresponds to experimentation with teTeX \$ latex --version pdfeTeX 3.141592-1.21a-2.2 (Web2C 7.5.4) kpathsea version 3.5.4 The order is: ['.eps', '.ps'] for latex ['.png', '.pdf', '.jpg', '.tif']. Another difference is that the search path is determined by the type of the file being searched: env['TEXINPUTS'] for "input" and "include" keywords env['TEXINPUTS'] for "includegraphics" keyword env['BIBINPUTS'] for "bibliography" keyword env['BSTINPUTS'] for "bibliographystyle" keyword

```
FIXME: also look for the class or style in document [class style]\{\}FIXME: also look for the argument of bibliographystyle\{\}
```
#### 26.4.1 Methods

 $\text{1}\text{init}$  (self, name, suffixes, graphics extensions, \*args, \*\*kw) Construct a new scanner object given a scanner function. 'function' - a scanner function taking two or three arguments and returning a list of strings. 'name' - a name for identifying this scanner object. 'argument' - an optional argument that, if specified, will be passed to both the scanner function and the path function. 'skeys' - an optional list argument that can be used to determine which scanner should be used for a given Node. In the case of File nodes, for example, the 'skeys' would be file suffixes. 'path function' - a function that takes four or five arguments (a construction environment, Node for the directory containing the SConscript file that defined the primary target, list of target nodes, list of source nodes, and optional argument for this instance) and returns a tuple of the directories that can be searched for implicit dependency files. May also return a callable() which is called with no args and returns the tuple (supporting Bindable class). 'node class' - the class of Nodes which this scan will return. If node class is None, then this scanner will not enforce any Node conversion and will return the raw results from the underlying scanner function. 'node factory' - the factory function to be called to translate the raw results returned by the scanner function into the expected node\_class objects. 'scan check' - a function to be called to first check whether this node really needs to be scanned. 'recursive' - specifies that this scanner should be invoked recursively on all of the implicit dependencies it returns (the canonical example being #include lines in C source files). May be a callable, which will be called to filter the list of nodes found to select a subset for recursive scanning (the canonical example being only recursively scanning subdirectories within a directory). The scanner function's first argument will be a Node that should be scanned for dependencies, the second argument will be an Environment object, the third argument will be the tuple of paths returned by the path function, and the fourth argument will be the value passed into 'argument', and the returned list should contain the Nodes for all the direct dependencies of the file. Examples: 294

 $s = 0$ canner (function = my scanner function)

s = Scanner(my scanner function)

 $sort\_key(self, \ include)$ 

find include(self, include, source dir, path)

 $scan(self, node, path=())$ 

 $\text{1\_call}\_\text{self}, \text{node}, \text{env}, \text{path}=\text{()}$ 

This method scans a single object. 'node' is the node that will be passed to the scanner function, and 'env' is the environment that will be passed to the scanner function. A list of direct dependency nodes for the specified node will be returned.

 $\text{comp}$ <sub>--</sub>(self, other)

 $_{-\text{hash}=(self)}$ 

 ${\bf -str\_}(\textit{self})$ 

add scanner(self, skey, scanner )

add skey(self, skey)

Add a skey to the list of skeys

 $get\_skeys(self, env=False)$ 

path(self, env, dir=False, target=False, source=False)

recurse nodes(self, nodes)

select(self, node)

### 26.4.2 Class Variables

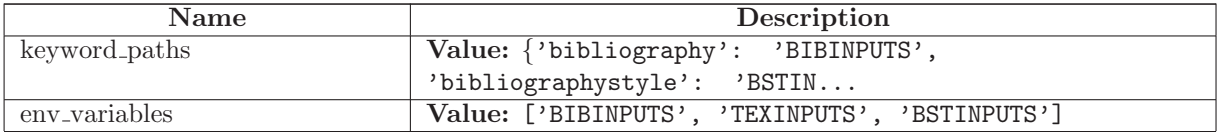

# 27 Module SCons.Scanner.Prog

# 27.1 Functions

ProgramScanner(\*\*kw)

```
Return a prototype Scanner instance for scanning executable
files for static-lib dependencies
```
 $scan(node, env, libpath=())$ 

```
This scanner scans program files for static-library
dependencies. It will search the LIBPATH environment variable
for libraries specified in the LIBS variable, returning any
files it finds as dependencies.
```
# 27.2 Variables

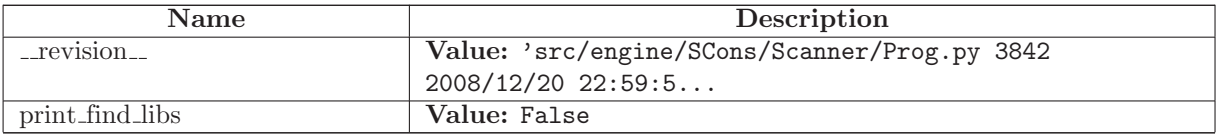

# 28 Module SCons.Scanner.RC

SCons.Scanner.RC

This module implements the depenency scanner for RC (Interface Definition Language) files.

## 28.1 Functions

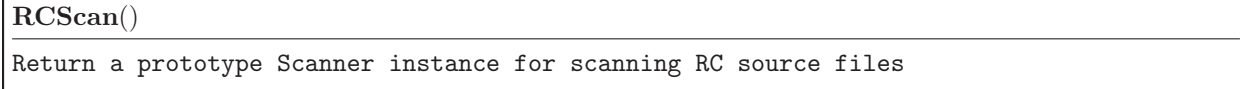

# 28.2 Variables

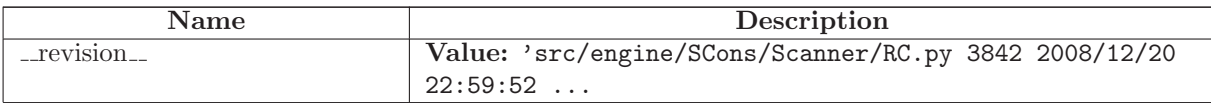

# 29 Package SCons.Script

SCons.Script

This file implements the main() function used by the scons script.

Architecturally, this \*is\* the scons script, and will likely only be called from the external "scons" wrapper. Consequently, anything here should not be, or be considered, part of the build engine. If it's something that we expect other software to want to use, it should go in some other module. If it's specific to the "scons" script invocation, it goes here.

## 29.1 Modules

- Interactive: SCons interactive mode (Section [30,](#page-304-0) p. [292\)](#page-304-0)
- Main: SCons.Script This file implements the main() function used by the scons script. (Section [31,](#page-308-0) p. [296\)](#page-308-0)
- SConscript': SCons.Script.SConscript This module defines the Python API provided to SConscript and SConstruct files. (Section [32,](#page-326-0) p. [314\)](#page-326-0)

### 29.2 Functions

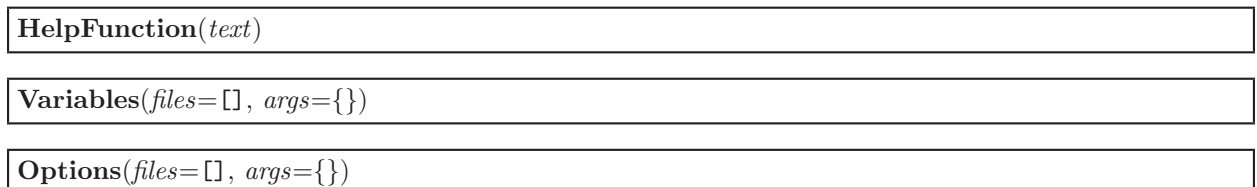

## 29.3 Variables

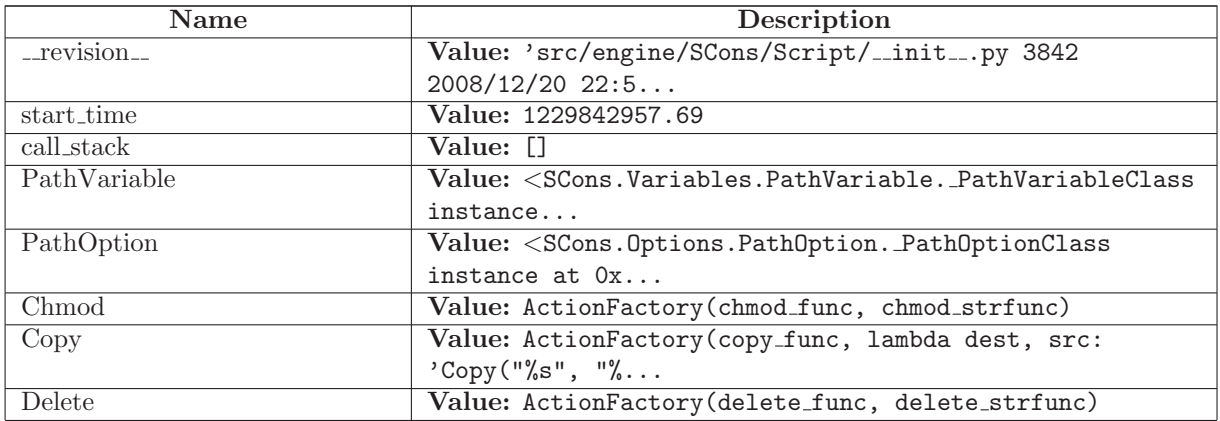

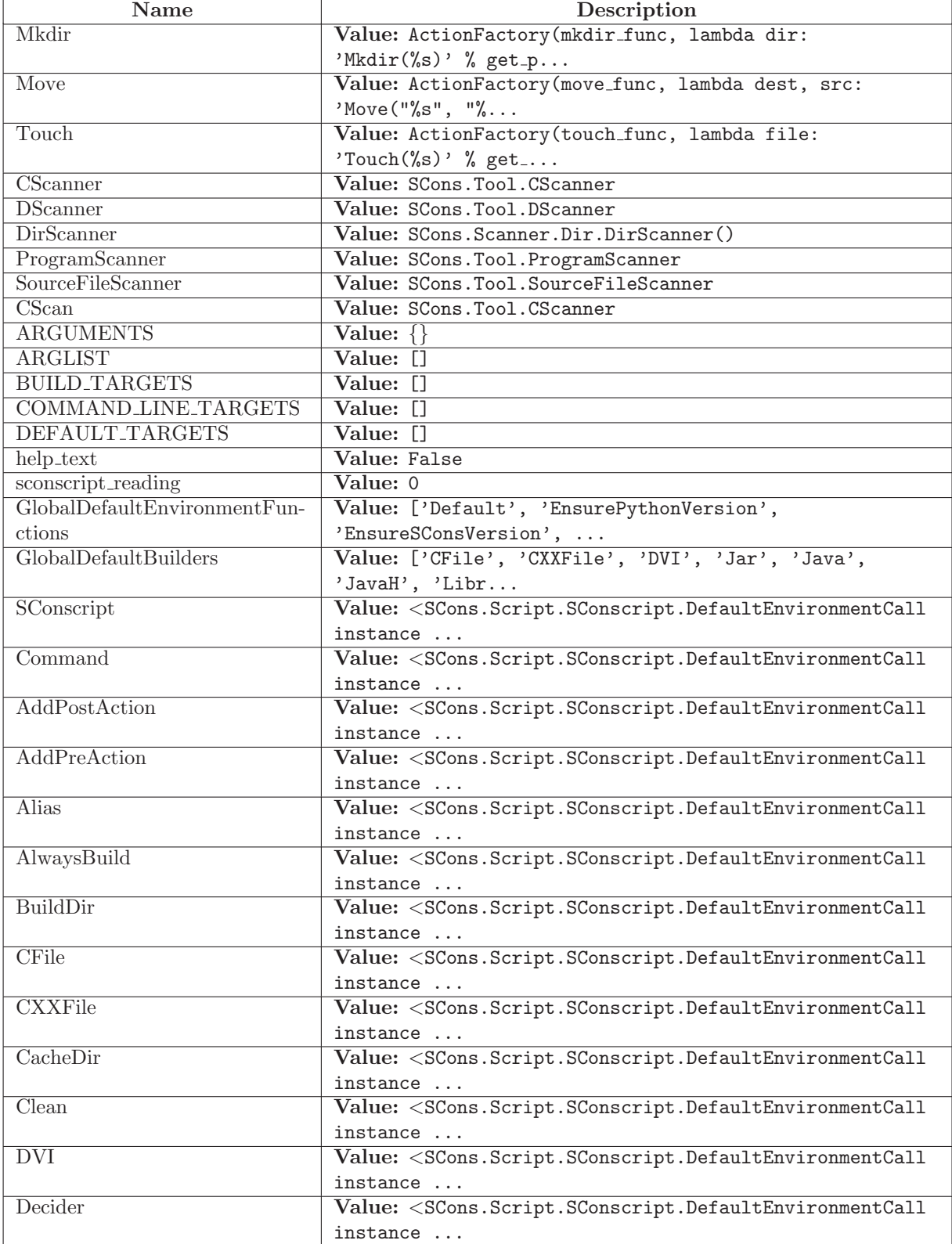

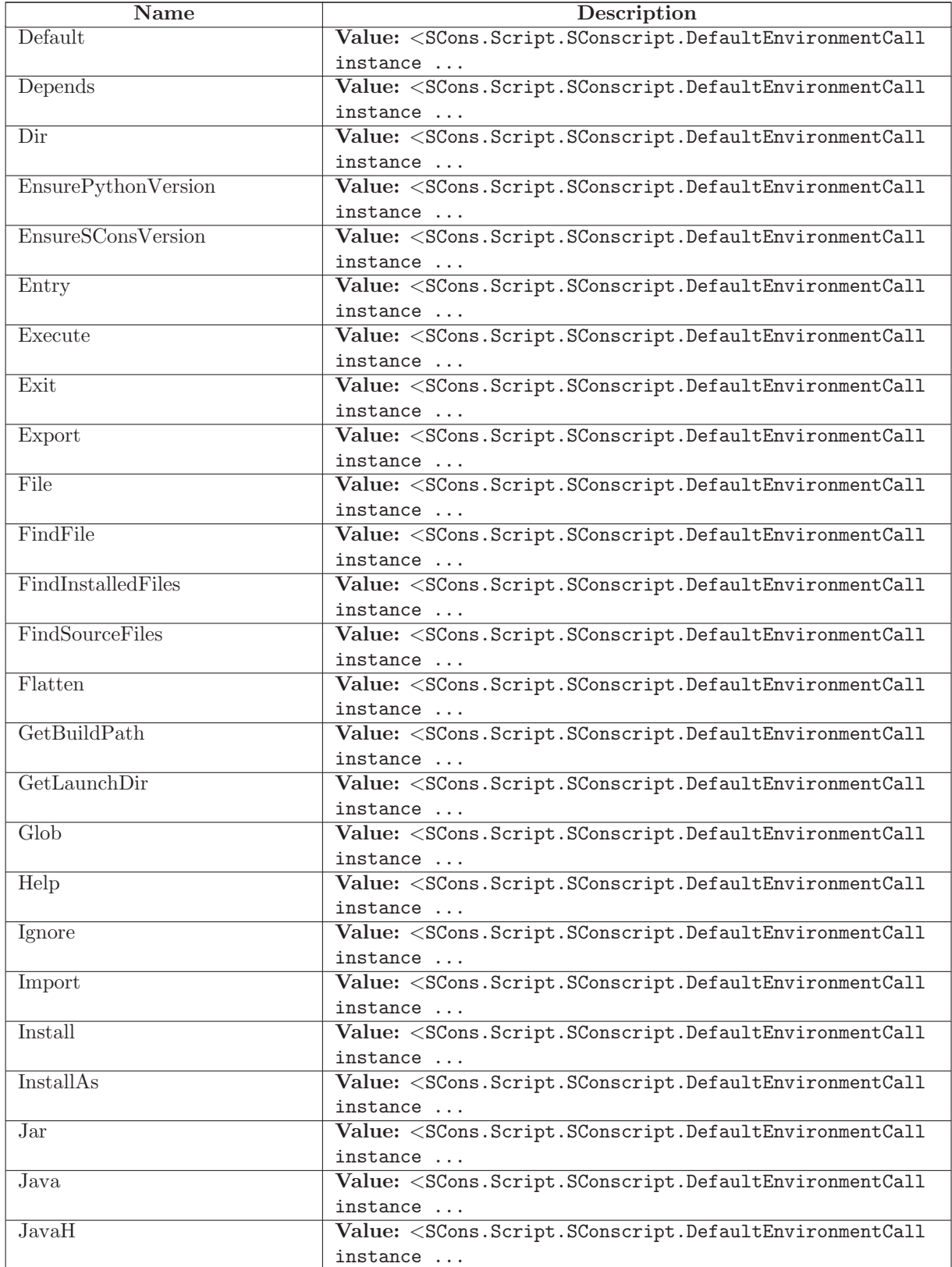

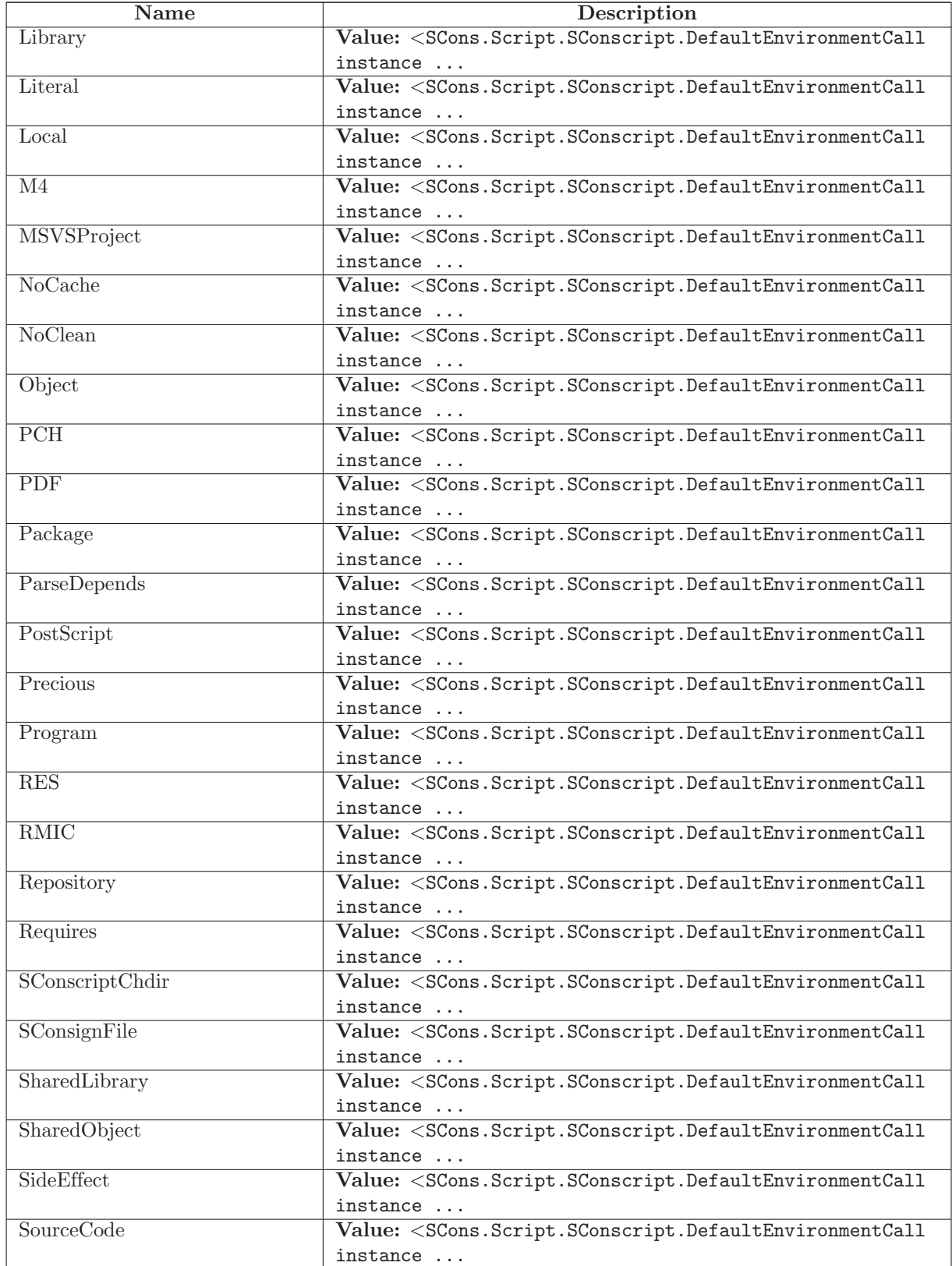

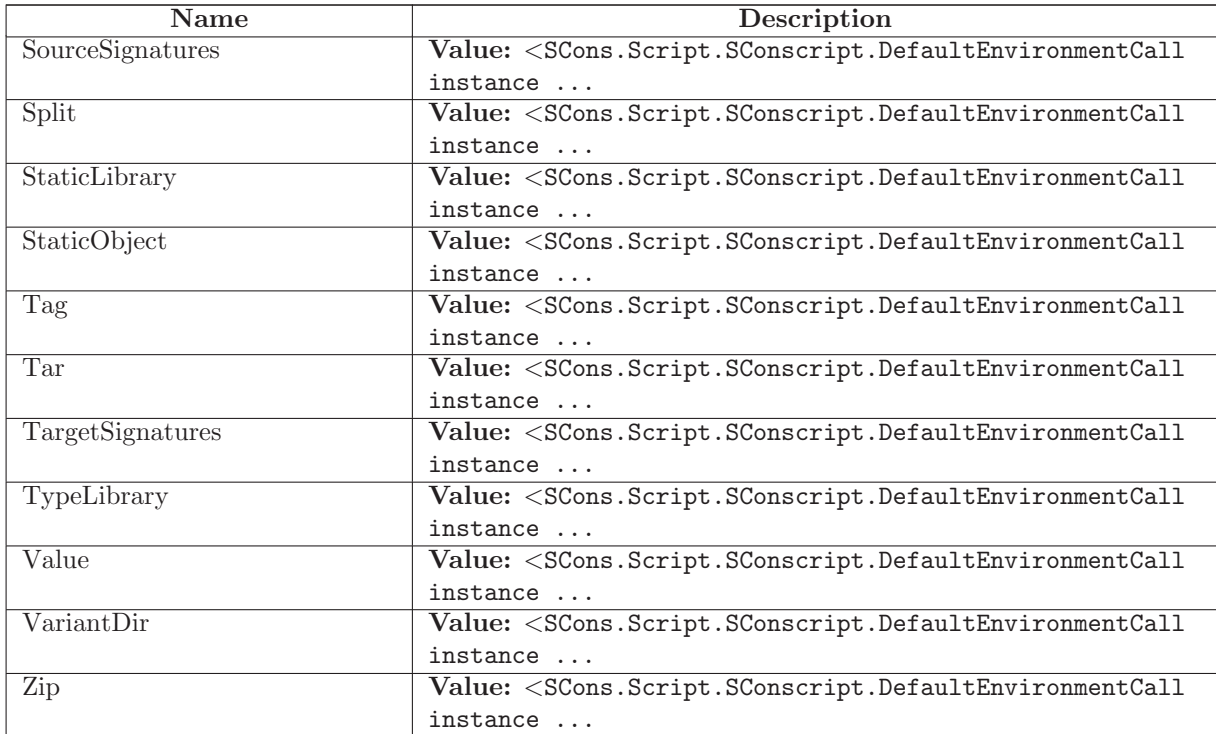

# 29.4 Class TargetList

UserList.UserList

SCons.Script.TargetList

### 29.4.1 Methods

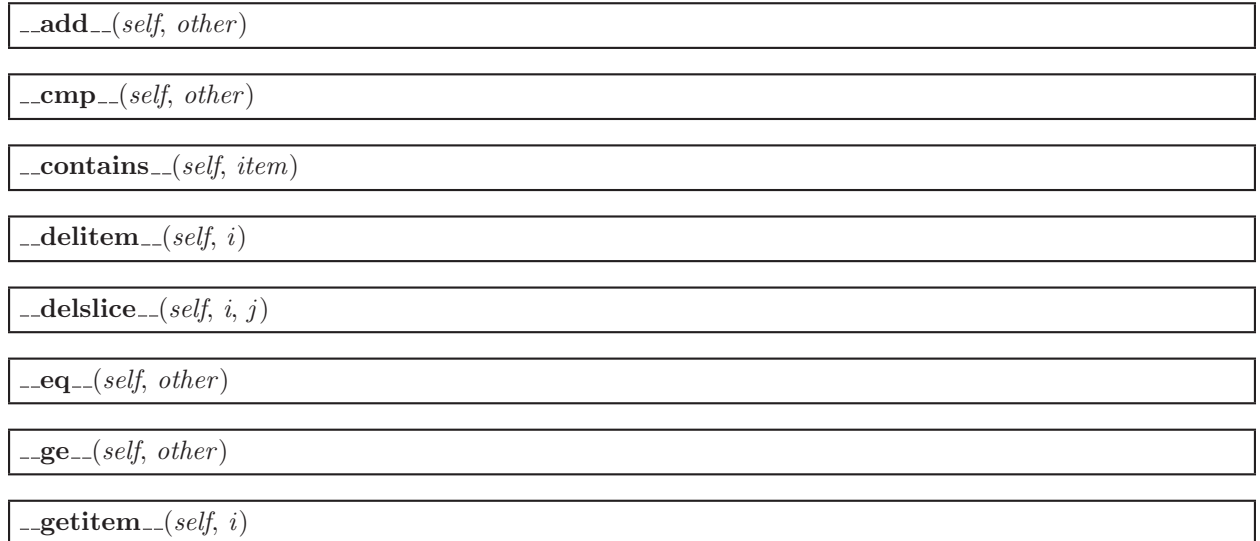

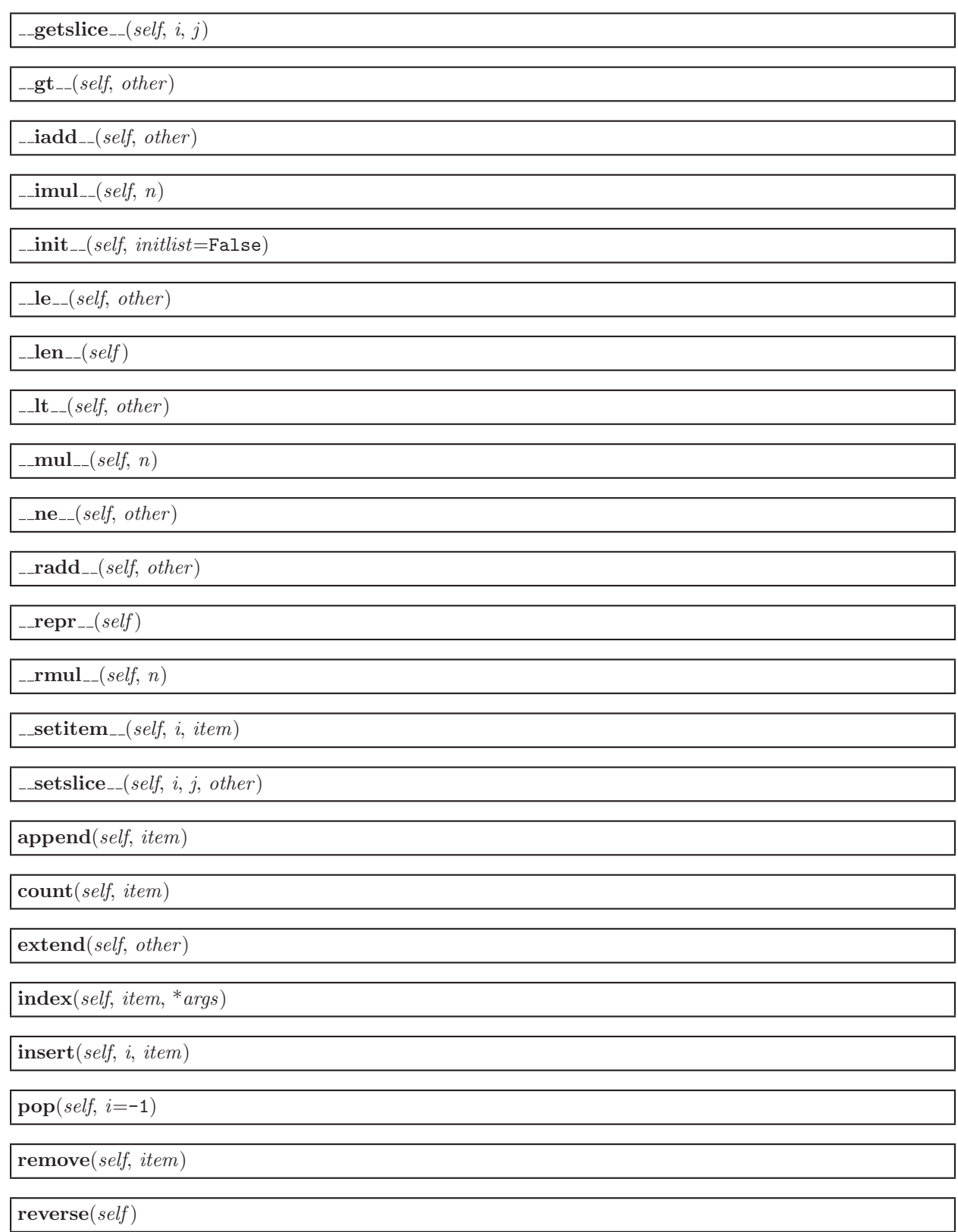

 $\textbf{sort}(\textit{self}, \text{*args}, \text{**kwds})$ 

# <span id="page-304-0"></span>30 Module SCons.Script.Interactive

SCons interactive mode

### 30.1 Functions

 $interact(fs, parser, options, targets, target\_top)$ 

#### 30.2 Variables

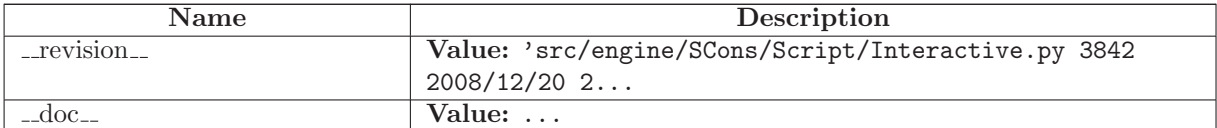

## 30.3 Class SConsInteractiveCmd

cmd.Cmd

#### SCons.Script.Interactive.SConsInteractiveCmd

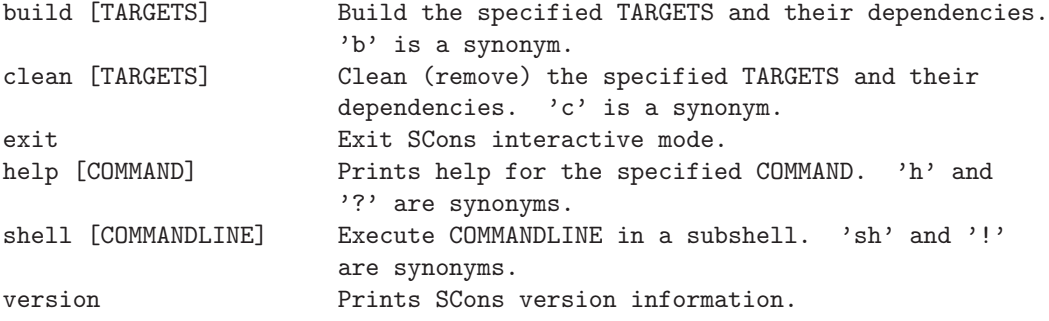

#### 30.3.1 Methods

 $\text{unit}$ <sub>- $(self, **kw)$ </sub> Instantiate a line-oriented interpreter framework. The optional argument 'completekey' is the readline name of a completion key; it defaults to the Tab key. If completekey is not None and the readline module is available, command completion is done automatically. The optional arguments stdin and stdout specify alternate input and output file objects; if not specified, sys.stdin and sys.stdout are used. Overrides: cmd.Cmd.<sub>-</sub>init<sub>--</sub> extit(inherited documentation)

default(self, argv)

Called on an input line when the command prefix is not recognized.

If this method is not overridden, it prints an error message and returns.

Overrides: cmd.Cmd.default extit(inherited documentation)

onecmd(self, line)

Interpret the argument as though it had been typed in response to the prompt.

This may be overridden, but should not normally need to be; see the precmd() and postcmd() methods for useful execution hooks. The return value is a flag indicating whether interpretation of commands by the interpreter should stop.

Overrides: cmd.Cmd.onecmd extit(inherited documentation)

 $\textbf{do\_build}(\textit{self}, \textit{argv})$ 

build [TARGETS] Build the specified TARGETS and their dependencies. 'b' is a synonym.

do clean(self, argv)

clean [TARGETS] Clean (remove) the specified TARGETS and their dependencies.  $\,^{\prime}$  c' is a synonym.

do EOF(self, argv)

 $do\_exit(self, argv)$ 

exit Cons interactive mode.

do help(self, argv)

help [COMMAND] Prints help for the specified COMMAND. 'h'

and '?' are synonyms.

Overrides: cmd.Cmd.do help

 $do\_shell(self, argv)$ 

shell [COMMANDLINE] Execute COMMANDLINE in a subshell. 'sh' and '!' are synonyms.

 $do\_version(self, argv)$ 

version Prints SCons version information.

cmdloop(self, intro=False)

Repeatedly issue a prompt, accept input, parse an initial prefix off the received input, and dispatch to action methods, passing them the remainder of the line as argument.

columnize(self, list, displaywidth=80)

Display a list of strings as a compact set of columns.

Each column is only as wide as necessary. Columns are separated by two spaces (one was not legible enough).

complete(self, text, state)

Return the next possible completion for 'text'.

If a command has not been entered, then complete against command list. Otherwise try to call complete\_<command> to get list of completions.

complete\_help(self,  $*args)$ 

completedefault(self, \*ignored)

Method called to complete an input line when no command-specific  $complete.*()$  method is available.

By default, it returns an empty list.

completenames(self, text, \*ignored)

 $emptyline(self)$ 

Called when an empty line is entered in response to the prompt.

If this method is not overridden, it repeats the last nonempty command entered.

 $get\_names(self)$ 

parseline(self, line)

Parse the line into a command name and a string containing the arguments. Returns a tuple containing (command, args, line). 'command' and 'args' may be None if the line couldn't be parsed.

postcmd(self, stop, line)

Hook method executed just after a command dispatch is finished.

### $postloop(self)$

Hook method executed once when the cmdloop() method is about to return.

#### precmd(self, line)

Hook method executed just before the command line is interpreted, but after the input prompt is generated and issued.

#### $\mathbf{preloop}(\text{self})$

Hook method executed once when the cmdloop() method is called.

print topics(self, header, cmds, cmdlen, maxcol)

## 30.3.2 Class Variables

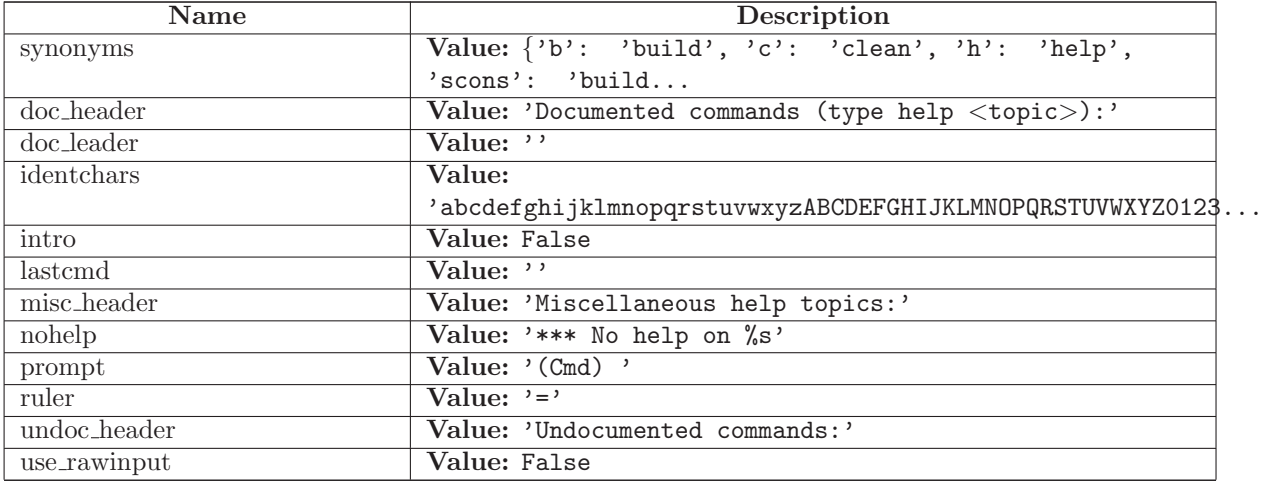

# <span id="page-308-0"></span>31 Module SCons.Script.Main

SCons.Script

This file implements the main() function used by the scons script.

Architecturally, this \*is\* the scons script, and will likely only be called from the external "scons" wrapper. Consequently, anything here should not be, or be considered, part of the build engine. If it's something that we expect other software to want to use, it should go in some other module. If it's specific to the "scons" script invocation, it goes here.

### 31.1 Functions

 $fetch_win32$ -parallel-msg $()$ 

 $$ 

GetBuildFailures()

python version string()

python\_version\_unsupported(version= $(2, 5, 2, 'final', 0)$ )

python version deprecated(version=(2, 5, 2, 'final', 0))

AddOption(\*args, \*\*kw)

GetOption(name)

SetOption(name, value)

 $find\_deepest\_user\_frame(tb)$ 

Find the deepest stack frame that is not part of SCons.

Input is a "pre-processed" stack trace in the form returned by traceback.extract\_tb() or traceback.extract\_stack()

version string(label, module)

 $\mathbf{main}()$ 

## 31.2 Variables

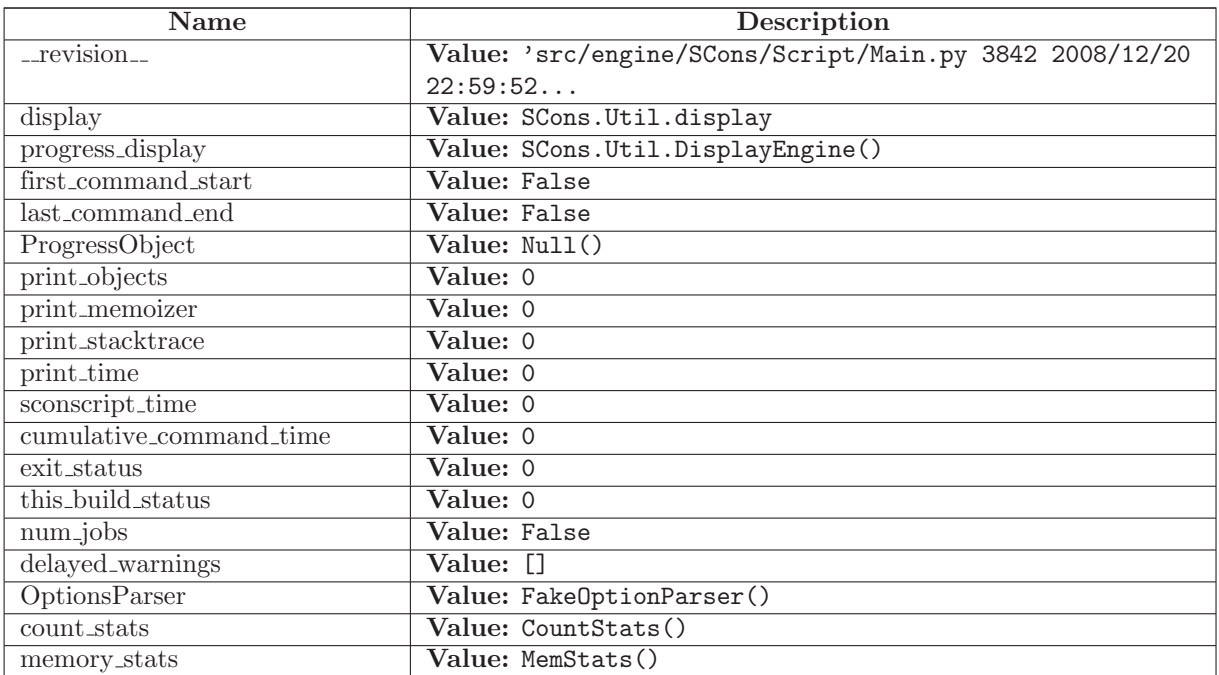

## 31.3 Class SConsPrintHelpException

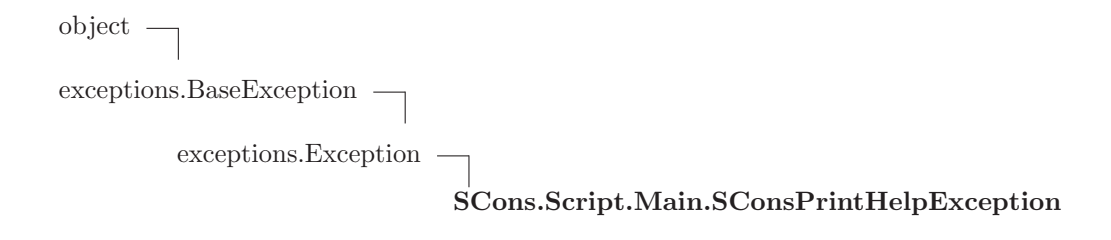

## 31.3.1 Methods

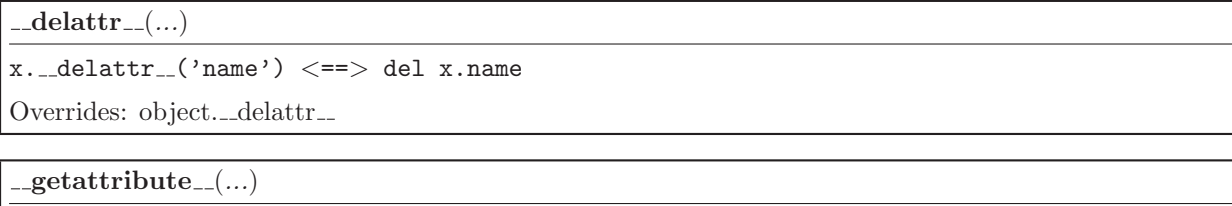

 $x \ldots$ getattribute $\ldots$ ('name')  $\langle == \rangle$  x.name

Overrides: object.\_getattribute\_

```
{\rm \_getitem\_}(x, y)
```
x[y]

 $-getslice_{-}(x, i, j)$ 

x[i:j]

Use of negative indices is not supported.

 $-\mathbf{hash}(\mathbf{x})$ 

hash(x)

 $\text{unit}$ <sub>--</sub> $(\dots)$ 

 $x.__init__(... )$  initializes  $x;$  see  $x.__class__...doc__$  for signature

Overrides: exceptions.BaseException.\_init\_

 $\mathbf{new}_{-1}(T, S, ...)$ 

Return Value

a new object with type S, a subtype of T

Overrides: exceptions.BaseException.\_new\_

 $\textcolor{red}{\textbf{__reduce\_}}(\dots)$ 

helper for pickle

Overrides: object.\_reduce\_ extit(inherited documentation)

 $\label{eq:reduce-ex-} \begin{array}{ll} \textcolor{red}{\mathbf{r}} = \textcolor{red}{\mathbf{r}} = \textcolor{red}{\math$ 

helper for pickle

 $\mathbf{...} \mathbf{repr}$   $\mathbf{...}(x)$ 

repr(x)

Overrides: object.\_repr\_

 ${\tt \_set}$ 

```
x.__setattr__('name', value) \leq z-> x.name = value
```
Overrides: object.\_setattr\_

 $-set state$   $\dots$ 

 $-str_{-}(x)$ 

str(x)

Overrides: object...str...

### 31.3.2 Properties

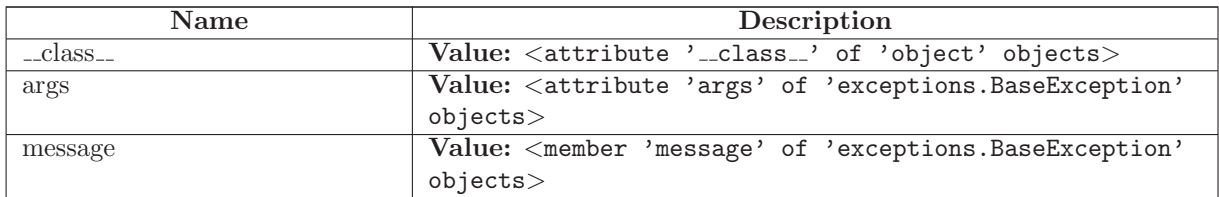

# 31.4 Class Progressor

### 31.4.1 Methods

 $\text{\_init}\_\text{(self, obj, interval=False, file=False, overwrite=False)}$ 

write(self,  $s$ )

 $\mathbf{erase\_previous}(\mathit{self})$ 

spinner(self, node)

string(self, node)

replace string(self, node)

 $\text{-call}(\text{self}, \text{node})$ 

#### 31.4.2 Class Variables

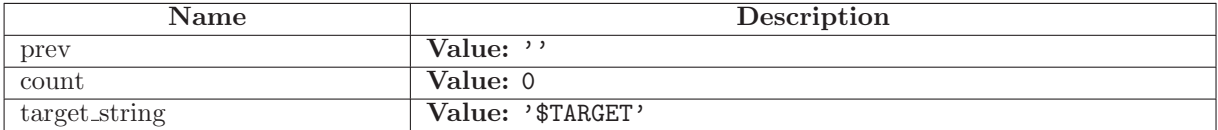

## 31.5 Class BuildTask

SCons.Taskmaster.Task

SCons.Script.Main.BuildTask

An SCons build task.

#### 31.5.1 Methods

display(self, message)

Hook to allow the calling interface to display a message.

This hook gets called as part of preparing a task for execution (that is, a Node to be built). As part of figuring out what Node should be built next, the actually target list may be altered, along with a message describing the alteration. The calling interface can subclass Task and provide a concrete implementation of this method to see those messages.

Overrides: SCons.Taskmaster.Task.display extit(inherited documentation)

 $prepare(self)$ 

Called just before the task is executed.

This is mainly intended to give the target Nodes a chance to unlink underlying files and make all necessary directories before the Action is actually called to build the targets.

Overrides: SCons.Taskmaster.Task.prepare extit(inherited documentation)

 $\mathbf{needs\_execute}(\textit{self})$ 

Called to determine whether the task's execute() method should be run.

This method allows one to skip the somethat costly execution of the execute() method in a seperate thread. For example, that would be unnecessary for up-to-date targets.

Overrides: SCons.Taskmaster.Task.needs execute extit(inherited documentation)

 $\mathbf{execute}(\text{self})$ 

Called to execute the task.

This method is called from multiple threads in a parallel build, so only do thread safe stuff here. Do thread unsafe stuff in prepare(), executed() or failed().

Overrides: SCons.Taskmaster.Task.execute extit(inherited documentation)

 $do$ -failed(self, status=2)

 $e$ xecuted(self)

Called when the task has been successfully executed and the Taskmaster instance wants to call the Node's callback methods.

This may have been a do-nothing operation (to preserve build order), so we must check the node's state before deciding whether it was "built", in which case we call the appropriate Node method. In any event, we always call "visited()", which will handle any post-visit actions that must take place regardless of whether or not the target was an actual built target or a source Node.

Overrides: SCons.Taskmaster.Task.executed extit(inherited documentation)

failed $(self)$ 

Default action when a task fails: stop the build.

Note: Although this function is normally invoked on nodes in the executing state, it might also be invoked on up-to-date nodes when using Configure().

Overrides: SCons.Taskmaster.Task.failed extit(inherited documentation)

 $postprocess(self)$ 

Post-processes a task after it's been executed.

This examines all the targets just built (or not, we don't care if the build was successful, or even if there was no build because everything was up-to-date) to see if they have any waiting parent Nodes, or Nodes waiting on a common side effect, that can be put back on the candidates list.

Overrides: SCons.Taskmaster.Task.postprocess extit(inherited documentation)

make\_ready( $self$ )

Make a task ready for execution

Overrides: SCons.Taskmaster.Task.make\_ready

 $\text{unit} \_\text{self}, \text{tm}, \text{targets}, \text{top}, \text{node}$ 

 $exc\_clear(self)$ 

Clears any recorded exception.

```
This also changes the "exception raise" attribute to point
to the appropriate do-nothing method.
```
 $exc_info(self)$ 

Returns info about a recorded exception.

exception set(self, exception=False)

Records an exception to be raised at the appropriate time.

This also changes the "exception raise" attribute to point to the method that will, in fact

 $executed\_with\_callbacks(self)$ 

Called when the task has been successfully executed and the Taskmaster instance wants to call the Node's callback methods.

This may have been a do-nothing operation (to preserve build order), so we must check the node's state before deciding whether it was "built", in which case we call the appropriate Node method. In any event, we always call "visited()", which will handle any post-visit actions that must take place regardless of whether or not the target was an actual built target or a source Node.

 $\mathbf{executed\_without\_callbacks}(\mathit{self})$ 

Called when the task has been successfully executed and the Taskmaster instance doesn't want to call the Node's callback methods.

fail\_continue(self)

Explicit continue-the-build failure.

This sets failure status on the target nodes and all of their dependent parent nodes.

Note: Although this function is normally invoked on nodes in the executing state, it might also be invoked on up-to-date nodes when using Configure().

### fail\_stop( $self$ )

Explicit stop-the-build failure.

This sets failure status on the target nodes and all of their dependent parent nodes.

Note: Although this function is normally invoked on nodes in the executing state, it might also be invoked on up-to-date nodes when using Configure().

 $get\_target(self)$ 

Fetch the target being built or updated by this task.

 $make\_ready\_all(self)$ 

Marks all targets in a task ready for execution.

This is used when the interface needs every target Node to be visited--the canonical example being the "scons -c" option.

 $make\_ready\_current(self)$ 

Marks all targets in a task ready for execution if any target is not current.

This is the default behavior for building only what's necessary.

 $trace\_message(self, method, node, description='node')$ 

#### 31.5.2 Class Variables

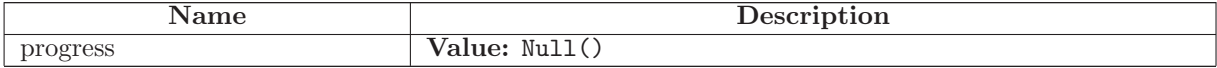

### 31.6 Class CleanTask

SCons.Taskmaster.Task

SCons.Script.Main.CleanTask

An SCons clean task.

#### 31.6.1 Methods

 $fs\_delete(self, path, pathstr, remove=False)$ 

show $(self)$ 

 $remove(self)$ 

Called to execute the task.

This method is called from multiple threads in a parallel build, so only do thread safe stuff here. Do thread unsafe stuff in prepare(), executed() or failed().

 $\mathbf{execute}(\text{self})$ 

Called to execute the task.

This method is called from multiple threads in a parallel build, so only do thread safe stuff here. Do thread unsafe stuff in prepare(), executed() or failed().

Overrides: SCons.Taskmaster.Task.execute extit(inherited documentation)

 $e$ xecuted(self)

Called when the task has been successfully executed and the Taskmaster instance doesn't want to call the Node's callback methods.

Overrides: SCons.Taskmaster.Task.executed

make\_ready(self)

Marks all targets in a task ready for execution.

This is used when the interface needs every target Node to be visited--the canonical example being the "scons -c" option.

Overrides: SCons.Taskmaster.Task.make\_ready

 $prepare(self)$ 

Called just before the task is executed.

This is mainly intended to give the target Nodes a chance to unlink underlying files and make all necessary directories before the Action is actually called to build the targets.

Overrides: SCons.Taskmaster.Task.prepare extit(inherited documentation)

 $\text{unit}$ <sub>-</sub>(self, tm, targets, top, node)

display(self, message)

Hook to allow the calling interface to display a message.

This hook gets called as part of preparing a task for execution (that is, a Node to be built). As part of figuring out what Node should be built next, the actually target list may be altered, along with a message describing the alteration. The calling interface can subclass Task and provide a concrete implementation of this method to see those messages.

 $exc\_clear(self)$ 

Clears any recorded exception.

This also changes the "exception\_raise" attribute to point to the appropriate do-nothing method.

 $exc_info(self)$ 

Returns info about a recorded exception.

exception set(self, exception=False)

Records an exception to be raised at the appropriate time.

This also changes the "exception\_raise" attribute to point to the method that will, in fact

 $executed_with-callbacks(self)$ 

Called when the task has been successfully executed and the Taskmaster instance wants to call the Node's callback methods.

This may have been a do-nothing operation (to preserve build order), so we must check the node's state before deciding whether it was "built", in which case we call the appropriate Node method. In any event, we always call "visited()", which will handle any post-visit actions that must take place regardless of whether or not the target was an actual built target or a source Node.

 $executed_without-callbacks(self)$ 

Called when the task has been successfully executed and the Taskmaster instance doesn't want to call the Node's callback methods.

fail\_continue( $self$ )

Explicit continue-the-build failure.

This sets failure status on the target nodes and all of their dependent parent nodes.

Note: Although this function is normally invoked on nodes in the executing state, it might also be invoked on up-to-date nodes when using Configure().

fail\_stop(self)

Explicit stop-the-build failure.

This sets failure status on the target nodes and all of their dependent parent nodes.

Note: Although this function is normally invoked on nodes in the executing state, it might also be invoked on up-to-date nodes when using Configure().

failed $(self)$ 

Default action when a task fails: stop the build.

Note: Although this function is normally invoked on nodes in the executing state, it might also be invoked on up-to-date nodes when using Configure().

 $get\_target(self)$ 

Fetch the target being built or updated by this task.

make\_ready\_all( $self$ )

Marks all targets in a task ready for execution.

This is used when the interface needs every target Node to be visited--the canonical example being the "scons -c" option.

make\_ready\_current(self)

Marks all targets in a task ready for execution if any target is not current.

This is the default behavior for building only what's necessary.

 $\mathbf{needs\_execute}(\textit{self})$ 

Called to determine whether the task's execute() method should be run.

This method allows one to skip the somethat costly execution of the execute() method in a seperate thread. For example, that would be unnecessary for up-to-date targets.

 $postprocess(self)$ 

Post-processes a task after it's been executed.

This examines all the targets just built (or not, we don't care if the build was successful, or even if there was no build because everything was up-to-date) to see if they have any waiting parent Nodes, or Nodes waiting on a common side effect, that can be put back on the candidates list.

 $trace\_message(self, method, node, description='node')$ 

## 31.7 Class QuestionTask

SCons.Taskmaster.Task

SCons.Script.Main.QuestionTask

An SCons task for the -q (question) option.

#### 31.7.1 Methods

 $prepare(self)$ Called just before the task is executed. This is mainly intended to give the target Nodes a chance to unlink underlying files and make all necessary directories before the Action is actually called to build the targets. Overrides: SCons.Taskmaster.Task.prepare extit(inherited documentation)

 $\mathbf{execute}(\text{self})$ 

Called to execute the task.

This method is called from multiple threads in a parallel build, so only do thread safe stuff here. Do thread unsafe stuff in prepare(), executed() or failed().

Overrides: SCons.Taskmaster.Task.execute extit(inherited documentation)

 $e$ xecuted(self)

Called when the task has been successfully executed and the Taskmaster instance wants to call the Node's callback methods.

This may have been a do-nothing operation (to preserve build order), so we must check the node's state before deciding whether it was "built", in which case we call the appropriate Node method. In any event, we always call "visited()", which will handle any post-visit actions that must take place regardless of whether or not the target was an actual built target or a source Node.

Overrides: SCons.Taskmaster.Task.executed extit(inherited documentation)

 $\text{unit} \_\text{self}, \text{tm}, \text{targets}, \text{top}, \text{node}$ 

display(self, message)

Hook to allow the calling interface to display a message.

This hook gets called as part of preparing a task for execution (that is, a Node to be built). As part of figuring out what Node should be built next, the actually target list may be altered, along with a message describing the alteration. The calling interface can subclass Task and provide a concrete implementation of this method to see those messages.

 $exc_{\text{clear}}(self)$ 

Clears any recorded exception.

This also changes the "exception raise" attribute to point to the appropriate do-nothing method.

 $\operatorname{exc\_info}(\text{self})$ 

Returns info about a recorded exception.

exception set(self, exception=False)

Records an exception to be raised at the appropriate time.

This also changes the "exception raise" attribute to point to the method that will, in fact

 $executed_with-callbacks(self)$ 

Called when the task has been successfully executed and the Taskmaster instance wants to call the Node's callback methods.

This may have been a do-nothing operation (to preserve build order), so we must check the node's state before deciding whether it was "built", in which case we call the appropriate Node method. In any event, we always call "visited()", which will handle any post-visit actions that must take place regardless of whether or not the target was an actual built target or a source Node.

 $executed\_without\_callbacks(self)$ 

Called when the task has been successfully executed and the Taskmaster instance doesn't want to call the Node's callback methods.

fail\_continue(self)

Explicit continue-the-build failure.

This sets failure status on the target nodes and all of their dependent parent nodes.

Note: Although this function is normally invoked on nodes in the executing state, it might also be invoked on up-to-date nodes when using Configure().

fail\_stop( $self$ )

Explicit stop-the-build failure.

This sets failure status on the target nodes and all of their dependent parent nodes.

Note: Although this function is normally invoked on nodes in the executing state, it might also be invoked on up-to-date nodes when using Configure().

failed $(self)$ 

Default action when a task fails: stop the build.

Note: Although this function is normally invoked on nodes in the executing state, it might also be invoked on up-to-date nodes when using Configure().

 $get\_target(self)$ 

Fetch the target being built or updated by this task.

make\_ready(self)

Marks all targets in a task ready for execution if any target is not current.

This is the default behavior for building only what's necessary.

 $make\_ready\_all(self)$ 

Marks all targets in a task ready for execution.

This is used when the interface needs every target Node to be visited--the canonical example being the "scons -c" option.

 $make\_ready\_current(self)$ 

Marks all targets in a task ready for execution if any target is not current.

This is the default behavior for building only what's necessary.

 $\mathbf{needs\_execute}(\textit{self})$ 

Called to determine whether the task's execute() method should be run.

This method allows one to skip the somethat costly execution of the execute() method in a seperate thread. For example, that would be unnecessary for up-to-date targets.

 $postprocess(self)$ 

Post-processes a task after it's been executed. This examines all the targets just built (or not, we don't care if the build was successful, or even if there was no build because everything was up-to-date) to see if they have any waiting parent Nodes, or Nodes waiting on a common side effect, that can be put back on the candidates list.

 $trace\_message(self, method, node, description='node')$ 

### 31.8 Class TreePrinter

#### 31.8.1 Methods

 $\text{\_init\_\_} (self, \ derived = \texttt{False}, \textit{prune} = \texttt{False}, \textit{status} = \texttt{False})$ 

get all children(self, node)

get derived children(self, node)

 $display(self, t)$ 

## 31.9 Class FakeOptionParser

A do-nothing option parser, used for the initial OptionsParser variable.

During normal SCons operation, the OptionsParser is created right away by the main() function. Certain tests scripts however, can introspect on different Tool modules, the initialization of which can try to add a new, local option to an otherwise uninitialized OptionsParser object. This allows that introspection to happen without blowing up.

#### 31.9.1 Methods

add local option(self,  $*args, **kw)$ 

#### 31.9.2 Class Variables

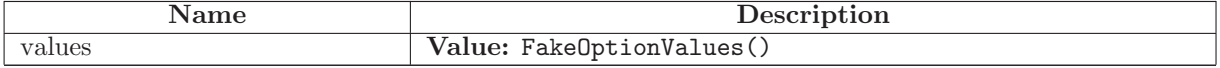
## 31.10 Class Stats

Known Subclasses: SCons.Script.Main.CountStats, SCons.Script.Main.MemStats

### 31.10.1 Methods

 $\text{unit} \text{...}(self)$ 

enable(self, outfp)

do\_nothing(self,  $*args, **kw)$ 

## 31.11 Class CountStats

SCons.Script.Main.Stats

SCons.Script.Main.CountStats

### 31.11.1 Methods

do append(self, label)

 $do$ -print $(self)$ 

 $\mathbf{-init}\_{self}$ 

do\_nothing(self,  $*args, **kw)$ 

enable(self, outfp)

## 31.12 Class MemStats

SCons.Script.Main.Stats

SCons.Script.Main.MemStats

### 31.12.1 Methods

do append(self, label)

 $do$ -print $(self)$ 

 $\_{\rm init}$   $\_{\rm (self)}$ 

do\_nothing(self,  $*args, **kw)$ 

enable(self, outfp)

# 32 Module SCons.Script.SConscript'

SCons.Script.SConscript

This module defines the Python API provided to SConscript and SConstruct files.

## 32.1 Functions

get calling namespaces()

Return the locals and globals for the function that called into this module in the current call stack.

compute exports(exports)

Compute a dictionary of exports given one of the parameters to the Export() function or the exports argument to SConscript().

 $Return(*vars, **kw)$ 

SConscript exception(file=sys.stdout)

Print an exception stack trace just for the SConscript file(s). This will show users who have Python errors where the problem is, without cluttering the output with all of the internal calls leading up to where we exec the SConscript.

 $annotate(node)$ 

Annotate a node with the stack frame describing the SConscript file and line number that created it.

Configure( $*<sub>args</sub>, **kw$ )

get DefaultEnvironmentProxy()

BuildDefaultGlobals()

Create a dictionary containing all the default globals for SConstruct and SConscript files.

### 32.2 Variables

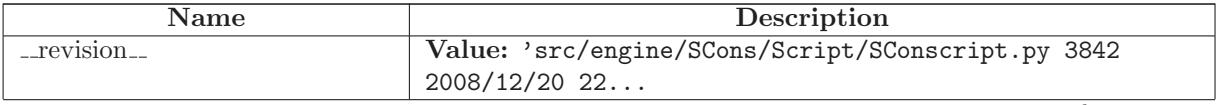

continued on next page

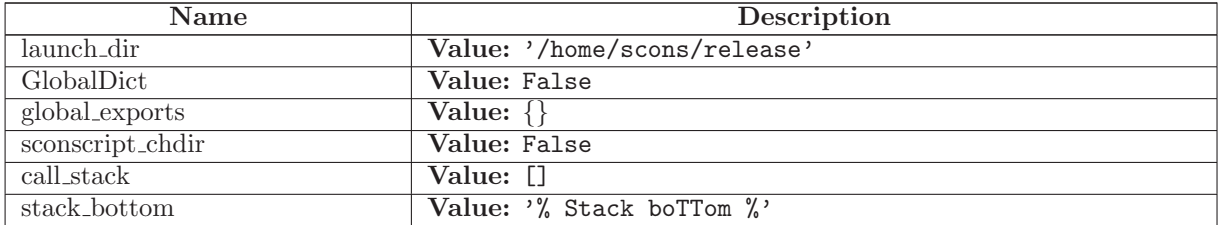

### 32.3 Class SConscriptReturn

object

exceptions.BaseException

exceptions.Exception

SCons.Script.SConscript'.SConscriptReturn

#### 32.3.1 Methods

 $-delattr$ <sub>--</sub> $(...)$ 

 $x.__defaultr__('name') \leq =&>} del x.name$ 

Overrides: object.\_delattr\_

 $g$ etattribute $((...))$ 

 $x \nvert z = x \nvert x$  and  $x \nvert z = x \nvert y \nvert z$ 

Overrides: object.\_getattribute\_

 $-$ getitem $-(x, y)$ x[y]

```
{\bf q}getslice (x, i, j)
```
 $x[i:j]$ 

Use of negative indices is not supported.

 $_{\text{ }-\text{hash}=(x)}$ 

hash(x)

 $\text{unit}$ <sub>--</sub> $(\dots)$ 

x.\_init\_(...) initializes x; see x.\_class\_..\_doc\_ for signature

Overrides: exceptions.BaseException.\_init\_

 $-\text{new}$  (T, S, ...)

Return Value

a new object with type S, a subtype of T

Overrides: exceptions.BaseException.\_new\_

 $_{\text{-reduce}\dots}$ 

helper for pickle

Overrides: object.\_reduce\_ extit(inherited documentation)

 $\label{eq:reduce-ex-} \textcolor{red}{\mathbf{r} = \textcolor{red}{\mathbf{r} = \mathbf{r} = \math$ 

helper for pickle

 $\mathbf{r} = \mathbf{r} \cdot \mathbf{r}$ 

repr(x)

Overrides: object.\_repr\_

 $-$ setattr $_{-}(...)$ 

x.\_setattr\_\_('name', value) <==> x.name = value

Overrides: object.\_setattr\_

 $-set state$ <sub>--</sub> $(...)$ 

 ${\_} {\_} {\_} {\_} {\_} {\_} (x)$ str(x) Overrides: object.\_str\_

### 32.3.2 Properties

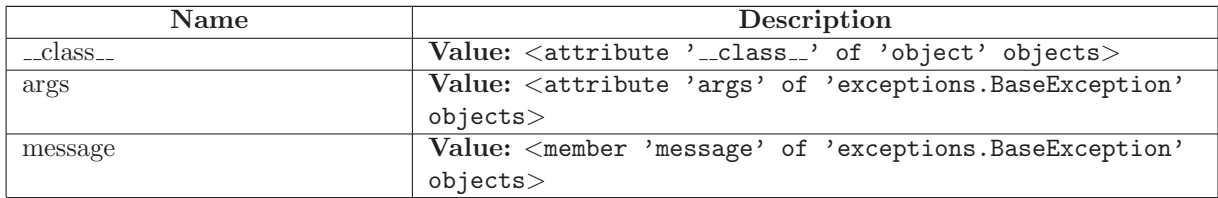

### 32.4 Class Frame

A frame on the SConstruct/SConscript call stack

#### 32.4.1 Methods

 $\text{unit} \_\textit{self}, \textit{fs}, \textit{exports}, \textit{sconscript}$ 

### 32.5 Class SConsEnvironment

SCons.Environment.SubstitutionEnvironment

SCons.Environment.Base

SCons.Script.SConscript'.SConsEnvironment

An Environment subclass that contains all of the methods that are particular to the wrapper SCons interface and which aren't (or shouldn't be) part of the build engine itself.

Note that not all of the methods of this class have corresponding global functions, there are some private methods.

#### 32.5.1 Methods

Configure(self,  $*args, **kw)$ Overrides: SCons.Environment.Base.Configure

 $\textbf{Default}(\textit{self}, \textit{*targets})$ 

EnsureSConsVersion(self, major, minor, revision=0)

Exit abnormally if the SCons version is not late enough.

EnsurePythonVersion(self, major, minor)

Exit abnormally if the Python version is not late enough.

 $Exit(self, value=0)$ 

 $\text{Export}(self, *vars)$ 

 $GetLaunchDir(self)$ 

GetOption(self, name)

 $\mathbf{Help}(\text{self}, \text{text})$ 

 $\text{Import}(\text{self}, \text{*vars})$ 

SConscript $(self, *ls, **kw)$ 

SConscriptChdir(self, flag)

SetOption(self, name, value)

Action(self,  $*args, **kw)$ 

AddMethod(self, function, name=False)

Adds the specified function as a method of this construction environment with the specified name. If the name is omitted, the default name is the name of the function itself.

AddPostAction(self, files, action)

AddPreAction(self, files, action)

Alias(self, target, source= $[]$ , action=False, \*\*kw)

AlwaysBuild(self, \*targets)

Append(self,  $**kw$ )

Append values to existing construction variables in an Environment.

AppendENVPath(self, name, newpath, envname='ENV', sep=':', delete\_existing=False)

Append path elements to the path 'name' in the 'ENV' dictionary for this environment. Will only add any particular path once, and will normpath and normcase all paths to help assure this. This can also handle the case where the env variable is a list instead of a string.

If delete\_existing is 0, a newpath which is already in the path will not be moved to the end (it will be left where it is).

AppendUnique(self, delete\_existing=0, \*\* $kw$ )

Append values to existing construction variables in an Environment, if they're not already there. If delete existing is 1, removes existing values first, so values move to end.

BuildDir(self,  $*args, **kw)$ 

Builder(self, \*\*kw)

CacheDir(self, path)

Clean(self, targets, files)

Clone(self, tools=[], toolpath=False, parse\_flags=False, \*\*kw)

Return a copy of a construction Environment. The copy is like a Python "deep copy"--that is, independent copies are made recursively of each objects--except that a reference is copied when an object is not deep-copyable (like a function). There are no references to any mutable objects in the original Environment.

Command(self, target, source, action, \*\*kw)

Builds the supplied target files from the supplied source files using the supplied action. Action may be any type that the Builder constructor will accept for an action.

 $Copy(self, *args, **kw)$ 

Decider(self, function)

Depends(self, target, dependency)

Explicity specify that 'target's depend on 'dependency'.

Detect(self, progs)

Return the first available program in progs.

Dictionary(self,  $*args)$ 

 $\text{Dir}(self, name, *args, **kw)$ 

 $Dump(self, key=False)$ 

Using the standard Python pretty printer, dump the contents of the scons build environment to stdout.

If the key passed in is anything other than None, then that will be used as an index into the build environment dictionary and whatever is found there will be fed into the pretty printer. Note that this key is case sensitive.

Entry(self, name,  $*args, **kw)$ 

Environment $(self, **kw)$ 

Execute(self, action,  $*args, **kw)$ 

Directly execute an action through an Environment

File(self, name,  $*args, **kw)$ 

FindFile(self, file, dirs)

FindInstalledFiles(self)

returns the list of all targets of the Install and InstallAs Builder.

FindIxes(self, paths, prefix, suffix)

Search a list of paths for something that matches the prefix and suffix.

paths - the list of paths or nodes. prefix - construction variable for the prefix. suffix - construction variable for the suffix.

FindSourceFiles(self,  $node='.'$ )

returns a list of all source files.

Flatten(self, sequence)

GetBuildPath(self, files)

Glob(self, pattern, ondisk=True, source=False, strings=False)

Ignore(self, target, dependency)

Ignore a dependency.

Literal(self, string)

 $Local(self, *targets)$ 

 $MergeFalse(self, args, unique=False, dict=False)$ 

Merge the dict in args into the construction variables of this env, or the passed-in dict. If args is not a dict, it is converted into a dict using ParseFlags. If unique is not set, the flags are appended rather than merged.

NoCache(self, \*targets)

Tags a target so that it will not be cached

NoClean(self, \*targets)

Tags a target so that it will not be cleaned by -c

Override(self, overrides)

Produce a modified environment whose variables are overriden by the overrides dictionaries. "overrides" is a dictionary that will override the variables of this environment.

This function is much more efficient than Clone() or creating a new Environment because it doesn't copy the construction environment dictionary, it just wraps the underlying construction environment, and doesn't even create a wrapper object if there are no overrides.

ParseConfig(self, command, function=False, unique=False)

Use the specified function to parse the output of the command in order to modify the current environment. The 'command' can be a string or a list of strings representing a command and its arguments. 'Function' is an optional argument that takes the environment, the output of the command, and the unique flag. If no function is specified, MergeFlags, which treats the output as the result of a typical 'X-config' command (i.e. gtk-config), will merge the output into the appropriate variables.

ParseDepends(self, filename, must\_exist=False, only\_one=0)

Parse a mkdep-style file for explicit dependencies. This is completely abusable, and should be unnecessary in the "normal" case of proper SCons configuration, but it may help make the transition from a Make hierarchy easier for some people to swallow. It can also be genuinely useful when using a tool that can write a .d file, but for which writing a scanner would be too complicated.

 $ParseFlags(self, *flags)$ 

Parse the set of flags and return a dict with the flags placed in the appropriate entry. The flags are treated as a typical set of command-line flags for a GNU-like toolchain and used to populate the entries in the dict immediately below. If one of the flag strings begins with a bang (exclamation mark), it is assumed to be a command and the rest of the string is executed; the result of that evaluation is then added to the dict.

Platform(self, platform)

Precious(self, \*targets)

 $Prepend(self, **kw)$ 

Prepend values to existing construction variables in an Environment.

 $PrependENVPath(self, name, new path, en vname='EW', sep=':', delete-existing=False)$ 

Prepend path elements to the path 'name' in the 'ENV' dictionary for this environment. Will only add any particular path once, and will normpath and normcase all paths to help assure this. This can also handle the case where the env variable is a list instead of a string.

If delete\_existing is 0, a newpath which is already in the path will not be moved to the front (it will be left where it is).

PrependUnique(self, delete\_existing=0, \*\*kw)

Prepend values to existing construction variables in an Environment, if they're not already there. If delete existing is 1, removes existing values first, so values move to front.

RemoveMethod(self, function)

Removes the specified function's MethodWrapper from the added methods list, so we don't re-bind it when making a clone.

 $Replace(self, **kw)$ 

Replace existing construction variables in an Environment with new construction variables and/or values.

 $\textbf{ReplaceI} \textbf{xes} (self, path, old\_prefix, old\_suffix, new\_prefix, new\_suffix)$ 

Replace old\_prefix with new\_prefix and old\_suffix with new\_suffix.

env - Environment used to interpolate variables. path - the path that will be modified. old prefix - construction variable for the old prefix. old\_suffix - construction variable for the old suffix. new prefix - construction variable for the new prefix. new\_suffix - construction variable for the new suffix.

 $\text{Repository}(self, *dirs, **kw)$ 

Requires(self, target, prerequisite)

```
Specify that 'prerequisite' must be built before 'target',
(but 'target' does not actually depend on 'prerequisite'
and need not be rebuilt if it changes).
```
 $SConsignFile(self, name='.\,sconsign', \,dbm_model = False)$ 

Scanner(self,  $*args, **kw)$ 

 $SetDefault(self, **kw)$ 

SideEffect(self, side\_effect, target)

Tell scons that side effects are built as side effects of building targets.

SourceCode(self, entry, builder)

Arrange for a source code builder for (part of) a tree.

SourceSignatures(self, type)

```
Split(self, \textit{arg})
```
This function converts a string or list into a list of strings or Nodes. This makes things easier for users by allowing files to be specified as a white-space separated list to be split. The input rules are: - A single string containing names separated by spaces. These will be split apart at the spaces. - A single Node instance - A list containing either strings or Node instances. Any strings in the list are not split at spaces. In all cases, the function returns a list of Nodes and strings.

TargetSignatures(self, type)

Tool(self, tool, toolpath=False,  $**kw$ )

 $Value(self, value, built_value = False)$ 

 $\textbf{VariantDir}(self, variant\_dir, src\_dir, duplicate=False)$ 

 $\mathbf{WhereIs}(\textit{self}, \textit{prog}, \textit{path}=\mathbf{False}, \textit{pathext}=\mathbf{False}, \textit{reject}=\texttt{[]})$ 

Find prog in the path.

 $\text{comp}(\text{self}, \text{other})$ 

 ${\rm \ldots contains \ldots} (self, \ key)$ 

 $\Delta$ delitem  $\angle$ (self, key)

 ${\bf \_getitem\_} (self, \ key)$ 

 $\text{unit}\_\text{s}$  (self, platform=False, tools=False, toolpath=False, variables=False, parse\_flags=False,  $^{**}kw$ )

Initialization of a basic SCons construction environment, including setting up special construction variables like BUILDER, PLATFORM, etc., and searching for and applying available Tools.

Note that we do \*not\* call the underlying base class (SubsitutionEnvironment) initialization, because we need to initialize things in a very specific order that doesn't work with the much simpler base class initialization.

Overrides: SCons.Environment.SubstitutionEnvironment. init

 ${\sf \_set}$ 

arg2nodes(self, args, node factory=<class SCons.Environment. Null at 0x87eaf8c>,  $lookup\_list = <$ class SCons. Environment. Null at 0x87eaf8c>, \*\* $kw$ )

backtick(self, command)

 $get(self, key, default=False)$ 

Emulates the get() method of dictionaries.

get\_CacheDir(self)

 $get\_builder(self, name)$ 

Fetch the builder with the specified name from the environment.

 $get\_factory(self, factory, default='File')$ 

Return a factory function for creating Nodes for this construction environment.

 $get\_scanner(self, \, \textit{skey})$ 

Find the appropriate scanner given a key (usually a file suffix).

 $get\_src\_sig\_type(self)$ 

 $get\_tgt\_sig\_type(self)$ 

 $gvars(self)$ 

has  $key(self, key)$ 

 $items(self)$ 

 $lvars(self)$ 

scanner\_map\_delete(self,  $kw = False$ )

Delete the cached scanner map (if we need to).

 $\textbf{subst}(\text{self}, \text{string}, \text{raw}=0, \text{target}=\text{False}, \text{source}=\text{False}, \text{conv}=\text{False})$ 

Recursively interpolates construction variables from the Environment into the specified string, returning the expanded result. Construction variables are specified by a \$ prefix in the string and begin with an initial underscore or alphabetic character followed by any number of underscores or alphanumeric characters. The construction variable names may be surrounded by curly braces to separate the name from trailing characters.

 $\textbf{subst}\text{-}\textbf{kw}(\text{self}, \text{kw}, \text{raw}=0, \text{target}=\texttt{False}, \text{source}=\texttt{False})$ 

 $\textbf{subst\_list}(\textit{self}, \textit{string}, \textit{raw}=0, \textit{target}=\texttt{False}, \textit{source}=\texttt{False}, \textit{conv}=\texttt{False})$ 

Calls through to SCons.Subst.scons subst list(). See the documentation for that function.

 $\textbf{subst}\text{-}\textbf{path}(\text{self}, \text{path}, \text{target}=\text{False}, \text{source}=\text{False})$ 

Substitute a path list, turning EntryProxies into Nodes and leaving Nodes (and other objects) as-is.

subst\_target\_source(self, string, raw=0, target=False, source=False, conv=False)

Recursively interpolates construction variables from the Environment into the specified string, returning the expanded result. Construction variables are specified by a \$ prefix in the string and begin with an initial underscore or alphabetic character followed by any number of underscores or alphanumeric characters. The construction variable names may be surrounded by curly braces to separate the name from trailing characters.

#### 32.5.2 Class Variables

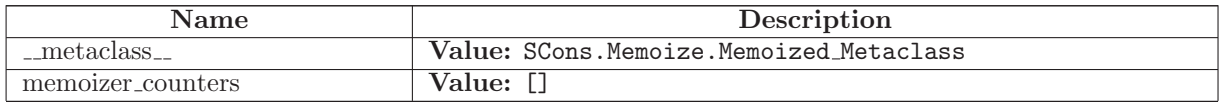

### 32.6 Class DefaultEnvironmentCall

A class that implements "global function" calls of Environment methods by fetching the specified method from the DefaultEnvironment's class. Note that this uses an intermediate proxy class instead of calling the DefaultEnvironment method directly so that the proxy can override the subst() method and thereby prevent expansion of construction variables (since from the user's point of view this was called as a global function, with no associated construction environment).

#### 32.6.1 Methods

 $\text{unit} \_\text{self}, \text{method} \_\text{name}, \text{subset} = 0$ 

 $\text{1-call}$  (self, \*args, \*\*kw)

# 33 Module SCons.Sig

Place-holder for the old SCons.Sig module hierarchy

This is no longer used, but code out there (such as the NSIS module on the SCons wiki) may try to import SCons.Sig. If so, we generate a warning that points them to the line that caused the import, and don't die.

If someone actually tried to use the sub-modules or functions within the package (for example, SCons.Sig.MD5.signature()), then they'll still get an AttributeError, but at least they'll know where to start looking.

### 33.1 Variables

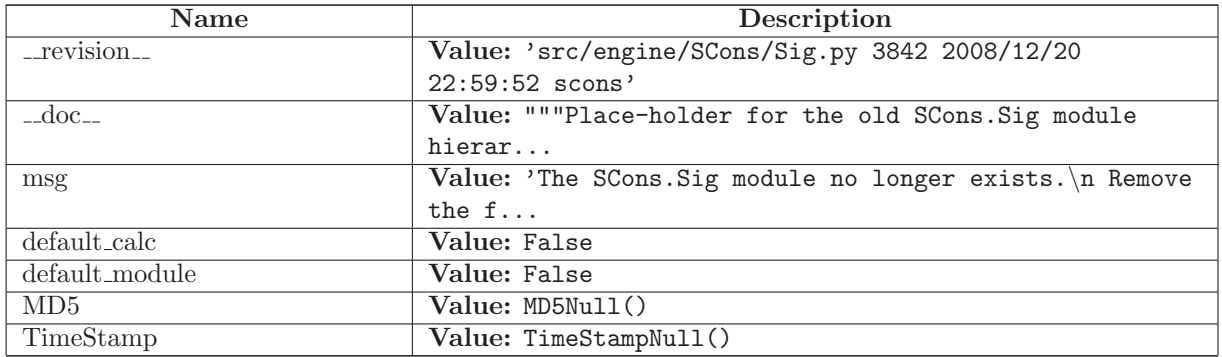

### 33.2 Class MD5Null

SCons.Util.Null

SCons.Sig.MD5Null

#### 33.2.1 Methods

 $\text{...repr}$  $(self)$ Overrides: SCons.Util.Null.\_repr\_

 $\text{\_call}\_\text{(self, *args, **kwargs)}$ 

 $\text{Ldelattr}_{-}(self, name)$ 

 $g_{\text{texttr}}(self, \text{mname})$ 

 $\text{init} \_\text{self}, \text{*args}, \text{**kwargs}$ 

 $new_{-}(cls, *args, **kwargs)$ 

 $\textcolor{red}{\mathbf{1}}$ -nonzero  $\textcolor{red}{\mathbf{1}}$  (self)

 $s$ =setattr $_-(self, name, value)$ 

# 33.3 Class TimeStampNull

SCons.Util.Null

SCons.Sig.TimeStampNull

### 33.3.1 Methods

 $\mathbf{r}$ -repr $\mathbf{r}$ - $(self)$ 

Overrides: SCons.Util.Null.\_repr\_

 $\text{-call}(\text{self}, \text{*args}, \text{**kways})$ 

 $L$ -delattr $L$ (self, name)

 $g_{\text{eq}} = g_{\text{eta}}(self, \text{mname})$ 

 $\text{unit} \_\text{self}, \text{*args}, \text{**kwargs}$ 

 $\mathbf{new}_{-}(cls, *args, **kwargs)$ 

 $\footnotesize{\mathsf{...nonzero}\textsf{...}}(self)$ 

 ${\bf .setattr\_} (self, \ name, \ value)$ 

# 34 Module SCons.Subst

SCons.Subst

SCons string substitution.

### 34.1 Functions

SetAllowableExceptions(\*excepts)

raise\_exception(*exception*, *target*,  $s$ )

quote\_spaces $(arg)$ 

Generic function for putting double quotes around any string that has white space in it.

escape list(list, escape func)

Escape a list of arguments by running the specified escape func on every object in the list that has an escape() method.

subst\_dict(target, source)

Create a dictionary for substitution of special construction variables.

This translates the following special arguments:

- target the target (object or array of objects), used to generate the TARGET and TARGETS construction variables
- source the source (object or array of objects), used to generate the SOURCES and SOURCE construction variables

scons\_subst(strSubst, env, mode=False, target=False, source=False, gvars={}, lvars={},  $conv = False$ )

Expand a string or list containing construction variable substitutions.

This is the work-horse function for substitutions in file names and the like. The companion scons subst list() function (below) handles separating command lines into lists of arguments, so see that function if that's what you're looking for.

```
scons_subst_list(strSubst, env, mode=False, target=False, source=False, gvars={}, lvars={},
conv = False)
```
Substitute construction variables in a string (or list or other object) and separate the arguments into a command list.

```
The companion scons subst() function (above) handles basic
substitutions within strings, so see that function instead
if that's what you're looking for.
```
 $scons\_subst\_once(strSubst, env, key)$ 

Perform single (non-recursive) substitution of a single construction variable keyword.

This is used when setting a variable when copying or overriding values in an Environment. We want to capture (expand) the old value before we override it, so people can do things like:

```
env2 = env.Clone(CCFLAGS = '$CCFLAGS -g')
```
We do this with some straightforward, brute-force code here...

## 34.2 Variables

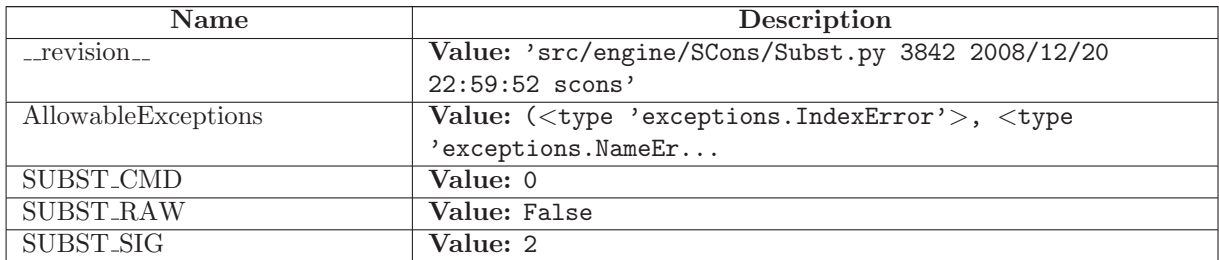

### 34.3 Class Literal

A wrapper for a string. If you use this object wrapped around a string, then it will be interpreted as literal. When passed to the command interpreter, all special characters will be escaped.

### 34.3.1 Methods

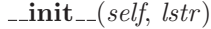

 $str_{-}(self)$ 

 $\mathbf{escape}(\text{self},\text{escape\_func})$ 

for signature(self)

is literal(self)

### 34.4 Class SpecialAttrWrapper

This is a wrapper for what we call a 'Node special attribute.' This is any of the attributes of a Node that we can reference from Environment variable substitution, such as \$TARGET.abspath or \$SOURCES[1].filebase. We implement the same methods as Literal so we can handle special characters, plus a for signature method, such that we can return some canonical string during signature calculation to avoid unnecessary rebuilds.

### 34.4.1 Methods

 $\text{unit}$ <sub>-</sub> $(self, \text{ lstr}, \text{ for } \text{-signature}$ =False)

The for signature parameter, if supplied, will be the canonical string we return from for signature(). Else we will simply return lstr.

 ${\_} {\_} {\_} {\_} {\_} (self)$ 

 $\textbf{escape}(\textit{self},\textit{escape\_func})$ 

for\_signature(self)

is  $\text{literal}(self)$ 

### 34.5 Class CmdStringHolder

UserString.UserString

SCons.Subst.CmdStringHolder

This is a special class used to hold strings generated by scons subst() and scons subst list(). It defines a special method escape(). When passed a function with an escape algorithm for a particular platform, it will return the contained string with the proper escape sequences inserted.

### 34.5.1 Methods

```
\text{\_init}\text{\_}(\textit{self}, \textit{cmd}, \textit{literal}=\texttt{False})Overrides: UserString.UserString._init_
```
is  $\text{literal}(self)$ 

 $\text{escape}(self, escape\_func, quote\_func= \text{function}$  quote\_spaces at 0x83f5d14>)

Escape the string with the supplied function. The function is expected to take an arbitrary string, then return it with all special characters escaped and ready for passing to the command interpreter.

After calling this function, the next call to str() will return the escaped string.

 $\text{-} \mathbf{add}_{-}(self, other)$ 

 $\text{comp}$ <sub>-</sub> $(self, \text{string})$ 

 $\text{\_}complex_{-}(self)$ 

 $_{\text{-} \text{contains}_{\text{-}}(self, \text{char})$ 

 $-float=(self)$ 

 $g$ etitem  $_{-}$ (self, index)

 $g$ etslice  $((self, start, end))$ 

 $-hash_{-}(self)$ 

 $\mathbf{int}_{--}(self)$ 

 $len_{-}(self)$ 

 $\lfloor$ long $\lfloor$  $\lfloor$ self)

 $\mod$  (self, args)

 $\text{mul}(\text{self}, n)$ 

 $\lnot \text{radd}$  =  $(self, other)$ 

 $\sub{repr}\_{\sub{self}}$ 

rmul (self, n)

 $_{\bf -str\_}(self)$ 

capitalize(self)

center(self, width,  $*args)$ 

 $count(self, sub, start=0, end=2147483647)$ 

decode(self, encoding=False, errors=False)

encode(self, encoding=False, errors=False)

endswith $(self, suffix, start=0, end=2147483647)$ 

 $expandtabs(self, \, \textit{tabsize}=8)$ 

find(self, sub, start=0, end=2147483647)

 $index(self, sub, start=0, end=2147483647)$ 

 $isalnum(self)$ 

 $isalpha(self)$ 

 $is decimal(self)$ 

 $isdigit(self)$ 

 $islower(self)$ 

 $is numeric(self)$ 

 $isspace(self)$ 

 $\mathbf{istitle}(\mathit{self})$ 

 $is upper(self)$ 

join(self, seq)

ljust(self, width,  $*args)$ 

 $lower(self)$ 

lstrip(self, chars=False)

partition(self, sep)

 $replace(self, old, new, maxsplit = -1)$ 

 $rfind(self, sub, start=0, end=2147483647)$ 

 $rindex(self, sub, start=0, end=2147483647)$ 

 $\text{rjust}(self, width, *args)$ 

rpartition(self, sep)

 $rsplit(self, sep=False, maxsplit=-1)$ 

rstrip(self, chars=False)

 $split(self, sep=False, maxsplit=-1)$ 

splitlines(self, keepends=0)

startswith(self, prefix, start=0, end=2147483647)

strip(self, chars=False)

 $swapcase(self)$ 

 $title(self)$ 

translate(self,  $*args)$ 

 $upper(self)$ 

 $zfill(self, width)$ 

### 34.6 Class NLWrapper

A wrapper class that delays turning a list of sources or targets into a NodeList until it's needed. The specified function supplied when the object is initialized is responsible for turning raw nodes into proxies that implement the special attributes like .abspath, .source, etc. This way, we avoid creating those proxies just "in case" someone is going to use \$TARGET or the like, and only go through the trouble if we really have to.

In practice, this might be a wash performance-wise, but it's a little cleaner conceptually...

#### 34.6.1 Methods

 $\text{unit} \_\text{self}, \text{list}, \text{func}$ 

### 34.7 Class Targets or Sources

UserList.UserList

SCons.Subst.Targets or Sources

A class that implements \$TARGETS or \$SOURCES expansions by in turn wrapping a NLWrapper. This class handles the different methods used to access the list, calling the NLWrapper to create proxies on demand.

Note that we subclass UserList.UserList purely so that the is Sequence() function will identify an object of this class as a list during variable expansion. We're not really using any UserList.UserList methods in practice.

#### 34.7.1 Methods

 $\text{unit} \_\text{self}, \text{nl}$ Overrides: UserList.UserList.\_init\_

 $g_{\text{texttr}}(self, \text{attr})$ 

 ${\bf \_getitem\_} (self, i)$ Overrides: UserList.UserList.\_getitem\_

 $-$ getslice  $-(self, i, j)$ Overrides: UserList.UserList.\_getslice\_

 $-$ str $-(self)$ 

 $\text{...repr}$   $\text{...}$  (self) Overrides: UserList.UserList.\_repr\_

 $\_add\_(self, other)$ 

 $\text{comp}$ <sub>-</sub> $(self, other)$ 

 $_$ contains\_ (self, item)

 ${\bf \_delitem\_}(self, i)$ 

 $\text{-}$ delslice $\text{-}(self, i, j)$ 

 $eq_{-} (self, other)$ 

 $\mathbf{ge}\_\text{self},\text{other}$ 

 $g_t(f, \text{other})$ 

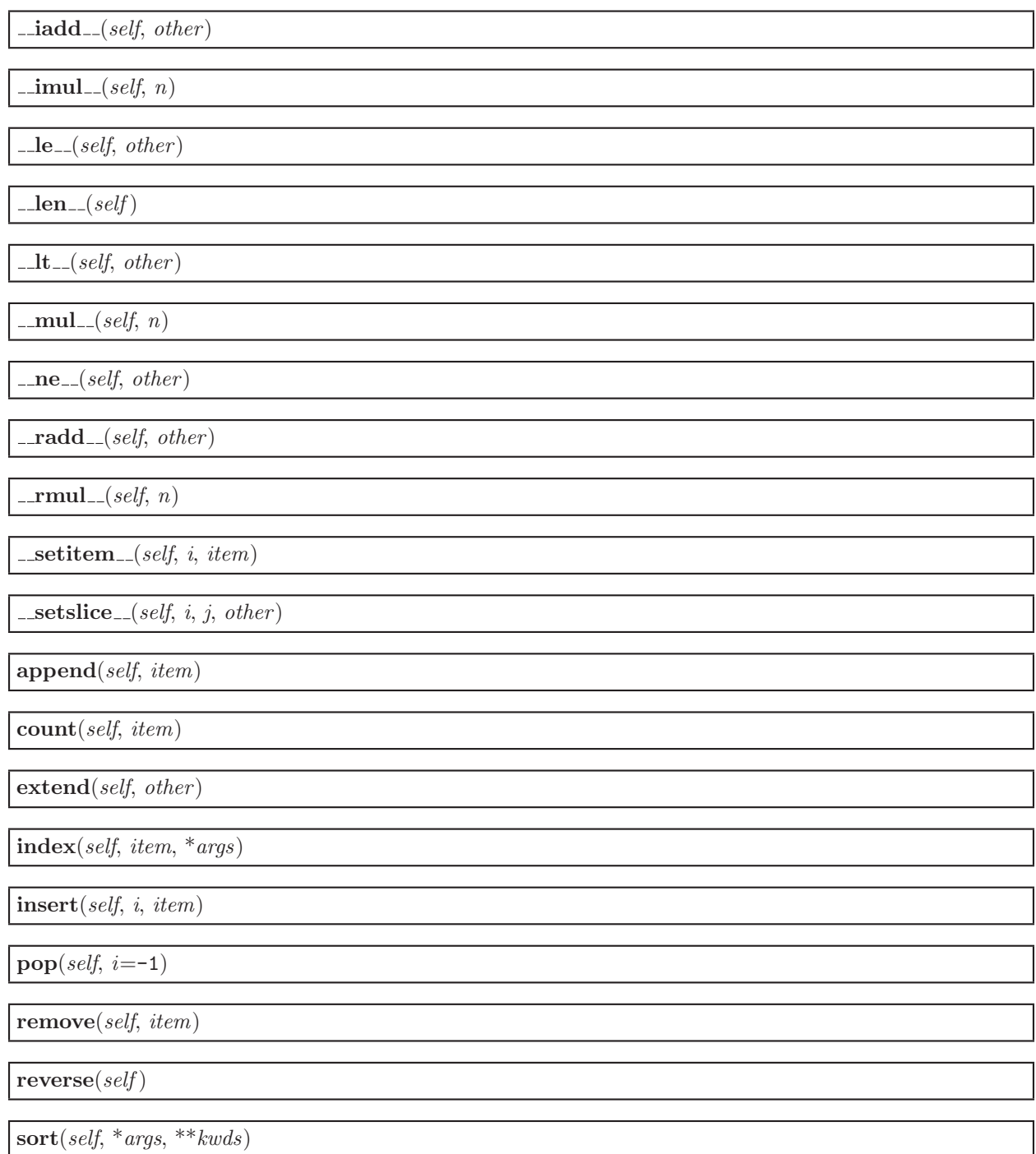

## 34.8 Class Target\_or\_Source

A class that implements \$TARGET or \$SOURCE expansions by in turn wrapping a NLWrapper. This class handles the different methods used to access an individual proxy Node, calling the NLWrapper to create a proxy on demand.

### 34.8.1 Methods

 $\text{unit} \text{...}(self, nl)$ 

 $-$ getattr $-(self, attr)$ 

 $\text{str}(\text{self})$ 

 $\mathbf{r}$ epr $\mathbf{r}$ <sub>--</sub>(self)

# 35 Module SCons.Taskmaster

Generic Taskmaster module for the SCons build engine.

This module contains the primary interface(s) between a wrapping user interface and the SCons build engine. There are two key classes here:

Taskmaster

This is the main engine for walking the dependency graph and calling things to decide what does or doesn't need to be built.

Task

This is the base class for allowing a wrapping interface to decide what does or doesn't actually need to be done. The intention is for a wrapping interface to subclass this as appropriate for different types of behavior it may need.

The canonical example is the SCons native Python interface, which has Task subclasses that handle its specific behavior, like printing "'foo' is up to date" when a top-level target doesn't need to be built, and handling the -c option by removing targets as its "build" action. There is also a separate subclass for suppressing this output when the -q option is used.

The Taskmaster instantiates a Task object for each (set of) target(s) that it decides need to be evaluated and/or built.

### 35.1 Functions

 $dump\_stats()$ 

find cycle(stack, visited)

### 35.2 Variables

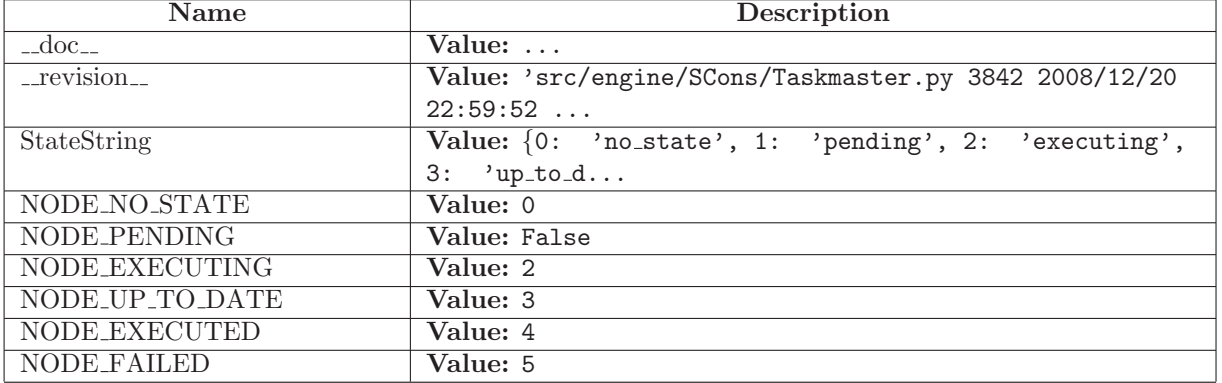

continued on next page

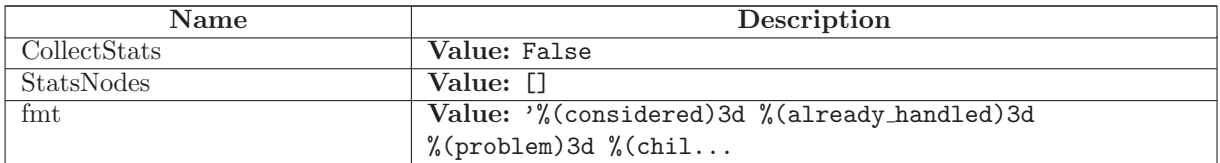

#### 35.3 Class Stats

A simple class for holding statistics about the disposition of a Node by the Taskmaster. If we're collecting statistics, each Node processed by the Taskmaster gets one of these attached, in which case the Taskmaster records its decision each time it processes the Node. (Ideally, that's just once per Node.)

#### 35.3.1 Methods

 $\_{\mathit{init}\_\_(self)}$ 

Instantiates a Taskmaster.Stats object, initializing all appropriate counters to zero.

### 35.4 Class Task

Known Subclasses: SCons.SConf.SConfBuildTask, SCons.Script.Main.BuildTask, SCons.Script.Main.CleanTask, SCons.Script.Main.QuestionTask

Default SCons build engine task.

This controls the interaction of the actual building of node and the rest of the engine.

This is expected to handle all of the normally-customizable aspects of controlling a build, so any given application \*should\* be able to do what it wants by sub-classing this class and overriding methods as appropriate. If an application needs to customze something by sub-classing Taskmaster (or some other build engine class), we should first try to migrate that functionality into this class.

Note that it's generally a good idea for sub-classes to call these methods explicitly to update state, etc., rather than roll their own interaction with Taskmaster from scratch.

#### 35.4.1 Methods

 $\text{unit}$ <sub>-</sub>(self, tm, targets, top, node)

 $trace\_message(self, method, node, description='node')$ 

display(self, message)

Hook to allow the calling interface to display a message.

This hook gets called as part of preparing a task for execution (that is, a Node to be built). As part of figuring out what Node should be built next, the actually target list may be altered, along with a message describing the alteration. The calling interface can subclass Task and provide a concrete implementation of this method to see those messages.

 $prepare(self)$ 

Called just before the task is executed.

This is mainly intended to give the target Nodes a chance to unlink underlying files and make all necessary directories before the Action is actually called to build the targets.

 $get\_target(self)$ 

Fetch the target being built or updated by this task.

needs execute(self )

Called to determine whether the task's execute() method should be run.

This method allows one to skip the somethat costly execution of the execute() method in a seperate thread. For example, that would be unnecessary for up-to-date targets.

 $\mathbf{execute}(\text{self})$ 

Called to execute the task.

This method is called from multiple threads in a parallel build, so only do thread safe stuff here. Do thread unsafe stuff in prepare(), executed() or failed().

 $executed_without-callbacks(self)$ 

Called when the task has been successfully executed and the Taskmaster instance doesn't want to call the Node's callback methods.

 $executed_with-callbacks(self)$ 

Called when the task has been successfully executed and the Taskmaster instance wants to call the Node's callback methods.

This may have been a do-nothing operation (to preserve build order), so we must check the node's state before deciding whether it was "built", in which case we call the appropriate Node method. In any event, we always call "visited()", which will handle any post-visit actions that must take place regardless of whether or not the target was an actual built target or a source Node.

 $e$ xecuted(self)

Called when the task has been successfully executed and the Taskmaster instance wants to call the Node's callback methods.

This may have been a do-nothing operation (to preserve build order), so we must check the node's state before deciding whether it was "built", in which case we call the appropriate Node method. In any event, we always call "visited()", which will handle any post-visit actions that must take place regardless of whether or not the target was an actual built target or a source Node.

failed $(self)$ 

Default action when a task fails: stop the build.

Note: Although this function is normally invoked on nodes in the executing state, it might also be invoked on up-to-date nodes when using Configure().

### fail\_stop( $self$ )

Explicit stop-the-build failure.

This sets failure status on the target nodes and all of their dependent parent nodes.

Note: Although this function is normally invoked on nodes in the executing state, it might also be invoked on up-to-date nodes when using Configure().

fail\_continue(self)

Explicit continue-the-build failure.

This sets failure status on the target nodes and all of their dependent parent nodes.

Note: Although this function is normally invoked on nodes in the executing state, it might also be invoked on up-to-date nodes when using Configure().

 $make\_ready\_all(self)$ 

Marks all targets in a task ready for execution.

This is used when the interface needs every target Node to be visited--the canonical example being the "scons -c" option.

 $make\_ready\_current(self)$ 

Marks all targets in a task ready for execution if any target is not current.

This is the default behavior for building only what's necessary.

 $make\_ready(self)$ 

Marks all targets in a task ready for execution if any target is not current.

This is the default behavior for building only what's necessary.

 $postprocess(self)$ 

Post-processes a task after it's been executed.

This examines all the targets just built (or not, we don't care if the build was successful, or even if there was no build because everything was up-to-date) to see if they have any waiting parent Nodes, or Nodes waiting on a common side effect, that can be put back on the candidates list.

 $exc_info(self)$ 

Returns info about a recorded exception.

 $exc_{\text{clear}}(self)$ 

Clears any recorded exception.

This also changes the "exception raise" attribute to point to the appropriate do-nothing method.

exception set(self, exception=False)

Records an exception to be raised at the appropriate time.

This also changes the "exception raise" attribute to point to the method that will, in fact

### 35.5 Class Taskmaster

The Taskmaster for walking the dependency DAG.

### 35.5.1 Methods

 $\text{unit}$ <sub>-</sub>(self, targets=[], tasker=<class SCons.Taskmaster.Task at 0x8bac6ec>, order=False,  $trace = False)$ 

find\_next\_candidate( $self$ )

Returns the next candidate Node for (potential) evaluation.

The candidate list (really a stack) initially consists of all of the top-level (command line) targets provided when the Taskmaster was initialized. While we walk the DAG, visiting Nodes, all the children that haven't finished processing get pushed on to the candidate list. Each child can then be popped and examined in turn for whether \*their\* children are all up-to-date, in which case a Task will be created for their actual evaluation and potential building.

Here is where we also allow candidate Nodes to alter the list of Nodes that should be examined. This is used, for example, when invoking SCons in a source directory. A source directory Node can return its corresponding build directory Node, essentially saying, "Hey, you really need to build this thing over here instead."

 $no{\_}next{\_}candidate(self)$ 

Stops Taskmaster processing by not returning a next candidate.

Note that we have to clean-up the Taskmaster candidate list because the cycle detection depends on the fact all nodes have been processed somehow.

trace message(self, message)

trace node(self, node)

 $next\_task(self)$ 

Returns the next task to be executed.

This simply asks for the next Node to be evaluated, and then wraps it in the specific Task subclass with which we were initialized.

will\_not\_build(self, nodes, node\_func=<function <lambda> at 0x8bb38ec>)

Perform clean-up about nodes that will never be built. Invokes a user defined function on all of these nodes (including all of their parents).

# $\mathbf{stop}(\text{self})$

Stops the current build completely.

### $cleanup(self)$

Check for dependency cycles.

## 36 Module SCons.Util

SCons.Util

Various utility functions go here.

### 36.1 Functions

 $dictify(key, values, result={})$ 

containsAny(str, set)

Check whether sequence str contains ANY of the items in set.

containsAll(str, set)

Check whether sequence str contains ALL of the items in set.

containsOnly(str, set)

Check whether sequence str contains ONLY items in set.

splitext(path)

```
Same as os.path.splitext() but faster.
```
 $update(path)$ 

Make the drive letter (if any) upper case. This is useful because Windows is inconsitent on the case of the drive letter, which can cause inconsistencies when calculating command signatures.

 $get\_environment\_var(varstr)$ 

```
Given a string, first determine if it looks like a reference
to a single environment variable, like "$FOO" or "${FOO}".
If so, return that variable with no decorations ("FOO").
If not, return None.
```
render\_tree(root, child\_func, prune=0, margin=[0], visited={})

Render a tree of nodes into an ASCII tree view. root - the root node of the tree child func - the function called to get the children of a node prune - don't visit the same node twice margin - the format of the left margin to use for children of root. 1 results in a pipe, and 0 results in no pipe. visited - a dictionary of visited nodes in the current branch if not prune, or in the whole tree if prune.

 $IDX(N)$ 

 $\text{print\_tree}(root, \text{child\_func}, \text{prune=0}, \text{showtags=0}, \text{margin=}[0], \text{visited=}\})$ 

Print a tree of nodes. This is like render\_tree, except it prints lines directly instead of creating a string representation in memory, so that huge trees can be printed.

root - the root node of the tree child func - the function called to get the children of a node prune - don't visit the same node twice showtags - print status information to the left of each node line margin - the format of the left margin to use for children of root. 1 results in a pipe, and 0 results in no pipe. visited - a dictionary of visited nodes in the current branch if not prune, or in the whole tree if prune.

is Dict(ob), isinstance= $\le$ built-in function isinstance>, DictTypes=dict, UserDict)

is List(obj, isinstance=<br/> <br/> churchion isinstance>, ListTypes=list, UserList)

is Sequence(obj, isinstance=<br/> $\le$ built-in function isinstance>, SequenceTypes=(<type 'list'>, <type 'tuple'>, <class UserList.UserList ...)

is Tuple(*obj, isinstance*=<br/>>built-in function isinstance>,  $tuple = `type 'tuple'>`$ 

is\_String(obj, isinstance=<br/>>built-in function isinstance>, StringTypes=(<type 'str'>, <type 'unicode'>, <class UserString.UserSt...)

is\_Scalar(obj, isinstance=<br/>>built-in function isinstance>, StringTypes=(<type 'str'>, <type 'unicode'>, <class UserString.UserSt..., SequenceTypes=(<type 'list'>, <type 'tuple'>, <class UserList.UserList ...)

do flatten(sequence, result, isinstance=<br/> <br/> <br/>the function isinstance>, StringTypes=(<type 'str'>, <type 'unicode'>, <class UserString.UserSt...,  $SequenceTypes =$  (<type 'list'>, <type 'tuple'>, <class UserList.UserList ...)
```
flatten(obj, isinstance=<br/>suilt-in function isinstance>, StringTypes=(<type 'str'>, <type
'unicode'>, <class UserString.UserSt..., SequenceTypes=(<type 'list'>, <type 'tuple'>,
\langleclass UserList.UserList ..., do-flatten=\langlefunction do flatten at 0x83eb2cc\rangle)
```
Flatten a sequence to a non-nested list.

Flatten() converts either a single scalar or a nested sequence to a non-nested list. Note that flatten() considers strings to be scalars instead of sequences like Python would.

flatten\_sequence(sequence, isinstance=<br/>>built-in function isinstance>,  $StringTypes$ =(<type 'str'>, <type 'unicode'>, <class UserString.UserSt..., SequenceTypes=(<type 'list'>,  $lt$ type 'tuple'>,  $lt$ class UserList.UserList ...,  $do$  flatten =  $lt$  function do flatten at 0x83eb2cc>)

Flatten a sequence to a non-nested list.

Same as flatten(), but it does not handle the single scalar case. This is slightly more efficient when one knows that the sequence to flatten can not be a scalar.

to String(s, isinstance=<br/> <br/> the function isinstance>, str=<type 'str'>, UserString=<class UserString.UserString at 0xb7b40b6c>, BaseStringTypes=(<type 'str'>, <type 'unicode'>))

```
to String for subst(s, isinstance=<br/> suilt-in function isinstance>, join =<function join at
0xb7ccce2c>, str=<type 'str'>, to String=<function to String at 0x83eb374>,
BaseStringTypes=(<type 'str'>, <type 'unicode'>), SequenceTypes=(<type 'list'>, <type
'tuple'>, <class UserList.UserList ..., UserString=<class UserString.UserString at
0xb7b40b6c>)
```
to String for signature(obj, to String for subst=<function to String for subst at 0x83eb3ac>,  $AttributeError = <$ type 'exceptions.AttributeError'>)

semi\_deepcopy $(x)$ 

```
RegGetValue(root, key)
```

```
This utility function returns a value in the registry
without having to open the key first. Only available on
Windows platforms with a version of Python that can read the
registry. Returns the same thing as
SCons.Util.RegQueryValueEx, except you just specify the entire
path to the value, and don't have to bother opening the key
first. So:
Instead of:
 k = SCons.Util.RegOpenKeyEx(SCons.Util.HKEY LOCAL MACHINE,
       r'SOFTWARE\Microsoft\Windows\CurrentVersion')
 out = SCons.Util.RegQueryValueEx(k,
        'ProgramFilesDir')
You can write:
 out = SCons.Util.RegGetValue(SCons.Util.HKEY LOCAL MACHINE,
       r'SOFTWARE\Microsoft\Windows\CurrentVersion\ProgramFilesDir')
```
WhereIs( $file$ ,  $path = False$ ,  $path = False$ ,  $reject = [$ )

 $PrependPath(oldpath, newpath, sep=':', delete\_existing=False)$ 

```
This prepends newpath elements to the given oldpath. Will only
add any particular path once (leaving the first one it encounters
and ignoring the rest, to preserve path order), and will
os.path.normpath and os.path.normcase all paths to help assure
this. This can also handle the case where the given old path
variable is a list instead of a string, in which case a list will
be returned instead of a string.
Example:
 Old Path: "/foo/bar:/foo"
 New Path: "/biz/boom:/foo"
 Result: "/biz/boom:/foo:/foo/bar"
If delete existing is 0, then adding a path that exists will
not move it to the beginning; it will stay where it is in the
list.
```
 $AppendPath(oldpath, newpath, sep=':', delete\_existing=False)$ 

```
This appends new path elements to the given old path. Will
only add any particular path once (leaving the last one it
encounters and ignoring the rest, to preserve path order), and
will os.path.normpath and os.path.normcase all paths to help
assure this. This can also handle the case where the given old
path variable is a list instead of a string, in which case a list
will be returned instead of a string.
```

```
Example:
```

```
Old Path: "/foo/bar:/foo"
New Path: "/biz/boom:/foo"
Result: "/foo/bar:/biz/boom:/foo"
```

```
If delete existing is 0, then adding a path that exists
will not move it to the end; it will stay where it is in the list.
```
 $get\_native\_path(path)$ 

Transforms an absolute path into a native path for the system. Non-Cygwin version, just leave the path alone.

 $\text{Split}(arg)$ 

case\_sensitive\_suffixes( $s1, s2$ )

adjustixes( $\text{frame}, \text{ pre}, \text{ suf}, \text{ensure}_\text{suffix} = \text{False}$ )

```
unique(s)
```
Return a list of the elements in s, but without duplicates.

```
For example, unique([1,2,3,1,2,3]) is some permutation of [1,2,3],
unique("abcabc") some permutation of ["a", "b", "c"], and
unique((1, 2], [2, 3], [1, 2])) some permutation of
[[2, 3], [1, 2]].
```
For best speed, all sequence elements should be hashable. Then unique() will usually work in linear time.

```
If not possible, the sequence elements should enjoy a total
ordering, and if list(s).sort() doesn't raise TypeError it's
assumed that they do enjoy a total ordering. Then unique() will
usually work in O(N*log2(N)) time.
```

```
If that's not possible either, the sequence elements must support
equality-testing. Then unique() will usually work in quadratic
time.
```
 $uniquer(seq, idfun = False)$ 

uniquer hashables(seq)

make\_path\_relative( $path$ )

makes an absolute path name to a relative pathname.

AddMethod(object, function, name=False)

```
Adds either a bound method to an instance or an unbound method to
a class. If name is ommited the name of the specified function
is used by default.
Example:
 a = A()def f(self, x, y):
   self.z = x + yAddMethod(f, A, "add")
 a.add(2, 4)
 print a.z
 AddMethod(lambda self, i: self.l[i], a, "listIndex")
 print a.listIndex(5)
```
RenameFunction(function, name)

Returns a function identical to the specified function, but with the specified name.

 $MD5$ signature $(s)$ 

MD5filesignature(fname, chunksize=65536)

MD5collect(signatures)

Collects a list of signatures into an aggregate signature.

```
signatures - a list of signatures
returns - the aggregate signature
```
## 36.2 Variables

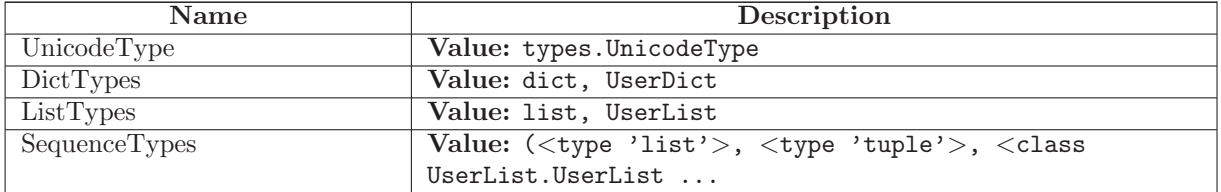

continued on next page

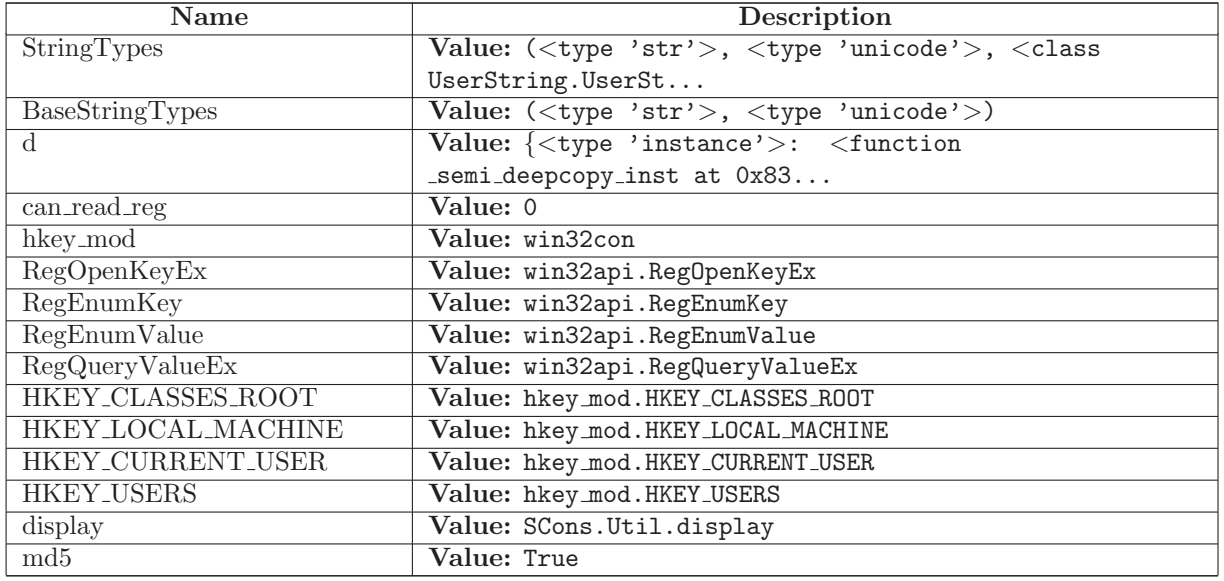

# 36.3 Class CallableComposite

UserList.UserList

## SCons.Util.CallableComposite

A simple composite callable class that, when called, will invoke all of its contained callables with the same arguments.

### 36.3.1 Methods

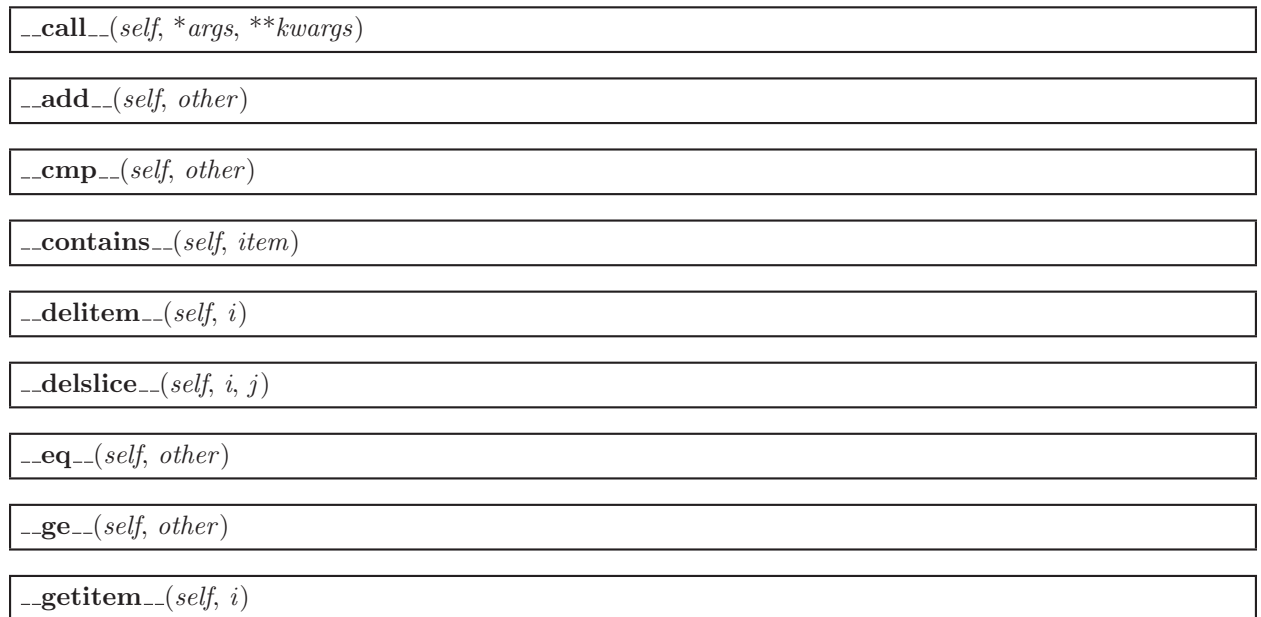

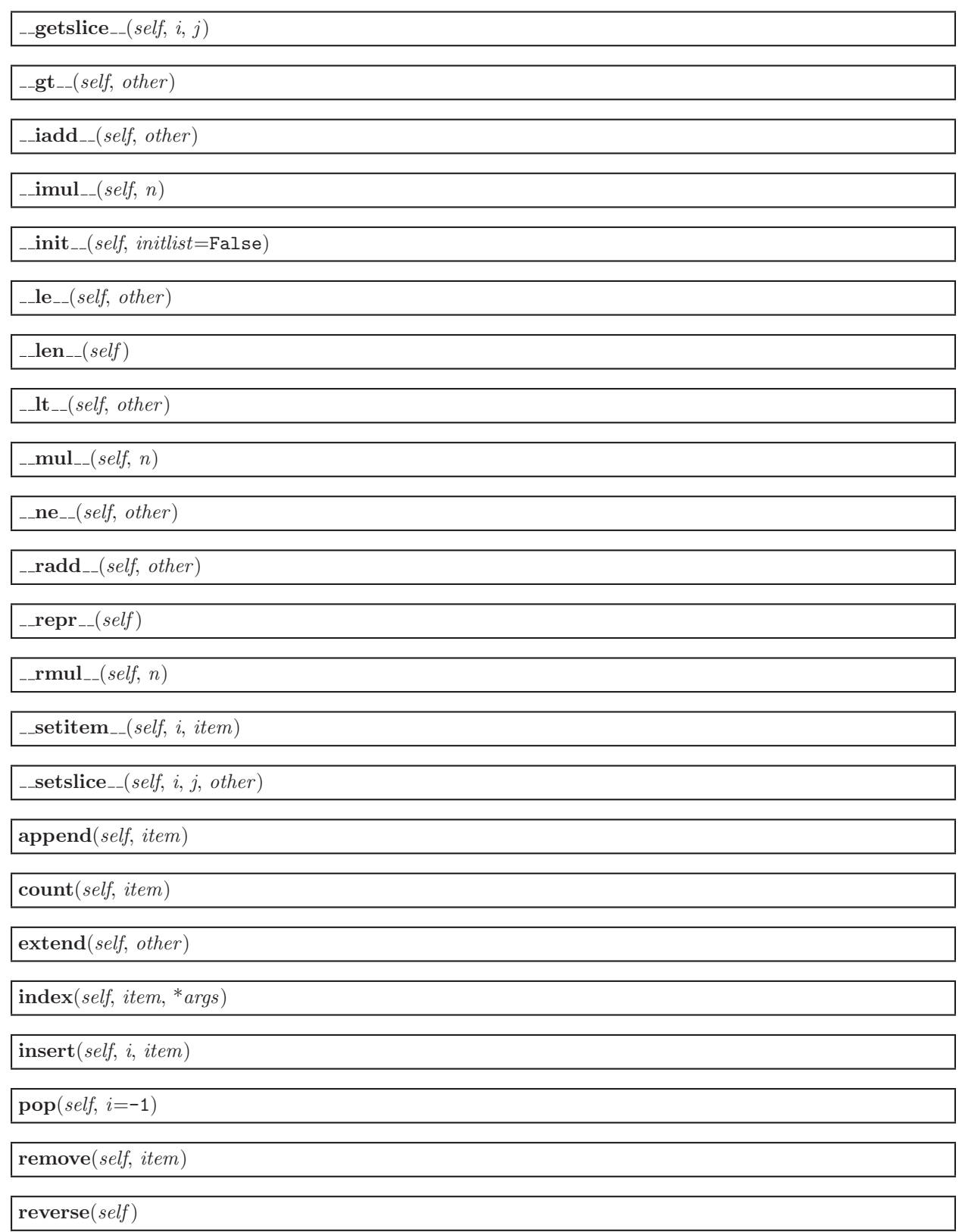

 $sort(self, *args, **kwds)$ 

### 36.4 Class NodeList

UserList.UserList

SCons.Util.NodeList

This class is almost exactly like a regular list of Nodes (actually it can hold any object), with one important difference. If you try to get an attribute from this list, it will return that attribute from every item in the list. For example:

```
\Rightarrow >> someList = NodeList([ ' foo ', ' bar ' ])
>>> someList.strip()
[ 'foo', 'bar' ]
```
#### 36.4.1 Methods

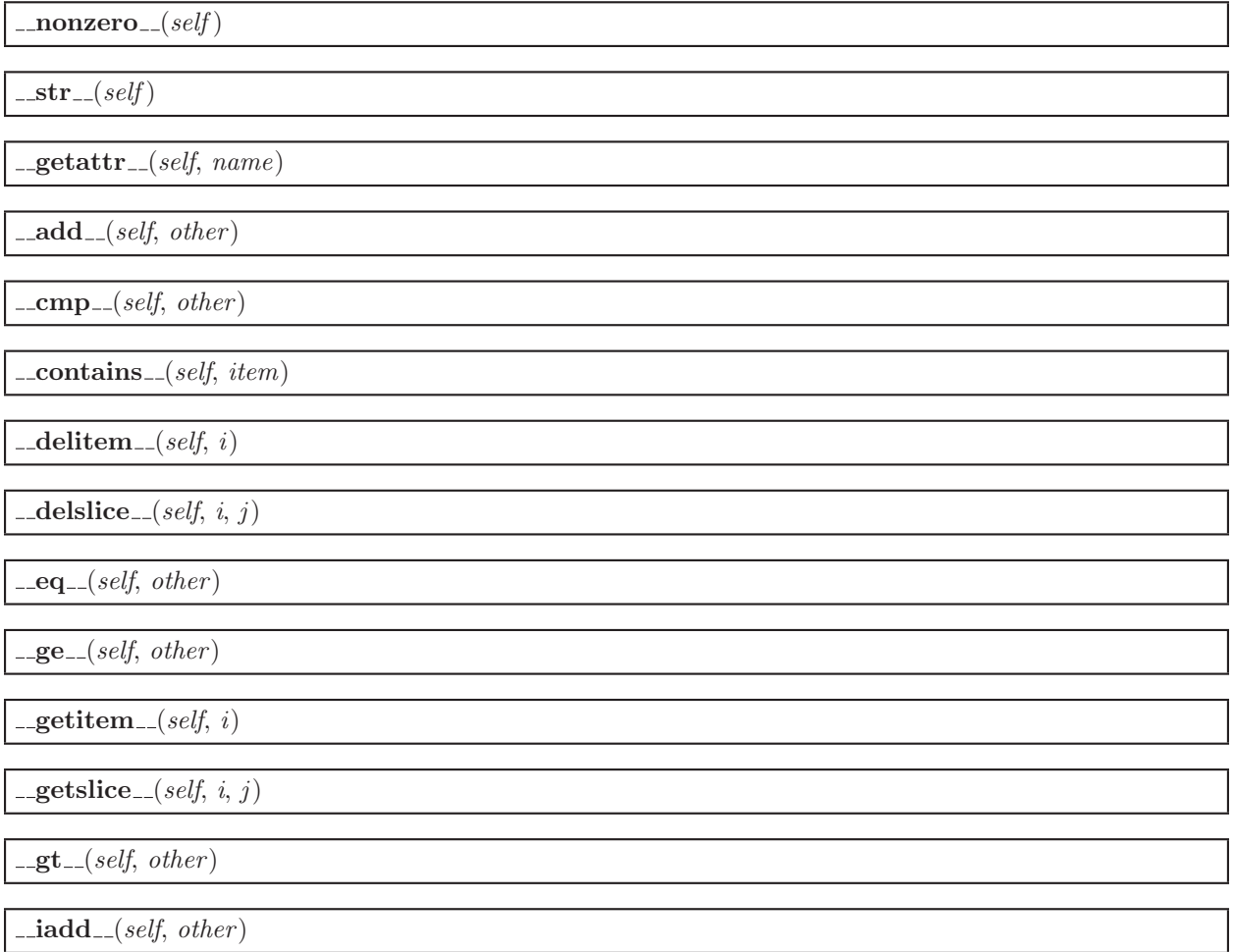

 $\text{imul}(\text{self}, n)$ 

 $\text{unit}$ <sub>-</sub> $(self, \text{initlist}$ =False)

 $\mathbf{le}\_\text{def},\text{other}$ 

 $\mathsf{len}\,(self)$ 

 $lt_{-} (self, other)$ 

 $mu$ <sub>-(self, n)</sub>

 $n_e$  (self, other)

 $\lnot \text{radd}$  =  $(self, \text{other})$ 

 $\mathbf{r} = \mathbf{r} \cdot \mathbf{r}$ 

 $\text{cmul}(\text{self}, n)$ 

 ${\bf .setitem\_} (self, i, item)$ 

 $s$ **setslice**  $_s$  (*self, i, j, other)* 

append(self, item)

count(self, item)

extend(self, other)

 $index(self, item, *args)$ 

insert(self, i, item)

 $\mathbf{pop}(\text{self}, \text{ } i = -1)$ 

remove(self, item)

 $reverse(self)$ 

 $sort(self, *args, **kwds)$ 

# 36.5 Class DisplayEngine

## 36.5.1 Methods

 $\text{unit} \text{...}(self)$ 

 $print\_it(self, text, append\_newline=False)$ 

 $\textbf{domt\_print}(\textit{self}, \textit{text}, \textit{append\_newline} = \texttt{False})$ 

set mode(self, mode)

### 36.6 Class mystr

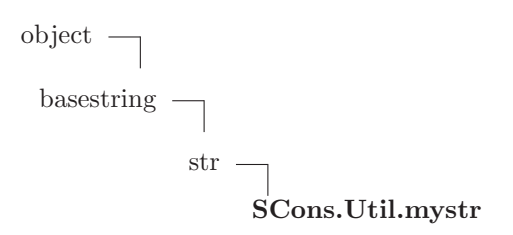

#### 36.6.1 Methods

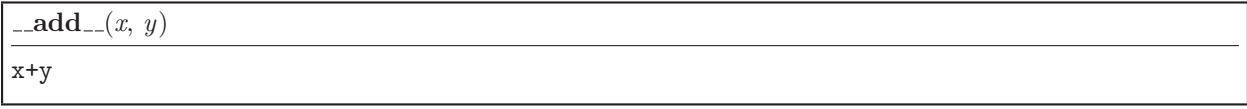

 $\text{\_}contains \_ (x, y)$ y in x

 $\text{Ldelattr}_{--}(\ldots)$  $x.__delattr__('name') \leq =>} del x.name$ 

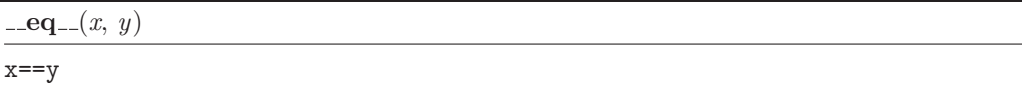

 $-$ **ge**  $(x, y)$ 

x>=y

 $-$ getattribute $( ...)$ 

```
x._{-}getattribute_{-}('name') \langle == \rangle x.name
```

```
Overrides: object._getattribute_
```
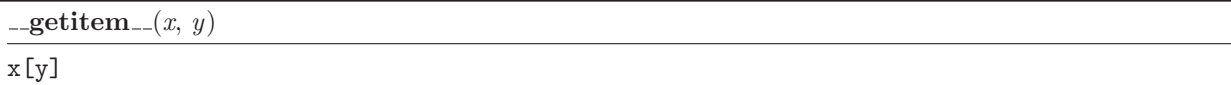

 $-$ getnewargs $(\ldots)$ 

 $-{\tt getslice}_-(x, i, j)$ 

x[i:j]

Use of negative indices is not supported.

 $-$ **gt**  $-(x, y)$ x>y

 $_{-\text{hash}=(x)}$ 

hash(x)

Overrides: object.\_hash\_\_

 $\mathsf{unit} \_\mathsf{--}(\ldots)$ 

 $x.__init__(...')$  initializes  $x;$  see  $x.__class.__doc__$  for signature

 $\Box$ **le**  $(x, y)$  $x < =y$ 

 $\mathsf{len}\,(x)$  $len(x)$ 

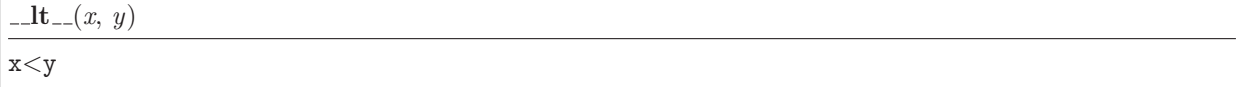

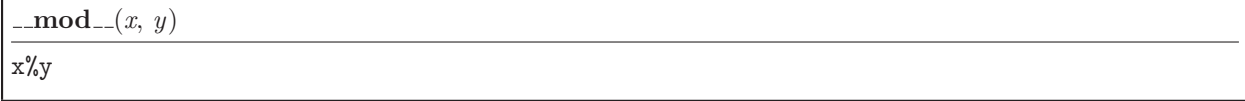

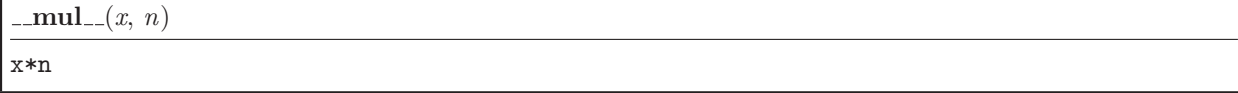

 $n = -x, y$  $x != y$ 

 $-\text{new}$  (T, S, ...)

#### Return Value

a new object with type S, a subtype of T

Overrides: basestring.\_new\_

 $_{\text{-reduce}\dots}$ 

helper for pickle

 $_{\textcolor{red}{\textbf{.reduce\_ex}}_{\textcolor{blue}{\textbf{.}}}}(\ldots)$ 

helper for pickle

 $\mathbf{r} = \mathbf{r} \cdot \mathbf{r}$ 

repr(x)

Overrides: object.\_repr\_

 $\mathbf{rmod}_{-}(x, y)$ 

y%x

 $\text{cmul}(\mathbf{x}, n)$ n\*x

 $-$ setattr $_{-}(\ldots)$ 

 $x.__setattr__( 'name', value) < ==> x.name = value$ 

 $\mathbf{-str}(\mathbf{x})$ 

str(x)

Overrides: object.\_str\_

```
capitalize(S)
```
Return a copy of the string S with only its first character capitalized.

Return Value string

center(S, width, fillchar= $\dots$ )

```
Return S centered in a string of length width. Padding is
done using the specified fill character (default is a space)
Return Value
    string
```
 $count(S, sub, start = \ldots, end = \ldots)$ 

Return the number of non-overlapping occurrences of substring sub in string S[start:end]. Optional arguments start and end are interpreted as in slice notation.

Return Value int

 $\mathbf{decode}(S, \mathit{encoding} = \ldots, \mathit{errors} = \ldots)$ 

Decodes S using the codec registered for encoding. encoding defaults to the default encoding. errors may be given to set a different error handling scheme. Default is 'strict' meaning that encoding errors raise a UnicodeDecodeError. Other possible values are 'ignore' and 'replace' as well as any other name registerd with codecs.register\_error that is able to handle UnicodeDecodeErrors.

Return Value object

 $\mathbf{encode}(S, encoding = \ldots, errors = \ldots)$ 

Encodes S using the codec registered for encoding. encoding defaults to the default encoding. errors may be given to set a different error handling scheme. Default is 'strict' meaning that encoding errors raise a UnicodeEncodeError. Other possible values are 'ignore', 'replace' and 'xmlcharrefreplace' as well as any other name registered with codecs.register error that is able to handle UnicodeEncodeErrors.

Return Value object

endswith(S, suffix, start=..., end=...)

Return True if S ends with the specified suffix, False otherwise. With optional start, test S beginning at that position. With optional end, stop comparing S at that position. suffix can also be a tuple of strings to try.

Return Value

bool

 $\mathbf{expandtabs}(S, \mathit{tabsize}=\dots)$ 

Return a copy of S where all tab characters are expanded using spaces. If tabsize is not given, a tab size of 8 characters is assumed.

Return Value

string

 $find(S, sub, start = \ldots, end = \ldots)$ 

Return the lowest index in S where substring sub is found, such that sub is contained within s[start:end]. Optional arguments start and end are interpreted as in slice notation.

Return -1 on failure.

# Return Value

int

 $index(S, sub, start = \ldots, end = \ldots)$ 

Like S.find() but raise ValueError when the substring is not found.

Return Value

int

### isalnum $(S)$

Return True if all characters in S are alphanumeric and there is at least one character in S, False otherwise.

#### Return Value

bool

#### $isalpha(S)$

Return True if all characters in S are alphabetic and there is at least one character in S, False otherwise.

# Return Value

bool

#### isdigit( $S$ )

Return True if all characters in S are digits and there is at least one character in S, False otherwise.

### Return Value

bool

#### islower $(S)$

```
Return True if all cased characters in S are lowercase and there is
at least one cased character in S, False otherwise.
Return Value
```
bool

### isspace $(S)$

```
Return True if all characters in S are whitespace
and there is at least one character in S, False otherwise.
Return Value
    bool
```
### istitle $(S)$

```
Return True if S is a titlecased string and there is at least one
character in S, i.e. uppercase characters may only follow uncased
characters and lowercase characters only cased ones. Return False
otherwise.
```
### Return Value

bool

#### $is upper(S)$

Return True if all cased characters in S are uppercase and there is at least one cased character in S, False otherwise.

Return Value

bool

 $\mathbf{join}(S, sequence)$ 

Return a string which is the concatenation of the strings in the sequence. The separator between elements is S.

Return Value

string

ljust(S, width, fillchar= $\ldots$ )

Return S left justified in a string of length width. Padding is done using the specified fill character (default is a space).

Return Value

string

#### $lower(S)$

Return a copy of the string S converted to lowercase.

Return Value

string

```
lstrip(S, <i>chars</i>=...)
```

```
Return a copy of the string S with leading whitespace removed.
If chars is given and not None, remove characters in chars instead.
If chars is unicode, S will be converted to unicode before stripping
Return Value
    string or unicode
```
partition(S, sep)

Searches for the separator sep in S, and returns the part before it, the separator itself, and the part after it. If the separator is not found, returns S and two empty strings.

Return Value (head, sep, tail)

replace(...)

S.replace (old, new[, count]) -> string

Return a copy of string S with all occurrences of substring old replaced by new. If the optional argument count is given, only the first count occurrences are replaced.

 ${\bf rfind}(S, sub, start = \dots, end = \dots)$ 

Return the highest index in S where substring sub is found, such that sub is contained within s[start:end]. Optional arguments start and end are interpreted as in slice notation.

Return -1 on failure.

Return Value int

 $\mathbf{rindex}(S, \, sub, \, start = \ldots, \, end = \ldots)$ 

Like S.rfind() but raise ValueError when the substring is not found.

Return Value int

 $\mathbf{r}$ just $(S, \textit{width}, \textit{fillchar} = \dots)$ 

```
Return S right justified in a string of length width. Padding is
done using the specified fill character (default is a space)
```
Return Value string

rpartition(S, sep)

Searches for the separator sep in S, starting at the end of S, and returns the part before it, the separator itself, and the part after it. If the separator is not found, returns two empty strings and S.

Return Value

(tail, sep, head)

 $\text{rsplit}(S, sep=... , maxsplit=...)$ 

Return a list of the words in the string S, using sep as the delimiter string, starting at the end of the string and working to the front. If maxsplit is given, at most maxsplit splits are done. If sep is not specified or is None, any whitespace string is a separator. Return Value

list of strings

 $\mathbf{rstrip}(S, \text{ } \text{chars} = \dots)$ 

Return a copy of the string S with trailing whitespace removed. If chars is given and not None, remove characters in chars instead. If chars is unicode, S will be converted to unicode before stripping Return Value

string or unicode

 $split(S, sep=... , maxsplit=...)$ 

Return a list of the words in the string S, using sep as the delimiter string. If maxsplit is given, at most maxsplit splits are done. If sep is not specified or is None, any whitespace string is a separator.

Return Value

list of strings

 $splitlines(S, keepends=...)$ 

Return a list of the lines in S, breaking at line boundaries. Line breaks are not included in the resulting list unless keepends is given and true.

Return Value list of strings

startswith(S, prefix, start=..., end=...)

Return True if S starts with the specified prefix, False otherwise. With optional start, test S beginning at that position. With optional end, stop comparing S at that position. prefix can also be a tuple of strings to try. Return Value bool

 $\mathbf{strip}(S, \text{ } \text{chars} = \dots)$ 

Return a copy of the string S with leading and trailing whitespace removed. If chars is given and not None, remove characters in chars instead. If chars is unicode, S will be converted to unicode before stripping Return Value

string or unicode

#### $swapcase(S)$

Return a copy of the string S with uppercase characters converted to lowercase and vice versa.

Return Value

string

### $title(S)$

Return a titlecased version of S, i.e. words start with uppercase characters, all remaining cased characters have lowercase.

Return Value

string

translate(S, table, deletechars= $\dots$ )

```
Return a copy of the string S, where all characters occurring
in the optional argument deletechars are removed, and the
remaining characters have been mapped through the given
translation table, which must be a string of length 256.
```
Return Value string

#### $\mathbf{upper}(S)$

Return a copy of the string S converted to uppercase.

Return Value string

```
zfill(S, width)
```

```
Pad a numeric string S with zeros on the left, to fill a field
of the specified width. The string S is never truncated.
```
Return Value

string

#### 36.6.2 Properties

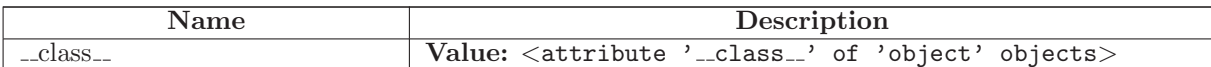

### 36.7 Class Proxy

Known Subclasses: SCons.Builder.CompositeBuilder, SCons.Node.FS.EntryProxy

A simple generic Proxy class, forwarding all calls to subject. So, for the benefit of the python newbie, what does this really mean? Well, it means that you can take an object, let's call it 'objA', and wrap it in this Proxy class, with a statement like this

proxyObj = Proxy(objA),

Then, if in the future, you do something like this

```
x = proxyObj.var1,
```
since Proxy does not have a 'var1' attribute (but presumably objA does), the request actually is equivalent to saying

 $x = objA.var1$ 

Inherit from this class to create a Proxy.

#### 36.7.1 Methods

 $\text{unit} \text{--} (self, subject)$ 

Wrap an object as a Proxy object

 $=\text{getattr}-(\text{self}, \text{name})$ 

Retrieve an attribute from the wrapped object. If the named attribute doesn't exist, AttributeError is raised

 $get(self)$ 

Retrieve the entire wrapped object

 $\textsf{comp}\_\textsf{c}(self, other)$ 

## 36.8 Class NoError

object exceptions.BaseException exceptions.Exception SCons.Util. NoError

### 36.8.1 Methods

 $-\text{delattr}$ <sub>-(...</sub>)

 $x.__delattr__('name') \leq =&>} del x.name$ 

Overrides: object.\_delattr\_

 $g$ etattribute $(g_-(...))$ 

 $x._{-}$ getattribute $_{-}$ ('name')  $\langle == \rangle$  x.name

Overrides: object.\_getattribute\_

 $-$ getitem  $(x, y)$ 

x[y]

 ${\bf \_getslice}_{\text{-}}(x, i, j)$ 

 $x[i:j]$ 

Use of negative indices is not supported.

 $_{\_}$ hash $_{-}(x)$ 

hash(x)

 $\text{unit}$ <sub>--</sub> $(\dots)$ 

 $x.__init__(...')$  initializes  $x;$  see  $x.__class.__doc__$  for signature

Overrides: exceptions.BaseException. init

 $\mathbf{new}_{-1}(T, S, ...)$ 

Return Value

a new object with type S, a subtype of T Overrides: exceptions.BaseException.\_new\_

# $_{\text{-reduce}\dots}$

helper for pickle

Overrides: object.\_reduce\_ extit(inherited documentation)

 $_{\text{-reduce-ex}_{\text{-}}(\ldots)}$ 

helper for pickle

 $\mathbf{r} = \mathbf{r} \cdot \mathbf{r}$ 

repr(x)

Overrides: object.\_repr\_

 $-$ setattr $_{--}(\ldots)$ 

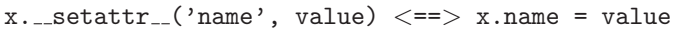

Overrides: object.\_setattr\_

 $-set state$  $( ...)$ 

 $_{-} str_{-(x)}$ str(x) Overrides: object.\_str\_

### 36.8.2 Properties

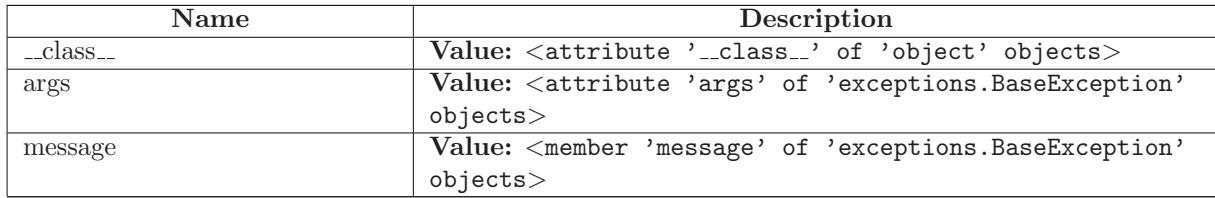

## 36.9 Class CLVar

UserList.UserList

### SCons.Util.CLVar

A class for command-line construction variables.

This is a list that uses Split() to split an initial string along white-space arguments, and similarly to split any strings that get added. This allows us to Do the Right Thing with Append() and Prepend() (as well as straight Python foo = env['VAR'] + 'arg1 arg2') regardless of whether a user adds a list or a string to a command-line construction variable.

## 36.9.1 Methods

 $\text{unit}$ <sub>--</sub> $(self, seq = []$ Overrides: UserList.UserList.\_init\_

 $\text{-} \text{add} \text{-} (self, other)$ Overrides: UserList.UserList.\_add\_

 $\lnot \text{radd} \lnot (self, other)$ Overrides: UserList.UserList.\_radd\_

 $\textcolor{red}{\mathbf{...}} \textbf{coerce}\textcolor{red}{\mathbf{...}} (self, other)$ 

 ${\tt _{\_}str{\_}}(self)$ 

 $\text{comp}$ <sub>--</sub>(self, other)

 $_$ contains\_ (self, item)

 $\text{delitem}\_\text{self}, i)$ 

 $\text{.}$ delslice $\text{.}$  $(self, i, j)$ 

 $eq_{-(self, other)}$ 

 $g = (self, other)$ 

 $g$ etitem  $(gelf, i)$ 

 $getslice_{-}(self, i, j)$ 

 $g_t(f, \text{other})$ 

 $\text{indd}_{-}(self, other)$ 

 $\text{imul}(\text{self}, n)$ 

 $\mathbf{le}\_\text{def},\text{other}$ 

 $len_{--}(self)$ 

 $lt_{-(self, other)}$ 

 $muL_{s}$ (self, n)

 $n_e$  (self, other)

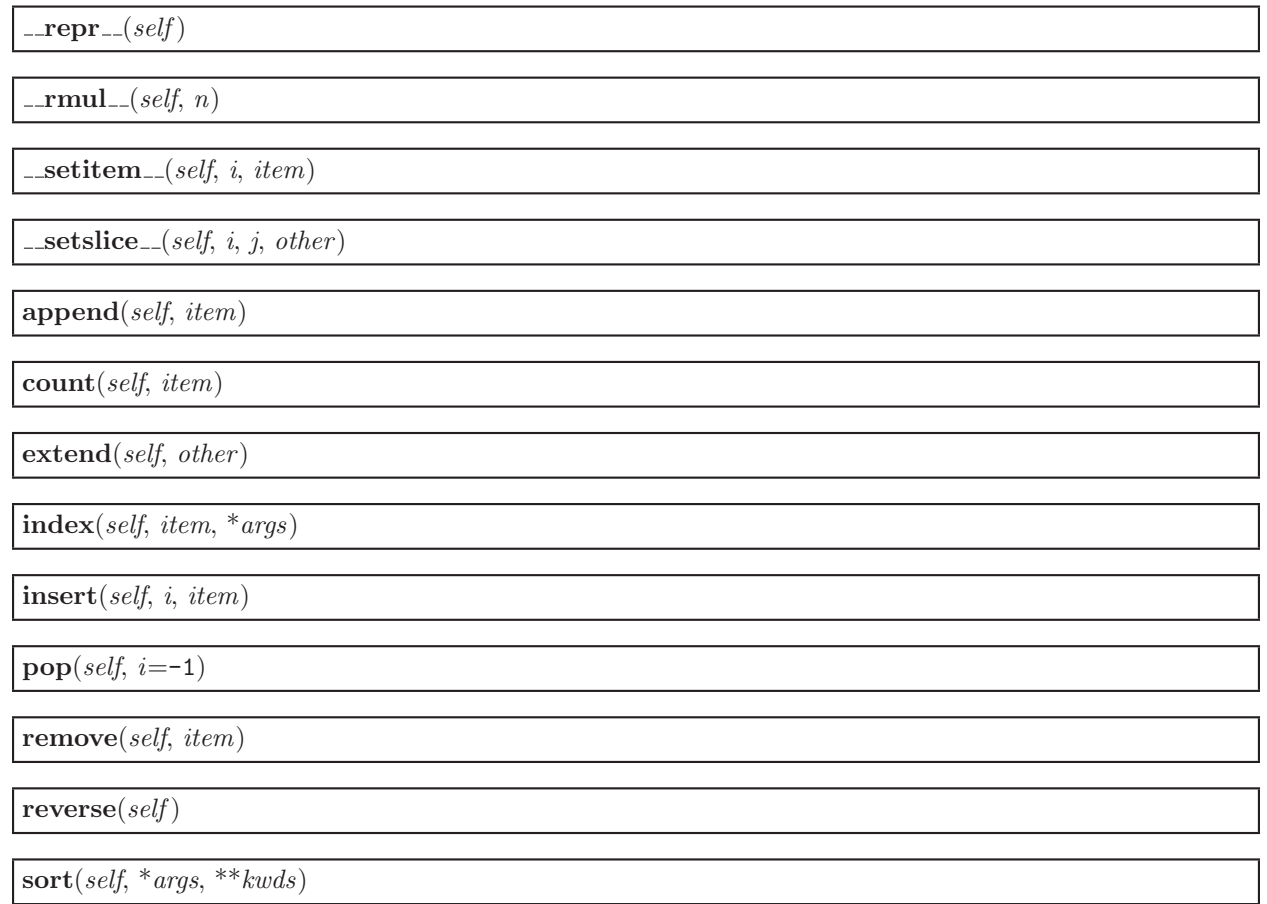

## 36.10 Class OrderedDict

UserDict.UserDict

SCons.Util.OrderedDict

Known Subclasses: SCons.Util.Selector

### 36.10.1 Methods

 $\text{unit} \text{...}(self, dict = False)$ Overrides: UserDict.UserDict.\_init\_

 $\text{\_}$ delitem  $\text{\_}$  $(self, \, key)$ Overrides: UserDict.UserDict. delitem

 ${\bf .setitem\_} (self, key, item)$ Overrides: UserDict.UserDict.\_setitem\_\_

 $clear(self)$ Overrides: UserDict.UserDict.clear

### $copy(self)$ Overrides: UserDict.UserDict.copy

 $items(self)$ 

Overrides: UserDict.UserDict.items

 $keys(self)$ Overrides: UserDict.UserDict.keys

 $\textbf{popitem}(\text{self})$ Overrides: UserDict.UserDict.popitem

 $setdefault(self, key, failobj=False)$ Overrides: UserDict.UserDict.setdefault

update(self, dict) Overrides: UserDict.UserDict.update

values(self) Overrides: UserDict.UserDict.values

 $\text{comp}$ <sub>--</sub>(self, dict)

 $\text{\_}contains \_ (self, \ key)$ 

 $g$ etitem $(gelf, key)$ 

 $l$ len $_l$ (self)

 $\mathbf{r}$ epr $\mathbf{r}$ <sub>--</sub> $(self)$ 

fromkeys(cls, iterable, value=False)

 $get(self, key, failobj=False)$ 

has\_key(self, key)

 $iteritems(self)$ 

 $iterkeys(self)$ 

 $itervalues(self)$ 

pop(self, key, \*args)

## 36.11 Class Selector

UserDict.UserDict SCons.Util.OrderedDict SCons.Util.Selector

Known Subclasses: SCons.Builder.CallableSelector, SCons.Builder.DictCmdGenerator, SCons.Builder.DictEmitter

A callable ordered dictionary that maps file suffixes to dictionary values. We preserve the order in which items are added so that get\_suffix() calls always return the first suffix added.

#### 36.11.1 Methods

 $\text{-call}(\text{self}, \text{env}, \text{source})$ 

 $\text{comp}$ <sub>-</sub> $(self, dict)$ 

 $\text{\_}contains \_ (self, \ key)$ 

 $\text{\_}delitem \_ (self, \ key)$ Overrides: UserDict.UserDict.\_delitem\_

 ${\bf \_getitem\_} (self, \ key)$ 

 $\text{unit}$ <sub>--</sub> $(self, \text{ dict}$ =False) Overrides: UserDict.UserDict.\_init\_

 $\mathsf{len}\,(self)$ 

 $\lrcorner$  repr  $\lrcorner$  (self)

 $\text{\_}$ setitem $\text{\_}$ (self, key, item) Overrides: UserDict.UserDict.\_setitem\_

 $clear(self)$ Overrides: UserDict.UserDict.clear

 $copy(self)$ Overrides: UserDict.UserDict.copy

fromkeys(cls, iterable, value=False)

 $get(self, key, failobj=False)$ 

has\_key(self, key)

### $items(self)$ Overrides: UserDict.UserDict.items

 $iteritems(self)$ 

 $iterkeys(self)$ 

 $itervalues(self)$ 

 $keys(self)$ Overrides: UserDict.UserDict.keys

 $\mathbf{pop}(\text{self}, \text{key}, \text{*args})$ 

 $\text{popitem}(self)$ Overrides: UserDict.UserDict.popitem

 $setdefault(self, key, failobj=False)$ Overrides: UserDict.UserDict.setdefault

 $update(self, dict)$ Overrides: UserDict.UserDict.update

 $values(self)$ Overrides: UserDict.UserDict.values

## 36.12 Class LogicalLines

### 36.12.1 Methods

 $\text{unit} \text{---}(self, fileobj)$ 

 $readline(self)$ 

 $readlines(self)$ 

## 36.13 Class UniqueList

UserList.UserList

SCons.Util.UniqueList

## 36.13.1 Methods

 $\text{unit}$ <sub>--</sub> $(self, seq = []$  ${\rm Overrides: \textit{UserList.}\textit{UserList.}\_\textit{init}\_\textit{--}}$ 

 $\mathbf{L}$  –(self, other)  ${\rm Overrides: \textit{UserList.}\textit{UserList.}\_\textit{l.t.}\_\textit{l}}$ 

 $\mathbf{le}\_\text{0}(self, other)$ Overrides: UserList.UserList.\_le\_

 $eq_{-} (self, other)$ Overrides: UserList.UserList.\_eq\_

 $n_e$  (self, other) Overrides: UserList.UserList.\_ne\_

 $-gt_{-}(self, other)$ Overrides: UserList.UserList.\_gt\_

 $mg = (self, other)$ Overrides: UserList.UserList.\_ge\_

 $\text{comp}(\text{self}, \text{other})$ Overrides: UserList.UserList.\_cmp\_

 $\mathsf{...len}\,}(self)$ Overrides: UserList.UserList. len

 $\text{gettiem}_{-}(self, i)$ Overrides: UserList.UserList.\_getitem\_

 ${\bf .setitem\_} (self, i, item)$ Overrides: UserList.UserList.\_setitem\_

 ${\sf \_getslice}_-(self, i, j)$ Overrides: UserList.UserList. getslice

 ${\sf \_setslice}_{{\sf \_}}(self, i, j, other)$ Overrides: UserList.UserList.\_setslice\_

 $\text{-} \mathbf{add} \text{-} (self, other)$ Overrides: UserList.UserList.\_add\_

 $\lnot \text{radd}$   $\lnot$  (self, other) Overrides: UserList.UserList.\_radd\_

 $\_iadd_{-}(self, other)$ Overrides: UserList.UserList.\_iadd\_

 $\text{I}\text{-}\text{mul}\text{-}(self, other)$ Overrides: UserList.UserList.\_mul\_

 $\text{cmul}(\text{self}, \text{other})$ Overrides: UserList.UserList.\_rmul\_

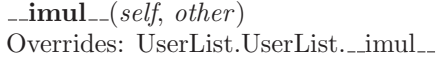

append(self, item) Overrides: UserList.UserList.append

 $insert(self, i)$ Overrides: UserList.UserList.insert

count(self, item) Overrides: UserList.UserList.count

index(self, item) Overrides: UserList.UserList.index

 $reverse(self)$ Overrides: UserList.UserList.reverse

 $sort(self, *args, **kwds)$ Overrides: UserList.UserList.sort

 $extend(self, other)$ Overrides: UserList.UserList.extend

 $_$ contains\_ (self, item)

 $\text{\_}$ -delitem $\text{\_}$  $(self, i)$ 

 $\text{\_}$ delslice $\text{\_}$  $(self, i, j)$ 

 $\llcorner\textbf{repr}\llcorner (self)$ 

 $pop(self, i=-1)$ 

remove(self, item)

## 36.14 Class Unbuffered

A proxy class that wraps a file object, flushing after every write, and delegating everything else to the wrapped object.

#### 36.14.1 Methods

 $\text{unit} \_\text{self}, \text{file}$ 

write(self, arg)

 $-$ getattr $-(self, attr)$ 

### 36.15 Class Null

Known Subclasses: SCons.Sig.MD5Null, SCons.Sig.TimeStampNull

Null objects always and reliably "do nothging."

### 36.15.1 Methods

 $\text{11.1}\text{new}$  = (cls, \*args, \*\*kwargs)

 $\text{unit} \text{1}(self, *args, **kways)$ 

 $\text{-call}(\text{self}, *args, **kways)$ 

 $\mathbf{r}$ epr $\mathbf{r}$ <sub>--</sub> $(self)$ 

 $\mathbf{nonzero}\_{\mathcal{E}}(self)$ 

 $g_{\text{texttr}}(self, \text{mname})$ 

 ${\bf .setattr\_} (self, name, value)$ 

 $\text{\_}de$ **delattr**  $\text{\_}$ (*self, name*)

# 37 Package SCons.Variables

engine.SCons.Variables

This file defines the Variables class that is used to add user-friendly customizable variables to an SCons build.

## 37.1 Modules

- BoolVariable': engine.SCons.Variables.BoolVariable This file defines the option type for SCons implementing true/false values. (Section [38,](#page-391-0) p. [379\)](#page-391-0)
- EnumVariable': engine.SCons.Variables.EnumVariable This file defines the option type for SCons allowing only specified input-values. (Section [39,](#page-392-0) p. [380\)](#page-392-0)
- ListVariable': engine.SCons.Variables.ListVariable This file defines the option type for SCons implementing 'lists'. (Section [40,](#page-393-0) p. [381\)](#page-393-0)
- PackageVariable': engine.SCons.Variables.PackageVariable This file defines the option type for SCons implementing 'package activation'. (Section [41,](#page-394-0) p. [382\)](#page-394-0)
- PathVariable': SCons.Variables.PathVariable This file defines an option type for SCons implementing path settings. (Section [42,](#page-395-0) p. [383\)](#page-395-0)

## 37.2 Variables

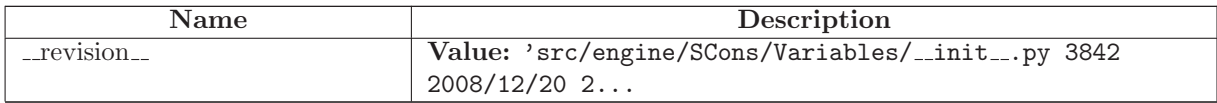

## 37.3 Class Variables

### 37.3.1 Methods

$$
\boxed{\texttt{...init} \texttt{...} (self, files = [], args = \{}, is\_global = False)}
$$

```
files - [optional] List of option configuration files to load
    (backward compatibility) If a single string is passed it is
                             automatically placed in a file list
```
 $keys(self)$ 

Returns the keywords for the options

Add(self, key, help='', default=False, validator=False, converter=False, \*\*kw)

```
Add an option.
key - the name of the variable, or a list or tuple of arguments
help - optional help text for the options
default - optional default value
validator - optional function that is called to validate the option's value
           Called with (key, value, environment)
converter - optional function that is called to convert the option's value before
           putting it in the environment.
```
 $AddVariables(self, *optlist)$ 

```
Add a list of options.
```
Each list element is a tuple/list of arguments to be passed on to the underlying method for adding options.

```
Example:
```

```
opt.AddVariables(
  ('debug', '', 0),
  ('CC', 'The C compiler'),
  ('VALIDATE', 'An option for testing validation', 'notset',
   validator, None),
  \lambda
```
Update(self, env, args=False)

Update an environment with the option variables.

env - the environment to update.

UnknownVariables(self)

Returns any options in the specified arguments lists that were not known, declared options in this object.

Save(self, filename, env)

Saves all the options in the given file. This file can then be used to load the options next run. This can be used to create an option cache file. filename - Name of the file to save into env - the environment get the option values from

```
GenerateHelpText(self, env, sort=False)
```
Generate the help text for the options.

```
env - an environment that is used to get the current values
     of the options.
```
FormatVariableHelpText(self, env, key, help, default, actual, aliases=[])

### 37.3.2 Class Variables

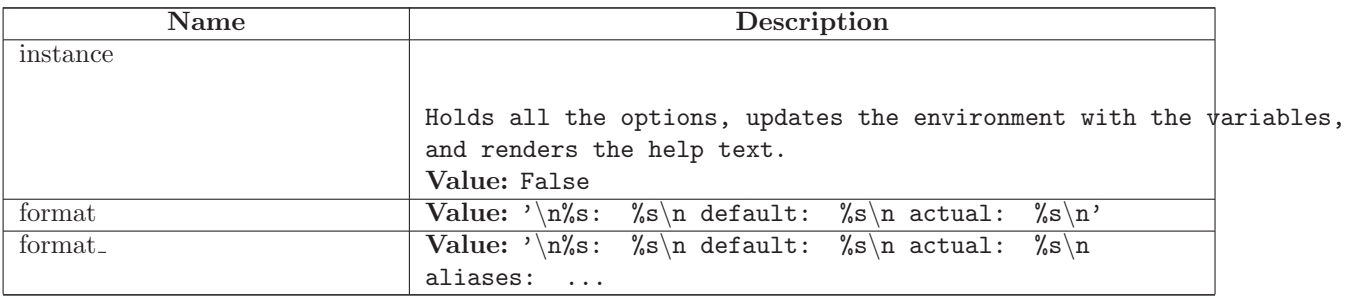

# <span id="page-391-0"></span>38 Module SCons.Variables.BoolVariable'

```
engine.SCons.Variables.BoolVariable
```
This file defines the option type for SCons implementing true/false values.

#### Usage example:

```
opts = Variables()
opts.Add(BoolVariable('embedded', 'build for an embedded system', 0))
...
if env['embedded'] == 1:
  ...
```
## 38.1 Functions

BoolVariable(key, help, default)

The input parameters describe a boolen option, thus they are returned with the correct converter and validator appended. The 'help' text will by appended by '(yes|no) to show the valid valued. The result is usable for input to opts.Add().

# <span id="page-392-0"></span>39 Module SCons.Variables.EnumVariable'

```
engine.SCons.Variables.EnumVariable
```

```
This file defines the option type for SCons allowing only specified
input-values.
```

```
Usage example:
```

```
opts = Variables()
opts.Add(EnumVariable('debug', 'debug output and symbols', 'no',
                    allowed_values=('yes', 'no', 'full'),
                    map={}, ignorecase=2))
...
if env['delay'] == 'full':...
```
### 39.1 Functions

EnumVariable(key, help, default, allowed\_values, map={}, ignorecase=0) The input parameters describe a option with only certain values allowed. They are returned with an appropriate converter and validator appended. The result is usable for input to Variables.Add(). 'key' and 'default' are the values to be passed on to Variables.Add(). 'help' will be appended by the allowed values automatically 'allowed\_values' is a list of strings, which are allowed as values for this option. The 'map'-dictionary may be used for converting the input value into canonical values (eg. for aliases). 'ignorecase' defines the behaviour of the validator: If ignorecase == 0, the validator/converter are case-sensitive. If ignorecase == 1, the validator/converter are case-insensitive. If ignorecase == 2, the validator/converter is case-insensitive and the converted value will always be lower-case. The 'validator' tests whether the value is in the list of allowed values. The 'converter' converts input values according to the given 'map'-dictionary (unmapped input values are returned unchanged).

# <span id="page-393-0"></span>40 Module SCons.Variables.ListVariable'

```
engine.SCons.Variables.ListVariable
```
This file defines the option type for SCons implementing 'lists'.

```
A 'list' option may either be 'all', 'none' or a list of names
separated by comma. After the option has been processed, the option
value holds either the named list elements, all list elemens or no
list elements at all.
```

```
Usage example:
```

```
list_of_libs = Split('x11 gl qt ical')opts = Variables()
opts.Add(ListVariable('shared',
                    'libraries to build as shared libraries',
                    'all',
                    elems = list_of_libs))
...
for lib in list of libs:
   if lib in env['shared']:
       env.SharedObject(...)
   else:
       env.Object(...)
```
## 40.1 Functions

ListVariable(key, help, default, names, map={})

The input parameters describe a 'package list' option, thus they are returned with the correct converter and validater appended. The result is usable for input to opts.Add() .

A 'package list' option may either be 'all', 'none' or a list of package names (separated by space).

# <span id="page-394-0"></span>41 Module SCons.Variables.PackageVariable'

engine.SCons.Variables.PackageVariable

```
This file defines the option type for SCons implementing 'package
activation'.
```
To be used whenever a 'package' may be enabled/disabled and the package path may be specified.

```
Usage example:
```

```
Examples:
   x11=no (disables X11 support)
    x11=yes (will search for the package installation dir)
    x11=/usr/local/X11 (will check this path for existance)
To replace autoconf's --with-xxx=yyy
opts = Variables()
opts.Add(PackageVariable('x11',
                       'use X11 installed here (yes = search some places',
                       'yes'))
...
if env['x11'] == True:dir = ... search X11 in some standard places ...
    env['x11'] = dirif env['x11']:
    ... build with x11 ...
```
#### 41.1 Functions

PackageVariable(key, help, default, searchfunc=False)

package names (seperated by space).

The input parameters describe a 'package list' option, thus they are returned with the correct converter and validator appended. The result is usable for input to opts.Add() . A 'package list' option may either be 'all', 'none' or a list of

# <span id="page-395-0"></span>42 Module SCons.Variables.PathVariable'

```
SCons.Variables.PathVariable
```

```
This file defines an option type for SCons implementing path settings.
To be used whenever a a user-specified path override should be allowed.
Arguments to PathVariable are:
  option-name = name of this option on the command line (e.g. "prefix")
  option-help = help string for option
  option-dflt = default value for this option
  validator = [optional] validator for option value. Predefined
                 validators are:
                     PathAccept -- accepts any path setting; no validation
                     PathIsDir -- path must be an existing directory
                    PathIsDirCreate -- path must be a dir; will create
                     PathIsFile -- path must be a file
                     PathExists -- path must exist (any type) [default]
                 The validator is a function that is called and which
                 should return True or False to indicate if the path
                 is valid. The arguments to the validator function
                 are: (key, val, env). The key is the name of the
                 option, the val is the path specified for the option,
                 and the env is the env to which the Otions have been
                 added.
Usage example:
  Examples:
     prefix=/usr/local
  opts = Variables()
  opts = Variables()
  opts.Add(PathVariable('qtdir',
                      'where the root of Qt is installed',
                      qtdir, PathIsDir))
  opts.Add(PathVariable('qt_includes',
                      'where the Qt includes are installed',
                      '$qtdir/includes', PathIsDirCreate))
  opts.Add(PathVariable('qt_libraries',
                      'where the Qt library is installed',
                      '$qtdir/lib'))
```
## 42.1 Variables
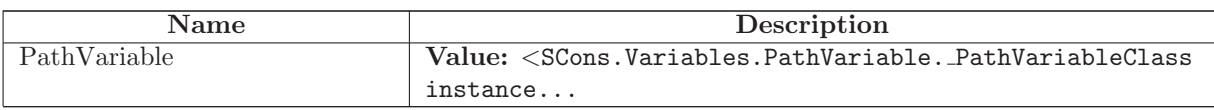

# 43 Module SCons.Warnings

SCons.Warnings

This file implements the warnings framework for SCons.

# 43.1 Functions

 $suppressWarning Class(clazz)$ 

Suppresses all warnings that are of type clazz or derived from clazz.

enableWarningClass(clazz)

Suppresses all warnings that are of type clazz or derived from clazz.

warning $\text{AsException}(flag = \text{False})$ 

Turn warnings into exceptions. Returns the old value of the flag.

 $\textbf{warn}( \textit{clazz}, \textit{*args})$ 

process warn strings(arguments)

Process string specifications of enabling/disabling warnings, as passed to the --warn option or the SetOption('warn') function.

An argument to this option should be of the form <warning-class> or no-<warning-class>. The warning class is munged in order to get an actual class name from the classes above, which we need to pass to the {enable,disable}WarningClass() functions. The supplied  $\langle$ warning-class $>$  is split on hyphens, each element is capitalized, then smushed back together. Then the string "Warning" is appended to get the class name.

For example, 'deprecated' will enable the DeprecatedWarning class. 'no-dependency' will disable the .DependencyWarning class.

As a special case, --warn=all and --warn=no-all will enable or disable (respectively) the base Warning class of all warnings.

## 43.2 Variables

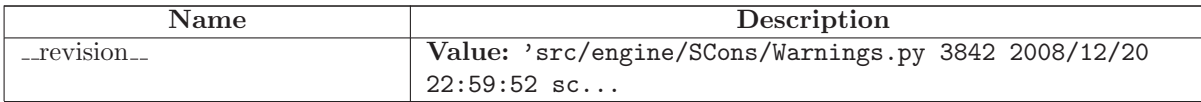

#### 43.3 Class Warning

object exceptions.BaseException exceptions.Exception -SCons.Errors.UserError

SCons.Warnings.Warning

Known Subclasses: SCons.SConf.SConfWarning, SCons.Warnings.CacheWriteErrorWarning, SCons.Warnings.CorruptSCons SCons.Warnings.DependencyWarning, SCons.Warnings.DeprecatedWarning, SCons.Warnings.DuplicateEnvironmentWarning, SCons.Warnings.LinkWarning, SCons.Warnings.FutureReservedVariableWarning, SCons.Warnings.MisleadingKeywordsWarning, SCons.Warnings.MissingSConscriptWarning, SCons.Warnings.NoMD5ModuleWarning, SCons.Warnings.NoMetaclassSuppor SCons.Warnings.NoObjectCountWarning, SCons.Warnings.NoParallelSupportWarning, SCons.Warnings.ReservedVariableWarning, SCons.Warnings.StackSizeWarning

#### 43.3.1 Methods

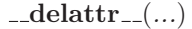

 $x.__defaultr__('name') \leq =&>} del x.name$ 

Overrides: object.\_delattr\_

 ${\tt \_getattribute\_}(...)$ 

x.\_getattribute\_('name') <==> x.name

Overrides: object.\_getattribute\_

 ${\bf \_getitem\_}(x, y)$ 

x[y]

```
getslice(x, i, j)
```
x[i:j]

Use of negative indices is not supported.

 $_{-}$ hash $_{-}(x)$ 

hash(x)

# $\text{unit}$ <sub>--</sub> $(\dots)$

 $x.__init__(... )$  initializes  $x;$  see  $x.__class.__doc__$  for signature

Overrides: exceptions.BaseException.\_init\_

 $\mathbf{new}_{-}(T, S, ...)$ 

#### Return Value

a new object with type S, a subtype of T

Overrides: exceptions.BaseException.\_new\_

 $\verb|__reduce|_{(...)}$ 

helper for pickle

Overrides: object.\_reduce\_ extit(inherited documentation)

 $\lnot$  reduce  $ex$   $\lnot$   $(\ldots)$ 

helper for pickle

 $\mathbf{r} = \mathbf{r}$ 

repr(x)

Overrides: object.\_repr\_

 $-$ setattr $_{-}(...)$ 

 $x.__setattr__('name', value) \leq x.name = value$ 

Overrides: object.\_setattr\_

 $-set state$ <sub>--</sub> $(...)$ 

 $-str_-(x)$ str(x) Overrides: object.\_str\_

## 43.3.2 Properties

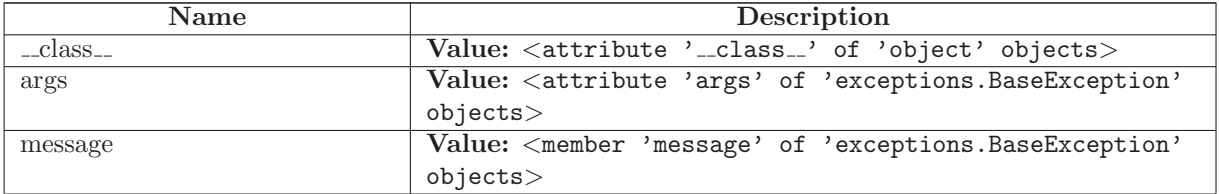

# 43.4 Class CacheWriteErrorWarning

object exceptions.BaseException exceptions.Exception SCons.Errors.UserError SCons.Warnings.Warning SCons.Warnings.CacheWriteErrorWarning

# 43.4.1 Methods

 $\text{Ldelattr}_{--}(\ldots)$  $x.__delattr__('name') \leq =&>} del x.name$ 

Overrides: object.\_delattr\_

 $=$ getattribute $=$  $($ ...)

 $x \nvert z = x \nvert x$  and  $x \nvert z = x \nvert y \nvert z$ 

Overrides: object.\_getattribute\_

 ${\tt \_getitem\_}(x, y)$ 

x[y]

 ${\bf q}$ getslice  $(x, i, j)$ 

x[i:j]

Use of negative indices is not supported.

 $_{\text{hash}(\textit{x})}$ 

hash(x)

 $\text{unit}$ <sub>--</sub> $(\dots)$ 

 $x.__init__(...)$  initializes  $x;$  see  $x.__class__...$ doc $__$  for signature

Overrides: exceptions.BaseException.\_init\_

 $\mathbf{new}_{-}(T, S, ...)$ 

Return Value a new object with type S, a subtype of T Overrides: exceptions.BaseException.\_new\_

# $\lnot$  reduce  $\lnot$   $(\ldots)$

helper for pickle

Overrides: object.\_reduce\_ extit(inherited documentation)

 $_{r}$ reduce $_{ex}$  $_{r}$  $\ldots$ 

helper for pickle

 $\mathbf{r} = \mathbf{r} \cdot \mathbf{r}$ 

repr(x)

Overrides: object.\_repr\_

 $-setattr$ <sub>--</sub> $(...)$ 

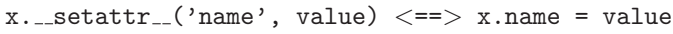

Overrides: object.\_setattr\_

 $-set state$ <sub>--</sub> $(...)$ 

 $-$ str $-(x)$ str(x) Overrides: object.\_str\_

# 43.4.2 Properties

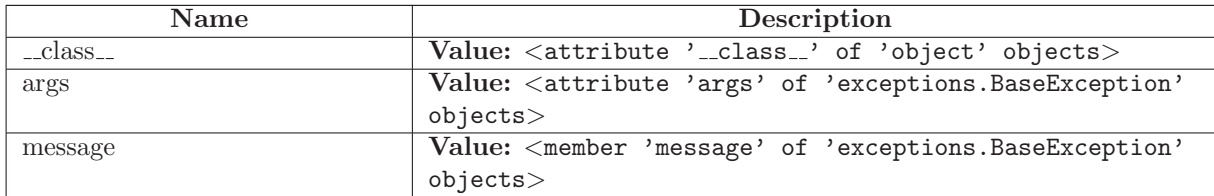

# 43.5 Class CorruptSConsignWarning

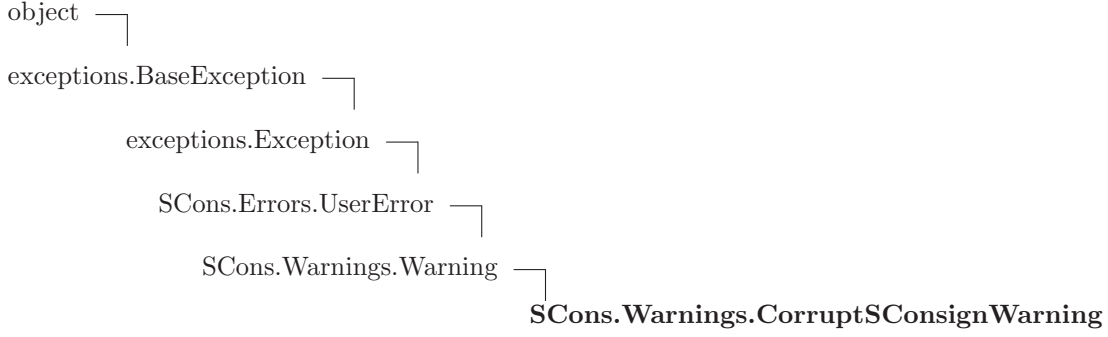

## 43.5.1 Methods

 $-delattr$ <sub>--</sub> $(\ldots)$ 

 $x.__delattr__('name') \leq => del x.name$ 

Overrides: object.\_delattr\_

 $g$ etattribute $((...))$ 

 $x \nvert z = x \nvert x$  and  $x \nvert z = x \nvert y \nvert z$ 

Overrides: object.\_getattribute\_

 $-$ getitem $-(x, y)$ 

x[y]

 ${\tt \_getslice\_}(x, i, j)$ 

 $x[i:j]$ 

Use of negative indices is not supported.

 $_{\text{ }-\text{hash}=(x)}$ 

 $hash(x)$ 

 $\text{unit}$ <sub>--</sub> $(\dots)$ 

 $x.__init__(... )$  initializes  $x;$  see  $x.__class__...doc__$  for signature

Overrides: exceptions.BaseException.\_init\_

 $\mathbf{new}_{-1}(T, S, ...)$ 

Return Value a new object with type S, a subtype of T Overrides: exceptions.BaseException.\_new\_

 $_{\textcolor{red}{\textbf{.reduce}_{\textcolor{blue}{\textbf{.}}}}}(\ldots)$ helper for pickle

Overrides: object.\_reduce\_ extit(inherited documentation)

 $r = reduce\_ex_{--}(\dots)$ 

helper for pickle

 $\mathbf{r} = \mathbf{r} \cdot \mathbf{r}$ 

repr(x)

Overrides: object.\_repr\_

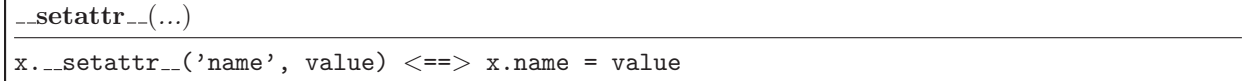

Overrides: object.\_setattr\_

setstate (...)

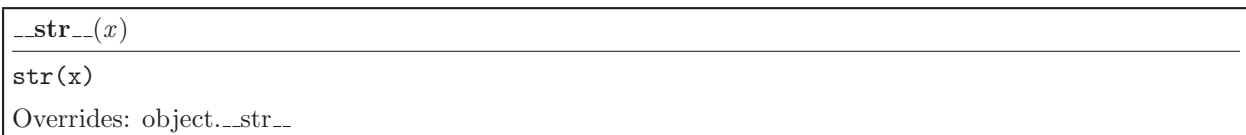

#### 43.5.2 Properties

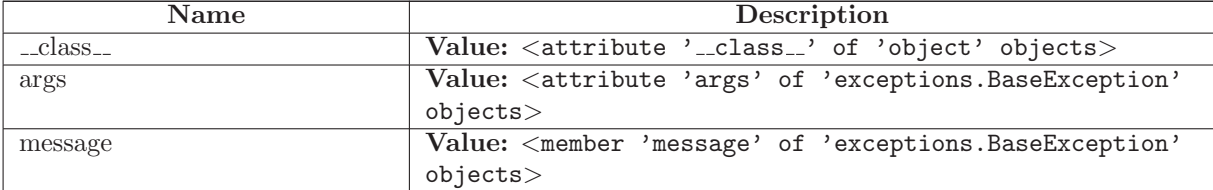

# 43.6 Class DependencyWarning

object

exceptions.BaseException $\rightharpoondown$ exceptions.<br>Exception  $\hspace{0.1mm}-\hspace{0.1mm}$  $SCons. Errors. UserError$  —

SCons.Warnings.Warning

SCons.Warnings.DependencyWarning

#### 43.6.1 Methods

 $\text{\_}delattr$   $\_\dots)$ 

 $x.__delattr__('name') \leq =&>} del x.name$ 

Overrides: object.\_delattr\_

 $-$ getattribute $( ...)$ 

 $x \ldots$ getattribute $\ldots$ ('name')  $\langle == \rangle$  x.name

Overrides: object.\_getattribute\_

 $-$ getitem $-(x, y)$ x[y]

 $-getslice_{-}(x, i, j)$ 

 $x[i:j]$ 

Use of negative indices is not supported.

 $_{\text{ }-\text{hash}=(x)}$ 

 $hash(x)$ 

 $\text{unit}$ <sub>--</sub> $(\dots)$ 

 $x.__init__(... )$  initializes  $x;$  see  $x.__class__...doc__$  for signature

Overrides: exceptions.BaseException.\_init\_

 $\mathbf{new}_{-1}(T, S, ...)$ 

Return Value

a new object with type S, a subtype of T

Overrides: exceptions.BaseException.\_new\_

 $\lrcorner$  reduce  $\lrcorner$   $(\ldots)$ helper for pickle

Overrides: object.\_reduce\_ extit(inherited documentation)

 $\lrcorner$ reduce  $\lrcorner$ ex $\lrcorner$  $(\ldots)$ 

helper for pickle

 $\mathbf{r} = \mathbf{r} \cdot \mathbf{r}$ 

repr(x)

Overrides: object.\_repr\_

 ${\tt \_set}$ 

 $x.__setattr__( 'name', value) \leq => x.name = value$ 

Overrides: object.\_setattr\_

 $-set state$  $($ ...)

 $_ - str_ - (x)$ 

str(x)

Overrides: object.\_str\_

#### 43.6.2 Properties

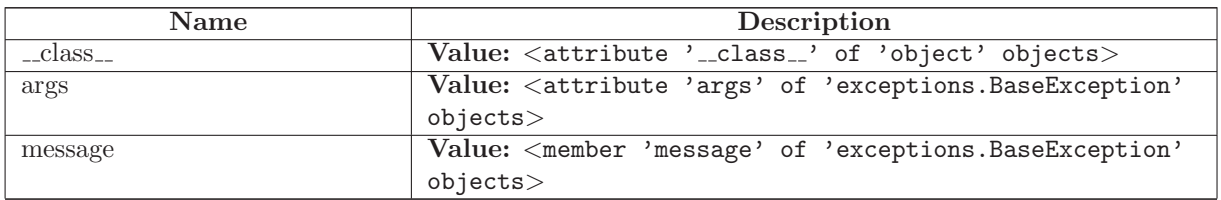

#### 43.7 Class DeprecatedWarning

object exceptions.BaseException exceptions.Exception SCons.Errors.UserError SCons.Warnings.Warning SCons.Warnings.DeprecatedWarning

Known Subclasses: SCons.Warnings.DeprecatedCopyWarning, SCons.Warnings.DeprecatedOptionsWarning, SCons.Warnings.DeprecatedSourceSignaturesWarning, SCons.Warnings.DeprecatedTargetSignaturesWarning, SCons.Warnings.PythonVersionWarning

#### 43.7.1 Methods

 $-\text{delattr}$  $\ldots$ )  $x.__defaultr__('name') \leq =&>} del x.name$ Overrides: object. delattr

 $g$ etattribute $(g_1(\ldots))$ 

 $x \nvert z = x \nvert x$  and  $x \nvert z = (x^2 - x^2)$  and  $z = -x$ . Then

Overrides: object.\_getattribute\_

 $\text{__getitem__}(x, y)$ 

x[y]

 ${\bf \_getslice}(x, i, j)$ 

x[i:j]

Use of negative indices is not supported.

 $_{-}$ hash $_{-}(x)$ 

hash(x)

# $\mathsf{unit} \_\mathsf{--}(\ldots)$

 $x.__init__(...')$  initializes  $x;$  see  $x.__class.__doc__$  for signature

Overrides: exceptions.BaseException. init

 $\mathbf{new}_{-1}(T, S, ...)$ 

Return Value

a new object with type S, a subtype of T

Overrides: exceptions.BaseException.\_new\_

 $_{\textcolor{red}{\textbf{.reduce}_{\textcolor{blue}{\textbf{-}}}}}(\ldots)$ 

helper for pickle

Overrides: object.\_reduce\_ extit(inherited documentation)

 $\label{eq:reduce} \textcolor{red}{\mathbf{r} = \textcolor{red}{\mathbf{r} \cdot \mathbf{r}} = \mathbf{r} \cdot \mathbf{r} \cdot \$ 

helper for pickle

 $\mathbf{r} = \mathbf{r} \cdot \mathbf{r}$ 

repr(x)

Overrides: object.\_repr\_

 $-$ setattr $...(...)$ 

```
x._setattr__('name', value) \langle == \rangle x.name = value
```
Overrides: object.\_setattr\_

 ${\sf .setstate}_-(...)$ 

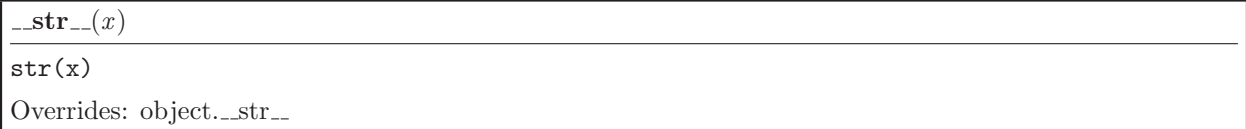

#### 43.7.2 Properties

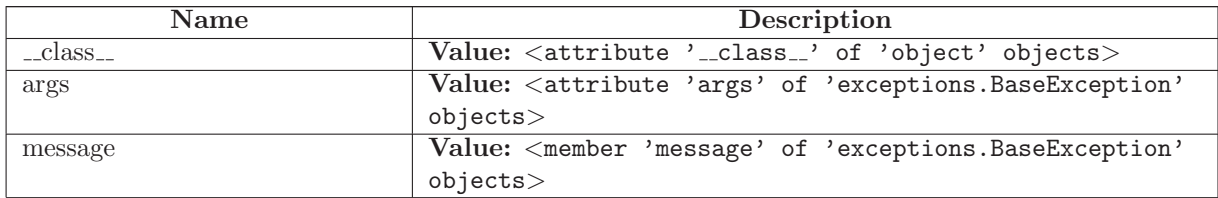

# 43.8 Class DeprecatedCopyWarning

```
object
exceptions.BaseException
        exceptions.Exception
          SCons.Errors.UserError
             SCons.Warnings.Warning
         SCons.Warnings.DeprecatedWarning
                                         SCons.Warnings.DeprecatedCopyWarning
```
#### 43.8.1 Methods

 $\text{Ldelattr}(\ldots)$  $x.__defaultr__('name') \leq =&>} del x.name$ 

Overrides: object....delattr...

 $-$ getattribute $( ...)$ 

x.\_getattribute\_('name') <==> x.name

Overrides: object.\_getattribute\_

 $-$ getitem $-(x, y)$ x[y]

 ${\tt \_gets}$  =  ${\tt \_}$ 

x[i:j]

Use of negative indices is not supported.

## $_{-}$ hash $_{-}(x)$

hash(x)

 $\_init\_(...)$ 

 $x \dots$ init $( \dots )$  initializes x; see  $x \dots$ class $\dots$  doc for signature

Overrides: exceptions.BaseException.\_init\_

 $-\text{new}$  (T, S, ...)

Return Value

a new object with type S, a subtype of T

Overrides: exceptions.BaseException.\_new\_

 $_{\text{-reduce}\dots}$ 

helper for pickle

Overrides: object.\_reduce\_ extit(inherited documentation)

 $\label{eq:reduce-ex-} \textcolor{red}{\mathbf{r} = \mathbf{r} \cdot \mathbf{r} \cdot \mathbf{r$ 

helper for pickle

 $\mathbf{r} = \mathbf{r} \cdot \mathbf{r}$ 

repr(x)

Overrides: object.\_repr\_

 $-$ setattr $_{-}(...)$ 

x.\_\_setattr\_\_('name', value) <==> x.name = value

Overrides: object.\_setattr\_

 $-set state$ <sub>--</sub> $(...)$ 

 ${\_} {\_} {\_} {\_} {\_} {\_} (x)$ 

str(x)

Overrides: object.\_str\_

## 43.8.2 Properties

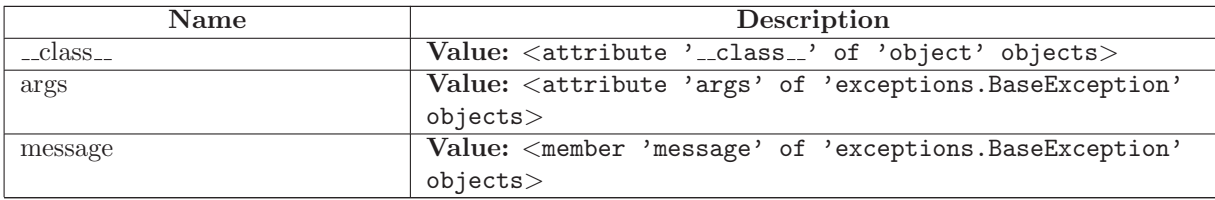

# 43.9 Class DeprecatedOptionsWarning

```
object
exceptions.BaseException
        exceptions.Exception
          SCons.Errors.UserError
              SCons.Warnings.Warning
         SCons.Warnings.DeprecatedWarning
                                          SCons.Warnings.DeprecatedOptionsWarning
```
#### 43.9.1 Methods

 $\text{Ldelattr}(\ldots)$  $x.__defaultr__('name') \leq =&>} del x.name$ 

Overrides: object....delattr...

 $-$ getattribute $( ...)$ 

x.\_getattribute\_('name') <==> x.name

Overrides: object.\_getattribute\_

 $-$ getitem  $(x, y)$ x[y]

 ${\tt \_gets}$  =  ${\tt \_}$ 

x[i:j]

Use of negative indices is not supported.

## $_{-}$ hash $_{-}(x)$

hash(x)

 $\_init\_(...)$ 

 $x \dots$ init $( \dots )$  initializes x; see  $x \dots$ class $\dots$  doc for signature

Overrides: exceptions.BaseException.\_init\_

 $-\text{new}$  (T, S, ...)

Return Value

a new object with type S, a subtype of T

Overrides: exceptions.BaseException.\_new\_

 $_{\text{-reduce}\dots}$ 

helper for pickle

Overrides: object.\_reduce\_ extit(inherited documentation)

 $\label{eq:reduce-ex-} \textcolor{red}{\mathbf{r} = \mathbf{r} \cdot \mathbf{r} \cdot \mathbf{r$ 

helper for pickle

 $\mathbf{r} = \mathbf{r} \cdot \mathbf{r}$ 

repr(x)

Overrides: object.\_repr\_

 $-$ setattr $_{-}(...)$ 

x.\_\_setattr\_\_('name', value) <==> x.name = value

Overrides: object.\_setattr\_

 $-set state$ <sub>--</sub> $(...)$ 

 ${\_} {\_} {\_} {\_} {\_} {\_} (x)$ 

str(x)

Overrides: object.\_str\_

#### 43.9.2 Properties

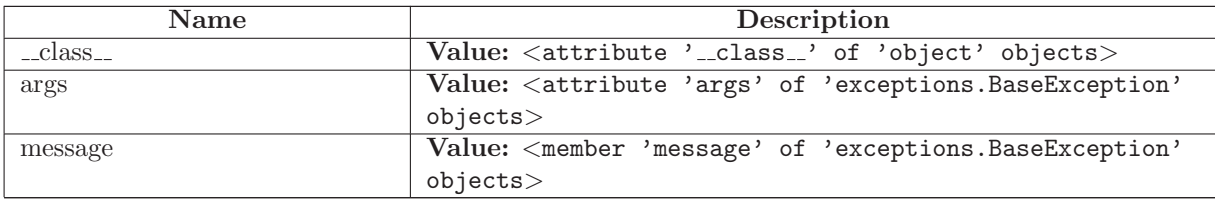

# 43.10 Class DeprecatedSourceSignaturesWarning

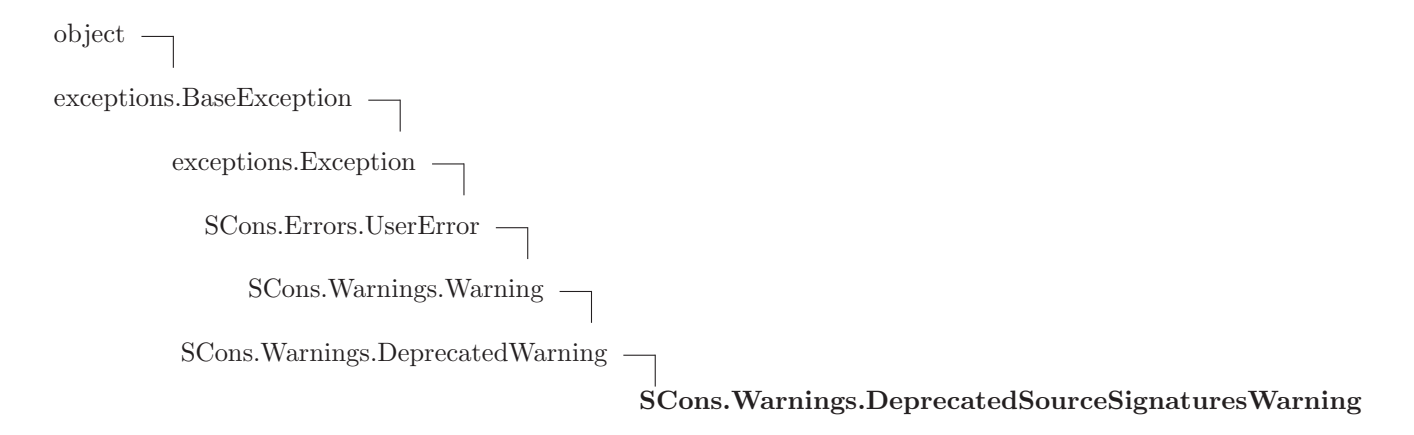

#### 43.10.1 Methods

 $\text{Ldelattr}(\ldots)$  $x.__defaultr__('name') \leq =&>} del x.name$ 

Overrides: object....delattr...

 $-$ getattribute $( ...)$ 

x.\_getattribute\_('name') <==> x.name

Overrides: object.\_getattribute\_

 $-$ getitem $-(x, y)$ x[y]

 ${\tt \_gets}$  =  ${\tt \_}$ 

x[i:j]

Use of negative indices is not supported.

#### $_{-}$ hash $_{-}(x)$

hash(x)

#### $\_init\_(...)$

 $x \dots$ init $( \dots )$  initializes x; see  $x \dots$ class $\dots$  doc for signature

Overrides: exceptions.BaseException.\_init\_

 $-\text{new}$  (T, S, ...)

#### Return Value

a new object with type S, a subtype of T

Overrides: exceptions.BaseException.\_new\_

# $_{\text{-reduce}\dots}$

helper for pickle

Overrides: object.\_reduce\_ extit(inherited documentation)

 $\label{eq:reduce-ex-} \textcolor{red}{\mathbf{r} = \mathbf{r} \cdot \mathbf{r} \cdot \mathbf{r$ 

helper for pickle

 $\mathbf{r} = \mathbf{r} \cdot \mathbf{r}$ 

repr(x)

Overrides: object.\_repr\_

 $-$ setattr $_{-}(...)$ 

```
x.__setattr__('name', value) <==> x.name = value
```
Overrides: object.\_setattr\_

 $-set state$ <sub>--</sub> $(...)$ 

 ${\_} {\_} {\_} {\_} {\_} {\_} (x)$ 

str(x)

Overrides: object.\_str\_

#### 43.10.2 Properties

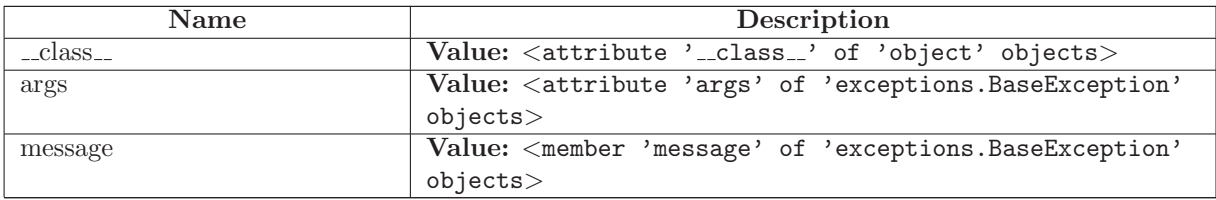

# 43.11 Class DeprecatedTargetSignaturesWarning

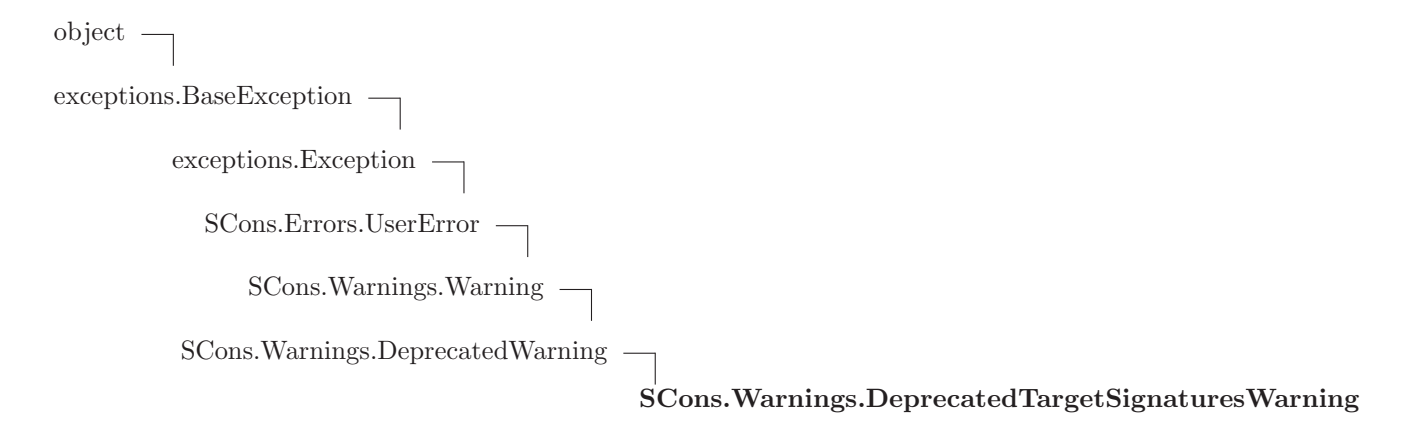

#### 43.11.1 Methods

 $\text{Ldelattr}(\ldots)$  $x.__defaultr__('name') \leq =&>} del x.name$ 

Overrides: object....delattr...

 $-$ getattribute $( ...)$ 

x.\_getattribute\_('name') <==> x.name

Overrides: object.\_getattribute\_

 $-$ getitem $-(x, y)$ x[y]

 ${\tt \_gets}$  =  ${\tt \_}$ 

x[i:j]

Use of negative indices is not supported.

#### $_{-}$ hash $_{-}(x)$

hash(x)

#### $\_init\_(...)$

 $x \dots$ init $( \dots )$  initializes x; see  $x \dots$ class $\dots$  doc for signature

Overrides: exceptions.BaseException.\_init\_

 $-\text{new}$  (T, S, ...)

Return Value

a new object with type S, a subtype of T

Overrides: exceptions.BaseException.\_new\_

 $_{\text{-reduce}\dots}$ 

helper for pickle

Overrides: object.\_reduce\_ extit(inherited documentation)

 $\label{eq:reduce-ex-} \textcolor{red}{\mathbf{r} = \mathbf{r} \cdot \mathbf{r} \cdot \mathbf{r$ 

helper for pickle

 $\mathbf{r} = \mathbf{r} \cdot \mathbf{r}$ 

repr(x)

Overrides: object.\_repr\_

 $-$ setattr $_{-}(...)$ 

x.\_\_setattr\_\_('name', value) <==> x.name = value

Overrides: object.\_setattr\_

 $-set state$ <sub>--</sub> $(...)$ 

 ${\_} {\_} {\_} {\_} {\_} {\_} (x)$ 

str(x)

Overrides: object.\_str\_

#### 43.11.2 Properties

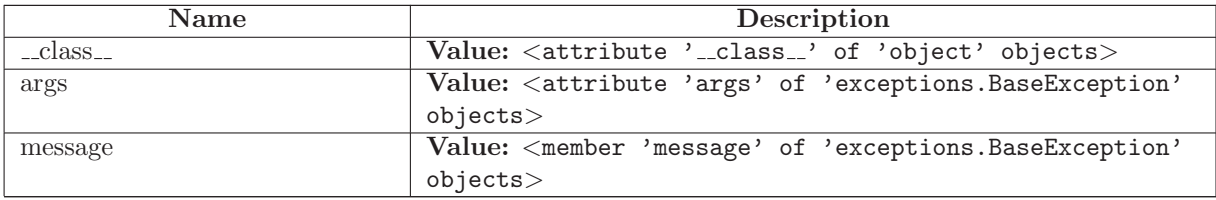

# 43.12 Class DuplicateEnvironmentWarning

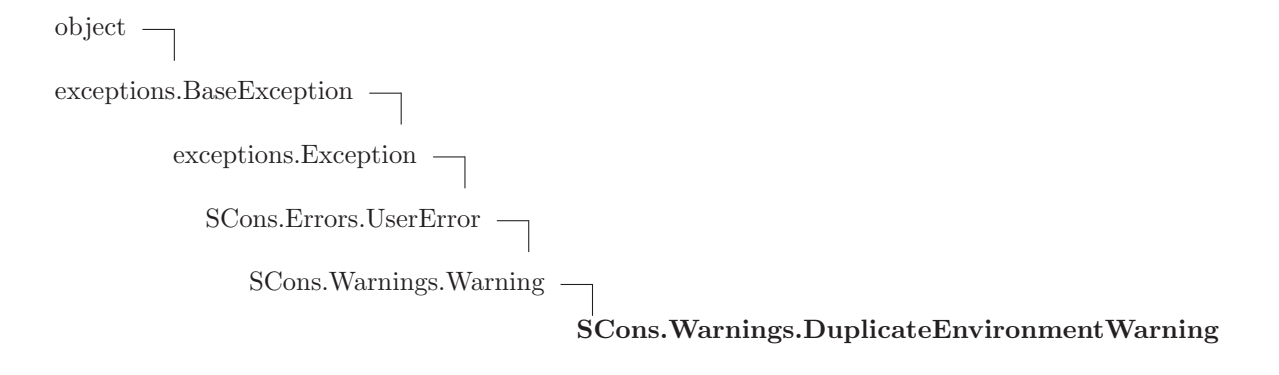

## 43.12.1 Methods

 $\text{\_}$ -delattr $\text{\_}\text{\_}\text{\_}\text{\_}$ 

 $x.__delattr__('name') \leq =&>} del x.name$ 

Overrides: object.\_delattr\_

 $=$ getattribute $=$  $($ ...)

 $x \nvert z = x \nvert x$  and  $x \nvert z = x \nvert y \nvert z$ 

Overrides: object.\_getattribute\_

 ${\tt \_getitem\_}(x, y)$ 

x[y]

 ${\bf q}$ getslice  $(x, i, j)$ 

x[i:j]

Use of negative indices is not supported.

 $_{\text{hash}(\textit{x})}$ 

hash(x)

 $\text{unit}$ <sub>--</sub> $(\dots)$ 

 $x.__init__(...)$  initializes  $x;$  see  $x.__class__...$ doc $__$  for signature

Overrides: exceptions.BaseException.\_init\_

 $\mathbf{new}_{-}(T, S, ...)$ 

Return Value a new object with type S, a subtype of T Overrides: exceptions.BaseException.\_new\_

## $\textcolor{red}{\textbf{--reduce}_{--}(\ldots)}$ helper for pickle

Overrides: object.\_reduce\_ extit(inherited documentation)

 $_{\text{-reduce-ex...}}(...)$ 

helper for pickle

 $\mathbf{\_repr}\_\_x)$ 

repr(x)

Overrides: object.\_repr\_

 $-$ setattr $_{--}(\ldots)$ 

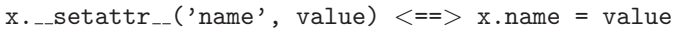

Overrides: object.\_setattr\_

 $-set state$  $( ...)$ 

 $_{-} str_{-(x)}$ str(x) Overrides: object.\_str\_

# 43.12.2 Properties

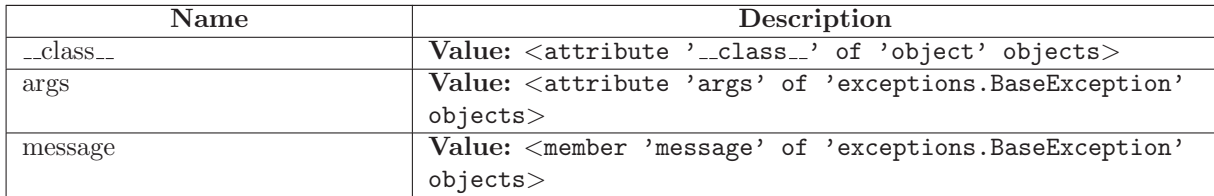

# 43.13 Class FutureReservedVariableWarning

object exceptions.BaseException exceptions.Exception SCons.Errors.UserError SCons.Warnings.Warning SCons.Warnings.FutureReservedVariableWarning

## 43.13.1 Methods

 $-delattr$ <sub>--</sub> $(\ldots)$ 

 $x.__delattr__('name') \leq => del x.name$ 

Overrides: object.\_delattr\_

 $g$ etattribute $((...))$ 

 $x \nvert z = x \nvert x$  and  $x \nvert z = x \nvert y \nvert z$ 

Overrides: object.\_getattribute\_

 $-$ getitem $-(x, y)$ 

x[y]

 ${\tt \_getslice\_}(x, i, j)$ 

 $x[i:j]$ 

Use of negative indices is not supported.

 $_{\text{ }-\text{hash}=(x)}$ 

 $hash(x)$ 

 $\text{unit}$ <sub>--</sub> $(\dots)$ 

 $x.__init__(... )$  initializes  $x;$  see  $x.__class__...doc__$  for signature

Overrides: exceptions.BaseException.\_init\_

 $\mathbf{new}_{-1}(T, S, ...)$ 

Return Value a new object with type S, a subtype of T Overrides: exceptions.BaseException.\_new\_

 $\lnot$  reduce  $\lnot$   $(\ldots)$ helper for pickle

Overrides: object.\_reduce\_ extit(inherited documentation)

 $r = reduce\_ex_{--}(\dots)$ 

helper for pickle

 $\mathbf{r} = \mathbf{r} \cdot \mathbf{r}$ 

repr(x)

Overrides: object.\_repr\_

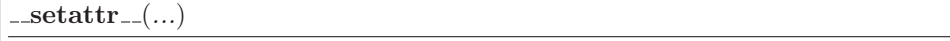

 $x.__setattr__('name', value) \leq => x.name = value$ 

Overrides: object.\_setattr\_

 $\label{eq:sest} \textbf{.} \textbf{setstate} \textcolor{red}{\vphantom{\sum}} ... )$ 

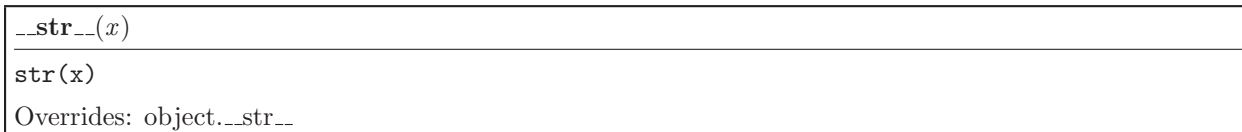

#### 43.13.2 Properties

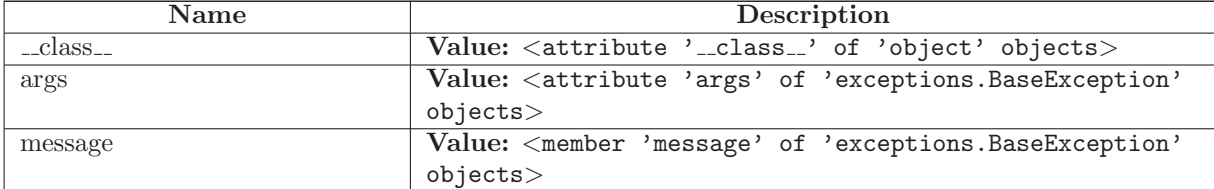

# 43.14 Class LinkWarning

object

exceptions.BaseException $\rightharpoonup$ 

exceptions.Exception

SCons.Errors.UserError

SCons.Warnings.Warning

SCons.Warnings.LinkWarning

Known Subclasses: SCons.Warnings.FortranCxxMixWarning

# 43.14.1 Methods

 $\text{Ldelattr}_{-}(\ldots)$ 

 $x.__delattr__('name') \leq =&>} del x.name$ 

Overrides: object....delattr...

 $-$ getattribute $( ...)$ 

 $x._{-}$ getattribute $_{-}$ ('name')  $\langle ==>$  x.name

Overrides: object.\_getattribute\_

 $-$ getitem $-(x, y)$ x[y]

 $-getslice_{-}(x, i, j)$ 

 $x[i:j]$ 

Use of negative indices is not supported.

 $_{\text{ }-\text{hash}=(x)}$ 

 $hash(x)$ 

 $\text{unit}$ <sub>--</sub> $(\dots)$ 

 $x.__init__(... )$  initializes  $x;$  see  $x.__class__...doc__$  for signature

Overrides: exceptions.BaseException.\_init\_

 $_{-}new_{-}(T, S, ...)$ 

Return Value

a new object with type S, a subtype of T

Overrides: exceptions.BaseException.\_new\_

 $\lrcorner$  reduce  $\lrcorner$   $(\ldots)$ helper for pickle

Overrides: object.\_reduce\_ extit(inherited documentation)

 $\lrcorner$ reduce  $\lrcorner$ ex $\lrcorner$  $(\ldots)$ 

helper for pickle

 $\mathbf{r} = \mathbf{r} \cdot \mathbf{r}$ 

repr(x)

Overrides: object.\_repr\_

 ${\tt \_set}$ 

 $x.__setattr__( 'name', value) \leq => x.name = value$ 

Overrides: object.\_setattr\_

 $-set state$  $($ ...)

 $_ - str_ - (x)$ 

str(x)

Overrides: object.\_str\_

# 43.14.2 Properties

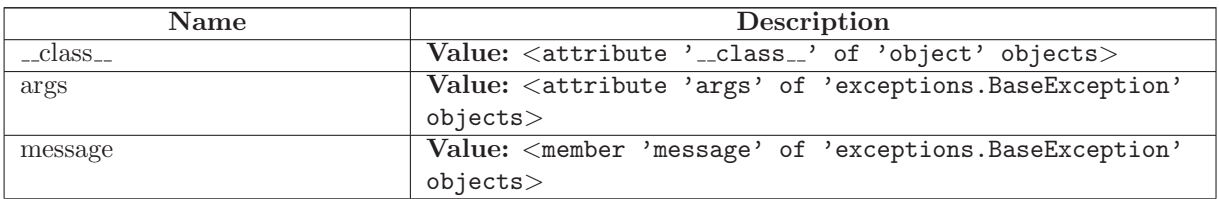

# 43.15 Class MisleadingKeywordsWarning

object

exceptions.BaseException

exceptions.Exception

SCons.Errors.UserError

SCons.Warnings.Warning

SCons.Warnings.MisleadingKeywordsWarning

#### 43.15.1 Methods

 $\text{\_}$ -delattr $\text{\_}\text{\_}\text{\_}\text{\_}$ 

 $x.__defaultr__('name') \leq =&>} del x.name$ 

Overrides: object.\_delattr\_

 $g$ etattribute $(g_-(...))$ 

 $x \nvert z = x \nvert x$  and  $x \nvert z = x \nvert y \nvert z$ 

Overrides: object.\_getattribute\_

```
-getitem (x, y)x[y]
```
 ${\tt \_gets}$  =  ${\tt \_}$ 

 $x[i:j]$ 

Use of negative indices is not supported.

 $_{\_}$ hash $_{-}(x)$ 

 $hash(x)$ 

## $\text{unit}$ <sub>--</sub> $(\dots)$

 $x.__init__(... )$  initializes  $x;$  see  $x.__class.__doc__$  for signature

Overrides: exceptions.BaseException.\_init\_

 $\mathbf{new}_{-}(T, S, ...)$ 

#### Return Value

a new object with type S, a subtype of T

Overrides: exceptions.BaseException.\_new\_

 $\verb|__reduce|_{(...)}$ 

helper for pickle

Overrides: object.\_reduce\_ extit(inherited documentation)

 $\lnot$  reduce  $ex$   $\lnot$   $(\ldots)$ 

helper for pickle

 $\mathbf{r} = \mathbf{r} \cdot \mathbf{r}$ 

repr(x)

Overrides: object.\_repr\_

 $-$ setattr $_{-}(...)$ 

 $x.__setattr__('name', value) \leq x.name = value$ 

Overrides: object.\_setattr\_

 $-set state$   $\dots$ 

 $-str_{-}(x)$ str(x) Overrides: object.\_str\_

#### 43.15.2 Properties

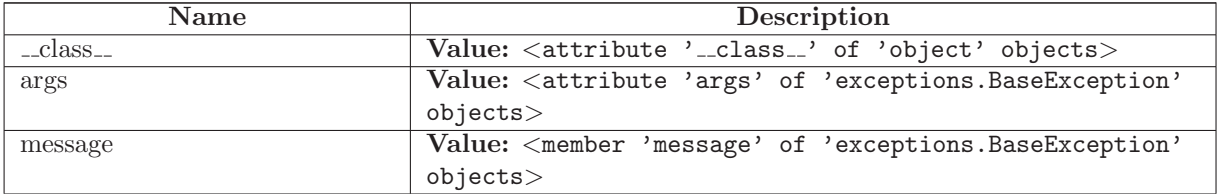

# 43.16 Class MissingSConscriptWarning

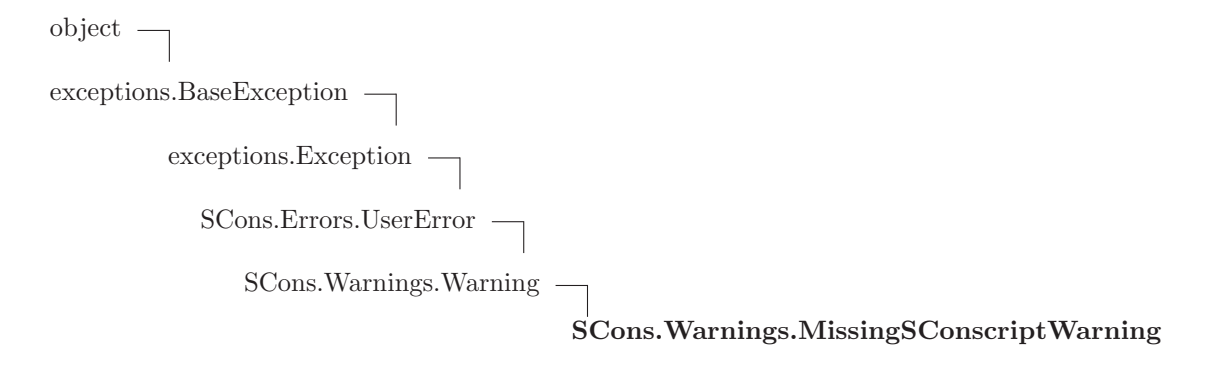

## 43.16.1 Methods

 $\text{\_}$ -delattr $\text{\_}\text{\_}\text{\_}\text{\_}$ 

 $x.__delattr__('name') \leq =&>} del x.name$ 

Overrides: object.\_delattr\_

 $=$ getattribute $=$  $($ ...)

 $x \nvert z = x \nvert x$  and  $x \nvert z = x \nvert y \nvert z$ 

Overrides: object.\_getattribute\_

 ${\tt \_getitem\_}(x, y)$ 

x[y]

 ${\bf q}$ getslice  $(x, i, j)$ 

x[i:j]

Use of negative indices is not supported.

 $_{\text{hash}(\textit{x})}$ 

hash(x)

 $\text{unit}$ <sub>--</sub> $(\dots)$ 

 $x.__init__(...)$  initializes  $x;$  see  $x.__class__...$ doc $__$  for signature

Overrides: exceptions.BaseException.\_init\_

 $\mathbf{new}_{-}(T, S, ...)$ 

Return Value a new object with type S, a subtype of T Overrides: exceptions.BaseException.\_new\_

# $\textcolor{red}{\textbf{--reduce}_{--}(\ldots)}$

helper for pickle

Overrides: object.\_reduce\_ extit(inherited documentation)

 $_{\text{-reduce-ex...}}(...)$ 

helper for pickle

 $\mathbf{\_repr}\mathbf{_{-}}(x)$ 

repr(x)

Overrides: object.\_repr\_

 $-$ setattr $_{--}(\ldots)$ 

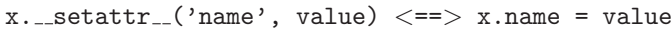

Overrides: object.\_setattr\_

 $-set state$ <sub>--</sub> $(...)$ 

 $_{-} str_{-(x)}$ str(x) Overrides: object.\_str\_

# 43.16.2 Properties

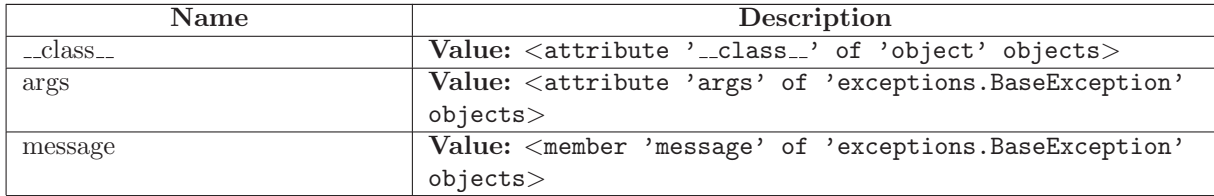

# 43.17 Class NoMD5ModuleWarning

object exceptions.BaseException exceptions.Exception SCons.Errors.UserError SCons.Warnings.Warning SCons.Warnings.NoMD5ModuleWarning

## 43.17.1 Methods

 $-delattr$ <sub>--</sub> $(\ldots)$ 

 $x.__delattr__('name') \leq => del x.name$ 

Overrides: object.\_delattr\_

 $g$ etattribute $((...))$ 

 $x \nvert z = x$ . getattribute ('name')  $\langle z == y \rangle$  x. name

Overrides: object.\_getattribute\_

 $-$ getitem $-(x, y)$ 

x[y]

 ${\tt \_getslice\_}(x, i, j)$ 

 $x[i:j]$ 

Use of negative indices is not supported.

 $_{\text{ }-\text{hash}=(x)}$ 

 $hash(x)$ 

 $\text{unit}$ <sub>--</sub> $(\dots)$ 

 $x.__init__(... )$  initializes  $x;$  see  $x.__class__...doc__$  for signature

Overrides: exceptions.BaseException.\_init\_

 $\mathbf{new}_{-1}(T, S, ...)$ 

Return Value a new object with type S, a subtype of T Overrides: exceptions.BaseException.\_new\_

 $\textcolor{red}{\mathbf{--reduce}_{--}(\ldots)}$ helper for pickle

Overrides: object.\_reduce\_ extit(inherited documentation)

 $r = reduce\_ex_{--}(\dots)$ 

helper for pickle

 $\mathbf{r} = \mathbf{r} \cdot \mathbf{r}$ 

repr(x)

Overrides: object.\_repr\_

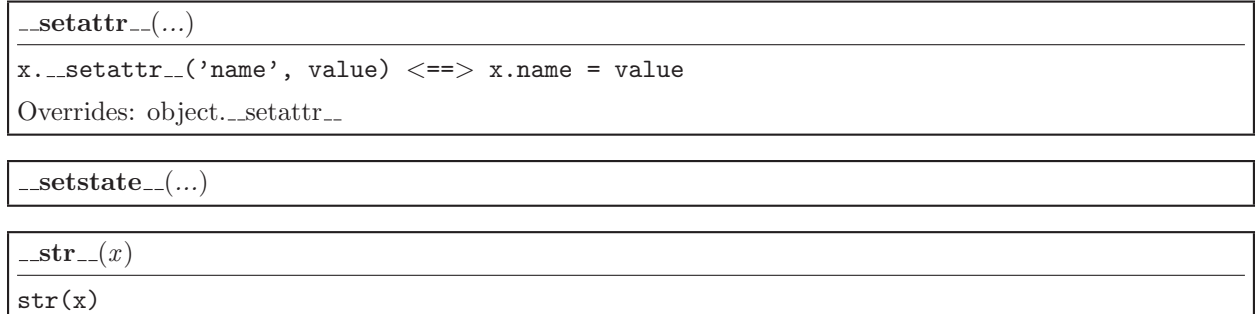

# Overrides: object.\_str\_

## 43.17.2 Properties

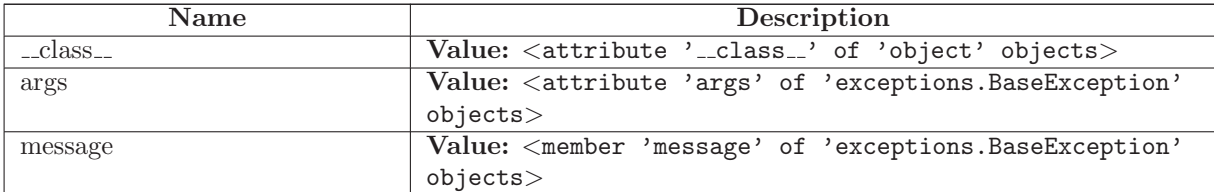

# 43.18 Class NoMetaclassSupportWarning

object

exceptions.BaseException $\rightharpoonup$ exceptions.Exception SCons.Errors.UserError SCons.Warnings.Warning

SCons.Warnings.NoMetaclassSupportWarning

#### 43.18.1 Methods

 $\lrcorner\text{delattr}\lrcorner (...)$ 

 $x.__delattr__('name') \leq =&>} del x.name$ 

Overrides: object.\_delattr\_

 $-$ getattribute $( ...)$ 

 $x \ldots$ getattribute $\ldots$ ('name')  $\langle == \rangle$  x.name

Overrides: object.\_getattribute\_

 $-$ getitem $-(x, y)$ 

x[y]

 $-getslice_{-}(x, i, j)$ 

 $x[i:j]$ 

Use of negative indices is not supported.

 $_{\text{ }-\text{hash}=(x)}$ 

 $hash(x)$ 

 $\text{unit}$ <sub>--</sub> $(\dots)$ 

 $x.__init__(...')$  initializes  $x;$  see  $x.__class__...doc__$  for signature

Overrides: exceptions.BaseException.\_init\_

 $\mathbf{new}_{-1}(T, S, ...)$ 

Return Value

a new object with type S, a subtype of T

Overrides: exceptions.BaseException.\_new\_

 $\lrcorner$  reduce  $\lrcorner$   $(\ldots)$ helper for pickle

Overrides: object.\_reduce\_ extit(inherited documentation)

 $\lrcorner$ reduce  $\lrcorner$ ex $\lrcorner$  $(\ldots)$ 

helper for pickle

 $\mathbf{r} = \mathbf{r} \cdot \mathbf{r}$ 

repr(x)

Overrides: object.\_repr\_

 ${\tt \_set}$ 

 $x.__setattr__( 'name', value) \leq => x.name = value$ 

Overrides: object.\_setattr\_

 $-set state$  $($ ...)

 $_ - str_ - (x)$ 

str(x)

Overrides: object.\_str\_

# 43.18.2 Properties

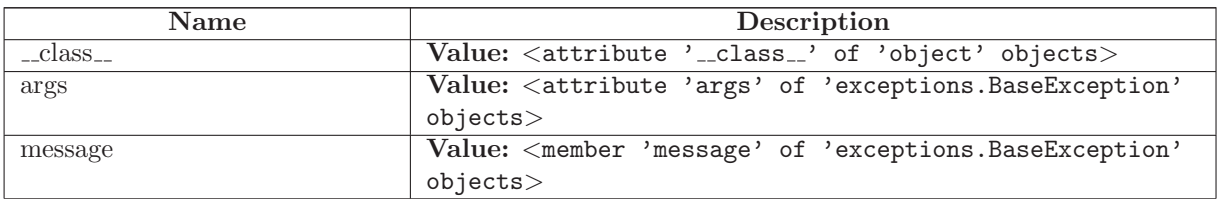

# 43.19 Class NoObjectCountWarning

object

exceptions.BaseException

exceptions.Exception

SCons.Errors.UserError

SCons.Warnings.Warning

SCons.Warnings.NoObjectCountWarning

#### 43.19.1 Methods

 $\text{Ldelattr}_{-}(\ldots)$ 

 $x.__defaultr__('name') \leq =&>} del x.name$ 

Overrides: object.\_delattr\_

 $g$ etattribute $(g_-(...))$ 

 $x \nvert z = x \nvert x$  and  $x \nvert z = x \nvert y \nvert z$ 

Overrides: object.\_getattribute\_

```
-getitem (x, y)x[y]
```
 ${\tt \_gets}$  =  ${\tt \_}$ 

 $x[i:j]$ 

Use of negative indices is not supported.

 $_{\_}$ hash $_{-}(x)$ 

hash(x)

## $\text{unit}$ <sub>--</sub> $(\dots)$

 $x.__init__(... )$  initializes  $x;$  see  $x.__class.__doc__$  for signature

Overrides: exceptions.BaseException.\_init\_

 $\mathbf{new}_{-}(T, S, ...)$ 

#### Return Value

a new object with type S, a subtype of T

Overrides: exceptions.BaseException.\_new\_

 $_{\textcolor{red}{\textbf{.reduce}_{\textcolor{blue}{\textbf{-}}}}}(\ldots)$ 

helper for pickle

Overrides: object.\_reduce\_ extit(inherited documentation)

 $_{r}$ reduce  $_{ex}$  $_{r}$  $\ldots$ 

helper for pickle

 $\mathbf{r} = \mathbf{r}$ 

repr(x)

Overrides: object.\_repr\_

 $-$ setattr $_{-}(...)$ 

 $x.__setattr__('name', value) \leq x.name = value$ 

Overrides: object.\_setattr\_

 $-set state$   $\dots$ 

 $-str_-(x)$ str(x) Overrides: object.\_str\_

#### 43.19.2 Properties

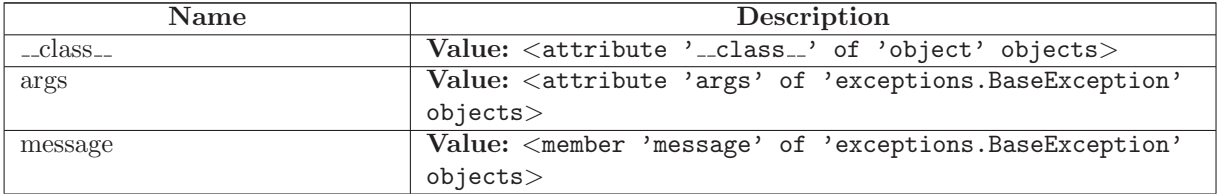

# 43.20 Class NoParallelSupportWarning

```
object
exceptions.BaseException
        exceptions.Exception
           SCons.Errors.UserError
              SCons.Warnings.Warning
                                     SCons.Warnings.NoParallelSupportWarning
```
## 43.20.1 Methods

 $\text{\_}$ -delattr $\text{\_}\text{\_}\text{\_}\text{\_}$ 

 $x.__delattr__('name') \leq =&>} del x.name$ 

Overrides: object.\_delattr\_

 $=$ getattribute $=$  $($ ...)

 $x \nvert z = x \nvert x$  and  $x \nvert z = x \nvert y \nvert z$ 

Overrides: object.\_getattribute\_

 ${\tt \_getitem\_}(x, y)$ 

x[y]

 $-$ getslice $-(x, i, j)$ 

x[i:j]

Use of negative indices is not supported.

 $_{\text{hash}(\textit{x})}$ 

hash(x)

 $\text{unit}$ <sub>--</sub> $(\dots)$ 

 $x.__init__(...)$  initializes  $x;$  see  $x.__class__...$ doc $__$  for signature

Overrides: exceptions.BaseException.\_init\_

 $\mathbf{new}_{-}(T, S, ...)$ 

Return Value a new object with type S, a subtype of T Overrides: exceptions.BaseException.\_new\_

# $\lnot$  reduce  $\lnot$   $(\ldots)$

helper for pickle

Overrides: object.\_reduce\_ extit(inherited documentation)

 $_{r}$ reduce $_{ex}$  $_{r}$  $\ldots$ 

helper for pickle

 $\mathbf{r} = \mathbf{r} \cdot \mathbf{r}$ 

repr(x)

Overrides: object.\_repr\_

 $-setattr$ <sub>--</sub> $(...)$ 

```
x.__setattr__('name', value) <==> x.name = value
```
Overrides: object.... $setattr$ 

setstate (...)

 $_{-}str_{-}(x)$ 

str(x)

Overrides: object.\_str\_

# 43.20.2 Properties

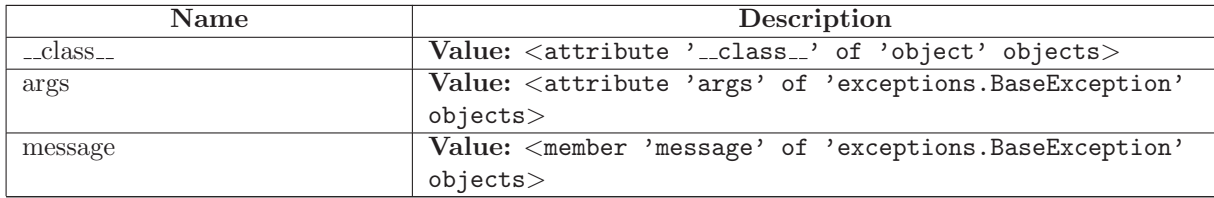

# 43.21 Class PythonVersionWarning

```
object
exceptions.BaseException
        exceptions.Exception
          SCons.Errors.UserError
              SCons.Warnings.Warning
         SCons.Warnings.DeprecatedWarning
                                          SCons.Warnings.PythonVersionWarning
```
#### 43.21.1 Methods

 $\text{Ldelattr}(\ldots)$  $x.__defaultr__('name') \leq =&>} del x.name$ 

Overrides: object.\_delattr\_

 $-$ getattribute $($ ...)

x.\_getattribute\_('name') <==> x.name

Overrides: object.\_getattribute\_

```
-getitem-(x, y)x[y]
```

```
-{\tt getslice}_-(x, i, j)
```
x[i:j]

Use of negative indices is not supported.

#### $_{-}$ hash $_{-}(x)$

hash(x)

#### $\_init\_(...)$

 $x.__init__(... )$  initializes  $x;$  see  $x.__class__...doc__$  for signature

Overrides: exceptions.BaseException.\_init\_
$-\text{new}$  (T, S, ...)

Return Value

a new object with type S, a subtype of T

Overrides: exceptions.BaseException.\_new\_

 $_{\text{-reduce}\dots}$ 

helper for pickle

Overrides: object.\_reduce\_ extit(inherited documentation)

 $\label{eq:reduce-ex-} \textcolor{red}{\mathbf{r} = \textcolor{red}{\mathbf{r} = \mathbf{r} = \math$ 

helper for pickle

 $\mathbf{r} = \mathbf{r} \cdot \mathbf{r}$ 

repr(x)

Overrides: object.\_repr\_

 $-$ setattr $_{-}(...)$ 

x.\_\_setattr\_\_('name', value) <==> x.name = value

Overrides: object.\_setattr\_

 $-set state$ <sub>--</sub> $(...)$ 

 ${\_} {\_} {\_} {\_} {\_} {\_} (x)$ 

str(x)

Overrides: object.\_str\_

### 43.21.2 Properties

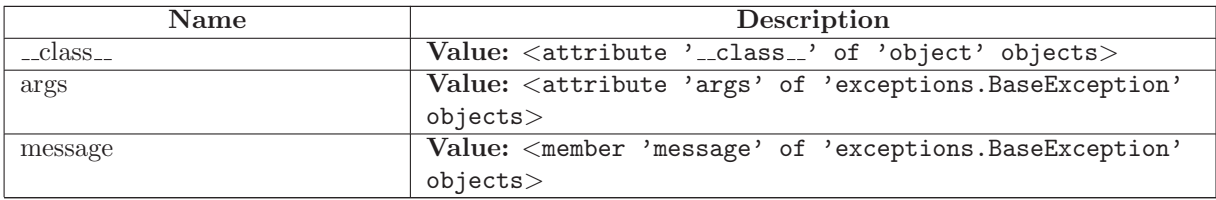

# 43.22 Class ReservedVariableWarning

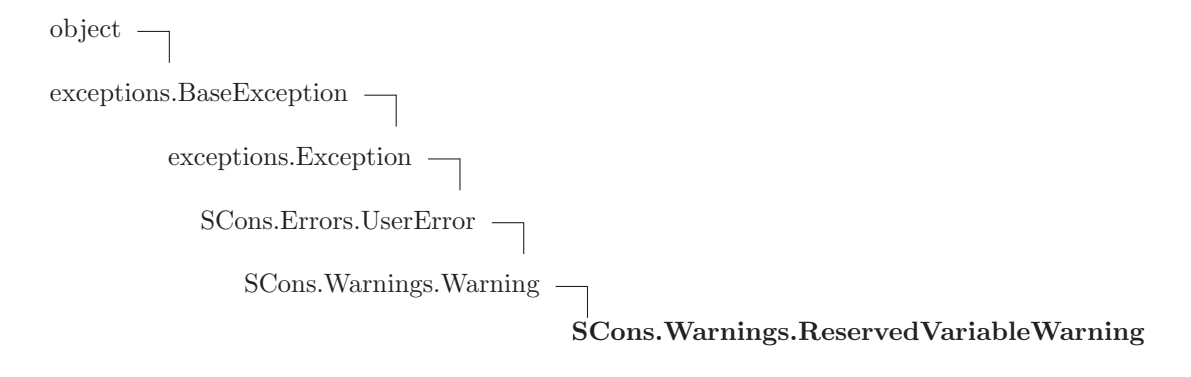

## 43.22.1 Methods

 $\text{Ldelattr}_{--}(\ldots)$ 

 $x.__delattr__('name') \leq =&>} del x.name$ 

Overrides: object.\_delattr\_

 $=$ getattribute $=$  $($ ...)

 $x \nvert z = x \nvert x$  and  $x \nvert z = x \nvert y \nvert z$ 

Overrides: object.\_getattribute\_

 ${\bf \_getitem\_}(x, y)$ 

x[y]

 $-$ getslice $-(x, i, j)$ 

x[i:j]

Use of negative indices is not supported.

 $_{\text{hash}(\textit{x})}$ 

hash(x)

 $\text{unit}$ <sub>--</sub> $(\dots)$ 

 $x.__init__(...)$  initializes  $x;$  see  $x.__class__...$ doc $__$  for signature

Overrides: exceptions.BaseException.\_init\_

 $\mathbf{new}_{-}(T, S, ...)$ 

Return Value a new object with type S, a subtype of T Overrides: exceptions.BaseException.\_new\_

# $\textcolor{red}{\textbf{--reduce}_{--}(\ldots)}$

helper for pickle

Overrides: object.\_reduce\_ extit(inherited documentation)

 $_{\text{-reduce-ex...}}(...)$ 

helper for pickle

 $\mathbf{\_repr}\mathbf{_{-}}(x)$ 

repr(x)

Overrides: object.\_repr\_

 $-$ setattr $_{--}(\ldots)$ 

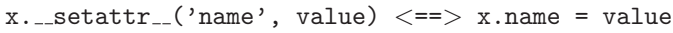

Overrides: object.\_setattr\_

 $-set state$ <sub>--</sub> $(...)$ 

 $_{-} str_{-(x)}$ str(x) Overrides: object.\_str\_

# 43.22.2 Properties

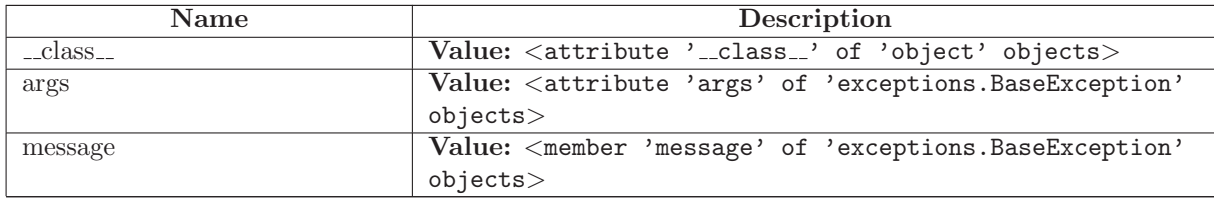

# 43.23 Class StackSizeWarning

object exceptions.BaseException exceptions.Exception SCons.Errors.UserError SCons.Warnings.Warning SCons.Warnings.StackSizeWarning

## 43.23.1 Methods

 $-delattr$ <sub>--</sub> $(\ldots)$ 

 $x.__delattr__('name') \leq => del x.name$ 

Overrides: object.\_delattr\_

 $g$ etattribute $((...))$ 

 $x \nvert z = x \nvert x$  and  $x \nvert z = x \nvert y \nvert z$ 

Overrides: object.\_getattribute\_

 $-$ getitem $-(x, y)$ 

x[y]

 ${\tt \_getslice\_}(x, i, j)$ 

 $x[i:j]$ 

Use of negative indices is not supported.

 $_{\text{ }-\text{hash}=(x)}$ 

 $hash(x)$ 

 $\text{unit}$ <sub>--</sub> $(\dots)$ 

 $x.__init__(... )$  initializes  $x;$  see  $x.__class__...doc__$  for signature

Overrides: exceptions.BaseException.\_init\_

 $\mathbf{new}_{-1}(T, S, ...)$ 

Return Value a new object with type S, a subtype of T Overrides: exceptions.BaseException.\_new\_

 $\textcolor{red}{\mathbf{.} \textbf{reduce}_{--}(\ldots)}$ helper for pickle

Overrides: object.\_reduce\_ extit(inherited documentation)

 $r = reduce\_ex_{--}(\ldots)$ 

helper for pickle

 $\mathbf{r} = \mathbf{r} \cdot \mathbf{r}$ 

repr(x)

Overrides: object.\_repr\_

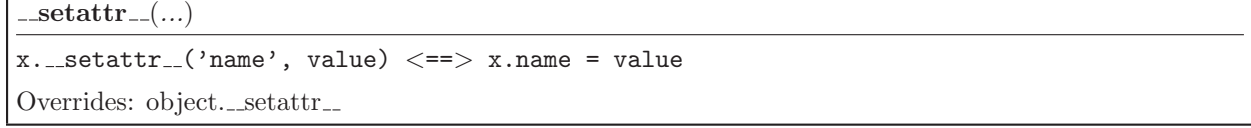

setstate (...)

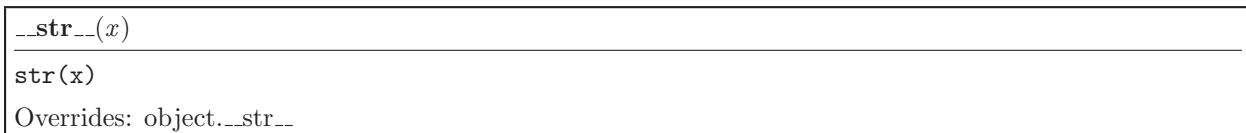

#### 43.23.2 Properties

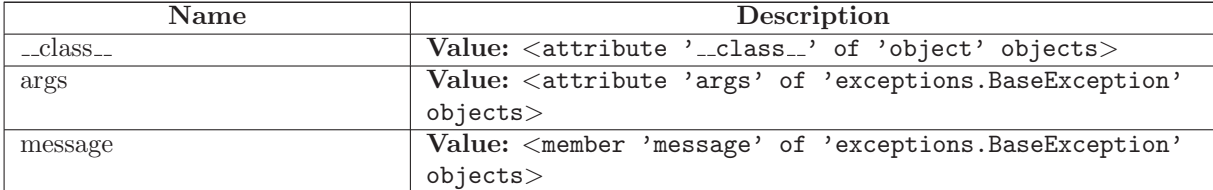

# 43.24 Class FortranCxxMixWarning

object

exceptions.BaseException —

exceptions.Exception

SCons.Errors.UserError

SCons.Warnings.Warning

SCons.Warnings.LinkWarning

SCons.Warnings.FortranCxxMixWarning

# 43.24.1 Methods

 $\label{eq:rel} \text{\_} \text{delattr} \_\text{-} (\ldots)$  $x.__defaultr__('name') \leq =&>} del x.name$ Overrides: object.\_delattr\_

 $\label{eq:2} \begin{array}{ll} \textbf{\_}=\textbf{\_}(\dots) \end{array}$ 

 $x._{-}$ getattribute $_{-}$ ('name')  $\langle == \rangle$  x.name

Overrides: object.\_getattribute\_

 $-$ getitem $-(x, y)$ 

x[y]

 $-$ getslice $-(x, i, j)$ 

 $x[i:j]$ 

Use of negative indices is not supported.

 $_{\text{ }-\text{hash}=(x)}$ 

 $hash(x)$ 

 $\text{unit}$ <sub>--</sub> $(\dots)$ 

 $x.__init__(...')$  initializes  $x;$  see  $x.__class__...doc__$  for signature

Overrides: exceptions.BaseException.\_init\_

 $\mathbf{new}_{-}(T, S, ...)$ 

Return Value

a new object with type S, a subtype of T

Overrides: exceptions.BaseException.\_new\_

 $c = \text{reduce}_{--}(\ldots)$ helper for pickle

Overrides: object.\_reduce\_ extit(inherited documentation)

 $\lrcorner$ reduce  $\lrcorner$ ex $\lrcorner$  $(\ldots)$ 

helper for pickle

 $\mathbf{r} = \mathbf{r} \cdot \mathbf{r}$ 

repr(x)

Overrides: object.\_repr\_

 ${\tt \_set}$ 

 $x.__setattr__('name', value) \leq => x.name = value$ 

Overrides: object.\_setattr\_

 $-set state$  $($ ...)

 $-str_-(x)$ 

str(x)

Overrides: object.\_str\_

# 43.24.2 Properties

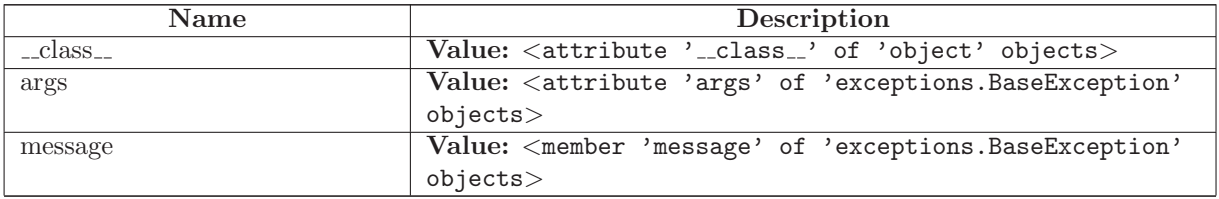

# 44 Package SCons.compat

SCons compatibility package for old Python versions

This subpackage holds modules that provide backwards-compatible implementations of various things that we'd like to use in SCons but which only show up in later versions of Python than the early, old version(s) we still support.

Other code will not generally reference things in this package through the SCons.compat namespace. The modules included here add things to the \_builtin\_ namespace or the global module list so that the rest of our code can use the objects and names imported here regardless of Python version.

Simply enough, things that go in the \_\_builtin\_\_ name space come from our builtins module.

The rest of the things here will be in individual compatibility modules that are either: 1) suitably modified copies of the future modules that we want to use; or 2) backwards compatible re-implementations of the specific portions of a future module's API that we want to use.

GENERAL WARNINGS: Implementations of functions in the SCons.compat modules are \*NOT\* guaranteed to be fully compliant with these functions in later versions of Python. We are only concerned with adding functionality that we actually use in SCons, so be wary if you lift this code for other uses. (That said, making these more nearly the same as later, official versions is still a desirable goal, we just don't need to be obsessive about it.)

We name the compatibility modules with an initial '\_scons\_' (for example, scons subprocess.py is our compatibility module for subprocess) so that we can still try to import the real module name and fall back to our compatibility module if we get an ImportError. The import\_as() function defined below loads the module as the "real" name (without the '\_scons'), after which all of the "import {module}" statements in the rest of our code will find our pre-loaded compatibility module.

#### 44.1 Modules

- scons\_UserString: A user-defined wrapper around string objects This class is "borrowed" from the Python 2.2 UserString and modified slightly for use with SCons. (Section [45,](#page-441-0) p. [429\)](#page-441-0)
- scons hashlib: hashlib backwards-compatibility module for older (pre-2.5) Python versions This does not not NOT (repeat, \*NOT\*) provide complete hashlib functionality. (Section [46,](#page-443-0) p. [431\)](#page-443-0)
- scons itertools: Implementations of itertools functions for Python versions that don't have iterators. (Section [47,](#page-445-0) p. [433\)](#page-445-0)
- scons optparse: optparse a powerful, extensible, and easy-to-use option parser.

(Section [48,](#page-447-0) p. [435\)](#page-447-0)

- scons sets: Classes to represent arbitrary sets (including sets of sets). (Section [49,](#page-469-0) p. [457\)](#page-469-0)
- scons sets15 (Section [50,](#page-482-0) p. [470\)](#page-482-0)
- scons shlex: A lexical analyzer class for simple shell-like syntaxes. (Section [51,](#page-484-0) p. [472\)](#page-484-0)
- $\Box$ scons $\Box$ subprocess: subprocess Subprocesses with accessible I/O streams This module allows you to spawn processes, connect to their input/output/error pipes, and obtain their return codes. (Section [52,](#page-485-0) p. [473\)](#page-485-0)
- scons textwrap: Text wrapping and filling. (Section [53,](#page-496-0) p. [484\)](#page-496-0)
- $\bullet$  builtins: Compatibility idioms for  $\_\$ builtin  $\_\$ names This module adds names to the \_builtin qualitie module for things that we want to use in SCons but which don't show up until later Python versions than the earliest ones we support. (Section [54,](#page-499-0) p. [487\)](#page-499-0)

# 44.2 Functions

import as(module, name)

Imports the specified module (from our local directory) as the specified name.

# 44.3 Variables

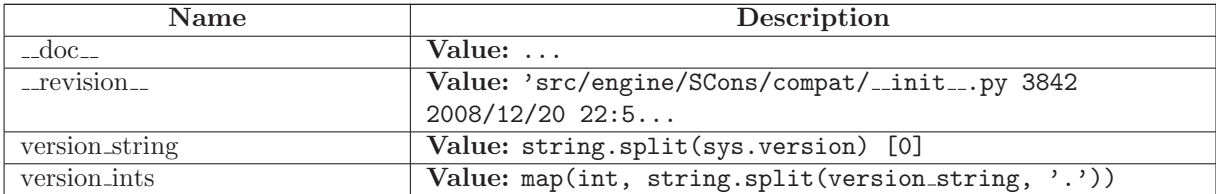

# <span id="page-441-0"></span>45 Module SCons.compat. scons UserString

#### A user-defined wrapper around string objects

This class is "borrowed" from the Python 2.2 UserString and modified slightly for use with SCons. It is \*NOT\* guaranteed to be fully compliant with the standard UserString class from all later versions of Python. In particular, it does not necessarily contain all of the methods found in later versions.

# 45.1 Functions

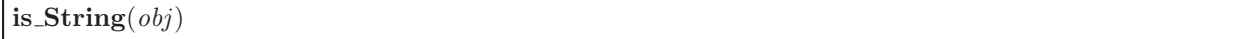

# 45.2 Variables

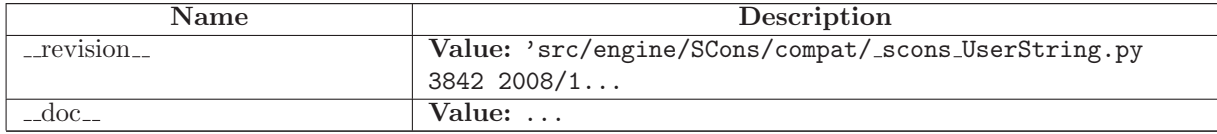

# 45.3 Class UserString

### 45.3.1 Methods

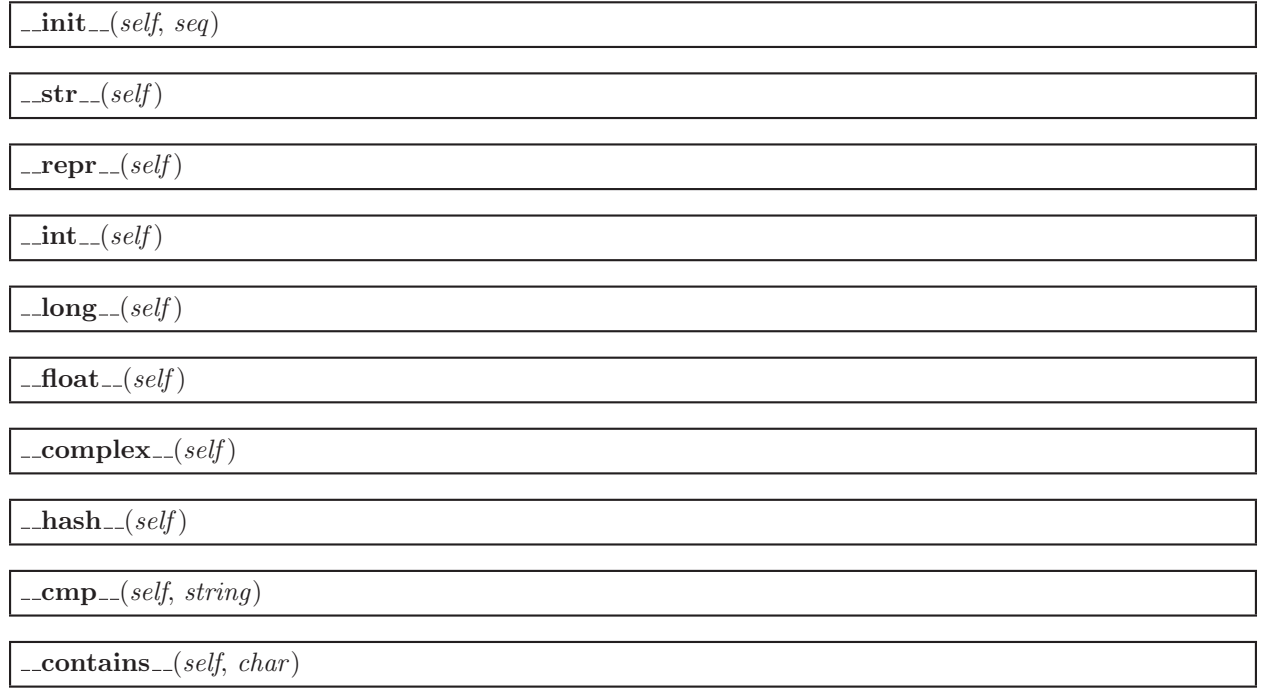

 $l = len_{-}(self)$ 

 $g$ etitem $=(self, index)$ 

 ${\sf \_getslice\_} (self, start, end)$ 

 $\text{-} \textbf{add} \text{-} (self, other)$ 

 $\text{radd}_{-}(self, other)$ 

 $\text{mul}(\text{self}, n)$ 

 $\text{cmul}(\text{self}, n)$ 

# <span id="page-443-0"></span>46 Module SCons.compat. scons hashlib

hashlib backwards-compatibility module for older (pre-2.5) Python versions

This does not not NOT (repeat, \*NOT\*) provide complete hashlib functionality. It only wraps the portions of MD5 functionality used by SCons, in an interface that looks like hashlib (or enough for our purposes, anyway). In fact, this module will raise an ImportError if the underlying md5 module isn't available.

# 46.1 Functions

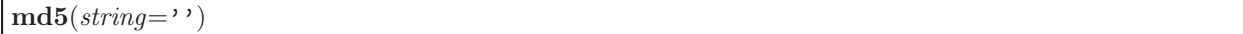

# 46.2 Variables

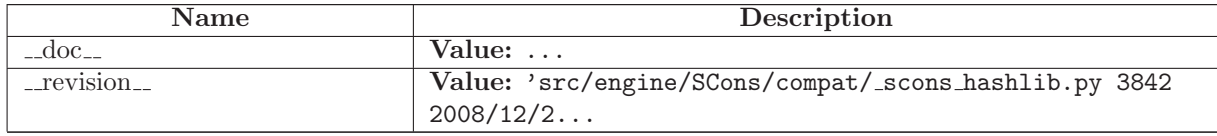

# 46.3 Class md5obj

### 46.3.1 Methods

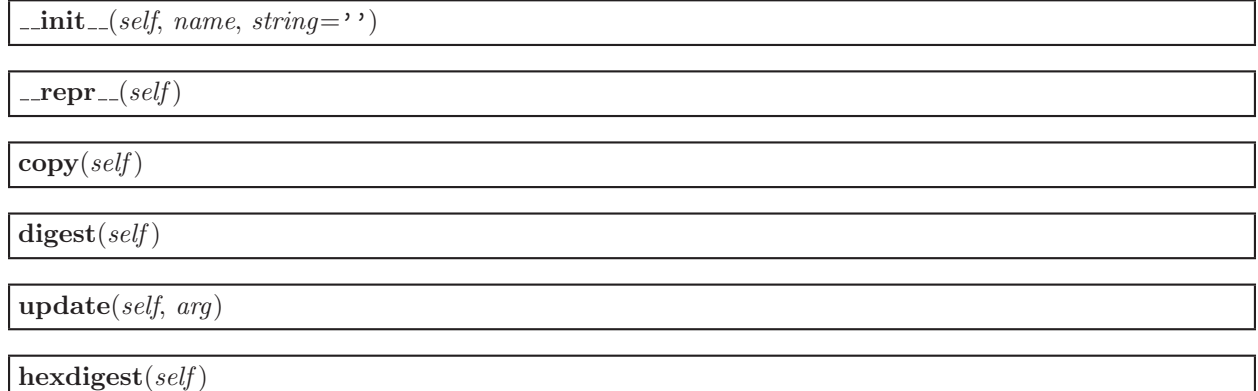

#### 46.3.2 Class Variables

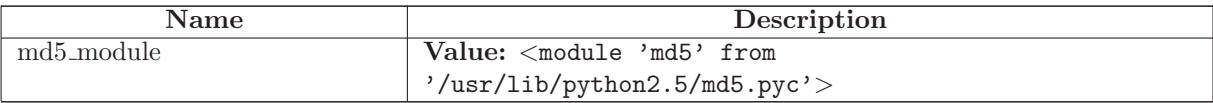

# 46.4 Class md5obj

## 46.4.1 Methods

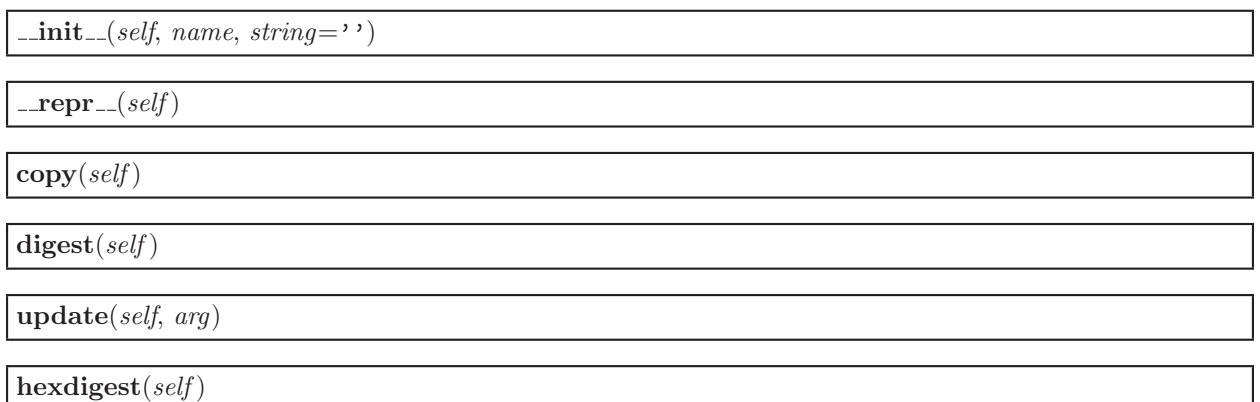

# 46.4.2 Class Variables

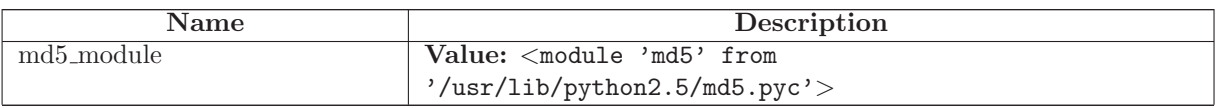

# <span id="page-445-0"></span>47 Module SCons.compat. scons itertools

Implementations of itertools functions for Python versions that don't have iterators.

These implement the functions by creating the entire list, not returning it element-by-element as the real itertools functions do. This means that early Python versions won't get the performance benefit of using the itertools, but we can still use them so the later Python versions do get the advantages of using iterators.

Because we return the entire list, we intentionally do not implement the itertools functions that "return" infinitely-long lists: the count(), cycle() and repeat() functions. Other functions below have remained unimplemented simply because they aren't being used (yet) and it wasn't obvious how to do it. Or, conversely, we only implemented those functions that \*were\* easy to implement (mostly because the Python documentation contained examples of equivalent code).

Note that these do not have independent unit tests, so it's possible that there are bugs.

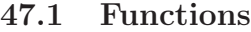

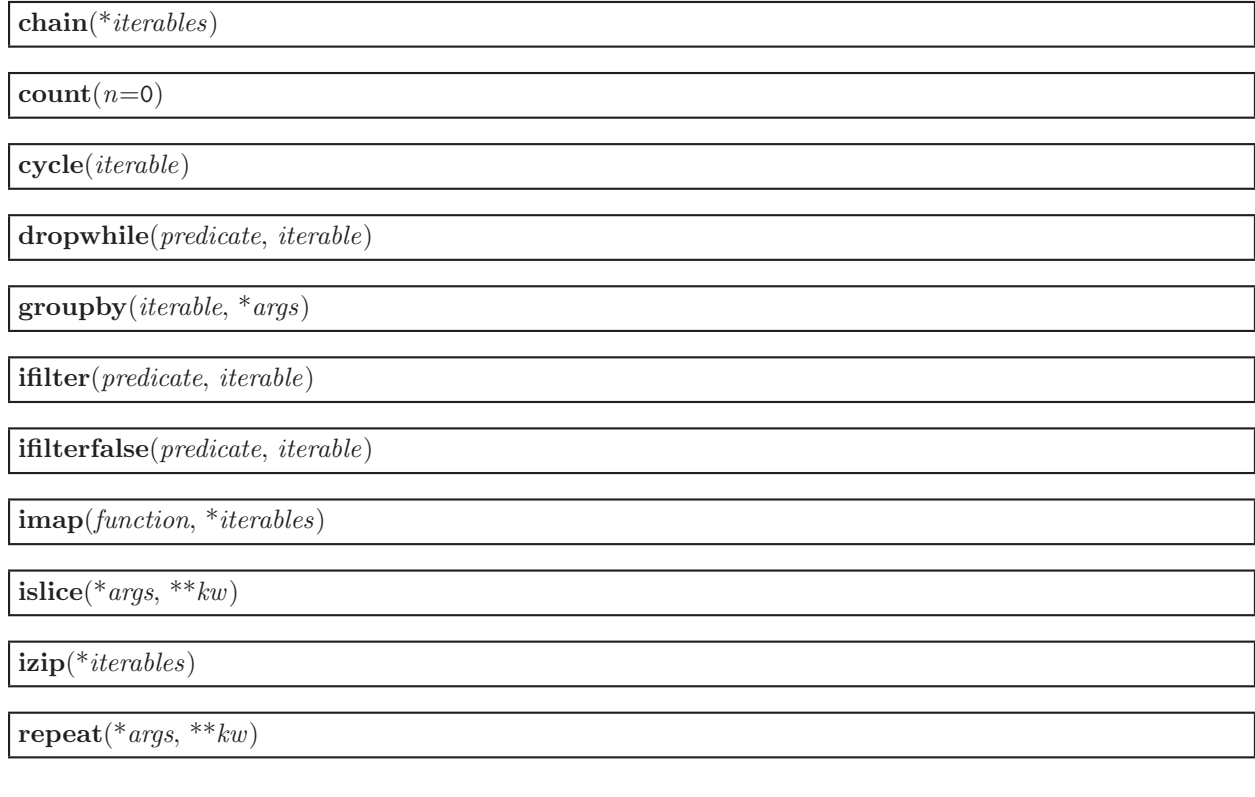

starmap $(*args, **kw)$ 

takewhile(predicate, iterable)

 $\lceil \text{tee}({}^*args,{}^{**}kw) \rceil$ 

# 47.2 Variables

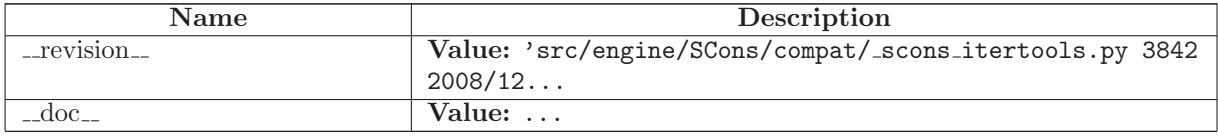

# <span id="page-447-0"></span>48 Module SCons.compat. scons optparse

optparse - a powerful, extensible, and easy-to-use option parser.

By Greg Ward <gward@python.net>

Originally distributed as Optik; see http://optik.sourceforge.net/ .

If you have problems with this module, please do not file bugs, patches, or feature requests with Python; instead, use Optik's SourceForge project page: http://sourceforge.net/projects/optik

For support, use the optik-users@lists.sourceforge.net mailing list (http://lists.sourceforge.net/lists/listinfo/optik-users).

Version: 1.5.3

Copyright: Copyright (c) 2001-2006 Gregory P. Ward. All rights reserved. Copyright (c) 2002-2006 Python Software Foundation. All rights reserved.

Redistribution and use in source and binary forms, with or without modification, are permitted provided that the following conditions are met:

\* Redistributions of source code must retain the above copyright notice, this list of conditions and the following disclaimer.

\* Redistributions in binary form must reproduce the above copyright notice, this list of conditions and the following disclaimer in the documentation and/or other materials provided with the distribution.

\* Neither the name of the author nor the names of its contributors may be used to endorse or promote products derived from this software without specific prior written permission.

THIS SOFTWARE IS PROVIDED BY THE COPYRIGHT HOLDERS AND CONTRIBUTORS "AS IS" AND ANY EXPRESS OR IMPLIED WARRANTIES, INCLUDING, BUT NOT LIMITED TO, THE IM-PLIED WARRANTIES OF MERCHANTABILITY AND FITNESS FOR A PARTICULAR PURPOSE ARE DISCLAIMED. IN NO EVENT SHALL THE AUTHOR OR CONTRIBUTORS BE LIABLE FOR ANY DIRECT, INDIRECT, INCIDENTAL, SPECIAL, EXEMPLARY, OR CONSEQUENTIAL DAM-AGES (INCLUDING, BUT NOT LIMITED TO, PROCUREMENT OF SUBSTITUTE GOODS OR SER-VICES; LOSS OF USE, DATA, OR PROFITS; OR BUSINESS INTERRUPTION) HOWEVER CAUSED AND ON ANY THEORY OF LIABILITY, WHETHER IN CONTRACT, STRICT LIABILITY, OR TORT (INCLUDING NEGLIGENCE OR OTHERWISE) ARISING IN ANY WAY OUT OF THE USE OF THIS SOFTWARE, EVEN IF ADVISED OF THE POSSIBILITY OF SUCH DAMAGE.

#### 48.1 Variables

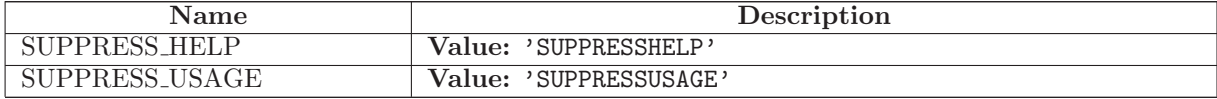

# 48.2 Class OptParseError

object

```
exceptions.BaseException
```
exceptions.Exception

#### SCons.compat. scons optparse.OptParseError

Known Subclasses: SCons.compat. scons optparse.BadOptionError, SCons.compat. scons optparse.OptionError, SCons.compat. scons optparse.OptionValueError

#### 48.2.1 Methods

 $\text{unit} \text{...} (self, msg)$  $x.__init__(... )$  initializes  $x;$  see  $x.__class__...doc__$  for signature Overrides: exceptions.Exception.\_init\_ extit(inherited documentation)

 ${\_} \texttt{str}\texttt{}_{--}(self)$ str(x)

Overrides: exceptions.BaseException.\_str\_ extit(inherited documentation)

 $\text{Ldelattr}_{--}(\ldots)$ 

 $x.__defaultr__('name') \leq =&>} del x.name$ 

Overrides: object.\_delattr\_

 $=$ getattribute $=$  $($ ...)

 $x._{-}$ getattribute $_{-}$ ('name')  $\langle == \rangle$  x.name

Overrides: object.\_getattribute\_

 ${\rm \_getitem\_}(x, y)$ x[y]

```
-getslice_{-}(x, i, j)
```
x[i:j]

Use of negative indices is not supported.

 $_{\text{hash}(\textit{x})}$  $hash(x)$ 

 $-\text{new}$  (T, S, ...)

Return Value

a new object with type S, a subtype of T

Overrides: exceptions.BaseException. new

 $_{\text{-reduce}\dots}$ 

helper for pickle

Overrides: object.\_reduce\_ extit(inherited documentation)

 $_{\text{-reduce-ex}_{\text{-}}(\ldots)}$ 

helper for pickle

 $\mathbf{r} = \mathbf{r} \cdot \mathbf{r}$ 

repr(x)

Overrides: object.\_repr\_

 $-$ setattr $_{-}(...)$ 

```
x._{--}setattr_('name', value) \langle == \rangle x.name = value
```
Overrides: object.\_setattr\_

 $-set state$  $( ...)$ 

#### 48.2.2 Properties

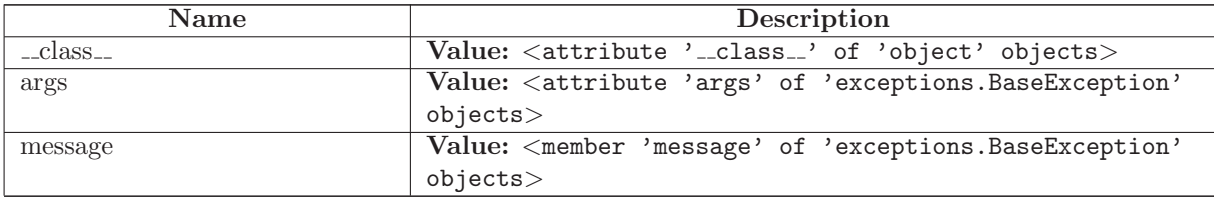

# 48.3 Class OptionError

object exceptions.BaseException exceptions.Exception — SCons.compat. scons optparse.OptParseError SCons.compat. scons optparse.OptionError

Known Subclasses: SCons.compat. scons optparse.OptionConflictError

Raised if an Option instance is created with invalid or inconsistent arguments.

### 48.3.1 Methods

 $\text{unit} \text{--} (self, msg, option)$  $x.__init__(... )$  initializes  $x;$  see  $x.__class__...doc__$  for signature Overrides: SCons.compat.\_scons\_optparse.OptParseError.\_\_init\_

 $-str_{-}(self)$ 

str(x)

Overrides: SCons.compat.scons\_optparse.OptParseError.\_str\_

 $\text{Ldelattr}(\ldots)$ 

 $x.__defaultr__('name') \leq =&>} del x.name$ 

Overrides: object.\_delattr\_

 $g$ etattribute $(g_-(...))$ 

 $x._{-}$ getattribute $_{-}$ ('name')  $\langle ==>$  x.name

Overrides: object.\_getattribute\_

 ${\bf \_getitem\_}(x, y)$ 

x[y]

 $-getslice_{-}(x, i, j)$ 

 $x[i:j]$ 

Use of negative indices is not supported.

 $_{-}$ hash $_{-}(x)$ 

hash(x)

 $\mathbf{new}_{-1}(T, S, ...)$ 

Return Value

a new object with type S, a subtype of T

Overrides: exceptions.BaseException.\_new\_

 $\lnot$  reduce  $\lnot$   $\ldots$ helper for pickle

Overrides: object.\_reduce\_ extit(inherited documentation)

 $\lnot$  reduce  $\lnot$  ex $\lnot$   $(\ldots)$ 

helper for pickle

 $\mathbf{r} = \mathbf{r} \cdot (x)$ 

repr(x)

Overrides: object.\_repr\_

 ${\bf .} {\bf .} {\bf .} {\bf .}$ setattr ${\bf .}$ ...)

 $x.__setattr__('name', value) \leq => x.name = value$ 

Overrides: object.\_setattr\_

 ${\tt \_setstate{\_}}(\ldots)$ 

#### 48.3.2 Properties

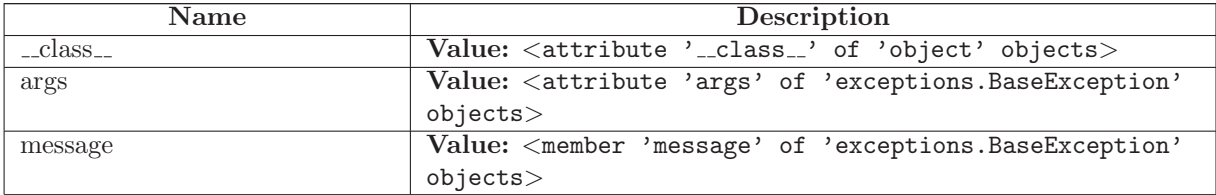

# 48.4 Class OptionConflictError

object exceptions.BaseException exceptions.Exception SCons.compat. scons optparse.OptParseError SCons.compat. scons optparse.OptionError SCons.compat. scons optparse.OptionConflictError

Raised if conflicting options are added to an OptionParser.

#### 48.4.1 Methods

 $\label{eq:rel} \text{\_} \text{delattr} \_\text{-} (\ldots)$  $x.__defaultr__('name') \leq =&>} del x.name$ Overrides: object. delattr

 $=$ getattribute $=$  $($ ...)

x.\_getattribute\_('name') <==> x.name

Overrides: object.\_getattribute\_

 ${\rm \_getitem\_}(x, y)$ 

x[y]

 ${\bf q}$ getslice  $(x, i, j)$ 

x[i:j]

Use of negative indices is not supported.

 $-\mathbf{hash}-(x)$ 

 $hash(x)$ 

 $\text{unit} \text{...}(self, msg, option)$  $x.__init__(... )$  initializes  $x;$  see  $x.__class__...doc__$  for signature Overrides: SCons.compat. scons optparse.OptParseError. init

 $\mathbf{new}_{-}(T, S, ...)$ 

Return Value a new object with type S, a subtype of T Overrides: exceptions.BaseException.\_new\_

 $\lrcorner$ reduce $\lrcorner$  $(\ldots)$ helper for pickle Overrides: object.\_reduce\_ extit(inherited documentation)

 $r$ reduce  $ex_{-}(\ldots)$ 

helper for pickle

 $\mathbf{r} = \mathbf{r} \cdot \mathbf{r}$ 

repr(x)

Overrides: object.\_repr\_

 $-$ setattr $_{-}(\ldots)$ 

 $x.__setattr__('name', value) \leq => x.name = value$ 

Overrides: object.\_setattr\_

 $s$ etstate $_{-}(\ldots)$ 

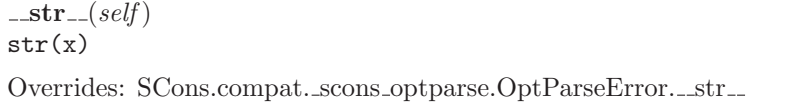

#### 48.4.2 Properties

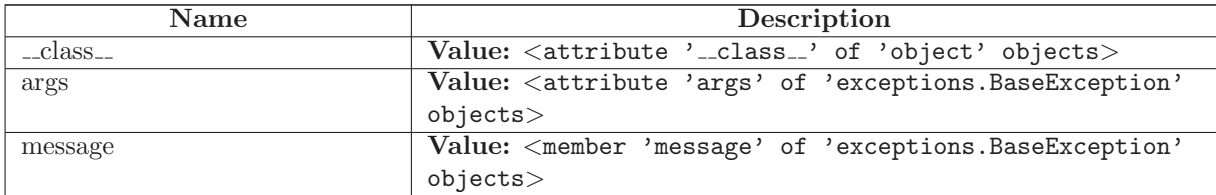

# 48.5 Class OptionValueError

object

exceptions.BaseException  $\Box$ 

exceptions.Exception  $-$ 

SCons.compat. scons optparse.OptParseError

SCons.compat. scons optparse.OptionValueError

Raised if an invalid option value is encountered on the command line.

### 48.5.1 Methods

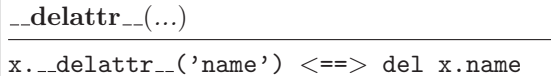

Overrides: object.\_delattr\_

 $\label{eq:2} \begin{array}{ll} \textbf{\_} = \textbf{\_} \textbf{\_} \$ 

 $x \dots$ getattribute $\ldots$ ('name')  $\langle == \rangle$  x.name

Overrides: object.\_getattribute\_

```
{\rm \_getitem\_}(x, y)
```
x[y]

 $-getslice_{-}(x, i, j)$ 

x[i:j]

Use of negative indices is not supported.

#### $_{-}$ hash $_{-}(x)$

hash(x)

 $\text{unit} \_\textit{self}, \, \textit{msg})$  $x.__init__(... )$  initializes  $x;$  see  $x.__class__...doc__$  for signature Overrides: exceptions.Exception.\_init\_extit(inherited documentation)

 $\mathbf{new}_{-1}(T, S, ...)$ 

Return Value a new object with type S, a subtype of T

Overrides: exceptions.BaseException. new

 $_{\text{-reduce}_{\text{-}}}(\ldots)$ 

helper for pickle

Overrides: object.\_reduce\_ extit(inherited documentation)

 $\lnot$  reduce  $ex$   $\dots$   $\ldots$   $\lnot$ 

helper for pickle

 $\mathbf{r} = \mathbf{r} \cdot \mathbf{r} - (x)$ 

repr(x)

Overrides: object.\_repr\_

 ${\tt \_set}$ 

 $x._{\dots}$ setattr $_{-}$ ('name', value)  $\langle == \rangle$  x.name = value

Overrides: object.\_setattr\_

 $-set state$  $\dots$ )

 $-str_{-}(self)$ str(x)

Overrides: exceptions.BaseException.\_str\_ extit(inherited documentation)

#### 48.5.2 Properties

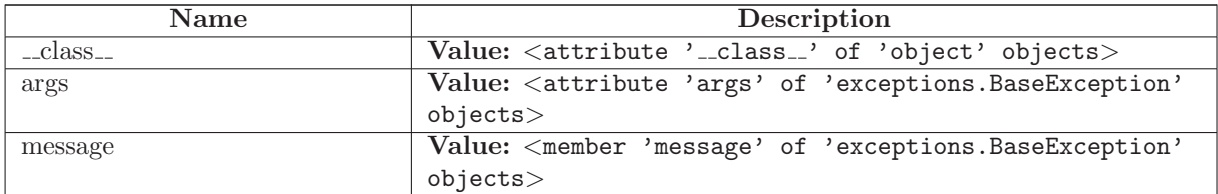

## 48.6 Class BadOptionError

object exceptions.BaseException exceptions.Exception -SCons.compat. scons optparse.OptParseError

SCons.compat. scons optparse.BadOptionError

Known Subclasses: SCons.compat. scons optparse.AmbiguousOptionError

Raised if an invalid option is seen on the command line.

#### 48.6.1 Methods

 $\text{unit}$ <sub>-(self, opt-str)</sub> Overrides: SCons.compat. scons optparse.OptParseError. init

 $-str_{-}(self)$ 

Overrides: SCons.compat.scons\_optparse.OptParseError.\_str\_

 $ledattr (...)$ 

```
x.__delattr__('name') \leq =&>} del x.name
```
Overrides: object...delattr...

#### $=$ getattribute $=$  $($ ...)

 $x \nvert z = x \nvert x$  and  $x \nvert z = (x^2 - x^2)$  and  $z = -x$ . Then

Overrides: object.\_getattribute\_

 ${\bf \_getitem\_}(x, y)$ 

x[y]

 $-getslice_{-}(x, i, j)$ 

x[i:j]

Use of negative indices is not supported.

 $_{-}$ hash $_{-}(x)$ 

hash(x)

 $\mathbf{new}_{-1}(T, S, ...)$ 

Return Value

a new object with type S, a subtype of T

Overrides: exceptions.BaseException.\_new\_

 $\lnot$  reduce  $\lnot$   $\ldots$ 

helper for pickle

Overrides: object.\_reduce\_ extit(inherited documentation)

 $_{r}$ reduce  $_{ex}$  $_{r}$  $\ldots$ 

helper for pickle

 $\mathbf{r} = \mathbf{r} \cdot \mathbf{r}$ 

repr(x)

Overrides: object.\_repr\_

 ${\tt \_set}$ 

 $x.__setattr__( 'name', value) \leq => x.name = value$ 

Overrides: object.<br>\_setattr\_\_

 ${\bf .set state}\label{eq:setstate} (...)$ 

#### 48.6.2 Properties

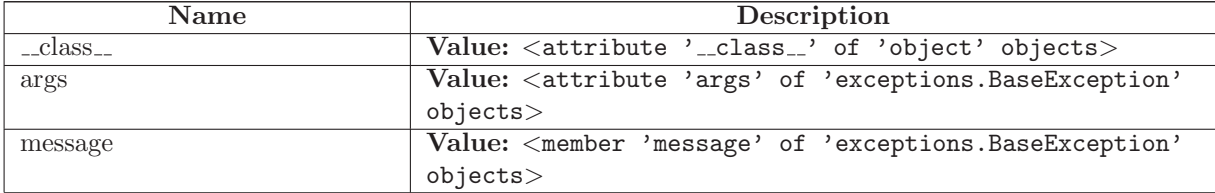

# 48.7 Class HelpFormatter

Known Subclasses: SCons.compat. scons optparse.IndentedHelpFormatter, SCons.compat. scons optparse.TitledHelpFormatter

```
Abstract base class for formatting option help. OptionParser
instances should use one of the HelpFormatter subclasses for
formatting help; by default IndentedHelpFormatter is used.
Instance attributes:
  parser : OptionParser
   the controlling OptionParser instance
  indent increment : int
   the number of columns to indent per nesting level
  max help position : int
   the maximum starting column for option help text
 help position : int
   the calculated starting column for option help text;
   initially the same as the maximum
  width : int
   total number of columns for output (pass None to constructor for
   this value to be taken from the $COLUMNS environment variable)
  level : int
    current indentation level
  current indent : int
   current indentation level (in columns)
  help width : int
   number of columns available for option help text (calculated)
  default_tag : str
   text to replace with each option's default value, "%default"
   by default. Set to false value to disable default value expansion.
  option strings : { Option : str }
   maps Option instances to the snippet of help text explaining
   the syntax of that option, e.g. "-h, --help" or
    "-fFILE, --file=FILE"
  short opt fmt : str
   format string controlling how short options with values are
   printed in help text. Must be either "%s%s" ("-fFILE") or
    "%s %s" ("-f FILE"), because those are the two syntaxes that
   Optik supports.
  long opt fmt : str
   similar but for long options; must be either "%s %s" ("--file FILE")
    or "%s=%s" ("--file=FILE").
```
#### 48.7.1 Methods

 $\text{unit}$  (self, indent increment, max help position, width, short first)

 $set_{\textbf{parser}(self, parser)}$ 

set\_short\_opt\_delimiter(self, delim)

set\_long\_opt\_delimiter(self, delim)

 $indent(self)$ 

 $\textbf{dedent}(\textit{self})$ 

format\_usage(self,  $usage)$ 

format heading(self, heading)

format description(self, description)

format epilog(self, epilog)

expand default(self, option)

 $format\_option(self, option)$ 

store\_option\_strings $(self, parser)$ 

format\_option\_strings(self, option)

Return a comma-separated list of option strings & metavariables.

## 48.7.2 Class Variables

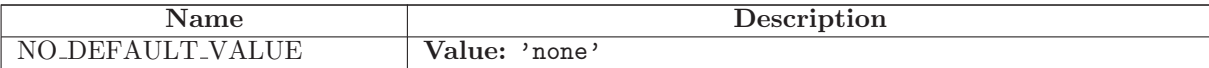

### 48.8 Class IndentedHelpFormatter

SCons.compat. scons optparse.HelpFormatter

SCons.compat. scons optparse.IndentedHelpFormatter

Format help with indented section bodies.

## 48.8.1 Methods

 $\text{unit}$  (self, indent increment=2, max help position=24, width=False, short first=False) Overrides: SCons.compat. scons optparse.HelpFormatter. init

format\_usage(self, usage) Overrides: SCons.compat. scons optparse.HelpFormatter.format usage

format heading(self, heading) Overrides: SCons.compat. scons optparse.HelpFormatter.format heading  $\mathbf{dedent}(\mathit{self})$ 

expand default(self, option)

format description(self, description)

format epilog(self, epilog)

 $format\_option(self, option)$ 

format\_option\_strings(self, option)

Return a comma-separated list of option strings & metavariables.

 $\mathbf{indent}(\text{self})$ 

set long opt delimiter(self, delim)

set\_parser(self, parser)

set\_short\_opt\_delimiter(self, delim)

store\_option\_strings(self, parser)

### 48.8.2 Class Variables

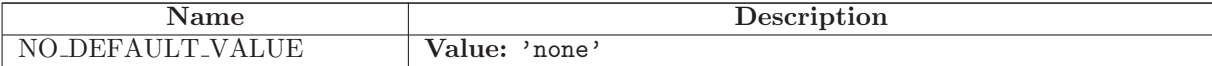

# 48.9 Class TitledHelpFormatter

SCons.compat. scons optparse.HelpFormatter SCons.compat. scons optparse.TitledHelpFormatter

Format help with underlined section headers.

## 48.9.1 Methods

 $\text{unit}$ <sub>-</sub>(self, indent increment=0, max\_help\_position=24, width=False, short\_first=0) Overrides: SCons.compat. scons optparse.HelpFormatter. init

 $format\_usage(self, usage)$ Overrides: SCons.compat. scons optparse.HelpFormatter.format usage format heading(self, heading) Overrides: SCons.compat. scons optparse.HelpFormatter.format heading

 $\text{dedent}(\text{self})$ 

expand default(self, option)

format description(self, description)

format epilog(self, epilog)

format\_option(self, option)

format option strings(self, option)

Return a comma-separated list of option strings & metavariables.

 $\mathbf{indent}(\text{self})$ 

set long opt delimiter(self, delim)

set\_parser(self, parser)

set\_short\_opt\_delimiter(self, delim)

store\_option\_strings(self, parser)

### 48.9.2 Class Variables

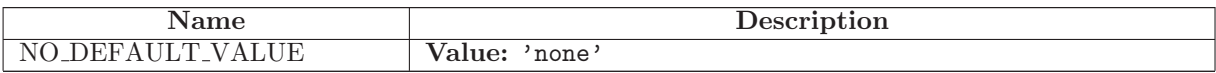

## 48.10 Class Option

Instance attributes: \_short\_opts : [string] long opts : [string] action : string type : string dest : string default : any nargs : int const : any choices : [string] callback : function

```
callback args : (any*)
callback kwargs : { string : any }
help : string
metavar : string
```
## 48.10.1 Methods

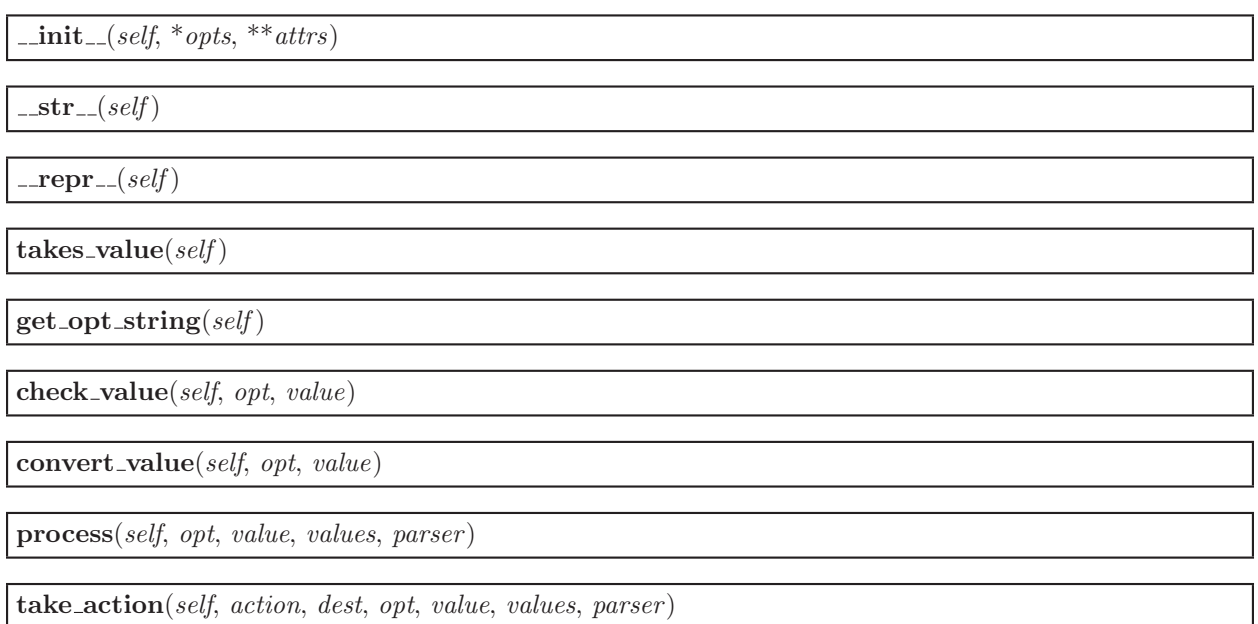

## 48.10.2 Class Variables

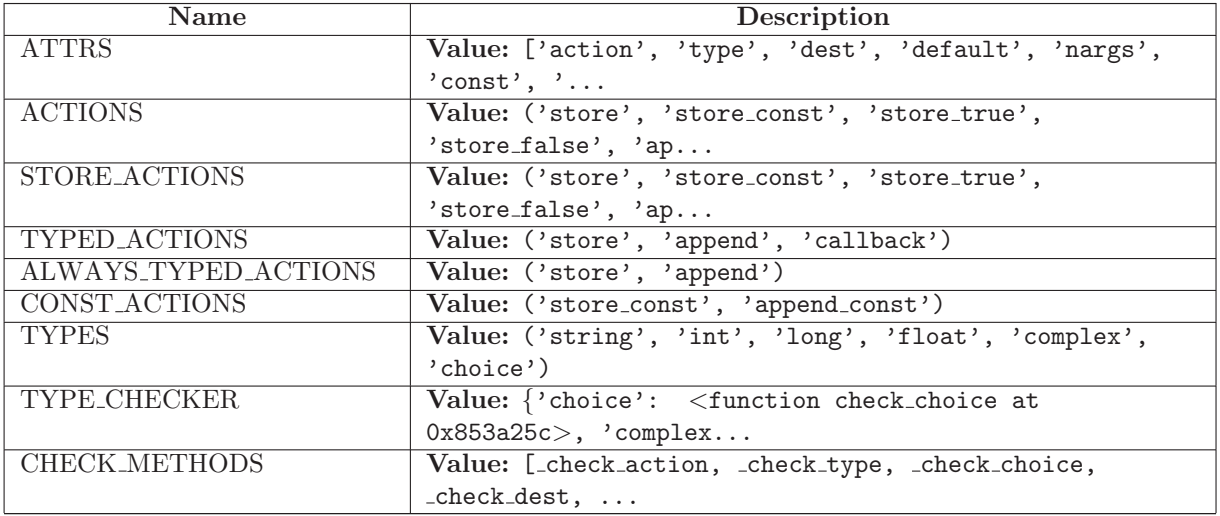

# 48.11 Class Values

#### 48.11.1 Methods

 $\text{unit}$  (self, defaults=False)

 $\mathbf{-str\_}(\textit{self})$ 

 $\lrcorner$  repr  $\lrcorner$  (self)

 $\text{comp}(\text{self}, \text{other})$ 

read\_module(self, modname, mode='careful')

read\_file(self, filename,  $mode='center1')$ 

ensure\_value(self,  $attr$ ,  $value$ )

## 48.12 Class OptionContainer

Known Subclasses: SCons.compat. scons optparse.OptionGroup, SCons.compat. scons optparse.OptionParser

Abstract base class.

```
Class attributes:
 standard option list : [Option]
   list of standard options that will be accepted by all instances
   of this parser class (intended to be overridden by subclasses).
Instance attributes:
  option list : [Option]
   the list of Option objects contained by this OptionContainer
  short-opt: \{ string: Option \}dictionary mapping short option strings, eg. "-f" or "-X",
   to the Option instances that implement them. If an Option
   has multiple short option strings, it will appears in this
   dictionary multiple times. [1]
  \text{long-opt} : { string : Option }
   dictionary mapping long option strings, eg. "--file" or
    "--exclude", to the Option instances that implement them.
   Again, a given Option can occur multiple times in this
   dictionary. [1]
  defaults : \{ string : any \}dictionary mapping option destination names to default
   values for each destination [1]
[1] These mappings are common to (shared by) all components of the
```
controlling OptionParser, where they are initially created.

### 48.12.1 Methods

 $\text{unit} \_\text{self}$ , option class, conflict handler, description)

set\_conflict\_handler(self,  $handler$ )

set\_description(self, description)

 $get\_description(self)$ 

 $\text{destroy}(self)$ 

see OptionParser.destroy().

add option(Option)

add\_option(opt\_str, ..., kwarg=val, ...)

add\_options(self, option\_list)

 $get\_option(self, opt\_str)$ 

has option(self, opt\_str)

remove\_option(self,  $opt\_str$ )

 $format\_option\_help(self, for matter)$ 

format description(self, formatter )

format\_help(self, formatter)

# 48.13 Class OptionGroup

SCons.compat. scons optparse.OptionContainer

SCons.compat. scons optparse.OptionGroup

#### 48.13.1 Methods

 $\text{\_init}\_\text{(self, parser, title, description=False)}$ Overrides: SCons.compat. scons optparse.OptionContainer. init

set\_title(self, title)

 $destroy(self)$ 

see OptionParser.destroy().

Overrides: SCons.compat. scons optparse.OptionContainer.destroy

 $format\_help(self, formatter)$ 

Overrides: SCons.compat. scons optparse.OptionContainer.format help

 $add\_option(Option)$ 

add\_option(opt\_str, ..., kwarg=val, ...)

add\_options(self, option\_list)

format\_description(self, formatter)

 $format\_option\_help(self, for matter)$ 

 $get\_description(self)$ 

 $get\_option(self, opt\_str)$ 

has option(self, opt\_str)

remove\_option(self, opt\_str)

 $set_{conflict\_handler(self, \; handler)}$ 

set description(self, description)

# 48.14 Class OptionParser

SCons.compat. scons optparse.OptionContainer SCons.compat. scons optparse.OptionParser Class attributes: standard option list : [Option] list of standard options that will be accepted by all instances of this parser class (intended to be overridden by subclasses). Instance attributes: usage : string a usage string for your program. Before it is displayed to the user, "%prog" will be expanded to the name of your program (self.prog or os.path.basename(sys.argv[0])). prog : string the name of the current program (to override

os.path.basename(sys.argv[0])). epilog : string paragraph of help text to print after option help option groups : [OptionGroup] list of option groups in this parser (option groups are irrelevant for parsing the command-line, but very useful for generating help) allow interspersed args : bool = true if true, positional arguments may be interspersed with options. Assuming -a and -b each take a single argument, the command-line -ablah foo bar -bboo baz will be interpreted the same as -ablah -bboo -- foo bar baz If this flag were false, that command line would be interpreted as -ablah -- foo bar -bboo baz -- ie. we stop processing options as soon as we see the first non-option argument. (This is the tradition followed by Python's getopt module, Perl's Getopt::Std, and other argumentparsing libraries, but it is generally annoying to users.) process default values : bool = true if true, option default values are processed similarly to option values from the command line: that is, they are passed to the type-checking function for the option's type (as long as the default value is a string). (This really only matters if you have defined custom types; see SF bug #955889.) Set it to false to restore the behaviour of Optik 1.4.1 and earlier. rargs : [string] the argument list currently being parsed. Only set when parse args() is active, and continually trimmed down as we consume arguments. Mainly there for the benefit of callback options. largs : [string] the list of leftover arguments that we have skipped while parsing options. If allow interspersed args is false, this list is always empty. values : Values the set of option values currently being accumulated. Only set when parse\_args() is active. Also mainly for callbacks. Because of the 'rargs', 'largs', and 'values' attributes, OptionParser is not thread-safe. If, for some perverse reason, you need to parse command-line arguments simultaneously in different

threads, use different OptionParser instances.

## 48.14.1 Methods

 $\text{\_}init\_\text{(self, usage=False, option_list=False, option_class=<\verb|class|$ SCons.compat. scons optparse.Option at 0x851ff8c>, version=False, conflict handler='error', description=False, formatter=False, add\_help\_option=True, prog=False, epilog=False) Overrides: SCons.compat. scons optparse.OptionContainer. init

 $destroy(self)$ 

Declare that you are done with this OptionParser. This cleans up reference cycles so the OptionParser (and all objects referenced by it) can be garbage-collected promptly. After calling destroy(), the OptionParser is unusable.

Overrides: SCons.compat. scons optparse.OptionContainer.destroy

 $set\_usage(self, usage)$ 

enable\_interspersed\_args $(self)$ 

 $disable_{\text{intersect}} = \arg\left\{self\right\}$ 

set\_process\_default\_values(self, process)

set default(self, dest, value)

set\_defaults(self, \*\*kwargs)

 $get\_default\_values(self)$ 

add option group(self, \*args, \*\*kwargs)

 $get\_option\_group(self, opt\_str)$ 

parse args(self, args=False, values=False)

```
parse args(args : [string] = sys.argv[1:],
          values : Values = None)
-> (values : Values, args : [string])
```
Parse the command-line options found in 'args' (default: sys.argv[1:]). Any errors result in a call to 'error()', which by default prints the usage message to stderr and calls sys.exit() with an error message. On success returns a pair (values, args) where 'values' is an Values instance (with all your option values) and 'args' is the list of arguments left over after parsing options.

check values(self, values, args)

```
check values(values : Values, args : [string])
-> (values : Values, args : [string])
Check that the supplied option values and leftover arguments are
valid. Returns the option values and leftover arguments
(possibly adjusted, possibly completely new -- whatever you
like). Default implementation just returns the passed-in
values; subclasses may override as desired.
```
 $get\_prog\_name(self)$ 

expand\_prog\_name(self, s)

 $get\_description(self)$ Overrides: SCons.compat. scons optparse.OptionContainer.get description

 $exit(self, status=0, msg=False)$ 

error(self, msg)

```
error(msg : string)
```
Print a usage message incorporating 'msg' to stderr and exit. If you override this in a subclass, it should not return -- it should either exit or raise an exception.

 $get\_usage(self)$ 

 $print\_usage(self, file=False)$ 

print usage(file : file = stdout)

```
Print the usage message for the current program (self.usage) to
'file' (default stdout). Any occurence of the string "%prog" in
self.usage is replaced with the name of the current program
(basename of sys.argv[0]). Does nothing if self.usage is empty
or not defined.
```
 $get\_version(self)$
print version(self, file=False)

print version(file : file = stdout)

Print the version message for this program (self.version) to 'file' (default stdout). As with print\_usage(), any occurence of "%prog" in self.version is replaced by the current program's name. Does nothing if self.version is empty or undefined.

 $format\_option\_help(self, formatter=False)$ Overrides: SCons.compat. scons optparse.OptionContainer.format option help

 $format\_epilog(self, for matter)$ 

format help(self, formatter=False) Overrides: SCons.compat. scons optparse.OptionContainer.format help

print help(self, file=False)

print help(file : file = stdout)

Print an extended help message, listing all options and any help text provided with them, to 'file' (default stdout).

 $add\_option(Option)$ 

add\_option(opt\_str, ..., kwarg=val, ...)

add\_options(self, option\_list)

format\_description(self, formatter)

 $get\_option(self, opt\_str)$ 

has option(self, opt\_str)

remove\_option(self,  $opt\_str$ )

 $set_{conflict\_handler(self, \; handler)}$ 

set description(self, description)

#### 48.14.2 Class Variables

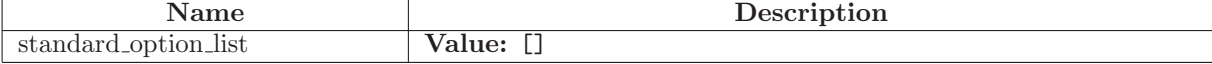

## 49 Module SCons.compat. scons sets

Classes to represent arbitrary sets (including sets of sets).

This module implements sets using dictionaries whose values are ignored. The usual operations (union, intersection, deletion, etc.) are provided as both methods and operators.

Important: sets are not sequences! While they support 'x in s', 'len(s)', and 'for x in s', none of those operations are unique for sequences; for example, mappings support all three as well. The characteristic operation for sequences is subscripting with small integers: s[i], for i in range(len(s)). Sets don't support subscripting at all. Also, sequences allow multiple occurrences and their elements have a definite order; sets on the other hand don't record multiple occurrences and don't remember the order of element insertion (which is why they don't support s[i]).

The following classes are provided:

BaseSet -- All the operations common to both mutable and immutable sets. This is an abstract class, not meant to be directly instantiated.

Set -- Mutable sets, subclass of BaseSet; not hashable.

- ImmutableSet -- Immutable sets, subclass of BaseSet; hashable. An iterable argument is mandatory to create an ImmutableSet.
- TemporarilyImmutableSet -- A wrapper around a Set, hashable, giving the same hash value as the immutable set equivalent would have. Do not use this class directly.

Only hashable objects can be added to a Set. In particular, you cannot really add a Set as an element to another Set; if you try, what is actually added is an ImmutableSet built from it (it compares equal to the one you tried adding).

When you ask if 'x in y' where x is a Set and y is a Set or ImmutableSet, x is wrapped into a TemporarilyImmutableSet z, and what's tested is actually 'z in y'.

### 49.1 Class BaseSet

object

SCons.compat. scons sets.BaseSet

Known Subclasses: SCons.compat. scons sets.ImmutableSet, SCons.compat. scons sets.Set, SCons.compat. scons sets. Temp Common base class for mutable and immutable sets.

#### 49.1.1 Methods

 $\text{unit} \_\textit{self}$ 

This is an abstract class.

Overrides: object.\_init\_

 $\mathsf{len}\,(self)$ 

Return the number of elements of a set.

 $\text{...repr}$   $\text{...} (self)$ 

Return string representation of a set.

This looks like 'Set([<list of elements>])'.

Overrides: object.\_repr\_

 $-str_{-}(self)$ 

Return string representation of a set.

This looks like 'Set([<list of elements>])'.

Overrides: object.\_str\_

 $i$ iter $\sqrt{self}$ 

Return an iterator over the elements or a set.

This is the keys iterator for the underlying dict.

 $\text{comp}$ <sub>-</sub> $(self, other)$ 

 $_{-}eq_{-}(self, other)$ 

 $n_{\text{max}}(self, other)$ 

 $copy(self)$ 

Return a shallow copy of a set.

 $\text{-copy}$  $(self)$ 

Return a shallow copy of a set.

 $\text{\_}de\text{e}$  deepcopy  $\text{\_}$  (self, memo)

Return a deep copy of a set; used by copy module.

 $i$ -or  $-(self, other)$ 

Return the union of two sets as a new set.

(I.e. all elements that are in either set.)

 $union(self, other)$ 

Return the union of two sets as a new set.

(I.e. all elements that are in either set.)

 $\text{and} \angle \text{self}, \text{other}$ 

Return the intersection of two sets as a new set.

(I.e. all elements that are in both sets.)

intersection(self, other )

Return the intersection of two sets as a new set.

(I.e. all elements that are in both sets.)

 $\_xor_-(self, other)$ 

Return the symmetric difference of two sets as a new set.

(I.e. all elements that are in exactly one of the sets.)

symmetric\_difference(self, other)

Return the symmetric difference of two sets as a new set.

(I.e. all elements that are in exactly one of the sets.)

 $\text{-sub}(\text{self}, \text{other})$ 

Return the difference of two sets as a new Set.

(I.e. all elements that are in this set and not in the other.)

 $difference(self, other)$ 

Return the difference of two sets as a new Set.

(I.e. all elements that are in this set and not in the other.)

 $1$  contains  $[(self, element)]$ 

Report whether an element is a member of a set.

(Called in response to the expression 'element in self'.)

issubset(self, other)

Report whether another set contains this set.

 $issuperset(self, other)$ 

Report whether this set contains another set.

 $\mathbf{le}\_\text{def},\text{other}$ 

Report whether another set contains this set.

 $mg = (self, other)$ 

Report whether this set contains another set.

 $\mathbf{a}$ - $\mathbf{b}$ - $(self, other)$ 

 $-gt=(self, other)$ 

 $\text{Ldelattr}_{-}(\ldots)$ 

 $x.__defaultr__('name') \leq =&>} del x.name$ 

 $g$ etattribute $(g_1,...)$ 

x.\_getattribute\_('name') <==> x.name

 $_{-}$ hash $_{-}(x)$ 

 $hash(x)$ 

 $\mathbf{new}_{-}(T, S, ...)$ 

Return Value a new object with type S, a subtype of T

 $_{\textcolor{red}{\textbf{.reduce}_{\textcolor{blue}{\textbf{-}}}}}(\ldots)$ 

helper for pickle

 $\lnot$  reduce  $\lnot$  ex $\lnot$   $(\ldots)$ 

helper for pickle

 $-$ setattr $-(...)$ 

 $x.__setattr__('name', value) \leq => x.name = value$ 

#### 49.1.2 Properties

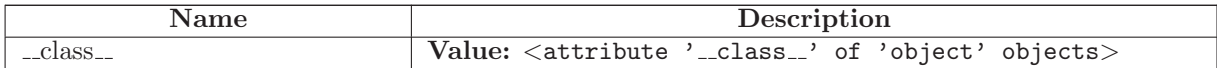

## 49.2 Class ImmutableSet

object

SCons.compat. scons sets.BaseSet

SCons.compat. scons sets.ImmutableSet

Immutable set class.

#### 49.2.1 Methods

 $\text{unit}$ <sub>-(self, iterable</sub>=False)

Construct an immutable set from an optional iterable.

Overrides: SCons.compat. scons sets.BaseSet. init

 $_{-\text{hash}=(self)}$ hash(x)

Overrides: object.\_hash\_ extit(inherited documentation)

 $g$ etstate $(gelf)$ 

 $s$ etstate $_{-}(self, state)$ 

 $\text{and} \angle \text{self}, \text{other}$ 

Return the intersection of two sets as a new set.

(I.e. all elements that are in both sets.)

 $\text{comp}$ <sub>--</sub>(self, other)

 $1$  contains  $-(self, element)$ 

Report whether an element is a member of a set.

(Called in response to the expression 'element in self'.)

 $\text{-copy}$  $-(self)$ 

Return a shallow copy of a set.

 $\textcolor{red}{\textbf{-deepcopy}_{\textbf{-}}(self, memo)}$ 

Return a deep copy of a set; used by copy module.

 $\text{Ldelattr}_{-}(\ldots)$ 

 $x.__delattr__('name') \leq =&>} del x.name$ 

 $eq=(self, other)$ 

 $mg = (self, other)$ 

Report whether this set contains another set.

 $g$ etattribute $_{-}(\ldots)$ 

 $x \nvert z = x \nvert x$  and  $x \nvert z = (x^2 - x^2)$  and  $z = -x$ . Then

 $-gt-(self, other)$ 

 $i$ iter $(i)$ 

Return an iterator over the elements or a set.

This is the keys iterator for the underlying dict.

 $\mathbf{le}\_\text{def},\text{other}$ 

Report whether another set contains this set.

 $\mathsf{...len}\mathsf{...}(self)$ 

Return the number of elements of a set.

 $lt=(self, other)$ 

 $n_e$  (self, other)

 $\mathbf{new}_{-}(T, S, ...)$ 

Return Value a new object with type S, a subtype of T  $-$ 

Return the union of two sets as a new set.

(I.e. all elements that are in either set.)

 $_{\textcolor{red}{\textbf{.reduce}_{\textcolor{blue}{\textbf{-}}}}}(\ldots)$ 

helper for pickle

 $\label{eq:reduce-ex-} \begin{array}{ll} \textcolor{red}{\mathbf{r}} = \textcolor{red}{\mathbf{r}} = \textcolor{red}{\math$ 

helper for pickle

 $\text{...repr} \text{...}(self)$ 

Return string representation of a set.

This looks like 'Set( $[\langle$ list of elements>])'.

Overrides: object.\_repr\_

 $-$ setattr $...(...)$ 

 $x.__setattr__('name', value) \leq => x.name = value$ 

 $-str_{-}(self)$ 

Return string representation of a set.

This looks like 'Set( $[\langle$ list of elements>])'.

Overrides: object.\_str\_

 $\text{I\_sub\_}(self, other)$ 

Return the difference of two sets as a new Set.

(I.e. all elements that are in this set and not in the other.)

 $\text{---}$ *xor*  $\text{---}(self, other)$ 

Return the symmetric difference of two sets as a new set.

(I.e. all elements that are in exactly one of the sets.)

 $copy(self)$ 

Return a shallow copy of a set.

difference(self, other)

Return the difference of two sets as a new Set.

(I.e. all elements that are in this set and not in the other.)

 $intersection(self, other)$ 

Return the intersection of two sets as a new set.

(I.e. all elements that are in both sets.)

 $is subset(self, other)$ 

Report whether another set contains this set.

 $issuperset(self, other)$ 

Report whether this set contains another set.

symmetric\_difference(self, other)

Return the symmetric difference of two sets as a new set.

(I.e. all elements that are in exactly one of the sets.)

 $union(self, other)$ 

Return the union of two sets as a new set.

(I.e. all elements that are in either set.)

#### 49.2.2 Properties

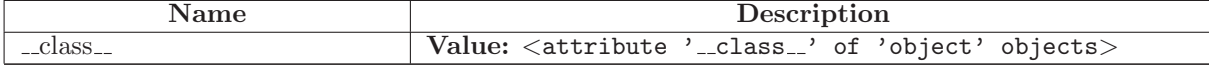

## 49.3 Class Set

object SCons.compat. scons sets.BaseSet SCons.compat. scons sets.Set

Mutable set class.

### 49.3.1 Methods

 $\text{1}$ init  $\text{1}$ (self, iterable=False)

Construct a set from an optional iterable.

Overrides: SCons.compat.\_scons\_sets.BaseSet.\_\_init\_

 $g$ etstate $(gelf)$ 

 ${\sf_{.}sets} \textbf{tate}_{\sf_{}(self, data)}$ 

 $\_hash_{--}(self)$ 

A Set cannot be hashed.

Overrides: object.\_hash\_

 $\text{...}$ ior  $\text{...}$  $(self, other)$ 

Update a set with the union of itself and another.

union\_update(self, other)

Update a set with the union of itself and another.

 $\text{-}$ iand  $\text{-}(self, other)$ 

Update a set with the intersection of itself and another.

 $intersection\_update(self, other)$ 

Update a set with the intersection of itself and another.

 $\lnot$ **ixor** (*self, other*)

Update a set with the symmetric difference of itself and another.

symmetric\_difference\_update(self, other)

Update a set with the symmetric difference of itself and another.

 $\text{isub}$   $\llcorner$  (self, other)

Remove all elements of another set from this set.

difference\_update(self, other)

Remove all elements of another set from this set.

update(self, iterable)

Add all values from an iterable (such as a list or file).

 $clear(self)$ 

Remove all elements from this set.

add(self, element)

Add an element to a set.

This has no effect if the element is already present.

remove(self, element)

Remove an element from a set; it must be a member.

If the element is not a member, raise a KeyError.

discard(self, element)

Remove an element from a set if it is a member.

If the element is not a member, do nothing.

 $\mathbf{pop}(\text{self})$ 

Remove and return an arbitrary set element.

 $\text{--as}\text{-}\text{immutable}\text{--}\text{(self)}$ 

 $\text{Las}$  temporarily immutable  $\text{L}(self)$ 

 $\text{and} \angle \text{self}, \text{other}$ 

Return the intersection of two sets as a new set.

(I.e. all elements that are in both sets.)

 $\textsf{comp}\_\textsf{c}(self, other)$ 

 $\text{\_}contains \_ (self, \ element)$ 

Report whether an element is a member of a set.

(Called in response to the expression 'element in self'.)

 $\text{-copy}$   $\text{-}(self)$ 

Return a shallow copy of a set.

 $\textcolor{red}{\textbf{\textcolor{blue}{\textbf{-deepcopy}}\textcolor{blue}{\textbf{-(}}\mathit{self},\mathit{memo})}}$ 

Return a deep copy of a set; used by copy module.

 $-\text{delattr}$ <sub>--</sub> $(...)$ 

 $x.__defaultr__('name') \leq =&>} del x.name$ 

 $_{--}$ eq $_{--}$ (self, other)

 $mg$ e $-(self, other)$ 

Report whether this set contains another set.

 $-$ getattribute $( ...)$ 

x.\_getattribute\_('name') <==> x.name

 $-gt_{-}(self, other)$ 

 $i$ iter $\lfloor$ self)

Return an iterator over the elements or a set.

This is the keys iterator for the underlying dict.

 $\mathbf{L} = (self, other)$ 

Report whether another set contains this set.

 $\mathsf{len}\,(self)$ 

Return the number of elements of a set.

 $\mathbf{L}$   $\mathbf{L}$   $\mathbf{L}$   $\mathbf{S}$   $\mathbf{e}$   $\mathbf{d}f$ ,  $\mathbf{d}f$ 

 $n_e$  (self, other)

 $\mathbf{new}_{-1}(T, S, ...)$ 

Return Value a new object with type S, a subtype of T

 $\lnot$  \_\_or  $\lnot$  (self, other)

Return the union of two sets as a new set.

(I.e. all elements that are in either set.)

 $\lnot$ reduce $\lnot$  $(\ldots)$ 

helper for pickle

 $_{\text{-reduce-ex}_{\text{-}}(\ldots)}$ 

helper for pickle

 $\text{__repr__}(self)$ 

Return string representation of a set.

This looks like 'Set([<list of elements>])'.

Overrides: object.\_repr\_

 $-$ setattr $_{-}(\ldots)$ 

 $x.__setattr__('name', value) \leq z-> x.name = value$ 

 $-str_{-}(self)$ 

Return string representation of a set.

This looks like 'Set([<list of elements>])'.

Overrides: object.\_str\_

 $\text{-sub}(\text{self}, \text{other})$ 

Return the difference of two sets as a new Set.

(I.e. all elements that are in this set and not in the other.)

 $\_xor_-(self, other)$ 

Return the symmetric difference of two sets as a new set.

(I.e. all elements that are in exactly one of the sets.)

 $copy(self)$ 

Return a shallow copy of a set.

difference(self, other)

Return the difference of two sets as a new Set.

(I.e. all elements that are in this set and not in the other.)

 $intersection(self, other)$ 

Return the intersection of two sets as a new set.

(I.e. all elements that are in both sets.)

 $is subset(self, other)$ 

Report whether another set contains this set.

 $issuperset(self, other)$ 

Report whether this set contains another set.

symmetric\_difference(self, other)

Return the symmetric difference of two sets as a new set.

(I.e. all elements that are in exactly one of the sets.)

 $union(self, other)$ 

Return the union of two sets as a new set.

(I.e. all elements that are in either set.)

### 49.3.2 Properties

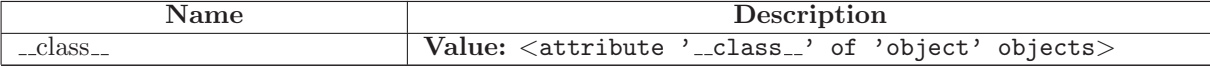

# 50 Module SCons.compat. scons sets15

## 50.1 Class Set

The set class. It can contain mutable objects.

#### 50.1.1 Methods

 $\text{unit}$ <sub>-(self, seq=False)</sub>

The constructor. It can take any object giving an iterator as an optional argument to populate the new set.

 ${\_} {\_} {\_} {\_} {\_} (-self)$ 

 $copy(self)$ 

Shallow copy of a set object.

 $\text{\_}contains \_ (self, \, elem)$ 

 $len_{-}(self)$ 

 ${\bf \_getitem\_} (self, \; index)$ 

 $items(self)$ 

Returns a list of the elements in the set.

add(self, elem)

Add one element to the set.

remove(self, elem)

Remove an element from the set. Return an error if elem is not in the set.

discard(self, elem)

Remove an element from the set. Do nothing if elem is not in the set.

 $sort(self, func = \text{=} \text{=} \text{in function } \text{cmp}$ 

 $i$ iter $\lfloor$ (self)

 $\text{or}$  (self, other)

Union of two sets.

 $--sub=(self, other)$ 

Difference of two sets.

 $\text{and} \lfloor\text{self}, \text{other} \rfloor$ 

Intersection of two sets.

 $_{-}$ add $_{-}$ (self, other)

Symmetric difference of two sets.

 $\text{I}\text{-}\text{mul}\text{I}\text{-}(self, other)$ 

Cartesian product of two sets.

 $_l_t = (self, other)$ 

Returns 1 if the lhs set is contained but not equal to the rhs set.

 $\mathbf{L} = (self, other)$ 

Returns 1 if the lhs set is contained in the rhs set.

 $eq_{–}(self, other)$ 

Returns 1 if the sets are equal.

 $\text{Lcmp}_{-}(self, other)$ 

Returns 1 if the sets are equal.

# 51 Module SCons.compat. scons shlex

A lexical analyzer class for simple shell-like syntaxes.

## 51.1 Functions

 $split(s, comments=False)$ 

### 51.2 Class shlex

A lexical analyzer class for simple shell-like syntaxes.

#### 51.2.1 Methods

 $\text{\_init}\_\text{(self, instance=False, \textit{infile} = False, \textit{positive})}$ 

push\_token(self, tok)

Push a token onto the stack popped by the get\_token method

push source(self, newstream, newfile=False)

Push an input source onto the lexer's input source stack.

 $pop\_source(self)$ 

Pop the input source stack.

 $get\_token(self)$ 

Get a token from the input stream (or from stack if it's nonempty)

 $read\_token(self)$ 

sourcehook(self, newfile)

Hook called on a filename to be sourced.

error leader(self, infile=False, lineno=False)

Emit a C-compiler-like, Emacs-friendly error-message leader.

 $\verb|__iter|(self)$ 

 $next(self)$ 

## 52 Module SCons.compat. scons subprocess

subprocess - Subprocesses with accessible I/O streams

This module allows you to spawn processes, connect to their input/output/error pipes, and obtain their return codes. This module intends to replace several other, older modules and functions, like:

os.system os.spawn\* os.popen\* popen2.\* commands.\*

Information about how the subprocess module can be used to replace these modules and functions can be found below.

Using the subprocess module =========================== This module defines one class called Popen:

class Popen(args, bufsize=0, executable=None, stdin=None, stdout=None, stderr=None, preexec fn=None, close fds=False, shell=False, cwd=None, env=None, universal newlines=False, startupinfo=None, creationflags=0):

Arguments are:

args should be a string, or a sequence of program arguments. The program to execute is normally the first item in the args sequence or string, but can be explicitly set by using the executable argument.

On UNIX, with shell=False (default): In this case, the Popen class uses os.execvp() to execute the child program. args should normally be a sequence. A string will be treated as a sequence with the string as the only item (the program to execute).

On UNIX, with shell=True: If args is a string, it specifies the command string to execute through the shell. If args is a sequence, the first item specifies the command string, and any additional items will be treated as additional shell arguments.

On Windows: the Popen class uses CreateProcess() to execute the child program, which operates on strings. If args is a sequence, it will be converted to a string using the list2cmdline method. Please note that not all MS Windows applications interpret the command line the same way: The list2cmdline is designed for applications using the same

rules as the MS C runtime.

bufsize, if given, has the same meaning as the corresponding argument to the built-in open() function: 0 means unbuffered, 1 means line buffered, any other positive value means use a buffer of (approximately) that size. A negative bufsize means to use the system default, which usually means fully buffered. The default value for bufsize is 0 (unbuffered).

stdin, stdout and stderr specify the executed programs' standard input, standard output and standard error file handles, respectively. Valid values are PIPE, an existing file descriptor (a positive integer), an existing file object, and None. PIPE indicates that a new pipe to the child should be created. With None, no redirection will occur; the child's file handles will be inherited from the parent. Additionally, stderr can be STDOUT, which indicates that the stderr data from the applications should be captured into the same file handle as for stdout.

If preexec fn is set to a callable object, this object will be called in the child process just before the child is executed.

If close fds is true, all file descriptors except 0, 1 and 2 will be closed before the child process is executed.

if shell is true, the specified command will be executed through the shell.

If cwd is not None, the current directory will be changed to cwd before the child is executed.

If env is not None, it defines the environment variables for the new process.

If universal newlines is true, the file objects stdout and stderr are opened as a text files, but lines may be terminated by any of  $'\n\cdot$ , the Unix end-of-line convention,  $\sqrt{r}$ , the Macintosh convention or  $'\r\urcorner\ln'$ , the Windows convention. All of these external representations are seen as  $'\nright\rangle$  by the Python program. Note: This feature is only available if Python is built with universal newline support (the default). Also, the newlines attribute of the file objects stdout, stdin and stderr are not updated by the communicate() method.

The startupinfo and creationflags, if given, will be passed to the underlying CreateProcess() function. They can specify things such as appearance of the main window and priority for the new process. (Windows only)

This module also defines two shortcut functions:

```
call(*popenargs, **kwargs):
   Run command with arguments. Wait for command to complete, then
   return the returncode attribute.
   The arguments are the same as for the Popen constructor. Example:
   retcode = call(["ls", "-l"])check call(*popenargs, **kwargs):
   Run command with arguments. Wait for command to complete. If the
   exit code was zero then return, otherwise raise
   CalledProcessError. The CalledProcessError object will have the
   return code in the returncode attribute.
   The arguments are the same as for the Popen constructor. Example:
   check call(["ls", "-l"])
Exceptions
----------
Exceptions raised in the child process, before the new program has
started to execute, will be re-raised in the parent. Additionally,
the exception object will have one extra attribute called
'child traceback', which is a string containing traceback information
from the childs point of view.
The most common exception raised is OSError. This occurs, for
example, when trying to execute a non-existent file. Applications
should prepare for OSErrors.
A ValueError will be raised if Popen is called with invalid arguments.
check call() will raise CalledProcessError, if the called process
returns a non-zero return code.
Security
--------
Unlike some other popen functions, this implementation will never call
/bin/sh implicitly. This means that all characters, including shell
metacharacters, can safely be passed to child processes.
Popen objects
=============
Instances of the Popen class have the following methods:
poll()
   Check if child process has terminated. Returns returncode
   attribute.
```
wait() Wait for child process to terminate. Returns returncode attribute. communicate(input=None) Interact with process: Send data to stdin. Read data from stdout and stderr, until end-of-file is reached. Wait for process to terminate. The optional stdin argument should be a string to be sent to the child process, or None, if no data should be sent to the child. communicate() returns a tuple (stdout, stderr). Note: The data read is buffered in memory, so do not use this method if the data size is large or unlimited. The following attributes are also available: stdin If the stdin argument is PIPE, this attribute is a file object that provides input to the child process. Otherwise, it is None. stdout If the stdout argument is PIPE, this attribute is a file object that provides output from the child process. Otherwise, it is None. stderr If the stderr argument is PIPE, this attribute is file object that provides error output from the child process. Otherwise, it is None. pid The process ID of the child process. returncode The child return code. A None value indicates that the process hasn't terminated yet. A negative value -N indicates that the child was terminated by signal N (UNIX only). Replacing older functions with the subprocess module ==================================================== In this section, "a  $==$ > b" means that b can be used as a replacement for a. Note: All functions in this section fail (more or less) silently if the executed program cannot be found; this module raises an OSError exception. In the following examples, we assume that the subprocess module is

489

imported with "from subprocess import \*".

```
Replacing /bin/sh shell backquote
---------------------------------
output='mycmd myarg'
==output = Popen(["mycmd", "myarg"], stdout=PIPE).communicate()[0]
Replacing shell pipe line
-------------------------
output='dmesg | grep hda'
==p1 = Popen(["dmesg"], stdout=PIPE)
p2 = Popen(["grep", "hda"], stdin=p1.stdout, stdout=PIPE)
output = p2.communicate()[0]
Replacing os.system()
---------------------
sts = os.system("mycmd" + " myarg")
==p = Popen("mycmd" + " myarg", shell=True)
pid, sts = os.waitpid(p.pid, 0)
Note:
* Calling the program through the shell is usually not required.
* It's easier to look at the returncode attribute than the
  exitstatus.
A more real-world example would look like this:
try:
   retcode = call("mycmd" + " myarg", shell=True)
    if retcode < 0:
       print >>sys.stderr, "Child was terminated by signal", -retcode
    else:
       print >>sys.stderr, "Child returned", retcode
except OSError, e:
    print >>sys.stderr, "Execution failed:", e
Replacing os.spawn*
-------------------
P NOWAIT example:
pid = os.spawnlp(os.P NOWAIT, "/bin/mycmd", "mycmd", "myarg")
==pid = Popen(["/bin/mycmd", "myarg"]).pid
```

```
P WAIT example:
retcode = os.spawnlp(os.P WAIT, "/bin/mycmd", "mycmd", "myarg")
==retcode = call(["/bin/mycmd", "myarg"])Vector example:
os.spawnvp(os.P NOWAIT, path, args)
==Popen([path] + args[1:])
Environment example:
os.spawnlpe(os.P NOWAIT, "/bin/mycmd", "mycmd", "myarg", env)
==Popen(["/bin/mycmd", "myarg"], env={"PATH": "/usr/bin"})
Replacing os.popen*
-------------------
pipe = os.popen(cmd, mode='r', bufsize)
==>
pipe = Popen(cmd, shell=True, bufsize=bufsize, stdout=PIPE).stdout
pipe = os.popen(cmd, mode='w', butsize)==pipe = Popen(cmd, shell=True, bufsize=bufsize, stdin=PIPE).stdin
(child stdin, child stdout) = os.popen2(cmd, mode, bufsize)
==p = Popen(cmd, shell=True, bufsize=bufsize,
         stdin=PIPE, stdout=PIPE, close fds=True)
(child stdin, child stdout) = (p.stdin, p.stdout)
(child stdin,
child stdout,
child stderr) = os.popen3(cmd, mode, bufsize)
==p = Popen(cmd, shell=True, bufsize=bufsize,
         stdin=PIPE, stdout=PIPE, stderr=PIPE, close fds=True)
(child stdin,
child stdout,
 child stderr) = (p.stdin, p.stdout, p.stderr)
```

```
(child stdin, child stdout and stderr) = os.popen4(cmd, mode, bufsize)
==p = Popen(cmd, shell=True, bufsize=bufsize,
          stdin=PIPE, stdout=PIPE, stderr=STDOUT, close fds=True)
(child stdin, child stdout and stderr) = (p.stdin, p.stdout)
Replacing popen2.*
------------------
Note: If the cmd argument to popen2 functions is a string, the command
is executed through /bin/sh. If it is a list, the command is directly
executed.
(child stdout, child stdin) = popen2.popen2("somestring", bufsize, mode)
==p = Popen(["somestring"], shell=True, bufsize=bufsize
          stdin=PIPE, stdout=PIPE, close fds=True)
(child stdout, child stdin) = (p.stdout, p.stdin)
(child stdout, child stdin) = popen2.popen2(["mycmd", "myarg"], bufsize, mode)
==p = Popen(["mycmd", "myarg"], bufsize=bufsize,
          stdin=PIPE, stdout=PIPE, close fds=True)
(child stdout, child stdin) = (p.stdout, p.stdin)
The popen2.Popen3 and popen3.Popen4 basically works as subprocess.Popen,
except that:
```
- \* subprocess.Popen raises an exception if the execution fails
- \* the capturestderr argument is replaced with the stderr argument.
- \* stdin=PIPE and stdout=PIPE must be specified.
- \* popen2 closes all filedescriptors by default, but you have to specify close fds=True with subprocess.Popen.

## 52.1 Functions

```
call(*popenargs, **kwargs)
Run command with arguments. Wait for command to complete, then
return the returncode attribute.
The arguments are the same as for the Popen constructor. Example:
retcode = call(["ls", "–l"])
```
check call(\*popenargs, \*\*kwargs)

```
Run command with arguments. Wait for command to complete. If
the exit code was zero then return, otherwise raise
CalledProcessError. The CalledProcessError object will have the
return code in the returncode attribute.
The arguments are the same as for the Popen constructor. Example:
check call(["ls", "-l"])
```
#### 52.2 Variables

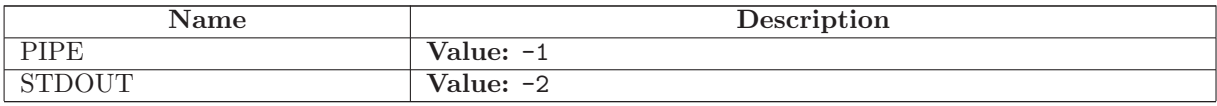

## 52.3 Class CalledProcessError

```
object
 exceptions.BaseException
         exceptions.Exception
                             SCons.compat. scons subprocess.CalledProcessError
This exception is raised when a process run by check call() returns
a non-zero exit status. The exit status will be stored in the
```
returncode attribute.

### 52.3.1 Methods

 $\text{unit} \_\text{self}, \text{return code}, \text{cmd}$  $x.__init__(... )$  initializes  $x;$  see  $x.__class__...doc__$  for signature Overrides: exceptions.Exception...init... extit(inherited documentation)

```
{\tt \_str\_str\_}(\textit{self})
```
str(x)

Overrides: exceptions.BaseException.\_str\_ extit(inherited documentation)

 $ledattr (...)$ 

 $x.__delattr__('name') \leq =&>} del x.name$ 

Overrides: object...delattr...

#### $=$ getattribute $=$  $($ ...)

x.\_getattribute\_('name') <==> x.name

Overrides: object.\_getattribute\_

 ${\rm \_getitem\_}(x, y)$ 

x[y]

 $-$ getslice $-(x, i, j)$ 

x[i:j]

Use of negative indices is not supported.

 $-\mathbf{hash}-(x)$ 

 $hash(x)$ 

 $\mathbf{new}_{-}(T, S, ...)$ 

Return Value

a new object with type S, a subtype of T

Overrides: exceptions.BaseException.\_new\_

 $\lrcorner$  reduce  $\lrcorner$   $(\ldots)$ helper for pickle

Overrides: object.\_reduce\_ extit(inherited documentation)

 $\lrcorner$ reduce  $\lrcorner$ ex $\lrcorner$  $(\ldots)$ 

helper for pickle

 $\mathbf{r} = \mathbf{r} \cdot \mathbf{r}$ 

repr(x)

Overrides: object.\_repr\_

 $-$ setattr $_{-}(\ldots)$ 

 $x.__setattr__('name', value) \leq => x.name = value$ 

Overrides: object.\_setattr\_

 $-set state$  $($ ...)

#### 52.3.2 Properties

continued on next page

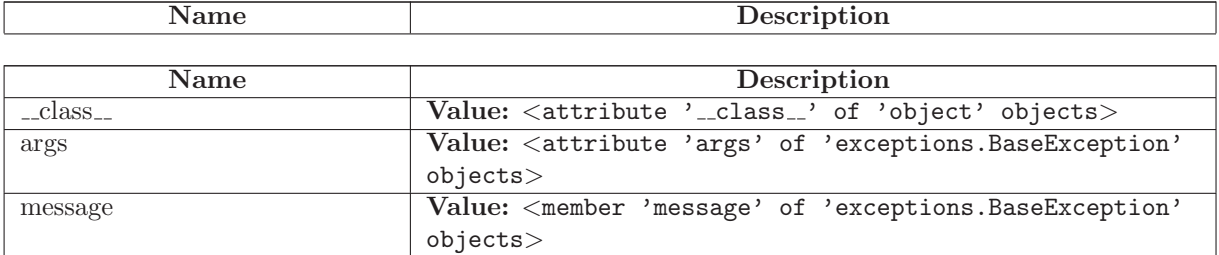

## 52.4 Class Popen

object

SCons.compat. scons subprocess.Popen

#### 52.4.1 Methods

 $\text{unit}$  (self, args, bufsize=0, executable=False, stdin=False, stdout=False, stderr=False, preexec fn=False, close fds=False, shell=False, cwd=False, env=False, universal newlines=False,  $startupinfo = False, creationflags = 0)$ 

Create new Popen instance.

Overrides: object...init...

 $\text{del}\_\text{def}$ 

communicate(self, input=False)

Interact with process: Send data to stdin. Read data from stdout and stderr, until end-of-file is reached. Wait for process to terminate. The optional input argument should be a string to be sent to the child process, or None, if no data should be sent to the child.

communicate() returns a tuple (stdout, stderr).

poll(self, deadstate=False)

Check if child process has terminated. Returns returncode attribute.

 $wait(self)$ 

Wait for child process to terminate. Returns returncode attribute.

 $-\text{delattr}$ <sub>--</sub> $(\ldots)$ 

 $x.__delattr__('name') \leq =&>} del x.name$ 

 $-$ getattribute $(\ldots)$ 

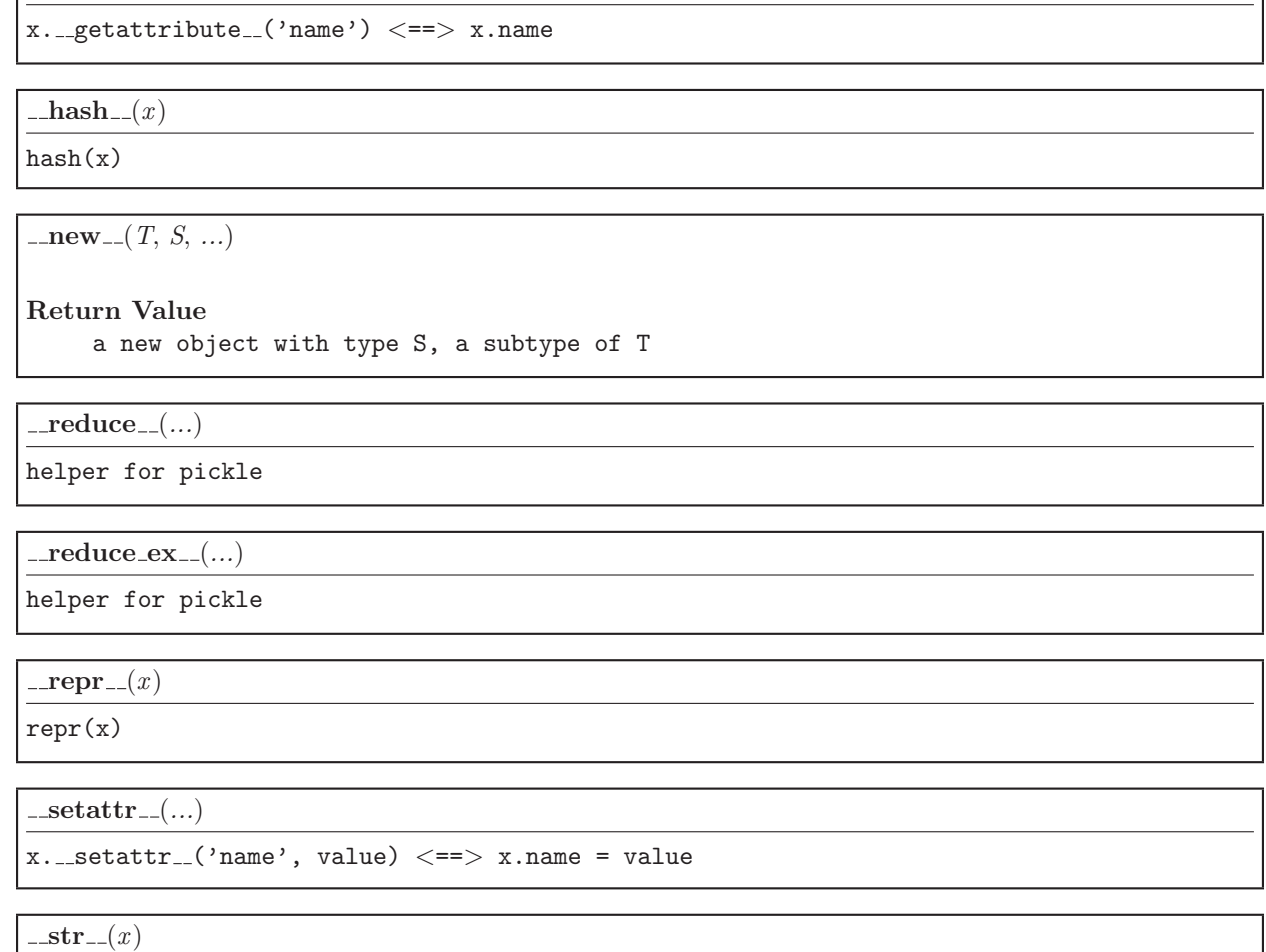

str(x)

## 52.4.2 Properties

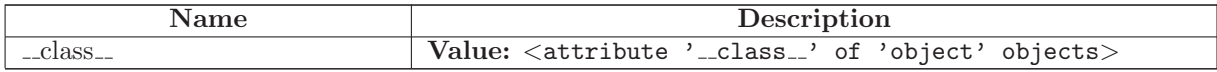

## 53 Module SCons.compat. scons textwrap

Text wrapping and filling.

#### 53.1 Functions

 $wrap(text, width=70, **kwargs)$ 

Wrap a single paragraph of text, returning a list of wrapped lines.

Reformat the single paragraph in 'text' so it fits in lines of no more than 'width' columns, and return a list of wrapped lines. By default, tabs in 'text' are expanded with string.expandtabs(), and all other whitespace characters (including newline) are converted to space. See TextWrapper class for available keyword args to customize wrapping behaviour.

fill(text, width=70, \*\*kwargs)

Fill a single paragraph of text, returning a new string.

Reformat the single paragraph in 'text' to fit in lines of no more than 'width' columns, and return a new string containing the entire wrapped paragraph. As with wrap(), tabs are expanded and other whitespace characters converted to space. See TextWrapper class for available keyword args to customize wrapping behaviour.

#### 53.2 Class TextWrapper

Object for wrapping/filling text. The public interface consists of the wrap() and fill() methods; the other methods are just there for subclasses to override in order to tweak the default behaviour. If you want to completely replace the main wrapping algorithm, you'll probably have to override \_wrap\_chunks().

Several instance attributes control various aspects of wrapping: width (default: 70) the maximum width of wrapped lines (unless break long words is false) initial indent (default: "") string that will be prepended to the first line of wrapped output. Counts towards the line's width. subsequent indent (default: "") string that will be prepended to all lines save the first of wrapped output; also counts towards each line's width. expand\_tabs (default: true) Expand tabs in input text to spaces before further processing. Each tab will become 1 .. 8 spaces, depending on its position in

its line. If false, each tab is treated as a single character. replace whitespace (default: true) Replace all whitespace characters in the input text by spaces after tab expansion. Note that if expand\_tabs is false and replace whitespace is true, every tab will be converted to a single space! fix sentence endings (default: false) Ensure that sentence-ending punctuation is always followed by two spaces. Off by default because the algorithm is (unavoidably) imperfect. break long words (default: true) Break words longer than 'width'. If false, those words will not be broken, and some lines might be longer than 'width'.

## 53.2.1 Methods

 $\text{unit}$ <sub>-</sub>(self, width=70, initial indent='', subsequent indent='', expand\_tabs=True, replace whitespace=True, fix sentence endings=False, break long words=True)

wrap(self, text)

 $wrap(text : string)$  -> [string]

```
Reformat the single paragraph in 'text' so it fits in lines of
no more than 'self.width' columns, and return a list of wrapped
lines. Tabs in 'text' are expanded with string.expandtabs(),
and all other whitespace characters (including newline) are
converted to space.
```
 $fill(self, text)$ 

fill(text : string) -> string

Reformat the single paragraph in 'text' to fit in lines of no more than 'self.width' columns, and return a new string containing the entire wrapped paragraph.

#### 53.2.2 Class Variables

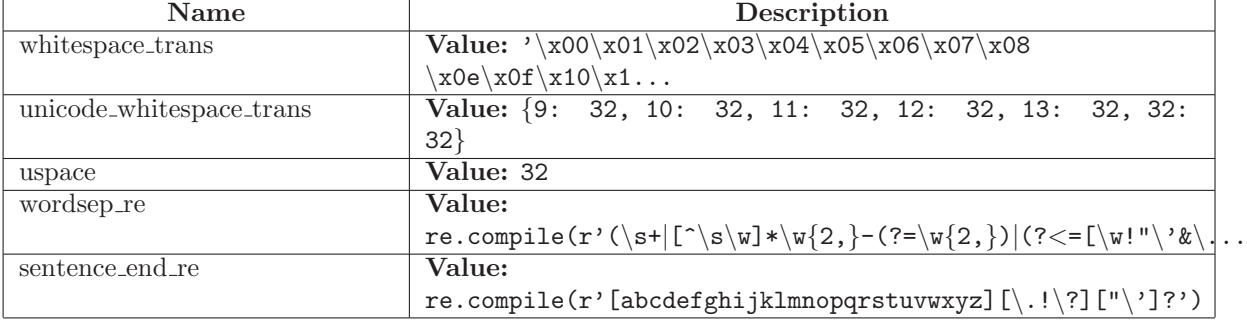

continued on next page

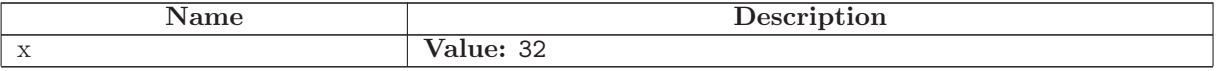

## 54 Module SCons.compat.builtins

Compatibility idioms for \_\_builtin\_\_ names

This module adds names to the \_\_builtin\_\_ module for things that we want to use in SCons but which don't show up until later Python versions than the earliest ones we support.

This module checks for the following \_\_builtin\_\_ names:

all() any() bool() dict() True False zip()

Implementations of functions are \*NOT\* guaranteed to be fully compliant with these functions in later versions of Python. We are only concerned with adding functionality that we actually use in SCons, so be wary if you lift this code for other uses. (That said, making these more nearly the same as later, official versions is still a desirable goal, we just don't need to be obsessive about it.)

If you're looking at this with pydoc and various names don't show up in the FUNCTIONS or DATA output, that means those names are already built in to this version of Python and we don't need to add them from this module.

#### 54.1 Functions

all(iterable)

Returns True if all elements of the iterable are true.

 $any(iterable)$ 

Returns True if any element of the iterable is true.

bool(value)

Demote a value to 0 or 1, depending on its truth value.

This is not to be confused with types.BooleanType, which is way too hard to duplicate in early Python versions to be worth the trouble.

 $dict(seq = []$ , \*\*kwargs)

New dictionary initialization.

#### $\mathbf{zip}({*}lists)$

Emulates the behavior we need from the built-in zip() function added in Python 2.2.

Returns a list of tuples, where each tuple contains the i-th element rom each of the argument sequences. The returned list is truncated in length to the length of the shortest argument sequence.

## 54.2 Variables

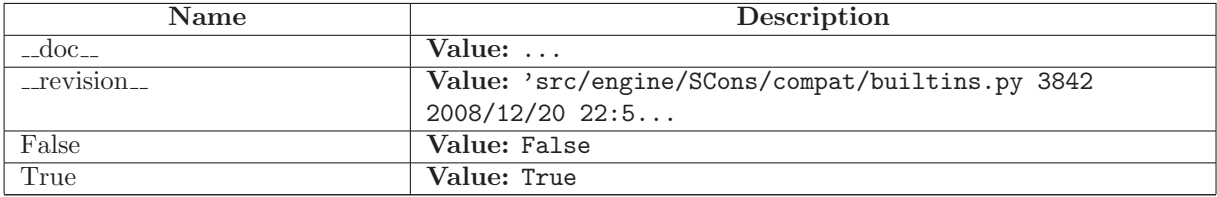

# 55 Module SCons.cpp

SCons C Pre-Processor module

## 55.1 Functions

CPP to Python Ops Sub(m, d={'\r': '', '!': ' not ', '!=': ' != ', '&&': ' and  $\left( \cdot, \cdot, \cdot \right)$ 

#### $\mathbf{CPP\_to\_Python}(s)$

Converts a C pre-processor expression into an equivalent Python expression that can be evaluated.

## 55.2 Variables

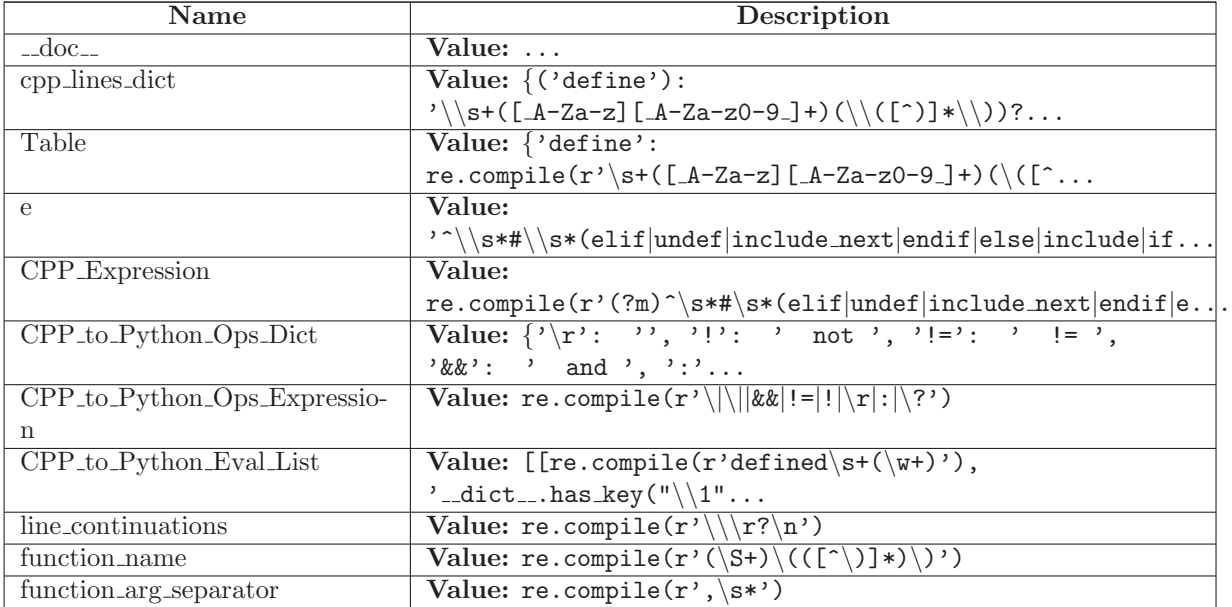

## 55.3 Class FunctionEvaluator

Handles delayed evaluation of a #define function call.

55.3.1 Methods

 $\text{unit} \_\text{self}, \text{ name}, \text{args}, \text{expansion}$ 

Squirrels away the arguments and expansion value of a #define macro function for later evaluation when we must actually expand a value that uses it.

 $-call_{-}(self, *values)$ 

Evaluates the expansion of a #define macro function called with the specified values.

### 55.4 Class PreProcessor

Known Subclasses: SCons.cpp.DumbPreProcessor, SCons.Scanner.C.SConsCPPScanner

The main workhorse class for handling C pre-processing.

#### 55.4.1 Methods

 $-call_{-}(self, file)$ 

Pre-processes a file.

This is the main public entry point.

 $\text{unit}$ <sub>-</sub>(self, current='.', cpppath=(), dict={}, all=0).

all\_include(self,  $t$ )

 $do$ -define(self, t)

Default handling of a #define line.

 $\textbf{do\_elif}(\textit{self},\ t)$ 

Default handling of a #elif line.

 $do_e$ lse $(self, t)$ 

Default handling of a #else line.

 $do$ -endif(self, t)

Default handling of a #endif line.

 $\textbf{do\_if}(\text{self}, t)$ 

Default handling of a #if line.

 $\textbf{do\_ifdef}(self, t)$ 

Default handling of a #ifdef line.

 $do$ \_ifndef(self, t)

Default handling of a #ifndef line.

 $do$ \_import(self, t)

Default handling of a #import line.

 $do\_include(self, t)$ 

Default handling of a #include line.

 $do\_include\_next(self, t)$ 

Default handling of a #include line.

 $do\_nothing(self, t)$ 

Null method for when we explicitly want the action for a specific preprocessor directive to do nothing.

 $do$ -undef(self, t)

Default handling of a #undef line.
eval\_expression(self, t)

Evaluates a C preprocessor expression.

This is done by converting it to a Python equivalent and eval()ing it in the C preprocessor namespace we use to track #define values.

finalize\_result(self,  $fname)$ )

find\_include\_file(self, t)

Finds the #include file for a given preprocessor tuple.

 $initialize\_result(self, \textit{frame})$ 

process contents(self, contents, fname=False)

Pre-processes a file contents.

This is the main internal entry point.

read\_file(self,  $file$ )

resolve\_include(self, t)

Resolve a tuple-ized #include line.

This handles recursive expansion of values without "" or  $\langle \rangle$ surrounding the name until an initial "  $or <$  is found, to handle #include FILE where FILE is a #define somewhere else.

 $\textbf{restore}(self)$ 

Pops the previous dispatch table off the stack and makes it the current one.

 $\mathbf{save}(\text{self})$ 

Pushes the current dispatch table on the stack and re-initializes the current dispatch table to the default.

scons\_current\_file(self, t)

start\_handling\_includes(self,  $t = False$ )

Causes the PreProcessor object to start processing #import, #include and #include next lines.

This method will be called when a #if, #ifdef, #ifndef or #elif evaluates True, or when we reach the #else in a #if, #ifdef, #ifndef or #elif block where a condition already evaluated False.

stop\_handling\_includes(self,  $t=False$ )

Causes the PreProcessor object to stop processing #import, #include and #include next lines.

This method will be called when a #if, #ifdef, #ifndef or #elif evaluates False, or when we reach the #else in a #if, #ifdef, #ifndef or #elif block where a condition already evaluated True.

tupleize(self, contents)

Turns the contents of a file into a list of easily-processed tuples describing the CPP lines in the file.

The first element of each tuple is the line's preprocessor directive (#if, #include, #define, etc., minus the initial '#'). The remaining elements are specific to the type of directive, as pulled apart by the regular expression.

#### 55.5 Class DumbPreProcessor

SCons.cpp.PreProcessor

SCons.cpp.DumbPreProcessor

A preprocessor that ignores all #if/#elif/#else/#endif directives and just reports back \*all\* of the #include files (like the classic SCons scanner did).

This is functionally equivalent to using a regular expression to find all of the #include lines, only slower. It exists mainly as an example of how the main PreProcessor class can be sub-classed to tailor its behavior.

#### 55.5.1 Methods

 $\text{unit}$ <sub>-</sub> $(self, *args, **kw)$ Overrides: SCons.cpp.PreProcessor.\_init\_  $-call_{-(self, file)}$ 

Pre-processes a file.

This is the main public entry point.

all\_include $(self, t)$ 

 $do$ -define(self, t)

Default handling of a #define line.

 $\textbf{do\_elif}(\textit{self},\ t)$ 

Default handling of a #elif line.

 $do_e$ lse $(self, t)$ 

Default handling of a #else line.

 $do$ -endif $(self, t)$ 

Default handling of a #endif line.

 $\textbf{do\_if}(\textit{self},\textit{t})$ 

Default handling of a #if line.

 $do$ \_ifdef(self, t)

Default handling of a #ifdef line.

 $do$ \_ifndef(self, t)

Default handling of a #ifndef line.

 $do$ \_import(self, t)

Default handling of a #import line.

 $do\_include(self, t)$ 

Default handling of a #include line.

 $do\_include\_next(self, t)$ 

Default handling of a #include line.

 $\text{do\_nothing}(\text{self}, t)$ 

Null method for when we explicitly want the action for a specific preprocessor directive to do nothing.

 $\textbf{do\_under}(\textit{self},\textit{t})$ 

Default handling of a #undef line.

eval\_expression(self, t)

Evaluates a C preprocessor expression.

This is done by converting it to a Python equivalent and eval()ing it in the C preprocessor namespace we use to track #define values.

 $\mathbf{finalize\_result}(\textit{self}, \textit{frame})$ 

find\_include\_file(self, t)

Finds the #include file for a given preprocessor tuple.

initialize\_result(self,  $fname)$ )

process contents(self, contents, fname=False)

Pre-processes a file contents.

This is the main internal entry point.

read\_file(self,  $file$ )

resolve\_include(self, t)

Resolve a tuple-ized #include line.

This handles recursive expansion of values without "" or  $\langle \rangle$ surrounding the name until an initial "  $or <$  is found, to handle #include FILE where FILE is a #define somewhere else.

 $\textbf{restore}(self)$ 

Pops the previous dispatch table off the stack and makes it the current one.

 $save(self)$ 

Pushes the current dispatch table on the stack and re-initializes the current dispatch table to the default.

scons\_current\_file(self, t)

start\_handling\_includes(self,  $t = False$ )

Causes the PreProcessor object to start processing #import, #include and #include next lines.

This method will be called when a #if, #ifdef, #ifndef or #elif evaluates True, or when we reach the #else in a #if, #ifdef, #ifndef or #elif block where a condition already evaluated False.

 $stop\_handling\_includes(self, t = False)$ 

Causes the PreProcessor object to stop processing #import, #include and #include next lines.

This method will be called when a #if, #ifdef, #ifndef or #elif evaluates False, or when we reach the #else in a #if, #ifdef, #ifndef or #elif block where a condition already evaluated True. tupleize(self, contents)

Turns the contents of a file into a list of easily-processed tuples describing the CPP lines in the file.

The first element of each tuple is the line's preprocessor directive (#if, #include, #define, etc., minus the initial '#'). The remaining elements are specific to the type of directive, as pulled apart by the regular expression.

## 56 Module SCons.dblite

### 56.1 Functions

 $corruption\_warming(filename)$ 

is\_string $(s)$ 

 $unkode(s)$ 

open(file,  $flag = False$ ,  $mode = 438$ )

### 56.2 Variables

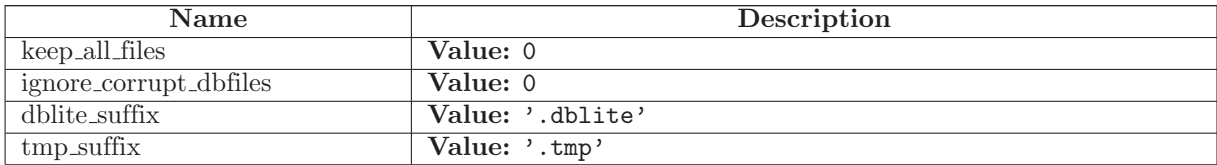

#### 56.3 Class dblite

#### 56.3.1 Methods

 $\text{\_init}\_\text{(self, file\_base_name, flag, mode)}$ 

 $\hspace{0.1em}\rule{0.7pt}{0.8em}\hspace{0.1em}\textbf{del}\hspace{0.05em}\rule{0.7pt}{0.8em}\hspace{0.1em}\ldots (self)$ 

 $sync(self)$ 

 $g$ etitem $(g$ elf, key

 $s$ etitem  $_-(self, key, value)$ 

 $keys(self)$ 

has\_key(self, key)

 $\text{\_}contains \_ (self, \ key)$ 

 $iterkeys(self)$ 

 ${\bf \_iter {\bf \_}}(self)$ 

 $len_{-(self)}$ 

## 57 Module SCons.exitfuncs

SCons.exitfuncs

Register functions which are executed when SCons exits for any reason.

### 57.1 Functions

 $\text{register}(func, *targs, **kargs)$ 

register a function to be executed upon normal program termination func - function to be called at exit targs - optional arguments to pass to func kargs - optional keyword arguments to pass to func

### 57.2 Variables

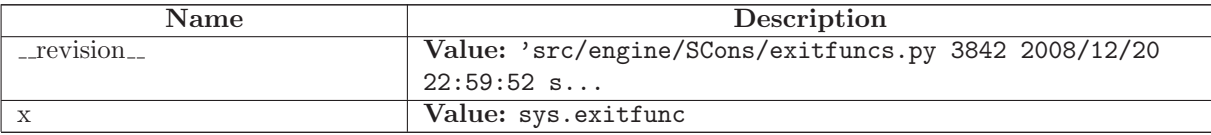

# 58 Module md5

### 58.1 Variables

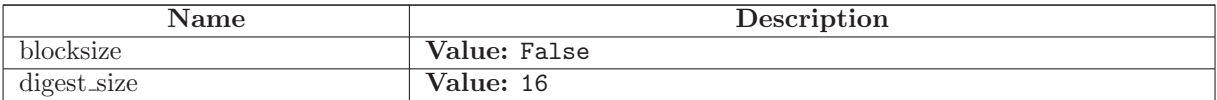

### Index

cmd.Cmd.cmdloop (function), [293](#page-292-0) cmd.Cmd.columnize (function), [294](#page-293-0) cmd.Cmd.complete (function), [294](#page-293-0) cmd.Cmd.complete help (function), [294](#page-293-0) cmd.Cmd.completedefault (function), [294](#page-293-0) cmd.Cmd.completenames (function), [294](#page-293-0) cmd.Cmd.emptyline (function), [294](#page-293-0) cmd.Cmd.get names (function), [294](#page-293-0) cmd.Cmd.parseline (function), [294](#page-293-0) cmd.Cmd.postcmd (function), [294](#page-293-0) cmd.Cmd.postloop (function), [294](#page-293-0)

- cmd.Cmd.precmd (function), [295](#page-294-0)
- cmd.Cmd.preloop (function), [295](#page-294-0)
- cmd.Cmd.print topics (function), [295](#page-294-0)
- exceptions.BaseException.\_getitem\_\_ (function), [77,](#page-76-0) [78,](#page-77-0) [80,](#page-79-0) [82,](#page-81-0) [83,](#page-82-0) [85,](#page-84-0) [135,](#page-134-0) [231,](#page-230-0) [233,](#page-232-0) [235,](#page-234-0) [236,](#page-235-0) [297,](#page-296-0) [315,](#page-314-0) [366,](#page-365-0) [386,](#page-385-0) [388,](#page-387-0) [390,](#page-389-0) [391,](#page-390-0) [393,](#page-392-0) [395,](#page-394-0) [397,](#page-396-0) [399,](#page-398-0) [401,](#page-400-0) [403,](#page-402-0) [405,](#page-404-0) [406,](#page-405-0) [408,](#page-407-0) [410,](#page-409-0) [412,](#page-411-0) [413,](#page-412-0) [415,](#page-414-0) [417,](#page-416-0) [419,](#page-418-0) [421,](#page-420-0) [423,](#page-422-0) [424,](#page-423-0) [436,](#page-435-0) [438,](#page-437-0) [440,](#page-439-0) [441,](#page-440-0) [443,](#page-442-0) [481](#page-480-0)
- exceptions.BaseException.\_getslice\_\_ (function), [77,](#page-76-0) [78,](#page-77-0) [80,](#page-79-0) [82,](#page-81-0) [83,](#page-82-0) [85,](#page-84-0) [135,](#page-134-0) [231,](#page-230-0) [233,](#page-232-0) [235,](#page-234-0) [236,](#page-235-0) [297,](#page-296-0) [315,](#page-314-0) [366,](#page-365-0) [386,](#page-385-0) [388,](#page-387-0) [390,](#page-389-0) [392,](#page-391-0) [393,](#page-392-0) [395,](#page-394-0) [397,](#page-396-0) [399,](#page-398-0) [401,](#page-400-0) [403,](#page-402-0) [405,](#page-404-0) [407,](#page-406-0) [408,](#page-407-0) [410,](#page-409-0) [412,](#page-411-0) [414,](#page-413-0) [415,](#page-414-0) [417,](#page-416-0) [419,](#page-418-0) [421,](#page-420-0) [423,](#page-422-0) [425,](#page-424-0) [436,](#page-435-0) [438,](#page-437-0) [440,](#page-439-0) [441,](#page-440-0) [443,](#page-442-0) [481](#page-480-0)
- $exceptions.BaseException._set state._$  (function), [77,](#page-76-0) [79,](#page-78-0) [81,](#page-80-0) [83,](#page-82-0) [84,](#page-83-0) [86,](#page-85-0) [136,](#page-135-0) [232,](#page-231-0) [234,](#page-233-0) [235,](#page-234-0) [237,](#page-236-0) [298,](#page-297-0) [316,](#page-315-0) [367,](#page-366-0) [387,](#page-386-0) [389,](#page-388-0) [391,](#page-390-0) [392,](#page-391-0) [394,](#page-393-0) [396,](#page-395-0) [398,](#page-397-0) [400,](#page-399-0) [402,](#page-401-0) [404,](#page-403-0) [406,](#page-405-0) [407,](#page-406-0) [409,](#page-408-0) [411,](#page-410-0) [413,](#page-412-0) [414,](#page-413-0) [416,](#page-415-0) [418,](#page-417-0) [420,](#page-419-0) [422,](#page-421-0) [424,](#page-423-0) [425,](#page-424-0) [437,](#page-436-0) [439,](#page-438-0) [440,](#page-439-0) [442,](#page-441-0) [444,](#page-443-0) [481](#page-480-0)
- md5 (module), [500](#page-499-0)
- object....delattr... (function), [93,](#page-92-0) [356,](#page-355-0) [460,](#page-459-0) [462,](#page-461-0) [466,](#page-465-0) [482](#page-481-0)
- $object...getattribute...(function), 93, 460, 462, 467,$  $object...getattribute...(function), 93, 460, 462, 467,$  $object...getattribute...(function), 93, 460, 462, 467,$  $object...getattribute...(function), 93, 460, 462, 467,$  $object...getattribute...(function), 93, 460, 462, 467,$  $object...getattribute...(function), 93, 460, 462, 467,$  $object...getattribute...(function), 93, 460, 462, 467,$  $object...getattribute...(function), 93, 460, 462, 467,$ [482](#page-481-0)
- object. \_hash\_ (function), [77,](#page-76-0) [78,](#page-77-0) [80,](#page-79-0) [82,](#page-81-0) [84,](#page-83-0) [85,](#page-84-0) [93,](#page-92-0) [135,](#page-134-0) [231,](#page-230-0) [233,](#page-232-0) [235,](#page-234-0) [236,](#page-235-0) [298,](#page-297-0) [315,](#page-314-0) [366,](#page-365-0) [386,](#page-385-0) [388,](#page-387-0) [390,](#page-389-0) [392,](#page-391-0) [393,](#page-392-0) [395,](#page-394-0) [397,](#page-396-0) [399,](#page-398-0) [401,](#page-400-0) [403,](#page-402-0) [405,](#page-404-0) [407,](#page-406-0) [408,](#page-407-0) [410,](#page-409-0) [412,](#page-411-0) [414,](#page-413-0) [415,](#page-414-0) [417,](#page-416-0) [419,](#page-418-0) [421,](#page-420-0) [423,](#page-422-0) [425,](#page-424-0) [436,](#page-435-0) [438,](#page-437-0) [440,](#page-439-0) [442,](#page-441-0) [444,](#page-443-0) [460,](#page-459-0) [481,](#page-480-0) [483](#page-482-0)
- $object$ . init  $(function)$ , [357](#page-356-0)
- object. new (function), [93,](#page-92-0) [460,](#page-459-0) [462,](#page-461-0) [467,](#page-466-0) [483](#page-482-0)
- object.\_reduce\_ (function), [93,](#page-92-0) [101,](#page-100-0) [358,](#page-357-0) [460,](#page-459-0) [463,](#page-462-0) [467,](#page-466-0) [483](#page-482-0)
- $object...reduce\_ex...$  (function), [77,](#page-76-0) [79,](#page-78-0) [81,](#page-80-0) [82,](#page-81-0) [84,](#page-83-0) [86,](#page-85-0) [93,](#page-92-0) [101,](#page-100-0) [135,](#page-134-0) [232,](#page-231-0) [233,](#page-232-0) [235,](#page-234-0) [237,](#page-236-0) [298,](#page-297-0) [316,](#page-315-0) [358,](#page-357-0) [367,](#page-366-0) [387,](#page-386-0) [389,](#page-388-0) [390,](#page-389-0) [392,](#page-391-0) [394,](#page-393-0) [396,](#page-395-0) [398,](#page-397-0) [400,](#page-399-0) [402,](#page-401-0) [404,](#page-403-0) [405,](#page-404-0) [407,](#page-406-0) [409,](#page-408-0) [411,](#page-410-0) [412,](#page-411-0) [414,](#page-413-0) [416,](#page-415-0) [418,](#page-417-0) [420,](#page-419-0) [422,](#page-421-0) [423,](#page-422-0) [425,](#page-424-0) [437,](#page-436-0) [438,](#page-437-0) [440,](#page-439-0) [442,](#page-441-0) [444,](#page-443-0) [460,](#page-459-0) [463,](#page-462-0) [467,](#page-466-0) [481,](#page-480-0) [483](#page-482-0) object. \_ repr  $_{-}$  (function), [483](#page-482-0) object. \_setattr \_\_ (function), [93,](#page-92-0) [358,](#page-357-0) [460,](#page-459-0) [463,](#page-462-0) [468,](#page-467-0) [483](#page-482-0) object. $str_{-}$  (function), [94,](#page-93-0) [101,](#page-100-0) [483](#page-482-0) SCons (package), [2–](#page-1-0)[5](#page-4-0) SCons.Action (module), [6–](#page-5-0)[15](#page-14-0) SCons.Builder (module), [16–](#page-15-0)[28](#page-27-0) SCons.Builder.Builder (function), [17](#page-16-0) SCons.Builder.BuilderBase (class), [26–](#page-25-0)[28](#page-27-0) SCons.Builder.CallableSelector (class), [19](#page-18-0)[–21](#page-20-0) SCons.Builder.CompositeBuilder (class), [28](#page-27-0) SCons.Builder.DictCmdGenerator (class), [17–](#page-16-0) [19](#page-18-0) SCons.Builder.DictEmitter (class), [21](#page-20-0)[–22](#page-21-0) SCons.Builder.EmitterProxy (class), [25](#page-24-0)[–26](#page-25-0) SCons.Builder.ListEmitter (class), [22](#page-21-0)[–24](#page-23-0) SCons.Builder.OverrideWarner (class), [24](#page-23-0)[–25](#page-24-0) SCons.CacheDir (module), [29](#page-28-0)[–30](#page-29-0) SCons.CacheDir.CacheDir (class), [29–](#page-28-0)[30](#page-29-0) SCons.CacheDir.CachePushFunc (function), [29](#page-28-0) SCons.CacheDir.CacheRetrieveFunc (function), [29](#page-28-0) SCons.CacheDir.CacheRetrieveString (function), [29](#page-28-0) SCons.compat (package), [427–](#page-426-0)[428](#page-427-0) SCons.compat. scons hashlib (module), [431](#page-430-0)[–432](#page-431-0) SCons.compat. scons itertools (module), [433–](#page-432-0) [434](#page-433-0) SCons.compat. scons optparse (module), [435–](#page-434-0) [456](#page-455-0) SCons.compat. scons sets (module), [457–](#page-456-0)[469](#page-468-0) SCons.compat. scons sets15 (module), [470–](#page-469-0)[471](#page-470-0) SCons.compat. scons shlex (module), [472](#page-471-0) SCons.compat. scons subprocess (module), [473–](#page-472-0) [483](#page-482-0) SCons.compat. scons textwrap (module), [484–](#page-483-0) [486](#page-485-0) SCons.compat. scons UserString (module), [429–](#page-428-0) [430](#page-429-0) SCons.compat.builtins (module), [487](#page-486-0)[–488](#page-487-0) SCons.compat.import as (function), [428](#page-427-0) SCons.Conftest (module), [31–](#page-30-0)[34](#page-33-0) SCons.cpp (module), [489](#page-488-0)[–497](#page-496-0)

SCons.dblite (module), [498](#page-497-0) SCons.dblite.corruption warning (function), [498](#page-497-0) SCons.dblite.dblite (class), [498](#page-497-0) SCons.dblite.is string (function), [498](#page-497-0) SCons.dblite.open (function), [498](#page-497-0) SCons.dblite.unicode (function), [498](#page-497-0) SCons.Debug (module), [35–](#page-34-0)[36](#page-35-0) SCons.Debug.caller stack (function), [35](#page-34-0) SCons.Debug.caller\_trace *(function)*, [35](#page-34-0) SCons.Debug.countLoggedInstances (function), [35](#page-34-0) SCons.Debug.dump caller counts (function), [35](#page-34-0) SCons.Debug.dumpLoggedInstances (function), [35](#page-34-0) SCons.Debug.fetchLoggedInstances (function), [35](#page-34-0) SCons.Debug.func shorten (function), [35](#page-34-0) SCons.Debug.listLoggedInstances (function), [35](#page-34-0) SCons.Debug.logInstanceCreation (function), [35](#page-34-0) SCons.Debug.memory (function), [35](#page-34-0) SCons.Debug.string to classes (function), [35](#page-34-0) SCons.Debug.Trace (function), [35](#page-34-0) SCons.Defaults (module), [37–](#page-36-0)[39](#page-38-0) SCons.Environment (module), [40](#page-39-0)[–74](#page-73-0) SCons.Environment.alias builder (function), [40](#page-39-0) SCons.Environment.apply tools (function), [40](#page-39-0) SCons.Environment.Base (class), [47–](#page-46-0)[56,](#page-55-0) [65–](#page-64-0) [74](#page-73-0) SCons.Environment.build source (function), [40](#page-39-0) SCons.Environment.BuilderDict (class), [42–](#page-41-0)[43](#page-42-0) SCons.Environment.BuilderWrapper (class), [41–](#page-40-0) [42](#page-41-0) SCons.Environment.copy non reserved keywords (function), [40](#page-39-0) SCons.Environment.default copy from cache (function), [40](#page-39-0) SCons.Environment.default decide source (func $tion$ ),  $40$ SCons.Environment.default decide target (function), [40](#page-39-0) SCons.Environment.is valid construction var (function), [40](#page-39-0) SCons.Environment.MethodWrapper (class), [41](#page-40-0) SCons.Environment.NoSubstitutionProxy (function), [40](#page-39-0) SCons.Environment.OverrideEnvironment (class), [56–](#page-55-0)[65](#page-64-0) SCons.Environment.SubstitutionEnvironment  $(class)$ , [43](#page-42-0)[–47](#page-46-0) SCons.Errors (module), [75](#page-74-0)[–86](#page-85-0)

SCons.Executor (module), [87–](#page-86-0)[90](#page-89-0) SCons.Executor.Executor (class), [87–](#page-86-0)[89](#page-88-0) SCons.Executor.get NullEnvironment (function), [87](#page-86-0) SCons.Executor.Null (class), [89](#page-88-0)[–90](#page-89-0) SCons.exitfuncs (module), [499](#page-498-0) SCons.exitfuncs.register (function), [499](#page-498-0) SCons.Job (module), [91](#page-90-0)[–95](#page-94-0) SCons.Job.InterruptState (class), [91](#page-90-0) SCons.Job.Jobs (class), [91–](#page-90-0)[92](#page-91-0) SCons.Job.Parallel (class), [95](#page-94-0) SCons.Job.Serial (class), [92](#page-91-0) SCons.Job.ThreadPool (class), [94](#page-93-0)[–95](#page-94-0) SCons.Job.Worker (class), [92–](#page-91-0)[94](#page-93-0) SCons.Memoize (module), [96](#page-95-0)[–102](#page-101-0) SCons.Node (package), [103](#page-102-0)[–117](#page-116-0) SCons.Node.Alias (module), [118–](#page-117-0)[131](#page-130-0) SCons.Node.FS (module), [132](#page-131-0)[–214](#page-213-0) SCons.Node.Python (module), [215](#page-214-0)[–227](#page-226-0) SCons.PathList (module), [228](#page-227-0) SCons.PathList.node conv (function), [228](#page-227-0) SCons.PathList.PathList (function), [228](#page-227-0) SCons.Scanner (module) SCons.Scanner.Base (class), [255](#page-254-0)[–257](#page-256-0) SCons.Scanner.Classic (class), [263–](#page-262-0)[264](#page-263-0) SCons.Scanner.ClassicCPP (class), [264–](#page-263-0)[266](#page-265-0) SCons.Scanner.Current (class), [260–](#page-259-0)[263](#page-262-0) SCons.Scanner.FindPathDirs (class), [255](#page-254-0) SCons.Scanner.Scanner (function), [254](#page-253-0) SCons.Scanner.Selector (class), [257](#page-256-0)[–260](#page-259-0) SCons.Scanner (package), [254–](#page-253-0)[266](#page-265-0) SCons.Scanner.C (module), [267–](#page-266-0)[271](#page-270-0) SCons.Scanner.D (module), [272](#page-271-0)[–273](#page-272-0) SCons.Scanner.Dir (module), [274](#page-273-0) SCons.Scanner.Fortran (module), [275–](#page-274-0)[276](#page-275-0) SCons.Scanner.IDL (module), [277](#page-276-0) SCons.Scanner.LaTeX (module), [278](#page-277-0)[–282](#page-281-0) SCons.Scanner.Prog (module), [283](#page-282-0) SCons.Scanner.RC (module), [284](#page-283-0) SCons.SConf (module), [229–](#page-228-0)[247](#page-246-0) SCons.SConf.CheckCC (function), [229](#page-228-0) SCons.SConf.CheckCHeader (function), [229](#page-228-0) SCons.SConf.CheckContext (class), [245](#page-244-0)[–247](#page-246-0) SCons.SConf.CheckCXX (function), [229](#page-228-0) SCons.SConf.CheckCXXHeader (function), [230](#page-229-0) SCons.SConf.CheckDeclaration (function), [229](#page-228-0) SCons.SConf.CheckFunc (function), [229](#page-228-0) SCons.SConf.CheckHeader (function), [229](#page-228-0) SCons.SConf.CheckLib (function), [230](#page-229-0) SCons.SConf.CheckLibWithHeader (function), [230](#page-229-0)

SCons.SConf.CheckSHCC (function), [229](#page-228-0) SCons.SConf.CheckSHCXX (function), [229](#page-228-0) SCons.SConf.CheckType (function), [229](#page-228-0) SCons.SConf.CheckTypeSize (function), [229](#page-228-0) SCons.SConf.ConfigureCacheError (class), [236–](#page-235-0) [238](#page-237-0) SCons.SConf.ConfigureDryRunError (class), [234–](#page-233-0) [236](#page-235-0) SCons.SConf.CreateConfigHBuilder (function), [229](#page-228-0) SCons.SConf.createIncludesFromHeaders (function), [229](#page-228-0) SCons.SConf.SConf (function), [229](#page-228-0) SCons.SConf.SConfBase (class), [243](#page-242-0)[–245](#page-244-0) SCons.SConf.SConfBuildInfo (class), [238–](#page-237-0)[239](#page-238-0) SCons.SConf.SConfBuildTask (class), [239](#page-238-0)[–243](#page-242-0) SCons.SConf.SConfError (class), [232](#page-231-0)[–234](#page-233-0) SCons.SConf.SConfWarning (class), [231](#page-230-0)[–232](#page-231-0) SCons.SConf.SetBuildType (function), [229](#page-228-0) SCons.SConf.SetCacheMode (function), [229](#page-228-0) SCons.SConf.SetProgressDisplay (function), [229](#page-228-0) SCons.SConf.Streamer (class), [239](#page-238-0) SCons.SConsign (module), [248](#page-247-0)[–253](#page-252-0) SCons.SConsign.Base (class), [249](#page-248-0) SCons.SConsign.corrupt dblite warning (function), [248](#page-247-0) SCons.SConsign.DB (class), [249–](#page-248-0)[250,](#page-249-0) [252](#page-251-0)[–253](#page-252-0) SCons.SConsign.Dir (class), [250](#page-249-0)[–251](#page-250-0) SCons.SConsign.DirFile (class), [251–](#page-250-0)[252](#page-251-0) SCons.SConsign.File (function), [248](#page-247-0) SCons.SConsign.Get DataBase (function), [248](#page-247-0) SCons.SConsign.Reset (function), [248](#page-247-0) SCons.SConsign.SConsignEntry (class), [248–](#page-247-0) [249](#page-248-0) SCons.SConsign.write (function), [248](#page-247-0) SCons.Script (module) SCons.Script.HelpFunction (function), [285](#page-284-0) SCons.Script.Options (function), [285](#page-284-0) SCons.Script.TargetList (class), [289–](#page-288-0)[291](#page-290-0) SCons.Script.Variables (function), [285](#page-284-0) SCons.Script (package), [285–](#page-284-0)[291](#page-290-0) SCons.Script.Interactive (module), [292–](#page-291-0)[295](#page-294-0) SCons.Script.Main (module), [296–](#page-295-0)[313](#page-312-0) SCons.Script.SConscript' (module), [314–](#page-313-0)[326](#page-325-0) SCons.Sig (module), [327–](#page-326-0)[328](#page-327-0) SCons.Sig.MD5Null (class), [327](#page-326-0)[–328](#page-327-0) SCons.Sig.TimeStampNull (class), [328](#page-327-0) SCons.Subst (module), [329](#page-328-0)[–337](#page-336-0) SCons.Taskmaster (module), [338–](#page-337-0)[345](#page-344-0) SCons.Taskmaster.dump stats (function), [338](#page-337-0) SCons.Taskmaster.find cycle (function), [338](#page-337-0) [384](#page-383-0) [13](#page-12-0) [9,](#page-8-0) [12,](#page-11-0) [13](#page-12-0) [14](#page-13-0) [11,](#page-10-0) [13,](#page-12-0) [14](#page-13-0) [11,](#page-10-0) [13,](#page-12-0) [14](#page-13-0) [9,](#page-8-0) [13](#page-12-0) [8–](#page-7-0)[10,](#page-9-0) [12–](#page-11-0)[14](#page-13-0) [8–](#page-7-0)[10,](#page-9-0) [12–](#page-11-0)[14](#page-13-0) [8–](#page-7-0)[10,](#page-9-0) [12,](#page-11-0) [13](#page-12-0) [14](#page-13-0) [14](#page-13-0) [14](#page-13-0)

SCons.Taskmaster.Stats (class), [339](#page-338-0) SCons.Taskmaster.Task (class), [339–](#page-338-0)[343](#page-342-0) SCons.Taskmaster.Taskmaster (class), [343](#page-342-0)[–345](#page-344-0) SCons.Util (module), [346–](#page-345-0)[375](#page-374-0) SCons.Variables (package), [376](#page-375-0)[–378](#page-377-0) SCons.Variables.BoolVariable' (module), [379](#page-378-0) SCons.Variables.EnumVariable' (module), [380](#page-379-0) SCons.Variables.ListVariable' (module), [381](#page-380-0) SCons.Variables.PackageVariable' (module), [382](#page-381-0) SCons.Variables.PathVariable' (module), [383–](#page-382-0) SCons.Variables.Variables (class), [376](#page-375-0)[–378](#page-377-0) SCons.Warnings (module), [385–](#page-384-0)[426](#page-425-0) SCons.Action.\_ActionAction (class) SCons.Action.\_ActionAction.\_call\_ (method), [9,](#page-8-0) SCons.Action.\_ActionAction.print\_cmd\_line (method), SCons.Action.Action (function), [7](#page-6-0) SCons.Action.ActionBase (class), [8](#page-7-0) SCons.Action.ActionBase.\_add\_ (method), 8-[12,](#page-11-0) SCons.Action.ActionBase.\_cmp\_ (method), [8–](#page-7-0) SCons.Action.ActionBase.\_radd\_ (method), [8–](#page-7-0) SCons.Action.ActionBase.genstring (method), [8,](#page-7-0) SCons.Action.ActionBase.get contents (method), SCons.Action.ActionBase.get executor (method), SCons.Action.ActionBase.presub lines (method), SCons.Action.ActionCaller (class), [14](#page-13-0) SCons.Action.ActionCaller.\_call\_ (method), [14](#page-13-0) SCons.Action.ActionCaller...init... (method), [14](#page-13-0) SCons.Action.ActionCaller.\_str\_ (method), [14](#page-13-0) SCons.Action.ActionCaller.get\_contents (method), SCons.Action.ActionCaller.strfunction (method), SCons.Action.ActionCaller.subst (method), [14](#page-13-0) SCons.Action.ActionCaller.subst args (method), SCons.Action.ActionCaller.subst kw (method), [14](#page-13-0) SCons.Action.ActionFactory (class), [14–](#page-13-0)[15](#page-14-0) SCons.Action.ActionFactory.\_call\_ (method), [15](#page-14-0) SCons.Action.ActionFactory.\_init\_ (method), [15](#page-14-0) SCons.Action.CommandAction (class), [8–](#page-7-0)[9](#page-8-0)

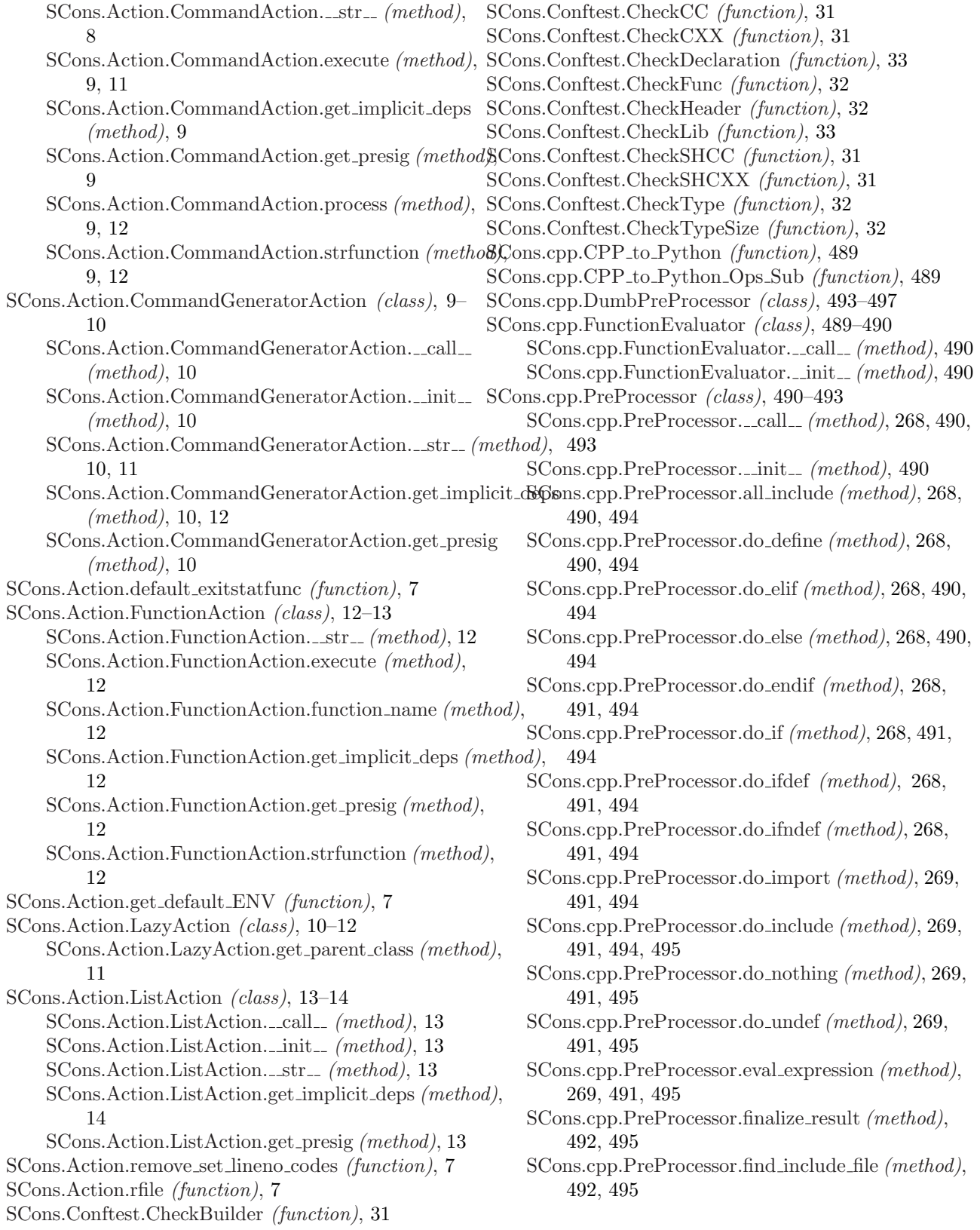

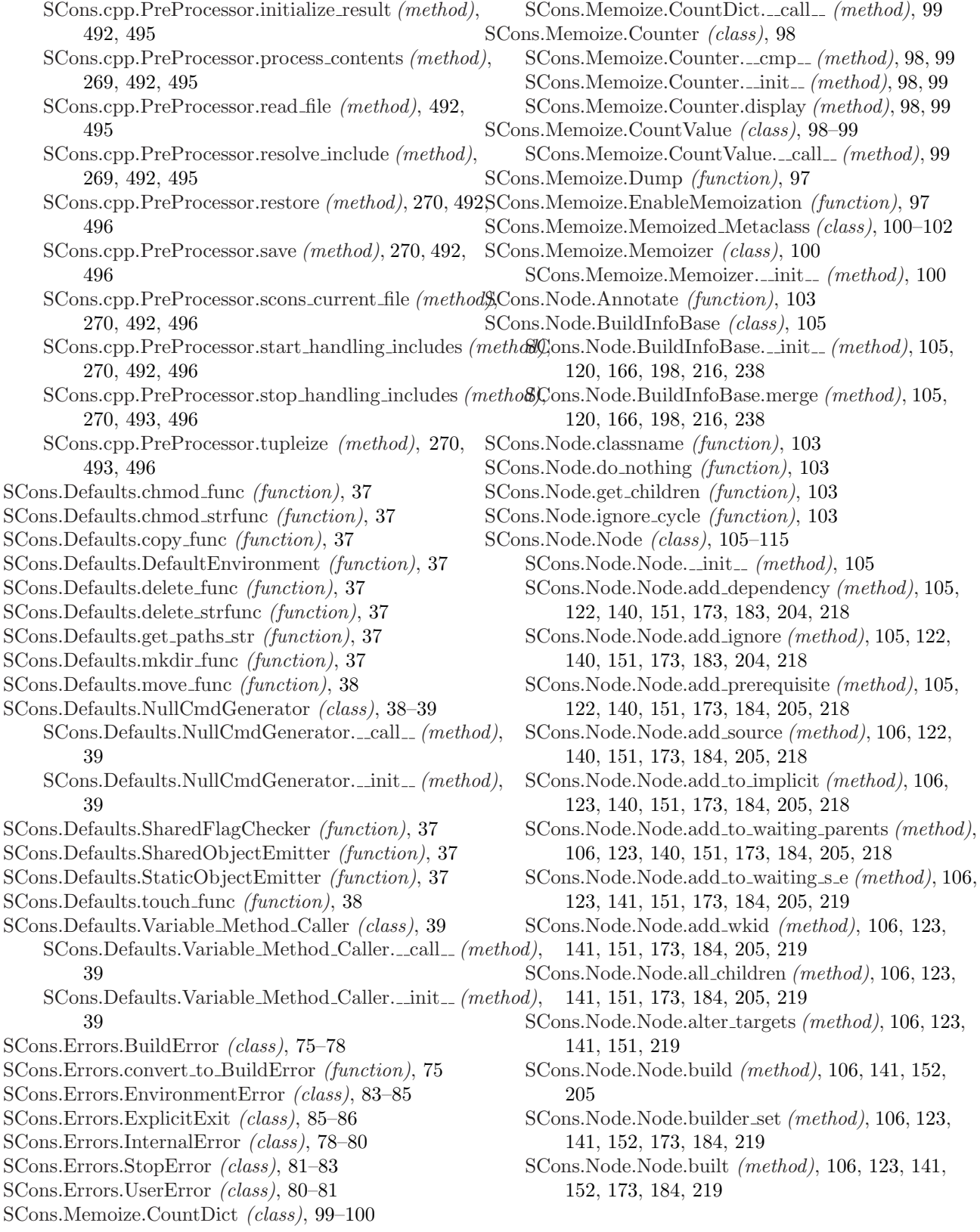

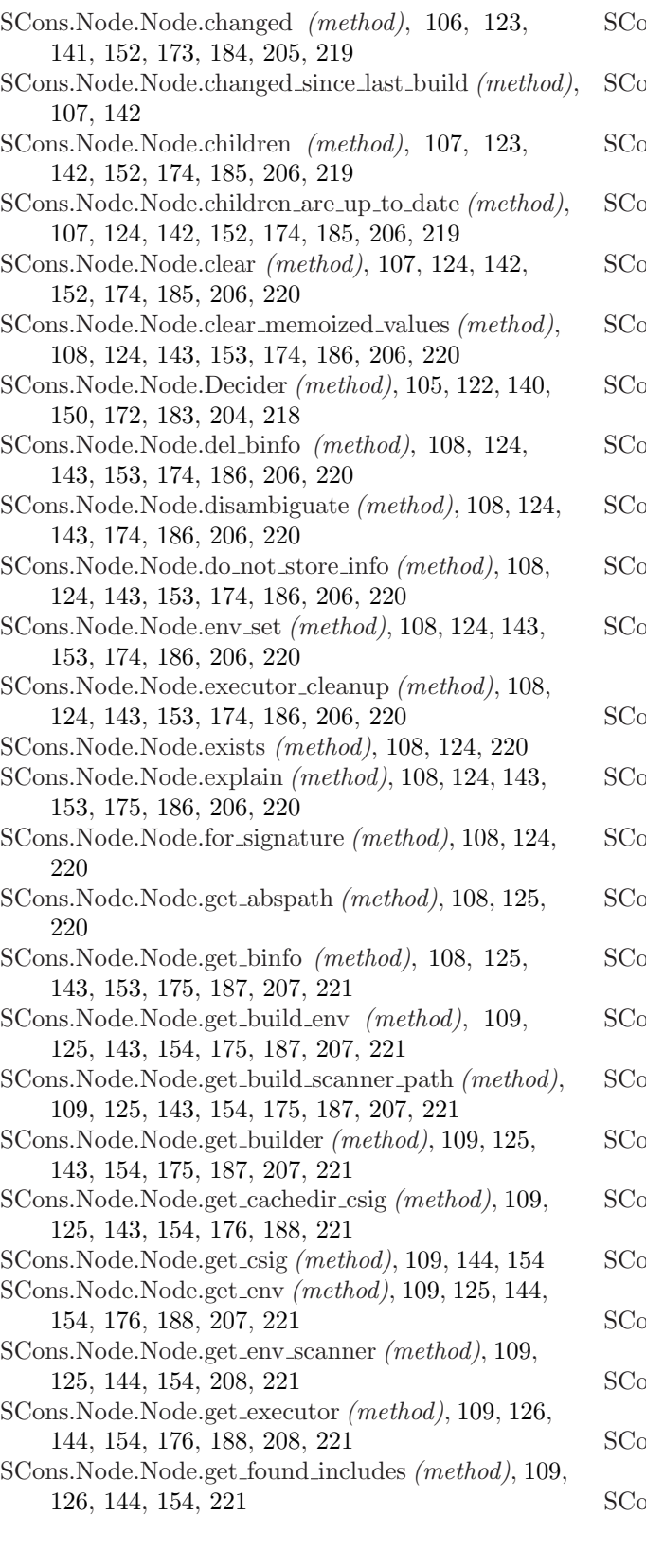

- ons.Node.Node.get\_implicit\_deps (method), [109,](#page-108-0) [126,](#page-125-0) [144,](#page-143-0) [154,](#page-153-0) [176,](#page-175-0) [188,](#page-187-0) [208,](#page-207-0) [222](#page-221-0)
- ons.Node.Node.get\_ninfo *(method)*, [110,](#page-109-0) [126,](#page-125-0) [144,](#page-143-0) [155,](#page-154-0) [176,](#page-175-0) [188,](#page-187-0) [208,](#page-207-0) [222](#page-221-0)
- ons.Node.Node.get\_source\_scanner (method), [110,](#page-109-0) [126,](#page-125-0) [144,](#page-143-0) [155,](#page-154-0) [176,](#page-175-0) [189,](#page-188-0) [208,](#page-207-0) [222](#page-221-0)
- ns.Node.Node.get\_state *(method)*, [110,](#page-109-0) [126,](#page-125-0) [144,](#page-143-0) [155,](#page-154-0) [176,](#page-175-0) [189,](#page-188-0) [208,](#page-207-0) [222](#page-221-0)
- ns.Node.Node.get\_stored\_implicit *(method)*, [110,](#page-109-0) [126,](#page-125-0) [144,](#page-143-0) [155,](#page-154-0) [176,](#page-175-0) [189,](#page-188-0) [222](#page-221-0)
- ons.Node.Node.get\_stored\_info (method), [110,](#page-109-0) [126,](#page-125-0) [144,](#page-143-0) [155,](#page-154-0) [176,](#page-175-0) [189,](#page-188-0) [222](#page-221-0)
- ns.Node.Node.get\_string (method), [110,](#page-109-0) [126,](#page-125-0) [145,](#page-144-0) [155,](#page-154-0) [176,](#page-175-0) [189,](#page-188-0) [208,](#page-207-0) [222](#page-221-0)
- ns.Node.Node.get\_subst\_proxy (method), [110,](#page-109-0) [127,](#page-126-0) [223](#page-222-0)
- ons.Node.Node.get\_suffix (method), [111,](#page-110-0) [127,](#page-126-0) [223](#page-222-0)
- ons.Node.Node.get\_target\_scanner (method), [111,](#page-110-0) [127,](#page-126-0) [145,](#page-144-0) [156,](#page-155-0) [209,](#page-208-0) [223](#page-222-0)

- ons.Node.Node.has\_explicit\_builder (method), [111,](#page-110-0) [127,](#page-126-0) [145,](#page-144-0) [156,](#page-155-0) [177,](#page-176-0) [191,](#page-190-0) [209,](#page-208-0) [223](#page-222-0)
- ons.Node.Node.is\_derived *(method)*, [111,](#page-110-0) [128,](#page-127-0) [145,](#page-144-0) [156,](#page-155-0) [178,](#page-177-0) [192,](#page-191-0) [210,](#page-209-0) [224](#page-223-0)
- ons.Node.Node.is\_literal (method), [111,](#page-110-0) [128,](#page-127-0) [145,](#page-144-0) [157,](#page-156-0) [178,](#page-177-0) [192,](#page-191-0) [210,](#page-209-0) [224](#page-223-0)
- ns.Node.Node.is\_up\_to\_date (method), [112,](#page-111-0) [146,](#page-145-0) [157](#page-156-0)
- ons.Node.Node.make\_ready (method), [112,](#page-111-0) [146,](#page-145-0) [157,](#page-156-0) [178,](#page-177-0) [192](#page-191-0)
- $S<sub>ons.</sub>Node.Node.missing (method), 112, 128, 146,$  $S<sub>ons.</sub>Node.Node.missing (method), 112, 128, 146,$  $S<sub>ons.</sub>Node.Node.missing (method), 112, 128, 146,$  $S<sub>ons.</sub>Node.Node.missing (method), 112, 128, 146,$  $S<sub>ons.</sub>Node.Node.missing (method), 112, 128, 146,$  $S<sub>ons.</sub>Node.Node.missing (method), 112, 128, 146,$ [157,](#page-156-0) [178,](#page-177-0) [192,](#page-191-0) [210,](#page-209-0) [224](#page-223-0)
- ns.Node.Node.new\_binfo (method), [112,](#page-111-0) [128,](#page-127-0) [146,](#page-145-0) [158,](#page-157-0) [178,](#page-177-0) [193,](#page-192-0) [211,](#page-210-0) [224](#page-223-0)
- ns.Node.Node.new\_ninfo (method), [112,](#page-111-0) [128,](#page-127-0) [146,](#page-145-0) [179,](#page-178-0) [193,](#page-192-0) [211,](#page-210-0) [224](#page-223-0)
- ons.Node.Node.postprocess *(method)*, [112,](#page-111-0) [128,](#page-127-0) [146,](#page-145-0) [158,](#page-157-0) [179,](#page-178-0) [193,](#page-192-0) [211,](#page-210-0) [224](#page-223-0)
- $S<sub>0</sub>$  Node.Node.prepare *(method)*, [112,](#page-111-0) [128,](#page-127-0) [146,](#page-145-0) [158,](#page-157-0) [224](#page-223-0)
- ns.Node.Node.remove *(method)*, [113,](#page-112-0) [129,](#page-128-0) [147,](#page-146-0) [158,](#page-157-0) [179,](#page-178-0) [194,](#page-193-0) [225](#page-224-0)

ons.Node.Node.render\_include\_tree (method), [113,](#page-112-0) [129,](#page-128-0) [147,](#page-146-0) [158,](#page-157-0) [179,](#page-178-0) [194,](#page-193-0) [211,](#page-210-0) [225](#page-224-0)

- ons.Node.Node.reset\_executor *(method)*, [113,](#page-112-0) [129,](#page-128-0) [147,](#page-146-0) [159,](#page-158-0) [179,](#page-178-0) [194,](#page-193-0) [211,](#page-210-0) [225](#page-224-0)
- ons.Node.Node.retrieve\_from\_cache (method), [113,](#page-112-0) [129,](#page-128-0) [147,](#page-146-0) [159,](#page-158-0) [179,](#page-178-0) [194,](#page-193-0) [225](#page-224-0)

ns.Node.Node.has\_builder (method), [111,](#page-110-0) [112,](#page-111-0) [127,](#page-126-0) [128,](#page-127-0) [145,](#page-144-0) [146,](#page-145-0) [156,](#page-155-0) [157,](#page-156-0) [177,](#page-176-0) [191,](#page-190-0) [209,](#page-208-0) [210,](#page-209-0) [223,](#page-222-0) [224](#page-223-0)

SCons.Node.Node.rexists (method), [113,](#page-112-0) [129,](#page-128-0) [225](#page-224-0) SCons.Node.Node.scan (method), [113,](#page-112-0) [129,](#page-128-0) [147,](#page-146-0) [159,](#page-158-0) [179,](#page-178-0) [194,](#page-193-0) [211,](#page-210-0) [225](#page-224-0) SCons.Node.Node.scanner key (method), [114,](#page-113-0) [130,](#page-129-0) [147,](#page-146-0) [226](#page-225-0) SCons.Node.Node.select scanner (method), [114,](#page-113-0) [130,](#page-129-0) [147,](#page-146-0) [159,](#page-158-0) [179,](#page-178-0) [195,](#page-194-0) [211,](#page-210-0) [226](#page-225-0) SCons.Node.Node.set always build (method), [114,](#page-113-0) [130,](#page-129-0) [148,](#page-147-0) [159,](#page-158-0) [180,](#page-179-0) [195,](#page-194-0) [211,](#page-210-0) [226](#page-225-0) SCons.Node.Node.set executor (method), [114,](#page-113-0) [130,](#page-129-0) [148,](#page-147-0) [159,](#page-158-0) [180,](#page-179-0) [195,](#page-194-0) [211,](#page-210-0) [226](#page-225-0) SCons.Node.Node.set explicit (method), [114,](#page-113-0) [130,](#page-129-0) [148,](#page-147-0) [159,](#page-158-0) [180,](#page-179-0) [195,](#page-194-0) [212,](#page-211-0) [226](#page-225-0) SCons.Node.Node.set nocache (method), [114,](#page-113-0) [130,](#page-129-0) [148,](#page-147-0) [159,](#page-158-0) [180,](#page-179-0) [195,](#page-194-0) [212,](#page-211-0) [226](#page-225-0) SCons.Node.Node.set noclean (method), [114,](#page-113-0) [130,](#page-129-0) [148,](#page-147-0) [160,](#page-159-0) [180,](#page-179-0) [195,](#page-194-0) [212,](#page-211-0) [226](#page-225-0) SCons.Node.Node.set precious (method), [114,](#page-113-0) [130,](#page-129-0) [148,](#page-147-0) [160,](#page-159-0) [180,](#page-179-0) [195,](#page-194-0) [212,](#page-211-0) [226](#page-225-0) SCons.Node.Node.set specific source (method), [114,](#page-113-0) [130,](#page-129-0) [148,](#page-147-0) [160,](#page-159-0) [180,](#page-179-0) [195,](#page-194-0) [212,](#page-211-0) [226](#page-225-0) SCons.Node.Node.set state (method), [114,](#page-113-0) [130,](#page-129-0) [148,](#page-147-0) [160,](#page-159-0) [180,](#page-179-0) [195,](#page-194-0) [212,](#page-211-0) [226](#page-225-0) SCons.Node.Node.state has changed (method), [114,](#page-113-0) [130,](#page-129-0) [148,](#page-147-0) [160,](#page-159-0) [180,](#page-179-0) [196,](#page-195-0) [212,](#page-211-0) [226](#page-225-0) SCons.Node.Node.store info (method), [114,](#page-113-0) [130,](#page-129-0) [148,](#page-147-0) [160,](#page-159-0) [181,](#page-180-0) [196,](#page-195-0) [226](#page-225-0) SCons.Node.Node.visited (method), [114,](#page-113-0) [130,](#page-129-0) [148,](#page-147-0) [161,](#page-160-0) [181,](#page-180-0) [196,](#page-195-0) [226](#page-225-0) SCons.Node.NodeInfoBase (class), [104](#page-103-0)[–105](#page-104-0) SCons.Node.NodeInfoBase.\_init\_\_*(method)*, [104,](#page-103-0) [119,](#page-118-0) [165,](#page-164-0) [197,](#page-196-0) [215](#page-214-0) SCons.Node.NodeInfoBase.convert (method), [104,](#page-103-0) [119,](#page-118-0) [165,](#page-164-0) [197,](#page-196-0) [215](#page-214-0) SCons.Node.NodeInfoBase.format (method), [104,](#page-103-0) [119,](#page-118-0) [165,](#page-164-0) [197,](#page-196-0) [215](#page-214-0) SCons.Node.NodeInfoBase.merge (method), [104,](#page-103-0) [120,](#page-119-0) [165,](#page-164-0) [197,](#page-196-0) [215](#page-214-0) SCons.Node.NodeInfoBase.update (method), [104,](#page-103-0) [120,](#page-119-0) [165,](#page-164-0) [197,](#page-196-0) [215](#page-214-0) SCons.Node.NodeList (class), [115–](#page-114-0)[116](#page-115-0) SCons.Node.NodeList.\_str\_ (method), [115](#page-114-0) SCons.Node.Walker (class), [116–](#page-115-0)[117](#page-116-0) SCons.Node.Walker.\_init\_ (method), [117](#page-116-0) SCons.Node.Walker.is done (method), [117](#page-116-0) SCons.Node.Walker.next (method), [117](#page-116-0) SCons.Scanner.Dir.DirEntryScanner (function), [274](#page-273-0) SCons.Scanner.Dir.DirScanner (function), [274](#page-273-0) SCons.Scanner.Dir.do not scan (function), [274](#page-273-0) SCons.Scanner.Dir.only dirs (function), [274](#page-273-0) SCons.Scanner.Dir.scan in memory (function), [274](#page-273-0) [332](#page-331-0) [331](#page-330-0) [331](#page-330-0) [331](#page-330-0) [331](#page-330-0) [331](#page-330-0) [331](#page-330-0) [337](#page-336-0)

SCons.Scanner.Dir.scan on disk (function), [274](#page-273-0) SCons.Script.Interactive.interact (function), [292](#page-291-0) SCons.Script.Interactive.SConsInteractiveCmd (class), [292–](#page-291-0)[295](#page-294-0) SCons.Script.Interactive.SConsInteractiveCmd.do build (method), [293](#page-292-0) SCons.Script.Interactive.SConsInteractiveCmd.do clean (method), [293](#page-292-0) SCons.Script.Interactive.SConsInteractiveCmd.do EOF (method), [293](#page-292-0) SCons.Script.Interactive.SConsInteractiveCmd.do exit (method), [293](#page-292-0) SCons.Script.Interactive.SConsInteractiveCmd.do shell (method), [293](#page-292-0) SCons.Script.Interactive.SConsInteractiveCmd.do version (method), [293](#page-292-0) SCons.Subst.CmdStringHolder (class), [331–](#page-330-0)[334](#page-333-0) SCons.Subst.CmdStringHolder.escape (method), SCons.Subst.CmdStringHolder.is literal (method), SCons.Subst.escape list (function), [329](#page-328-0) SCons.Subst.Literal (class), [330–](#page-329-0)[331](#page-330-0) SCons.Subst.Literal.\_init\_ (method), [330](#page-329-0) SCons.Subst.Literal.\_str\_ (method), [330](#page-329-0) SCons.Subst.Literal.escape (method), [330](#page-329-0) SCons.Subst.Literal.for signature (method), [330](#page-329-0) SCons.Subst.Literal.is literal (method), [331](#page-330-0) SCons.Subst.NLWrapper (class), [334](#page-333-0) SCons.Subst.NLWrapper.\_\_init\_\_ (method), [334](#page-333-0) SCons.Subst.quote spaces (function), [329](#page-328-0) SCons.Subst.raise exception (function), [329](#page-328-0) SCons.Subst.scons subst (function), [329](#page-328-0) SCons.Subst.scons subst list (function), [329](#page-328-0) SCons.Subst.scons subst once (function), [330](#page-329-0) SCons.Subst.SetAllowableExceptions (function), [329](#page-328-0) SCons.Subst.SpecialAttrWrapper (class), [331](#page-330-0) SCons.Subst.SpecialAttrWrapper...init... (method), SCons.Subst.SpecialAttrWrapper.\_str\_ (method), SCons.Subst.SpecialAttrWrapper.escape (method), SCons.Subst.SpecialAttrWrapper.for signature (method), SCons.Subst.SpecialAttrWrapper.is literal (method), SCons.Subst.subst dict (function), [329](#page-328-0) SCons.Subst.Target\_or\_Source (class), [336](#page-335-0)[–337](#page-336-0) SCons.Subst.Target\_or\_Source.\_getattr\_ (method),

SCons.Subst.Target\_or\_Source.\_init\_ (method), [337](#page-336-0) SCons.Subst.Target\_or\_Source.\_\_repr\_\_ (method), [337](#page-336-0) SCons.Subst.Target\_or\_Source.\_\_str\_\_ (method), [337](#page-336-0)SCons.Util.Null (class), [375](#page-374-0) SCons.Subst.Targets or Sources (class), [334](#page-333-0)[–336](#page-335-0) SCons.Subst.Targets\_or\_Sources.\_getattr\_method), [335](#page-334-0) SCons.Subst.Targets\_or\_Sources.\_str\_ (method), [335](#page-334-0) SCons.Util. NoError (class), [365–](#page-364-0)[367](#page-366-0) SCons.Util.AddMethod (function), [351](#page-350-0) SCons.Util.adjustixes (function), [350](#page-349-0) SCons.Util.AppendPath (function), [349](#page-348-0) SCons.Util.CallableComposite (class), [352](#page-351-0)[–354](#page-353-0) SCons.Util.CallableComposite...call... (method), [352](#page-351-0) SCons.Util.case sensitive suffixes (function), [350](#page-349-0) SCons.Util.CLVar (class), [367](#page-366-0)[–369](#page-368-0) SCons.Util.CLVar...coerce (method), [368](#page-367-0)  $SCons.Util.CLVar. . . str. (method), 368$  $SCons.Util.CLVar. . . str. (method), 368$ SCons.Util.containsAll (function), [346](#page-345-0) SCons.Util.containsAny (function), [346](#page-345-0) SCons.Util.containsOnly (function), [346](#page-345-0) SCons.Util.dictify (function), [346](#page-345-0) SCons.Util.DisplayEngine (class), [355](#page-354-0)[–356](#page-355-0) SCons.Util.DisplayEngine.\_init\_ (method), [356](#page-355-0) SCons.Util.DisplayEngine.dont print (method), [356](#page-355-0) SCons.Util.DisplayEngine.print it (method), [356](#page-355-0) SCons.Util.DisplayEngine.set mode (method), [356](#page-355-0) SCons.Util.Split (function), [350](#page-349-0) SCons.Util.do flatten (function), [347](#page-346-0) SCons.Util.flatten (function), [347](#page-346-0) SCons.Util.flatten sequence (function), [348](#page-347-0) SCons.Util.get environment var (function), [346](#page-345-0) SCons.Util.get native path (function), [350](#page-349-0) SCons.Util.IDX (function), [347](#page-346-0) SCons.Util.is Dict (function), [347](#page-346-0) SCons.Util.is List (function), [347](#page-346-0) SCons.Util.is Scalar (function), [347](#page-346-0) SCons.Util.is Sequence (function), [347](#page-346-0) SCons.Util.is String (function), [347](#page-346-0) SCons.Util.is Tuple (function), [347](#page-346-0) SCons.Util.LogicalLines (class), [372](#page-371-0) SCons.Util.LogicalLines...init... (method), [372](#page-371-0) SCons.Util.LogicalLines.readline (method), [372](#page-371-0) SCons.Util.LogicalLines.readlines (method), [372](#page-371-0) SCons.Util.make path relative (function), [351](#page-350-0) SCons.Util.MD5collect (function), [351](#page-350-0) SCons.Util.MD5filesignature (function), [351](#page-350-0) SCons.Util.MD5signature (function), [351](#page-350-0) SCons.Util.mystr (class), [356](#page-355-0)[–365](#page-364-0) SCons.Util.NodeList (class), [354–](#page-353-0)[355](#page-354-0) SCons.Util.NodeList.\_getattr\_ (method), [354](#page-353-0) SCons.Util.NodeList.\_nonzero\_ (method), [354](#page-353-0) SCons.Util.NodeList.\_str\_ (method), [354](#page-353-0) SCons.Util.Null.\_call\_ (method), [327,](#page-326-0) [328,](#page-327-0) [375](#page-374-0)  $SCons. Util. Null. \_\_delattr. \_\_ (method), 327, 328, 375$  $SCons. Util. Null. \_\_delattr. \_\_ (method), 327, 328, 375$  $SCons. Util. Null. \_\_delattr. \_\_ (method), 327, 328, 375$  $SCons. Util. Null. \_\_delattr. \_\_ (method), 327, 328, 375$  $SCons. Util. Null. \_\_delattr. \_\_ (method), 327, 328, 375$  $SCons. Util. Null. \_\_delattr. \_\_ (method), 327, 328, 375$  $SCons.Util.Null. _getattr. (method), 327, 328,$  $SCons.Util.Null. _getattr. (method), 327, 328,$  $SCons.Util.Null. _getattr. (method), 327, 328,$  $SCons.Util.Null. _getattr. (method), 327, 328,$ [375](#page-374-0) SCons.Util.Null.\_init\_ (method), [327,](#page-326-0) [328,](#page-327-0) [375](#page-374-0) SCons.Util.Null.\_new\_\_ (method), [327,](#page-326-0) [328,](#page-327-0) [375](#page-374-0) SCons.Util.Null.\_nonzero\_\_ (method), [327,](#page-326-0) [328,](#page-327-0) [375](#page-374-0)  $SCons. Util. Null. \textcolor{red}{\perp}$  (method), [375](#page-374-0)  $SCons.Util.Null. _setattr_ (method), 328, 375$  $SCons.Util.Null. _setattr_ (method), 328, 375$  $SCons.Util.Null. _setattr_ (method), 328, 375$  $SCons.Util.Null. _setattr_ (method), 328, 375$ SCons.Util.OrderedDict (class), [369–](#page-368-0)[370](#page-369-0) SCons.Util.PrependPath (function), [349](#page-348-0) SCons.Util.print tree (function), [347](#page-346-0) SCons.Util.Proxy (class), [365](#page-364-0)  $SCons.Util.Proxy.__cmp__ (method), 28, 136, 365$  $SCons.Util.Proxy.__cmp__ (method), 28, 136, 365$  $SCons.Util.Proxy.__cmp__ (method), 28, 136, 365$  $SCons.Util.Proxy.__cmp__ (method), 28, 136, 365$  $SCons.Util.Proxy.__cmp__ (method), 28, 136, 365$  $SCons.Util.Proxy.__cmp__ (method), 28, 136, 365$  $SCons.Util.Proxy._getattr._(method), 28, 365$  $SCons.Util.Proxy._getattr._(method), 28, 365$  $SCons.Util.Proxy._getattr._(method), 28, 365$  $SCons.Util.Proxy._getattr._(method), 28, 365$  $SCons.Util.Proxy.__init__ (method), 136, 365$  $SCons.Util.Proxy.__init__ (method), 136, 365$  $SCons.Util.Proxy.__init__ (method), 136, 365$  $SCons.Util.Proxy.__init__ (method), 136, 365$ SCons.Util.Proxy.get (method), [28,](#page-27-0) [136,](#page-135-0) [365](#page-364-0) SCons.Util.RegGetValue (function), [348](#page-347-0) SCons.Util.RenameFunction (function), [351](#page-350-0) SCons.Util.render\_tree *(function)*, [346](#page-345-0) SCons.Util.Selector (class), [370–](#page-369-0)[372](#page-371-0) SCons.Util.Selector.\_call\_ (method), [371](#page-370-0) SCons.Util.semi deepcopy (function), [348](#page-347-0) SCons.Util.splitext (function), [346](#page-345-0) SCons.Util.to String (function), [348](#page-347-0) SCons.Util.to String for signature (function), [348](#page-347-0) SCons.Util.to String for subst (function), [348](#page-347-0) SCons.Util.Unbuffered (class), [374](#page-373-0)[–375](#page-374-0) SCons.Util.Unbuffered.\_getattr\_ (method), [374](#page-373-0) SCons.Util.Unbuffered...init... (method), [374](#page-373-0) SCons.Util.Unbuffered.write (method), [374](#page-373-0) SCons.Util.unique (function), [350](#page-349-0) SCons.Util.UniqueList (class), [372](#page-371-0)[–374](#page-373-0) SCons.Util.uniquer (function), [350](#page-349-0) SCons.Util.uniquer hashables (function), [350](#page-349-0) SCons.Util.updrive (function), [346](#page-345-0) SCons.Util.WhereIs (function), [349](#page-348-0) SCons.Warnings.CacheWriteErrorWarning (class), [388–](#page-387-0) [389](#page-388-0) SCons.Warnings.CorruptSConsignWarning (class), [389–](#page-388-0) [391](#page-390-0) SCons.Warnings.DependencyWarning (class), [391–](#page-390-0)[393](#page-392-0) SCons.Warnings.DeprecatedCopyWarning (class), [395–](#page-394-0) [397](#page-396-0)

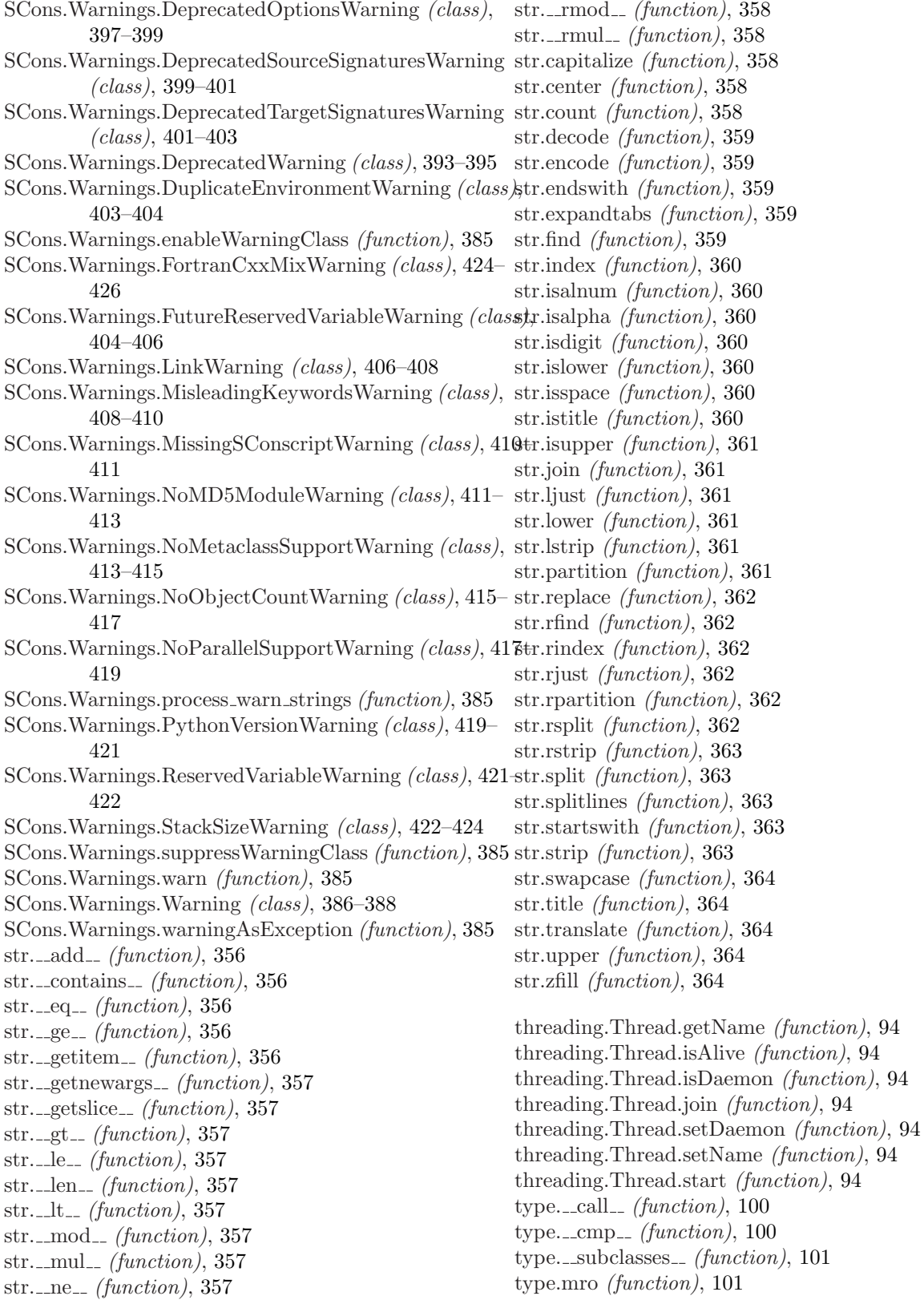

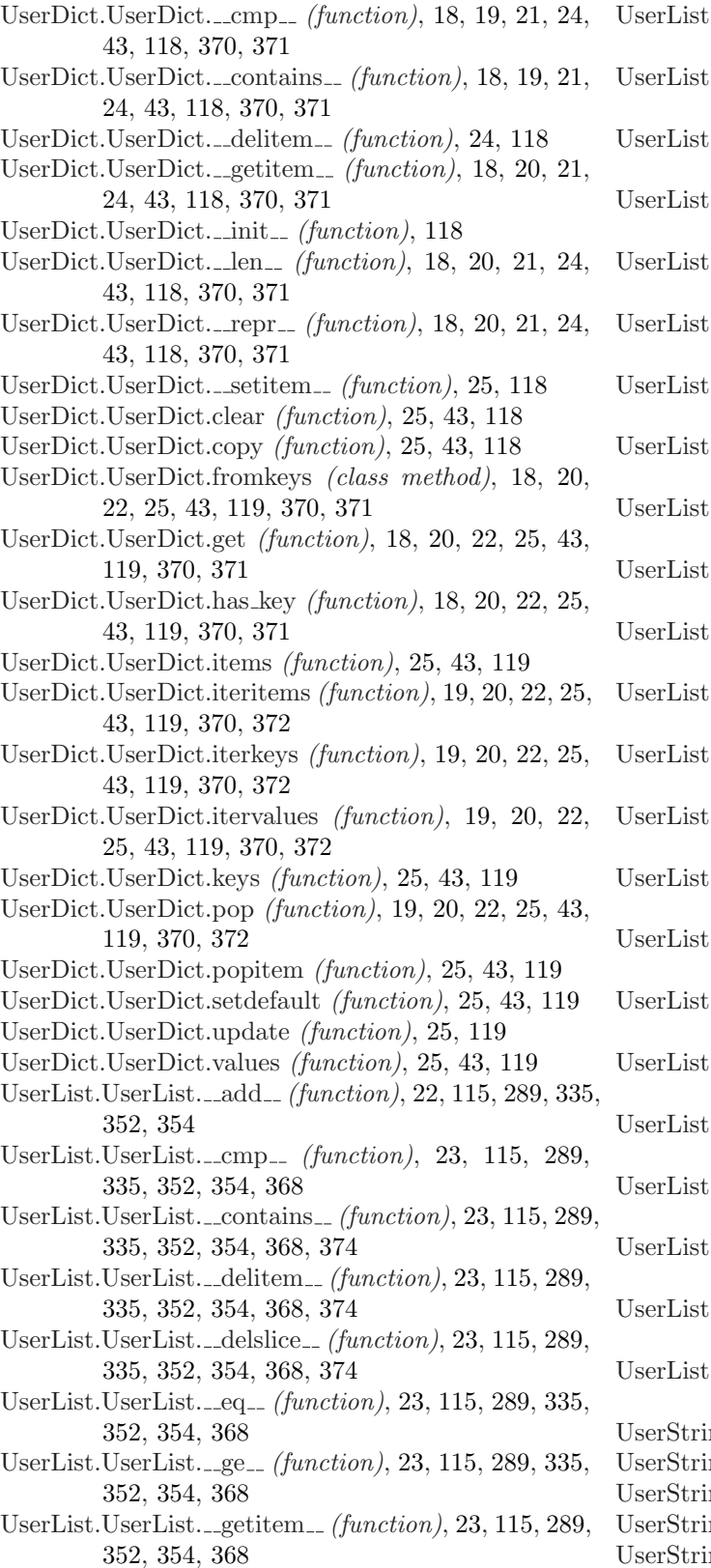

- UserList. getslice (function),  $23, 115, 289$  $23, 115, 289$  $23, 115, 289$  $23, 115, 289$ , [352,](#page-351-0) [354,](#page-353-0) [368](#page-367-0)
- $UserList.\_gt_{t-}(function), 23, 115, 290, 335,$  $UserList.\_gt_{t-}(function), 23, 115, 290, 335,$  $UserList.\_gt_{t-}(function), 23, 115, 290, 335,$  $UserList.\_gt_{t-}(function), 23, 115, 290, 335,$  $UserList.\_gt_{t-}(function), 23, 115, 290, 335,$  $UserList.\_gt_{t-}(function), 23, 115, 290, 335,$  $UserList.\_gt_{t-}(function), 23, 115, 290, 335,$  $UserList.\_gt_{t-}(function), 23, 115, 290, 335,$ [353,](#page-352-0) [354,](#page-353-0) [368](#page-367-0)
- UserList. iadd  $(function), 23, 115, 290,$  $(function), 23, 115, 290,$  $(function), 23, 115, 290,$  $(function), 23, 115, 290,$  $(function), 23, 115, 290,$  $(function), 23, 115, 290,$ [335,](#page-334-0) [353,](#page-352-0) [354,](#page-353-0) [368](#page-367-0)
- UserList.  $\text{imul}$  (function), [23,](#page-22-0) [115,](#page-114-0) [290,](#page-289-0) [336,](#page-335-0) [353,](#page-352-0) [354,](#page-353-0) [368](#page-367-0)
- UserList.  $\text{unit}$  (function), [23,](#page-22-0) [115,](#page-114-0) [290,](#page-289-0) [353,](#page-352-0) [355](#page-354-0)
- UserList. <u>le</u> (function), [23,](#page-22-0) [115,](#page-114-0) [290,](#page-289-0) [336,](#page-335-0) [353,](#page-352-0) [355,](#page-354-0) [368](#page-367-0)
- UserList. <u>Jen (function), 23</u>, [116,](#page-115-0) [290,](#page-289-0) [336,](#page-335-0) [353,](#page-352-0) [355,](#page-354-0) [368](#page-367-0)
- UserList.  $It_ (function), 23, 116, 290, 336,$  $It_ (function), 23, 116, 290, 336,$  $It_ (function), 23, 116, 290, 336,$  $It_ (function), 23, 116, 290, 336,$  $It_ (function), 23, 116, 290, 336,$  $It_ (function), 23, 116, 290, 336,$  $It_ (function), 23, 116, 290, 336,$  $It_ (function), 23, 116, 290, 336,$ [353,](#page-352-0) [355,](#page-354-0) [368](#page-367-0)
- $UserList.\_mul.$  (function), [23,](#page-22-0) [116,](#page-115-0) [290,](#page-289-0) [336,](#page-335-0) [353,](#page-352-0) [355,](#page-354-0) [368,](#page-367-0) [369](#page-368-0)
- UserList. \_ ne \_\_ (function), [23,](#page-22-0) [116,](#page-115-0) [290,](#page-289-0) [336,](#page-335-0) [353,](#page-352-0) [355,](#page-354-0) [368](#page-367-0)
- UserList. radd  $(function)$ , [23,](#page-22-0) [116,](#page-115-0) [290,](#page-289-0) [336,](#page-335-0) [353,](#page-352-0) [355](#page-354-0)
- UserList. repr (function), [23,](#page-22-0) [116,](#page-115-0) [290,](#page-289-0) [353,](#page-352-0) [355,](#page-354-0) [368,](#page-367-0) [374](#page-373-0)
- UserList. setitem (function), [23,](#page-22-0) [116,](#page-115-0) [290,](#page-289-0) [336,](#page-335-0) [353,](#page-352-0) [355,](#page-354-0) [369](#page-368-0)
- UserList. setslice  $(function), 23, 116, 290,$  $(function), 23, 116, 290,$  $(function), 23, 116, 290,$  $(function), 23, 116, 290,$  $(function), 23, 116, 290,$  $(function), 23, 116, 290,$ [336,](#page-335-0) [353,](#page-352-0) [355,](#page-354-0) [369](#page-368-0)
- UserList.append *(function)*, [23,](#page-22-0) [116,](#page-115-0) [290,](#page-289-0) [336,](#page-335-0) [353,](#page-352-0) [355,](#page-354-0) [369](#page-368-0)
- UserList.count *(function)*, [24,](#page-23-0) [116,](#page-115-0) [290,](#page-289-0) [336,](#page-335-0) [353,](#page-352-0) [355,](#page-354-0) [369](#page-368-0)
- UserList.extend (function), [24,](#page-23-0) [116,](#page-115-0) [290,](#page-289-0) [336,](#page-335-0) [353,](#page-352-0) [355,](#page-354-0) [369](#page-368-0)
- UserList.index *(function)*, [24,](#page-23-0) [116,](#page-115-0) [290,](#page-289-0) [336,](#page-335-0) [353,](#page-352-0) [355,](#page-354-0) [369](#page-368-0)
- UserList.insert *(function)*, [24,](#page-23-0) [116,](#page-115-0) [290,](#page-289-0) [336,](#page-335-0) [353,](#page-352-0) [355,](#page-354-0) [369](#page-368-0)
- UserList.pop *(function)*, [24,](#page-23-0) [116,](#page-115-0) [290,](#page-289-0) [336,](#page-335-0) [353,](#page-352-0) [355,](#page-354-0) [369,](#page-368-0) [374](#page-373-0)
- UserList.remove  $(function)$ , [24,](#page-23-0) [116,](#page-115-0) [290,](#page-289-0) [336,](#page-335-0) [353,](#page-352-0) [355,](#page-354-0) [369,](#page-368-0) [374](#page-373-0)
- UserList.reverse  $(function), 24, 116, 290, 336,$  $(function), 24, 116, 290, 336,$  $(function), 24, 116, 290, 336,$  $(function), 24, 116, 290, 336,$  $(function), 24, 116, 290, 336,$  $(function), 24, 116, 290, 336,$  $(function), 24, 116, 290, 336,$  $(function), 24, 116, 290, 336,$ [353,](#page-352-0) [355,](#page-354-0) [369](#page-368-0)
- UserList.sort *(function)*, [24,](#page-23-0) [116,](#page-115-0) [290,](#page-289-0) [336,](#page-335-0) [353,](#page-352-0) [355,](#page-354-0) [369](#page-368-0)
- ng.UserString...add... (function), [332](#page-331-0)
- ng.UserString.\_cmp\_ (function), [332](#page-331-0)
- ng.UserString.\_complex\_ (function), [332](#page-331-0)
- ng.UserString...contains (function), [332](#page-331-0)
- UserString.UserString.\_float\_ (function), [332](#page-331-0)

524